# ╫ IN DEPTH FOURTH EDITION

Jon Skeet FOREWORD BY ERIC LIPPERT

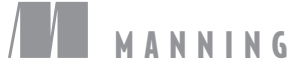

#### Praise for the Third Edition

*"A must-have book that every .NET developer should read at least once."*  —Dror Helper, Software Architect, Better Place

*"C# in Depth is the best source for learning C# language features."* —Andy Kirsch, Software Architect, Venga

*"Took my C# knowledge to the next level."*

—Dustin Laine, Owner, Code Harvest

*"This book was quite an eye-opener to an interesting programming language that I have been unjustly ignoring until now."*

> —Ivan Todorovic´, Senior Software Developer AudatexGmbH, Switzerland

*"Easily the best C# reference I've found."*

—Jon Parish, Software Engineer, Datasift

*"Highly recommend this book to C# developers who want to take their knowledge to pro status."*

—D. Jay, Amazon reviewer

### Praise for the Second Edition

*"If you are looking to master C# then this book is a must-read."*

—Tyson S. Maxwell, Sr. Software Engineer, Raytheon

*"We're betting that this will be the best C# 4.0 book out there."*

—Nikander Bruggeman and Margriet Bruggeman .NET consultants, Lois & Clark IT Services

*"A useful and engaging insight into the evolution of C# 4."* —Joe Albahari, Author of *LINQPad* and *C# 4.0 in a Nutshell*

*"This book should be required reading for all professional C# developers."* —Stuart Caborn, Senior Developer, BNP Paribas

*"A highly focused, master-level resource on language updates across all major C# releases. This book is a must-have for the expert developer wanting to stay current with new features of the C# language."*

—Sean Reilly, Programmer/Analyst Point2 Technologies

*"Why read the basics over and over again? Jon focuses on the chewy, new stuff!"* —Keith Hill, Software Architect, Agilent Technologies

*"Everything you didn't realize you needed to know about C#."* —Jared Parsons, Senior Software Development Engineer, Microsoft

### Praise for the First Edition

*"Simply put, C# in Depth is perhaps the best computer book I've read."*

—Craig Pelkie, Author, *System iNetwork*

*"I have been developing in C# from the very beginning and this book had some nice surprises even for me. I was especially impressed with the excellent coverage of delegates, anonymous methods, covariance and contravariance. Even if you are a seasoned developer, C# in Depth will teach you something new about the C# language.... This book truly has depth that no other C# language book can touch."*

—Adam J. Wolf, Southeast Valley .NET User Group

*"This book wraps up the author's great knowledge of the inner workings of C# and hands it over to readers in a well-written, concise, usable book."*

—Jim Holmes, Author of *Windows Developer Power Tools*

*"Every term is used appropriately and in the right context, every example is spot-on and contains the least amount of code that shows the full extent of the feature...this is a rare treat."*

—Franck Jeannin, Amazon UK reviewer

*"If you have developed using C# for several years now, and would like to know the internals, this book is absolutely right for you."*

> —Golo Roden Author, Speaker, and Trainer for .NET and related technologies

*"The best C# book I've ever read."*

—Chris Mullins, C# MVP

## *C# in Depth*

### FOURTH EDITION

JON SKEET FOREWORD BY ERIC LIPPERT

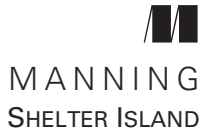

For online information and ordering of this and other Manning books, please visit [www.manning.com.](http://www.manning.com) The publisher offers discounts on this book when ordered in quantity. For more information, please contact

Special Sales Department Manning Publications Co. 20 Baldwin Road PO Box 761 Shelter Island, NY 11964 Email: orders@manning.com

©2019 by Manning Publications Co. All rights reserved.

No part of this publication may be reproduced, stored in a retrieval system, or transmitted, in any form or by means electronic, mechanical, photocopying, or otherwise, without prior written permission of the publisher.

Many of the designations used by manufacturers and sellers to distinguish their products are claimed as trademarks. Where those designations appear in the book, and Manning Publications was aware of a trademark claim, the designations have been printed in initial caps or all caps.

Recognizing the importance of preserving what has been written, it is Manning's policy to have the books we publish printed on acid-free paper, and we exert our best efforts to that end. Recognizing also our responsibility to conserve the resources of our planet, Manning books are printed on paper that is at least 15 percent recycled and processed without the use of elemental chlorine.

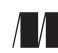

Manning Publications Co. Development editor: Richard Wattenberger 20 Baldwin Road Technical development editor: Dennis Sellinger PO Box 761 Review editor: Ivan Martinovic Shelter Island, NY 11964 Production editor: Lori Weidert Copy editor: Sharon Wilkey Technical proofreader: Eric Lippert Typesetter and cover designer: Marija Tudor

ISBN 9781617294532 Printed in the United States of America 1 2 3 4 5 6 7 8 9 10 – SP – 24 23 22 21 20 19  *This book is dedicated to equality, which is significantly harder to achieve in the real world than overriding* Equals() *and* GetHashCode()*.*

### *contents*

*[foreword xvii](#page-17-0) [preface xix](#page-19-0) [acknowledgments xx](#page-20-0) [about this book xxii](#page-22-0) [about the author xxvi](#page-26-0) [about the cover illustration xxvii](#page-27-0)*

### **[PART 1](#page-29-0) C# IN [CONTEXT ............................................... 1](#page-29-1)**

### *1 [Survival of the sharpest 3](#page-31-0)*

1.1.1 An evolving language

*[A helpful type system at large and small scales 4](#page-32-0)* ■ *[Ever more](#page-34-0)  [concise code 6](#page-34-0)* ■ *[Simple data access with LINQ 9](#page-37-0) [Asynchrony 10](#page-38-0)* ■ *[Balancing efficiency and complexity 11](#page-39-0) [Evolution at speed: Using minor versions 12](#page-40-0)*

- [1.2 An evolving platform 13](#page-41-0)
- [1.3 An evolving community 14](#page-42-0)
- [1.4 An evolving book 15](#page-43-0)

*[Mixed-level coverage 16](#page-44-0)* ■ *[Examples using Noda Time 16](#page-44-1) [Terminology choices 17](#page-45-0)*

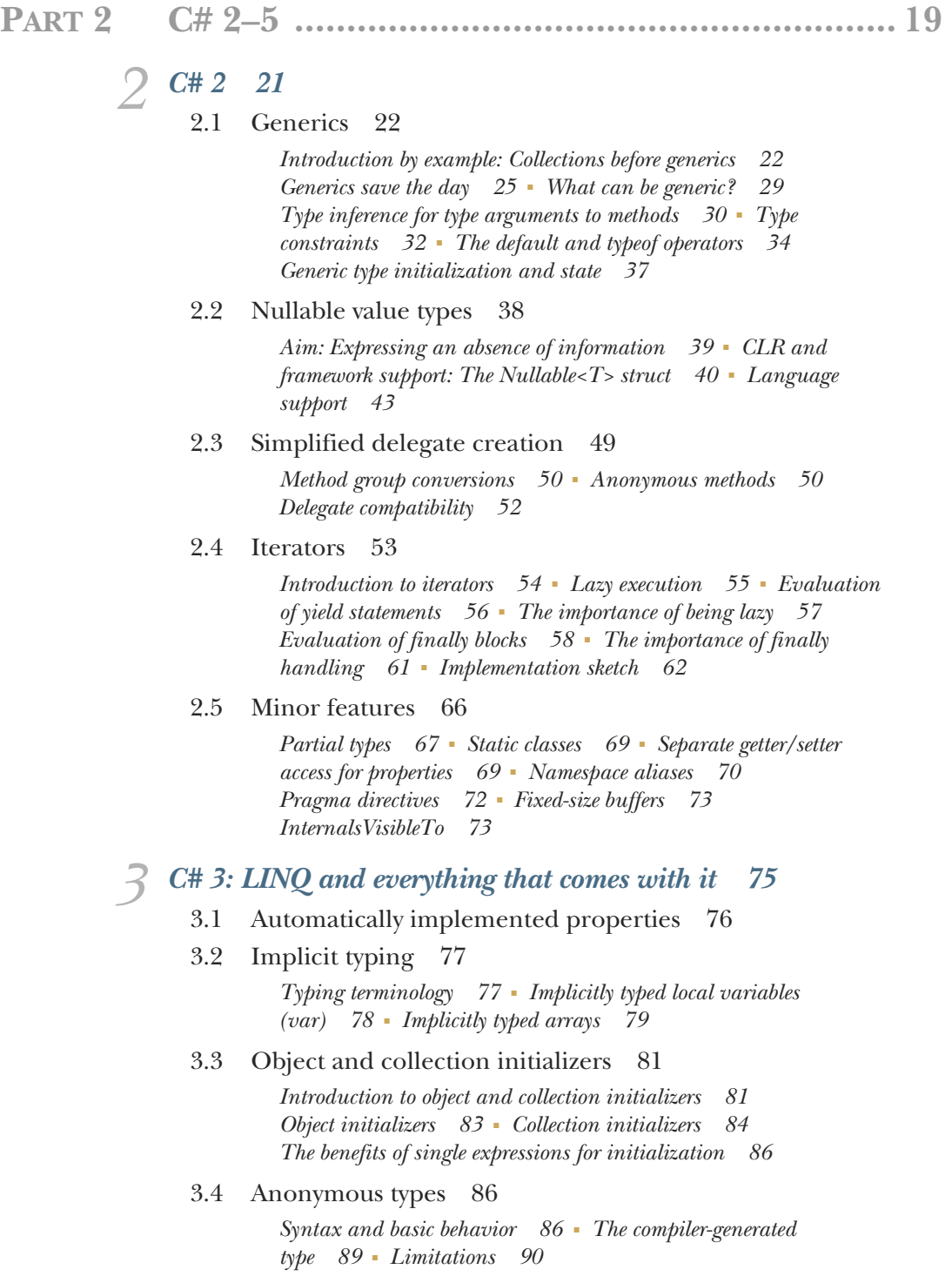

#### [3.5 Lambda expressions 91](#page-119-0)

*[Lambda expression syntax 92](#page-120-0)* ■ *[Capturing variables 94](#page-122-0) [Expression trees 101](#page-129-0)*

[3.6 Extension methods 103](#page-131-0) *[Declaring an extension method 103](#page-131-1)* ■ *[Invoking an extension](#page-132-0)  [method 104](#page-132-0)* ■ *[Chaining method calls 106](#page-134-0)*

#### [3.7 Query expressions 107](#page-135-0)

*[Query expressions translate from C# to C# 108](#page-136-0)* ■ *[Range](#page-136-1)  [variables and transparent identifiers 108](#page-136-1)* ■ *[Deciding when](#page-138-0)  [to use which syntax for LINQ 110](#page-138-0)*

#### [3.8 The end result: LINQ 111](#page-139-0)

### *C*# *4: Improving interoperability* 113<br>4.1 Dynamic typing 114

bynamic typing

*[Introduction to dynamic typing 114](#page-142-1)* ■ *[Dynamic behavior](#page-147-0)  [beyond reflection 119](#page-147-0)* ■ *[A brief look behind the scenes 124](#page-152-0) [Limitations and surprises in dynamic typing 127](#page-155-0)* ■ *[Usage](#page-159-0)  [suggestions 131](#page-159-0)*

[4.2 Optional parameters and named arguments 133](#page-161-0)

*[Parameters with default values and arguments with names 134](#page-162-0) [Determining the meaning of a method call 135](#page-163-0)* ■ *[Impact on](#page-165-0)  [versioning 137](#page-165-0)*

#### [4.3 COM interoperability improvements 138](#page-166-0)

*[Linking primary interop assemblies 139](#page-167-0)* ■ *[Optional parameters](#page-168-0)  [in COM 140](#page-168-0)* ■ *[Named indexers 142](#page-170-0)*

#### [4.4 Generic variance 143](#page-171-0)

*[Simple examples of variance in action 143](#page-171-1)* ■ *[Syntax for](#page-172-0)  [variance in interface and delegate declarations 144](#page-172-0) [Restrictions on using variance 145](#page-173-0)* ■ *[Generic variance in](#page-175-0)  [practice 147](#page-175-0)*

### *Writing asynchronous code* 150<br>5.1 Introducing asynchronous fu

Introducing asynchronous functions 152

*[First encounters of the asynchronous kind 152](#page-180-1)* ■ *[Breaking](#page-182-0)  [down the first example 154](#page-182-0)*

#### [5.2 Thinking about asynchrony 155](#page-183-0)

*[Fundamentals of asynchronous execution 155](#page-183-1)* ■ *[Synchronization](#page-185-0)  [contexts 157](#page-185-0)* ■ *[Modeling asynchronous methods 158](#page-186-0)*

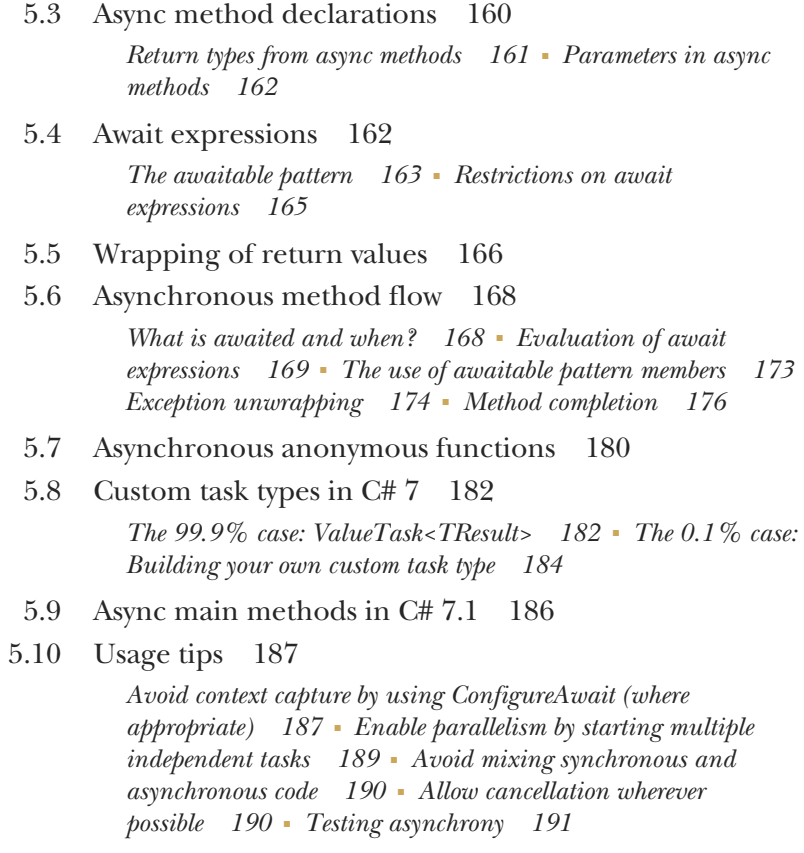

### *6 [Async implementation 193](#page-221-0)*

Structure of the generated code 195

*[The stub method: Preparation and taking the first step 198](#page-226-0) [Structure of the state machine 199](#page-227-0)* ■ *[The MoveNext\(\) method](#page-230-0)  [\(high level\) 202](#page-230-0)* ■ *[The SetStateMachine method and the state](#page-232-0)  [machine boxing dance 204](#page-232-0)*

[6.2 A simple MoveNext\(\) implementation 205](#page-233-0)

*[A full concrete example 205](#page-233-1)* ■ *[MoveNext\(\) method general](#page-235-0)  [structure 207](#page-235-0)* ■ *[Zooming into an await expression 209](#page-237-0)*

[6.3 How control flow affects MoveNext\(\) 210](#page-238-0)

*[Control flow between await expressions is simple 211](#page-239-0) [Awaiting within a loop 212](#page-240-0)* ■ *[Awaiting within a try/finally](#page-241-0)  [block 213](#page-241-0)*

- [6.4 Execution contexts and flow 216](#page-244-0)
- 6.5 [Custom task types revisited 218](#page-246-0)

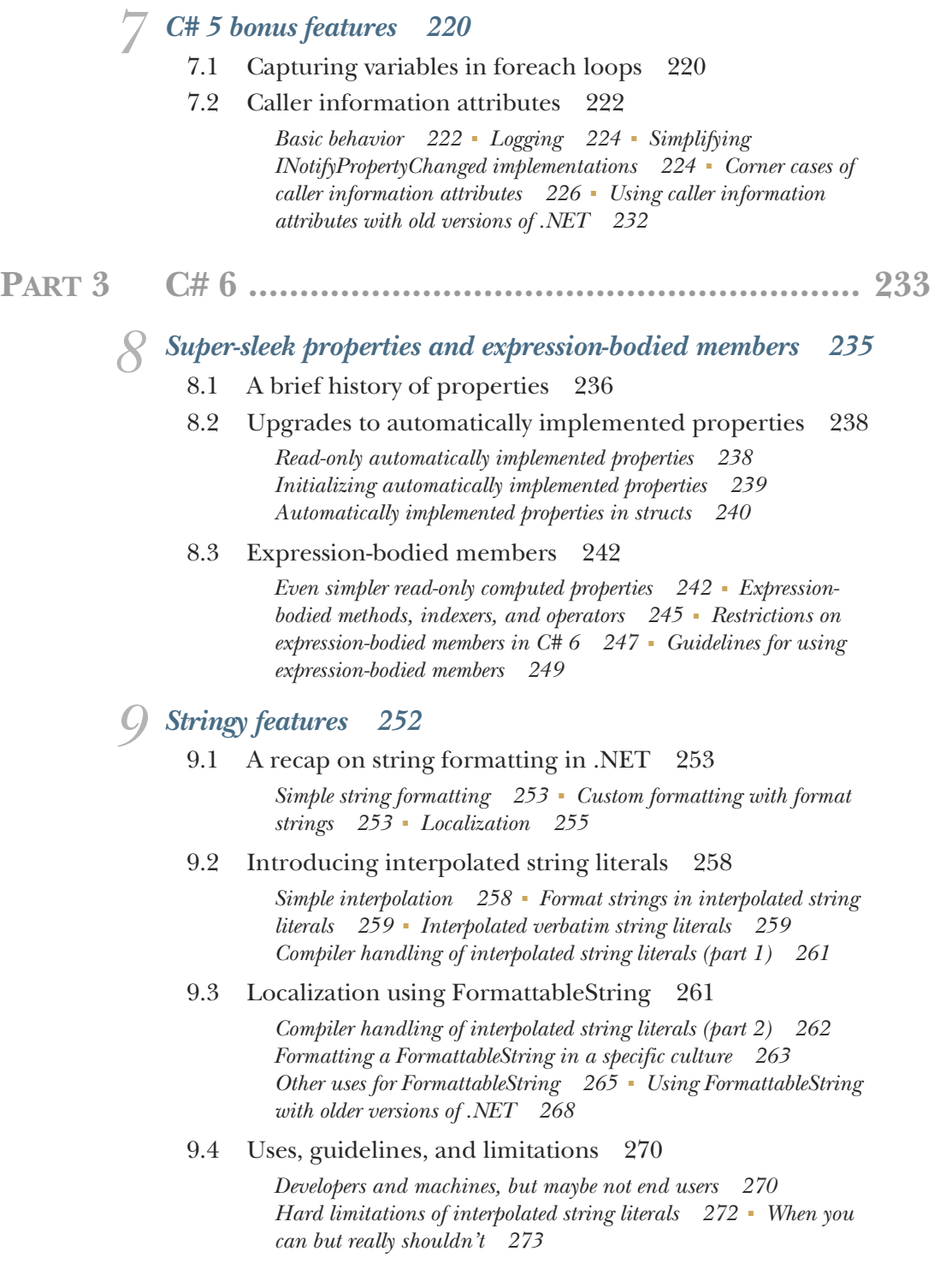

[9.5 Accessing identifiers with nameof 275](#page-303-0)

*[First examples of nameof 275](#page-303-1)* ■ *[Common uses of nameof 277](#page-305-0) [Tricks and traps when using nameof 280](#page-308-0)*

### *10 [A smörgåsbord of features for concise code 284](#page-312-0)*

Using static directives 284

*[Importing static members 285](#page-313-0)* ■ *[Extension methods and using](#page-316-0)  [static 288](#page-316-0)*

[10.2 Object and collection initializer enhancements 290](#page-318-0)

*[Indexers in object initializers 291](#page-319-0)* ■ *[Using extension methods in](#page-322-0)  [collection initializers 294](#page-322-0)* ■ *[Test code vs. production code 298](#page-326-0)*

[10.3 The null conditional operator 299](#page-327-0)

*[Simple and safe property dereferencing 299](#page-327-1)* ■ *[The null conditional](#page-328-0)  [operator in more detail 300](#page-328-0)* ■ *[Handling Boolean](#page-329-0)  [comparisons 301](#page-329-0)* ■ *[Indexers and the null conditional](#page-330-0)  [operator 302](#page-330-0)* ■ *[Working effectively with the null conditional](#page-331-0)  [operator 303](#page-331-0)* ■ *[Limitations of the null conditional operator 305](#page-333-0)*

#### [10.4 Exception filters 305](#page-333-1)

*[Syntax and semantics of exception filters 306](#page-334-0)* ■ *[Retrying](#page-339-0)  [operations 311](#page-339-0)* ■ *[Logging as a side effect 312](#page-340-0)* ■ *[Individual,](#page-341-0)  [case-specific exception filters 313](#page-341-0)* ■ *[Why not just throw? 314](#page-342-0)*

**[PART 4](#page-345-0) C# 7 AND [BEYOND ....................................... 317](#page-345-1)**

### *[Composition using tuples 319](#page-347-0)*<br>11.1 Introduction to tuples 32

- Introduction to tuples 320
- [11.2 Tuple literals and tuple types 321](#page-349-0)

*[Syntax 321](#page-349-1)* ■ *[Inferred element names for tuple literals](#page-351-0)  [\(C# 7.1\) 323](#page-351-0)* ■ *[Tuples as bags of variables 324](#page-352-0)*

[11.3 Tuple types and conversions 329](#page-357-0)

*[Types of tuple literals 329](#page-357-1)* ■ *[Conversions from tuple literals to tuple](#page-358-0)  [types 330](#page-358-0)* ■ *[Conversions between tuple types 334](#page-362-0)* ■ *[Uses of](#page-364-0)  [conversions 336](#page-364-0)* ■ *[Element name checking in inheritance 336](#page-364-1) [Equality and inequality operators \(C# 7.3\) 337](#page-365-0)*

[11.4 Tuples in the CLR 338](#page-366-0)

*[Introducing System.ValueTuple<...> 338](#page-366-1)* ■ *[Element name](#page-367-0)  [handling 339](#page-367-0)* ■ *[Tuple conversion implementations 341](#page-369-0) [String representations of tuples 341](#page-369-1)* ■ *[Regular equality and](#page-370-0)  [ordering comparisons 342](#page-370-0)* ■ *[Structural equality and ordering](#page-371-0)*  *[comparisons 343](#page-371-0)* ■ *[Womples and large tuples 345](#page-373-0)* ■ *[The](#page-374-0)  [nongeneric ValueTuple struct 346](#page-374-0)* ■ *[Extension methods 346](#page-374-1)*

[11.5 Alternatives to tuples 346](#page-374-2)

*[System.Tuple<...> 347](#page-375-0)* ■ *[Anonymous types 347](#page-375-1) [Named types 348](#page-376-0)*

[11.6 Uses and recommendations 348](#page-376-1)

*[Nonpublic APIs and easily changed code 348](#page-376-2)* ■ *[Local](#page-377-0)  [variables 349](#page-377-0)* ■ *[Fields 350](#page-378-0)* ■ *[Tuples and dynamic don't play](#page-379-0)  [together nicely 351](#page-379-0)*

### *[Deconstruction and pattern matching 353](#page-381-0)*<br>12.1 Deconstruction of tuples 354

Deconstruction of tuples 354

*[Deconstruction to new variables 355](#page-383-0)* ■ *[Deconstruction](#page-385-0)  [assignments to existing variables and properties 357](#page-385-0) [Details of tuple literal deconstruction 361](#page-389-0)*

[12.2 Deconstruction of nontuple types 361](#page-389-1)

*[Instance deconstruction methods 362](#page-390-0)* ■ *[Extension deconstruction](#page-391-0)  [methods and overloading 363](#page-391-0)* ■ *[Compiler handling of Deconstruct](#page-392-0)  [calls 364](#page-392-0)*

- [12.3 Introduction to pattern matching 365](#page-393-0)
- [12.4 Patterns available in C# 7.0 367](#page-395-0)

*[Constant patterns 367](#page-395-1)* ■ *[Type patterns 368](#page-396-0)* ■ *[The var](#page-399-0)  [pattern 371](#page-399-0)*

- [12.5 Using patterns with the is operator 372](#page-400-0)
- [12.6 Using patterns with switch statements 374](#page-402-0)

*[Guard clauses 375](#page-403-0)* ■ *[Pattern variable scope for case](#page-404-0)  [labels 376](#page-404-0)* ■ *[Evaluation order of pattern-based switch](#page-405-0)  [statements 377](#page-405-0)*

[12.7 Thoughts on usage 379](#page-407-0)

*[Spotting deconstruction opportunities 379](#page-407-1)* ■ *[Spotting pattern](#page-408-0)  [matching opportunities 380](#page-408-0)*

### *Improving efficiency with more pass by reference* 381<br>13.1 Recap: What do you know about ref? 382

- Recap: What do you know about ref?
- [13.2 Ref locals and ref returns 385](#page-413-0)

*[Ref locals 385](#page-413-1)* ■ *[Ref returns 390](#page-418-0)* ■ *[The conditional ?: operator](#page-420-0)  [and ref values \(C# 7.2\) 392](#page-420-0)* ■ *[Ref readonly \(C# 7.2\) 393](#page-421-0)*

13.3 [in parameters \(C# 7.2\) 395](#page-423-0)

*[Compatibility considerations 396](#page-424-0)* ■ *[The surprising mutability of](#page-425-0)  [in parameters: External changes 397](#page-425-0)* ■ *[Overloading with in](#page-426-0)  [parameters 398](#page-426-0)* ■ *[Guidance for in parameters 399](#page-427-0)*

- [13.4 Declaring structs as readonly \(C# 7.2\) 401](#page-429-0) *[Background: Implicit copying with read-only variables 401](#page-429-1) [The readonly modifier for structs 403](#page-431-0)* ■ *[XML serialization is](#page-432-0)  [implicitly read-write 404](#page-432-0)*
- [13.5 Extension methods with ref or in parameters](#page-433-0)   $(C# 7.2)$  405

*[Using ref/in parameters in extension methods to avoid copying 405](#page-433-1) [Restrictions on ref and in extension methods 407](#page-435-0)*

[13.6 Ref-like structs \(C# 7.2\) 408](#page-436-0)

*[Rules for ref-like structs 409](#page-437-0)* ■ *[Span<T> and stackalloc 410](#page-438-0) [IL representation of ref-like structs 414](#page-442-0)*

### *14 [Concise code in C# 7 415](#page-443-0)*

14.1 Local methods

*[Variable access within local methods 417](#page-445-0)* ■ *[Local method](#page-448-0)  [implementations 420](#page-448-0)* ■ *[Usage guidelines 425](#page-453-0)*

[14.2 Out variables 427](#page-455-0)

*[Inline variable declarations for out parameters 427](#page-455-1)* ■ *[Restrictions](#page-456-0)  [lifted in C# 7.3 for out variables and pattern variables 428](#page-456-0)*

[14.3 Improvements to numeric literals 429](#page-457-0)

*[Binary integer literals 429](#page-457-1)* ■ *[Underscore separators 430](#page-458-0)*

- [14.4 Throw expressions 431](#page-459-0)
- [14.5 Default literals \(C# 7.1\) 432](#page-460-0)
- [14.6 Nontrailing named arguments \(C# 7.2\) 433](#page-461-0)
- [14.7 Private protected access \(C# 7.2\) 435](#page-463-0)
- [14.8 Minor improvements in C# 7.3 435](#page-463-1)

*[Generic type constraints 435](#page-463-2)* ■ *[Overload resolution](#page-464-0)  [improvements 436](#page-464-0)* ■ *[Attributes for fields backing automatically](#page-465-0)  [implemented properties 437](#page-465-0)*

### *[C# 8 and beyond 439](#page-467-0)*<br>15.1 Nullable referenc

Nullable reference types 440

*[What problem do nullable reference types solve? 440](#page-468-1)* ■ *[Changing](#page-469-0)  [the meaning when using reference types 441](#page-469-0)* ■ *[Enter nullable](#page-470-0)  [reference types 442](#page-470-0)* ■ *[Nullable reference types at compile time and](#page-471-0)*  [15.2 Switch expressions 453](#page-481-0)

#### [15.3 Recursive pattern matching 455](#page-483-0)

*[Matching properties in patterns 455](#page-483-1)* ■ *[Deconstruction](#page-484-0)  [patterns 456](#page-484-0)* ■ *[Omitting types from patterns 457](#page-485-0)*

[15.4 Indexes and ranges 458](#page-486-0) *[Index and Range types and literals 458](#page-486-1)* ■ *[Applying indexes and](#page-487-0)  [ranges 459](#page-487-0)*

#### [15.5 More async integration 461](#page-489-0)

*[Asynchronous resource disposal with using await 461](#page-489-1) [Asynchronous iteration with foreach await 462](#page-490-0)* ■ *[Asynchronous](#page-493-0)  [iterators 465](#page-493-0)*

- [15.6 Features not yet in preview 466](#page-494-0) *[Default interface methods 466](#page-494-1)* ■ *[Record types 468](#page-496-0) [Even more features in brief 469](#page-497-0)*
- [15.7 Getting involved 470](#page-498-0)
- *[appendix Language features by version 473](#page-501-0)*

*[index 479](#page-507-0)*

### *foreword*

<span id="page-17-0"></span>Ten years is a long stretch of time for a human, and it's an absolute eternity for a technical book aimed at professional programmers. It was with some astonishment, then, that I realized 10 years have passed since Microsoft shipped C# 3.0 with Visual Studio 2008 and since I read the drafts of the first edition of this book. It has also been 10 years since Jon joined Stack Overflow and quickly became the user with the highest reputation.

 C# was already a large, complex language in 2008, and the design and implementation teams haven't been idle for the last decade. I'm thrilled with how C# has been innovative in meeting the needs of many different developer constituencies, from video games to websites to low-level, highly robust system components. C# takes the best from academic research and marries it to practical techniques for solving real problems. It's not dogmatic; the C# designers don't ask "What's the most objectoriented way to design this feature?" or "What's the most functional way to design this feature?" but rather "What's the most pragmatic, safe, and effective way to design this feature?" Jon gets all of that. He doesn't just explain how the language works; he explains how the whole thing holds together as a unified design and also points out when it doesn't.

 I said in my foreword to the first edition that Jon is enthusiastic, knowledgeable, talented, curious, analytical, and a great teacher, and all of that is still true. Let me add to that list by noting his perseverance and dedication. Writing a book is a huge job, particularly when you do it in your spare time. Going back and revising that book to keep it fresh and current is just as much work, and this is the third time Jon has done that with this book. A lesser author would be content to tweak it here and there or add

a chapter about new materials; this is more like a large-scale refactoring. The results speak for themselves.

 More than ever, I can't wait to find out what great things the next generation of programmers will do with C# as it continues to evolve and grow. I hope you enjoy this book as much as I have over the years, and thanks for choosing to compose your programs in C#.

> ERIC LIPPERT SOFTWARE ENGINEER FACEBOOK

*preface*

<span id="page-19-0"></span>Welcome to the fourth edition of *C# in Depth*. When I wrote the first edition, I had little idea I'd be writing a fourth edition of the same title 10 years later. Now, it wouldn't surprise me to find myself writing another edition in 10 years. Since the first edition, the designers of the C# language have repeatedly proved that they're dedicated to evolving the language for as long as the industry is interested in it.

 This is important, because the industry has changed a lot in the last 10 years. As a reminder, both the mobile ecosystem (as we know it today) and cloud computing were still in their infancy in 2008. Amazon EC2 was launched in 2006, and Google AppEngine was launched in 2008. Xamarin was launched by the Mono team in 2011. Docker didn't show up until 2013.

 For many .NET developers, the really big change in our part of the computing world over the last few years has been .NET Core. It's a cross-platform, open source version of the framework that is explicitly designed for compatibility with other frameworks (via .NET Standard). Its existence is enough to raise eyebrows; that it is Microsoft's primary area of investment in .NET is even more surprising.

 Through all of this, C# is still the primary language when targeting anything like .NET, whether that's .NET, .NET Core, Xamarin, or Unity. F# is a healthy and friendly competitor, but it doesn't have the industry mindshare of C#.

 I've personally been developing in C# since around 2002, either professionally or as an enthusiastic amateur. As the years have gone by, I've been sucked ever deeper into the details of the language. I enjoy those details for their own sake but, more importantly, for the sake of ever-increasing productivity when writing code in C#. I hope that some of that enjoyment has seeped into this book and will encourage you further in your travels with C#.

### *acknowledgments*

<span id="page-20-0"></span>It takes a lot of work and energy to create a book. Some of that is obvious; after all, pages don't just write themselves. That's just the tip of the iceberg, though. If you received the first version of the content I wrote with no editing, no review, no professional typesetting, and so on, I suspect you'd be pretty disappointed.

 As with previous editions, it's been a pleasure working with the team at Manning. Richard Wattenberger has provided guidance and suggestions with just the right combination of insistence and understanding, thereby shaping the content through multiple iterations. (In particular, working out the best approach to use for C# 2–4 proved surprisingly challenging.) I would also like to thank Mike Stephens and Marjan Bace for supporting this edition from the start.

 Beyond the structure of the book, the review process is crucial to keeping the content accurate and clear. Ivan Martinovic organized the peer reviewing process and obtained great feedback from Ajay Bhosale, Andrei Rînea, Andy Kirsch, Brian Rasmussen, Chris Heneghan, Christos Paisios, Dmytro Lypai, Ernesto Cardenas, Gary Hubbard, Jassel Holguin Calderon, Jeremy Lange, John Meyer, Jose Luis Perez Vila, Karl Metivier, Meredith Godar, Michal Paszkiewicz, Mikkel Arentoft, Nelson Ferrari, Prajwal Khanal, Rami Abdelwahed, and Willem van Ketwicha. I'm indebted to Dennis Sellinger for his technical editing and to Eric Lippert for technical proofreading. I want to highlight Eric's contributions to every edition of this book, which have always gone well beyond technical corrections. His insight, experience, and humor have been significant and unexpected bonuses throughout the whole process.

 Content is one thing; good-looking content is another. Lori Weidert managed the complex production process with dedication and understanding. Sharon Wilkey performed copyediting with skill and the utmost patience. The typesetting and cover design were done by Marija Tudor, and I can't express what a joy it is to see the first typeset pages; it's much like the first (successful) dress rehearsal of a play you've been working on for months.

 Beyond the people who've contributed directly to the book, I naturally need to thank my family for continuing to put up with me over the last few years. I love my family. They rock, and I'm grateful.

 Finally, none of this would matter if no one wanted to read the book. Thank you for your interest, and I hope your investment of time into this book pays off.

### *about this book*

#### <span id="page-22-0"></span>*Who should read this book*

This book is about the *language* of C#. That often means going into some details of the runtime responsible for executing your code and the libraries that support your application, but the focus is firmly on the language itself.

 The goal of the book is to make you as comfortable as possible with C# so you never need to feel you're fighting against it. I want to help you feel you are *fluent* in C#, with the associated connotations of working in a fluid and flowing way. Think of C# as a river in which you're paddling a kayak. The better you know the river, the faster you'll be able to travel with its flow. Occasionally, you'll want to paddle upstream for some reason; even then, knowing how the river moves will make it easier to reach your target without capsizing.

 If you're an existing C# programmer who wants to know more about the language, this book is for you! You don't need to be an expert to read this book, but I assume you know the basics of C# 1. I explain all the terminology I use that was introduced after C# 1 and some older terms that are often misunderstood (such as parameters and arguments), but I assume you know what a class is, what an object is, and so on.

 If you are an expert already, you may still find the book useful because it provides different ways of thinking about concepts that are already familiar to you. You may also discover areas of the language you were unaware of; I know that's been my experience in writing the book.

 If you're completely new to C#, this book may not be useful to you *yet*. There are a lot of introductory books and online tutorials on C#. Once you have a grip on the basics, I hope you'll return here and dive deeper.

#### *How this book is organized: A roadmap*

This book comprises 15 chapters divided into 4 parts. Part 1 provides a brief history of the language.

 Chapter 1 gives an overview of how C# has changed over the years and how it is still changing. It puts C# into a broader context of platforms and communities and gives a little more detail about how I present material in the rest of the book.

Part 2 describes C# versions 2 through 5. This is effectively a rewritten and condensed form of the third edition of this book.

- Chapter 2 demonstrates the wide variety of features introduced in C# 2, including generics, nullable value types, anonymous methods, and iterators.
- Chapter 3 explains how the features of C# 3 come together to form LINQ. The most prominent features in this chapter are lambda expressions, anonymous types, object initializers, and query expressions.
- Chapter 4 describes the features of  $C# 4$ . The largest change within  $C# 4$  was the introduction of dynamic typing, but there are other changes around optional parameters, named arguments, generic variance, and reducing friction when working with COM.
- Chapter 5 begins the coverage of  $C# 5$ 's primary feature: async/await. This chapter describes how you'll use async/await but has relatively little detail about how it works behind the scenes. Enhancements to asynchrony introduced in later versions of C# are described here as well, including custom task types and async main methods.
- Chapter 6 completes the async/await coverage by going deep into the details of how the compiler handles asynchronous methods by creating state machines.
- Chapter 7 is a short discussion of the few features introduced in C# 5 besides async/await. After the all the details provided in chapter 6, you can consider it a palette cleanser before moving on to the next part of the book.

Part 3 describes C# 6 in detail.

- Chapter 8 shows expression-bodied members, which allow you to remove some of the tedious syntax when declaring very simple properties and methods. Improvements to automatically implemented properties are described here, too. It's all about streamlining your source code.
- Chapter 9 describes the string-related features of  $C# 6$ : interpolated string literals and the nameof operator. Although both features are just new ways of producing strings, they are among the most handy aspects of C# 6.
- Chapter 10 introduces the remaining features of C# 6. These have no particularly common theme other than helping you write concise source code. Of the

features introduced here, the null conditional operator is probably the most useful; it's a clean way of short-circuiting expressions that might involve null values, thereby avoiding the dreaded NullReferenceException.

Part 4 addresses C# 7 (all the way up to C# 7.3) and completes the book by peering a short distance into the future.

- Chapter 11 demonstrates the integration of tuples into the language and describes the ValueTuple family of types that is used for the implementation.
- Chapter 12 introduces deconstruction and pattern matching. These are both concise ways of looking at an existing value in a different way. In particular, pattern matching in switch statements can simplify how you handle different types of values in situations where inheritance doesn't quite fit.
- Chapter 13 focuses on pass by reference and related features. Although ref parameters have been present in C# since the very first version, C# 7 introduces a raft of new features such as ref returns and ref locals. These are primarily aimed at improving efficiency by reducing copying.
- Chapter 14 completes the C# 7 coverage with another set of small features that all contribute to streamlining your code. Of these, my personal favorites are local methods, out variables, and the default literal, but there are other little gems to discover, too.
- Chapter 15 looks at the future of C#. Working with the C# 8 preview available at the time of this writing, I delve into nullable reference types, switch expressions, and pattern matching enhancements as well as ranges and further integration of asynchrony into core language features. This entire chapter is speculative, but I hope it will spark your curiosity.

Finally, the appendix provides a handy reference for which features were introduced in which version of C# and whether they have runtime or framework requirements that restrict the contexts in which you can use them.

 My expectation is that this book will be read in a linear fashion (at least the first time). Later chapters build on earlier ones, and you may have a hard time if you try to read them out of order. After you've read the book once, however, it makes perfect sense to use it as a reference. You might go back to a topic when you need a reminder of some syntax or if you find yourself caring more about a specific detail than you did on your first reading.

#### *About the code*

This book contains many examples of source code in numbered listings and in line with normal text. In both cases, source code is formatted in a fixed-width font like this to separate it from ordinary text. Sometimes it appears **in bold** to highlight code that has changed from previous steps in the chapter, such as when a new feature adds to an existing line of code.

 In many cases, the original source code has been reformatted; I've added line breaks and reworked indentation to accommodate the available page space in the book. In rare cases, listings include line-continuation markers  $(\rightarrow)$ . In addition, comments in the source code have often been removed from the listings when the code is described in the text. Code annotations accompany many of the listings and highlight important concepts.

 Source code for the examples in this book is available for download from the publisher's website at [www.manning.com/books/c-sharp-in-depth-fourth-edition.](http://www.manning.com/books/c-sharp-in-depth-fourth-edition) You'll need the .NET Core SDK (version 2.1.300 or higher) installed to build the examples. A few examples require the Windows desktop .NET framework (where Windows Forms or COM is involved), but most are portable via .NET Core. Although I used Visual Studio 2017 (Community Edition) to develop the examples, they should be fine under Visual Studio Code as well.

#### *Book forum*

Purchase of *C# in Depth,* Fourth Edition, includes free access to a private web forum run by Manning Publications where you can make comments about the book, ask technical questions, and receive help from the author and from other users. To access the forum, go to [https://forums.manning.com/forums/c-sharp-in-depth-fourth-edition.](https://forums.manning.com/forums/c-sharp-in-depth-fourth-edition) You can also learn more about Manning's forums and the rules of conduct at [https://forums.manning.com/forums /about](https://forums.manning.com/forums/about).

 Manning's commitment to our readers is to provide a venue where a meaningful dialogue between individual readers and between readers and the author can take place. It is not a commitment to any specific amount of participation on the part of the author, whose contribution to the forum remains voluntary (and unpaid). We suggest you try asking the author some challenging questions lest his interest stray! The forum and the archives of previous discussions will be accessible from the publisher's website as long as the book is in print.

#### *Other online resources*

There are many, many resources for C# online. The ones I find most useful are listed below, but you'll find a lot more by searching, too.

- Microsoft .NET documentation: <https://docs.microsoft.com/dotnet>
- The .NET API documentation:<https://docs.microsoft.com/dotnet/api>
- The C# language design repository: <https://github.com/dotnet/csharplang>
- The Roslyn repository: <https://github.com/dotnet/roslyn>
- The C# ECMA standard: [www.ecma-international.org/publications/standards/Ecma-334.htm](https://www.ecma-international.org/publications/standards/Ecma-334.htm)
- Stack Overflow:<https://stackoverflow.com>

### *about the author*

<span id="page-26-0"></span>My name is Jon Skeet. I'm a staff software engineer at Google, and I work from the London office. Currently, my role is to provide .NET client libraries for Google Cloud Platform, which neatly combines my enthusiasm for working at Google with my love of C#. I'm the convener of the ECMA technical group responsible for standardizing C#, and I represent Google within the .NET Foundation.

 I'm probably best known for my contributions on Stack Overflow, which is a question-and-answer site for developers. I also enjoy speaking at conferences and user groups and blogging. The common factor here is interacting with other developers; it's the way I learn best.

 Slightly more unusually, I'm a date and time hobbyist. This is mostly expressed through my work on Noda Time, which is the date and time library for .NET that you'll see used in several examples in this book. Even without the hands-on coding aspect, time is a fascinating topic with an abundance of trivia. Find me at a conference and I'll bore you for as long as you like about time zones and calendar systems.

 My editors would like you to know most of these things to prove that I'm qualified to write this book, but please don't mistake them for a claim of infallibility. Humility is a vital part of being an effective software engineer, and I screw up just like everyone else does. Compilers don't tend to view appeals to authority in a favorable light.

 In the book, I've tried to make it clear where I'm expressing what I believe to be objective facts about the C# language and where I'm expressing my opinion. Due to diligent technical reviewers, I hope there are relatively few mistakes on the objective side, but experience from previous editions suggests that some errors will have crept through. When it comes to opinions, mine may be wildly different from yours, and that's fine. Take what you find useful, and feel free to ignore the rest.

### *about the cover illustration*

<span id="page-27-0"></span>The caption for the illustration on the cover of *C# in Depth,* Fourth Edition, is "Musician." The illustration is taken from a collection of costumes of the Ottoman Empire published on January 1, 1802, by William Miller of Old Bond Street, London. The title page is missing from the collection, and we have been unable to track it down to date. The book's table of contents identifies the figures in both English and French, and each illustration bears the names of two artists who worked on it, both of whom would no doubt be surprised to find their art gracing the front cover of a computer programming book...two hundred years later.

 The collection was purchased by a Manning editor at an antiquarian flea market in the "Garage" on West 26th Street in Manhattan. The seller was an American based in Ankara, Turkey, and the transaction took place just as he was packing up his stand for the day. The Manning editor didn't have on his person the substantial amount of cash that was required for the purchase, and a credit card and check were both politely turned down. With the seller flying back to Ankara that evening, the situation was getting hopeless. What was the solution? It turned out to be nothing more than an old-fashioned verbal agreement sealed with a handshake. The seller simply proposed that the money be transferred to him by wire, and the editor walked out with the bank information on a piece of paper and the portfolio of images under his arm. Needless to say, he transferred the funds the next day, and he remains grateful and impressed by this unknown person's trust. It recalls something that might have happened a long time ago.

 We at Manning celebrate the inventiveness, the initiative, and, yes, the fun of the computer business with book covers based on the rich diversity of regional life of two centuries ago brought back to life by the pictures from this collection.

### *Part 1*

### *C# in context*

<span id="page-29-1"></span><span id="page-29-0"></span>When I was studying computer science at university, a fellow student corrected the lecturer about a detail he'd written on the blackboard. The lecturer looked mildly exasperated and answered, "Yes, I know. I was simplifying. I'm obscuring the truth here to demonstrate a bigger truth." Although I hope I'm not obscuring much in part 1, it's definitely about the bigger truth.

 Most of this book looks at C# close up, occasionally putting it under a microscope to see the finest details. Before we start doing that, chapter 1 pulls back the lens to see the broader sweep of the history of C# and how C# fits into the wider context of computing.

 You'll see some code as an appetizer before I serve the main course of the rest of the book, but the details don't matter at this stage. This part is more about the ideas and themes of C#'s development to get you in the best frame of mind to appreciate how those ideas are implemented.

Let's go!

### <span id="page-31-0"></span>*Survival of the sharpest*

#### *This chapter covers*

- How C#'s rapid evolution has made developers more productive
- Selecting minor versions of C# to use the latest features
- Being able to run C# in more environments
- Benefitting from an open and engaged community
- The book's focus on old and new C# versions

Choosing the most interesting aspects of C# to introduce here was difficult. Some are fascinating but are rarely used. Others are incredibly important but are now commonplace to  $C#$  developers. Features such as async/await are great in many ways but are hard to describe briefly. Without further ado, let's look at how far C# has come over time.

#### <span id="page-31-1"></span>*1.1 An evolving language*

In previous editions of this book, I provided a single example that showed the evolution of the language over the versions covered by that edition. That's no longer feasible in a way that would be interesting to read. Although a large application

may use almost all of the new features, any single piece of code that's suitable for the printed page would use only a subset of them.

 Instead, in this section I choose what I consider to be the most important themes of C# evolution and give brief examples of improvements. This is far from an exhaustive list of features. It's also not intended to teach you the features; instead, it's a reminder of how far features you already know about have improved the language and a tease for features you may not have seen yet.

 If you think some of these features imitate other languages you're familiar with, you're almost certainly right. The C# team does not hesitate to take great ideas from other languages and reshape them to feel at home within  $C#$ . This is a great thing!  $F#$ is particularly worth mentioning as a source of inspiration for many C# features.

NOTE It's possible that F#'s greatest impact isn't what it enables for F# developers but its influence on C#. This isn't to underplay the value of F# as a language in its own right or to suggest that it shouldn't be used directly. But currently, the C# community is significantly larger than the F# community, and the C# community owes a debt of gratitude to F# for inspiring the C# team.

Let's start with one of the most important aspects of  $C#$ : its type system.

#### <span id="page-32-0"></span>*1.1.1 A helpful type system at large and small scales*

C# has been a statically typed language from the start: your code specifies the types of variables, parameters, values returned from methods, and so on. The more precisely you can specify the shape of the data your code accepts and returns, the more the compiler can help you avoid mistakes.

 That's particularly true as the application you're building grows. If you can see all the code for your whole program on one screen (or at least hold it all in your head at one time), a statically typed language doesn't have much benefit. As the scale increases, it becomes increasingly important that your code concisely and effectively communicates what it does. You can do that through documentation, but static typing lets you communicate in a machine-readable way.

 As C# has evolved, its type system has allowed more fine-grained descriptions. The most obvious example of this is *generics*. In C# 1, you might have had code like this:

```
public class Bookshelf
{
     public IEnumerable Books { get { ... } }
}
```
What type is each item in the Books sequence? The type system doesn't tell you. With generics in C# 2, you can communicate more effectively:

```
public class Bookshelf
{
     public IEnumerable<Book> Books { get { ... } }
}
```
C# 2 also brought *nullable value types*, thereby allowing the absence of information to be expressed effectively without resorting to magic values such as –1 for a collection index or DateTime.MinValue for a date.

 C# 7 gave us the ability to tell the compiler that a user-defined struct should be immutable using readonly struct declarations. The primary goal for this feature may have been to improve the efficiency of the code generated by the compiler, but it has additional benefits for communicating intent.

 The plans for C# 8 include *nullable reference types*, which will allow even more communication. Up to this point, nothing in the language lets you express whether a reference (either as a return value, a parameter, or just a local variable) might be null. This leads to error-prone code if you're not careful and boilerplate validation code if you are careful, neither of which is ideal. C# 8 will expect that anything not explicitly nullable is intended not to be nullable. For example, consider a method declaration like this:

```
string Method(string x, string? y)
```
The parameter types indicate that the argument corresponding to x shouldn't be null but that the argument corresponding to y may be null. The return type indicates that the method won't return null.

 Other changes to the type system in C# are aimed at a smaller scale and focus on how one method might be implemented rather than how different components in a large system relate to each other. C# 3 introduced *anonymous types* and *implicitly typed local variables* (var). These help address the downside of some statically typed languages: verbosity. If you need a particular data shape within a single method but nowhere else, creating a whole extra type just for the sake of that method is overkill. Anonymous types allow that data shape to be expressed concisely without losing the benefits of static typing:

```
var book = new { Title = "Lost in the Snow", Author = "Holly Webb" };
string title = book.Title; 
string author = book.Author; 
                                                               Name and type are still 
                                                               checked by the compiler
```
Anonymous types are primarily used within LINQ queries, but the principle of creating a type just for a single method doesn't depend on LINQ.

 Similarly, it seems redundant to explicitly specify the type of a variable that is initialized in the same statement by calling the constructor of that type. I know which of the following declarations I find cleaner:

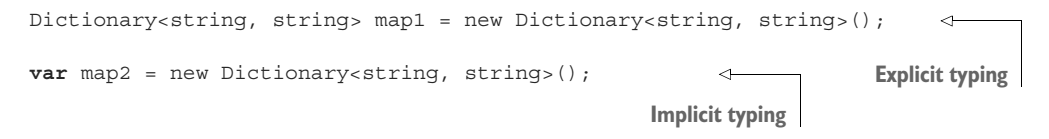

Although implicit typing is necessary when working with anonymous types, I've found it increasingly useful when working with regular types, too. It's important to distinguish

between *implicit* typing and *dynamic* typing. The preceding map2 variable is still statically typed, but you didn't have to write the type explicitly.

 Anonymous types help only within a single block of code; for example, you can't use them as method parameters or return types. C# 7 introduced *tuples*: value types that effectively act to collect variables together. The framework support for these tuples is relatively simple, but additional language support allows the elements of tuples to be named. For example, instead of the preceding anonymous type, you could use the following:

```
var book = (title: "Lost in the Snow", author: "Holly Webb");
Console.WriteLine(book.title);
```
Tuples can replace anonymous types in some cases but certainly not all. One of their benefits is that they *can* be used as method parameters and return types. At the moment, I advise that these be kept within the internal API of a program rather than exposed publicly, because tuples represent a simple composition of values rather than encapsulating them. That's why I still regard them as contributing to simpler code at the implementation level rather than improving overall program design.

 I should mention a feature that *might* come in C# 8: *record types*. I think of these as named anonymous types to some extent, at least in their simplest form. They'd provide the benefits of anonymous types in terms of removing boilerplate code but then allow those types to gain extra behavior just as regular classes do. Watch this space!

#### <span id="page-34-0"></span>*1.1.2 Ever more concise code*

One of the recurring themes within new features of C# has been the ability to let you express your ideas in ways that are increasingly concise. The type system is part of this, as you've seen with anonymous types, but many other features also contribute to this. There are lots of words you might hear for this, especially in terms of what can be removed with the new features in place. C#'s features allow you to reduce *ceremony*, remove *boilerplate* code, and avoid *cruft*. These are just different ways of talking about the same effect. It's not that any of the now-redundant code was wrong; it was just distracting and unnecessary. Let's look at a few ways that C# has evolved in this respect.

#### CONSTRUCTION AND INITIALIZATION

First, we'll consider how you create and initialize objects. Delegates have probably evolved the most and in multiple stages. In C# 1, you had to write a separate method for the delegate to refer to and then create the delegate itself in a long-winded way. For example, here's what you'd write to subscribe a new event handler to a button's Click event in C# 1:

button.Click += **new EventHandler(HandleButtonClick)**;  $\leftarrow$  **C#1** 

C# 2 introduced *method group conversions* and *anonymous methods*. If you wanted to keep the HandleButtonClick method, method group conversions would allow you to change the preceding code to the following:

button.Click += **HandleButtonClick**;  $\leftarrow$ **C# 2** If your click handler is simple, you might not want to bother with a separate method at all and instead use an anonymous method:

```
button.Click += delegate { MessageBox.Show("Clicked!"); };
C# 2
```
Anonymous methods have the additional benefit of acting as *closures*: they can use local variables in the context within which they're created. They're not used often in modern C# code, however, because C# 3 provided us with *lambda expressions*, which have almost all the benefits of anonymous methods but shorter syntax:

```
button.Click += (sender, args) => MessageBox.Show("Clicked!"); 
                                                                       \leftarrow C#3
```
NOTE In this case, the lambda expression is longer than the anonymous method because the anonymous method uses the one feature that lambda expressions don't have: the ability to ignore parameters by not providing a parameter list.

I used event handlers as an example for delegates because that was their main use in C# 1. In later versions of C#, delegates are used in more varied situations, particularly in LINQ.

 LINQ also brought other benefits for initialization in the form of *object initializers* and *collection initializers*. These allow you to specify a set of properties to set on a new object or items to add to a new collection within a single expression. It's simpler to show than describe, and I'll borrow an example from chapter 3. Consider code that you might previously have written like this:

```
var customer = new Customer();
customer.Name = "Jon";
customer.Address = "UK";
var item1 = new OrderItem();
item1.ItemId = "abcd123";item1.Quantity = 1;
var item2 = new OrderItem();
item2.ItemId = "fghi456";
item2.Quantity = 2;
var order = new Order();
order.OrderId = "xyz";
order.Customer = customer;
order.Items.Add(item1);
order.Items.Add(item2);
```
The object and collection initializers introduced in C# 3 make this so much clearer:

```
var order = new Order
{
     OrderId = "xyz",
    Customer = new Customer { Name = "Jon", Address = "UK" },
    Ttems = {
        new OrderItem \{ ItemId = "abcd123", Quantity = 1 \},new OrderItem \{ ItemId = "fghi456", Quantity = 2 \} }
};
```
I don't suggest reading either of these examples in detail; what's important is the simplicity of the second form over the first.

#### METHOD AND PROPERTY DECLARATIONS

One of the most obvious examples of simplification is through *automatically implemented properties*. These were first introduced in C# 3 but have been further improved in later versions. Consider a property that would've been implemented in C# 1 like this:

```
private string name;
public string Name
{
     get { return name; }
    set \{ name = value; \}}
```
Automatically implemented properties allow this to be written as a single line:

```
public string Name { get; set; }
```
Additionally, C# 6 introduced *expression-bodied members* that remove more ceremony. Suppose you're writing a class that wraps an existing collection of strings, and you want to effectively delegate the Count and GetEnumerator() members of your class to that collection. Prior to C# 6, you would've had to write something like this:

```
public int Count { get { return list.Count; } }
public IEnumerator<string> GetEnumerator()
{
     return list.GetEnumerator();
}
```
This is a strong example of ceremony: a lot of syntax that the language used to require with little benefit. In C# 6, this is significantly cleaner. The => syntax (already used by lambda expressions) is used to indicate an expression-bodied member:

```
public int Count => list.Count;
```
public IEnumerator<string> GetEnumerator() **=>** list.GetEnumerator();

Although the value of using expression-bodied members is a personal and subjective matter, I've been surprised by just how much difference they've made to the readability of my code. I love them! Another feature I hadn't expected to use as much as I now do is string interpolation, which is one of the string-related improvements in C#.

#### STRING HANDLING

String handling in C# has had three significant improvements:

 C# 5 introduced *caller information attributes*, including the ability for the compiler to automatically populate method and filenames as parameter values. This is great for diagnostic purposes, whether in permanent logging or more temporary testing.

- C# 6 introduced the nameof operator, which allows names of variables, types, methods, and other members to be represented in a refactoring-friendly form.
- C# 6 also introduced *interpolated string literals*. This isn't a new concept, but it makes constructing a string with dynamic values much simpler.

For the sake of brevity, I'll demonstrate just the last point. It's reasonably common to want to construct a string with variables, properties, the result of method calls, and so forth. This might be for logging purposes, user-oriented error messages (if localization isn't required), exception messages, and so forth.

 Here's an example from my Noda Time project. Users can try to find a calendar system by its ID, and the code throws a KeyNotFoundException if that ID doesn't exist. Prior to C# 6, the code might have looked like this:

```
throw new KeyNotFoundException(
   "No calendar system for ID " + id + " exists");
```
Using explicit string formatting, it looks like this:

```
throw new KeyNotFoundException(
    string.Format("No calendar system for ID {0} exists", id);
```
NOTE See section 1.4.2 for information about Noda Time. You don't need to know about it to understand this example.

In C# 6, the code becomes just a little simpler with an interpolated string literal to include the value of id in the string directly:

throw new KeyNotFoundException(**\$**"No calendar system for ID **{id}** exists");

This doesn't look like a big deal, but I'd hate to have to work without string interpolation now.

 These are just the most prominent features that help improve the signal-to-noise ratio of your code. I could've shown using static directives and the null conditional operator in C# 6 as well as pattern matching, deconstruction, and out variables in C# 7. Rather than expand this chapter to mention every feature in every version, let's move on to a feature that's more revolutionary than evolutionary: LINQ.

#### *1.1.3 Simple data access with LINQ*

If you ask C# developers what they love about C#, they'll likely mention LINQ. You've already seen some of the features that build up to LINQ, but the most radical is query expressions. Consider this code:

```
var offers = 
    from product in db.Products
    where product.SalePrice <= product.Price / 2
     orderby product.SalePrice
     select new {
         product.Id, product.Description, 
         product.SalePrice, product.Price
     };
```
That doesn't look anything like old-school C#. Imagine traveling back to 2007 to show that code to a developer using C# 2 and then explaining that this has compile-time checking and IntelliSense support and that it results in an efficient database query. Oh, and that you can use the same syntax for regular collections as well.

 Support for querying out-of-process data is provided via *expression trees*. These represent code as data, and a LINQ provider can analyze the code to convert it into SQL or other query languages. Although this is extremely cool, I rarely use it myself, because I don't work with SQL databases often. I do work with in-memory collections, though, and I use LINQ all the time, whether through query expressions or method calls with lambda expressions.

 LINQ didn't just give C# developers new tools; it encouraged us to think about data transformations in a new way based on functional programming. This affects more than data access. LINQ provided the initial impetus to take on more functional ideas, but many C# developers have embraced those ideas and taken them further.

 C# 4 made a radical change in terms of dynamic typing, but I don't think that affected as many developers as LINQ. Then C# 5 came along and changed the game again, this time with respect to asynchrony.

#### *1.1.4 Asynchrony*

Asynchrony has been difficult in mainstream languages for a long time. More niche languages have been created with asynchrony in mind from the start, and some functional languages have made it relatively easy as just one of the things they handle neatly. But C# 5 brought a new level of clarity to programming asynchrony in a mainstream language with a feature usually referred to as *async/await*. The feature consists of two complementary parts around async methods:

- Async methods produce a result representing an asynchronous operation with no effort on the part of the developer. This result type is usually Task or Task<T>.
- Async methods use await expressions to consume asynchronous operations. If [the method tries to await an operation that hasn't completed yet, the method](https://nodatime.org) pauses asynchronously until the operation completes and then continues.

NOTE [More properly, I could call these asynchronous](https://github.com/nodatime/nodatime) *functions,* because anonymous methods and lambda expressions can be asynchronous, too.

Exactly what's meant by *asynchronous operation* and *pausing asynchronously* is where things become tricky, and I won't attempt to explain this now. But the upshot is that you can write code that's asynchronous but looks mostly like the synchronous code you're more familiar with. It even allows for concurrency in a natural way. As an example, consider this asynchronous method that might be called from a Windows Forms event handler:

```
private async Task UpdateStatus()
{
     Task<Weather> weatherTask = GetWeatherAsync(); 
     Task<EmailStatus> emailTask = GetEmailStatusAsync(); 
                                                                  Starts two operations 
                                                                  concurrently
```

```
 Weather weather = await weatherTask; 
 EmailStatus email = await emailTask; 
 weatherLabel.Text = weather.Description; 
 inboxLabel.Text = email.InboxCount.ToString(); 
                                                   Asynchronously waits
                                                  for them to complete
                                                               Updates the 
                                                               userinterface
```
In addition to starting two operations concurrently and then awaiting their results, this demonstrates how async/await is aware of synchronization contexts. You're updating the user interface, which can be done only in a UI thread, despite also starting and waiting for long-running operations. Before async/await, this would've been complex and error prone.

 I don't claim that async/await is a silver bullet for asynchrony. It doesn't magically remove all the complexity that naturally comes with the territory. Instead, it lets you focus on the inherently difficult aspects of asynchrony by taking away a lot of the boilerplate code that was previously required.

 All of the features you've seen so far aim to make code simpler. The final aspect I want to mention is slightly different.

#### *1.1.5 Balancing efficiency and complexity*

}

I remember my first experiences with Java; it was entirely interpreted and painfully slow. After a while, optional just-in-time (JIT) compilers became available, and eventually it was taken almost for granted that any Java implementation would be JIT-compiled.

 Making Java perform well took a lot of effort. This effort wouldn't have happened if the language had been a flop. But developers saw the potential and already felt more productive than they had before. Speed of development and delivery can often be more important than application speed.

 C# was in a slightly different situation. The Common Language Runtime (CLR) was pretty efficient right from the start. The language support for easy interop with native code and for performance-sensitive unsafe code with pointers helps, too. C# performance continues to improve over time. (I note with a wry smile that Microsoft is now introducing tiered JIT compilation broadly like the Java HotSpot JIT compiler.)

 But different workloads have different performance demands. As you'll see in section 1.2, C# is now in use across a surprising variety of platforms, including gaming and microservices, both of which can have difficult performance requirements.

 Asynchrony helps address performance in some situations, but C# 7 is the most overtly performance-sensitive release. Read-only structs and a much larger surface area for ref features help to avoid redundant copying. The Span<T> feature present in modern frameworks and supported by ref-like struct types reduces unnecessary allocation and garbage collection. The hope is clearly that when used carefully, these techniques will cater to the requirements of specific developers.

 I have a slight sense of unease around these features, as they still feel complex to me. I can't reason about a method using an in parameter as clearly as I can about regular value parameters, and I'm sure it will take a while before I'm comfortable with what I can and can't do with ref locals and ref returns.

 My hope is that these features will be used in moderation. They'll simplify code in situations that benefit from them, and they will no doubt be welcomed by the developers who maintain that code. I look forward to experimenting with these features in personal projects and becoming more comfortable with the balance between improved performance and increased code complexity.

 I don't want to sound this note of caution too loudly. I suspect the C# team made the right choice to include the new features regardless of how much or little I'll use them in my work. I just want to point out that you don't have to use a feature just because it's there. Make your decision to opt into complexity a conscious one. Speaking of opting in, C# 7 brought a new meta-feature to the table: the use of minor version numbers for the first time since C# 1.

#### *1.1.6 Evolution at speed: Using minor versions*

The set of version numbers for C# is an odd one, and it is complicated by the fact that many developers get understandably confused between the framework and the language. (There's no C# 3.5, for example. The .NET Framework version 3.0 shipped with C# 2, and .NET 3.5 shipped with C# 3.) C# 1 had two releases: C# 1.0 and C# 1.2. Between C# 2 and C# 6 inclusive, there were only major versions that were usually backed by a new version of Visual Studio.

C# 7 bucked that trend: there were releases of C# 7.0, C# 7.1, C# 7.2, and C# 7.3, which were all available in Visual Studio 2017. I consider it highly likely that this pattern will continue in C# 8. The aim is to allow new features to evolve quickly with user feedback. The majority of C# 7.1–7.3 features have been tweaks or extensions to the features introduced in C# 7.0.

 Volatility in language features can be disconcerting, particularly in large organizations. A lot of infrastructure may need to be changed or upgraded to make sure the new language version is fully supported. A lot of developers may learn and adopt new features at different paces. If nothing else, it can be a little uncomfortable for the language to change more often than you're used to.

 For this reason, the C# compiler defaults to using the earliest minor version of the latest major version it supports. If you use a  $C# 7$  compiler and don't specify any language version, it will restrict you to C# 7.0 by default. If you want to use a later minor version, you need to specify that in your project file and opt into the new features. You can do this in two ways, although they have the same effect. You can edit your project file directly to add a <LangVersion> element in a <PropertyGroup>, like this:

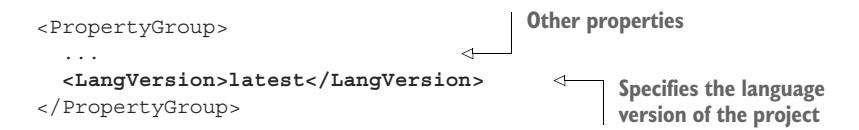

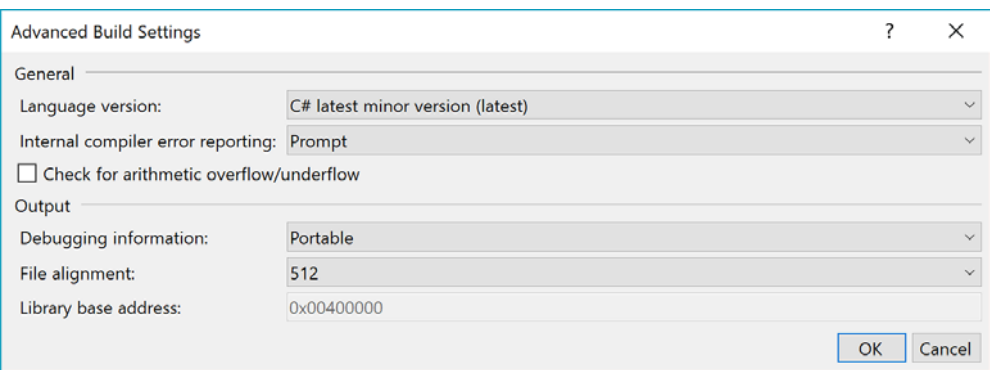

Figure 1.1 Language version settings in Visual Studio

If you don't like editing project files directly, you can go to the project properties in Visual Studio, select the Build tab, and then click the Advanced button at the bottom right. The Advanced Build Settings dialog box, shown in figure 1.1, will open to allow you to select the language version you wish to use and other options.

 This option in the dialog box isn't new, but you're more likely to want to use it now than in previous versions. The values you can select are as follows:

- *default*—The first release of the latest major version
- *latest*—The latest version
- *A specific version number*—For example, 7.0 or 7.3

This doesn't change the version of the compiler you run; it changes the set of language features available to you. If you try to use something that isn't available in the version you're targeting, the compiler error message will usually explain which version is required for that feature. If you try to use a language feature that's entirely unknown to the compiler (using  $C# 7$  features with a  $C# 6$  compiler, for example), the error message is usually less clear.

 C# as a language has come a long way since its first release. What about the platform it runs on?

#### *1.2 An evolving platform*

The last few years have been exhilarating for .NET developers. A certain amount of frustration exists as well, as both Microsoft and the .NET community come to terms with the implications of a more open development model. But the overall result of the hard work by so many people is remarkable.

 For many years, running C# code would almost always mean running on Windows. It would usually mean either a client-side app written in Windows Forms or Windows Presentation Foundation (WPF) or a server-side app written with ASP.NET and probably running behind Internet Information Server (IIS). Other options have been available for a long time, and the Mono project in particular has a rich history, but the mainstream of .NET development was still on Windows.

 As I write this in June 2018, the .NET world is very different. The most prominent development is .NET Core, a runtime and framework that is portable and open source, is fully supported by Microsoft on multiple operating systems, and has streamlined development tooling. Only a few years ago, that would've been unthinkable. Add to that a portable and open source IDE in the form of Visual Studio Code, and you get a flourishing .NET ecosystem with developers working on all kinds of local platforms and then deploying to all kinds of server platforms.

 It would be a mistake to focus too heavily on .NET Core and ignore the many other ways C# runs these days. Xamarin provides a rich multiplatform mobile experience. Its GUI framework (Xamarin Forms) allows developers to create user interfaces that are fairly uniform across different devices where that's appropriate but that can take advantage of the underlying platform, too.

 Unity is one of the most popular game-development platforms in the world. With a customized Mono runtime and ahead-of-time compilation, it can provide challenges to C# developers who are used to more-traditional runtime environments. But for many developers, this is their first or perhaps their only experience with the language.

 These widely adopted platforms are far from the only ones making C#. I've recently been working with Try .NET and Blazor for very different forms of browser/ C# interaction.

 Try .NET allows users to write code in a browser, with autocompletion, and then build and run that code. It's great for experimenting with C# with a barrier to entry that's about as low as it can be.

 Blazor is a platform for running Razor pages directly in a browser. These aren't pages rendered by a server and then displayed in the browser; the user-interface code runs within the browser using a version of the Mono runtime converted into Web-Assembly. The idea of a whole runtime executing Intermediate Language (IL) via the JavaScript engine in a browser, not only on full computers but also on mobile phones, would've struck me as absurd just a few years ago. I'm glad other developers have more imagination. A lot of the innovation in this space has been made possible only by a more collaborative and open community than ever before.

#### *1.3 An evolving community*

I've been involved in the  $C#$  community since the  $C# 1.0$  days, and I've never seen it as vibrant as it is today. When I started using C#, it was very much seen as an "enterprise" programming language, and there was relatively little sense of fun and exploration.<sup>1</sup> With that background, the open source C# ecosystem grew fairly slowly compared with other languages, including Java, which was also considered an enterprise

<sup>1</sup> Don't get me wrong; it was a pleasant community to be part of, and there have always been people experimenting with C# for fun.

language. Around the time of C# 3, the alt.NET community was looking beyond the mainstream of .NET development, and this was seen as being against Microsoft in some senses.

 In 2010, the NuGet (initially NuPack) package manager was launched, which made it much easier to produce and consume class libraries, whether commercial or open source. Even though the barrier of downloading a zip file, copying a DLL into somewhere appropriate, and then adding a reference to it doesn't sound hugely significant, every point of friction can put developers off.

NOTE Package managers other than NuGet were developed even earlier, and the OpenWrap project developed by Sebastien Lambla was particularly influential.

Fast-forward to 2014, and Microsoft announced that its Roslyn compiler platform was going to become open source under the umbrella of the new .NET Foundation. Then .NET Core was announced under the initial codename Project K; DNX came later, followed by the .NET Core tooling that's now released and stable. Then came ASP.NET Core. And Entity Framework Core. And Visual Studio Code. The list of products that truly live and breathe on GitHub goes on.

 The technology has been important, but the new embrace of open source by Microsoft has been equally vital for a healthy community. Third-party open source packages have blossomed, including innovative uses for Roslyn and integrations within .NET Core tooling that just feel right.

 None of this has happened in a vacuum. The rise of cloud computing makes .NET Core even more important to the .NET ecosystem than it would've been otherwise; support for Linux isn't optional. But because .NET Core is available, there's now nothing special about packaging up an ASP.NET Core service in a Docker image, deploying it with Kubernetes, and using it as just one part of a larger application that could involve many languages. The cross-pollination of good ideas between many communities has always been present, but it is stronger than ever right now.

 You can learn C# in a browser. You can run C# anywhere. You can ask questions about C# on Stack Overflow and myriad other sites. You can join in the discussion about the future of the language on the C# team's GitHub repository. It's not perfect; we still have collective work to do in order to make the C# community as welcoming as it possibly can be for everyone, but we're in a great place already.

 I'd like to think that *C# in Depth* has its own small place in the C# community, too. How has this book evolved?

#### *1.4 An evolving book*

You're reading the fourth edition of *C# in Depth*. Although the book hasn't evolved at the same pace as the language, platform, or community, it also has changed. This section will help you understand what is covered in this book.

#### *1.4.1 Mixed-level coverage*

The first edition of *C# in Depth* came out in April 2008, which was coincidentally the same time that I joined Google. Back then, I was aware that a lot of developers knew C# 1 fairly well, but they were picking up C# 2 and C# 3 as they went along without a firm grasp of how all the pieces fit together. I aimed to address that gap by diving into the language at a depth that would help readers understand not only what each feature did but why it was designed that way.

 Over time, the needs of developers change. It seems to me that the community has absorbed a deeper understanding of the language almost by osmosis, at least for earlier versions. Attaining deeper understanding of the language won't be a universal experience, but for the fourth edition, I wanted the emphasis to be on the newer versions. I still think it's useful to understand the evolution of the language version by version, but there's less need to look at every detail of the features in C# 2–4.

NOTE Looking at the language one version at a time isn't the best way to learn the language from scratch, but it's useful if you want to understand it deeply. I wouldn't use the same structure to write a book for C# beginners.

I'm also not keen on thick books. I don't want *C# in Depth* to be intimidating, hard to hold, or hard to write in. Keeping 400 pages of coverage for C# 2–4 just didn't feel right. For that reason, I've compressed my coverage of those versions. Every feature is mentioned, and I go into detail where I feel it's appropriate, but there's less depth than in the third edition. Use the coverage in the fourth edition as a review of topics you already know and to help you determine topics you want to read more about in the third edition. You can find a link to access an electronic copy of the third edition at <www.manning.com/books/c-sharp-in-depth-fourth-edition>. Versions 5–7 of the language are covered in more detail in this edition. Asynchrony is still a tough topic to understand, and the third edition obviously doesn't cover C# 6 or 7 at all.

 Writing, like software engineering, is often a balancing act. I hope the balance I've struck between detail and brevity works for you.

TIP If you have a physical copy of this book, I strongly encourage you to write in it. Make note of places where you disagree or parts that are particularly useful. The act of doing this will reinforce the content in your memory, and the notes will serve as reminders later.

#### *1.4.2 Examples using Noda Time*

Most of the examples I provide in the book are standalone. But to make a more compelling case for some features, it's useful to be able to point to where I use them in production code. Most of the time, I use Noda Time for this.

 Noda Time is an open source project I started in 2009 to provide a better date and time library for .NET. It serves a secondary purpose, though: it's a great sandbox

project for me. It helps me hone my API design skills, learn more about performance and benchmarking, and test new C# features. All of this without breaking users, of course.

 Every new version of C# has introduced features that I've been able to use in Noda Time, so I think it makes sense to use those as concrete examples in this book. All of the code is available on GitHub, which means you can clone it and experiment for yourself. The purpose of using Noda Time in examples isn't to persuade you to use the library, but I'm not going to complain if that happens to be a side effect.

 In the rest of the book, I'll assume that you know what I'm talking about when I refer to Noda Time. In terms of making it suitable for examples, the important aspects of it are as follows:

- The code needs to be as readable as possible. If a language feature lets me refactor for readability, I'll jump at the chance.
- Noda Time follows semantic versioning, and new major versions are rare. I pay attention to the backward-compatibility aspects of applying new language features.
- I don't have concrete performance goals, because Noda Time can be used in many contexts with different requirements. I do pay attention to performance and will embrace features that improve efficiency, so long as they don't make the code much more complex.

To find out more about the project and check out its source code, visit [https://](https://nodatime.org) [nodatime.org](https://nodatime.org) or<https://github.com/nodatime/nodatime>.

#### *1.4.3 Terminology choices*

I've tried to follow the official C# terminology as closely as I can within the book, but occasionally I've allowed clarity to take precedence over precision. For example, when writing about asynchrony, I often refer to *async methods* when the same information also applies to asynchronous anonymous functions. Likewise, object initializers apply to accessible fields as well as properties, but it's simpler to mention that once and then refer only to properties within the rest of the explanation.

 Sometimes the terms within the specification are rarely used in the wider community. For example, the specification has the notion of a *function member*. That's a method, property, event, indexer, user-defined operator, instance constructor, static constructor, or finalizer. It's a term for any type member that can contain executable code, and it's useful when describing language features. It's not nearly as useful when you're looking at your own code, which is why you may never have heard of it before. I've tried to use terms like this sparingly, but my view is that it's worth becoming somewhat familiar with them in the spirit of getting closer to the language.

 Finally, some concepts don't have any official terminology but are still useful to refer to in a shorthand form. The one I'll use most often is probably *unspeakable names*.

This term, coined by Eric Lippert, refers to an identifier generated by the compiler to implement features such as iterator blocks or lambda expressions.2 The identifier is valid for the CLR but not valid in C#; it's a name that can't be "spoken" within the language, so it's guaranteed not to clash with your code.

#### *Summary*

I love C#. It's both comfortable and exciting, and I love seeing where it's going next. I hope this chapter has passed on some of that excitement to you. But this has been only a taste. Let's get onto the real business of the book without further delay.

<sup>&</sup>lt;sup>2</sup> We think it was Eric, anyway. Eric can't remember for sure and thinks Anders Hejlsberg may have come up with the term first. I'll always associate it with Eric, though, along with his classification for exceptions: fatal, boneheaded, vexing, or exogenous.

## *Part 2*

### *C# 2–5*

This part of the book covers all the features introduced between C# 2 (shipped with Visual Studio 2005) and C# 5 (shipped with Visual Studio 2012). This is the same set of features that took up the entire third edition of this book. Much of it feels like ancient history now; for example, we simply take it for granted that C# includes generics.

 This was a tremendously productive period for C#. Some of the features I'll cover in this part are generics, nullable value types, anonymous methods, method group conversions, iterators, partial types, static classes, automatically implemented properties, implicitly typed local variables, implicitly typed arrays, object initializers, collection initializers, anonymous types, lambda expressions, extension methods, query expressions, dynamic typing, optional parameters, named arguments, COM improvements, generic covariance and contravariance, async/ await, and caller information attributes. Phew!

 I expect most of you to be at least somewhat familiar with most of the features, so I ramp up pretty fast in this part. Likewise, for the sake of reasonable brevity, I haven't gone into as much detail as I did in the third edition. The intention is to cover a variety of reader needs:

- An introduction to features you may have missed along the way
- A reminder of the features you once knew about but have forgotten
- An explanation of the reasons behind the features: why they were introduced and why they were designed in the way they were
- A quick reference in case you know what you want to do but have forgotten some syntax

If you want more detail, please refer to the third edition. As a reminder, purchase of the fourth edition entitles you to an e-book copy of the third edition.

 There's one exception to this brief coverage rule: I've completely rewritten the coverage of async/await, which is the largest feature in C# 5. Chapter 5 covers what you need to know to use async/await, and chapter 6 addresses how it's implemented behind the scenes. If you're new to async/await, you'll almost certainly want to wait until you've used it a bit before you read chapter 6, and even then, you shouldn't expect it to be a simple read. I've tried to explain things as accessibly as I can, but the topic is fundamentally complex. I do encourage you to try, though; understanding async/await at a deep level can help boost your confidence when using the feature, even if you never need to dive into the IL the compiler generates for your own code. The good news is that after chapter 6, you'll find a little relief in the form of chapter 7. It's the shortest chapter in the book and a chance to recover before exploring C# 6.

With all introductions out of the way, brace yourself for an onslaught of features.

# **C**<br>*C* 2*H*

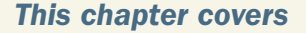

- **Using generic types and methods for flexible, safe** code
- **Expressing the absence of information with nullable** value types
- Constructing delegates relatively easily
- **IMPLEMENTIFY INTERFORM IN THE IMPLEMENT IN THE IMPLEMENT IN THE IMPLEMENT IN THE IMPLEMENT IN THE IMPLEMENT IN**

If your experience with C# goes far enough back, this chapter will be a reminder of just how far we've come and a prompt to be grateful for a dedicated and smart language design team. If you've never programmed C# without generics, you may end up wondering how C# ever took off without these features.<sup>1</sup> Either way, you may still find features you weren't aware of or details you've never considered listed here.

 It's been more than 10 years since C# 2 was released (with Visual Studio 2005), so it can be hard to get excited about features in the rearview mirror. You shouldn't

<sup>&</sup>lt;sup>1</sup> For me, the answer to this one is simple: C# 1 was a more productive language for many developers than Java was at the time.

underestimate how important its release was at the time. It was also painful: the upgrade from C# 1 and .NET 1.x to C# 2 and .NET 2.0 took a long time to roll through the industry. Subsequent evolutions have been much quicker. The first feature from C# 2 is the one almost all developers consider to be the most important: generics.

#### *2.1 Generics*

Generics allow you to write general-purpose code that's type safe at compile time using the same type in multiple places without knowing what that type is beforehand. When generics were first introduced, their primary use was for collections, but in modern C# code, they crop up everywhere. They're probably most heavily used for the following:

- Collections (they're just as useful in collections as they ever were)
- Delegates, particularly in LINQ
- Asynchronous code, where a Task  $\leq$  is a promise of a future value of type T
- Nullable value types, which I'll talk about more in section 2.2

This isn't the limit of their usefulness by any means, but even those four bullets mean that C# programmers use generics on a daily basis. Collections provide the simplest way of explaining the benefits of generics, because you can look at collections in .NET 1 and compare them with the generic collections in .NET 2.

#### *2.1.1 Introduction by example: Collections before generics*

.NET 1 had three broad kinds of collections:

- *Arrays*—These have direct language and runtime support. The size is fixed at initialization.
- *Object-based collections*—Values (and keys where relevant) are described in the API by using System.Object. These have no collection-specific language or runtime support, although language features such as indexers and foreach statements can be used with them. ArrayList and Hashtable are the most commonly used examples.
- *Specialized collections*—Values are described in the API with a specific type, and the collection can be used for only that type. StringCollection is a collection of strings, for example; its API looks like ArrayList but using String instead of Object for anything referring to a value.

Arrays and specialized collections are *statically typed*, by which I mean that the API prevents you from putting the wrong kind of value in a collection, and when you fetch a value from the collection, you don't need to cast the result back to the type you expect it to be.

NOTE Reference type arrays are only *mostly* safe when storing values because of array covariance. I view array covariance as an early design mistake that's beyond the scope of this book. Eric Lippert wrote about this at [http://mng.bz/](http://mng.bz/gYPv) [gYPv](http://mng.bz/gYPv) as part of his series of blog posts on covariance and contravariance.

Let's make this concrete: suppose you want to create a collection of strings in one method (GenerateNames) and print those strings out in another method (PrintNames). You'll look at three options to keep the collection of names—arrays, ArrayList, and StringCollection—and weigh the pros and cons of each. The code looks similar in each case (particularly for PrintNames), but bear with me. We'll start with arrays.

```
static string[] GenerateNames()
{
     string[] names = new string[4]; 
   names[0] = "Gamma", names[1] = "Vlissides";
    names[2] = "Johnson";
    names[3] = "Helm";
    return names;
}
static void PrintNames(string[] names)
{
     foreach (string name in names)
\{ Console.WriteLine(name);
 }
}
  Listing 2.1 Generating and printing names by using arrays 
                                               Size of array needs to be 
                                               known at creation time
```
I haven't used an array initializer here, because I want to mimic the situation where the names are discovered only one at a time, such as when reading them from a file. Notice that you need to allocate the array to be the right size to start with, though. If you really were reading from a file, you'd either need to find out how many names there were before you started, or you'd need to write more-complicated code. For example, you could allocate one array to start with, copy the contents to a larger array if the first one filled up, and so on. You'd then need to consider creating a final array of just the right size if you ended up with an array larger than the exact number of names.

 The code used to keep track of the size of our collection so far, reallocate an array, and so on is repetitive and can be encapsulated in a type. As it happens, that's just what ArrayList does.

```
static ArrayList GenerateNames()
{
     ArrayList names = new ArrayList();
     names.Add("Gamma");
    names.Add("Vlissides");
    names.Add("Johnson");
    names.Add("Helm");
    return names;
}
  Listing 2.2 Generating and printing names by using ArrayList
```

```
static void PrintNames(ArrayList names)
{
     foreach (string name in names) 
     {
          Console.WriteLine(name);
     }
}
                                                    What happens if the ArrayList 
                                                    contains a nonstring?
```
That's cleaner in terms of our GenerateNames method: you don't need to know how many names you have before you start adding to the collection. But equally, there's nothing to stop you from adding a nonstring to the collection; the type of the Array-List.Add parameter is just Object.

 Furthermore, although the PrintNames method looks safe in terms of types, it's not. The collection can contain any kind of object reference. What would you expect to happen if you added a completely different type (a WebRequest, as an odd example) to the collection, and then tried to print it? The foreach loop hides an implicit cast, from object to string, because of the type of the name variable. That cast can fail in the normal way with an InvalidCastException. Therefore, you've fixed one problem but caused another. Is there anything that solves both of these?

```
static StringCollection GenerateNames()
{
     StringCollection names = new StringCollection();
     names.Add("Gamma");
     names.Add("Vlissides");
     names.Add("Johnson");
     names.Add("Helm");
     return names;
}
static void PrintNames(StringCollection names)
{
     foreach (string name in names)
\{ Console.WriteLine(name);
     }
}
  Listing 2.3 Generating and printing names by using StringCollection
```
Listing 2.3 is identical to listing 2.2 except for replacing ArrayList with String-Collection everywhere. That's the whole point of StringCollection: it should feel like a pleasant general-purpose collection but specialized to only handle strings. The parameter type of StringCollection.Add is String, so you can't add a WebRequest to it through some odd bug in our code. The resulting effect is that when you print the names, you can be confident that the foreach loop won't encounter any nonstring references. (You could still see a null reference, admittedly.)

 That's great if you always need only strings. But if you need a collection of some other type, you have to either hope that there's already a suitable collection type in

the framework or write one yourself. This was such a common task that there's a System.Collections.CollectionBase abstract class to make the work somewhat less repetitive. There are also code generators to avoid having to write it all by hand.

 That solves both problems from the previous solution, but the cost of having all these extra types around is way too high. There's a maintenance cost in keeping them up-to-date as the code generator changes. There are efficiency costs in terms of compilation time, assembly size, JITting time, and keeping the code in memory. Most important, there's a human cost in keeping track of all the collection classes available.

 Even if those costs weren't too high, you'd be missing the ability to write a method that can work on any collection type in a statically typed way, potentially using the collection's element type in another parameter or in the return type. For example, say you want to write a method to create a copy of the first *N* elements of a collection into a new one, which was then returned. You could write a method that returns an ArrayList, but that loses the goodness of static typing. If you pass in a String-Collection, you'd want a StringCollection back. The string aspect is part of the input to the method, which then needs to be propagated to the output as well. You had no way of expressing that in the language when using C# 1. Enter generics.

#### *2.1.2 Generics save the day*

Let's get straight to the solution for our GenerateNames/PrintNames code and use the List $\langle T \rangle$  generic type. List $\langle T \rangle$  is a collection in which T is the element type of the collection—string, in our case. You can replace StringCollection with List<string> everywhere. $2$ 

```
static List<string> GenerateNames()
{
     List<string> names = new List<string>();
     names.Add("Gamma");
     names.Add("Vlissides");
     names.Add("Johnson");
    names.Add("Helm");
     return names;
}
static void PrintNames(List<string> names)
{
     foreach (string name in names)
     {
         Console.WriteLine(name);
 }
}
  Listing 2.4 Generating and printing names with List<T>
```
<sup>&</sup>lt;sup>2</sup> I'm deliberately not going into the possibility of using interfaces for return types and parameters. That's an interesting topic, but I don't want to distract you from generics.

List<T> solves all the problems we talked about before:

- Vou don't need to know the size of the collection beforehand, unlike with arrays.
- The exposed API uses T everywhere it needs to refer to the element type, so you know that a List<string> will contain only string references. You'll get a compile-time error if you try to add anything else, unlike with ArrayList.
- You can use it with any element type without worrying about generating code and managing the result, unlike with StringCollection and similar types.

Generics also solve the problem of expressing an element type as an input to a method. To delve into that aspect more deeply, you'll need more terminology.

#### TYPE PARAMETERS AND TYPE ARGUMENTS

The terms *parameter* and *argument* predate generics in C# and have been used in other languages for decades. A method declares its inputs as parameters, and they're provided by calling code in the form of arguments. Figure 2.1 shows how the two relate to each other.

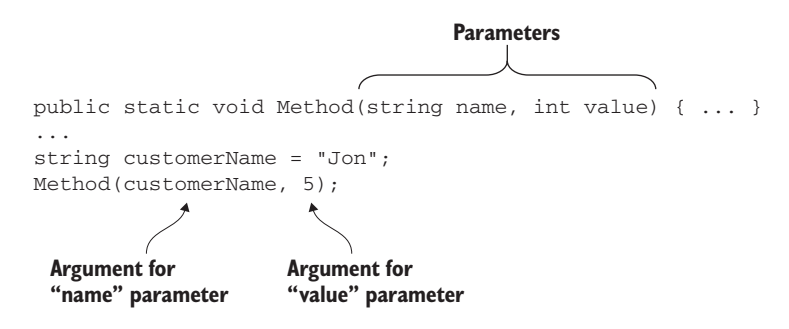

Figure 2.1 Relationship between method parameters and arguments

The values of the arguments are used as the initial values for the parameters within the method. In generics, you have *type parameters* and *type arguments*, which are the same

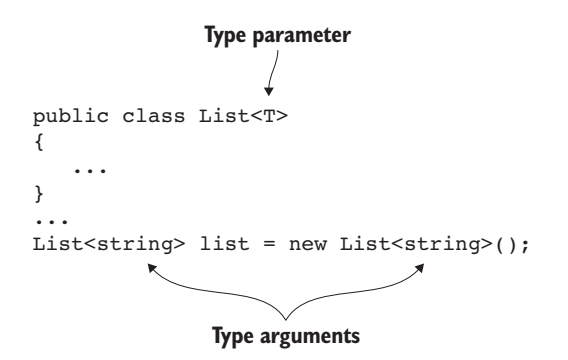

Figure 2.2 Relationship between type parameters and type arguments

idea but applied to types. The declaration of a generic type or method includes type parameters in angle brackets after the name. Within the body of the declaration, the code can use the type parameter as a normal type (just one it doesn't know much about).

 The code using the generic type or method then specifies the type arguments in angle brackets after the name as well. Figure 2.2 shows this relationship in the context of List<T>.

Now imagine the complete API of List<T>: all the method signatures, properties, and so on. If you're using the list variable shown in the figure, any T that appears in the API becomes string. For example, the Add method in  $List < T$  has the following signature:

```
public void Add(T item)
```
But if you type list.Add( into Visual Studio, IntelliSense will prompt you as if the item parameter had been declared with a type of string. If you try to pass in an argument of another type, it will result in a compile-time error.

 Although figure 2.2 refers to a generic class, methods can be generic as well. The method declares type parameters, and those type parameters can be used within other parts of the method signature. Method type parameters are often used as type arguments to other types within the signature. The following listing shows a solution to the method you couldn't implement earlier: something to create a new collection containing the first *N* elements of an existing one but in a statically typed way.

```
Listing 2.5 Copying elements from one collection to another
public static List<T> CopyAtMost<T>( 
                                                   Method declares a type parameter T and 
     List<T> input, int maxElements) 
                                                   uses it in parameters and return type.
{
     int actualCount = Math.Min(input.Count, maxElements);
     List<T> ret = new List<T>(actualCount); 
                                                             Type parameter used 
    for (int i = 0; i < actual Count; i+1)
                                                            in method body
\{ ret.Add(input[i]);
 }
     return ret;
}
static void Main()
{
    List<int> numbers = new List<int>();
     numbers.Add(5);
     numbers.Add(10);
     numbers.Add(20);
                                                                   Call to method using int 
                                                                  as the type parameter List<int> firstTwo = CopyAtMost<int>(numbers, 2); 
                                                              \leftarrow Console.WriteLine(firstTwo.Count);
}
```
Plenty of generic methods use the type parameter only once in the signature<sup>3</sup> and without it being a type argument to any generic types. But the ability to use a type parameter to express a relationship between the types of regular parameters and the return type is a huge part of the power of generics.

<sup>&</sup>lt;sup>3</sup> Although it's valid to write a generic method that doesn't use the type parameter anywhere else in the signature, that's rarely useful.

 Likewise, generic types can use their type parameters as type arguments when declaring a base class or an implemented interface. For example, the List<T> type implements the IEnumerable<T> interface, so the class declaration could be written like this:

```
public class List<T> : IEnumerable<T>
```
**NOTE** In reality, List  $\langle T \rangle$  implements multiple interfaces; this is a simplified form.

#### ARITY OF GENERIC TYPES AND METHODS

Generic types or methods can declare multiple type parameters by separating them with commas within the angle brackets. For example, the generic equivalent of the .NET 1 Hashtable class is declared like this:

```
public class Dictionary<TKey, TValue>
```
The generic *arity* of a declaration is the number of type parameters it has. To be honest, this is a term that's more useful to authors than in everyday usage when writing code, but I'd argue it's still worth knowing. You can think of a nongeneric declaration as one with generic arity 0.

 The generic arity of a declaration is effectively part of what makes it unique. As an example, I've already referred to the IEnumerable<T> interface introduced in .NET 2.0, but that's a distinct type from the nongeneric IEnumerable interface that was already part of .NET 1.0. Likewise, you can write methods with the same name but a different generic arity, even if their signatures are otherwise the same:

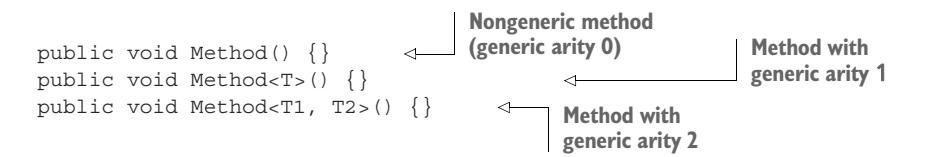

When declaring types with different generic arity, the types don't have to be of the same kind, although they usually are. As an extreme example, consider these type declarations that can all coexist in one highly confusing assembly:

```
public enum IAmConfusing {}
public class IAmConfusing<T> {}
public struct IAmConfusing<T1, T2> {}
public delegate void IAmConfusing<T1, T2, T3> {}
public interface IAmConfusing<T1, T2, T3, T4> {}
```
Although I'd strongly discourage code like the above, one reasonably common pattern is to have a nongeneric static class providing helper methods that refer to other generic types with the same name (see section 2.5.2 for more about static classes). For example, you'll see the Tuple class in section 2.1.4, which is used to create instances of the various generic Tuple classes.

 Just as multiple types can have the same name but different generic arity, so can generic methods. It's like creating overloads based on the parameters, except this is overloading based on the number of type parameters. Note that although the generic arity keeps declarations separate, type parameter names don't. For example, you can't declare two methods like this:

```
public void Method<TFirst>() {}
public void Method<TSecond>() {} 
                                                 Compile-time error; can't overload 
                                                solely by type parameter name
```
These are deemed to have equivalent signatures, so they aren't permitted under the normal rules of method overloading. You can write method overloads that use different type parameter names so long as the methods differ in other ways (such as the number of regular parameters), although I can't remember ever wanting to do so.

 While we're on the subject of multiple type parameters, you can't give two type parameters in the same declaration the same name just like you can't declare two regular parameters the same name. For example, you can't declare a method like this:

```
public void Method<T, T>() {} 
                                                     Compile-time error; 
                                                     duplicate type 
                                                     parameter T
```
It's fine for two type arguments to be the same, though, and that's often what you want. For example, to create a string-to-string mapping, you might use a Dictionary<string, string>.

 The earlier example of IAmConfusing used an enum as the nongeneric type. That was no coincidence, because I wanted to use it to demonstrate my next point.

#### *2.1.3 What can be generic?*

Not all types or type members can be generic. For types, it's reasonably simple, partly because relatively few kinds of types can be declared. Enums can't be generic, but classes, structs, interfaces, and delegates all can be.

 For type members, it's slightly more confusing; some members may look like they're generic because they use other generic types. Remember that a declaration is generic only if it introduces new type parameters.

 Methods and nested types can be generic, but all of the following have to be nongeneric:

- **Fields**
- **Properties**
- **Indexers**
- **Constructors**
- Events
- **Finalizers**

As an example of how you might be tempted to think of a field as being generic even though it's not, consider this generic class:

```
public class ValidatingList<TItem>
{
     private readonly List<TItem> items = new List<TItem>(); 
}
                                                                      Lots of other 
                                                                      members
```
I've named the type parameter TItem simply to differentiate it from the T type parameter of List<T>. Here, the items field is of type List<TItem>. It uses the type parameter TItem as a type argument for List<T>, but that's a type parameter introduced by the class declaration, not by the field declaration.

 For most of these, it's hard to conceive how the member could be generic. Occasionally, I've wanted to write a generic constructor or indexer, though, and the answer is almost always to write a generic method instead.

 Speaking of generic methods, I gave only a simplified description of type arguments earlier when I was describing the way generic methods are called. In some cases, the compiler can determine the type arguments for a call without you having to provide them in the source code.

#### *2.1.4 Type inference for type arguments to methods*

Let's look back at the crucial parts of listing 2.5. You have a generic method declared like this:

public static List<T> CopyAtMost<T>(List<T> input, int maxElements)

Then, in the Main method, you declare a variable of type  $List <$ int and later use that as an argument to the method:

```
List<int> numbers = new List<int>();
...
List<int> firstTwo = CopyAtMost<int>(numbers, 2);
```
I've highlighted the method call here. You need a type argument to the CopyAtMost call, because it has a type parameter. But you don't have to specify that type argument in the source code. You can rewrite that code as follows:

```
List<int> numbers = new List<int>();
...
List<int> firstTwo = CopyAtMost(numbers, 2);
```
This is exactly the same method call in terms of the IL the compiler will generate. But you haven't had to specify the type argument of int; the compiler inferred that for you. It did that based on your argument for the first parameter in the method. You're using an argument of type  $List as the value for a parameter of type  $List<sub>T</sub>$ ,$ so T has to be int.

 Type inference can use only the arguments you pass to a method, not what you do with the result. It also has to be complete; you either explicitly specify all the type arguments or none of them.

 Although type inference applies only to methods, it can be used to more easily construct instances of generic types. For example, consider the Tuple family of types introduced in .NET 4.0. This consists of a nongeneric static Tuple class and multiple generic classes: Tuple<T1>, Tuple<T1, T2>, Tuple<T1, T2, T3>, and so forth. The static class has a set of overloaded Create factory methods like this:

```
public static Tuple<T1> Create<T1>(T1 item1)
{
     return new Tuple<T1>(item1);
}
public static Tuple<T1, T2> Create<T1, T2>(T1 item1, T2 item2)
{
     return new Tuple<T1, T2>(item1, item2);
}
```
These look pointlessly trivial, but they allow type inference to be used where otherwise the type arguments would have to be explicitly specified when creating tuples. Instead of this

```
new Tuple<int, string, int>(10, "x", 20)
```
you can write this:

Tuple.Create(10, "x", 20)

This is a powerful technique to be aware of; it's generally simple to implement and can make working with generic code a lot more pleasant.

 I'm not going to go into the details of how generic type inference works. It's changed a lot over time as the language designers figure out ways of making it work in more cases. Overload resolution and type inference are closely tied together, and they intersect with all kinds of other features (such as inheritance, conversions, and optional parameters in  $C# 4$ ). This is the area of the specification I find the most complex,<sup>4</sup> and I couldn't do it justice here.

 Fortunately, this is one area where understanding the details wouldn't help very much in day-to-day coding. In any particular situation, three possibilities exist:

- Type inference succeeds and gives you the result you want. Hooray.
- Type inference succeeds but gives you a result you didn't want. Just explicitly specify type arguments or cast some of the arguments. For example, if you wanted a Tuple<int, object, int> from the preceding Tuple.Create call,

<sup>4</sup> I'm not alone in this. At the time of this writing, the spec for overload resolution is broken. Efforts to fix it for the C# 5 ECMA standard failed; we're going to try again for the next edition.

you could specify the type arguments to Tuple.Create explicitly or just call new Tuple<int, object, int>(...) or call Tuple.Create(10, (object)  $"x", 20).$ 

 Type inference fails at compile time. Sometimes this can be fixed by casting some of your arguments. For example, the null literal doesn't have a type, so type inference will fail for Tuple.Create(null, 50) but succeed for Tuple.Create((string) null, 50). Other times you just need to explicitly specify the type arguments.

For the last two cases, the option you pick rarely makes much difference to readability in my experience. Understanding the details of type inference can make it easier to predict what will work and what won't, but it's unlikely to repay the time invested in studying the specification. If you're curious, I'd never actively discourage anyone from reading the specification. Just don't be surprised when you find it alternates between feeling like a maze of twisty little passages, all alike, and a maze of twisty little passages, all different.

 This alarmist talk of complicated language details shouldn't detract from the convenience of type inference, though. C# is considerably easier to use because of its presence.

 So far, all the type parameters we've talked about have been unconstrained. They could stand in for any type. That's not always what you want, though; sometimes, you want only certain types to be used as type arguments for a particular type parameter. That's where type constraints come in.

#### *2.1.5 Type constraints*

When a type parameter is declared by a generic type or method, it can also specify *type constraints* that restrict which types can be provided as type arguments. Suppose you want to write a method that formats a list of items and ensures that you format them in a particular culture instead of the default culture of the thread. The IFormattable interface provides a suitable ToString(string, IFormatProvider) method, but how can you make sure you have an appropriate list? You might expect a signature like this:

static void PrintItems(List<IFormattable> items)

But that would hardly ever be useful. You couldn't pass a List<decimal> to it, for example, even though decimal implements IFormattable; a List<decimal> isn't convertible to List<IFormattable>.

NOTE We'll go into the reasons for this more deeply in chapter 4, when we consider generic variance. For the moment, just treat this as a simple example for constraints.

What you need to express is that the parameter is a list of some element type, where the element type implements the IFormattable interface. The "some element type" part suggests that you might want to make the method generic, and "where the

element type implements the IFormattable interface" is precisely the ability that type constraints give us. You add a where clause at the end of the method declaration, like this:

```
static void PrintItems<T>(List<T> items) where T : IFormattable
```
The way you've constrained T here doesn't just change which values can be passed to the method; it also changes what you can do with a value of type T within the method. The compiler knows that T implements IFormattable, so it allows the IFormattable.ToString(string, IFormatProvider) method to be called on any T value.

```
static void PrintItems<T>(List<T> items) where T : IFormattable
{
     CultureInfo culture = CultureInfo.InvariantCulture;
     foreach (T item in items)
     {
         Console.WriteLine(item.ToString(null, culture));
     }
}
  Listing 2.6 Printing items in the invariant culture by using type constraints
```
Without the type constraints, that ToString call wouldn't compile; the only ToString method the compiler would know about for T is the one declared in System.Object.

 Type constraints aren't limited to interfaces. The following type constraints are available:

- **Reference type constraint—where T : class. The type argument must be a refer**ence type. (Don't be fooled by the use of the class keyword; it can be any reference type, including interfaces and delegates.)
- *Value type constraint*—where T : struct. The type argument must be a nonnullable value type (either a struct or an enum). Nullable value types (described in section 2.2) don't meet this constraint.
- *Constructor constraint*—where T : new(). The type argument must have a public parameterless constructor. This enables the use of new T() within the body of the code to construct a new instance of T.
- *Conversion constraint*—where T : SomeType. Here, SomeType can be a class, an interface, or another type parameter as shown here:
	- where T : Control
	- where T : IFormattable
	- where T1 : T2

Moderately complex rules indicate how constraints can be combined. In general, the compiler error message makes it obvious what's wrong when you break these rules.

 One interesting and reasonably common form of constraint uses the type parameter in the constraint itself:

public void Sort(List<T> items) **where T : IComparable<T>**

The constraint uses T as the type argument to the generic IComparable<T> interface. This allows our sorting method to compare elements from the items parameter pairwise using the CompareTo method from IComparable<T>:

```
T first = \dots;T second = \dots;int comparison = first.CompareTo(second);
```
I've used interface-based type constraints more than any other kind, although I suspect what you use depends greatly on the kind of code you're writing.

 When multiple type parameters exist in a generic declaration, each type parameter can have an entirely different set of constraints as in the following example:

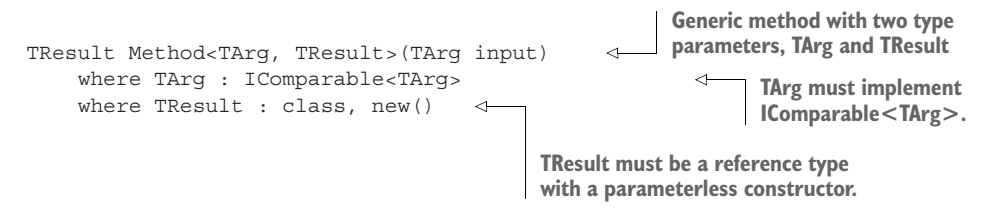

We've nearly finished our whirlwind tour of generics, but I have a couple of topics left to describe. I'll start with the two type-related operators available in C# 2.

#### *2.1.6 The default and typeof operators*

C# 1 already had the typeof() operator accepting a type name as its only operand.  $C# 2$  added the default () operator and expanded the use of typeof slightly.

 The default operator is easily described. The operand is the name of a type or type parameter, and the result is the default value for that type—the same value you'd get if you declared a field and didn't immediately assign a value to it. For reference types, that's a null reference; for non-nullable value types, it's the "all zeroes" value (0, 0.0, 0.0m, false, the UTF-16 code unit with a numerical value of 0, and so on); and for nullable value types, it's the null value for the type.

 The default operator can be used with type parameters and with generic types with appropriate type arguments supplied (where those arguments can be type parameters, too). For example, in a generic method declaring a type parameter T, all of these are valid:

- $\blacksquare$  default  $(T)$
- default(int)
- default(string)
- default(List<T>)
- default(List<List<string>>)

The type of the default operator is the type that's named inside it. It's most frequently used with generic type parameters, because otherwise you can usually specify the default value in a different way. For example, you might want to use the default value as the initial value for a local variable that may or may not be assigned a different value later. To make this concrete, here's a simplistic implementation of a method that may be familiar to you:

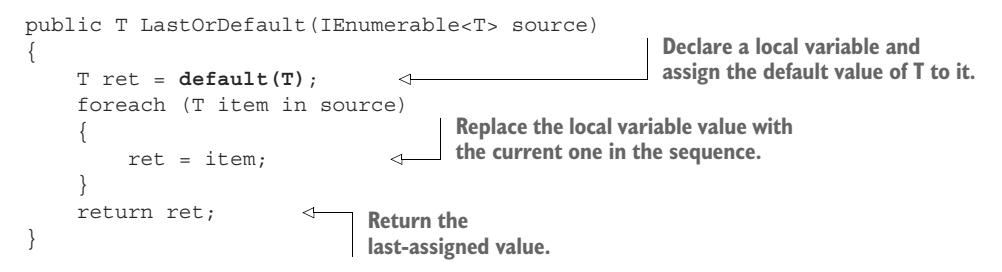

The typeof operator is slightly more complex. There are four broad cases to consider:

- No generics involved at all; for example, typeof (string)
- Generics involved but no type parameters; for example, typeof (List <int>)
- $\blacksquare$  Just a type parameter; for example, typeof (T)
- Generics involved using a type parameter in the operand; for example, typeof(List<TItem>) within a generic method declaring a type parameter called TItem
- Generics involved but no type arguments specified in the operand; for example, typeof(List<>)

The first of these is simple and hasn't changed at all. All the others need a little more care, and the last introduces a new kind of syntax. The typeof operator is still defined to return a Type value, so what should it return in each of these cases? The Type class was augmented to know about generics. There are multiple situations to be considered; the following are a few examples:

- If you list the types within the assembly containing List<T>, for example, you'd expect to get List<T> without any specific type argument for T. It's a *generic type definition*.
- If you call GetType () on a List <int > object, you'd want to get a type that has the information about the type argument.
- If you ask for the base type of the generic type definition of a class declared as

class StringDictionary<T> : Dictionary<string, T>

you'd end up with a type with one "concrete" type argument (string, for the TKey type parameter of Dictionary<TKey, TValue>) and one type argument that's still a type parameter (T, for the TValue type parameter).

Frankly, it's all very confusing, but that's inherent in the problem domain. Lots of methods and properties in Type let you go from a generic type definition to a type with all the type arguments provided, or vice versa, for example.

 Let's come back to the typeof operator. The simplest example to understand is typeof (List<int>). That returns the Type representing List<T> with a type argument of int just as if you'd called new List  $\text{int}$  (). GetType().

The next case, typeof  $(T)$ , returns whatever the type argument for T is at that point in the code. This will always be a *closed, constructed type*, which is the specification's way of saying it's a real type with no type parameters involved anywhere. Although in most places I try to explain terminology thoroughly, the terminology around generics (open, closed, constructed, bound, unbound) is confusing and almost never useful in real life. We'll need to talk about closed, constructed types later, but I won't touch on the rest.

 It's easiest to demonstrate what I mean about typeof(T), and you can look at typeof(List<T>) in the same example. The following listing declares a generic method that prints the result of both typeof $(T)$  and typeof (List $(T)$ ) to the console and then calls that method with two different type arguments.

```
static void PrintType<T>()
{
    Console.WriteLine("typeof(T) = {0}", typeof(T));
    Console.WriteLine("typeof(List<T>) = \{0\}", typeof(List<T>));
}
static void Main()
{
     PrintType<string>(); 
     PrintType<int>(); 
}
   Listing 2.7 Printing the result of the typeof operator
                                                                       Prints both typeof(T)
                                                                      and typeof(List<T>)
                                       Calls the method with a 
                                      type argument of string
                                                    Calls the method with 
                                                   a type argument of int
```
The result of listing 2.7 is shown here:

```
typeof(T) = System.String
typeof(List<T>) = System.Collections.Generic.List`1[System.String]
typeof(T) = System.Int32
typeof(List<T>) = System.Collections.Generic.List`1[System.Int32]
```
The important point is that when you're running in a context where the type argument for  $T$  is string (during the first call), the result of typeof( $T$ ) is the same as typeof(string). Likewise, the result of typeof(List<T>) is the same as the result of typeof(List<string>). When you call the method again with int as the type argument, you get the same results as for typeof(int) and typeof(List<int>). Whenever code is executing within a generic type or method, the type parameter always refers to a closed, constructed type.

 Another takeaway from this output is the format of the name of a generic type when you're using reflection. The List 1 indicates that this is a generic type called List with generic arity 1 (one type parameter), and the type arguments are shown in square brackets afterward.

 The final bullet in our earlier list was typeof(List<>). That appears to be missing a type argument altogether. This syntax is valid only in the typeof operator and refers to the generic type definition. The syntax for types with generic arity 1 is just TypeName<>; for each additional type parameter, you add a comma within the angle brackets. To get the generic type definition for Dictionary<TKey, TValue>, you'd use typeof(Dictionary<, $>$ ). To get the definition for Tuple $\leq$ T1, T2, T3 $>$ , you'd use typeof (Tuple $\langle$ ,, $\rangle$ ).

 Understanding the difference between a generic type definition and a closed, constructed type is crucial for our final topic: how types are initialized and how type-wide (static) state is handled.

#### *2.1.7 Generic type initialization and state*

As you saw when using the typeof operator, List<int> and List<string> are effectively different types that are constructed from the same generic type definition. That's not only true for how you use the types but also true for how types are initialized and how static fields are handled. Each closed, constructed type is initialized separately and has its own independent set of static fields. The following listing demonstrates this with a simple (and not thread-safe) generic counter.

```
class GenericCounter<T>
{
     private static int value; 
     static GenericCounter()
\{Console.WriteLine("Initializing counter for \{0\}", typeof(T));
 }
     public static void Increment()
\{ value++;
 }
     public static void Display()
\{Console.WriteLine("Counter for \{0\}: \{1\}", typeof(T), value);
 }
}
class GenericCounterDemo
{
     static void Main()
     {
         GenericCounter<string>.Increment(); 
         GenericCounter<string>.Increment();
         GenericCounter<string>.Display();
         GenericCounter<int>.Display(); 
        GenericCounter<int>.Increment();
        GenericCounter<int>.Display();
     }
}
  Listing 2.8 Exploring static fields in generic types
                                                 One field per closed, 
                                                constructed type
                                                           Triggers initialization for 
                                                          GenericCounter<string>
                                                      Triggers initialization for 
                                                       GenericCounter<int>
```
The output of listing 2.8 is as follows:

```
Initializing counter for System.String
Counter for System.String: 2
Initializing counter for System.Int32
Counter for System.Int32: 0
Counter for System.Int32: 1
```
There are two results to focus on in that output. First, the Generic-Counter<string> value is independent of GenericCounter<int>. Second, the static constructor is run twice: once for each closed, constructed type. If you didn't have a static constructor, there would be fewer timing guarantees for exactly when each type would be initialized, but essentially you can regard Generic-Counter<string> and GenericCounter<int> as independent types.

 To complicate things further, generic types can be nested within other generic types. When that occurs, there's a separate type for each combination of type arguments. For example, consider classes like this:

```
class Outer<TOuter>
{
     class Inner<TInner>
     {
         static int value;
     } 
}
```
Using int and string as type arguments, the following types are independent and each has its own value field:

- Outer<string>.Inner<string>
- Outer<string>.Inner<int>
- Outer<int>.Inner<string>
- Outer<int>.Inner<int>

In most code this occurs relatively rarely, and it's simple enough to handle when you're aware that what's important is the fully specified type, including any type arguments for both the leaf type and any enclosing types.

 That's it for generics, which is by far the biggest single feature in C# 2 and a huge improvement over C# 1. Our next topic is nullable value types, which are firmly based on generics.

#### *2.2 Nullable value types*

Tony Hoare introduced null references into Algol in 1965 and has subsequently called it his "billion-dollar mistake." Countless developers have become frustrated when their code throws NullReferenceException (.NET), NullPointerException (Java), or other equivalents. There are canonical Stack Overflow questions with hundreds of other questions pointing at them because it's such a common problem. If nullity is so bad, why was more of it introduced in C# 2 and .NET 2.0 in the form of

nullable value types? Before we look at the implementation of the feature, let's consider the problem it's trying to solve and the previous workarounds.

#### *2.2.1 Aim: Expressing an absence of information*

Sometimes it's useful to have a variable to represent some information, but that information won't be present in every situation. Here are a few simple examples:

- You're modeling a customer order, including the company's details, but the customer may not be ordering on behalf of a company.
- You're modeling a person, including their date of birth and date of death, but the person may still be alive.
- You're modeling a filter for products, including a price range, but the customer may not have specified a maximum price.

These are all one specific form of wanting to represent the absence of a value; you can have complete information but still need to model the absence. In other situations, you may have incomplete information. In the second example, you may not know the person's date of birth not because they weren't born, but because your system doesn't have that information. Sometimes you need to represent the difference between "known to be absent" and "unknown" within your data, but often just the absence of information is enough.

 For reference types, you already have a way of representing an absence of information: a null reference. If you have a Company class and your Order class has a reference to the company associated with the order, you can set it to null if the customer doesn't specify a company.

 For value types in C# 1, there was no equivalent. There were two common ways of representing this:

- Use a reserved value to represent missing data. For example, you might use decimal.MaxValue in a price filter to represent "no maximum price specified."
- Keep a separate Boolean flag to indicate whether another field has a real value or the value should be ignored. So long as you check the flag before using the other field, its value is irrelevant in the absent case.

Neither of these is ideal. The first approach reduces the set of valid values (not so bad for decimal but more of a problem for byte, where it's more likely that you need the full range). The second approach leads to a lot of tedious and repetitive logic.

 More important, both are error prone. Both require you to perform a check before using the value that might or might not be valid. If you don't perform that check, your code will proceed using inappropriate data. It'll silently do the wrong thing and quite possibly propagate the mistake to other parts of the system. Silent failure is the worst kind, because it can be hard to track down and hard to undo. I prefer nice loud exceptions that stop the broken code in its tracks.

 Nullable value types encapsulate the second approach shown previously: they keep an extra flag along with the value to say whether it should be used. The encapsulation

is key here; the simplest way of using the value is also a safe one because it throws an exception if you try to use it inappropriately. The consistent use of a single type to represent a possibly missing value enables the language to make our lives easier, and library authors have an idiomatic way of representing it in their API surface, too.

 With that conceptual introduction out of the way, let's look at what the framework and the CLR provide in terms of nullable value types. After you've built that foundation, I'll show you the extra features C# has adopted to make it easy to work with them.

#### *2.2.2 CLR and framework support: The Nullable<T> struct*

The core of nullable value type support is the Nullable<T> struct. A primitive version of Nullable<T> would look like this:

```
public struct Nullable<T> where T : struct 
                                                                   Generic struct with T constrained 
{
                                                                  to be a non-nullable value type
      private readonly T value; 
      private readonly bool hasValue;
      public Nullable(T value) 
                                                 Constructor to 
\left\{\right.provide a value
           this.value = value;
           this.hasValue = true;
 }
                                                                                 Property to check whether 
                                                                                there's a real value
      public bool HasValue { get { return hasValue; } } 
                                                                          \left\langle \right\rangle public T Value 
\{ get 
           { 
                if (!hasValue) 
                                                                               Access to the value, 
\left\{ \begin{array}{c} 1 & 1 \\ 1 & 1 \end{array} \right\}throwing an exception 
                     throw new InvalidOperationException(); 
                                                                               if it's missing
 } 
                return value; 
           } 
      } 
}
```
As you can see, the only declared constructor sets hasValue to true, but like all structs, there's an implicit parameterless constructor that will leave hasValue as false and value as the default value of T:

```
Nullable < int> nullable = new Nullable<int>();
Console.WriteLine(nullable.HasValue); 
                                                          Prints 
                                                          False
```
The where T : struct constraint on Nullable<T> allows T to be any value type except another Nullable<T>. It works with primitive types, enums, system-provided structs, and user-defined structs. All of the following are valid:

- Nullable<int>
- Nullable<FileMode>
- Nullable<Guid>
- Nullable<LocalDate> (from Noda Time)

But the following are invalid:

- Nullable<string> (string is a reference type)
- Nullable<int[]> (arrays are reference types, even if the element type is a value type)
- Nullable<ValueType> (ValueType itself isn't a value type)
- Nullable<Enum> (Enum itself isn't a value type)
- Nullable<Nullable<int>> (Nullable<int> is nullable)
- Nullable<Nullable<Aullable<int>>> (trying to nest the nullabilty further doesn't help)

The type T is also known as the *underlying type* of Nullable<T>. For example, the underlying type of Nullable<int> is int.

 With just this part in place and no extra CLR, framework, or language support, you can safely use type to display the maximum price filter:

```
public void DisplayMaxPrice(Nullable<decimal> maxPriceFilter)
{
     if (maxPriceFilter.HasValue)
     {
         Console.WriteLine("Maximum price: {0}", maxPriceFilter.Value);
     }
     else
\{ Console.WriteLine("No maximum price set.");
 }
}
```
That's well-behaved code that checks before using the value, but what about poorly written code that forgets to check first or checks the wrong thing? You can't accidentally use an inappropriate value; if you try to access maxPriceFilter. Value when its HasValue property is false, an exception will be thrown.

NOTE I know I made this point earlier, but I think it's important enough to restate: progress doesn't come just from making it easier to write correct code; it also comes from making it harder to write broken code or making the consequences less severe.

The Nullable<T> struct has methods and operators available, too:

- The parameterless GetValueOrDefault () method will return the value in the struct or the default value for the type if HasValue is false.
- The parameterized GetValueOrDefault(T defaultValue) method will return the value in the struct or the specified default value if HasValue is false.
- The Equals(object) and GetHashCode() methods declared in object are overridden in a reasonably obvious way, first comparing the HasValue

properties and then comparing the Value properties for equality if HasValue is true for both values.

- There's an implicit conversion from  $T$  to Nullable $\lt T$ , which always succeeds and returns a value where HasValue is true. This is equivalent to calling the parameterized constructor.
- There's an explicit conversion from  $\text{Nullable} < \text{T} > \text{to} \text{T}$ , which either returns the encapsulated value (if HasValue is true) or throws an InvalidOperation-Exception (if HasValue is false). This is equivalent to using the Value property.

I'll return to the topic of conversions when I talk about language support. So far, the only place you've seen where the CLR needs to understand  $\text{Nullable} < \text{T}$  is to enforce the struct type constraint. Another aspect of CLR behavior is nullablespecific, though: boxing.

#### BOXING BEHAVIOR

Nullable value types behave differently than non-nullable value types when it comes to boxing. When a value of a non-nullable value type is boxed, the result is a reference to an object of a type that's the boxed form of the original type. Say, for example, you write this:

int  $x = 5$ ;  $object o = x;$ 

The value of o is a reference to an object of type "boxed int." The difference between boxed int and int isn't normally visible via C#. If you call o.GetType(), the Type returned will be equal to typeof (int), for example. Some other languages (such as  $C++/CLI$ ) allow developers to differentiate between the original value type and its boxed equivalent.

 Nullable value types have no boxed equivalent, however. The result of boxing a value of type Nullable<T> depends on the HasValue property:

- If HasValue is false, the result is a null reference.
- If HasValue is true, the result is a reference to an object of type "boxed T."

The following listing demonstrates both of these points.

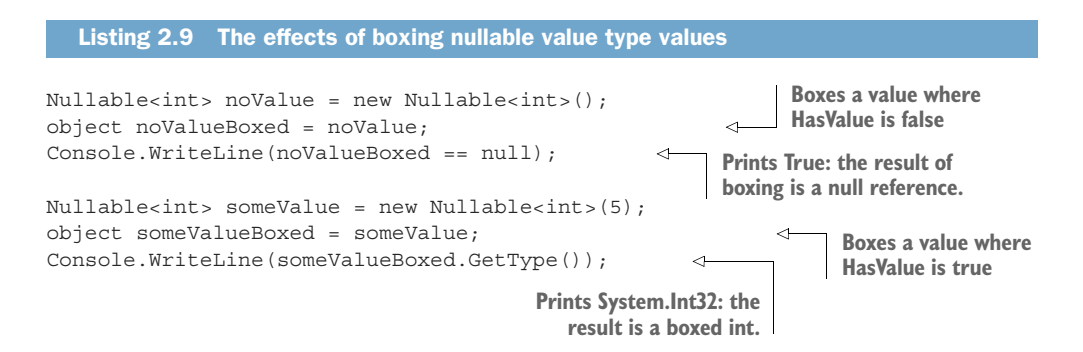

When you're aware of this behavior, it's almost always what you want. This has one bizarre side effect, however. The GetType() method declared on System.Object is nonvirtual, and the somewhat complex rules around when boxing occurs mean that if you call GetType() on a value type value, it always needs to be boxed first. Normally, that's a little inefficient but doesn't cause any confusion. With nullable value types, it'll either cause a NullReferenceException or return the underlying non-nullable value type. The following listing shows examples of these.

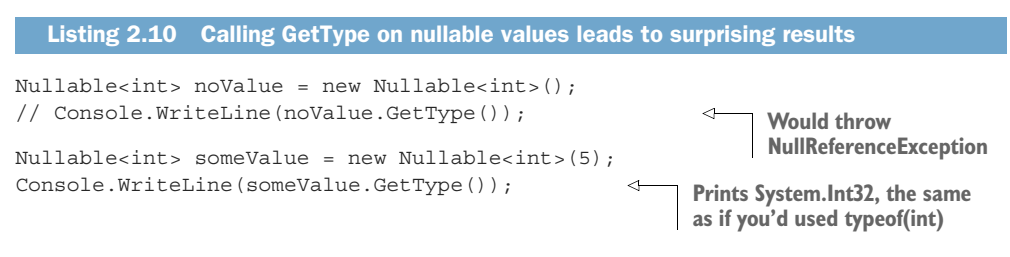

You've seen framework support and CLR support, but the C# language goes even further to make nullable value types easier to work with.

#### *2.2.3 Language support*

It would've been possible for C# 2 to have shipped with the compiler knowing only about nullable value types when enforcing the struct type constraint. It would've been awful, but it's useful to consider the absolute minimum support required in order to appreciate all the features that have been added to make nullable value types fit into the language more idiomatically. Let's start with the simplest part: simplifying nullable value type names.

#### THE ? TYPE SUFFIX

If you add a ? to the end of the name of a non-nullable value type, that's precisely equivalent to using  $\text{Nullable}\leq T$  for the same type. It works for the keyword shortcuts for the simple types (int, double, and so forth) as well as full type names. For example, these four declarations are precisely equivalent:

- Nullable<int> x;
- Nullable<Int32> x;
- $\blacksquare$  int? x;
- Int32?  $x$ ;

You can mix and match them however you like. The generated IL won't change at all. In practice, I end up using the ? suffix everywhere, but other teams may have different conventions. For clarity, I've used Nullable<T> within the remainder of the text here, because the ? can become confusing when used in prose, but in code that's rarely an issue.

 That's the simplest language enhancement, but the theme of allowing you to write concise code continues through the rest of this section. The ? suffix is about expressing a type easily; the next feature focuses on expressing a value easily.
# THE NULL LITERAL

In C# 1, the expression null always referred to a null reference. In C# 2, that meaning is expanded to a null value: either a null reference or a value of a nullable value type where HasValue is false. This can be used for assignments, method arguments, comparisons—any manner of places. It's important to understand that when it's used for a nullable value type, it really does represent the value of that type where Has-Value is false rather than being a null reference; if you try to work null references into your mental model of nullable value types, it'll get confusing quickly. The following two lines are equivalent:

```
int? x = new int?();
int? x = null;
```
I typically prefer to use the null literal over explicitly calling the parameterless constructor (I'd write the second of the preceding lines rather than the first), but when it comes to comparisons, I'm ambivalent about the two options. For example, these two lines are equivalent:

```
if (x := null)
```

```
if (x.HasValue)
```
I suspect I'm not even consistent about which I use. I'm not advocating for inconsistency, but this is an area where it doesn't hurt very much. You can always change your mind later with no compatibility concerns.

# **CONVERSIONS**

You've already seen that Nullable<T> provides an implicit conversion from T to Nullable<T> and an explicit conversion from Nullable<T> to T. The language takes that set of conversions further by allowing certain conversions to chain together. Where there are two non-nullable value types S and T and there's a conversion from S to T (for example, the conversion from int to decimal), the following conversions are also available:

- Nullable<S> to Nullable<T> (implicit or explicit, depending on the original conversion)
- S to Nullable  $\leq$  S to Nullable  $\leq$  mplicit or explicit, depending on the original conversion)
- Nullable<S> to T (always explicit)

These work in a reasonably obvious way by propagating null values and using the S to T conversion as required. This process of extending an operation to propagate nulls appropriately is called *lifting*.

 One point to note: it's possible to explicitly provide conversions to both nullable and non-nullable types. LINQ to XML uses this to great effect. For example, there are explicit conversions from XElement to both int and Nullable<int>. Many operations in LINQ to XML will return a null reference if you ask them to find an element

that doesn't exist, and the conversion to Nullable<int> converts a null reference to a null value and propagates the nullity without throwing an exception. If you try to convert a null XElement reference to the non-nullable int type, however, an exception will be thrown. The existence of both conversions makes it easy to handle optional and required elements safely.

 Conversions are one form of operator that can be built into C# or user-defined. Other operators defined on non-nullable types receive a similar sort of treatment in their nullable counterparts.

#### LIFTED OPERATORS

C# allows the following operators to be overloaded:

- Unary:  $++--:-+1$  ~ true false
- Binary:<sup>5</sup> + \* /  $\frac{1}{6}$  &  $\frac{1}{6}$  < >>
- **Equality:**  $==$  ! =
- Relational:  $\langle \rangle \langle \rangle \langle \rangle = \rangle$

When these operators are overloaded for a non-nullable value type T, the Nullable<T> type has the same operators with slightly different operand and result types. These are called *lifted operators* whether they're predefined operators, such as addition on numeric types, or user-defined operators, such as adding a TimeSpan to a DateTime. A few restrictions apply:

- The true and false operators are never lifted. They're incredibly rare in the first place, though, so this is no great loss.
- Only operators with non-nullable value types for the operands are lifted.
- For the unary and binary operators (other than equality and relational operators), the return type of the original operator has to be a non-nullable value type.
- For the equality and relational operators, the return type of the original operator has to be bool.
- The  $\&$  and | operators on Nullable <br/>cbool> have separately defined behaviors, which we'll consider presently.

For all the operators, the operand types become their nullable equivalents. For the unary and binary operators, the return type also becomes nullable, and a null value is returned if any of the operands is a null value. The equality and relational operators keep their non-nullable Boolean return types. For equality, two null values are considered equal, and a null value and any non-null value are considered different. The relational operators always return false if either operand is a null value. When neither of the operands is a null value, the operator of the non-nullable type is invoked in the obvious way.

<sup>5</sup> The equality and relational operators are also binary operators, but they behave slightly differently from the others, hence their separation in this list.

 All these rules sound more complicated than they are; for the most part, everything works as you probably expect it to. It's easiest to see what happens with a few examples, and because int has so many predefined operators (and integers can be so easily expressed), it's the natural demonstration type. Table 2.1 shows a number of expressions, the lifted operator signature, and the result. It's assumed that there are variables four, five, and nullInt, each with type Nullable<int> and with the obvious values.

| <b>Expression</b>     | <b>Lifted operator</b>         | <b>Result</b>  |
|-----------------------|--------------------------------|----------------|
| $-nullInt$            | $int? - (int? x)$              | null           |
| -five                 | $int? - (int? x)$              | $-5$           |
| $five + nullInt$      | $int? + (int? x, int? y)$      | null           |
| $five + five$         | $int? + (int? x, int? y)$      | 10             |
| four & nullInt        | int? $\&$ (int? x, int? y)     | null           |
| four & five           | int? $\&$ (int? x, int? y)     | $\overline{4}$ |
| $nullInt == nullInt$  | $bool = (int? x, int? y)$      | true           |
| five $==$ five        | bool == $(int? x, int? y)$     | true           |
| $five == nullInt$     | $bool = (int? x, int? y)$      | false          |
| five $==$ four        | bool == $(int? x, int? y)$     | false          |
| four < five           | bool $\langle$ int? x, int? y) | true           |
| nullInt < five        | bool $\langle$ int? x, int? y) | false          |
| five < nullInt        | bool $\langle$ int? x, int? y) | false          |
| nullInt < nullInt     | bool $\langle$ int? x, int? y) | false          |
| $nullInt \le nullInt$ | bool $\le$ (int? x, int? y)    | false          |

Table 2.1 Examples of lifted operators applied to nullable integers

Possibly the most surprising line of the table is the last one: that a null value isn't deemed less than or equal to another null value even though they are deemed to be equal to each other (as per the seventh row)! This is very odd, but it's unlikely to cause problems in real life, in my experience. In the list of restrictions regarding operator lifting, I mentioned that Nullable<bool> works slightly differently from the other types.

#### NULLABLE LOGIC

Truth tables are often used to demonstrate Boolean logic with all possible input combinations and the result. Although the same approach can be used for Nullable<Boolean> logic, we have three values to consider (true, false, and null) for each input instead of just true and false. There are no conditional logical operators (the short-circuiting  $\&\&$  and || operators) defined for Nullable <br/>>bool>, which makes life simpler.

Only the logical AND and inclusive OR operators  $(\&$  and  $\vert$ , respectively) have special behavior. The other operators—unary logical negation (!) and exclusive OR

 $(\hat{\ })$ —follow the same rules as other lifted operators. For the sake of completeness, table 2.2 gives the truth table for all four valid Nullable<br/>abool> logical operators. I've highlighted the results that would be different if the extra rules didn't exist for Nullable<bool>.

| $\mathbf{x}$ | y     | x & y | $x \mid y$ | $x \wedge y$ | $\mathbf{I} \mathbf{x}$ |
|--------------|-------|-------|------------|--------------|-------------------------|
| true         | true  | true  | true       | false        | false                   |
| true         | false | false | true       | true         | false                   |
| true         | null  | null  | true       | null         | false                   |
| false        | true  | false | true       | true         | true                    |
| false        | false | false | false      | false        | true                    |
| false        | null  | false | null       | null         | true                    |
| null         | true  | null  | true       | null         | null                    |
| null         | false | false | null       | null         | null                    |
| null         | null  | null  | null       | null         | null                    |

Table 2.2 Truth table for **Nullable<bool>** operators

If you find reasoning about rules easier to understand than looking up values in tables, the idea is that a null bool? value is in some senses a maybe. If you imagine that each null entry in the input side of the table is a variable instead, you'll always get a null value on the output side of the table if the result depends on the value of that variable. For instance, looking at the third line of the table, the expression  $true \& y$ will be true only if  $y$  is true, but the expression  $true \mid y$  will always be true whatever the value of y is, so the nullable results are null and true, respectively.

 When considering the lifted operators and particularly how nullable logic works, the language designers had two slightly contradictory sets of existing behavior: C# 1 null references and SQL NULL values. In many cases, these don't conflict at all; C# 1 had no concept of applying logical operators to null references, so there was no problem in using the SQL-like results given earlier. The definitions you've seen may surprise some SQL developers, though, when it comes to comparisons. In standard SQL, the result of comparing two values (in terms of equality or greater than/less than) is always unknown if either value is NULL. The result in C# 2 is never null, and two null values are considered to be equal to each other.

#### Results of lifted operators are specific to C#

The lifted operators and conversions, along with the Nullable<bool> logic described in this section, are all provided by the C# compiler and not by the CLR or the framework itself. If you use ildasm on code that evaluates any of these nullable operators, you'll find that the compiler has created all the appropriate IL to test for null values and dealt with them accordingly.

# *(continued)*

Different languages can behave differently on these matters, and this is definitely something to look out for if you need to port code between different .NET-based languages. For example, VB treats lifted operators far more like SOL, so the result of  $x$ < y is Nothing if x or y is Nothing.

Another familiar operator is now available with nullable value types, and it behaves as you'd probably expect it to if you consider your existing knowledge of null references and just tweak it to be in terms of null values.

## THE AS OPERATOR AND NULLABLE VALUE TYPES

Prior to C# 2, the as operator was available only for reference types. As of C# 2, it can now be applied to nullable value types as well. The result is a value of that nullable type: the null value if the original reference was the wrong type or null or a meaningful value otherwise. Here's a short example:

```
static void PrintValueAsInt32(object o)
{
     int? nullable = o as int?;
     Console.WriteLine(nullable.HasValue ? 
                      nullable.Value.ToString() : "null");
}
...
PrintValueAsInt32(5); 
PrintValueAsInt32("some string"); 
                                   Prints 5
                                                 Prints 
                                                 null
```
This allows you to safely convert from an arbitrary reference to a value in a single step, although you'd normally check whether the result is null afterward. In C# 1, you'd have had to use the is operator followed by a cast, which is inelegant; it's essentially asking the CLR to perform the same type check twice.

NOTE Using the as operator with nullable types is surprisingly slow. In most code, this is unlikely to matter (it's not going to be slow compared with any  $I/O$ , for example), but it's slower than is and then a cast in all the framework and compiler combinations I've tried.

C# 7 has an even better solution for most cases where I've used the as operator with nullable value types using pattern matching (described in chapter 12). If your intended result type really is a Nullable  $\langle T \rangle$ , though, the as operator is handy. Finally,  $C \# 2$ introduced an entirely new operator specifically for handling null values elegantly.

## THE NULL-COALESCING ?? OPERATOR

It's reasonably common to want to use nullable value types—or indeed, reference types—and provide a sort of default value if a particular expression evaluates to null. C# 2 introduced the ?? operator, also known as the *null-coalescing operator*, for precisely this purpose.

?? is a binary operator that evaluates an expression of first ?? second by going through the following steps (roughly speaking):

- <sup>1</sup> Evaluate first.
- <sup>2</sup> If the result is non-null, that's the result of the whole expression.
- <sup>3</sup> Otherwise, evaluate second, and use that as the result of the whole expression.

I say roughly speaking because the formal rules in the specification have to deal with situations involving conversions between the types of first and second. These aren't important in most uses of the operator, and I don't intend to go through them. They're easy to find in the specification if you need them.

 One aspect of those rules is worth highlighting. If the type of the first operand is a nullable value type and the type of the second operand is the underlying type of the first operand, the type of the whole expression is that (non-nullable) underlying type. For example, this code is perfectly valid:

```
int? a = 5;
int b = 10;
int c = a ?? b:
```
Note that you're assigning directly to  $\sigma$  even though its type is the non-nullable int type. You can do this only because b is non-nullable, so you know that the overall result can't be null. The ?? operator composes well with itself; an expression such as  $x$  ??  $y$  ??  $z$  will evaluate  $y$  only if  $x$  evaluates to null and will evaluate  $z$  only if both x and y evaluate to null.

 Null values become even easier to work with—and more likely as expression results—in C# 6 with the ?. null conditional operator, as you'll see in section 10.3. Combining ?. and ?? can be a powerful way of handling possible nulls at various points of execution. Like all techniques, this is best used in moderation. If you find your code's readability going downhill, you might want to consider using multiple statements to avoid trying to do too much in one go.

 That's it for nullable value types in C# 2. We've now covered the two most important features of C# 2, but we have a couple of fairly large features still to talk about, along with a raft of smaller ones. Next up is delegates.

# *2.3 Simplified delegate creation*

The basic purpose of delegates hasn't changed since they were first introduced: to encapsulate a piece of code so that it can be passed around and executed as necessary in a type-safe fashion in terms of the return type and parameters. Back in the days of C# 1, that was almost always used for event handling or starting threads. This was mostly still the case when C# 2 was introduced in 2005. It was only in 2008 that LINQ helped C# developers feel comfortable with the idea of passing a function around for all kinds of reasons.

 C# 2 brought three new ways of creating delegate instances as well as the ability to declare generic delegates, such as EventHandler<TEventArgs> and Action<T>. We'll start with method group conversions.

#### *2.3.1 Method group conversions*

A *method group* refers to one or more methods with the same name. Every C# developer has been using them forever without necessarily thinking about it, because every method invocation uses one. For example, consider this trivial code:

```
Console.WriteLine("hello");
```
The expression Console.WriteLine is a method group. The compiler then looks at the arguments to work out which of the overloads within that method group should be invoked. Other than method invocations, C# 1 used method groups in *delegate creation expressions* as the only way the language provided to create a delegate instance. For example, say you have a method like this:

```
private void HandleButtonClick(object sender, EventArgs e)
```
Then you could create an EventHandler $^6$  instance like this:

```
EventHandler handler = new EventHandler(HandleButtonClick);
```
C# 2 introduced *method group conversions* as a sort of shorthand: a method group is implicitly convertible to any delegate type with a signature that's compatible with one of the overloads. You'll explore the notion of compatibility further in section 2.3.3, but for the moment you'll look at methods that exactly match the signature of the delegate you're trying to convert to.

 In the case of our preceding EventHandler code, C# 2 allows you to simplify the creation of the delegate to this:

EventHandler handler = HandleButtonClick;

This works for event subscription and removal, too:

button.Click += HandleButtonClick;

The same code is generated as for the delegate creation expression, but it's much more concise. These days, I rarely see delegate creation expressions in idiomatic code. Method group conversions save a few characters when creating a delegate instance, but anonymous methods achieve a lot more.

# *2.3.2 Anonymous methods*

You might reasonably expect a lot of detail on anonymous methods here. I'm going to save most of that information for the successor of anonymous methods: lambda expressions. They were introduced in C# 3, and I expect that if they'd existed before anonymous methods, the latter would never have been introduced at all.

 $6$  For reference, EventHandler has a signature of public delegate void EventHandler (object sender, EventArgs e).

 Even so, their introduction in C# 2 made me think about delegates in a whole different way. Anonymous methods allow you to create a delegate instance without having a real method to refer to $^7$  just by writing some code inline wherever you want to create the instance. You just use the delegate keyword, optionally include some parameters, and then write some code in braces. For example, if you wanted an event handler that just logged to the console when it was fired, you could do that very simply:

```
EventHandler handler = delegate
{
    Console.WriteLine("Event raised");
};
```
That doesn't call Console.WriteLine immediately; instead it creates a delegate that'll call Console.WriteLine when it's invoked. To see the type of the sender and event arguments, you need appropriate parameters:

```
EventHandler handler = delegate(object sender, EventArgs args)
{
    Console.WriteLine("Event raised. sender=\{0\}; args=\{1\}",
        sender.GetType(), args.GetType());
};
```
The real power comes when you use an anonymous method as a *closure*. A closure is able to access all the variables that are in scope at the point of its declaration, even if those variables normally wouldn't be available anymore when the delegate is executed. You'll look at closures in a lot more detail (including how the compiler treats them) when you look at lambda expressions. For now, here's a single brief example; it's an AddClickLogger method that adds a Click handler to any control with a custom message that's passed into AddClickLogger:

```
void AddClickLogger(Control control, string message)
{
     control.Click += delegate
     {
         Console.WriteLine("Control clicked: {0}", message);
     }
}
```
Here the message variable is a parameter to the method, but it's captured by the anonymous method. The AddClickLogger method doesn't execute the event handler itself; it just adds it as a handler for the Click event. By the time the code in the anonymous method executes, AddClickLogger will have returned. How does the parameter still exist? In short, the compiler handles it all for you to avoid you having to write boring code. Section 3.5.2 provides more details when you look at capturing variables in lambda expressions. There's nothing special about EventHandler here; it's just a well-known delegate type that's been part of the framework forever. For the final part

<sup>7</sup> In your source code, anyway. The method still exists in the IL.

of our whirlwind tour of C# 2 delegate improvements, let's come back to the idea of compatibility, which I mentioned when talking about method group conversions.

# *2.3.3 Delegate compatibility*

In C# 1, you needed a method with a signature with exactly the same return type and parameter types (and ref/out modifiers) to create a delegate instance. For example, suppose you had this delegate declaration and method:

```
public delegate void Printer(string message);
public void PrintAnything(object obj)
{
     Console.WriteLine(obj);
}
```
Now imagine you wanted to create an instance of Printer to effectively wrap the PrintAnything method. It feels like it should be okay; a Printer will always be given a string reference, and that's convertible to an object reference via an identity conversion. C# 1 wouldn't allow that, though, because the parameter types don't match. C# 2 allows this for delegate creation expressions and for method group conversions:

```
Printer p1 = new Printer(PrintAnything);
Printer p2 = PrintAnything;
```
Additionally, you can create one delegate to wrap another one with a compatible signature. Suppose you had a second delegate type that coincidentally did match the PrintAnything method:

```
public delegate void GeneralPrinter(object obj);
```
If you already have a GeneralPrinter, you can create a Printer from it:

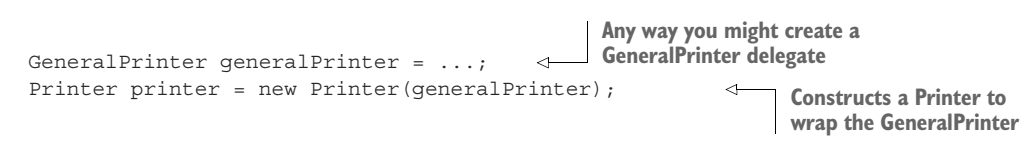

The compiler lets you do that because it's safe; any argument that can be passed to a Printer can safely be passed to a GeneralPrinter. The compiler is happy to do the same in the other direction for return types, as shown in the following example:

```
public delegate object ObjectProvider(); 
public delegate string StringProvider(); 
StringProvider stringProvider = ...; 
ObjectProvider objectProvider = 
     new ObjectProvider(stringProvider); 
                                                          Parameterless delegates 
                                                         returning values
                                                                    Any way you might 
                                                                   create a StringProvider
                                                      Creates an ObjectProvider 
                                                      to wrap the StringProvider
```
Again, this is safe because any value that StringProvider can return would definitely be fine to return from an ObjectProvider.

 It doesn't always work the way you might want it to, though. The compatibility between different parameter or return types has to be in terms of an *identity conversion* that doesn't change the representation of the value at execution time. For example, this code doesn't compile:

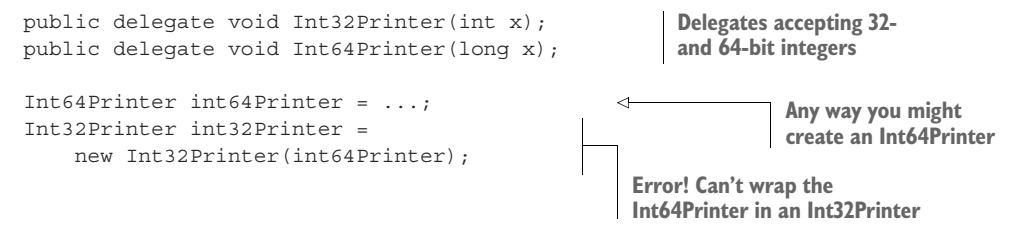

The two delegate signatures here aren't compatible; although there's an implicit conversion from int to long, it's not an identity conversion. You might argue that the compiler could've silently created a method that performed the conversion for you, but it doesn't do so. In a way, that's helpful, because this behavior fits in with the *generic variance* feature you'll see in chapter 4.

 It's important to understand that although this feature looks a bit like generic variance, they are different features. Aside from anything else, this wrapping really does create a new instance of the delegate instead of just treating the existing delegate as an instance of a different type. I'll go into more detail when you look at the feature fully, but I wanted to highlight as early as possible that they're not the same.

 That's it for delegates in C# 2. Method group conversions are still widely used, and often the compatibility aspect will be used without anyone even thinking about it. Anonymous methods aren't seen much these days, because lambda expressions can do almost anything anonymous methods can, but I still look on them fondly as my first taste of the power of closures. Speaking of one feature that led to another, let's look at the forerunner of C# 5's asynchrony: iterator blocks.

# *2.4 Iterators*

Relatively few interfaces have specific language support in C# 2. IDisposable has support via the using statement, and the language makes guarantees about the interfaces that arrays implement, but apart from that, only the enumerable interfaces have direct support. IEnumerable has always had support for consumption in the form of the foreach statement, and C# 2 extended that to its new-to-.NET-2 generic counterpart IEnumerable<T> in a reasonably obvious way.

 The enumerable interfaces represent sequences of items, and although consuming them is extremely common, it's also entirely reasonable to want to *produce* a sequence. Implementing either the generic or nongeneric interfaces manually can be tedious and error prone, so C# 2 introduced a new feature called *iterators* to make it simpler.

# *2.4.1 Introduction to iterators*

An *iterator* is a method or property implemented with an *iterator block*, which is in turn just a block of code using the yield return or yield break statements. Iterator blocks can be used only to implement methods or properties with one of the following return types:

- **IEnumerable**
- IEnumerable<T> (where T can be a type parameter or a regular type)
- **IEnumerator**
- **IEnumerator**<T> (where  $T$  can be a type parameter or a regular type)

Each iterator has a *yield type* based on its return type. If the return type is one of the nongeneric interfaces, the yield type is object. Otherwise, it's the type argument provided to the interface. For example, the yield type of a method returning IEnumerator- <string> is string.

 The yield return statements provide values for the returned sequence, and a yield break statement will terminate a sequence. Similar constructs, sometimes called *generators*, exist in some other languages, such as Python.

 The following listing shows a simple iterator method that you can analyze further. I've highlighted the yield return statements in the method.

```
static IEnumerable<int> CreateSimpleIterator()
{
     yield return 10;
    for (int i = 0; i < 3; i++)\left\{\right. yield return i;
 }
     yield return 20;
  Listing 2.11 A simple iterator yielding integers
```
With that method in place, you can call the method and iterate over the results with a regular foreach loop:

```
foreach (int value in CreateSimpleIterator())
{
     Console.WriteLine(value);
}
```
That loop will print the following output:

}

So far, this isn't terribly exciting. You could change the method to create a List<int>, replace each yield return statement with a call to  $Add()$ , and then return the list at the end of the method. The loop output would be exactly the same, but it wouldn't execute in the same way at all. The huge difference is that iterators are executed lazily.

# *2.4.2 Lazy execution*

Lazy execution, or lazy evaluation, was invented as part of lambda calculus in the 1930s. The basic idea of it is simple: execute code only when you need the value that it'll compute. There are uses of it well beyond iterators, but they're all we need it for right now.

 To explain how the code executes, the following listing expands the foreach loop into mostly equivalent code that uses a while loop instead. I've still used the syntactic sugar of a using statement that will call Dispose automatically, just for simplicity.

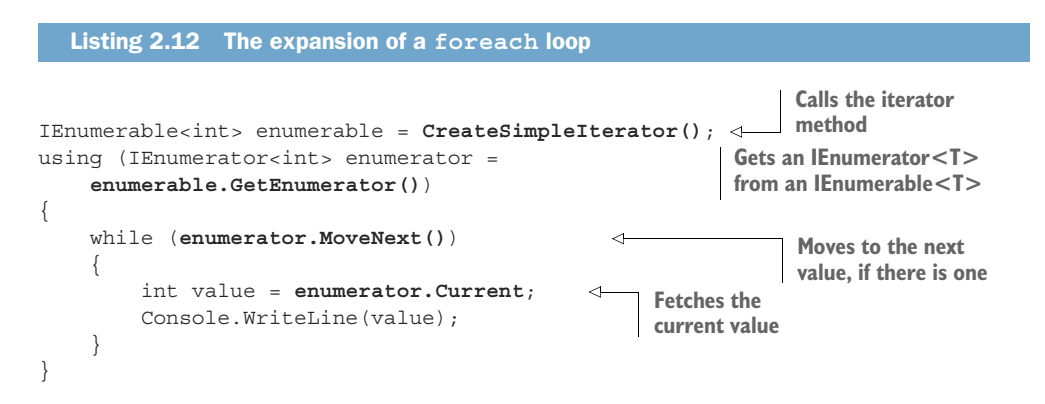

If you've never looked at the IEnumerable/IEnumerator pair of interfaces (and their generic equivalents) before, now is a good time to make sure you understand the difference between them. An IEnumerable is a sequence that can be iterated over, whereas an IEnumerator is like a cursor within a sequence. Multiple IEnumerator instances can probably iterate over the same IEnumerable without changing its state at all. Compare that with an IEnumerator, which naturally *does* have mutable state: each time you call MoveNext(), you're asking it to move the cursor to the next element of the sequence it's iterating over.

 If that didn't make much sense, you might want to think about an IEnumerable as a book and an IEnumerator as a bookmark. There can be multiple bookmarks within a book at any one time. Moving a bookmark to the next page doesn't change the book or any of the other bookmarks, but it does change that bookmark's state: its position within the book. The IEnumerable.GetEnumerator() method is a sort of bootstrapping: it asks the sequence to create an IEnumerator that's set up to iterate over that sequence, just like putting a new bookmark at the start of a book.

 After you have an IEnumerator, you repeatedly call MoveNext(); if it returns true, that means you've moved to another value that you can access with the Current property. If MoveNext() returns false, you've reached the end of the sequence.

 What does this have to do with lazy evaluation? Well, now that you know exactly what the code using the iterator will call, you can look at when the method body starts executing. Just as a reminder, here's the method from listing 2.11:

```
static IEnumerable<int> CreateSimpleIterator()
{
     yield return 10;
    for (int i = 0; i < 3; i++)
\left\{\right. yield return i;
     }
     yield return 20;
}
```
When CreateSimpleIterator() is called, none of the method body is executed.

 If you put a breakpoint on the first line (yield return 10) and step through the code, you won't hit the breakpoint when you call the method. You won't hit the breakpoint when you call GetEnumerator(), either. The method body starts executing only when MoveNext() is called. But what happens then?

# *2.4.3 Evaluation of yield statements*

Even when the method starts executing, it goes only as far as it needs to. It stops executing when any of the following occurs:

- An exception is thrown.
- It reaches the end of the method.
- It reaches a yield break statement.
- It has evaluated the operand to a yield return statement, so it is ready to yield the value.

If an exception is thrown, that exception is propagated as normal. If the end of the method is reached or it hits a yield break statement, the MoveNext() method returns false to indicate that you've reached the end of the sequence. If you reach a yield return statement, the Current property is set to the value you're yielding, and MoveNext() returns true.

NOTE To clarify the preceding paragraph, the exception is propagated as normal, assuming you're already executing the iterator code. Don't forget that until the calling code iterates over the returned sequence, you won't start executing the iterator code. It's the MoveNext() call that will throw the exception, not the initial call to the iterator method.

In our simple example, as soon as MoveNext() starts iterating, it reaches the yield return 10; statement, sets Current to 10, and then returns true.

 That all sounds simple for the first call to MoveNext(), but what about subsequent ones? You can't start again from scratch; otherwise, the sequence would be 10 repeated an infinite number of times. Instead, when MoveNext() returns, it's as if the method is paused. The generated code keeps track of the point you've reached in the method along with any other state, such as the local variable i in your loop. When MoveNext() is called again, execution picks up from the point you've reached and keeps going. That's what makes it lazy, and that's the part that's difficult to get right when you're writing the code yourself.

# *2.4.4 The importance of being lazy*

To give you an idea of why this is important, let's write some code to print out the Fibonacci sequence until you hit the first value over 1,000. The following listing shows a Fibonacci() method that returns an infinite sequence and then a method that iterates over that sequence until it hits a limit.

```
static IEnumerable<int> Fibonacci()
{
     int current = 0;
    int next = 1;
     while (true) 
     {
          yield return current; 
         int oldCurrent = current;
        current = next; next = next + oldCurrent;
     }
}
static void Main()
{
     foreach (var value in Fibonacci()) 
     {
          Console.WriteLine(value); 
          if (value > 1000) 
          {
              break;
          }
     }
}
   Listing 2.13 Iterating over the Fibonacci sequence
                                    Infinite loop? Only if you 
                                    keep asking for more
                                                   Yields the current 
                                                  Fibonacci value
                                                     Calls the method to 
                                                    obtain the sequence
                                                            Prints the 
                                          Break current value
                                         condition
```
How would you do something like this without iterators? You could change the method to create a List-int and populate it until you hit the limit. But that list could be big if the limit is large, and why should the method that knows the details of the Fibonacci sequence also know how you want to stop? Suppose you sometimes want to stop based on how long you've been printing out values, sometimes based on how many values you've printed, and sometimes based on the current value. You don't want to implement the method three times.

 You could avoid creating the list by printing the value in the loop, but that makes your Fibonacci() method even more tightly coupled to the one thing you happen to want to do with the values right now. What if you wanted to add the values together instead of printing them? Would you write a second method? It's all a ghastly violation of the separation of concerns.

 The iterator solution is exactly what you want: a representation of an infinite sequence, and that's all. The calling code can iterate over it as far as it wants $^8$  and use the values however it wants.

 Implementing the Fibonacci sequence manually wouldn't be terribly hard. There's little state to maintain between calls, and the flow control is simple. (The fact that there's only one yield return statement helps there.) But as soon as the code gets more complicated, you don't want to be writing this code yourself. The compiler not only generates code that keeps track of where the code has reached, but it's also smart about how to handle finally blocks, which aren't quite as simple as you might think.

# *2.4.5 Evaluation of finally blocks*

It may seem odd that I'd focus on finally blocks out of all the syntax that C# has for managing execution flow, but the way that they're handled in iterators is both interesting and important for the usefulness of the feature. In reality, it's far more likely that you'll use using statements than the raw finally blocks, but you can view using statements as effectively built with finally blocks, so the same behavior holds.

 To demonstrate how the execution flow works, the following listing shows a trivial iterator block that yields two items within a try block and writes its progress to the console. You'll then use the method in a couple of ways.

```
static IEnumerable<string> Iterator()
{
     try
\left\{\right. Console.WriteLine("Before first yield");
         yield return "first";
         Console.WriteLine("Between yields");
         yield return "second";
         Console.WriteLine("After second yield");
     }
     finally
     {
         Console.WriteLine("In finally block");
 }
} 
  Listing 2.14 An iterator that logs its progress
```
<sup>8</sup> At least until it overflows the range of int. At that point, it might throw an exception or underflow to a large negative number depending on whether the code is in a checked context.

Before you run it, think about what you'd expect this to print if you just iterate over the sequence returned by the method. In particular, would you expect to see In finally block in the console when first is returned? There are two ways of thinking about it:

- If you consider execution to be paused by the yield return statement, then logically it's still inside the try block, and there's no need to execute the finally block.
- If you think about the code having to actually return to the MoveNext () caller when it hits the yield return statement, then it feels like you're exiting the try block and should execute the finally block as normal.

Without wanting to spoil the surprise, the pause model wins. It's much more useful and avoids other aspects that seem counterintuitive. It would be odd to execute each statement in a try block just once but execute its finally block three times, for example—once for each time you yield a value and then when you execute the rest of the method.

 Let's prove that it works that way. The following listing calls the method and iterates over the values in the sequence and prints them as it goes.

```
static void Main()
{
     foreach (string value in Iterator())
     {
         Console.WriteLine("Received value: {0}", value);
     }
}
  Listing 2.15 A simple foreach loop to iterate and log
```
The output of listing 2.15 shows that the finally block is executed only once at the end:

```
Before first yield
Received value: first
Between yields
Received value: second
After second yield
In finally block
```
This also proves that lazy evaluation is working: the output from the Main() method is interleaved with the output from the Iterator() method, because the iterator is repeatedly paused and resumed.

 So far, so simple, but that relied on you iterating through the whole of the sequence. What if you want to stop halfway through? If the code that's fetching items from an iterator calls MoveNext() only once (if it needs only the first value from the sequence, for example), does that leave the iterator paused in the try block forever without ever executing the finally block?

 The answer is yes and no. If you write all the calls to the IEnumerator<T> manually and call MoveNext() just once, the finally block will indeed never get executed. But if you write a foreach loop and happen to exit it without looping over the whole sequence, the finally block *will* get executed. The following listing demonstrates that by breaking out of the loop as soon as it sees a non-null value (which it will do immediately, of course). It's the same as listing 2.15 but with the addition of the part in bold.

```
static void Main()
{
     foreach (string value in Iterator())
\left\{\right. Console.WriteLine("Received value: {0}", value);
          if (value != null)
          {
              break;
          }
     }
}
  Listing 2.16 Breaking out of a foreach loop by using an iterator
```
The output of listing 2.16 is as follows:

Before first yield Received value: first In finally block

The last line is the important one: you're still executing the finally block. That happens automatically when you exit the foreach loop, because that has a hidden using statement. Listing 2.17 shows what listing 2.16 would look like if you couldn't use a foreach loop and had to write the equivalent code by hand. If this looks familiar, it's because you did the same thing in listing 2.12, but this time you're paying more attention to the using statement.

```
static void Main()
{
     IEnumerable<string> enumerable = Iterator();
     using (IEnumerator<string> enumerator = enumerable.GetEnumerator())
     {
         while (enumerator.MoveNext())
         {
             string value = enumerator.Current;
             Console.WriteLine("Received value: {0}", value);
             if (value != null)
\{ break;
 }
         }
     }
}
  Listing 2.17 Expansion of listing 2.16 to not use a foreach loop
```
The important part is the using statement. That makes sure that however you leave it, you'll call Dispose on the IEnumerator<string>. If the iterator method is "paused" within the try block at that point, the Dispose method ends up executing the finally block. Isn't it clever?

## *2.4.6 The importance of finally handling*

This may sound like a minor detail, but it makes a huge difference in how applicable iterators are. It means they can be used for methods that acquire resources that need disposing of, such as file handles. It also means that they can be used to chain to other iterators with the same requirement. You'll see in chapter 3 that LINQ to Objects uses sequences a lot, and reliable disposal is crucial to being able to work with files and other resources.

### All of this requires the caller to dispose of the iterator

If you don't call Dispose on an iterator (and you haven't iterated to the end of the sequence), you can leak resources or at least delay cleanup. This should be avoided.

The nongeneric IEnumerator interface doesn't extend IDisposable, but the foreach loop checks whether the runtime implementation also implements IDisposable, and calls Dispose if necessary. The generic IEnumerator<T> interface does extend IDisposable, making things simpler.

If you're iterating by calling MoveNext () manually (which can definitely have its place), you should do the same thing. If you're iterating over a generic IEnumerable <T>, you can just use a using statement as I have in my expanded foreach loop listings. If you're in the unfortunate position of iterating over a nongeneric sequence, you should perform the same interface check that the compiler does in foreach.

As an example of how useful it can be to acquire resources in iterator blocks, consider the following listing of a method that returns a sequence of lines read from a file.

```
static IEnumerable<string> ReadLines(string path)
{
   using (TextReader reader = File.OpenText(path))
     {
         string line;
         while ((line = reader.ReadLine()) != null)
\{ yield return line;
         }
     }
}
  Listing 2.18 Reading lines from a file
```
A method like this was introduced in .NET 4.0 (File.ReadLines), but the framework method doesn't work well if you call the method once but iterate over the result

multiple times; it opens the file only once. The method in listing 2.18 opens the file each time you iterate, making it simpler to reason about. This has the downside, however, of delaying any exception due to the file not existing or not being readable. Tricky trade-offs always exist in API design.

 The point of showing you this method is to demonstrate how important it is that iterator disposal is handled properly. If a foreach loop that threw an exception or returned early resulted in a dangling open file handle, the method would be close to useless. Before we leave iterators, let's peek behind the curtain briefly and see how they're implemented.

## *2.4.7 Implementation sketch*

I always find it useful to see roughly what the compiler does with code, particularly for complicated situations such as iterators, async/await, and anonymous functions. This section provides only a taste; an article at <http://csharpindepth.com>provides far more detail. Please be aware that the exact details are implementation specific; you may find different compilers take slightly different approaches. I'd expect most to have the same basic strategy, though.

The first thing to understand is that even though you've written a method, $9$  the compiler generates a whole new type for you to implement the relevant interfaces. Your method body is moved into a MoveNext () method in this generated type and adjusted for the execution semantics of iterators. To demonstrate the generated code, we'll look at the code that the compiler generates for the following listing.

```
public static IEnumerable<int> GenerateIntegers(int count)
{
     try
\{for (int i = 0; i < count; i+1)
\{ Console.WriteLine("Yielding {0}", i);
             yield return i;
            int doubled = i * 2;
             Console.WriteLine("Yielding {0}", doubled);
             yield return doubled;
         }
 }
     finally
     {
         Console.WriteLine("In finally block");
 }
}
  Listing 2.19 Sample iterator method to decompile
```
<sup>9</sup> You can use iterators to write property accessors as well, but I'll just talk about iterator methods for the rest of this section, just to be concise. The implementation is the same for property accessors.

Listing 2.19 shows a relatively simple method in its original form, but I've deliberately included five aspects that may not seem obvious:

- A parameter
- A local variable that needs to be preserved across yield return statements
- A local variable that doesn't need to be preserved across yield return statements
- Two yield return statements
- A finally block

The method iterates over its loop count times and yields two integers on each iteration: the iteration number and double the same value. For example, if you pass in 5, it will yield 0, 0, 1, 2, 2, 4, 3, 6, 4, 8.

 The downloadable source code contains a full, manually tweaked, decompiled form of the generated code. It's pretty long, so I haven't included it in its entirety here. Instead, I want to give you a flavor of what's generated. The following listing shows most of the infrastructure but none of the implementation details. I'll explain that, and then you'll look at the MoveNext() method, which does most of the real work.

```
public static IEnumerable<int> GenerateIntegers( 
     int count) 
{
     GeneratedClass ret = new GeneratedClass(-2);
     ret.count = count;
     return ret;
}
private class GeneratedClass 
     : IEnumerable<int>, IEnumerator<int> 
{
     public int count; 
     private int state; 
     private int current; 
     private int initialThreadId; 
     private int i; 
     public GeneratedClass(int state) 
      {
          this.state = state;
          initialThreadId = Environment.CurrentManagedThreadId;
      }
     public bool MoveNext() { ... } 
    public IEnumerator<int> GetEnumerator() { ... } <
     public void Reset()
\left\{\right. throw new NotSupportedException();
 }
   Listing 2.20 Infrastructure of the generated code for an iterator
                                                               Stub method with the 
                                                               original declared signature
                                                       Generated class to represent 
                                                      the state machine
                                           All the fields in the 
                                            state machine with 
                                           varying purposes
                                                    Constructor called by both the stub 
                                                   method and GetEnumerator
                                                 Main body of state 
                                                machine code
                                                                 Creates a new state 
                                                                machine if necessary
                                                         Generated iterators 
                                                  never support Reset
```

```
 public void Dispose() { ... } 
    public int Current { get { return current; } }
     private void Finally1() { ... } 
     IEnumerator Enumerable().GetEnumerator() 
\{ return GetEnumerator(); 
 } 
     object IEnumerator.Current { get { return current; } } 
}
                                                    Executes any finally 
                                                    blocks, if required
                                                                     Current property to 
                                                                    return last-yielded value
                                                 Body of a finally block for use 
                                                 in MoveNext and Dispose
                                                                      Explicit implementation 
                                                                      of nongeneric 
                                                                     interface members
```
Yes, that's the simplified version. The important point to understand is that the compiler generates a *state machine* for you, as a private nested class. A lot of the names generated by the compiler aren't valid C# identifiers, but I've provided valid ones for simplicity. The compiler still emits a method with the signature declared in the original source code, and that's what any callers will use. All that does is create an instance of the state machine, copy any parameter to it, and return the state machine to the caller. None of the original source code is called, which corresponds to the lazy behavior you've already seen.

The state machine contains everything it needs to implement the iterator:

- An indicator of where you are within the method. This is similar to an instruction counter in a CPU but simpler because you need to distinguish between only a few states
- A copy of all the parameters, so you can obtain their values when you need them
- Local variables within the method
- The last-yielded value, so the caller can obtain it with the Current property

You'd expect the caller to perform the following sequence of operations:

- <sup>1</sup> Call GetEnumerator() to obtain an IEnumerator<int>.
- <sup>2</sup> Repeatedly call MoveNext() and then Current on the IEnumerator<int>, until MoveNext() returns false.
- <sup>3</sup> Call Dispose for any cleanup that's required, whether an exception was thrown or not.

In almost all cases, the state machine is used only once and only on the same thread it was created on. The compiler generates code to optimize for this case; the Get-Enumerator() method checks for it and returns this if the state machine is still in its original state and is on the same thread. That's why the state machine implements both IEnumerable<int> and IEnumerator<int>, which would be unusual to see in normal code.<sup>10</sup> If GetEnumerator() is called from a different thread or multiple

<sup>&</sup>lt;sup>10</sup> If the original method returns only IEnumerator<T>, the state machine implements only that.

times, those calls create a new instance of the state machine with the initial parameter values copied in.

 The MoveNext() method is the complicated bit. The first time it's called, it just needs to start executing the code written in the method as normal; but on subsequent calls, however, it needs to effectively jump to the right point in the method. The local variables need to be preserved between calls as well, so they're stored in fields in the state machine.

 In an optimized build, some local variables don't have to be copied into fields. The point of using a field is so you can keep track of the value you set in one MoveNext() call when you come back in the next MoveNext() call. If you look at the doubled local variable from listing 2.19, it's never used like that:

```
for (int i = 0; i < count; i++){
     Console.WriteLine("Yielding {0}", i);
    yield return i;
     int doubled = i * 2;
    Console.WriteLine("Yielding {0}", doubled);
    yield return doubled;
}
```
All you do is initialize the variable, print it out, and then yield it. When you return to the method, that value is irrelevant so the compiler can optimize it into a real local variable in a release build. In a debug build, it may still be present to improve the debugging experience. Notice that if you swapped the last two bold lines in the preceding code—yielded the value and *then* printed it—the optimization wouldn't be possible.

What does a MoveNext () method look like? It's difficult to give real code without getting stuck in too much detail, so the following listing gives a sketch of the structure.

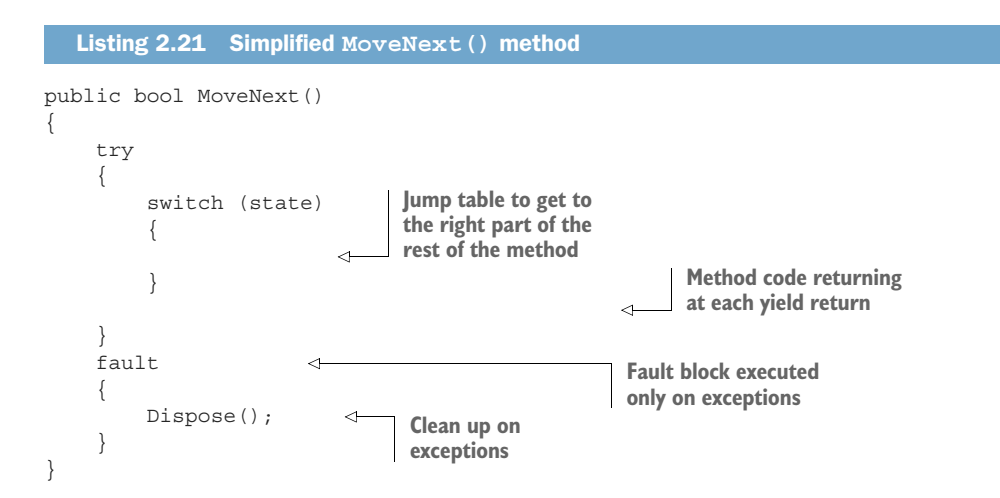

The state machine contains a variable (in our case, called state) that remembers where it reached. The precise values used depend on the implementation, but in the version of Roslyn I happened to use, the states were effectively as follows:

- $\blacksquare$   $-3$ —MoveNext () currently executing
- *–2*—GetEnumerator() not yet called
- *–1*—Completed (whether successfully or not)
- **0**—GetEnumerator() called but MoveNext() not yet called (start of method)
- *1*—At the first yield return statement
- *2*—At the second yield return statement

When MoveNext() is called, it uses this state to jump to the right place in the method to either start executing for the first time or resume from the previous yield return statement. Notice that there aren't any states for positions in the code such as "just assigned a value to the doubled variable," because you never need to resume from there; you need to resume only from where you previously paused.

 The fault block near the end of listing 2.21 is an IL construct with no direct equivalent in C#. It's like a finally block that executes when an exception is thrown but without catching the exception. This is used to perform any cleanup operations required; in our case, that's the finally block. The code in that finally block is moved into a separate method that's called from Dispose() (if an exception has been thrown) and MoveNext() (if you reach it without an exception). The Dispose() method checks the state to see what cleanup is required. That becomes more complicated the more finally blocks there are.

Looking at the implementation isn't enlightening in terms of teaching you more C# coding techniques, but it's great for building an appreciation of how much the compiler is capable of doing on your behalf. The same ideas come into play again in C# 5 with async/await, where instead of pausing until the MoveNext () is called again, asynchronous methods effectively pause until an asynchronous operation has completed.

 We've now covered the biggest features of C# 2, but several smaller features were introduced at the same time. These features are reasonably simple to describe, which is why I've lumped them all together here. They're not otherwise related, but sometimes that's just the way language design happens.

# *2.5 Minor features*

Some of the features described in this section are rarely used in my experience, but others are common in any modern C# codebase. The time it takes to describe a feature doesn't always correlate with how useful it is. In this section, you'll look at the following:

- **Partial types that allow code for a single type to be split across multiple source files**
- Static classes for utility types
- Separate accessibility (public, private, and so on) for get and set accessors in properties
- Improvements to namespace aliases to make it easier to work with code that uses the same names in multiple namespaces or assemblies
- Pragma directives that allow additional compiler-specific features such as temporarily disabling warnings
- Fixed-size buffers for inline data in unsafe code
- The [InternalsVisibleTo] attribute, which makes testing simpler

Each feature is independent of the others, and the order in which I've described them is unimportant. If you know just enough about one of these sections to know it's irrelevant to you, you can safely skip it without that becoming a problem later.

# *2.5.1 Partial types*

Partial types allow a single class, struct, or interface to be declared in multiple parts and usually across multiple source files. This is typically used with code generators. Multiple code generators can contribute different parts to the same type, and these can be further augmented by manually written code. The various parts are combined by the compiler and act as if they were all declared together.

 Partial types are declared by adding the partial modifier to the type declaration. This must be present in every part. The following listing shows an example with two parts and demonstrates how a method declared in one part can be used in a different part.

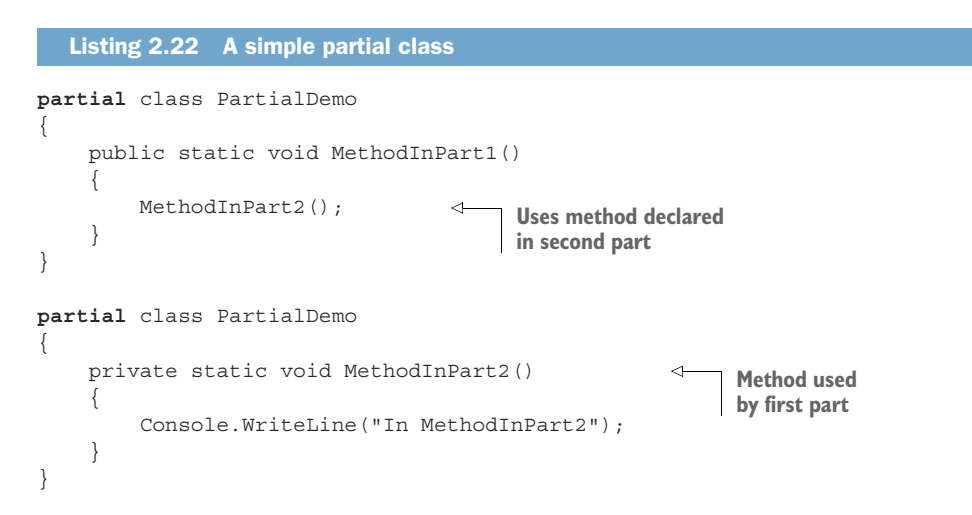

If the type is generic, every part has to declare the same set of type parameters with the same names, although if multiple declarations constrain the same type parameter, those constraints must be the same. Different parts can contribute different interfaces that a type implements, and the implementation doesn't need to be in the part that specifies the interface.

#### PARTIAL METHODS (C# 3)

C# 3 introduced an extra feature to partial types called *partial methods*. These are methods declared without a body in one part and then optionally implemented in another part. Partial methods are implicitly private and must be void with no out parameters. (It's fine to use ref parameters.) At compile time, only partial methods that have implementations are retained; if a partial method hasn't been implemented, all calls to it are removed. This sounds odd, but it allows generated code to provide optional hooks for manually written code to add extra behavior. It turns out to be useful indeed. The following listing provides an example with two partial methods, one of which is implemented and one of which isn't.

```
partial class PartialMethodsDemo
{
     public PartialMethodsDemo()
\left\{\right. OnConstruction(); 
 }
     public override string ToString()
\{ string ret = "Original return value";
          CustomizeToString(ref ret); 
          return ret;
     }
     partial void OnConstruction(); 
     partial void CustomizeToString(ref string text); 
}
partial class PartialMethodsDemo
{
     partial void CustomizeToString(ref string text) 
\left\{\right. text += " - customized!";
     }
}
   Listing 2.23 Two partial methods—one implemented, one not
                                            Call to unimplemented 
                                            partial method
                                                        Call to implemented 
                                                        partial method
                                                                  Partial method declarations
                                                                     Partial method 
                                                                    implementation
```
In listing 2.23, the first part would most likely be generated code, thereby allowing for additional behavior on construction and when obtaining a string representation of the object. The second part corresponds to manually written code that doesn't need to customize construction but does want to change the string representation returned by ToString(). Even though the CustomizeToString method can't return a value directly, it can effectively pass information back to its caller with a ref parameter.

 Because OnConstruction is never implemented, it's completely removed by the compiler. If a partial method with parameters is called, the arguments are never even evaluated when there's no implementation.

 If you ever find yourself writing a code generator, I strongly encourage you to make it generate partial classes. You may also find it useful to create partial classes in purely handwritten code; I've used this to split tests for large classes into multiple source files for easy organization, for example.

# *2.5.2 Static classes*

*Static classes* are classes declared with the static modifier. If you've ever found yourself writing utility classes composed entirely of static methods, those are prime candidates to be static classes. Static classes can't declare instance methods, properties, events, or constructors, but they can contain regular nested types.

 Although it's perfectly valid to declare a regular class with only static members, adding the static modifier signals your intent in terms of how you expect the class to be used. The compiler knows that static classes can never be instantiated, so it prevents them from being used as either variable types or type arguments. The following listing gives a brief example of what's allowed and what's not.

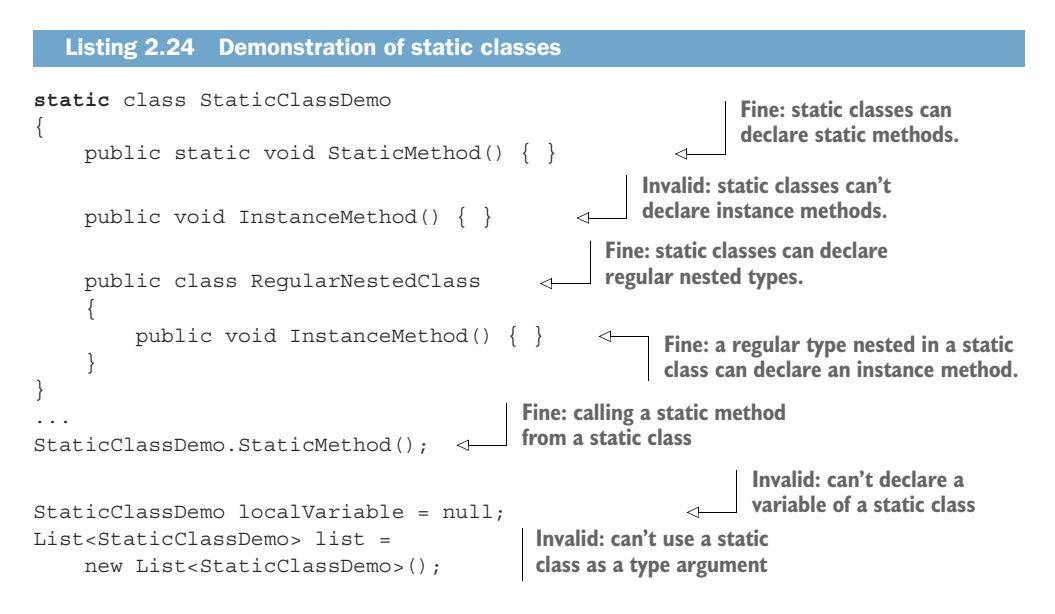

Static classes have additional special behavior in that extension methods (introduced in C# 3) can be declared only in non-nested, nongeneric, static classes.

## *2.5.3 Separate getter/setter access for properties*

It's hard to believe, but in C# 1, a property had only a single access modifier that was used for both the getter and the setter, assuming both were present. C# 2 introduced the ability to make one accessor more private than the other by adding a modifier to that more-private accessor. This is almost always used to make the setter more private

than the getter, and by far the most common combination is to have a public getter and a private setter, like this:

```
private string text;
public string Text
{
     get { return text; }
     private set { text = value; }
}
```
In this example, any code that has access to the property setter could just set the field value directly, but in more complex situations, you may want to add validation or change notification. Using a property allows behavior like this to be encapsulated nicely. Although this could be put in a method instead, using a property feels more idiomatic in C#.

# *2.5.4 Namespace aliases*

Namespaces are used to allow multiple types with the same name to be declared but in different namespaces. This avoids long and convoluted type names just for the sake of uniqueness. C# 1 already supported namespaces and even *namespace aliases* so you could make it clear which type you meant if you had a single piece of code that needed to use types with the same name from different namespaces. The following listing shows how one method can refer to the Button classes from both Windows Forms and ASP.NET Web Forms.

```
using System;
using WinForms = System.Windows.Forms; 
using WebForms = System.Web.UI.WebControls;
class Test
{
     static void Main()
\{ Console.WriteLine(typeof(WinForms.Button)); 
         Console.WriteLine(typeof(WebForms.Button)); 
     }
}
  Listing 2.25 Namespace aliases in C# 1
                                                   Introduces namespace aliases
                                                           Uses the aliases to qualify a name
```
C# 2 extends the support for namespace aliases in three important ways.

#### NAMESPACE ALIAS QUALIFIER SYNTAX

The WinForms. Button syntax in listing 2.25 works fine so long as there isn't a type called WinForms as well. At that point, the compiler would treat WinForms.Button as an attempt to use a member called Button within the type WinForms instead of using the namespace alias. C# 2 solves this by introducing a new piece of syntax called a *namespace alias qualifier*, which is just a pair of colons. This is used only for namespace

aliases, thereby removing any ambiguity. Using namespace alias qualifiers, the Main method in listing 2.25 would become the following:

```
static void Main()
{
    Console.WriteLine(typeof(WinForms::Button));
     Console.WriteLine(typeof(WebForms::Button));
}
```
Resolving ambiguity is useful for more than just helping the compiler. More important, it helps anyone reading your code understand that the identifier before the :: is expected to be a namespace alias, not a type name. I suggest using :: anywhere you use a namespace alias.

#### THE GLOBAL NAMESPACE ALIAS

Although it's unusual to declare types in the global namespace in production code, it can happen. Prior to C# 2, there was no way of fully qualifying a reference to a type in the namespace. C# 2 introduces global as a namespace alias that always refers to the global namespace. In addition to referring to types in the global namespace, the global namespace alias can be used as a sort of "root" for fully qualified names, and this is how I've used it most often.

 As an example, recently I was dealing with some code with a lot of methods using DateTime parameters. When another type called DateTime was introduced into the same namespace, that caused problems for these method declarations. Although I could've introduced a namespace alias for the System namespace, it was simpler to replace each method parameter type with global::System.DateTime. I find that namespace aliases in general, and particularly the global namespace alias, are especially useful when writing code generators or working with generated code where collisions are more likely to occur.

#### EXTERN ALIASES

So far I've been talking about naming collisions between multiple types with the same name but in different namespaces. What about a more worrying collision: two types with the same name in the same namespace but provided by different assemblies?

 This is definitely a corner case, but it can come up, and C# 2 introduced *extern aliases* to handle it. Extern aliases are declared in source code without any specified association, like this:

```
extern alias FirstAlias;
extern alias SecondAlias;
```
In the same source code, you can then use the alias in using directives or writing fully qualified type names. For example, if you were using Json.NET but had an additional assembly that declared Newtonsoft.Json.Linq.JObject, you could write code like this:

```
extern alias JsonNet;
extern alias JsonNetAlternative;
```

```
using JsonNet::Newtonsoft.Json.Linq;
using AltJObject = JsonNetAlternative::Newtonsoft.Json.Ling.JObject;
...
JObject obj = new JObject(); 
                                                              Uses the regular 
AltJObject alt = new AltJObject(); 
                                         \leftarrowJson.NET JObject type
                                               Uses the JObject type in 
                                              the alternative assembly
```
That leaves one problem: associating each extern alias with an assembly. The mechanism for doing this is implementation specific. For example, it could be specified in project options or on the compiler command line.

 I can't remember ever having to use extern aliases myself, and I'd normally expect them to be used as a stopgap solution while alternative approaches were being found to avoid the naming collision to start with. But I'm glad they exist to allow those temporary solutions.

### *2.5.5 Pragma directives*

*Pragma directives* are implementation-specific directives that give extra information to the compiler. A pragma directive can't change the behavior of the program to contravene anything within the C# language specification, but it can do anything outside the scope of the specification. If the compiler doesn't understand a particular pragma directive, it can issue a warning but not an error. The syntax for pragma directives is simple: it's just #pragma as the first nonwhitespace part of a line followed by the text of the pragma directive.

 The Microsoft C# compiler supports pragma directives for warnings and checksums. I've always seen checksum pragmas only in generated code, but warning pragmas are useful for disabling and reenabling specific warnings. For example, to disable warning CS0219 ("variable is assigned but its value is never used") for a specific piece of code, you might write this:

```
#pragma warning disable CS0219
int variable = CallSomeMethod();
#pragma warning restore CS0219
```
Until C# 6, warnings could be specified only using numbers. Roslyn makes the compiler pipeline more extensible, thereby allowing other packages to contribute warnings as part of the build. To accommodate this, the language was changed to allow a prefix (for example, CS for the C# compiler) to be specified as part of the warning identifier as well. I recommend always including the prefix (CS0219 rather than just 0219 in the preceding example) for clarity.

 If you omit a specific warning identifier, *all* warnings will be disabled or restored. I've never used this facility, and I recommend against it in general. Usually, you want to fix warnings instead of disabling them, and disabling them on a blanket basis hides information about problems that might be lurking in your code.

# *2.5.6 Fixed-size buffers*

Fixed-size buffers are another feature I've never used in production code. That doesn't mean you won't find them useful, particularly if you use interop with native code a lot.

 Fixed-size buffers can be used only in unsafe code and only within structs. They effectively allocate a chunk of memory inline within the struct using the fixed modifier. The following listing shows a trivial example of a struct that represents 16 bytes of arbitrary data and two 32-bit integers to represent the major and minor versions of that data.

```
unsafe struct VersionedData
{
     public int Major;
     public int Minor;
     public fixed byte Data[16];
}
unsafe static void Main()
{
     VersionedData versioned = new VersionedData();
     versioned.Major = 2;
     versioned.Minor = 1;
     versioned.Data[10] = 20;
}
   Listing 2.26 Using fixed-size buffers for a versioned chunk of binary data
```
I'd expect the size of a value of this struct type to be 24 bytes or possibly 32 bytes if the runtime aligned the fields to 8-byte boundaries. The important point is that all of the data is directly within the value; there's no reference to a separate byte array. This struct could be used for interoperability with native code or just used within regular managed code.

WARNING Although I provide a general warning about using sample code in this book, I feel compelled to give a more specific one for this example. To keep the code short, I haven't attempted to provide any encapsulation in this struct. It should be used only to get an impression of the syntax for fixed-size buffers.

#### IMPROVED ACCESS TO FIXED-SIZED BUFFERS IN FIELDS IN C# 7.3

Listing 2.26 demonstrated accessing a fixed-sized buffer via a local variable. If the versioned variable had been a field instead, accessing elements of versioned .Data would've required a fixed statement to create a pointer prior to C# 7.3. As of C# 7.3, you can access fixed-sized buffers in fields directly, although the code still needs to be in an unsafe context.

## *2.5.7 InternalsVisibleTo*

The final feature for C# 2 is as much a framework and runtime feature as anything else. It isn't even mentioned in the language specification, although I'd expect any modern C# compiler to be aware of it. The framework exposes an attribute called

[InternalsVisibleToAttribute], which is an assembly-level attribute with a single parameter specifying another assembly. This allows internal members of the assembly containing the attribute to be used by the assembly specified in the attribute, as shown in the following example:

```
[assembly:InternalsVisibleTo("MyProduct.Test")]
```
When the assembly is signed, you need to include the public key in the assembly name. For example, in Noda Time I have this:

[assembly: InternalsVisibleTo("NodaTime.Test,PublicKey=0024...4669"]

The real public key is much longer than that, of course. Using this attribute with signed assemblies is never pretty, but you don't need to look at the code often. I've used the attribute in three kinds of situations, one of which I later regretted:

- Allowing a test assembly access to internal members to make testing easier
- Allowing tools (which are never published) access to internal members to avoid code duplication
- Allowing one library access to internal members in another closely related library

The last of these was a mistake. We're used to expecting that we can change internal code without worrying about versioning, but when internal code is exposed to another library that's versioned independently, it takes on the same versioning characteristics as public code. I don't intend to do that again.

 For testing and tools, however, I'm a big fan of making the internals visible. I know there's testing dogma around testing only the public API surface, but often if you're trying to keep the public surface small, allowing your tests access to the internal code allows you to write much simpler tests, which means you're likely to write more of them.

# *Summary*

- The changes in C# 2 made an enormous difference to the look and feel of idiomatic C#. Working without generics or nullable types is frankly horrible.
- Generics allow both types and methods to say more about the types in their API signatures. This promotes compile-time type safety without a lot of code duplication.
- Reference types have always had the ability to use a null value to express an absence of information. Nullable value types apply that idea to value types with support in the language, runtime, and framework to make them easy to work with.
- Delegates became easier to work with in C# 2, and method group conversions for regular methods and anonymous methods provide even more power and brevity.
- Iterators allow code to produce sequences that are lazily evaluated, which effectively pauses a method until the next value is requested.
- Not all features are huge. Small features such as partial types and static classes can still have a significant impact. Some of these won't affect every developer but will be vital for niche use cases.

# *C# 3: LINQ and everything that comes with it*

# *This chapter covers*

- **Implementing trivial properties simply**
- Initializing objects and collections more concisely
- **Creating anonymous types for local data**
- Using lambda expressions to build delegates and expression trees
- **Expressing complex queries simply with query** expressions

The new features of C# 2 were mostly independent of each other. Nullable value types depended on generics, but they were still separate features that didn't build toward a common goal.

 C# 3 was different. It consisted of many new features, each of which was useful in its own right, but almost all of which built toward the larger goal of LINQ. This chapter shows each feature individually and then demonstrates how they fit together. The first feature we'll look at is the only one that has no direct relationship with LINQ.

# *3.1 Automatically implemented properties*

Prior to C# 3, every property had to be implemented manually with bodies for the get and/or set accessors. The compiler was happy to provide an implementation for field-like events but not properties. That meant there were a lot of properties like this:

```
private string name;
public string Name
{
     get { return name; }
    set \{ name = value; \}}
```
Formatting would vary by code style, but whether the property was one long line, 11 short ones, or five lines in between (as in the preceding example), it was always just noise. It was a very long-winded way of expressing the intention to have a field and expose its value to callers via a property.

 C# 3 made this much simpler by using *automatically implemented properties* (often referred to as *automatic properties* or even *autoprops*). These are properties with no accessor bodies; the compiler provides the implementation. The whole of the preceding code can be replaced with a single line:

```
public string Name { get; set; }
```
Note that there's no field declaration in the source code now. There's still a field, but it's created for you automatically by the compiler and given a name that can't be referred to anywhere in the C# code.

 In C# 3, you can't declare read-only automatically implemented properties, and you can't provide an initial value at the point of declaration. Both of those features were introduced (finally!) in C# 6 and are described in section 8.2. Before C# 6, it was a reasonably common practice to fake read-only properties by giving them a private set accessor like this:

```
public string Name { get; private set; }
```
The introduction of automatically implemented properties in C# 3 had a huge effect in reducing boilerplate code. They're useful only when the property simply fetches and sets the field value, but that accounts for a large proportion of properties in my experience.

 As I mentioned, automatically implemented properties don't directly contribute to LINQ. Let's move on to the first feature that does: implicit typing for arrays and local variables.

# *3.2 Implicit typing*

In order to be as clear as possible about the features introduced in C# 3, I need to define a few terms first.

## *3.2.1 Typing terminology*

Many terms are used to describe the way programming languages interact with their type system. Some people use the terms *weakly typed* and *strongly typed*, but I try to avoid those because they're not clearly defined and mean different things to different developers. Two other aspects have more consensus: static/dynamic typing and explicit/ implicit typing. Let's look at each of those in turn.

#### STATIC AND DYNAMIC TYPING

Languages that are *statically typed* are typically compiled languages; the compiler is able to determine the type of each expression and check that it's used correctly. For example, if you make a method call on an object, the compiler can use the type information to check that there's a suitable method to call based on the type of the expression the method is called on, the name of the method, and the number and types of the arguments. Determining the meaning of something like a method call or field access is called *binding*. Languages that are *dynamically typed* leave all or most of the binding to execution time.

NOTE As you'll see in various places, some expressions in C# don't have a type when considered in source code, such as the null literal. But the compiler always works out a type based on the context in which the expression is used, at which point that type can be used for checking how the expression is used.

Aside from the dynamic binding introduced in C# 4 (and described in chapter 4), C# is a statically typed language. Even though the choice of which implementation of a virtual method should be executed depends on the execution-time type of the object it's called on, the binding process of determining the method signature all happens at compile time.

#### EXPLICIT AND IMPLICIT TYPING

In a language that's *explicitly typed*, the source code specifies all the types involved. This could be for local variables, fields, method parameters, or method return types, for example. A language that's *implicitly typed* allows the developer to omit the types from the source code so some other mechanism (whether it's a compiler or something at execution time) can infer which type is meant based on other context.

 $C#$  is mostly explicitly typed. Even before  $C#$  3, there was some implicit typing, such as type inference for generic type arguments as you saw in section 2.1.4. Arguably, the presence of implicit conversions (such as int to long) make the language less explicitly typed, too.

With those different aspects of typing separated, you can look at the C# 3 features around implicit typing. We'll start with implicitly typed local variables.

### *3.2.2 Implicitly typed local variables (var)*

Implicitly typed local variables are variables declared with the contextual keyword var instead of the name of a type, such as the following:

```
var language = "C#";
```
The result of declaring a local variable with var instead of with the name of a type is still a local variable with a known type; the only difference is that the type is inferred by the compiler from the compile-time type of the value assigned to it. The preceding code will generate the exact same result as this:

```
string language = "C#";
```
TIP When C# 3 first came out, a lot of developers avoided var because they thought it would remove a lot of compile-time checks or lead to executiontime performance problems. It doesn't do that at all; it only infers the type of the local variable. After the declaration, the variable acts exactly as if it had been declared with an explicit type name.

The way the type is inferred leads to two important rules for implicitly typed local variables:

- The variable must be initialized at the point of declaration.
- The expression used to initialize the variable must have a type.

Here's some invalid code to demonstrate these rules:

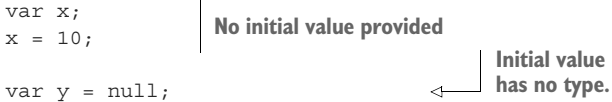

It would've been possible to avoid these rules in some cases by analyzing all the assignments performed to the variable and inferring the type from those. Some languages do that, but the C# language designers preferred to keep the rules as simple as possible.

 Another restriction is that var can be used for only local variables. Many times I've longed for implicitly typed fields, but they're still not available (as of C# 7.3, anyway).

 In the preceding example, there was little benefit, if any, in using var. The explicit declaration is feasible and just as readable. There are generally three reasons for using var:

- When the type of the variable can't be named because it's anonymous. You'll look at anonymous types in section 3.4. This is the LINQ-related part of the feature.
- When the type of the variable has a long name and can easily be inferred by a human reader based on the expression used to initialize it.
- When the *precise* type of the variable isn't particularly important, and the expression used to initialize it gives enough information to anyone reading the code.

I'll save examples of the first bullet point for section 3.4, but it's easy to show the second. Suppose you want to create a dictionary that maps a name to a list of decimal values. You can do that with an explicitly typed variable:

```
Dictionary<string, List<decimal>> mapping =
     new Dictionary<string, List<decimal>>();
```
That's really ugly. I had to wrap it on two lines just to make it fit on the page, and there's a lot of duplication. That duplication can be entirely avoided by using var:

```
var mapping = new Dictionary<string, List<decimal>>();
```
This expresses the same amount of information in less text, so there's less to distract you from other code. Of course, this works only when you want the type of the variable to be exactly the type of the initialization expression. If you wanted the type of the mapping variable to be IDictionary<string, List<decimal>>—the interface instead of the class—then var wouldn't help. But for local variables, that sort of separation between interface and implementation is usually less important.

 When I wrote the first edition of *C# in Depth*, I was wary of implicitly typed local variables. I rarely used them outside LINQ, apart from when I was calling a constructor directly, as in the preceding example. I was worried that I wouldn't be able to easily work out the type of the variable when just reading the code.

 Ten years later, that caution has mostly gone. I use var for almost all my local variables in test code and extensively in production code, too. My fears weren't realized; in almost every case, I'm easily able to infer what the type should be just by inspection. Where that isn't the case, I'll happily use an explicit declaration instead.

 I don't claim to be entirely consistent about this, and I'm certainly not dogmatic. Because explicitly typed variables generate the exact same code as implicitly typed variables, it's fine to change your mind later in either direction. I suggest you discuss this with the other people who'll work with your code the most (whether those are colleagues or open source collaborators), get a sense of everyone's comfort level, and try to abide by that. The other aspect of implicit typing in C# 3 is somewhat different. It's not directly related to var, but it has the same aspect of removing a type name to let the compiler infer it.

## *3.2.3 Implicitly typed arrays*

Sometimes you need to create an array without populating it and keep all the elements with their default values. The syntax for that hasn't changed since C# 1; it's always something like this:

 $int[]$  array = new  $int[10]$ ;

But you often want to create an array with specific initial content. Before C# 3, there were two ways of doing this:

```
int [] array1 = \{ 1, 2, 3, 4, 5 \};int [] array2 = new int [] \{ 1, 2, 3, 4, 5 \};
```
The first form of this is valid only when it's part of a variable declaration that specifies the array type. This is invalid, for example:

int[] array; array = { 1, 2, 3, 4, 5 }; **Invalid**

The second form is always valid, so the second line in the preceding example could've been as follows:

```
array = new int[] \{ 1, 2, 3, 4, 5 \};
```
C# 3 introduced a third form in which the type of the array is implicit based on the content:

```
array = new[] { 1, 2, 3, 4, 5 };
```
This can be used anywhere, so long as the compiler is able to infer the array element type from the array elements specified. It also works with multidimensional arrays, as in the following example:

var array = new[,]  $\{ 1, 2, 3 \}$ ,  $\{ 4, 5, 6 \}$ ;

The next obvious question is how the compiler infers that type. As is so often the case, the *precise* details are complex in order to handle all kinds of corner cases, but the simplified sequence of steps is as follows:

- <sup>1</sup> Find a set of *candidate types* by considering the type of each array element that has a type.
- <sup>2</sup> For each candidate type, check whether every array element has an implicit conversion to that type. Remove any candidate type that doesn't meet this condition.
- <sup>3</sup> If there's exactly one type left, that's the inferred element type, and the compiler creates an appropriate array. Otherwise (if there are no types or more than one type left), a compile-time error occurs.

The array element type must be the type of one of the expressions in the array initializer. There's no attempt to find a common base class or a commonly implemented interface. Table 3.1 gives some examples that illustrate the rules.

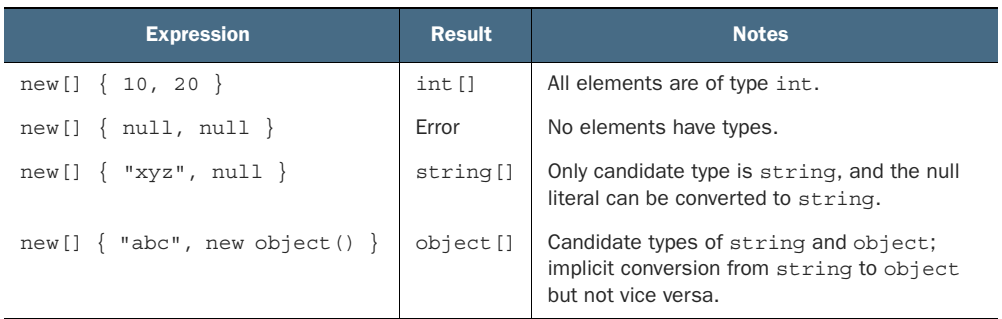

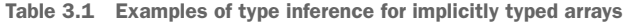

Table 3.1 Examples of type inference for implicitly typed arrays *(continued)*

| <b>Expression</b>                      | <b>Result</b> | <b>Notes</b>                                                                       |
|----------------------------------------|---------------|------------------------------------------------------------------------------------|
| $new[] { 10, new DateTime() }   Error$ |               | Candidate types of int and DateTime but no<br>conversion from either to the other. |
| $new[] { 10, null }$                   | Error         | Only candidate type is int, but there's no<br>conversion from null to int.         |

Implicitly typed arrays are mostly a convenience to reduce the source code required except for anonymous types, where the array type can't be stated explicitly even if you want to. Even so, they're a convenience I'd definitely miss now if I had to work without them.

 The next feature continues the theme of making it simpler to create and initialize objects, but in a different way.

# *3.3 Object and collection initializers*

*Object initializers* and *collection initializers* make it easy to create new objects or collections with initial values, just as you can create and populate an array in a single expression. This functionality is important for LINQ because of the way queries are translated, but it turns out to be extremely useful elsewhere, too. It does require types to be mutable, which can be annoying if you're trying to write code in a functional style, but where you *can* apply it, it's great. Let's look at a simple example before diving into the details.

## *3.3.1 Introduction to object and collection initializers*

As a *massively* oversimplified example, let's consider what an order in an e-commerce system might look like. The following listing shows three classes to model an order, a customer, and a single item within an order.

```
Listing 3.1 Modeling an order in an e-commerce system
```

```
public class Order
{
     private readonly List<OrderItem> items = new List<OrderItem>();
     public string OrderId { get; set; }
     public Customer Customer { get; set; }
    public List<OrderItem> Items { get { return items; } }
}
public class Customer
{
     public string Name { get; set; }
     public string Address { get; set; }
}
public class OrderItem
```

```
{
     public string ItemId { get; set; }
    public int Quantity { get; set; }
}
```
How do you create an order? Well, you need to create an instance of Order and assign to its OrderId and Customer properties. You can't assign to the Items property, because it's read-only. Instead, you can add items to the list it returns. The following listing shows how you might do this if you didn't have object and collection initializers and couldn't change the classes to make things simpler.

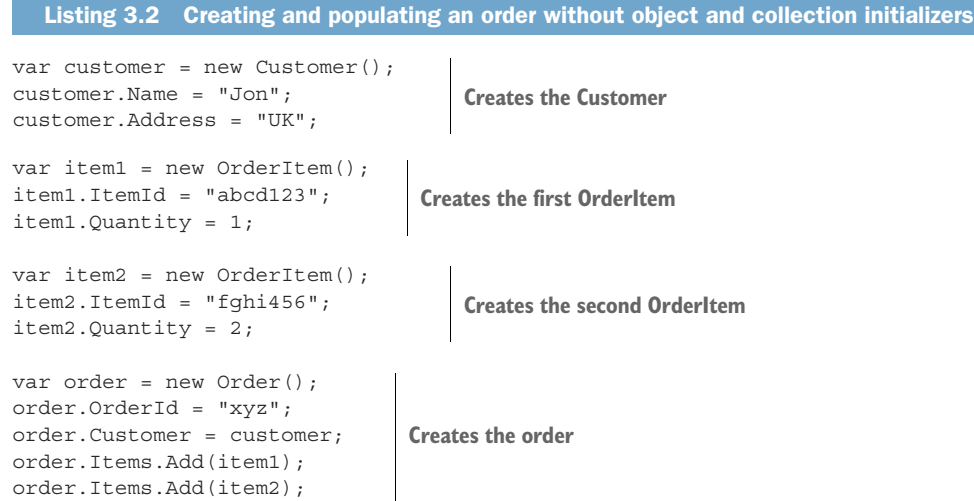

This code could be simplified by adding constructors to the various classes to initialize properties based on the parameters. Even with object and collection initializers available, that's what I'd do. But for the sake of brevity, I'm going to ask you to trust me that it's not always feasible, for all kinds of reasons. Aside from anything else, you don't always control the code for the classes you're using. Object and collection initializers make it much simpler to create and populate our order, as shown in the following listing.

```
var order = new Order
{
    OrderId = "xyz".Customer = new Customer { Name = "Jon", Address = "UK" },
     Items =
\{new OrderItem \{ ItemId = "abcd123", Quantity = 1 \},new OrderItem \{ ItemId = "fghi456", Quantity = 2 \} }
};
  Listing 3.3 Creating and populating an order with object and collection initializers
```
I can't speak for everyone, but I find listing 3.3 much more readable than listing 3.2. The structure of the object becomes apparent in the indentation, and less repetition occurs. Let's look more closely at each part of the code.

## *3.3.2 Object initializers*

Syntactically, an object initializer is a sequence of *member initializers* within braces. Each member initializer is of the form property = initializer-value, where property is the name of the field or property being initialized and initializer-value is an expression, a collection initializer, or another object initializer.

NOTE Object initializers are most commonly used with properties, and that's how I've described them in this chapter. Fields don't have accessors, but the obvious equivalents apply: reading the field instead of calling a get accessor and writing the field instead of calling a set accessor.

Object initializers can be used only as part of a constructor call or another object initializer. The constructor call can specify arguments as usual, but if you don't want to specify any arguments, you don't need an argument list at all, so you can omit the (). A constructor call without an argument list is equivalent to supplying an empty argument list. For example, these two lines are equivalent:

```
Order order = new Order() { OrderId = "xyz" };
Order order = new Order { OrderId = "xyz" };
```
You can omit the constructor argument list only if you provide an object or collection initializer. This is invalid:

```
Order order = new Order; 
                              Invalid
```
An object initializer simply says how to initialize each of the properties it mentions in its member initializers. If the initializer-value part (the part to the right of the = sign) is a normal expression, that expression is evaluated, and the value is passed to the property set accessor. That's how most of the object initializers in listing 3.3 work. The Items property uses a *collection initializer*, which you'll see shortly.

 If initializer-value is another object initializer, the set accessor is never called. Instead, the get accessor is called, and then the nested object initializer is applied to the value returned by the property. As an example, listing 3.4 creates an HttpClient and modifies the set of default headers that are sent with each request. The code sets the From and Date headers, which I chose only because they're the simplest ones to set.

```
Listing 3.4 Modifying default headers on a new HttpClient with a nested object initializer
HttpClient client = new HttpClient
                                               Property get accessor called 
{
                                             for DefaultRequestHeaders DefaultRequestHeaders = 
                                        \leftarrow {
```

```
 From = "user@example.com", 
          Date = DateTimeOffset.UtcNow 
     }
};
                                                              Property set accessor 
                                                            called for From
                                    Property set accessor
                                          called for Date
```
The code in listing 3.4 is equivalent to the following code:

```
HttpClient client = new HttpClient();
var headers = client.DefaultRequestHeaders;
headers.From = "user@example.com";
headers.Date = DateTimeOffset.UtcNow;
```
A single object initializer can include a mixture of nested object initializers, collection initializers, and normal expressions in the sequence of member initializers. Speaking of collection initializers, let's look at those now.

#### *3.3.3 Collection initializers*

Syntactically, a collection initializer is a comma-separated list of *element initializers* in curly braces. Each element initializer is either a single expression or a commaseparated list of expressions also in curly braces. Collection initializers can be used only as part of a constructor call or part of an object initializer. Further restrictions exist on the types they can be used with, which we'll come to shortly. In listing 3.3, you saw a collection initializer being used as part of an object initializer. Here's the listing again with the collection initializer highlighted in bold:

```
var order = new Order
{
     OrderId = "xyz",
    Customer = new Customer { Name = "Jon", Address = "UK" },
     Items =
     {
         new OrderItem { ItemId = "abcd123", Quantity = 1 },
         new OrderItem { ItemId = "fghi456", Quantity = 2 }
     }
};
```
Collection initializers might be more commonly used when creating new collections, though. For example, this line declares a new variable for a list of strings and populates the list:

```
var beatles = new List<string> { "John", "Paul", "Ringo", "George" };
```
The compiler compiles that into a constructor call followed by a sequence of calls to an Add method:

```
var beatles = new List<string>();
beatles.Add("John");
beatles.Add("Paul");
beatles.Add("Ringo");
beatles.Add("George");
```
But what if the collection type you're using doesn't have an Add method with a single parameter? That's where element initializers with braces come in. After List<T>, the second most common generic collection is probably Dictionary<TKey, TValue> with an Add(key, value) method. A dictionary can be populated with a collection initializer like this:

```
var releaseYears = new Dictionary<string, int>
{
     { "Please please me", 1963 },
     { "Revolver", 1966 },
     { "Sgt. Pepper's Lonely Hearts Club Band", 1967 },
     { "Abbey Road", 1970 }
};
```
The compiler treats each element initializer as a separate Add call. If the element initializer is a simple one without braces, the value is passed as a single argument to Add. That's what happened for the elements in our List<string> collection initializer.

 If the element initializer uses braces, it's still treated as a single call to Add, but with one argument for each expression within the braces. The preceding dictionary example is effectively equivalent to this:

```
var releaseYears = new Dictionary<string, int );
releaseYears.Add("Please please me", 1963);
releaseYears.Add("Revolver", 1966);
releaseYears.Add("Sgt. Pepper's Lonely Hearts Club Band", 1967);
releaseYears.Add("Abbey Road", 1970);
```
Overload resolution then proceeds as normal to find the most appropriate Add method, including performing type inference if there are any generic Add methods.

 Collection initializers are valid only for types that implement IEnumerable, although they don't have to implement IEnumerable<T>. The language designers looked at the types in the framework that had Add methods and determined that the best way of separating them into collections and noncollections was to look at whether they implemented IEnumerable. As an example of why that's important, consider the DateTime.Add(TimeSpan) method. The DateTime type clearly isn't a collection, so it'd be odd to be able to write this:

```
DateTime invalid = new DateTime(2020, 1, 1) { TimeSpan.FromDays(10) };
                                                                        Invalid
```
The compiler never uses the implementation of IEnumerable when compiling a collection initializer. I've sometimes found it convenient to create types in test projects with Add methods and an implementation of IEnumerable that just throws a Not-ImplementedException. This can be useful for constructing test data, but I don't advise doing it in production code. I'd appreciate an attribute that let me express the idea that this type should be usable for collection initializers without implementing IEnumerable, but I doubt that'll ever happen.

## *3.3.4 The benefits of single expressions for initialization*

You may be wondering what all of this has to do with LINQ. I said that almost all the features in C# 3 built up to LINQ, so how do object and collection initializers fit into the picture? The answer is that other LINQ features require code to be expressible as a single expression. (For example, in a query expression, you can't write a select clause that requires multiple statements to produce the output for a given input.)

 The ability to initialize new objects in a single expression isn't useful only for LINQ, however. It can also be important to simplify field initializers, method arguments, or even the operands in a conditional ?: operator. I find it particularly useful for static field initializers to build up useful lookup tables, for example. Of course, the larger the initialization expression becomes, the more you may want to consider separating it out.

 It's even recursively important to the feature itself. For example, if we couldn't use an object initializer to create our OrderItem objects, the collection initializer wouldn't be nearly as convenient to populate the Order. Items property.

 In the rest of this book, whenever I refer to a new or improved feature as having a special case for a single expression (such as lambda expressions in section 3.5 or expression-bodied members in section 8.3), it's worth remembering that object and collection initializers immediately make that feature more useful than it'd be otherwise.

 Object and collection initializers allow for more concise code to create an instance of a type and populate it, but they do require that you already have an appropriate type to construct. Our next feature, anonymous types, allows you to create objects without even declaring the type of the object beforehand. It's not *quite* as strange as it sounds.

## *3.4 Anonymous types*

Anonymous types allow you to build objects that you can refer to in a statically typed way without having to declare a type beforehand. This sounds like types might be created dynamically at execution time, but the reality is a little more subtle than that. We'll look at what anonymous types look like in source code, how the compiler handles them, and a few of their limitations.

#### *3.4.1 Syntax and basic behavior*

The simplest way to explain anonymous types is to start with an example. The following listing shows a simple piece of code to create an object with Name and Score properties.

```
var player = new 
{ 
     Name = "Rajesh", 
     Score = 3500 
}; 
Console.WriteLine("Player name: {0}", player.Name); 
Console.WriteLine("Player score: {0}", player.Score); 
   Listing 3.5 Anonymous type with Name and Score properties
                                    Creates an object of an 
                                    anonymous type with Name 
                                    and Score properties
                                                                  Displays the 
                                                                  property values
```
This brief example demonstrates important points about anonymous types:

- The syntax is a little like object initializers but without specifying a type name; it's just new, open brace, properties, close brace. This is called an *anonymous object creation expression*. The property values can be nested anonymous object creation expressions.
- You're using var for the declaration of the player variable, because the type has no name for you to use instead of var. (The declaration would work if you used object instead, but it wouldn't be nearly as useful.)
- This code is still statically typed. Visual Studio can autocomplete the Name and Score properties of the player variable. If you ignore that and try to access a property that doesn't exist (if you try to use player.Points, for example), the compiler will raise an error. The property types are inferred from the values assigned to them; player.Name is a string property, and player.Score is an int property.

That's what anonymous types look like, but what are they used for? This is where LINQ comes in. When performing a query, whether that's using an SQL database as the underlying data store or using a collection of objects, it's common to want a specific shape of data that isn't the original type and may not have much meaning outside the query.

 For example, suppose you're building a query using a set of people, each of which has expressed a favorite color. You might want the result to be a histogram: each entry in the resulting collection is the color and the number of people who chose that as their favorite. That type representing a favorite color and type isn't likely to be useful anywhere else, but it is useful in this specific context. Anonymous types allow us to express those one-off cases concisely without losing the benefits of static typing.

#### Comparison with Java anonymous classes

If you're familiar with Java, you may be wondering about the relationship between C#'s anonymous types and Java's anonymous classes. They sound like they'd be similar, but they differ greatly both in syntax and purpose.

Historically, the principal use for anonymous classes in Java was to implement interfaces or extend abstract classes to override just one or two methods. C#'s anonymous types don't allow you to implement an interface or derive from any class other than System.Object; their purpose is much more about data than executable code.

C# provides one extra piece of shorthand in anonymous object creation expressions where you're effectively copying a property or field from somewhere else and you're happy to use the same name. This syntax is called a *projection initializer*. To give an example, let's go back to our simplified e-commerce data model. You have three classes:

- Order-OrderId, Customer, Items
- Customer—Name, Address
- OrderItem-ItemId, Ouantity

At some point in your code, you may want an object with all this information for a specific order item. If you have variables of the relevant types called order, customer, and item, you can easily use an anonymous type to represent the flattened information:

```
var flattenedItem = new
{
     order.OrderId,
     CustomerName = customer.Name,
     customer.Address,
     item.ItemId,
     item.Quantity
};
```
In this example, every property except CustomerName uses a projection initializer. The result is identical to this code, which specifies the property names in the anonymous type explicitly:

```
var flattenedItem = new
{
     OrderId = order.OrderId,
     CustomerName = customer.Name,
     Address = customer.Address,
     ItemId = item.ItemId,
     Quantity = item.Quantity
};
```
Projection initializers are most useful when you're either performing a query and want to select only a subset of properties or to combine properties from multiple objects into one. If the name you want to give the property in the anonymous type is the same as the name of the field or property you're copying from, the compiler can infer that name for you. So instead of writing this

```
SomeProperty = variable.SomeProperty
```
you can just write this:

variable.SomeProperty

Projection initializers can significantly reduce the amount of duplication in your source code if you're copying multiple properties. It can easily make the difference between an expression being short enough to keep on one line or long enough to merit a separate line per property.

#### Refactoring and projection initializers

Although it's accurate to say that the results of the two preceding listings are the same, that doesn't mean they behave identically in other ways. Consider a rename of the Address property to CustomerAddress.

In the version with projection initializers, the property name in the anonymous type would change too. In the version with the explicit property name, it wouldn't. That's rarely an issue in my experience, but it's worth being aware of as a difference.

I've described the syntax of anonymous types, and you know the resulting objects have properties you can use as if they were normal types. But what's going on behind the scenes?

# *3.4.2 The compiler-generated type*

Although the type never appears in source code, the compiler does generate a type. There's no magic for the runtime to contend with; it just sees a type that happens to have a name that would be invalid in  $C#$ . That type has a few interesting aspects to it. Some are guaranteed by the specification; others aren't. When using the Microsoft C# compiler, an anonymous type has the following characteristics:

- It's a class (guaranteed).
- Its base class is object (guaranteed).
- It's sealed (not guaranteed, although it would be hard to see how it would be useful to make it unsealed).
- The properties are all read-only (guaranteed).
- The constructor parameters have the same names as the properties (not guaranteed; can be useful for reflection occasionally).
- It's internal to the assembly (not guaranteed; can be irritating when working with dynamic typing).
- It overrides GetHashCode() and Equals() so that two instances are equal only if all their properties are equal. (It handles properties being null.) The fact that these methods are overridden is guaranteed, but the precise way of computing the hash code isn't.
- It overrides ToString () in a helpful way and lists the property names and their values. This isn't guaranteed, but it is super helpful when diagnosing issues.
- The type is generic with one type parameter for each property. Multiple anonymous types with the same property names but different property types will use different type arguments for the same generic type. This isn't guaranteed and could easily vary by compiler.
- If two anonymous object creation expressions use the same property names in the same order with the same property types in the same assembly, the result is guaranteed to be two objects of the same type.

The last point is important for variable reassignment and for implicitly typed arrays using anonymous types. In my experience, it's relatively rare that you want to reassign

a variable initialized with an anonymous type, but it's nice that it's feasible. For example, this is entirely valid:

```
var player = new { Name = "Pam", Score = 4000 };
player = new { Name = "James", Score = 5000 };
```
Likewise, it's fine to create an array by using anonymous types using the implicitly typed array syntax described in section 3.2.3:

```
var players = new[]
{
     new { Name = "Priti", Score = 6000 },
     new { Name = "Chris", Score = 7000 },
     new { Name = "Amanda", Score = 8000 },
};
```
Note that the properties must have the same names and types and be in the same order for two anonymous object creation expressions to use the same type. For example, this would be invalid because the order of properties in the second array element is different from the others:

```
var players = new[]
{
     new { Name = "Priti", Score = 6000 },
     new { Score = 7000, Name = "Chris" },
     new { Name = "Amanda", Score = 8000 },
};
```
Although each array element is valid individually, the type of the second element stops the compiler from inferring the array type. The same would be true if you added an extra property or changed the type of one of the properties.

 Although anonymous types are useful within LINQ, that doesn't make this feature the right tool for every problem. Let's look briefly at places you may not want to use them.

## *3.4.3 Limitations*

Anonymous types are great when you want a localized representation of just data. By *localized*, I mean that the data shape you're interested in is relevant only within that specific method. As soon as you want to represent the same shape in multiple places, you need to look for a different solution. Although it's possible to return instances of anonymous types from methods or accept them as parameters, you can do so only by using either generics or the object type. The fact that the types are anonymous prevents you from expressing them in method signatures.

 Until C# 7, if you wanted to use a common data structure in more than one method, you'd normally declare your own class or struct for it. C# 7 has introduced tuples, as you'll see in chapter 11, which can work as an alternative solution, depending on how much encapsulation you desire.

 Speaking of encapsulation, anonymous types basically don't provide any. You can't place any validation in the type or add extra behavior to it. If you find yourself wanting to do so, that's a good indication that you should probably be creating your own type instead.

 Finally, I mentioned earlier that using anonymous types across assemblies via C# 4's dynamic typing is made more difficult because the types are internal. I've usually seen this attempted in MVC web applications where the model for a page may be built using anonymous types and then accessed in the view using the dynamic type (which you'll look at in chapter 4). This works if either the two pieces of code are in the same assembly or the assembly containing the model code has made its internal members visible to the assembly containing the view code using [InternalsVisibleTo]. Depending on the framework you're using, it may be awkward to arrange for either of these to be true. Given the benefits of static typing anyway, I generally recommend declaring the model as a regular type instead. It's more up-front work than using an anonymous type but is likely to save you time in the long term.

NOTE Visual Basic has anonymous types too, but they don't behave in quite the same way. In C#, all properties are used in determining equality and hash codes, and they're all read-only. In VB, only properties declared with the Key modifier behave like that. Nonkey properties are read/write and don't affect equality or hash codes.

We're about halfway through the C# 3 features, and so far they've all had to do with data. The next features focus more on executable code, first with lambda expressions and then extension methods.

# *3.5 Lambda expressions*

In chapter 2, you saw how anonymous methods made it much easier to create delegate instances by including their code inline like this:

```
Action<string> action = delegate(string message) 
{ 
     Console.WriteLine("In delegate: {0}", message); 
}; 
action("Message"); 
                                                            Creates delegate using an 
                                                            anonymous method
                                  Invokes the 
                                  delegate
```
*Lambda expressions* were introduced in C# 3 to make this even more concise. The term *anonymous function* is used to refer to both anonymous methods and lambda expressions. I'll use it at various points in the rest of this book, and it's widely used in the C# specification.

NOTE The name *lambda expressions* comes from lambda calculus, a field of mathematics and computer science started by Alonzo Church in the 1930s. Church used the Greek lambda character  $(\lambda)$  in his notation for functions, and the name stuck.

There are various reasons that it was useful for the language designers to put so much effort into streamlining delegate instance creation, but LINQ is the most important one. When you look at query expressions in section 3.7, you'll see that they're effectively translated into code that uses lambda expressions. You can use LINQ without using query expressions, though, and that almost always involves using lambda expressions directly in your source code.

 First, we'll look at the syntax for lambda expressions and then some of the details of how they behave. Finally, we'll talk about *expression trees* that represent code as data.

#### *3.5.1 Lambda expression syntax*

The basic syntax for lambda expressions is always of this form:

*parameter-list* => *body*

Both the parameter list and the body, however, have multiple representations. In its most explicit form, the parameter list for a lambda expression looks like a normal method or anonymous method parameter list. Likewise, the body of a lambda expression can be a block: a sequence of statements all within a pair of curly braces. In this form, the lambda expression looks similar to an anonymous method:

```
Action<string> action = (string message) =>
{
     Console.WriteLine("In delegate: {0}", message);
}; 
action("Message");
```
So far, this doesn't look much better; you've traded the delegate keyword for =>, but that's all. But special cases allow the lambda expression to become shorter.

 Let's start by making the body more concise. A body that consists of just a return statement or a single expression can be reduced to that single expression. The return keyword is removed if there was one. In the preceding example, the body of our lambda expression was just a method invocation, so you can simplify it:

```
Action<string> action =
     (string message) => Console.WriteLine("In delegate: {0}", message);
```
You'll look at an example returning a value shortly. Lambda expressions shortened like this are said to have *expression bodies*, whereas lambda expressions using braces are said to have *statement bodies*.

 Next, you can make the parameter list shorter if the compiler can infer the parameter types based on the type you're attempting to convert the lambda expression to. Lambda expressions don't have a type but are convertible to compatible delegate types, and the compiler can often infer the parameter type as part of that conversion.

 For example, in the preceding code, the compiler knows that an Action<string> has a single parameter of type string, so it's capable of inferring

that parameter type. When the compiler can infer the parameter type, you can omit it. Therefore, our example can be shortened:

```
Action<string> action =
     (message) => Console.WriteLine("In delegate: {0}", message);
```
Finally, if the lambda expression has exactly one parameter, and that parameter's type is inferred, the parentheses can be dropped from the parameter list:

```
Action<string> action =
     message => Console.WriteLine("In delegate: {0}", message);
```
Now let's look at a couple of examples that return values. In each case, you'll apply every step you can to make it shorter. First, you'll construct a delegate to multiply two integers together and return the result:

```
Func<int, int, int> multiply = 
(\text{int } x, \text{ int } y) \Rightarrow \{ \text{ return } x * y; \}; Longest form
                                                                            Uses an 
                                                                          expression body
Func<int, int, int> multiply = (int x, int y) => x * y;
                                                                     \leftrightarrowInfers parameter types
Func<int, int, int> multiply = (x, y) => x * y;
(Two parameters, so you can't remove parentheses)
```
Next, you'll use a delegate to take the length of a string, multiply that length by itself, and return the result:

```
Func<string, int> squareLength = (string text) => 
{ 
     int length = text.Length; 
     return length * length; 
}; 
Func<string, int> squareLength = (text) => 
{
     int length = text.Length;
     return length * length;
};
Func<string, int squareLength = text =>
{
     int length = text.Length;
     return length * length;
};
(Can't do anything else immediately; body has two statements)
                                                             Longest 
                                                              form
                                                       Infers 
                                                       parameter type
                                                    Removes parentheses 
                                                    for single parameter
```
If you were happy to evaluate the Length property twice, you could reduce this second example:

```
Func<string, int> squareLength = text => text.Length * text.Length;
```
That's not the same kind of change as the others, though; that's changing the *behavior* (however slightly) rather than just the syntax. It may seem odd to have all of these

special cases, but in practice all of them apply in a large number of cases, particularly within LINQ. Now that you understand the syntax, you can start looking at the behavior of the delegate instance, particularly in terms of any variables it has captured.

## *3.5.2 Capturing variables*

In section 2.3.2, when I described captured variables in anonymous methods, I promised that we'd return to the topic in the context of lambda expressions. This is probably the most confusing part of lambda expressions. It's certainly been the cause of lots of Stack Overflow questions.

 To create a delegate instance from a lambda expression, the compiler converts the code in the lambda expression to a method somewhere. The delegate can then be created at execution time exactly as if you had a method group. This section shows the kind of transformation the compiler performs. I've written this as if the compiler translates the source code into more source code that doesn't contain lambda expressions, but of course the compiler never needs that translated source code. It can just emit the appropriate IL.

 Let's start with a recap of what counts as a captured variable. Within a lambda expression, you can use any variable that you'd be able to use in regular code at that point. That could be a static field, an instance field (if you're writing the lambda expression within an instance method $^{\rm l}$ ), the <code>this</code> variable, method parameters, or local variables. All of these are captured variables, because they're variables declared outside the immediate context of the lambda expression. Compare that with parameters to the lambda expression or local variables declared within the lambda expression; those *aren't* captured variables. The following listing shows a lambda expression that captures various variables. You'll then look at how the compiler handles that code.

```
class CapturedVariablesDemo
{
     private string instanceField = "instance field";
     public Action<string> CreateAction(string methodParameter)
\{ string methodLocal = "method local";
         string uncaptured = "uncaptured local";
         Action<string> action = lambdaParameter =>
\{ string lambdaLocal = "lambda local";
             Console.WriteLine("Instance field: {0}", instanceField);
             Console.WriteLine("Method parameter: {0}", methodParameter);
             Console.WriteLine("Method local: {0}", methodLocal);
  Listing 3.6 Capturing variables in a lambda expression
```
<sup>&</sup>lt;sup>1</sup> You can write lambda expressions in constructors, property accessors, and so on as well, but for the sake of simplicity, I'll assume you're writing them in methods.

```
 Console.WriteLine("Lambda parameter: {0}", lambdaParameter);
             Console.WriteLine("Lambda local: {0}", lambdaLocal);
         };
         methodLocal = "modified method local";
         return action;
     }
}
In other code
```

```
var demo = new CapturedVariablesDemo();
Action<string> action = demo.CreateAction("method argument");
action("lambda argument");
```
Lots of variables are involved here:

- instanceField is an instance field in the CapturedVariablesDemo class and is captured by the lambda expression.
- methodParameter is a parameter in the CreateAction method and is captured by the lambda expression.
- methodLocal is a local variable in the CreateAction method and is captured by the lambda expression.
- uncaptured is a local variable in the CreateAction method, but it's never used by the lambda expression, so it's not captured by it.
- **-** lambdaParameter is a parameter in the lambda expression itself, so it isn't a captured variable.
- **lambdaLocal is a local variable in the lambda expression, so it isn't a captured** variable.

It's important to understand that the lambda expression captures the variables themselves, *not* the values of the variables at the point when the delegate is created.<sup>2</sup> If you modified any of the captured variables between the time at which the delegate is created and when it's invoked, the output would reflect those changes. Likewise, the lambda expression can change the value of the captured variables. How does the compiler make all of that work? How does it make sure all those variables are still available to the delegate when it's invoked?

## IMPLEMENTING CAPTURED VARIABLES WITH A GENERATED CLASS

There are three broad cases to consider:

- If no variables are captured at all, the compiler can create a static method. No extra context is required.
- If the only variables captured are instance fields, the compiler can create an instance method. Capturing one instance field is equivalent to capturing 100 of them, because you need access only to this.

<sup>&</sup>lt;sup>2</sup> I will repeat this multiple times, for which I make no apology. If you're new to captured variables, this can take a while to get used to.

 If local variables or parameters are captured, the compiler creates a private nested class to contain that context and then an instance method in that class containing the lambda expression code. The method containing the lambda expression is changed to use that nested class for every access to the captured variables.

#### Implementation details may vary

You may see some variation in what I've described. For example, with a lambda expression with no captured variables, the compiler may create a nested class with a single instance instead of a static method. There can be subtle differences in the efficiency of executing delegates based on exactly how they're created. In this section, I've described the minimum work that the compiler *must* do in order to make captured variables available. It can introduce more complexity if it wants to.

The last case is obviously the most complex one, so we'll focus on that. Let's start with listing 3.6. As a reminder, here's the method that creates the lambda expression; I've omitted the class declaration for brevity:

```
public Action<string> CreateAction(string methodParameter)
{
     string methodLocal = "method local";
     string uncaptured = "uncaptured local";
     Action<string> action = lambdaParameter =>
\{ string lambdaLocal = "lambda local";
         Console.WriteLine("Instance field: {0}", instanceField);
         Console.WriteLine("Method parameter: {0}", methodParameter);
         Console.WriteLine("Method local: {0}", methodLocal);
         Console.WriteLine("Lambda parameter: {0}", lambdaParameter);
         Console.WriteLine("Lambda local: {0}", lambdaLocal);
     };
     methodLocal = "modified method local";
     return action;
}
```
As I described before, the compiler creates a private nested class for the extra context it'll need and then an instance method in that class for the code in the lambda expression. The context is stored in instance variables of the nested class. In our case, that means the following:

- A reference to the original instance of CapturedVariablesDemo so that you can access instanceField later
- A string variable for the captured method parameter
- A string variable for the captured local variable

The following listing shows the nested class and how it's used by the CreateAction method.

```
private class LambdaContext 
{
     public CapturedVariablesDemoImpl originalThis; 
     public string methodParameter; 
     public string methodLocal; 
     public void Method(string lambdaParameter) 
     {
         string lambdaLocal = "lambda local";
         Console.WriteLine("Instance field: {0}",
             originalThis.instanceField);
         Console.WriteLine("Method parameter: {0}", methodParameter);
         Console.WriteLine("Method local: {0}", methodLocal);
         Console.WriteLine("Lambda parameter: {0}", lambdaParameter);
         Console.WriteLine("Lambda local: {0}", lambdaLocal);
 }
}
public Action<string> CreateAction(string methodParameter)
{
    LambdaContext context = new LambdaContext();
     context.originalThis = this; 
     context.methodParameter = methodParameter; 
     context.methodLocal = "method local"; 
     string uncaptured = "uncaptured local"; 
     Action<string> action = context.Method; 
     context.methodLocal = "modified method local"; 
     return action;
}
  Listing 3.7 Translation of a lambda expression with captured variables
                                                                Generated class to hold 
                                                               the captured variables
                                                          Captured variables
                                                             Body of lambda expression 
                                                            becomes an instance method.
                                                          Generated class is used 
                                                          for all captured variables.
```
Note how the context.methodLocal is modified near the end of the Create-Action method. When the delegate is finally invoked, it'll "see" that modification. Likewise, if the delegate modified any of the captured variables, each invocation would see the results of the previous invocations. This is just reinforcing that the compiler ensures that the variable is captured rather than a snapshot of its value.

 In listings 3.6 and 3.7, you had to create only a single context for the captured variables. In the terminology of the specification, each of the local variables was instantiated only once. Let's make things a little more complicated.

#### MULTIPLE INSTANTIATIONS OF LOCAL VARIABLES

To make things a little simpler, you'll capture one local variable this time and no parameters or instance fields. The following listing shows a method to create a list of actions and then execute them one at a time. Each action captures a text variable.

```
static List<Action> CreateActions()
{
    List<Action> actions = new List<Action>();
    for (int i = 0; i < 5; i++)
  Listing 3.8 Instantiating a local variable multiple times
```

```
 {
         string text = string. Format ("message \{0\}", i);
                                                                      ⊲
                                                                            Declares a local 
          actions.Add(() => Console.WriteLine(text)); 
                                                                           variable within 
     }
                                                Captures the variable in
     return actions;
                                                    a lambda expression
}
In other code
List<Action> actions = CreateActions();
foreach (Action action in actions)
{
     action();
}
```
The fact that text is declared inside the loop is very important indeed. Each time you reach that declaration, the variable is instantiated. Each lambda expression captures a different instantiation of the variable. There are effectively five different text variables, each of which has been captured separately. They're completely independent variables. Although this code happens not to modify them after the initial assignment, it certainly could do so either inside the lambda expression or elsewhere within the loop. Modifying one variable would have no effect on the others.

 The compiler models this behavior by creating a different instance of the generated type for each instantiation. Therefore, the CreateAction method of listing 3.8 could be translated into the following listing.

```
Listing 3.9 Creating multiple context instances, one for each instantiation
private class LambdaContext
{
     public string text;
     public void Method()
\left\{\right. Console.WriteLine(text);
 }
}
static List<Action> CreateActions()
{
     List<Action> actions = new List<Action>();
    for (int i = 0; i < 5; i++)Creates a new context 
     {
                                                                    for each loop iteration
         LambdaContext context = new LambdaContext();
                                                              \leftrightarrowcontext.text = string. Format ("message \{0\}", i);
          actions.Add(context.Method); 
                                                                Uses the context to 
     }
                                                                create an action return actions;
}
```
Hopefully, that still makes sense. You've gone from having a single context for the lambda expression to one for each iteration of the loop. I'm going to finish this discussion of captured variables with an even more complicated example, which is a mixture of the two.

#### CAPTURING VARIABLES FROM MULTIPLE SCOPES

It was the *scope* of the text variable that meant it was instantiated once for each iteration of the loop. But multiple scopes can exist within a single method, and each scope can contain local variable declarations, and a single lambda expression can capture variables from multiple scopes. Listing 3.10 gives an example. You create two delegate instances, each of which captures two variables. They both capture the same outer-Counter variable, but each captures a separate innerCounter variable. The delegates simply print out the current values of the counters and increment them. You execute each delegate twice, which makes the difference between the captured variables clear.

```
Listing 3.10 Capturing variables from multiple scopes
static List<Action> CreateCountingActions()
{
                                                          One variable captured 
    List<Action> actions = new List<Action>();
                                                         by both delegates
     int outerCounter = 0; 
    for (int i = 0; i < 2; i++)
                                                New variable for 
\{each loop iteration
          int innerCounter = 0; 
                                            \leftarrowAction action = () =>
          {
              Console.WriteLine( 
                   "Outer: {0}; Inner: {1}", 
                                                     Displays and 
                   outerCounter, innerCounter); 
                                                     increments 
                                                     counters
              outerCounter++; 
              innerCounter++; 
          };
          actions.Add(action);
 }
     return actions;
}
In other code
List<Action> actions = CreateCountingActions(); 
actions[0](); 
actions[0](); 
                                                            Calls each 
                                                            delegate twiceactions[1](); 
actions[1]();
```
The output of listing 3.10 is as follows:

Outer: 0; Inner: 0 Outer: 1; Inner: 1 Outer: 2; Inner: 0 Outer: 3; Inner: 1 The first two lines are printed by the first delegate. The last two lines are printed by the second delegate. As I described before the listing, the same outer counter is used by both delegates, but they have independent inner counters.

 What does the compiler do with this? Each delegate needs its own context, but that context needs to also refer to a shared context. The compiler creates two private nested classes instead of one. The following listing shows an example of how the compiler could treat listing 3.10.

```
Listing 3.11 Capturing variables from multiple scopes leads to multiple classes
private class OuterContext 
{ 
                                      Context for the 
     public int outerCounter; 
                                      outer scope
} 
private class InnerContext 
{ 
                                              Context for the inner scope 
     public OuterContext outerContext; 
                                              with reference to outer context
     public int innerCounter; 
     public void Method() 
                                                   Method used to 
\{create delegate
          Console.WriteLine(
              "Outer: {0}; Inner: {1}",
              outerContext.outerCounter, innerCounter);
          outerContext.outerCounter++;
          innerCounter++;
     }
}
static List<Action> CreateCountingActions()
{
                                                                  Creates a single 
    List<Action> actions = new List<Action>();
                                                                  outer context
     OuterContext outerContext = new OuterContext(); 
                                                             \leftarrow outerContext.outerCounter = 0;
    for (int i = 0; i < 2; i++) {
          InnerContext innerContext = new InnerContext(); 
                                                                  Creates an inner context 
          innerContext.outerContext = outerContext; 
                                                                  per loop iteration innerContext.innerCounter = 0; 
          Action action = innerContext.Method;
          actions.Add(action);
     }
     return actions;
}
```
You'll rarely need to look at the generated code like this, but it can make a difference in terms of performance. If you use a lambda expression in a performance-critical piece of code, you should be aware of how many objects will be created to support the variables it captures.

 I could give even more examples with multiple lambda expressions in the same scope capturing different sets of variables or lambda expressions in methods of value types. I find it fascinating to explore compiler-generated code, but you probably wouldn't want a whole book of it. If you ever find yourself wondering how the compiler treats a particular lambda expression, it's easy enough to run a decompiler or ildasm over the result.

 So far, you've looked only at converting lambda expressions to delegates, which you could already do with anonymous methods. Lambda expressions have another superpower, however: they can be converted to expression trees.

#### *3.5.3 Expression trees*

*Expression trees* are representations of code as data. This is the heart of how LINQ is able to work efficiently with data providers such as SQL databases. The code you write in C# can be analyzed at execution time and converted into SQL.

 Whereas delegates provide code you can run, expression trees provide code you can inspect, a little like reflection. Although you *can* build up expression trees directly in code, it's more common to ask the compiler to do this for you by converting a lambda expression into an expression tree. The following listing gives a trivial example of this by creating an expression tree just to add two numbers together.

```
Listing 3.12 A simple expression tree to add two integers
```

```
Expression<Func<int, int, int>> adder = (x, y) => x + y;
Console.WriteLine(adder);
```
Considering it's only two lines of code, there is a lot going on. Let's start with the output. If you try to print out a regular delegate, the result will be just the type with no indication of the behavior. The output of listing 3.12 shows exactly what the expression tree does, though:

 $(x, y) \Rightarrow x + y$ 

The compiler isn't cheating by hardcoding a string somewhere. That string representation is constructed from the expression tree. This demonstrates that the code is available for examination at execution time, which is the whole point of expression trees.

Let's look at the type of adder: Expression<Func<int, int, int>>. It's simplest to split it into two parts: Expression<TDelegate> and Func<int, int, int >. The second part is used as a type argument to the first. The second part is a delegate type with two integer parameters and an integer return type. (The return type is expressed by the last type parameter, so a Func<string, double, int> would accept a string and a double as inputs and return an int.)

Expression<TDelegate> is the expression tree type associated with TDelegate, which must be a delegate type. (That's not expressed as a type constraint, but it's enforced at execution time.) This is only one of the many types involved in expression

trees. They're all in the System.Linq.Expressions namespace. The nongeneric Expression class is the abstract base class for all the other expression types, and it's also used as a convenient container for factory methods to create instances of the concrete subclasses.

 Our adder variable type is an expression tree representation of a function accepting two integers and returning an integer. You then use a lambda expression to assign a value to that variable. The compiler generates code to build the appropriate expression tree at execution time. In this case, it's reasonably simple. You can write the same code yourself, as shown in the following listing.

#### Listing 3.13 Handwritten code to create an expression tree to add two integers

```
ParameterExpression xParameter = Expression.Parameter(typeof(int), "x");
ParameterExpression yParameter = Expression.Parameter(typeof(int), "y");
Expression body = Expression.Add(xParameter, yParameter);
ParameterExpression[] parameters = new[] { xParameter, yParameter };
Expression<Func<int, int, int>> adder =
   Expression.Lambda<Func<int, int, int>>(body, parameters);
Console.WriteLine(adder);
```
This is a small example, and it's still significantly more long-winded than the lambda expression. By the time you add method calls, property accesses, object initializers, and so on, it gets complex and error prone. That's why it's so important that the compiler can do the work for you by converting lambda expressions into expression trees. There are a few rules around this, though.

#### LIMITATIONS OF CONVERSIONS TO EXPRESSION TREES

The most important restriction is that only *expression-bodied* lambda expressions can be converted to expression trees. Although our earlier lambda expression of  $(x, y)$  =>  $x + y$  was fine, the following code would cause a compilation error:

```
Expression<Func<int, int, int>> adder = (x, y) => { return x + y; };
```
The expression tree API has expanded since .NET 3.5 to include blocks and other constructs, but the C# compiler still has this restriction, and it's consistent with the use of expression trees for LINQ. This is one reason that object and collection initializers are so important: they allow initialization to be captured in a single expression, which means it can be used in an expression tree.

 Additionally, the lambda expression can't use the assignment operator, or use C# 4's dynamic typing, or use C# 5's asynchrony. (Although object and collection initializers do use the = symbol, that's not the assignment operator in that context.)

#### COMPILING EXPRESSION TREES TO DELEGATES

The ability to execute queries against remote data sources, as I referred to earlier, isn't the only use for expression trees. They can be a powerful way of constructing efficient delegates dynamically at execution time, although this is typically an area where at least part of the expression tree is built with handwritten code rather than converted from a lambda expression.

Expression<TDelegate> has a Compile() method that returns the delegate type. You can then handle this delegate as you do any other. As a trivial example, the following listing takes our earlier adder expression tree, compiles that to a delegate, and then invokes it, producing an output of 5.

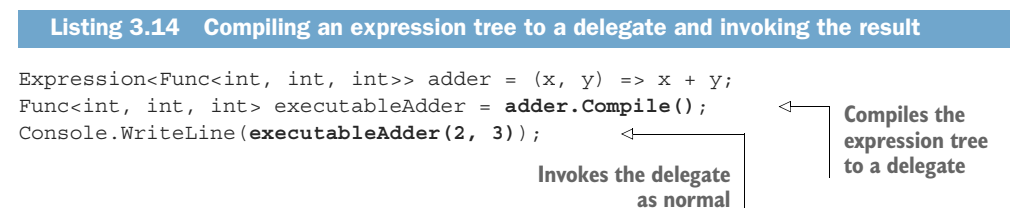

This approach can be used in conjunction with reflection for property access and method invocation to produce delegates and then cache them. The result is as efficient as if you'd written the equivalent code by hand. For a single method call or property access, there are already methods to create delegates directly, but sometimes you need additional conversion or manipulation steps, which are easily represented in expression trees.

 We'll come back to why expression trees are so important in LINQ when we tie everything together. You have only two more language features to look at. Extension methods come next.

# *3.6 Extension methods*

Extension methods sound pointless when they're first described. They're static methods that can be called as if they're instance methods, based on their first parameter. Suppose you have a static method call like this:

```
ExampleClass.Method(x, y);
```
If you turn ExampleClass.Method into an extension method, you can call it like this instead:

```
x.Method(y);
```
That's all extension methods do. It's one of the simplest transformations the C# compiler does. It makes all the difference in terms of code readability when it comes to chaining method calls together, however. You'll look at that later, finally using real examples from LINQ, but first let's look at the syntax.

# *3.6.1 Declaring an extension method*

Extension methods are declared by adding the keyword this before the first parameter. The method must be declared in a non-nested, nongeneric static class, and until C# 7.2, the first parameter can't be a ref parameter. (You'll see more about that in

section 13.5.) Although the class containing the method can't be generic, the extension method itself can be.

 The type of the first parameter is sometimes called the *target* of the extension method and sometimes called the *extended type*. (The specification doesn't give this concept a name, unfortunately.)

 As an example from Noda Time, we have an extension method to convert from DateTimeOffset to Instant. There's already a static method within the Instant struct to do this, but it's useful to have as an extension method, too. Listing 3.15 shows the code for the method. For once, I've included the namespace declaration, as that's going to be important when you see how the C# compiler finds extension methods.

#### Listing 3.15 **ToInstant** extension method targeting **DateTimeOffset** from Noda Time

```
using System;
```

```
namespace NodaTime.Extensions
{
     public static class DateTimeOffsetExtensions
\left\{\right. public static Instant ToInstant(this DateTimeOffset dateTimeOffset)
\{ return Instant.FromDateTimeOffset(dateTimeOffset);
         }
     }
}
```
The compiler adds the [Extension] attribute to both the method and the class declaring it, and that's all. This attribute is in the System.Runtime.CompilerServices namespace. It's a marker indicating the intent that a developer should be able to call ToInstant() as if it were declared as an instance method in DateTimeOffset.

#### *3.6.2 Invoking an extension method*

You've already seen the syntax to invoke an extension method: you call it as if it were an instance method on the type of the first parameter. But you need to make sure that the compiler can find the method as well.

 First, there's a matter of priority: if there's a regular instance method that's valid for the method invocation, the compiler will always prefer that over an extension method. It doesn't matter whether the extension method has "better" parameters; if the compiler can use an instance method, it won't even look for extension methods.

 After it has exhausted its search for instance methods, the compiler will look for extension methods based on the namespace the calling code is in and any using directives present. Suppose you're making a call from the ExtensionMethod-Invocation class in the CSharpInDepth.Chapter03 namespace.<sup>3</sup> The following

If you're following along with the downloaded code, you may have noticed that the samples are in namespaces of Chapter01, Chapter02, and so on, for simplicity. I've made an exception here for the sake of showing the hierarchical nature of the namespace checks.

listing shows how to do that, giving the compiler all the information it needs to find the extension method.

```
using NodaTime.Extensions; 
using System;
namespace CSharpInDepth.Chapter03
{
     class ExtensionMethodInvocation
      {
          static void Main()
\left\{ \begin{array}{c} \end{array} \right. var currentInstant =
                   DateTimeOffset.UtcNow.ToInstant(); 
               Console.WriteLine(currentInstant);
           }
      }
}
   Listing 3.16 Invoking the ToInstant() extension method outside Noda Time
                                                       Imports the 
                                                       NodaTime.Extensions 
                                                     namespace
                                                                        Calls the 
                                                                        extension 
                                                                        method
```
The compiler will check for extension methods in the following:

- Static classes in the CSharpInDepth.Chapter03 namespace.
- Static classes in the CSharpInDepth namespace.
- Static classes in the global namespace.
- **Static classes in namespaces specified with using namespace directives.** (Those are the using directives that just specify a namespace, like using System.)
- In C# 6 only, static classes specified with using static directives. We'll come back to that in section 10.1.

The compiler effectively works its way outward from the deepest namespace out toward the global namespace and looks at each step for static classes either in that namespace or provided by classes made available by using directives in the namespace declaration. The details of the ordering are almost never important. If you find yourself in a situation where moving a using directive changes which extension method is used, it's probably best to rename one of them. But it's important to understand that within each step, multiple extension methods can be found that would be valid for the call. In that situation, the compiler performs normal overload resolution between all the extension methods it found in that step. After the compiler has located the right method to invoke, the IL it generates for the call is exactly the same as if you'd written a regular static method call instead of using its capabilities as an extension method.

# Extension methods can be called on null values

Extension methods differ from instance methods in terms of their null handling. Let's look back at our initial example:

x.Method(y);

#### *(continued)*

If Method were an instance method and x were a null reference, that would throw a NullReferenceException. Instead, if Method is an extension method, it'll be called with  $x$  as the first argument even if  $x$  is null. Sometimes the method will specify that the first argument must not be null, in which case it should validate it and throw an ArgumentNullException. In other cases, the extension method may have been explicitly designed to handle a null first argument gracefully.

Let's get back to why extension methods are important to LINQ. It's time for our first query.

## *3.6.3 Chaining method calls*

Listing 3.17 shows a simple query. It takes a sequence of words, filters them by length, orders them in the natural way, and then converts them to uppercase. It uses lambda expressions and extension methods but no other C# 3 features. We'll put everything else together at the end of the chapter. For the moment, I want to focus on the readability of this simple code.

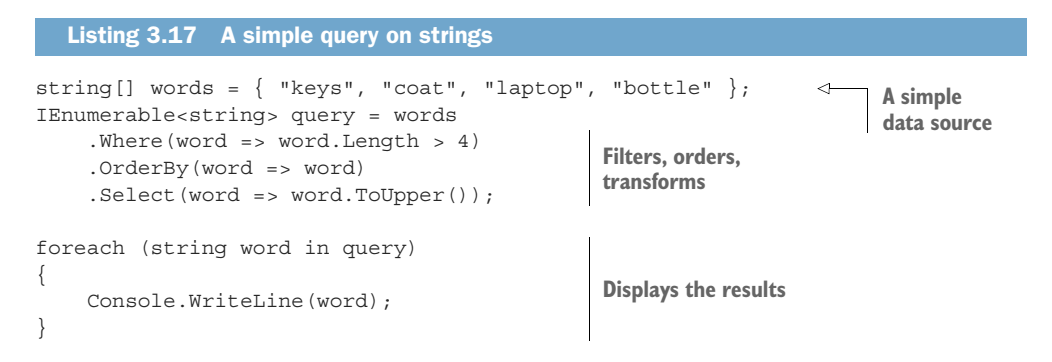

Notice the ordering of the Where, OrderBy, and Select calls in our code. That's the order in which the operations happen. The lazy and streaming-where-possible nature of LINQ makes it complicated to talk about exactly what happens when, but the query reads in the same order as it executes. The following listing is the same query but without taking advantage of the fact that these methods are extension methods.

```
string[] words = \{ "keys", "coat", "laptop", "bottle" \};IEnumerable<string> query =
     Enumerable.Select(
         Enumerable.OrderBy(
             Enumerable.Where(words, word => word.Length > 4),
            word \Rightarrow word,
        word = > word.ToUpper();
  Listing 3.18 A simple query without using extension methods
```
I've formatted listing 3.18 as readably as I can, but it's still awful. The calls are laid out in the opposite order in the source code to how they'll execute: Where is the first thing to execute but the last method call in the listing. Next, it's not obvious which lambda expression goes with which call: word => word.ToUpper() is part of the Select call, but a huge amount of code is between those two pieces of text.

 You can tackle this in another way by assigning the result of each method call to a local variable and then making the method call via that. Listing 3.19 shows one option for doing this. (In this case, you could've just declared the query to start with and reassigned it on each line, but that wouldn't always be the case.) This time, I've also used var, just for brevity.

```
Listing 3.19 A simple query in multiple statements
```

```
string[] words = \{ "keys", "coat", "laptop", "bottle" \};var tmp1 = Enumerable.Where(words, word => word.Length > 4);
var tmp2 = Enumerable.OrderBy(tmp1, word => word);
var query = Enumerable.Select(tmp2, word => word.ToUpper());
```
This is better than listing 3.18; the operations are back in the right order, and it's obvious which lambda expression is used for which operation. But the extra local variable declarations are a distraction, and it's easy to end up using the wrong one.

 The benefits of method chaining aren't limited to LINQ, of course. Using the result of one call as the starting point of another call is common. But extension methods allow you to do this in a readable way for any type, rather than the type itself declaring the methods that support chaining. IEnumerable<T> doesn't know anything about LINQ; its sole responsibility is to represent a general sequence. It's the System.Linq.Enumerable class that adds all the operations for filtering, grouping, joining, and so on.

 C# 3 could've stopped here. The features described so far would already have added a lot of power to the language and enabled many LINQ queries to be written in a perfectly readable form. But when queries get more complex, particularly when they include joins and groupings, using the extension methods directly can get complicated. Enter query expressions.

# *3.7 Query expressions*

Although almost all features in C# 3 contribute to LINQ, only *query expressions* are specific to LINQ. Query expressions allow you to write concise code by using queryspecific clauses (select, where, let, group by, and so on). The query is then translated into a nonquery form by the compiler and compiled as normal.<sup>4</sup> Let's start with a brief example to make this clearer. As a reminder, in listing 3.17 you had this query:

```
IEnumerable<string> query = words
    .Where(word => word.Length > 4) .OrderBy(word => word)
     .Select(word => word.ToUpper());
```
<sup>&</sup>lt;sup>4</sup> This sounds like macros in C, but it's a little more involved than that. C# still doesn't have macros.

The following listing shows the same query written as a query expression.

IEnumerable<string> query = **from word in words where word.Length > 4 orderby word select word.ToUpper()**; Listing 3.20 Introductory query expression with filtering, ordering, and projection

The section of listing 3.20 in bold is the query expression, and it's very concise indeed. The repetitive use of word as a parameter to lambda expressions has been replaced by specifying the name of a *range variable* once in the from clause, and then using it in each of the other clauses. What happens to the query expression in listing 3.20?

#### *3.7.1 Query expressions translate from C# to C#*

In this book, I've expressed many language features in terms of more C# source code. For example, when looking at captured variables in section 3.5.2, I showed C# code that you could've written to achieve the same result as using a lambda expression. That's just for the purpose of explaining the code generated by the compiler. I wouldn't expect the compiler to generate any C#. The specification describes the effects of capturing variables rather than a source code translation.

 Query expressions work differently. The specification describes them as a syntactic translation that occurs before any overload resolution or binding. The code in listing 3.20 doesn't just have the same eventual effect as listing 3.17; it's really translated into the code in listing 3.17 before further processing. The language has no specific expectation about what the result of that further processing will be. In many cases, the result of the translation will be calls to extension methods, but that's not required by the language specification. They could be instance method calls or invocations of delegates returned by properties named Select, Where, and so on.

 The specification of query expressions puts in place an expectation of certain methods being available, but there's no specific requirement for them all to be present. For example, if you write an API with suitable Select, OrderBy, and Where methods, you could use the kind of query shown in listing 3.20 even though you couldn't use a query expression that includes a join clause.

 Although we're not going to look at every clause available in query expressions in detail, I need to draw your attention to two related concepts. In part, these provide greater justification for the language designers introducing query expressions into the language.

#### *3.7.2 Range variables and transparent identifiers*

Query expressions introduce *range variables*, which aren't like any other regular variables. They act as the per item input within each clause of the query. You've already seen how the from clause at the start of a query expression introduces a range

variable. Here's the query expression from listing 3.20 again with the range variable highlighted:

```
from word in words 
where word.Length > 4 
orderby word 
select word.ToUpper()
```

```
in a from clause Uses the range variable 
in the following clauses
```
**Introduces range variable** 

That's simple to understand when there's only one range variable, but that initial from clause isn't the only way a range variable can be introduced. The simplest example of a clause that introduces a new range variable is probably let. Suppose you want to refer to the length of the word multiple times in your query without having to call the Length property every time. For example, you could orderby it and include it in the output. The let clause allows you to write the query as shown in the following listing.

```
Listing 3.21 A let clause introducing a new range variable
```

```
from word in words
let length = word.Length
where length > 4
orderby length
select string.Format("{0}: {1}", length, word.ToUpper());
```
You now have two range variables in scope at the same time, as you can see from the use of both length and word in the select clause. That raises the question of how this can be represented in the query translation. You need a way of taking our original sequence of words and creating a sequence of word/length pairs, effectively. Then within the clauses that can use those range variables, you need to access the relevant item within the pair. The following listing shows how listing 3.21 is translated by the compiler using an anonymous type to represent the pair of values.

```
words.Select(word => new { word, length = word.Length })
     .Where(\tt{tmp} => \tt{tmp.length} > 4)
      .OrderBy(tmp => tmp.length)
      .Select(tmp =>
          string.Format("{0}: {1}", tmp.length, tmp.word.ToUpper()));
  Listing 3.22 Query translation using a transparent identifier
```
The name tmp here isn't part of the query translation. The specification uses \* instead, and there's no indication of what name should be given to the parameter when building an expression tree representation of the query. The name doesn't matter because you don't see it when you write the query. This is called a *transparent identifier*.

 I'm not going into all the details of query translation. That could be a whole chapter on its own. But I wanted to bring up transparent identifiers for two reasons. First, if you're aware of how extra range variables are introduced, you won't be surprised when you see them if you ever decompile a query expression. Second, they provide the biggest motivation for using query expressions, in my experience.

#### *3.7.3 Deciding when to use which syntax for LINQ*

Query expressions can be appealing, but they're not always the simplest way of representing a query. They always require a from clause to start with and either a select or group by clause to end with. That sounds reasonable, but it means that if you want a query that performs a single filtering operation, for example, you end up with quite a lot of baggage. For example, if you take just the filtering part of our word-based query, you'd have the following query expression:

```
from word in words
where word.Length > 4
select word
```
Compare that with the method syntax version of the query:

```
words.Where(word => word.Length > 4)
```
They both compile to the same  $\mathrm{code},^5$  but I'd use the second syntax for such a simple query.

NOTE There's no single ubiquitous term for not using query expression syntax. I've seen it called *method syntax*, *dot syntax*, *fluent syntax*, and *lambda syntax*, to name just four. I'll call it *method syntax* consistently, but if you hear other terms for it, don't try to look for a subtle difference in meaning.

Even when the query gets a little more complicated, method syntax can be more flexible. Many methods are available within LINQ that have no corresponding query expression syntax, including overloads of Select and Where that present the index of the item within the sequence as well as the item itself. Additionally, if you want a method call at the end of the query (for example, ToList() to materialize the result as a List<T>), you have to put the whole query expression in parentheses, whereas with method syntax you add the call on the end.

 I'm not as down on query expressions as that may sound. In many cases, there's no clear winner between the two syntax options, and I'd probably include our earlier filter, order, project example in that set. Query expressions really shine when the compiler is doing more work for you by handling all those transparent identifiers. You can do it all by hand, of course, but I've found that building up anonymous types as results and deconstructing them in each subsequent step gets annoying quickly. Query expressions make all of that much easier.

 The upshot of all of this is that I strongly recommend that you become comfortable in both styles of query. If you tie yourself to always using query expressions or never using query expressions, you'll be missing out on opportunities to make your code more readable. We've covered all the features in C# 3, but I'm going to take a moment to step back and show how they fit together to form LINQ.

<sup>&</sup>lt;sup>5</sup> The compiler has special handling for select clauses that select just the current query item.

# *3.8 The end result: LINQ*

I'm not going to attempt to cover the various LINQ providers available these days. The LINQ technology I use most (by far) is LINQ to Objects, using the Enumerable static class and delegates. But in order to show how all the pieces come into play, let's imagine that you have a query from something like Entity Framework. This isn't real code that you can test, but it would be fine if you had a suitable database structure:

```
var products = from product in dbContext.Products
               where product.StockCount > 0
                orderby product.Price descending
               select new { product.Name, product.Price };
```
In this single example of a mere four lines, all of these features are used:

- Anonymous types, including projection initializers (to select just the name and price of the product)
- Implicit typing using var, because otherwise you couldn't declare the type of the products variable in a useful way
- Query expressions, which you could do without in this case, but which make life a lot simpler for more-complicated queries
- Lambda expressions, which are the result of the query expression translation
- Extension methods, which allow the translated query to be expressed via the Queryable class because of dbContext.Products implementing IQueryable<Product>
- Expression trees, which allow the logic in the query to be passed to the LINQ provider as data, so it can be converted into SQL and executed efficiently at the database

Take away any one of these features, and LINQ would be significantly less useful. Sure, you could have in-memory collection processing without expression trees. You could write readable simple queries without query expressions. You could have dedicated classes with all the relevant methods without using extension methods. But it all fits together beautifully.

# *Summary*

- All the features in C# 3 are related to working with data in some form or other, and most are critical parts of LINQ.
- Automatically implemented properties provide a concise way of exposing state that doesn't need any extra behavior.
- Implicit typing with the var keyword (and for arrays) is necessary for working with anonymous types but also convenient to avoid long-winded repetition.
- Object and collection initializers make initialization simpler and more readable. They also allow initialization to occur as a single expression, which is crucial for working with other aspects of LINQ.
- Anonymous types allow you to effectively create a type just for a single local purpose in a lightweight way.
- Lambda expressions provide an even simpler way of constructing delegates than anonymous methods. They also allow code to be expressed as data via expression trees, which can be used by LINQ providers to convert C# queries into other forms such as SQL.
- Extension methods are static methods that can be called as if they were instance methods elsewhere. This allows for fluent interfaces to be written even for types that weren't originally designed that way.
- Query expressions are translated into more C# that uses lambda expressions to express the query. Although these are great for complex queries, simpler ones are often easier to write using method syntax.

# *C# 4: Improving interoperability*

#### *This chapter covers*

- **Using dynamic typing for interoperability and** simpler reflection
- **Providing default values for parameters so the** caller doesn't need to specify them
- **Specifying names for arguments to make calls** clearer
- Coding against COM libraries in a more streamlined fashion
- **Converting between generic types with generic** variance

C# 4 was an interesting release. The most dramatic change was the introduction of dynamic typing with the dynamic type. This feature makes C# statically typed (for most code) and dynamically typed (when using dynamic) in the same language. That's rare within programming languages.

 Dynamic typing was introduced for interoperability, but that's turned out not to be relevant in many developers' day-to-day work. The major features in other releases (generics, LINQ, async/await) have become a natural part of most C# developers' toolkits, but dynamic typing is still used relatively rarely. I'm sure it's useful to those who need it, and at the very least it's an interesting feature.

 The other features in C# 4 also improve interoperability, particularly with COM. Some improvements are specific to COM, such as named indexers, implicit ref arguments, and embedded interop types. Optional parameters and named arguments are useful with COM, but they can also be used in purely managed code. These two are the features from C# 4 that I use on a daily basis.

 Finally, C# 4 exposes a feature of generics that was present in the CLR from v2 (the first runtime version that included generics). Generic variance is simultaneously simple and complex. At first glance, it sounds obvious: a sequence of strings is obviously a sequence of objects, for example. But then we discover that a list of strings isn't a list of objects, dashing the expectations of some developers. It's a useful feature, but one that's prone to inducing headaches when you examine it closely. Most of the time, you can take advantage of it without even being aware that you're doing so. Hopefully, the coverage in this chapter will mean that if you do need to look closer because your code isn't working as you expect, you'll be in a good position to fix the problem without getting confused. We'll start off by looking at dynamic typing.

# *4.1 Dynamic typing*

Some features come with a lot of new syntax, but after you've explained the syntax, there's not much left to say. Dynamic typing is the exact opposite: the syntax is extremely simple, but I could go into almost endless detail about the impact and implementation. This section shows you the basics and then goes into some of the details before closing with a few suggestions about how and when to use dynamic typing.

#### *4.1.1 Introduction to dynamic typing*

Let's start with an example. The following listing shows two attempts to take a substring from some text. At the moment, I'm not trying to explain why you'd want to use dynamic typing, just what it does.

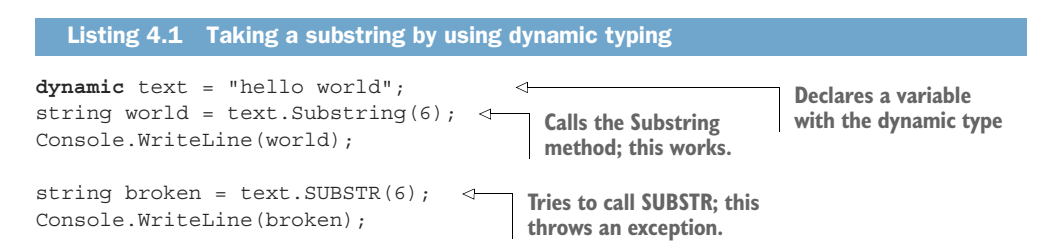

A lot is going on here for such a small amount of code. The most important aspect is that it compiles at all. If you changed the first line to declare text by using the string type, the call to SUBSTR would fail at compile time. Instead, the compiler is happy to compile it without even looking for a method called SUBSTR. It doesn't look for Substring either. Instead, both lookups are performed at execution time.

 At execution time, the second line will look for a method called Substring that can be called with an argument of 6. That method is found and returns a string, which you then assign to the world variable and print in a regular way. When the code looks for a method called SUBSTR that can be called with an argument of 6, it doesn't find any such method, and the code fails with a RuntimeBinderException.

 As mentioned in chapter 3, this process of looking up the meaning of a name in a certain context is called *binding*. Dynamic typing is all about changing when binding happens from compile time to execution time. Instead of just generating IL that calls a method with a precise signature determined at execution time, the compiler generates IL that performs the binding and then acts on the result. All of this is triggered by using the dynamic type.

#### WHAT IS THE DYNAMIC TYPE?

Listing 4.1 declared the text variable as being of type dynamic:

```
dynamic text = "hello world";
```
What is the dynamic type? It's different from other types you see in C#, because it exists only as far as the C# language is concerned. There's no System.Type associated with it, and the CLR doesn't know about it at all. Anytime you use dynamic in C#, the IL uses object decorated with [Dynamic] if necessary.

NOTE If the dynamic type is used in a method signature, the compiler needs to make that information available for code compiling against it. There's no need to do this for local variables.

The basic rules of the dynamic type are simple:

- <sup>1</sup> There's an implicit conversion from any nonpointer type to dynamic.
- <sup>2</sup> There's an implicit conversion from an expression of type dynamic to any nonpointer type.
- <sup>3</sup> Expressions that involve a value of type dynamic are usually bound at execution time.
- <sup>4</sup> Most expressions that involve a value of type dynamic have a compile-time type of dynamic as well.

You'll look at the exceptions to the last two points shortly. Using this list of rules, you can look at listing 4.1 again with fresh eyes. Let's consider the first two lines:

```
dynamic text = "hello world";
string world = text.Substring(6);
```
In the first line, you're converting from string to dynamic, which is fine because of rule 1. The second line demonstrates all three of the other rules:

- text. Substring(6) is bound at execution time (rule 3).
- The compile-time type of that expression is dynamic (rule 4).
- There's an implicit conversion from that expression to string (rule 2).
The conversion from an expression of type dynamic to a nondynamic type is dynamically bound, too. If you declared the world variable to be of type int, that would compile but fail at execution time with a RuntimeBinderException. If you declared it to be of type XNamespace, that would compile and then at execution time the binder would use the user-defined implicit conversion from string to XNamespace. With this in mind, let's look at more examples of dynamic binding.

### APPLYING DYNAMIC BINDING IN A VARIETY OF CONTEXTS

So far, you've seen dynamic binding based on the dynamic target of a method call and then a conversion, but almost any aspect of execution can be dynamic. The following listing demonstrates this in the context of the addition operator and performs three kinds of addition based on the type of the dynamic value at execution time.

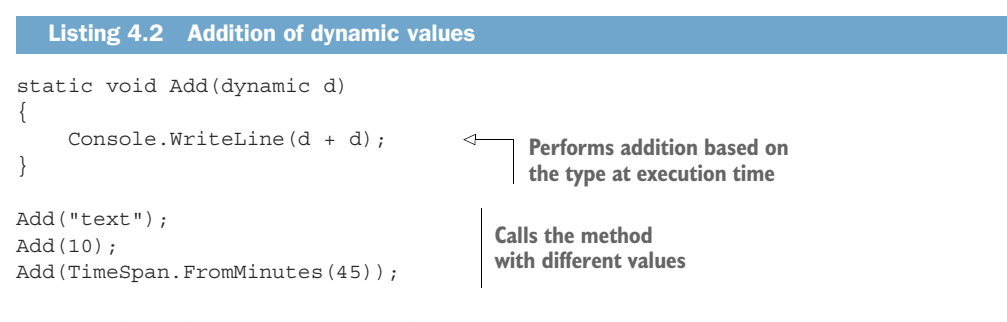

The results of listing 4.2 are as follows:

texttext 20 01:30:00

Each kind of addition makes sense for the type involved, but in a statically typed context, they'd look different. As one final example, the following listing shows how method overloading behaves with dynamic method arguments.

```
static void SampleMethod(int value)
{
     Console.WriteLine("Method with int parameter");
}
static void SampleMethod(decimal value)
{
     Console.WriteLine("Method with decimal parameter");
}
static void SampleMethod(object value)
{
     Console.WriteLine("Method with object parameter");
}
  Listing 4.3 Dynamic method overload resolution
```

```
static void CallMethod(dynamic d)
{
     SampleMethod(d); 
}
CallMethod(10);
CallMethod(10.5m);
CallMethod(10L);
CallMethod("text");
                                            Calls SampleMethod 
                                            dynamically
                               Indirectly calls SampleMethod 
                               with different types
```
The output of listing 4.3 is as follows:

Method with int parameter Method with decimal parameter Method with decimal parameter Method with object parameter

The third and fourth lines of the output are particularly interesting. They show that the overload resolution at execution time is still aware of conversions. In the third line, a long value is converted to decimal rather than int, despite being an integer in the range of int. In the fourth line, a string value is converted to object. The aim is that, as far as possible, the binding at execution time should behave the same way it would've at compile time, just using the types of the dynamic values as they're discovered at execution time.

# Only dynamic values are considered dynamically

The compiler works hard to make sure the right information is available at execution time. When binding involves multiple values, the compile-time type is used for any values that are statically typed, but the execution-time type is used for any values of type dynamic. Most of the time, this nuance is irrelevant, but I've provided an example with comments in the downloadable source code.

The result of any dynamically bound method call has a compile-time type of dynamic. When binding occurs, if the chosen method has a void return type and the result of the method was used (for example, being assigned to a variable), then binding fails. That's the case for most dynamically bound operations: the compiler has little information about what the dynamic operation will entail. That rule has a few exceptions.

## WHAT CAN THE COMPILER CHECK IN DYNAMICALLY BOUND CONTEXTS?

If the context of a method call is known at compile time, the compiler is able to check what methods exist with the specified name. If no methods could possibly match at execution time, a compile-time error is still reported. This applies to the following:

- Instance methods and indexers where the target isn't a dynamic value
- Static methods
- **Constructors**

The following listing shows various examples of calls using dynamic values that fail at compile time.

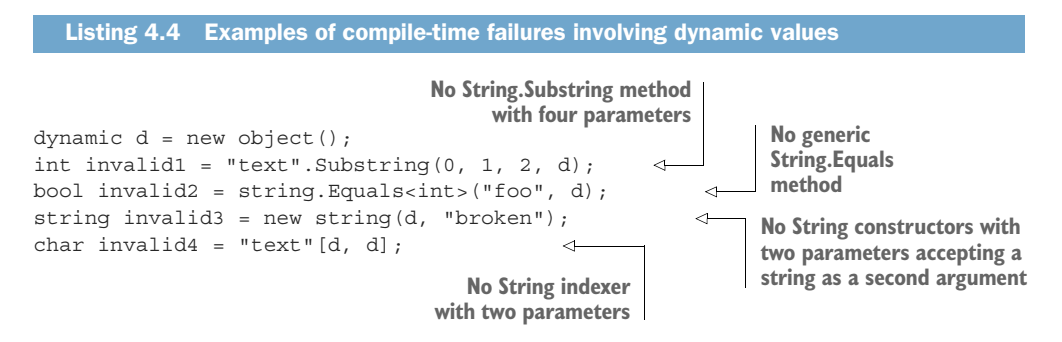

Just because the compiler is able to tell that these particular examples are definitely broken doesn't mean it'll always be able to do so. Dynamic binding is always a bit of a leap into the unknown unless you're very careful about the values involved.

 The examples I've given would still use dynamic binding if they compiled. There are only a few cases where that's not the case.

## WHAT OPERATIONS INVOLVING DYNAMIC VALUES AREN'T DYNAMICALLY BOUND?

Almost everything you do with a dynamic value involves binding of some kind and finding the right method call, property, conversion, operator, and so on. There are just a few things that the compiler doesn't need to generate any binding code for:

- Assignments to a variable of type object or dynamic. No conversion is required, so the compiler can just copy the existing reference.
- Passing an argument to a method with a corresponding parameter of type object or dynamic. That's like assigning a variable, but the variable is the parameter.
- Testing a value's type with the is operator.
- Attempting to convert a value with the as operator.

Although the execution-time binding infrastructure is happy to find user-defined conversions if you convert a dynamic value to a specific type with a cast or just do so implicitly, the is and as operators never use user-defined conversions, so no binding is required. In a similar way, *almost* all operations with dynamic values have a result that is also dynamic.

## WHAT OPERATIONS INVOLVING DYNAMIC VALUES STILL HAVE A STATIC TYPE?

Again, the compiler wants to help as much as it can. If an expression can always be of only one specific type, the compiler is happy to make that the compile-time type of the expression. For example, if d is a variable of type dynamic, the following are true:

The expression new SomeType (d) has a compile-time type of SomeType, even though the constructor is bound dynamically at execution time.

- The expression d is SomeType has a compile-time type of bool.
- The expression d as SomeType has a compile-time type of SomeType.

That's all the detail you need for this introduction. In section 4.1.4, you'll look at unexpected twists, both at compile time and execution time. But now that you have the flavor of dynamic typing, you can look at some of its power beyond performing regular binding at execution time.

# *4.1.2 Dynamic behavior beyond reflection*

One use for dynamic typing is to effectively ask the compiler and framework to perform reflection operations for you based on the members declared in types in the usual way. Although that's a perfectly reasonable use, dynamic typing is more extensible. Part of the reason for its introduction was to allow better interoperability with dynamic languages that allow on-the-fly changes in binding. Many dynamic languages allow interception of calls at execution time. This has usages such as transparent caching and logging or making it look like there are functions and fields that are never declared by name in the source code.

# IMAGINARY EXAMPLE OF DATABASE ACCESS

As an (unimplemented) example of the kind of thing you might want to do, imagine you have a database containing a table of books, including their authors. Dynamic typing would make this sort of code possible:

```
dynamic database = new Database(connectionString);
var books = database.Books.SearchByAuthor("Holly Webb");
foreach (var book in books)
{
     Console.WriteLine(book.Title);
}
```
This would involve the following dynamic operations:

- The Database class would respond to a request for the Books property by querying the database schema for a table called Books and returning some sort of table object.
- That table object would respond to the SearchByAuthor method call by spotting that it started with SearchBy and looking for a column called Author within the schema. It would then generate SQL to query by that column using the provided argument and return a list of row objects.
- Each row object would respond to the Title property by returning the value of the Title column.

If you're used to Entity Framework or a similar object-relational mapping (ORM), this may not sound like anything new. You can write classes fairly easily that enable the same kind of querying code or generate those classes from the schema. The difference here is that it's all dynamic: there's no Book or BooksTable class. It all just happens at

execution time. In section 4.1.5, I'll talk about whether that's a good or a bad thing in general, but I hope you can at least see how it could be useful in some situations.

 Before I introduce you to the types that allow all of this to happen, let's look at two examples that *are* implemented. First, you'll look at a type in the framework, and then at Json.NET.

### EXPANDOOBJECT: A DYNAMIC BAG OF DATA AND METHODS

The .NET Framework provides a type called ExpandoObject in the namespace System.Dynamic. It operates in two modes depending on whether you're using it as a dynamic value. The following listing gives a brief example to help you make sense of the description that follows it.

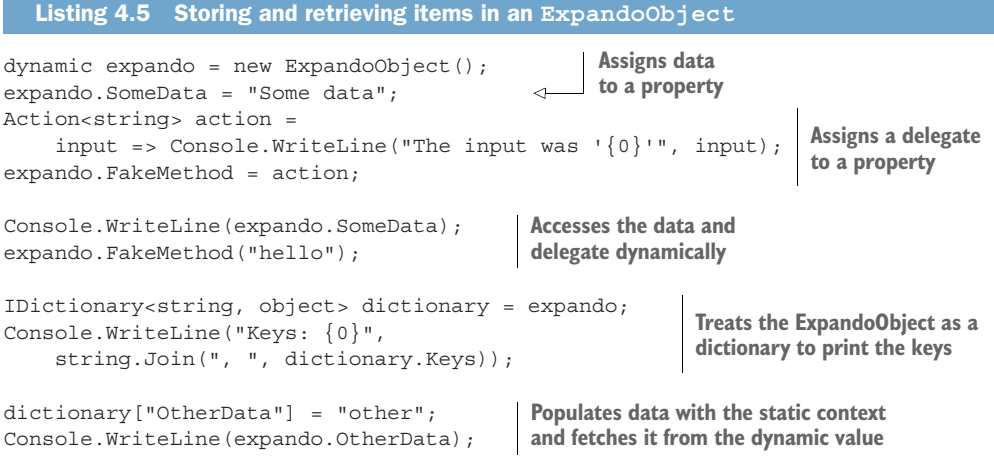

When ExpandoObject is used in a statically typed context, it's a dictionary of name/ value pairs, and it implements IDictionary<string, object> as you'd expect from a normal dictionary. You can use it that way, looking up keys that are provided at execution time and so on.

 More important, it also implements IDynamicMetaObjectProvider. This is the entry point for dynamic behavior. You'll look at the interface itself later, but ExpandoObject implements it so you can access the dictionary keys by name within code. When you invoke a method on an ExpandoObject in a dynamic context, it'll look up the method name as a key in the dictionary. If the value associated with that key is a delegate with appropriate parameters, the delegate is executed, and the result of the delegate is used as the result of the method call.

 Listing 4.5 stored only one data value and one delegate, but you can store many with whatever names you want. It's just a dictionary that can be accessed dynamically.

You could implement much of the earlier database example by using Expando-Object. You'd create one to represent the Books table and then represent each book with a separate ExpandoObject, too. The table would have a key of SearchBy-Author with a suitable delegate value to execute the query. Each book would have

a key of Title storing the title and so on. In practice, though, you'd want to implement IDynamicMetaObjectProvider directly or use DynamicObject. Before diving into those types, let's take a look at another implementation: accessing JSON data dynamically.

# THE DYNAMIC VIEW OF JSON.NET

JSON is everywhere these days, and one of the most popular libraries for consuming and creating JSON is Json.NET. $^1$  It provides multiple ways of handling JSON, including parsing straight to user-provided classes and parsing to an object model that's closer to LINQ to XML. The latter is called *LINQ to JSON* with types such as JObject, JArray, and JProperty. It can be used like LINQ to XML, with access via strings, or it can be used dynamically. The following listing shows both approaches for the same JSON.

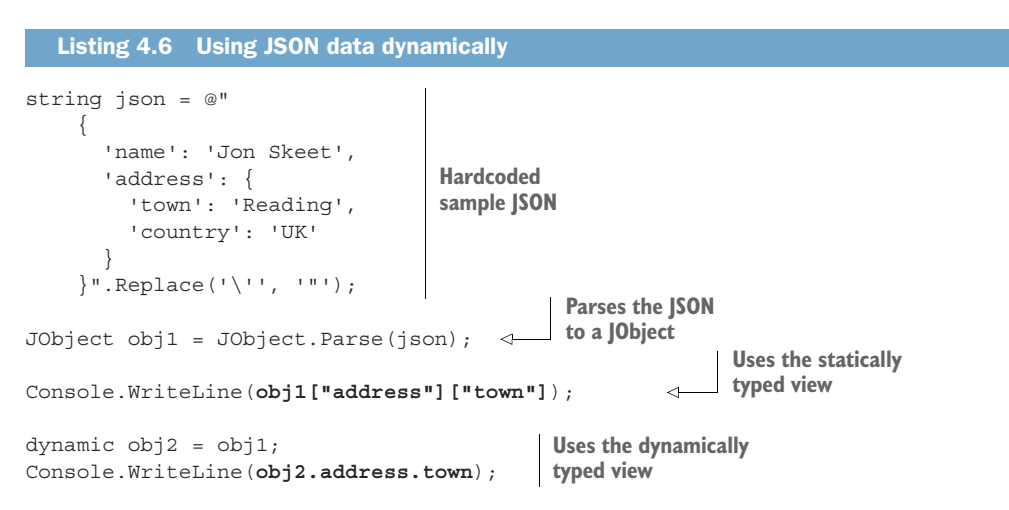

This JSON is simple but includes a nested object. The second half of the code shows how that can be accessed by either using the indexers within LINQ to JSON or using the dynamic view it provides.

 Which of these do you prefer? Arguments exist for and against each approach. Both are prone to typos, whether within a string literal or the dynamic property access. The statically typed view lends itself to extracting the property names into constants for reuse, but the dynamically typed view is simpler to read when prototyping. I'll make some suggestions for when and where dynamic typing is appropriate in section 4.1.5, but it's worth reflecting on your initial reactions before you get there. Next we'll take a quick look at how to do all of this yourself.

# IMPLEMENTING DYNAMIC BEHAVIOR IN YOUR OWN CODE

Dynamic behavior is complicated. Let's get that out of the way to start with. Please don't expect to come away from this section ready to write a production-ready optimized implementation of whatever amazing idea you have. This is only a starting point. That

<sup>&</sup>lt;sup>1</sup> Other JSON libraries are available, of course. I just happen to be most familiar with Json.NET.

said, it should be enough to let you explore and experiment so you can decide how much effort you wish to invest in learning all the details.

 When I presented ExpandoObject, I mentioned that it implements the interface IDynamicMetaObjectProvider. This is the interface signifying that an object implements its own dynamic behavior instead of just being happy to let the reflection-based infrastructure work in the normal way. As an interface, it looks deceptively simple:

```
public interface IDynamicMetaObjectProvider
{
     DynamicMetaObject GetMetaObject(Expression parameter);
}
```
The complexity lies in DynamicMetaObject, which is the class that drives everything else. Its official documentation gives a clue as to the level you need to think at when working with it:

*Represents the dynamic binding and a binding logic of an object participating in the dynamic binding.*

Even having used the class, I wouldn't like to claim I fully understand that sentence, nor could I write a better description. Typically, you'd create a class deriving from DynamicMetaObject and override some of the virtual methods it provides. For example, if you want to handle method invocations dynamically, you'd override this method:

```
public virtual DynamicMetaObject BindInvokeMember
     (InvokeMemberBinder binder, DynamicMetaObject[] args);
```
The binder parameter gives information such as the name of the method being called and whether the caller expects binding to be performed case sensitively. The args parameter provides the arguments provided by the caller in the form of more DynamicMetaObject values. The result is yet another DynamicMetaObject representing how the method call should be handled. It doesn't perform the call immediately but creates an expression tree representing what the call would do.

 All of this is extremely complicated but allows for complex situations to be handled efficiently. Fortunately, you don't have to implement IDynamicMetaObject-Provider yourself, and I'm not going to try to do so. Instead, I'll give an example using a much friendlier type: DynamicObject.

 The DynamicObject class acts as a base class for types that want to implement dynamic behavior as simply as possible. The result may not be as efficient as directly implementing IDynamicMetaObjectProvider yourself, but it's much easier to understand.

 As a simple example, you're going to create a class (SimpleDynamicExample) with the following dynamic behavior:

- Invoking any method on it prints a message to the console, including the method name and arguments.
- Fetching a property usually returns that property name with a prefix to show you really called into the dynamic behavior.

The following listing shows how you would use the class.

```
dynamic example = new SimpleDynamicExample();
example.CallSomeMethod("x", 10);
Console.WriteLine(example.SomeProperty);
  Listing 4.7 Example of intended use of dynamic behavior
```
The output should be as follows:

```
Invoked: CallSomeMethod(x, 10)
Fetched: SomeProperty
```
There's nothing special about the names CallSomeMethod and SomeProperty, but you could've reacted to specific names in different ways if you'd wanted to. Even the simple behavior described so far would be tricky to get right using the low-level interface, but the following listing shows how easy it is with DynamicObject.

```
class SimpleDynamicExample : DynamicObject
{
     public override bool TryInvokeMember( 
         InvokeMemberBinder binder, 
         object[] args, 
         out object result) 
     { 
         Console.WriteLine("Invoked: {0}({1})", 
             binder.Name, string.Join(", ", args)); 
        result = null:
         return true; 
     } 
     public override bool TryGetMember( 
         GetMemberBinder binder, 
         out object result) 
     { 
         result = "Fetched: " + binder.Name; 
         return true; 
     } 
}
  Listing 4.8 Implementing SimpleDynamicExample
                                                             Handles 
                                                             method 
                                                             calls
                                                      Handles 
                                                      property 
                                                      access
```
As with the methods on DynamicMetaObject, you still receive binders when overriding the methods in DynamicObject, but you don't need to worry about expression trees or other DynamicMetaObject values anymore. The return value from each method indicates whether the dynamic object successfully handled the operation. If you return false, a RuntimeBinderException will be thrown.

 That's all I'm going to show you in terms of implementing dynamic behavior, but I hope the simplicity of listing 4.8 will encourage you to experiment with Dynamic-Object. Even if you never use it in production, playing with it can be a lot of fun. If you want to give it a try but don't have concrete ideas, you could always try implementing the Database example I gave at the start of this section. As a reminder, here's the code you'd be trying to enable:

```
dynamic database = new Database(connectionString);
var books = database.Books.SearchByAuthor("Holly Webb");
foreach (var book in books)
{
     Console.WriteLine(book.Title);
}
```
Next, you'll take a look at the code the C# compiler generates when it encounters dynamic values.

# *4.1.3 A brief look behind the scenes*

You're probably aware by now that I enjoy looking at the IL that the C# compiler uses to implement its various features. You've already looked at how captured variables in lambda expressions can result in extra classes being generated and how lambda expressions converted to expression trees result in calls to methods in the Expression class. Dynamic typing works a little bit like expression trees in terms of creating a data representation of the source code, but on a larger scale.

 This section goes into even less detail than the previous one. Although the details are interesting, you almost certainly won't need to know them. $^2$  The good news is that it's all open source, so you can go as low-level as you want to if you find yourself tantalized by this brief introduction to the topic. We'll start off by considering which subsystem is responsible for what aspect of dynamic typing.

## WHO DOES WHAT?

Normally when you consider a C# feature, it's natural to divide responsibility into three areas:

- The C# compiler
- The CLR
- **The framework libraries**

Some features are purely in the domain of the C# compiler. Implicit typing is an example of this. The framework doesn't need to provide any types to support var, and the runtime is blissfully unaware of whether you used implicit or explicit typing.

 At the other end of the spectrum is generics, which require significant compiler support, runtime support, and framework support in terms of the reflection APIs. LINQ is somewhere in between: the compiler provides the various features you saw in chapter 3, and the framework provides not only the implementation of LINQ to Objects but also the API for expression trees. On the other hand, the runtime didn't

And to be honest, I don't know enough details to do the whole topic justice.

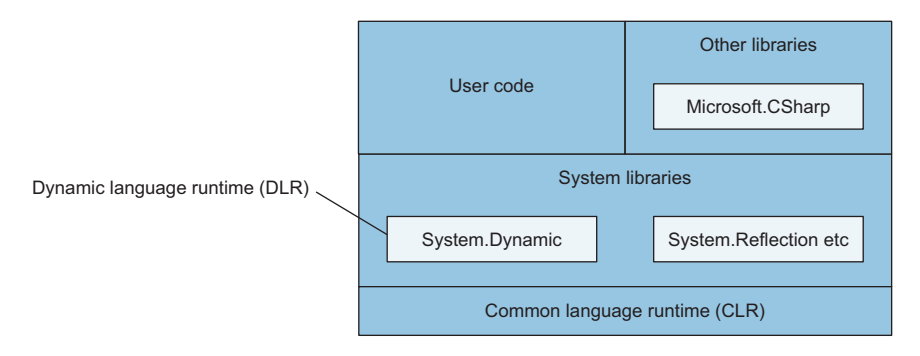

Figure 4.1 Graphical representation of components involved in dynamic typing

need to change. For dynamic typing, the picture is a little more complicated. Figure 4.1 gives a graphical representation of the elements involved.

 The CLR didn't require changes, although I believe there were optimizations from v2 to v4 that were somewhat driven by this work. The compiler is obviously involved in generating different IL, and we'll look at an example of this in a moment. For framework/library support, there are two aspects. The first is the *Dynamic Language Runtime* (DLR), which provides language-agnostic infrastructure such as DynamicMeta-Object. That's responsible for executing all the dynamic behavior. But a second library isn't part of the core framework itself: Microsoft.CSharp.dll.

NOTE This library ships with the framework but isn't part of the system framework libraries as such. I find it helpful to think of it as if it were a thirdparty dependency, where the third party happens to be Microsoft. On the other hand, the Microsoft C# compiler is fairly tightly coupled to it. It doesn't fit into any box particularly neatly.

This library is responsible for anything C# specific. For example, if you make a method call in which one argument is a dynamic value, it's this library that performs the overload resolution at execution time. It's a copy of the part of the C# compiler responsible for binding, but it does so in the context of all the dynamic APIs.

 If you've ever seen a reference to Microsoft.CSharp.dll in your project and wondered what it was for, that's the reason. If you don't use dynamic typing anywhere, you can safely remove the reference. If you do use dynamic typing but remove the reference, you'll get a compile-time error as the C# compiler generates calls into that assembly. Speaking of code generated by the C# compiler, let's have a look at some now.

## THE IL GENERATED FOR DYNAMIC TYPING

We're going to go right back to our initial example of dynamic typing but make it even shorter. Here are the first two lines of dynamic code I showed you:

```
dynamic text = "hello world";
string world = text.Substring(6);
```
Pretty simple, right? There are two dynamic operations here:

- The call to the Substring method
- The conversion from the result to a string

The following listing is a decompiled version of the code generated from those two lines. I've included the surrounding context of a class declaration and Main method just for clarity.

```
using Microsoft.CSharp.RuntimeBinder;
using System;
using System.Runtime.CompilerServices;
class DynamicTypingDecompiled
{
  private static class CallSites 
\left\{ \begin{array}{c} \end{array} \right\} public static CallSite<Func<CallSite, object, int, object>>
        method;
     public static CallSite<Func<CallSite, object, string>> 
        conversion;
   }
   static void Main()
 {
     object text = "hello world";
     if (CallSites.method == null) 
     {
       CSharpArgumentInfo[] argumentInfo = new[]
       {
         CSharpArgumentInfo.Create(
            CSharpArgumentInfoFlags.None, null),
         CSharpArgumentInfo.Create(
            CSharpArgumentInfoFlags.Constant | 
              CSharpArgumentInfoFlags.UseCompileTimeType,
            null)
       };
       CallSiteBinder binder = 
         Binder.InvokeMember(CSharpBinderFlags.None, "Substring", 
           null, typeof(DynamicTypingDecompiled), argumentInfo);
       CallSites.method =
         CallSite<Func<CallSite, object, int, object>>.Create(binder);
     }
     if (CallSites.conversion == null) 
\{ CallSiteBinder binder =
         Binder.Convert(CSharpBinderFlags.None, typeof(string),
            typeof(DynamicTypingDecompiled));
       CallSites.conversion =
          CallSite<Func<CallSite, object, string>>.Create(binder);
     }
  Listing 4.9 The result of decompiling two simple dynamic operations
                                                Cache of 
                                                call sites
                                                Creates a call site for the 
                                                method call if necessary
                                                       Creates a call site for the 
                                                       conversion if necessary
```

```
 object result = CallSites.method.Target( 
       CallSites.method, text, 6); 
     string str = 
       CallSites.conversion.Target(CallSites.conversion, result);
   }
}
                                                           Invokes the method 
                                                           call site
                                                                              Invokes the
                                                                       conversion call site
```
I apologize for this formatting. I've done what I can to make it readable, but it's a lot of code that involves a lot of long names. The good news is, you're almost certain to never need to look at code like this except for the sake of interest. One point to note is that CallSite is in the System.Runtime.CompilerServices namespace as it's language neutral, whereas the Binder class being used is from Microsoft.CSharp .RuntimeBinder.

 As you can tell, a lot of *call sites* are involved. Each call site is cached by the generated code, and multiple levels of caching are within the DLR as well. Binding is a reasonably involved process. The cache within the call site improves performance by storing the result of each binding operation to avoid redundant work while being aware that the same call could end up with different binding results if some of the context changes between calls.

 The result of all this effort is a system that's remarkably efficient. It doesn't perform quite as well as statically typed code, but it's surprisingly close. I expect that in most cases where dynamic typing is an appropriate choice for other reasons, its performance won't be a limiting factor. To wrap up the coverage of dynamic typing, I'll explain a few limitations you may encounter and then give a little guidance around when and how dynamic typing is an effective choice.

# *4.1.4 Limitations and surprises in dynamic typing*

Integrating dynamic typing into a language that was designed from the start to be statically typed is difficult. It's no surprise that in a few places, the two don't play nicely together. I've put together a list of some of the aspects of dynamic typing that include limitations or potential surprises to encounter at execution time. The list isn't exhaustive, but it covers the most commonly seen problems.

## THE DYNAMIC TYPE AND GENERICS

Using the dynamic type with generics can be interesting. Rules are applied at compile time about where you can use dynamic:

- A type can't specify that it implements an interface using dynamic anywhere in a type argument.
- You can't use dynamic anywhere in type constraints.
- A class can specify a base class that uses dynamic in a type argument, even as part of an interface type argument.
- You can use dynamic as an interface type argument for variables.

Here are some examples of invalid code:

```
class DynamicSequence : IEnumerable<dynamic>
class DynamicListSequence : IEnumerable<List<dynamic>>
class DynamicConstraint1<T> : IEnumerable<T> where T : dynamic
class DynamicConstraint2<T> : IEnumerable<T> where T : List<dynamic>
```
But all of these are valid:

```
class DynamicList : List<dynamic>
class ListOfDynamicSequences : List<IEnumerable<dynamic>>
IEnumerable<dynamic> x = new List<dynamic> { 1, 0.5 }. Select (x => x * 2);
```
## EXTENSION METHODS

The execution-time binder doesn't resolve extension methods. It could conceivably do so, but it'd need to keep additional information about every relevant using directive at every method call site. It's important to note that this doesn't affect statically bound calls that happen to use a dynamic type somewhere within a type argument. So, for example, the following listing compiles and runs with no problems.

```
List<dynamic> source = new List<dynamic>
{
     5,
     2.75,
     TimeSpan.FromSeconds(45)
};
IEnumerable<dynamic> query = source.Select(x => x * 2);
foreach (dynamic value in query)
{
     Console.WriteLine(value);
}
  Listing 4.10 A LINQ query over a list of dynamic values
```
The only dynamic operations here are the multiplication  $(x * 2)$  and the overload resolution in Console.WriteLine. The call to Select is bound as normal at compile time. As an example of what will fail, let's try making the source itself dynamic and simplify the LINQ operation you're using to Any(). (If you kept using Select as before, you'd run into another problem that you'll look at in a moment.) The following listing shows the changes.

```
dynamic source = new List<dynamic>
{
     5,
     2.75,
     TimeSpan.FromSeconds(45)
};
bool result = source.Any();
  Listing 4.11 Attempting to call an extension method on a dynamic target
```
I haven't included the output part, because execution doesn't reach there. Instead, it fails with a RuntimeBinderException because List<T> doesn't include a method called Any.

 If you want to call an extension method as if its target were a dynamic value, you need to do so as a regular static method call. For example, you could rewrite the last line of listing 4.11 to the following:

bool result = Enumerable.Any(source);

The call will still be bound at execution time, but only in terms of overload resolution.

#### ANONYMOUS FUNCTIONS

Anonymous functions have three limitations. For the sake of simplicity, I'll show them all with lambda expressions.

 First, anonymous methods can't be assigned to a variable of type dynamic, because the compiler doesn't know what kind of delegate to create. It's fine if you either cast or use an intermediate statically typed variable (and then copy the value), and you can invoke the delegate dynamically, too. For example, this is invalid:

```
dynamic function = x => x * 2;Console.WriteLine(function(0.75));
```
But this is fine and prints 1.5:

```
dynamic function = (Func<dynamic, dynamic>) (x \Rightarrow x * 2);
Console.WriteLine(function(0.75));
```
Second, and for the same underlying reason, lambda expressions can't appear within dynamically bound operations. This is the reason I didn't use Select in listing 4.11 to demonstrate the problem with extension methods. Here's what listing 4.11 would've looked like otherwise:

```
dynamic source = new List<dynamic>
{
     5,
     2.75,
     TimeSpan.FromSeconds(45)
};
dynamic result = source.Select(x => x * 2);
```
You know that wouldn't work at execution time because it wouldn't be able to find the Select extension method, but it doesn't even compile because of the use of the lambda expression. The workaround for the compile-time issue is the same as before: just cast the lambda expression to a delegate type or assign it to a statically typed variable first. That would still fail at execution time for extension methods such as Select, but it would be fine if you were calling a regular method such as List<T>.Find, for example.

 Finally, lambda expressions that are converted to expression trees must not contain any dynamic operations. This may sound slightly odd, given the way the DLR uses expression trees internally, but it's rarely an issue in practice. In most cases where

expression trees are useful, it's unclear what dynamic typing means or how it could possibly be implemented.

 As an example, you can attempt to tweak listing 4.10 (with the statically typed source variable) to use IQueryable<T>, as shown in the following listing.

```
Listing 4.12 Attempting to use a dynamic element type in an IQueryable<T>
List<dynamic> source = new List<dynamic>
{
     5,
     2.75,
     TimeSpan.FromSeconds(45)
};
IEnumerable<dynamic> query = source
                                           This line now
     .AsQueryable()
                                          fails to compile.. Select (x \implies x * 2);
                                     \rightarrow
```
The result of the AsQueryable() call is an IQueryable<dynamic>. This is statically typed, but its Select method accepts an expression tree rather than a delegate. That means the lambda expression ( $x = x * 2$ ) would have to be converted to an expression tree, but it's performing a dynamic operation, so it fails to compile.

## ANONYMOUS TYPES

I mentioned this issue when I first covered anonymous types, but it bears repeating: anonymous types are generated as regular classes in IL by the C# compiler. They have internal access, so nothing can use them outside the assembly they're declared in. Normally that's not an issue, as each anonymous type is typically used only within a single method. With dynamic typing, you can read properties of instances of anonymous types, but only if that code has access to the generated class. The following listing shows an example of this where it *is* valid.

```
static void PrintName(dynamic obj)
{
     Console.WriteLine(obj.Name);
}
static void Main()
{
    var x = new \{ Name = "Abc" \};var y = new \{ Name = "Def", Score = 10 }; PrintName(x);
     PrintName(y);
}
  Listing 4.13 Dynamic access to a property of an anonymous type
```
This listing has two anonymous types, but the binding process doesn't care whether it's binding against an anonymous type. It does check that it has access to the properties it finds, though. If you split this code across two assemblies, that would cause a

problem; the binder would spot that the anonymous type is internal to the assembly where it's created and throw a RuntimeBinderException. If you run into this problem and can use [InternalsVisibleTo] to allow the assembly performing the dynamic binding to have access to the assembly where the anonymous type is created, that's a reasonable workaround.

#### EXPLICIT INTERFACE IMPLEMENTATION

The execution-time binder uses the execution-time type of any dynamic value and then binds in the same way as if you'd written that as the compile-time type of a variable. Unfortunately, that doesn't play nicely with the existing C# feature of explicit interface implementation. When you use explicit interface implementation, that effectively says that the member being implemented is available only when you're using the interface view over the object instead of the type itself.

 It's easier to show this than to explain it. The following listing uses List<T> as an example.

```
List<int> list1 = new List<int>();
Console.WriteLine(list1.IsFixedSize); 
IList list2 = list1;
Console.WriteLine(list2.IsFixedSize); \leftarrowdynamic list3 = list1;
Console.WriteLine(list3.IsFixedSize); 
  Listing 4.14 Example of explicit interface implementation
                                                Compile-time 
                                               error
                                               Succeeds; 
                                              prints False
                                               Execution-time 
                                               error
```
List<T> implements the IList interface. The interface has a property called IsFixedSize, but the List<T> class implements that explicitly. Any attempt to access it via an expression with a static type of List<T> will fail at compile time. You can access it via an expression with a static type of IList, and it'll always return false. But what about accessing it dynamically? The binder will always use the concrete type of the dynamic value, so it fails to find the property, and a RuntimeBinder-Exception is thrown. The workaround here is to convert the dynamic value back to the interface (via casting or a separate variable) if you know that you want to use an interface member.

 I'm sure that anyone who works with dynamic typing on a regular basis would be able to regale you with a long list of increasingly obscure corner cases, but the preceding items should keep you from being surprised *too* often. We'll complete our coverage of dynamic typing with a little guidance about when and how to use it.

## *4.1.5 Usage suggestions*

I'll be up front about this: I'm generally not a fan of dynamic typing. I can't remember the last time I used it in production code, and I'd do so only warily and after a lot of testing for correctness and performance.

I'm a sucker for static typing. In my experience, it gives four significant benefits:

- When I make mistakes, I'm likely to discover them earlier—at compile time rather than execution time. That's particularly important with code paths that may be hard to test exhaustively.
- Editors can provide code completion. This isn't particularly important in terms of speed of typing, but it's great as a way of exploring what I might want to do next, particularly if I'm using a type I'm unfamiliar with. Editors for dynamic languages can provide remarkable code-completion facilities these days, but they'll never be quite as precise as those for statically typed languages, because there just isn't as much information available.
- It makes me think about the API I'm providing, in terms of parameters, return types, and so on. After I've made decisions about which types to accept and return, that acts as ready-made documentation: I need to add comments only for anything that isn't otherwise obvious, such as the range of acceptable values.
- By doing work at compile time instead of execution time, statically typed code usually has performance benefits over dynamically typed code. I don't want to emphasize this too much, as modern runtimes can do amazing things, but it's certainly worth considering.

I'm sure a dynamic typing aficionado would be able to give you a similar list of awesome benefits of dynamic typing, but I'm not the right person to do so. I suspect those benefits are more readily available in a language designed with dynamic typing right from the start. C# is *mostly* a statically typed language, and its heritage is clear, which is why the corner cases I listed earlier exist. That said, here are a few suggestions about when you might want to use dynamic typing.

# SIMPLER REFLECTION

Suppose you find yourself using reflection to access a property or method; you know the name at compile time, but you can't refer to the static type for whatever reason. It's much simpler to use dynamic typing to ask the runtime binder to perform that access than to do it directly with the reflection API. The benefit increases if you'd otherwise need to perform multiple steps of reflection. For example, consider a code snippet like this:

```
dynamic value = \ldots;value.SomeProperty.SomeMethod();
```
The reflection steps involved would be as follows:

- <sup>1</sup> Fetch the PropertyInfo based on the type of the initial value.
- <sup>2</sup> Fetch the value of that property and remember it.
- <sup>3</sup> Fetch the MethodInfo based on the type of the property result.
- <sup>4</sup> Execute the method on the property result.

By the time you've added validation to check that the property and method both exist, you're looking at several lines of code. The result would be no safer than the dynamic approach shown previously, but it would be a lot harder to read.

#### COMMON MEMBERS WITHOUT A COMMON INTERFACE

Sometimes you do know all the possible types of a value in advance, and you want to use a member with the same name on all of them. If the types implement a common interface or share a common base class that declares the member, that's great, but that doesn't always happen. If each of them declares that member independently (and if you can't change that), you're left with unpleasant choices.

 This time, you don't need to use reflection, but you might need to perform several repetitive steps of check the type, cast, access the member. C# 7 patterns make this significantly simpler, but it can still be repetitive. Instead, you can use dynamic typing to effectively say "Trust me, I know this member will be present, even though I can't express it in a statically typed way." I'd be comfortable doing this within tests (where the cost of being wrong is a test failure), but in production code I'd be much more cautious.

#### USING A LIBRARY BUILT FOR DYNAMIC TYPING

The .NET ecosystem is pretty rich and is getting better all the time. Developers are creating all kinds of interesting libraries, and I suspect some may embrace dynamic typing. For example, I can imagine a library designed to allow for easy prototyping with REST- or RPC-based APIs with no code generation involved. That could be useful in the initial phase of development while everything is quite fluid before generating a statically typed library for later development.

 This is similar to the Json.NET example you looked at earlier. You may well want to write classes to represent your data model after that model is well-defined, but when prototyping, it may be simpler to change the JSON and then the code that's accessing it dynamically. Likewise, you'll see later how COM improvements mean that often you can end up working with dynamic typing instead of performing a lot of casting.

 In a nutshell, I think it still makes sense to use static typing where it's simple to do so, but you should accept dynamic typing as a potentially useful tool for some situations. I encourage you to weigh the pros and cons in each context. Code that's acceptable for a prototype or even in test code may not be suitable for production code, for example.

 Beyond code that you might write for professional purposes, the ability to respond with dynamic behavior by using DynamicObject or IDynamicMetaObject-Provider certainly gives a lot of scope for fun development. However much I may shy away from dynamic typing myself, it's been well designed and implemented in C# and provides a rich avenue for exploration.

 Our next feature is somewhat different, although both will come together when you look at COM interoperability. We're back to static typing and one specific aspect of it: providing arguments for parameters.

# *4.2 Optional parameters and named arguments*

Optional parameters and named arguments have a limited scope: given a method, constructor, indexer, or delegate that you want to call, how do you provide the arguments for the call? *Optional parameters* allow the caller to omit an argument entirely, and *named arguments* allow the caller to make it clear to both the compiler and any human reader which parameter an argument is intended to relate to.

 Let's start with a simple example and then dive into the details. In this whole section, I'm going to consider only methods. The same rules apply to all the other kinds of members that can have parameters.

# *4.2.1 Parameters with default values and arguments with names*

The following listing shows a simple method with three parameters, two of which are optional. Multiple calls to the method then demonstrate different features.

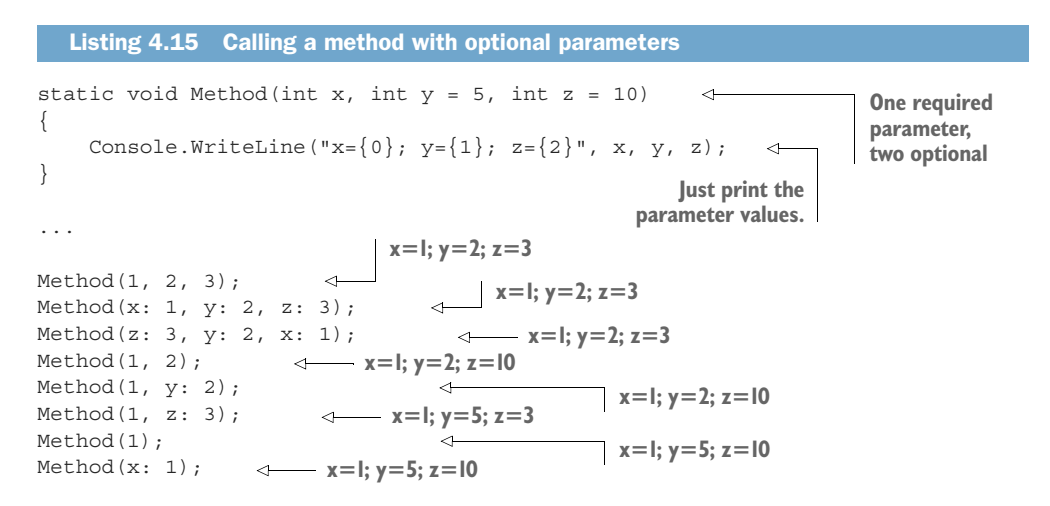

Figure 4.2 shows the same method declaration and one method call, just to make the terminology clear.

The syntax is simple:

- A parameter can specify a *default value* after its name with an equal sign between the name and the value. Any parameter with a default value is *optional*; any parameter without a default value is *required*. Parameters with ref or out modifiers aren't permitted to have default values.
- An argument can specify a name before the value with a colon between the name and the value. An argument without a name is called a *positional argument*.

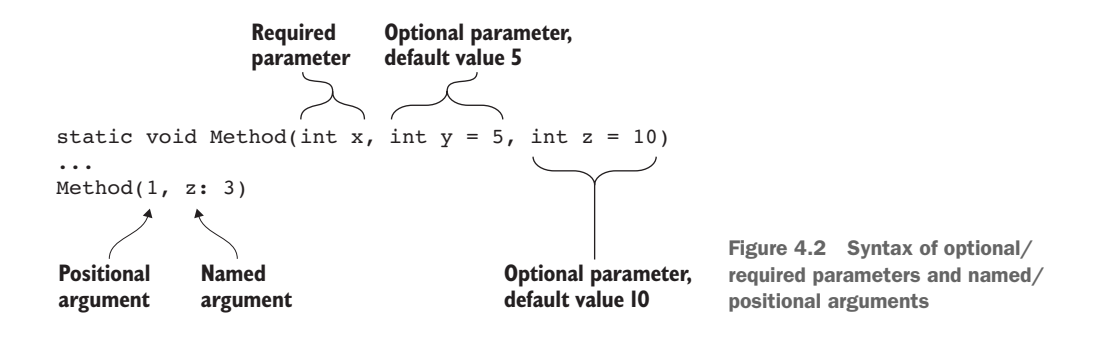

The default value for a parameter must be one of the following expressions:

- A compile-time constant, such as a numeric or string literal, or the null literal.
- A default expression, such as default (CancellationToken). As you'll see in section 14.5, C# 7.1 introduces the *default literal*, so you can write default instead of default(CancellationToken).
- A new expression, such as new Guid() or new CancellationToken(). This is valid only for value types.

All optional parameters must come after all required parameters, with an exception for parameter arrays. (Parameter arrays are parameters with the params modifier.)

WARNING Even though you can declare a method with an optional parameter followed by a parameter array, it ends up being confusing to call. I urge you to avoid this, and I won't go into how calls to such methods are resolved.

The purpose of making a parameter optional is to allow the caller to omit it if the value it *would* supply is the same as the default value. Let's look at what how the compiler handles a method call that can involve default parameters and/or named arguments.

# *4.2.2 Determining the meaning of a method call*

If you read the specification, you'll see that the process of working out which argument corresponds to which parameter is part of overload resolution and is intertwined with type inference. This is more complicated than you might otherwise expect, so I'm going to simplify things here. We'll focus on a single method signature, assume it's the one that has already been chosen by overload resolution, and take it from there.

The rules are reasonably simple to list:

- All positional arguments must come before all named arguments. This rule is relaxed slightly in C# 7.2, as you'll see in section 14.6.
- Positional arguments always correspond to a parameter in the same position in the method signature. The first positional argument corresponds to the first parameter, the second positional argument corresponds to the second parameter, and so on.
- Named arguments match by name instead of position: an argument named x corresponds to a parameter named x. Named arguments can be specified in any order.
- Any parameter can have only one corresponding argument. You can't specify the same name in two named arguments, and you can't use a named argument for a parameter that already has a corresponding positional argument.
- Every required parameter must have a corresponding argument to provide a value.
- Optional parameters are permitted not to have a corresponding argument, in which case the compiler will supply the default value as an argument.

To see these rules in action, let's consider our original simple method signature:

static void Method(int x, int  $y = 5$ , int  $z = 10$ )

You can see that x is a required parameter because it doesn't have a default value, but y and z are optional parameters. Table 4.1 shows several valid calls and their results.

| Call                        | <b>Resulting arguments</b> | <b>Notes</b>                                                                                                    |
|-----------------------------|----------------------------|----------------------------------------------------------------------------------------------------|
| Method $(1, 2, 3)$          | $x=1; y=2; z=3$            | All positional arguments. Regular call from<br>before C#4.                                                                  |
| Method(1)                   | $x=1; y=5; z=10$           | Compiler supplies values for $y$ and $z$ , as<br>there are no corresponding arguments.                                      |
| Method()                    | n/a                        | Invalid: no argument corresponds to x.                                                                                      |
| Method $(y: 2)$             | n/a                        | Invalid: no argument corresponds to $x$ .                                                                                   |
| Method $(1, z: 3)$          | $x=1; y=5; z=3$            | Compiler supplies value for $y$ as there's no<br>corresponding argument. It was skipped by<br>using a named argument for z. |
| Method $(1, x: 2, z: 3)$    | n/a                        | Invalid: two arguments correspond to x.                                                                                     |
| Method $(1, y: 2, y: 2)$    | n/a                        | Invalid: two arguments correspond to y.                                                                                     |
| Method $(z: 3, y: 2, x: 1)$ | $x=1; y=2; z=3$            | Named arguments can be in any order,                                                                                        |

Table 4.1 Examples of valid method calls for named arguments and optional parameters

There are two more important aspects to note when it comes to evaluating method calls. First, arguments are evaluated in the order they appear in the source code for the method call, left to right. In most cases, this wouldn't matter, but if argument evaluation has side effects, it can. As an example, consider these two calls to our sample method:

```
int tmp1 = 0;Method(x: tmp1++, y: tmp1++, z: tmp1++); 
int tmp2 = 0;Method(z: tmp2++, y: tmp2++, x: tmp2++); 
                                           x=0; y=1; z=2
                                         \leftarrow x=2; y=1; z=0
```
The two calls differ only in terms of the order of their named arguments, but that affects the values that are passed into the method. In both cases, the code is harder to read than it might be. When side effects of argument evaluation are important, I encourage you to evaluate them as separate statements and assign to new local variables that are then passed directly to the method as arguments, like this:

```
int tmp3 = 0;int argX = tmp3++;int \text{argY} = \text{tmp3++};int arg Z = tmp3++;Method(x: argX, y: argY, z: argZ);
```
At this point, whether you name the arguments doesn't change the behavior; you can choose whichever form you find most readable. The separation of argument evaluation from method invocation makes the order of argument evaluation simpler to understand, in my opinion.

 The second point to note is that if the compiler has to specify any default values for parameters, those values are embedded in the IL for the calling code. There's no way for the compiler to say "I don't have a value for this parameter; please use whatever default you have." That's why the default values have to be compile-time constants, and it's one of the ways in which optional parameters affect versioning.

## *4.2.3 Impact on versioning*

Versioning of public APIs in libraries is a hard problem. It's really hard and significantly less clear-cut than we like to pretend. Although semantic versioning says that any breaking change means you need to move to a new major version, pretty much any change can break some code that depends on the library, if you're willing to include obscure cases. That said, optional parameters and named arguments are particularly tricky for versioning. Let's have a look at the various factors.

#### PARAMETER NAME CHANGES ARE BREAKING

Suppose you have a library containing the method that you previously looked at, but it's public:

public static Method(int x, int  $y = 5$ , int  $z = 10$ )

Now suppose you want to change that to the following in a new version:

public static Method(int a, int  $b = 5$ , int  $c = 10$ )

That's a breaking change; any code that uses named arguments when calling the method will be broken, as the names they specified before no longer exist. Check your parameter names as carefully as you check your type and member names!

## DEFAULT VALUE CHANGES ARE AT LEAST SURPRISING

As I've noted, default values are compiled into the IL of the calling code. When that's within the same assembly, changing the default value doesn't cause a problem. When it's in a different assembly, a change to the default value will be visible only when the calling code is recompiled.

 That's not always a problem, and if you anticipate that you might want to change the default value, it's not entirely unreasonable to state that explicitly in the method documentation. But it could definitely surprise some developers using your code, particularly if complicated dependency chains are involved. One way of avoiding this is to use a dedicated default value that always means "Let the method choose at execution time." For example, if you have a method that would normally have an int parameter, you could use Nullable<int> instead, with a default value of null meaning "the method will choose." You can change the implementation of the method later to make a different choice, and every caller using the new version will get the new behavior, whether they've recompiled or not.

## ADDING OVERLOADS IS FIDDLY

If you thought overload resolution was tricky in a single-version scenario, it becomes a lot worse when you're trying to add an overload without breaking anyone. All original method signatures must be present in the new version to avoid breaking binary compatibility, and all calls against the original methods should either resolve to the same calls, or at least *equivalent* calls, in the new version. Whether a parameter is required or optional isn't part of the method signature itself; you don't break binary compatibility by changing an optional parameter to be required, or vice versa. But you might break source compatibility. If you're not careful, you can easily introduce ambiguity in overload resolution by adding a new method with more optional parameters.

 If two methods are both applicable within overload resolution (both make sense with respect to the call) and neither is better than the other in terms of the argumentto-parameter conversions involved, then default parameters can be used as a tiebreak. A method that has no optional parameters without corresponding arguments is "better" than a method with at least one optional parameter without a corresponding argument. But a method with one unfilled parameter is no better than a method with two such parameters.

 If you can possibly get away without adding overloads to methods when optional parameters are involved, I strongly advise that you do so—and, ideally, bear that in mind from the start. One pattern to consider for methods that might have a lot of options is to create a class representing all those options and then take that as an optional parameter in method calls. You can then add new options by adding properties to the options class without changing the method signature at all.

 Despite all these caveats, I'm still in favor of optional parameters when they make sense to simplify calling code for common cases, and I'm a big fan of the ability to name arguments to clarify calling code. This is particularly relevant when multiple parameters of the same type could be confused with each other. As one example, I always use them when I need to call the Windows Forms MessageBox.Show method. I can never remember whether the title of the message box or the text comes first. IntelliSense can help me when I'm writing the code, but it's not as obvious when I'm reading it, unless I use named arguments:

MessageBox.Show(text: "This is text", caption: "This is the title");

Our next topic is one that many readers may have no need for and other readers will use every day. Although COM is a legacy technology in many contexts, a huge amount of code still uses it.

# *4.3 COM interoperability improvements*

Before C# 4, VB was simply a better language to use if you wanted to interoperate with COM components. It's always been a somewhat more relaxed language, at least if you ask it to be, and it has had named arguments and optional parameters from the start.

C# 4 makes life much simpler for those working with COM. That said, if you're not using COM, you won't miss out on anything important by skipping this section. None of the features I go into here is relevant outside COM.

NOTE COM is the Component Object Model introduced by Microsoft in 1993 as a cross-language form of interoperability on Windows. A full description is beyond the scope of this book, but you're likely to know about it if you need to know about it. The most commonly used COM libraries are probably those for Microsoft Office.

Let's start with a feature that goes beyond the language. It's mostly about deployment, although it also impacts how the operations are exposed.

## *4.3.1 Linking primary interop assemblies*

When you code against a COM type, you use an assembly generated for the component library. Usually, you use a *primary interop assembly* (PIA) generated by the component publisher. You can use the Type Library Importer tool (the Unimp) to generate this for your own COM libraries.

 Before C# 4, the complete PIA had to be present on the machine where the code finally ran, and it had to be the same version as the one that you compiled against. This either meant shipping the PIA along with your application or trusting that the right version would already be installed.

 From C# 4 and Visual Studio 2010 onward, you can choose to *link* the PIA instead of *referencing* it. In Visual Studio, in the property page for the reference, this is the Embed Interop Types option.

 When this option is set to True, the relevant parts of the PIA are embedded directly into your assembly. Only the bits you use within your application are included. When the code runs, it doesn't matter whether the exact same version of the component you used to compile against is present on the client machine, so long as it has everything that your application needs. Figure 4.3 shows the difference between referencing (the old way) and linking (the new way) in terms of how the code runs.

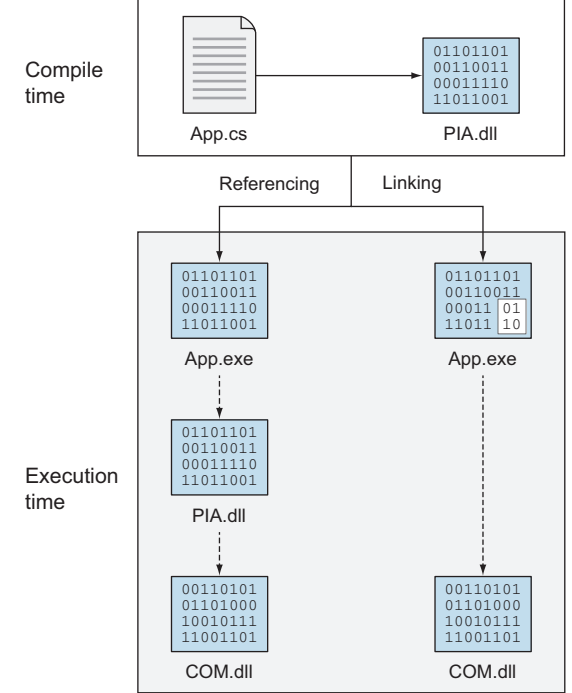

Figure 4.3 Comparing referencing and linking

In addition to deployment changes, linking the PIA affects how the VARIANT type is treated within the COM type. When the PIA is referenced, any operations returning a VARIANT value would be exposed using the object type in C#. You'd then have to cast that to the appropriate type to use its methods and properties.

 When the PIA is linked instead, dynamic is returned instead of object. As you saw earlier, there's an implicit conversion from an expression of type dynamic to any nonpointer type, which is then checked at execution time. The following listing shows an example of opening Excel and populating 20 cells in a range.

```
Listing 4.16 Setting a range of values in Excel with implicit dynamic conversion
```

```
var app = new Application { Visible = true };
app.Workbooks.Add();
Worksheet sheet = app.ActiveSheet;
Range start = sheet.Cells[1, 1];
Range end = sheet.Cells[1, 20];
sheet.Range[start, end].Value = Enumerable.Range(1, 20).ToArray();
```
Listing 4.16 silently uses some of the features coming up later, but for the moment focus on the assignments to sheet, start, and end. Each would need a cast normally, as the value being assigned would be of type object. You don't have to specify the static types for the variables; if you used var or dynamic for the variable types, you'd be using dynamic typing for more operations. I prefer to specify the static type where I know what I expect it to be, partly for the implicit validation this performs and partly to enable IntelliSense in the code that follows.

 For COM libraries that use VARIANT extensively, this is one of the most important benefits of dynamic typing. The next COM feature also builds on a new feature in C# 4 and takes optional parameters to a new level.

## *4.3.2 Optional parameters in COM*

Some COM methods have a *lot* of parameters, and often they're all ref parameters. This meant that prior to C# 4, a simple act like saving a file in Word could be extremely painful.

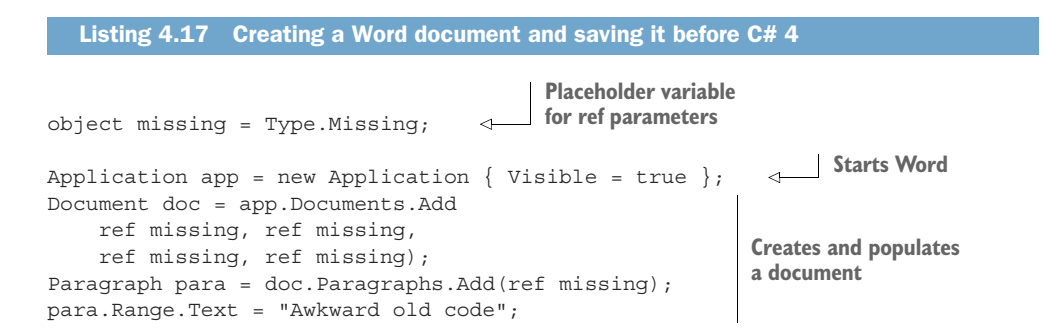

```
object fileName = "demo1.docx"; 
doc.SaveAs2(ref fileName, ref missing, 
    ref missing, ref missing, ref missing, 
    ref missing, ref missing, ref missing, 
    ref missing, ref missing, ref missing, 
    ref missing, ref missing, ref missing, 
    ref missing, ref missing); 
doc.Close(ref missing, ref missing, ref missing); 
app.Application.Quit(
     ref missing, ref missing, ref missing); 
                                                       Saves the document
                                                      Closes Word
```
A lot of code is required just to create and save a document, including 20 occurrences of ref missing. It's hard to see the useful part of the code within the forest of arguments you don't care about.

C# 4 provides features that all work together to make this much simpler:

- Named arguments can be used to make it clear which argument should correspond to which parameter, as you've already seen.
- I Just for COM libraries, values can be specified directly as arguments for ref parameters. The compiler will create a local variable behind the scenes and pass that by reference.
- Just for COM libraries, ref parameters can be optional and then omitted in the calling code. Type.Missing is used as the default value.

With all of these features in play, you can transform listing 4.17 into much shorter and cleaner code.

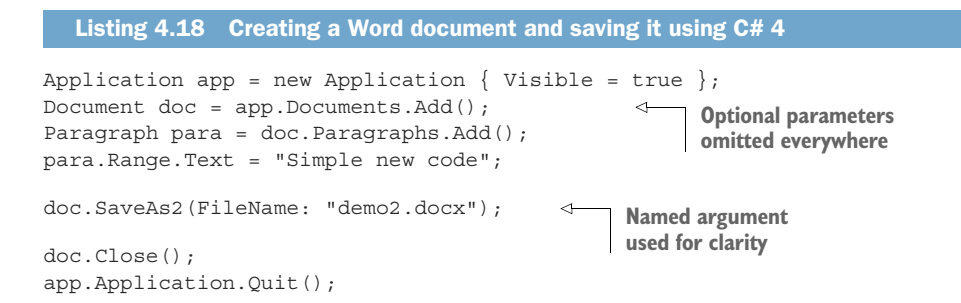

This is a dramatic transformation in readability. All 20 occurrences of ref missing are gone, as is the variable itself. As it happens, the argument you pass to SaveAs2 corresponds to the first parameter of the method. You could use a positional argument instead of a named argument, but specifying the name adds clarity. If you also wanted to specify a value for a later parameter, you could do so by name without providing values for all the other parameters in between.

 That argument to SaveAs2 also demonstrates the implicit ref feature. Instead of having to declare a variable within an initial value of demo2.docx and then pass that by reference, you can pass the value directly, as far as our source code is concerned.

The compiler handles turning it into a ref parameter for you. The final COM-related feature exposes another aspect where VB is slightly richer than C#.

# *4.3.3 Named indexers*

Indexers have been present in C# since the beginning. They're primarily used for collections: retrieving an element from a list by index or retrieving a value from a dictionary by key, for example. But C# indexers are never named in source code. You can write only the *default indexer* for the type. You can specify a name by using an attribute, and that name will be consumed by other languages, but C# doesn't let you differentiate between indexers by name. At least, it didn't until C#4.

 Other languages allow you to write and consume indexers with names, so you can access different aspects of an object via indexes using the name to make it clear what you want. C# still doesn't do this for regular .NET code, but it makes an exception just for COM types. An example will make this clearer.

 The Application type in Word exposes a named indexer called SynonymInfo. It's declared like this:

SynonymInfo SynonymInfo[string Word, ref object LanguageId = Type.Missing]

Prior to C# 4, you could call the indexer as if it were a method called get\_Synonym-Info, but that's somewhat awkward. In C# 4, you can access it by name, as shown in the following listing.

```
Application app = new Application { Visible = false };
object missing = Type.Missing; 
SynonymInfo info = app.get_SynonymInfo("method", ref missing); 
Console.WriteLine("'method' has {0} meanings", info.MeaningCount);
info = app.SynonymInfo["index"];
Console.WriteLine("'index' has {0} meanings", info.MeaningCount);
  Listing 4.19 Accessing a named indexer
                                                                   Accessing synonyms 
                                                                  prior to C#4
```
**Simpler code using a named indexer**

Listing 4.19 shows how optional parameters can be used in named indexers as well as regular method calls. The code for before C# 4 has to declare a variable and pass it by reference to the awkwardly named method. With C# 4, you can use the indexer by name, and you can omit the argument for the second parameter.

 That was a brief run through the COM-related features in C# 4, but I hope the benefits are obvious. Even though I don't work with COM regularly, the changes shown here would make me a lot less despondent if I ever need to in the future. The extent of the benefit will depend on how the COM library you're working with is structured. For example, if it uses a lot of ref parameters and VARIANT return types, the difference will

be more significant than a library with few parameters and concrete return types. But even just the option of linking the PIA could make deployment significantly simpler.

 We're coming toward the end of C# 4 now. The final feature can be a bit tricky to get your head around, but it's also one you may use without even thinking about it.

# *4.4 Generic variance*

Generic variance is easier to show than to describe. It's about safely converting between generic types based on their type arguments and paying particular attention to the direction in which data travels.

# *4.4.1 Simple examples of variance in action*

We'll start with an example using a familiar interface, IEnumerable  $\leq$ T>, which represents a sequence of elements of type T. It makes sense that any sequence of strings is also a sequence of objects, and variance allows that:

```
IEnumerable<string> strings = new List<string> { "a", "b", "c" };
IEnumerable<object> objects = strings;
```
That may seem so natural that you'd be surprised if it failed to compile, but that's exactly what would've happened before C# 4.

NOTE I'm using string and object consistently in these examples because they're classes that all C# developers know about and aren't tied to any particular context. Other classes with the same base class/derived class relationship would work just as well.

There are potentially more surprises to come; not everything that sounds like it should work does work, even with C# 4. For example, you might try to extend the reasoning about sequences to lists. Is any list of strings a list of objects? You might think so, but it's not:

```
IList<string> strings = new List<string> { "a", "b", "c" };
IList<object> objects = strings; 
                                                      Invalid: no conversion from 
                                                      IList<string> to IList<object>
```
What's the difference between IEnumerable<T> and IList<T>><T>>> Why isn't this allowed? The answer is that it wouldn't be safe, because the methods within IList<T> allow values of type T as inputs as well as outputs. Every way you can use an IEnumerable<T> ends up with T values being returned as output, but IList<T> has methods like Add that accept a T value as input. That would make it dangerous to allow variance. You can see this if you try to extend our invalid example a little:

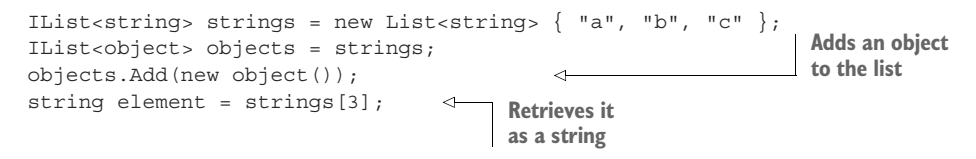

Every line other than the second one makes sense on its own. It's fine to add an object reference to an IList<object>, and it's fine to take a string reference from an IList<string>. But if you can treat a list of strings as a list of objects, those two abilities come into conflict. The language rules that make the second line invalid are effectively protecting the rest of the code.

 So far, you've seen values being returned as output (IEnumerable<T>) and values being used as both input and output (IList<T>). In some APIs, values are always used only as input. The simplest example of this is the Action<T> delegate, where you pass in a value of type T when you invoke the delegate. Variance still applies here, but in the opposite direction. This can be confusing to start with.

If you have an Action<object> delegate, that can accept any object reference. It can definitely accept a string reference, and the language rules allow you to convert from Action<object> to Action<string>:

```
Action<object> objectAction = obj => Console.WriteLine(obj);
Action<string> stringAction = objectAction;
stringAction("Print me");
```
With those examples in hand, I can define some terminology:

- *Covariance* occurs when values are returned only as output.
- *Contravariance* occurs when values are accepted only as input.
- *Invariance* occurs when values are used as input and output.

Those definitions are deliberately slightly vague for now. They're more about the general concepts than they are about C#. We can tighten them up after you've looked at the syntax C# uses to specify variance.

## *4.4.2 Syntax for variance in interface and delegate declarations*

The first thing to know about variance in C# is that it can be specified only for interfaces and delegates. You can't make a class or struct covariant, for example. Next, variance is defined separately for each type parameter. Although you might loosely say "IEnumerable<T> is covariant," it would be more precise to say "IEnumerable<T> is covariant *in T*." That then leads to syntax for interface and delegate declarations in which each type parameter has a separate modifier. Here are the declarations for the IEnumerable<T> and IList<T> interfaces and Action<T> delegate:

```
public interface IEnumerable<out T>
public delegate void Action<in T>
public interface IList<T>
```
As you can see, the modifiers in and out are used to specify the variance of a type parameter:

- A type parameter with the out modifier is covariant.
- A type parameter with the in modifier is contravariant.
- A type parameter with no modifiers is invariant.

The compiler checks that the modifier you've used is suitable given the rest of the declaration. For example, this delegate declaration is invalid because a covariant type parameter is used as input:

```
public delegate void InvalidCovariant<out T>(T input)
```
And this interface declaration is invalid because a contravariant type parameter is used as output:

```
public interface IInvalidContravariant<in T>
{
     T GetValue();
}
```
Any single type parameter can have only one of these modifiers, but two type parameters in the same declaration can have different modifiers. For example, consider the Func<T, TResult> delegate. That accepts a value of type T and returns a value of type TResult. It's natural for T to be contravariant and TResult to be covariant. The delegate declaration is as follows:

```
public TResult Func<in T, out TResult>(T arg)
```
In everyday development, you're likely to use existing variant interfaces and delegates more often than you declare them. A few restrictions exist in terms of the type arguments you can use. Let's look at them now.

# *4.4.3 Restrictions on using variance*

To reiterate a point made earlier, variance can be declared only in interfaces and delegates. That variance isn't inherited by classes or structs implementing interfaces; classes and structs are always invariant. As an example, suppose you were to create a class like this:

```
public class SimpleEnumerable<T> : IEnumerable<T> 
{
}
                                                 The out modifier isn't 
                   permitted here. Implementation
```
You still couldn't convert from SimpleEnumerable<string> to a Simple-Enumerable<object>. You *could* convert from SimpleEnumerable<string> to IEnumerable<object> using the covariance of IEnumerable<T>.

Let's assume you're dealing with a delegate or interface with some covariant or contravariant type parameters. What conversions are available? You need definitions to explain the rules:

- A conversion involving variance is called a *variance conversion*.
- Variance conversion is one example of a *reference conversion*. A reference conversion is one that doesn't change the value involved (which is always a reference); it only changes the compile-time type.

 An *identity conversion* is a conversion from one type to the same type as far as the CLR is concerned. This might be the same type from a C# perspective, too (from string to string, for example), or it might be between types that are different only as far as the C# language is concerned, such as from object to dynamic.

Suppose you want to convert from IEnumerable<A> to IEnumerable<B> for some type arguments A and B. That's valid if there's an identity or implicit reference conversion from A to B. For example, these conversions are valid:

- IEnumerable<string> to IEnumerable<object>: there's an implicit reference conversion from a class to its base class (or its base class's base class, and so forth).
- IEnumerable<string> to IEnumerable<IConvertible>: there's an implicit reference conversion from a class to any interface it implements.
- IEnumerable<IDisposable> to IEnumerable<object>: there's an implicit reference conversion from any reference type to object or dynamic.

These conversions are invalid:

- IEnumerable<object> to IEnumerable<string>: there's an *explicit* reference conversion from object to string, but not an *implicit* one.
- IEnumerable<string> to IEnumerable<Stream>: the string and Stream classes are unrelated.
- IEnumerable<int> to IEnumerable<IConvertible>: there's an implicit conversion from int to IConvertible, but it's a boxing conversion rather than a reference conversion.
- **IEnumerable<int>** to IEnumerable<long>: there's an implicit conversion from int to long, but it's a numeric conversion rather than a reference conversion.

As you can see, the requirement that the conversion between type arguments is a reference or identity conversion affects value types in a way that you might find surprising.

 That example using IEnumerable<T> has only a single type argument to consider. What about when you have multiple type arguments? Effectively, they're checked pairwise from the source of the conversion to the target, making sure that each conversion is appropriate for the type parameter involved.

 To put this more formally, consider a generic type declaration with n type parameters:  $T < X_1$ , ...,  $X_n > A$  conversion from  $T < A_1$ , ...,  $A_n >$  to  $T < B_1$ , ...,  $B_n >$  is considered in terms of each type parameter and pair of type arguments in turn. For each i between 1 and n:

- If  $X_i$  is covariant, there must be an identity or implicit reference conversion from  $A_i$  to  $B_i$ .
- If  $X_i$  is contravariant, there must be an identity or implicit reference conversion from  $B_i$  to  $A_i$ .
- If  $X_i$  is invariant, there must be an identity conversion from  $A_i$  to  $B_i$ .

To put this into a concrete example, let's consider Func<in T, out TResult>. The rules mean the following:

- There's a valid conversion from Func<object, int> to Func<string, int> because
	- The first type parameter is contravariant, and there's an implicit reference conversion from string to object.
	- The second type parameter is covariant, and there's an identity conversion from int to int.
- There's a valid conversion from Func<dynamic, string> to Func<object, IConvertible> because
	- The first type parameter is contravariant, and there's an identity conversion from dynamic to object.
	- The second type parameter is covariant, and there's an implicit reference conversion from string to IConvertible.
- There's no conversion from Func<string, int> to Func<object, int> because
	- The first type parameter is contravariant, and there's no implicit reference conversion from object to string.
	- The second type parameter doesn't matter; the conversion is already invalid because of the first type parameter.

Don't worry if all of this is a bit overwhelming; 99% of the time you won't even notice you're using generic variance. I've provided this detail to help you just in case you receive a compile-time error and don't understand why.<sup>3</sup> Let's wrap up by looking at a couple of examples of when generic variance is useful.

# *4.4.4 Generic variance in practice*

A lot of the time, you may end up using generic variance without even being conscious of doing so, because things just work as you'd probably want them to. There's no particular need to be aware that you're using generic variance, but I'll point out a couple of examples of where it's useful.

 First, let's consider LINQ and IEnumerable<T>. Suppose you have strings that you want to perform a query on, but you want to end up with a List<object> instead of a List<string>. For example, you may need to add other items to the list afterward. The following listing shows how before covariance, the simplest way to do this would be to use an extra Cast call.

<sup>&</sup>lt;sup>3</sup> If this proves insufficient for a particular error, I suggest turning to the third edition, which has even more detail.

```
IEnumerable<string> strings = new[] \{ "a", "b", "cdefg", "hij" \};
List<object> list = strings
    .Where(x \Rightarrow x.Length > 1)
     .Cast<object>()
     .ToList();
  Listing 4.20 Creating a List<object> from a string query without variance
```
That feels annoying to me. Why create a whole extra step in the pipeline just to change the type in a way that'll always work? With variance, you can specify a type argument to the ToList() call instead, to specify the type of list you want, as in the following listing.

```
IEnumerable<string> strings = new[] \{ "a", "b", "cdefg", "hij" \};List<object> list = strings
    .Where(x \Rightarrow x.length > 1) .ToList<object>();
  Listing 4.21 Creating a List<object> from a string query by using variance
```
This works because the output of the Where call is an IEnumerable<string>, and you're asking the compiler to treat the input of the ToList() call as an IEnumerable<object>. That's fine because of variance.

 I've found contravariance to be useful in conjunction with IComparer<T>, the interface for ordering comparisons of another type. As an example, suppose you have a Shape base class with an Area property and then Circle and Rectangle derived classes. You can write an AreaComparer that implements IComparer<Shape>, and that's fine for sorting a List<Shape> in place using List<T>.Sort(). But if you have a List<Circle> or a List<Rectangle>, how do you sort that? Various workarounds existed before generic variance, but the following listing shows how it's trivial now.

```
List<Circle> circles = new List<Circle>
{
     new Circle(5.3),
     new Circle(2),
    new Circle(10.5)
};
circles.Sort(new AreaComparer());
foreach (Circle circle in circles)
{
     Console.WriteLine(circle.Radius);
}
  Listing 4.22 Sorting a List<Circle> with an IComparer<Shape>
```
The full source for the types used by listing 4.22 is in the downloadable code, but they're as simple as you'd expect them to be. The key point is that you can convert AreaComparer to IComparer<Circle> for the Sort method call. That wasn't the case before C# 4.

 If you declare your own generic interfaces or delegates, it's always worth considering whether the type parameters can be covariant or contravariant. I wouldn't normally try to force the issue if it doesn't fall out that way naturally, but it's worth taking a moment to think about it. It can be annoying to use an interface that *could* have variant type parameters but where the developer just hadn't considered whether it might be useful to someone.

## *Summary*

- C# 4 supports *dynamic typing*, which defers binding from compile time to execution time.
- Dynamic typing supports custom behavior via IDynamicMetaObject-Provider and the DynamicObject class.
- Dynamic typing is implemented with both compiler and framework features. The framework optimizes and caches heavily to make it reasonably efficient.
- C# 4 allows parameters to specify default values. Any parameter with a default value is an *optional parameter* and doesn't have to be provided by the caller.
- C# 4 allows arguments to specify the name of the parameter for which it's intended to provide the value. This works with optional parameters to allow you to specify arguments for some parameters but not others.
- C# 4 allows COM primary interop assemblies (PIAs) to be *linked* rather than *referenced*, which leads to a simpler deployment model.
- Linked PIAs expose variant values via dynamic typing, which avoids a lot of casting.
- Optional parameters are extended for COM libraries to allow ref parameters to be optional.
- Ref parameters in COM libraries can be specified by value.
- Generic variance allows safe conversions for generic interfaces and delegates based on whether values act as input or output.

# *Writing asynchronous code*

<u>Singlet and the second contract of the second contract of the second contract of the second contract of the second contract of the second contract of the second contract of the second contract of the second contract of th</u>

## *This chapter covers*

- **What it means to write asynchronous code**
- **Declaring asynchronous methods with the asynction** modifier
- **Waiting asynchronously with the await operator**
- Language changes in async/await since C# 5
- **Following usage guidelines for asynchronous code**

Asynchrony has been a thorn in the side of developers for years. It's been known to be useful as a way of avoiding tying up a thread while waiting for some arbitrary task to complete, but it's also been a pain in the neck to implement correctly.

 Even within the .NET Framework (which is still relatively young in the grand scheme of things), we've had three models to try to make things simpler:

- The BeginFoo/EndFoo approach from .NET 1.x, using IAsyncResult and AsyncCallback to propagate results
- The event-based asynchronous pattern from .NET 2.0, as implemented by BackgroundWorker and WebClient

 The Task Parallel Library (TPL) introduced in .NET 4.0 and expanded in .NET 4.5

Despite the TPL's generally excellent design, writing robust and readable asynchronous code with it was hard. Although the support for parallelism was great, some aspects of general asynchrony are much better fixed in a language instead of purely in libraries.

 The main feature of C# 5 is typically called *async/await*, and it builds on the TPL. It allows you to write synchronous-looking code that uses asynchrony where appropriate. Gone is the spaghetti of callbacks, event subscriptions, and fragmented error handling; instead, asynchronous code expresses its intentions clearly and in a form that builds on the structures that developers are already familiar with. The language construct introduced in C# 5 allows you to await an asynchronous operation. This awaiting looks very much like a normal blocking call in that the rest of your code won't continue until the operation has completed, but it manages to do this without blocking the currently executing thread. Don't worry if that statement sounds completely contradictory; all will become clear over the course of the chapter.

 Async/await has evolved a little over time, and for simplicity I've included the new features from C# 6 and C# 7 alongside the original C# 5 descriptions. I've called out those changes so you know when you need a C# 6 or C# 7 compiler.

 The .NET Framework embraced asynchrony wholeheartedly in version 4.5, exposing asynchronous versions of a great many operations following a *task-based asynchronous pattern* to give a consistent experience across multiple APIs. Similarly, the Windows Runtime platform, which is the basis of Universal Windows Applications (UWA/UWP), enforces asynchrony for all long-running (or potentially long-running) operations. Many other modern APIs rely heavily on asynchrony, such as Roslyn and HttpClient. In short, most C# developers will have to use asynchrony in at least *some* part of their work.

NOTE The Windows Runtime platform is commonly known as *WinRT*; it's not to be confused with Windows RT, which was an edition of Windows 8.x for ARM processors. *Universal Windows Applications* are an evolution of Windows Store applications. *UWP* is a further evolution of UWA from Windows 10 onward.

To be clear, C# hasn't become omniscient, guessing where you might want to perform operations concurrently or asynchronously. The compiler is smart, but it doesn't attempt to remove the *inherent* complexity of asynchronous execution. You still need to think carefully, but the beauty of async/await is that all the tedious and confusing boilerplate code that used to be required has gone. Without the distraction of all the fluff required to make your code asynchronous to start with, you can concentrate on the hard bits.
A word of warning: this topic is reasonably advanced. It has the unfortunate properties of being incredibly important (realistically, even entry-level developers need to have a reasonable understanding of it) but also quite tricky to get your head around to start with.

 This chapter focuses on asynchrony from a "regular developer" perspective, so you can use async/await without needing to understand too much of the detail. Chapter 6 goes into a lot more of the complexity of the implementation. I feel you'll be a better developer if you understand what's going on behind the scenes, but you can certainly take what you'll learn from this chapter and be productive with async/await before diving deeper. Even within this chapter, you'll be looking at the feature in an iterative process, with more detail the further you go.

## *5.1 Introducing asynchronous functions*

So far, I've claimed that C# 5 makes async easier, but I've given only a tiny description of the features involved. Let's fix that and then look at an example.

 C# 5 introduces the concept of an *asynchronous function*. This is always either a method or an anonymous function that's declared with the async modifier, and it can use the await operator for await expressions.

NOTE As a reminder, an anonymous function is either a lambda expression or an anonymous method.

The *await expressions* are the points where things get interesting from a language perspective: if the operation the expression is awaiting hasn't completed yet, the asynchronous function will return immediately, and it'll then continue where it left off (in an appropriate thread) when the value becomes available. The natural flow of not executing the next statement until this one has completed is still maintained but without blocking. I'll break down that woolly description into more-concrete terms and behavior later, but you need to see an example before it's likely to make any sense.

## *5.1.1 First encounters of the asynchronous kind*

Let's start with something simple that demonstrates asynchrony in a practical way. We often curse network latency for causing delays in our real applications, but latency does make it easy to show why asynchrony is so important—particularly when using a GUI framework such as Windows Forms. Our first example is a tiny Windows Forms app that fetches the text of this book's homepage and displays the length of the HTML in a label.

```
public class AsyncIntro : Form
{
    private static readonly HttpClient client = new HttpClient();
     private readonly Label label;
     private readonly Button button;
  Listing 5.1 Displaying a page length asynchronously
```

```
 public AsyncIntro()
 {
     label = new Label
     {
        Location = new Point(10, 20),
         Text = "Length"
     };
     button = new Button
     {
        Location = new Point(10, 50),
         Text = "Click"
                                                         Wires up 
     };
                                                        event handler
     button.Click += DisplayWebSiteLength; 
     AutoSize = true;
     Controls.Add(label);
     Controls.Add(button);
 }
 async void DisplayWebSiteLength(object sender, EventArgs e)
 {
    label.Fext = "Fetching..."; string text = await client.GetStringAsync( 
                                                             Starts fetching 
         "http://csharpindepth.com"); 
                                                             the page
     label.Text = text.Length.ToString(); 
                                                \triangleleftUpdates 
 }
                                                    the UI
 static void Main()
 {
    Application.Run(new AsyncIntro());
                                                    Entry point; just 
 }
                                                     runs the form
```
The first part of this code creates the UI and hooks up an event handler for the button in a straightforward way. It's the DisplayWebSiteLength method that's of interest here. When you click the button, the text of the homepage is fetched, and the label is updated to display the HTML length in characters.

}

NOTE I'm not disposing of the task returned by GetStringAsync, even though Task implements IDisposable. Fortunately, you don't need to dispose of tasks in general. The background of this is somewhat complicated, but Stephen Toub explains it in a blog post dedicated to the topic: [http://](http://mng.bz/E6L3) [mng.bz/E6L3.](http://mng.bz/E6L3)

I could've written a smaller example program as a console app, but hopefully listing 5.1 makes a more convincing demo. In particular, if you remove the async and await contextual keywords, change HttpClient to WebClient, and change GetString-Async to DownloadString, the code will still compile and work, but the UI will freeze while it fetches the contents of the page. If you run the async version (ideally, over a slow network connection), you'll see that the UI is responsive; you can still move the window around while the web page is fetching.

NOTE HttpClient is in some senses the new and improved WebClient; it's the preferred HTTP API for .NET 4.5 onward, and it contains only asynchronous operations.

Most developers are familiar with the two golden rules of threading in Windows Forms development:

- Don't perform any time-consuming action on the UI thread.
- Don't access any UI controls *other* than on the UI thread.

You may regard Windows Forms as a legacy technology these days, but most GUI frameworks have the same rules, and they're easier to state than to obey. As an exercise, you might want to try a few ways of creating code similar to listing 5.1 without using async/await. For this extremely simple example, it's not too bad to use the event-based WebClient.DownloadStringAsync method, but as soon as more complex flow control (error handling, waiting for multiple pages to complete, and so on) comes into the equation, the legacy code quickly becomes hard to maintain, whereas the C# 5 code can be modified in a natural way.

 At this point, the DisplayWebSiteLength method feels somewhat magical: you know it does what you need it to, but you have no idea how. Let's take it apart a little bit and save the gory details for later.

### *5.1.2 Breaking down the first example*

You'll start by slightly expanding the method. In listing 5.1, I used await directly on the return value of HttpClient.GetStringAsync, but you can separate the call from the awaiting part:

```
async void DisplayWebSiteLength(object sender, EventArgs e)
{
    label.Fext = "Fetching...". Task<string> task = client.GetStringAsync("http://csharpindepth.com");
     string text = await task;
     label.Text = text.Length.ToString();
}
```
Notice that the type of task is Task<string>, but the type of the await task expression is simply string. In this sense, the await operator performs an unwrapping operation—at least when the value being awaited is a Task<TResult>. (As you'll see, you can await other types, too, but Task<TResult> is a good starting point.) That's one aspect of await that doesn't seem directly related to asynchrony but makes life easier.

 The main purpose of await is to avoid blocking while you wait for time-consuming operations to complete. You may be wondering how this all works in the concrete terms of threading. You're setting label.Text at the start and end of the method, so it's reasonable to assume that both of those statements are executed on the UI thread, and yet you're clearly not blocking the UI thread while you wait for the web page to download.

 The trick is that the method returns as soon as it hits the await expression. Until that point, it executes synchronously on the UI thread, like any other event handler would. If you put a breakpoint on the first line and hit it in the debugger, you'll see that the stack trace shows that the button is busy raising its Click event, including the Button.OnClick method. When you reach the await, the code checks whether the result is already available, and if it's not (which will almost certainly be the case), it schedules a continuation to be executed when the web operation has completed. In this example, the continuation executes the rest of the method, effectively jumping to the end of the await expression. The continuation is executed in the UI thread, which is what you need so that you can manipulate the UI.

DEFINITION A *continuation* is effectively a callback to be executed when an asynchronous operation (or any Task) has completed. In an async method, the continuation maintains the state of the method. Just as a closure maintains its environment in terms of variables, a continuation remembers the point where it reached, so it can continue from there when it's executed. The Task class has a method specifically for attaching continuations: Task .ContinueWith.

If you then put a breakpoint in the code after the await expression and run the code again, then assuming that the await expression needed to schedule the continuation, you'll see that the stack trace no longer has the Button.OnClick method in it. That method finished executing long ago. The call stack will now effectively be the bare Windows Forms event loop with a few layers of async infrastructure on top. The call stack will be similar to what you'd see if you called Control.Invoke from a background thread in order to update the UI appropriately, but it's all been done for you. At first it can be unnerving to notice the call stack change dramatically under your feet, but it's absolutely necessary for asynchrony to be effective.

 The compiler achieves all of this by creating a complicated state machine. That's an implementation detail you'll look at in chapter 6, but for now you're going to concentrate on the functionality that async/await provides. First, you need a more concrete description of what you're trying to achieve and what the language specifies.

# *5.2 Thinking about asynchrony*

If you ask a developer to describe asynchronous execution, chances are they'll start talking about multithreading. Although that's an important part of *typical* uses of asynchrony, it's not required for asynchronous execution. To fully appreciate how the async feature of C# 5 works, it's best to strip away any thoughts of threading and go back to basics.

### *5.2.1 Fundamentals of asynchronous execution*

Asynchrony strikes at the very heart of the execution model that C# developers are familiar with. Consider simple code like this:

```
Console.WriteLine("First");
Console.WriteLine("Second");
```
You expect the first call to complete and then the second call to start. Execution flows from one statement to the next, in order. But an asynchronous execution model doesn't work that way. Instead, it's all about *continuations*. When you start doing something, you tell that operation what you want to happen when that operation has completed. You may have heard (or used) the term *callback* for the same idea, but that has a broader meaning than the one we're after here. In the context of asynchrony, I'm using the term to refer to callbacks that preserve the state of the program rather than arbitrary callbacks for other purposes, such as GUI event handlers.

 Continuations are naturally represented as delegates in .NET, and they're typically actions that receive the results of the asynchronous operation. That's why, to use the asynchronous methods in WebClient prior to C# 5, you'd wire up various events to say what code should be executed in the case of success, failure, and so on. The trouble is, creating all those delegates for a complicated sequence of steps ends up being very complicated, even with the benefit of lambda expressions. It's even worse when you try to make sure that your error handling is correct. (On a good day, I can be reasonably confident that the success paths of handwritten asynchronous code are correct. I'm typically less certain that it reacts the right way on failure.)

 Essentially, all that await in C# does is ask the compiler to build a continuation for you. For an idea that can be expressed so simply, however, the consequences for readability and developer serenity are remarkable.

 My earlier description of asynchrony was an idealized one. The reality in the taskbased asynchronous pattern is slightly different. Instead of the continuation being passed to the asynchronous operation, the asynchronous operation starts and returns a token you can use to provide the continuation later. It represents the ongoing operation, which may have completed before it has returned to the calling code or may still be in progress. That token is then used whenever you want to express this idea: I can't proceed any further until this operation has completed. Typically, the token is in the form of a Task or Task<TResult>, but it doesn't have to be.

NOTE The token described here isn't the same as a cancellation token, although both have the same emphasis on the fact that you don't need to know what's going on behind the scenes; you only need to know what the token allows you to do.

The execution flow in an asynchronous method in C# 5 typically follows these lines:

- <sup>1</sup> Do some work.
- <sup>2</sup> Start an asynchronous operation and remember the token it returns.
- <sup>3</sup> Possibly do some more work. (Often, you can't make any further progress until the asynchronous operation has completed, in which case this step is empty.)
- <sup>4</sup> Wait for the asynchronous operation to complete (via the token).
- <sup>5</sup> Do some more work.
- <sup>6</sup> Finish.

If you didn't care about exactly what the wait part meant, you could do all of this in  $C#$ 4. If you're happy to *block* until the asynchronous operation completes, the token will normally provide you some way of doing so. For a Task, you could simply call Wait (). At that point, though, you're taking up a valuable resource (a thread) and not doing any useful work. It's a little like phoning for a delivery pizza and then standing at your front door until it arrives. What you really want to do is get on with something else and ignore the pizza until it arrives. That's where await comes in.

 When you wait for an asynchronous operation, you're saying "I've gone as far as I can go for now. Keep going when the operation has completed." But if you're not going to block the thread, what can you do? Very simply, you can return right then and there. You'll continue asynchronously yourself. And if you want your caller to know when your asynchronous method has completed, you'll pass a token back to the caller, which they can block on if they want or (more likely) use with another continuation. Often, you'll end up with a whole stack of asynchronous methods calling each other; it's almost as if you go into an "async mode" for a section of code. Nothing in the language states that it has to be done that way, but the fact that the same code that consumes asynchronous operations also behaves as an asynchronous operation certainly encourages it.

### *5.2.2 Synchronization contexts*

Earlier I mentioned that one of the golden rules of UI code is that you mustn't update the user interface unless you're on the right thread. In listing 5.1, which checked the length of a web page asynchronously, you needed to ensure that the code after the await expression executed on the UI thread. Asynchronous functions get back to the right thread by using SynchronizationContext, a class that's existed since .NET 2.0 and is used by other components such as BackgroundWorker. A Synchronization-Context generalizes the idea of executing a delegate on an appropriate thread; its Post (asynchronous) and Send (synchronous) messages are similar to Control .BeginInvoke and Control.Invoke in Windows Forms.

 Different execution environments use different contexts; for example, one context may let any thread from the thread pool execute the action it's given. More contextual information exists than in the synchronization context, but if you start wondering how asynchronous methods manage to execute exactly where you want them to, it's the synchronization context that you need to focus on.

 For more information on SynchronizationContext, read Stephen Cleary's MSDN magazine article on the topic (<http://mng.bz/5cDw>). In particular, pay careful attention if you're an ASP.NET developer; the ASP.NET context can easily trap unwary developers into creating deadlocks within code that looks fine. The story changes slightly for ASP.NET Core, but Stephen has another blog post covering that: [http://](http://mng.bz/5YrO) [mng.bz/5YrO.](http://mng.bz/5YrO)

#### Use of Task.Wait() and Task.Result in examples

I've used Task. Wait () and Task. Result in some of the sample code because it leads to simple examples. It's usually safe to do so in a console application because in that case there's no synchronization context; continuations for async methods will always execute in the thread pool.

In real-world applications, you should take great care using these methods. They both block until they complete, which means if you call them from a thread that a continuation needs to execute on, you can easily deadlock your application.

With the theory out of the way, let's take a closer look at the concrete details of asynchronous methods. Asynchronous anonymous functions fit into the same mental model, but it's much easier to talk about asynchronous methods.

### *5.2.3 Modeling asynchronous methods*

I find it useful to think about asynchronous methods as shown in figure 5.1.

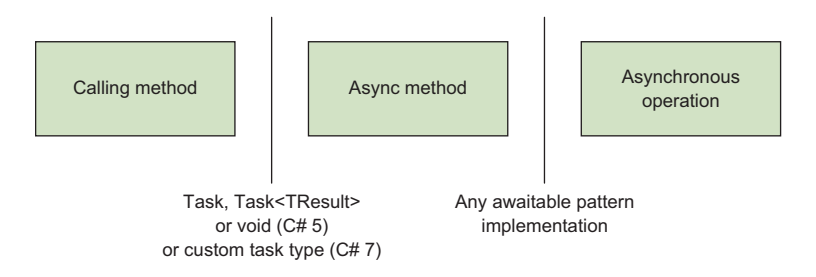

Figure 5.1 Modeling asynchronous boundaries

Here you have three blocks of code (the methods) and two boundary types (the method return types). As a simple example, in a console-based version of our pagelength fetching application, you might have code like the following.

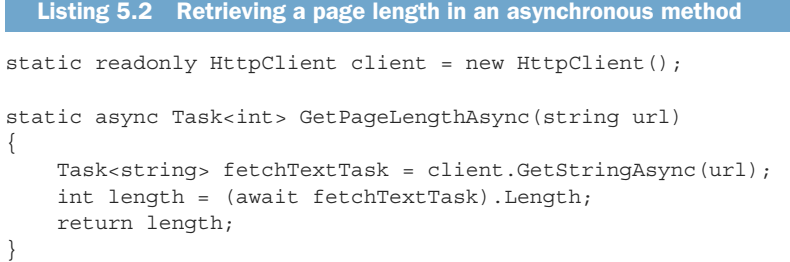

```
static void PrintPageLength()
{
     Task<int> lengthTask = 
         GetPageLengthAsync("http://csharpindepth.com");
     Console.WriteLine(lengthTask.Result);
}
```
Figure 5.2 shows how the concrete details in listing 5.2 map to the concepts in figure 5.1.

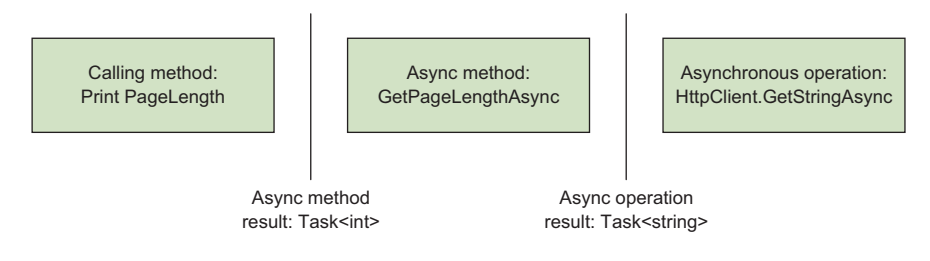

Figure 5.2 Applying the details of listing 5.2 to the general pattern shown in figure 5.1

You're mainly interested in the GetPageLengthAsync method, but I've included PrintPageLength so you can see how the methods interact. In particular, you definitely need to know about the valid types at the method boundaries. I'll repeat this diagram in various forms through the chapter.

 You're finally ready to look at writing async methods and the way they'll behave. There's a lot to cover here, as what you can do and what happens when you do it blend together to a large extent.

 There are only two new pieces of syntax: async is a modifier used when declaring an asynchronous method, and the await operator is used to consume asynchronous operations. But following the way information is transferred between parts of your program gets complicated quickly, especially when you have to consider what happens when things go wrong. I've tried to separate out the different aspects, but your code will be dealing with everything at once. If you find yourself asking "But what about…?" while reading this section, keep reading; chances are your question will be answered soon.

The next three sections look at an asynchronous method in three stages:

- Declaring the async method
- Using the await operator to asynchronously wait for operations to complete
- Returning a value when your method is complete

Figure 5.3 shows how these sections fit into our conceptual model.

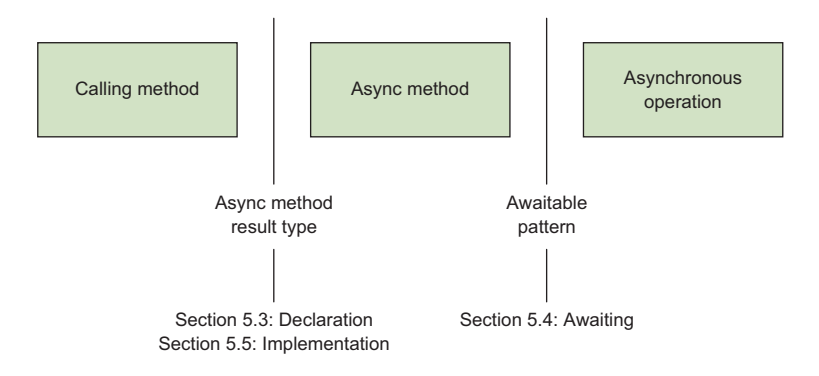

Figure 5.3 Demonstrating how sections 5.3, 5.4, and 5.5 fit into the conceptual model of asynchrony

Let's start with the method declaration itself; that's the easiest bit.

## *5.3 Async method declarations*

The syntax for an async method declaration is exactly the same as for any other method, except it has to include the async contextual keyword. This can appear anywhere before the return type. All of these are valid:

```
public static async Task<int> FooAsync() \{ \ldots \}public async static Task<int> FooAsync() { ... }
async public Task<int> FooAsync() \{ \ldots \}public async virtual Task<int> FooAsync() { ... }
```
My preference is to keep the async modifier immediately before the return type, but there's no reason you shouldn't come up with your own convention. As always, discuss it with your team and try to be consistent within one codebase.

 Now, the async contextual keyword has a little secret: the language designers didn't need to include it at all. In the same way the compiler goes into a sort of iterator block mode when you try to use yield return or yield break in a method with a suitable return type, the compiler could have spotted the use of await inside a method and used that to go into async mode. But I'm pleased that async is required, because it makes it much easier to read code written using asynchronous methods. It sets your expectations immediately, so you're actively looking for await expressions, and you can actively look for any blocking calls that should be turned into an async call and an await expression.

 The fact that the async modifier has no representation in the generated code is important, though. As far as the calling method is concerned, it's a normal method that happens to return a task. You can change an existing method (with an appropriate

signature) to use async, or you could go in the other direction; it's a compatible change in terms of both source and binary. The fact that it's a detail of the implementation of the method means that you can't declare an abstract method or a method in an interface using async. It's perfectly possible for there to be an interface specifying a method with a return type of  $Task; one implementation of that interface can$ use async/await while another implementation uses a regular method.

## *5.3.1 Return types from async methods*

Communication between the caller and the async method is effectively in terms of the value returned. In C# 5, asynchronous functions are limited to the following return types:

- void
- Task
- Task<TResult> (for some type TResult, which could itself be a type parameter)

In C# 7, this list is expanded to include *task types*. You'll come back to those in section 5.8 and then again in chapter 6.

 The .NET 4 Task and Task<TResult> types both represent an operation that may not have completed yet; Task<TResult> derives from Task. The difference between the two is that Task<TResult> represents an operation that returns a value of type TResult, whereas Task need not produce a result at all. It's still useful to return a Task, though, because it allows the calling code to attach its own continuations to the returned task, detect when the task has failed or completed, and so on. In some cases, you can think of Task as being like a Task<void> type, if such a thing were valid.

NOTE F# developers can be justifiably smug about the Unit type at this point, which is similar to void but is a real type. The disparity between Task and Task<TResult> can be frustrating. If you could use void as a type argument, you wouldn't need the Action family of delegates either; Action<string> is equivalent to Func<string, void>, for example.

The ability to return void from an async method is designed for compatibility with event handlers. For example, you might have a UI button click handler like this:

```
private async void LoadStockPrice(object sender, EventArgs e)
{
     string ticker = tickerInput.Text;
    decimal price = await stockPriceService.FetchPriceAsync(ticker);
     priceDisplay.Text = price.ToString("c");
}
```
This is an asynchronous method, but the calling code (the button OnClick method or whatever piece of framework code is raising the event) doesn't care. It doesn't need to know when you've finished handling the event—when you've loaded the stock price and updated the UI. It simply calls the event handler that it's been given. The fact that the code generated by the compiler will end up with a state machine attaching a continuation to whatever is returned by FetchPriceAsync is an implementation detail.

 You can subscribe to an event with the preceding method as if it were any other event handler:

loadStockPriceButton.Click += LoadStockPrice;

After all (and yes, I'm laboring this deliberately), it's just a normal method as far as calling code is concerned. It has a void return type and parameters of type object and EventArgs, which makes it suitable as the action for an EventHandler delegate instance.

WARNING Event subscription is pretty much the only time I'd recommend returning void from an asynchronous method. Any other time you don't need to return a specific value, it's best to declare the method to return Task. That way, the caller is able to await the operation completing, detect failures, and so on.

Although the return type of async methods is fairly tightly restricted, most other aspects are as normal: async methods can be generic, static or nonstatic, and specify any of the regular access modifiers. Restrictions exist on the parameters you can use, however.

### *5.3.2 Parameters in async methods*

None of the parameters in an async method can use the out or ref modifiers. This makes sense because those modifiers are for communicating information back to the calling code; some of the async method may not have run by the time control returns to the caller, so the value of the by-reference parameter might not have been set. Indeed, it could get stranger than that: imagine passing a local variable as an argument for a ref parameter; the async method could end up trying to set that variable after the calling method had already completed. It doesn't make a lot of sense to try to do this, so the compiler prohibits it. Additionally, pointer types can't be used as async method parameter types.

 After you've declared the method, you can start writing the body and awaiting other asynchronous operations. Let's look at how and where you can use await expressions.

## *5.4 Await expressions*

The whole point of declaring a method with the async modifier is to use await expressions in that method. Everything else about the method looks pretty normal: you can use all kinds of control flow—loops, exceptions, using statements, anything. So where can you use an await expression, and what does it do?

 The syntax for an await expression is simple: it's the await operator followed by another expression that produces a value. You can await the result of a method call, a variable, a property. It doesn't have to be a simple expression either. You can chain method calls together and await the result:

int result = await foo.Bar().Baz();

The precedence of the await operator is lower than that of the dot operator, so this code is equivalent to the following:

int result =  $await (foo.Bar().Baz())$ ;

Restrictions limit which expressions you can await, though. They have to be *awaitable*, and that's where the awaitable pattern comes in.

### *5.4.1 The awaitable pattern*

The *awaitable pattern* is used to determine types that can be used with the await operator. Figure 5.4 is a reminder that I'm talking about the second boundary from figure 5.1: how the async method interacts with another asynchronous operation. The awaitable pattern is a way of codifying what we mean by an *asynchronous operation.*

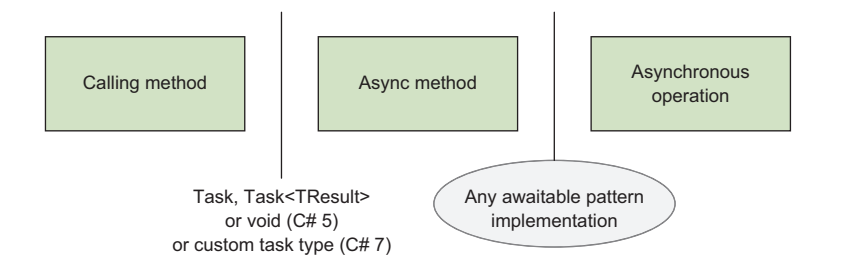

Figure 5.4 The awaitable pattern enables async methods to asynchronously wait for operations to complete

You might expect this to be expressed in terms of interfaces in the same way the compiler requires a type to implement IDisposable in order to support the using statement. Instead, it's based on a pattern. Imagine that you have an expression of type T that you want to await. The compiler performs the following checks:

- T must have a parameterless GetAwaiter() instance method, or there must be an extension method accepting a single parameter of type T. The GetAwaiter method has to be nonvoid. The return type of the method is called the *awaiter type*.
- **The awaiter type must implement the System. Runtime. INotifyCompletion** interface. That interface has a single method: void OnCompleted (Action).
- The awaiter type must have a readable instance property called IsCompleted of type bool.
- The awaiter type must have a nongeneric parameterless instance method called GetResult.
- The members listed previously don't have to be public, but they need to be accessible from the async method you're trying to await the value from. (Therefore, it's possible that you can await a value of a particular type from some code but not in all code. That's highly unusual, though.)

If T passes all of those checks, congratulations—you can await a value of type T! The compiler needs one more piece of information, though, to determine what the type of the await expression should be. That's determined by the return type of the Get-Result method of the awaiter type. It's fine for it to be a void method, in which case the await expression is classified as an expression with no result, like an expression that calls a void method directly. Otherwise, the await expression is classified as producing a value of the same type as the return type of GetResult.

 As an example, let's consider the static Task.Yield() method. Unlike most other methods on Task, the Yield() method doesn't return a task itself; it returns a YieldAwaitable. Here's a simplified version of the types involved:

```
public class Task
{
     public static YieldAwaitable Yield();
}
public struct YieldAwaitable
{
     public YieldAwaiter GetAwaiter();
     public struct YieldAwaiter : INotifyCompletion
     {
         public bool IsCompleted { get; }
         public void OnCompleted(Action continuation);
         public void GetResult();
     }
}
```
As you can see, YieldAwaitable follows the awaitable pattern described previously. Therefore, this is valid:

```
public async Task ValidPrintYieldPrint()
{
     Console.WriteLine("Before yielding");
     await Task.Yield(); 
     Console.WriteLine("After yielding");
}
                                               Valid
```
But the following is invalid, because it tries to use the result of awaiting a Yield-Awaitable:

```
public async Task InvalidPrintYieldPrint()
{
     Console.WriteLine("Before yielding");
     var result = await Task.Yield(); 
                                               \triangleleftInvalid; this await expression 
     Console.WriteLine("After yielding");
                                                   doesn't produce a value.}
```
The middle line of InvalidPrintYieldPrint is invalid for exactly the same reason that it would be invalid to write this:

var result = Console.WriteLine("WriteLine is a void method");

No result is produced, so you can't assign it to a variable.

 Unsurprisingly, the awaiter type for Task has a GetResult method with a void return type, whereas the awaiter type for Task<TResult> has a GetResult method returning TResult.

### Historical importance of extension methods

The fact that GetAwaiter can be an extension method is of more historical than contemporary importance. C# 5 was released in the same time frame as .NET 4.5, which introduced the GetAwaiter methods into Task and Task<TResult>. If GetAwaiter had to be a genuine instance method, that would've stranded developers who were tied to .NET 4.0. But with support for extension methods, Task and Task<TResult> could be async/await-enabled by using a NuGet package to provide those extension methods separately. This also meant that the community could test prereleases of the C# 5 compiler without testing prereleases of .NET 4.5.

In code targeting modern frameworks in which all the relevant GetAwaiter methods are already present, you'll rarely need to use the ability to make an existing type awaitable via extension methods.

You'll see more details about exactly how the members in the awaitable pattern are used in section 5.6, when you consider the execution flow of asynchronous methods. You're not quite done with await expressions, though; a few restrictions exist.

### *5.4.2 Restrictions on await expressions*

Like yield return, restrictions limit where you can use await expressions. The most obvious restriction is that you can use them only in async methods and async anonymous functions (which you'll look at in section 5.7). Even within async methods, you can't use the await operator within an anonymous function unless that's async, too.

 The await operator also isn't allowed within an unsafe context. That doesn't mean you can't use unsafe code within an async method; you just can't use the await operator within that part. The following listing shows a contrived example in which a pointer is used to iterate over the characters in a string to find the total of the UTF-16 code units in that string. It doesn't do anything truly useful, but it demonstrates the use of an unsafe context within an async method.

```
static async Task DelayWithResultOfUnsafeCode(string text)
{
    int total = 0; unsafe 
\{ fixed (char* textPointer = text)
\{char* p = textPointer;
  Listing 5.3 Using unsafe code in an async method
                                       It's fine to have an unsafe 
                                       context in an async method.
```

```
while (*p != 0)\{total += *p;
               p++; }
        }
    }
    Console.WriteLine("Delaying for " + total + "ms");
    await Task.Delay(total); 
    Console.WriteLine("Delay complete");
}
                                                      But, the await expression 
                                                      can't be inside it.
```
You also can't use the await operator within a lock. If you ever find yourself wanting to hold a lock while an asynchronous operation completes, you should redesign your code. Don't work around the compiler restriction by calling Monitor.TryEnter and Monitor.Exit manually with a try/finally block; change your code so you don't need the lock during the operation. If this is really, really awkward in your situation, consider using SemaphoreSlim instead, with its WaitAsync method.

 The monitor used by a lock statement can be released only by the same thread that originally acquired it, which goes against the distinct possibility that the thread executing the code before an await expression will be different from the one executing the code after it. Even if the same thread is used (for example, because you're in a GUI synchronization context), some other code may well have executed on the same thread between the start and end of the asynchronous operation, and that other code would've been able to enter a lock statement for the same monitor, which almost certainly isn't what you intended. Basically, lock statements and asynchrony don't go well together.

 There's one final set of contexts in which the await operator was invalid in C# 5 but is valid from C# 6 onward:

- Any try block with a catch block
- Any catch block
- **Any finally block**

It's always been okay to use the await operator in a try block that has only a finally block, which means it's always been okay to use await in a using statement. The C# design team didn't figure out how to safely and reliably include await expressions in the contexts listed previously before C# 5 shipped. This was occasionally inconvenient, and the team worked out how to build the appropriate state machine while implementing C# 6, so the restriction is lifted there.

 You now know how to declare an async method and how the await operator can be used within it. What about when you've completed your work? Let's look at how values are returned back to the calling code.

## *5.5 Wrapping of return values*

We've looked at how to declare the boundary between the calling code and the async method and how to wait for any asynchronous operations within the async method.

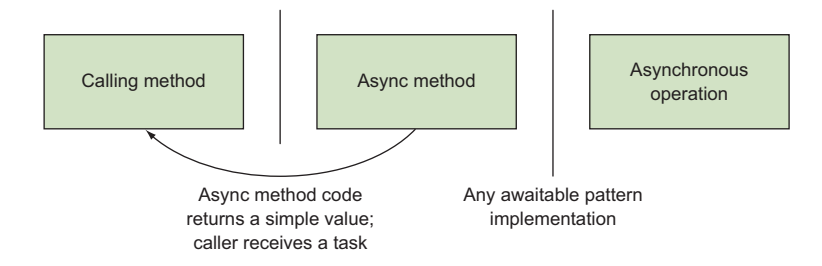

Figure 5.5 Returning a result from an async method to its caller

Now let's look at how return statements are used to implement that first boundary in terms of returning a value to the calling code; see figure 5.5.

 You've already seen an example that returned data, but let's look at it again, this time focusing on the return aspect alone. Here's the relevant part of listing 5.2:

```
static async Task<int> GetPageLengthAsync(string url)
{
    Task<string> fetchTextTask = client.GetStringAsync(url);
    int length = (await fetchTextTask).Length;
    return length;
}
```
You can see that the type of length is int, but the return type of the method is Task $\leq$ int>. The generated code takes care of the wrapping for you, so the caller gets a Task int >, which will eventually have the value returned from the method when it completes. A method returning a nongeneric Task is like a normal void method: it doesn't need a return statement at all, and any return statements it does have must be simply return rather than trying to specify a value. In either case, the task will also propagate any exception thrown within the async method. (You'll look at exceptions in more detail in section 5.6.5.)

 Hopefully, by now you should have a good intuition about why this wrapping is necessary; the method will almost certainly return to the caller before it hits the return statement, and it has to propagate the information to that caller somehow. A Task<TResult> (often known as a *future* in computer science) is the promise of a value—or an exception—at a later time.

 As with normal execution flow, if the return statement occurs within the scope of a try block that has an associated finally block (including when all of this happens because of a using statement), the expression used to compute the return value is evaluated immediately, but it doesn't become the result of the task until everything has been cleaned up. If the finally block throws an exception, you don't get a task that both succeeds and fails; the whole thing will fail.

 To reiterate a point I made earlier, it's the combination of automatic wrapping and unwrapping that makes the async feature work so well with composition; async methods can consume the results of async methods easily, so you can build up complex systems from lots of small blocks. You can think of this as being a bit like LINQ: you write operations on each element of a sequence in LINQ, and the wrapping and unwrapping means you can apply those operations to sequences and get sequences back. In an async world, you rarely need to explicitly handle a task; instead, you await the task to consume it, and produce a result task automatically as part of the mechanism of the async method. Now that you know what an asynchronous method looks like, it's easier to give examples to demonstrate the execution flow.

# *5.6 Asynchronous method flow*

You can think about async/await at multiple levels:

- You can simply expect that awaiting will do what you want without defining exactly what that means.
- You can reason about how the code will execute, in terms of what happens when and in which thread, but without understanding how that's achieved.
- You can dig deeply into the infrastructure that makes all of this happen.

So far, we've mostly been thinking at the first level, dipping down to the second occasionally. This section focuses on the second level, effectively looking at what the language promises. We'll leave the third bullet to the next chapter, where you'll see what the compiler is doing under the covers. (Even then, you could always go further; this book doesn't talk about anything below the IL level. We don't get into the operating system or hardware support for asynchrony and threading.)

 For the vast majority of the time when you're developing, it's fine to switch between the first two levels, depending on your context. Unless I'm writing code that's coordinating multiple operations, I rarely need to even think at the second level of detail. Most of the time, I'm happy to just let things work. What's important is that you can think about the details when you need to.

### *5.6.1 What is awaited and when?*

Let's start by simplifying things a bit. Sometimes await is used with the result of a chained method call or occasionally a property, like this:

string pageText = await new HttpClient().GetStringAsync(url);

This makes it look as if await can modify the meaning of the whole expression. In reality, await always operates on only a single value. The preceding line is equivalent to this:

```
Task<string> task = new HttpClient().GetStringAsync(url);
string pageText = await task;
```
Similarly, the result of an await expression can be used as a method argument or within another expression. Again, it helps if you can mentally separate out the awaitspecific part from everything else.

 Imagine you have two methods, GetHourlyRateAsync() and GetHoursWorked-Async(), returning a Task<decimal> and a Task<int>, respectively. You might have this complicated statement:

```
AddPayment(await employee.GetHourlyRateAsync() * 
            await timeSheet.GetHoursWorkedAsync(employee.Id));
```
The normal rules of  $C#$  expression evaluation apply, and the left operand of the  $*$ operator has to be completely evaluated before the right operand is evaluated, so the preceding statement can be expanded as follows:

```
Task<decimal> hourlyRateTask = employee.GetHourlyRateAsync();
decimal hourlyRate = await hourlyRateTask;
Task<int> hoursWorkedTask = timeSheet.GetHoursWorkedAsync(employee.Id);
int hoursWorked = await hoursWorkedTask;
AddPayment(hourlyRate * hoursWorked);
```
How you write the code is a different matter. If you find the single statement version easier to read, that's fine; if you want to expand it all out, you'll end up with more code, but it may be simpler to understand and debug. You could decide to use a third form that looks similar but isn't quite the same:

```
Task<decimal> hourlyRateTask = employee.GetHourlyRateAsync();
Task<int> hoursWorkedTask = timeSheet.GetHoursWorkedAsync(employee.Id);
AddPayment(await hourlyRateTask * await hoursWorkedTask);
```
I find that this is the most readable form, and it has potential performance benefits, too. You'll come back to this example in section 5.10.2.

 The key takeaway from this section is that you need to be able to work out what's being awaited and when. In this case, the tasks returned from GetHourlyRateAsync and GetHoursWorkedAsync are being awaited. In every case, they're being awaited before the call to AddPayment is executed, which makes sense, because you need the intermediate results so you can multiply them together and pass the result of that multiplication as an argument. If this were using synchronous calls, all of this would be obvious; my aim is to demystify the awaiting part. Now that you know how to simplify complex code into the value you're awaiting and when you're awaiting it, you can move on to what happens when you're in the awaiting part itself.

### *5.6.2 Evaluation of await expressions*

When execution reaches the await expression, you have two possibilities: either the asynchronous operation you're awaiting has already completed or it hasn't. If the operation has already completed, the execution flow is simple: it keeps going. If the operation failed and it captured an exception to represent that failure, the exception is thrown. Otherwise, any result from the operation is obtained (for example, extracting the string from a Task<string>) and you move on to the next part of the program. All of this is done without any thread context switching or attaching continuations to anything.

 In the more interesting scenario, the asynchronous operation is still ongoing. In this case, the method waits asynchronously for the operation to complete and then continues in an appropriate context. This asynchronous waiting really means the method isn't executing at all. A continuation is attached to the asynchronous operation, and the method returns. The async infrastructure makes sure that the continuation executes on the right thread: typically, either a thread-pool thread (where it doesn't matter which thread is used) or the UI thread where that makes sense. This depends on the synchronization context (discussed in section 5.2.2) and can also be controlled using Task.ConfigureAwait, which we'll talk about in section 5.10.1.

#### Returning vs. completing

Possibly the hardest part of describing asynchronous behavior is talking about when the method *returns* (either to the original caller or to whatever called a continuation) and when the method *completes*. Unlike most methods, an asynchronous method can return multiple times—effectively, when it has no more work it can do for the moment.

To return to our earlier pizza delivery analogy, if you have an EatPizzaAsync method that involves calling the pizza company to place an order, meeting the delivery person, waiting for the pizza to cool down a bit, and then finally eating it, the method might return after each of the first three parts, but it won't complete until the pizza is eaten.

From the developer's point of view, this feels like the method is paused while the asynchronous operation completes. The compiler makes sure that all the local variables used within the method have the same values as they did before the continuation, as it does with iterator blocks.

 Let's look at an example of the two cases with a small console application that uses a single asynchronous method awaiting two tasks. Task.FromResult always returns a completed task, whereas Task.Delay returns a task that completes after the specified delay.

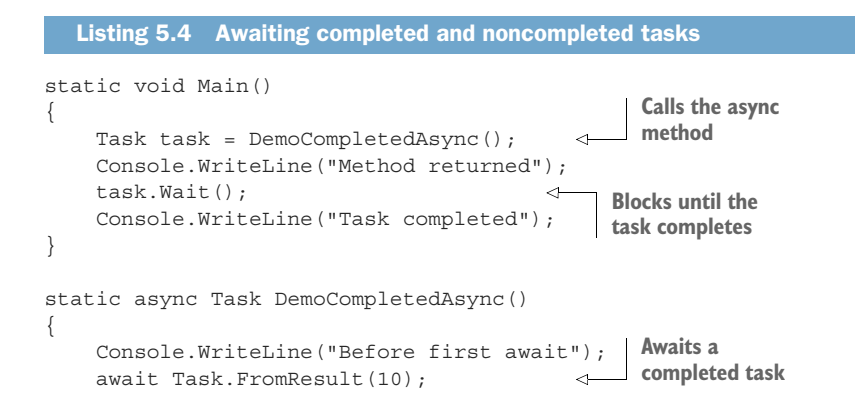

```
 Console.WriteLine("Between awaits");
 await Task.Delay(1000); 
 Console.WriteLine("After second await");
                                                 Awaits a 
                                                noncompleted task
```
The output from listing 5.4 is as follows:

Before first await Between awaits Method returned After second await Task completed

}

The important aspects of the ordering are as follows:

- The async method doesn't return when awaiting the completed task; the method keeps executing synchronously. That's why you see the first two lines with nothing between.
- The async method does return when awaiting the delay task. That's why the third line is Method returned, printed in the Main method. The async method can tell that the operation it's waiting for (the delay task) hasn't completed yet, so it returns to avoid blocking.
- The task returned from the async method completes only when the method completes. That's why Task completed is printed after After second await.

I've attempted to capture the await expression flow in figure 5.6, although classic flowcharts weren't really designed with asynchronous behavior in mind.

 You could think of the dotted line as being another line coming into the top of the flowchart as an alternative. Note that I'm assuming the target of the await expression has a result. If you're awaiting a plain Task or something similar, *fetch result* really means check that the operation completed successfully.

 It's worth stopping to think briefly about what it means to return from an asynchronous method. Again, two possibilities exist:

- This is the first await expression you've had to wait for, so you still have the original caller somewhere in your stack. (Remember that until you really need to wait, the method executes synchronously.)
- You've already awaited something else that hadn't already completed,

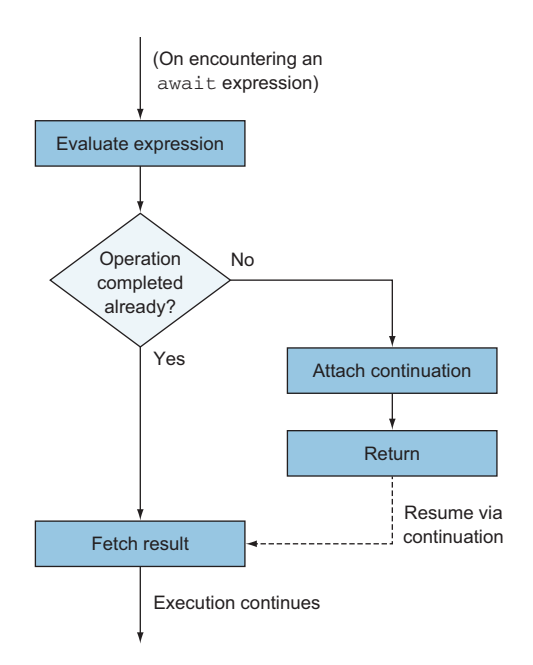

Figure 5.6 User-visible model of await handling

so you're in a continuation that has been called by *something*. Your call stack will almost certainly have changed significantly from the one you'd have seen when you first entered the method.

In the first case, you'll usually end up returning a Task or Task<TResult> to the caller. Obviously, you don't have the result of the method yet; even if there's no value to return as such, you don't know whether the method will complete without exceptions. Because of this, the task you'll be returning has to be a noncompleted one.

 In the latter case, the something calling you back depends on your context. For example, in a Windows Forms UI, if you started your async method on the UI thread and didn't deliberately switch away from it, the whole method would execute on the UI thread. For the first part of the method, you'll be in some event handler or other whatever kicked off the async method. Later, however, you'd be called back by the Windows Forms internal machinery (usually known as the *message pump*) pretty directly, as if you were using Control.BeginInvoke(continuation). Here, the calling code—whether it's the Windows Forms message pump, part of the thread-pool machinery, or something else—doesn't care about your task.

 As a reminder, until you hit the first truly asynchronous await expression, the method executes entirely synchronously. Calling an asynchronous method *isn't* like firing up a new task in a separate thread, and it's up to you to make sure that you always write async methods so they return quickly. Admittedly, it depends on the context in which you're writing code, but you should generally avoid performing longrunning blocking work in an async method. Separate it out into another method that you can create a Task for.

 I'd like to briefly revisit the case where the value you're awaiting is already complete. You might be wondering why an operation that completes immediately would be represented with asynchrony in the first place. It's a little bit like calling the Count () method on a sequence in LINQ: in the general case, you may need to iterate over every item in the sequence, but in some situations (such as when the sequence turns out to be a List<T>), an easy optimization is available. It's useful to have a single abstraction that covers both scenarios, but without paying an execution-time price.

 As a real-world example in the asynchronous API case, consider reading asynchronously from a stream associated with a file on disk. All the data you want to read may already have been fetched from disk into memory, perhaps as part of previous ReadAsync call request, so it makes sense to use it immediately without going through all the other async machinery. As another example, you may have a cache within your architecture; that can be transparent if you have an asynchronous operation that fetches a value either from the in-memory cache (returning a completed task) or hits storage (returning a noncompleted task that'll complete when the storage call completes). Now that you know the basics of the flow, you can see where the awaitable pattern fits into the jigsaw.

#### *5.6.3 The use of awaitable pattern members*

In section 5.4.1, I described the *awaitable pattern* that a type has to implement in order for you to be able to await an expression of that type. You can now map the different bits of the pattern onto the behavior you're trying to achieve. Figure 5.7 is the same as figure 5.6 but expanded a little and reworded to use the awaitable pattern instead of general descriptions.

 When it's written like this, you might be wondering what all the fuss is about; why is it worth having language support at all? Attaching a continuation is more complex than you might imagine, though. In simple cases, when the control flow is entirely linear (do some work, await something, do some more work, await something else), it's pretty easy to imagine what the continuation might look like as a lambda expression, even if it wouldn't be pleasant. As soon as the code contains loops or conditions, however, and

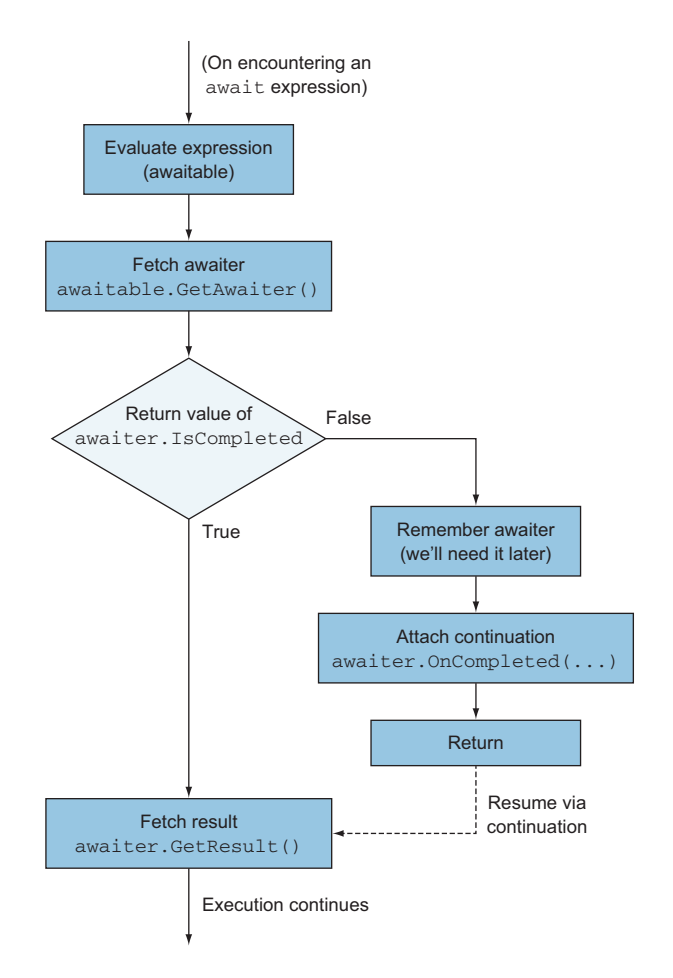

Figure 5.7 Await handling via the awaitable pattern

you want to keep the code within one method, life becomes much more complicated. It's here that the benefits of async/await really kick in. Although you could argue that the compiler is merely applying syntactic sugar, there's an enormous difference in readability between manually creating the continuations and getting the compiler to do so for you.

 So far, I've described the happy path where all the values we await complete successfully. What happens on failure?

## *5.6.4 Exception unwrapping*

The idiomatic way of representing failures in .NET is via exceptions. Like returning a value to the caller, exception handling requires extra support from the language. When you await an asynchronous operation that's failed, it may have failed a long time ago on a completely different thread. The regular synchronous way of propagating exceptions up the stack doesn't occur naturally. Instead, the async/await infrastructure takes steps to make the experience of handling asynchronous failures as similar as possible to synchronous failures. If you think of failure as another kind of result, it makes sense that exceptions and return values are handled similarly. You'll look at how exceptions are propagated out of an asynchronous method in section 5.6.5, but before that, you'll see what happens when you await a failed operation.

 In the same way that the GetResult() method of an awaiter is meant to fetch the return value if there is one, it's also responsible for propagating any exceptions from the asynchronous operation back to the method. This isn't *quite* as simple as it sounds, because in an asynchronous world, a single Task can represent multiple operations, leading to multiple failures. Although other awaitable pattern implementations are available, it's worth considering Task and Task<TResult> specifically, as they're the types you're likely to be awaiting for the vast majority of the time.

Task and Task<TResult> indicate failures in multiple ways:

- The Status of a task becomes Faulted when the asynchronous operation has failed (and IsFaulted returns true).
- **The Exception property returns an AggregateException that contains all** the (potentially multiple) exceptions that caused the task to fail or null if the task isn't faulted.
- The Wait() method throws an AggregateException if the task ends up in a faulted state.
- The Result property of Task<TResult> (which also waits for completion) likewise throws an AggregateException.

Additionally, tasks support the idea of cancellation via CancellationTokenSource and CancellationToken. If a task is canceled, the Wait() method and Result properties will throw an AggregateException containing an OperationCanceled-Exception (in practice, a TaskCanceledException that derives from Operation-CanceledException), but the status becomes Canceled instead of Faulted.

 When you await a task, if it's either faulted or canceled, an exception will be thrown but not the AggregateException. Instead, for convenience (in most cases), the first exception *within* the AggregateException is thrown. In most cases, this is what you want. It's in the spirit of the async feature to allow you to write asynchronous code that looks much like the synchronous code you'd otherwise write. For example, consider the following listing, which tries to fetch one URL at a time until either one of them succeeds or you run out of URLs to try.

```
Listing 5.5 Catching exceptions when fetching web pages
async Task<string> FetchFirstSuccessfulAsync(IEnumerable<string> urls)
{
    var client = new HttpClient();
     foreach (string url in urls)
\left\{\right. try
                                                                         Returns the string 
          {
                                                                       if successful
               return await client.GetStringAsync(url); 
                                                                   \sim }
          catch (HttpRequestException exception) 
                                                                            Catches and displays 
\left\{\begin{array}{ccc} \end{array}\right\}the failure otherwiseConsole.WriteLine("Failed to fetch \{0\}: \{1\}",
                    url, exception.Message);
          }
     }
     throw new HttpRequestException("No URLs succeeded");
}
```
For the moment, ignore the fact that you're losing all the original exceptions and that you're fetching all the pages sequentially. The point I'm trying to make is that catching HttpRequestException is what you'd expect here; you're trying an asynchronous operation with an HttpClient, and if something fails, it'll throw an HttpRequestException. You want to catch and handle that, right? That certainly *feels* like what you'd want to do—but the GetStringAsync() call can't throw an HttpRequestException for an error such as the server timing out because the method only *starts* the operation. By the time it spots that error, the method has returned. All it can do is return a task that ends up being faulted and containing an HttpRequestException. If you simply called Wait() on the task, an Aggregate-Exception would be thrown that contains the HttpRequestException within it. The task awaiter's GetResult method throws the HttpRequestException instead, and it's caught by the catch block as normal.

 Of course, this can lose information. If there are multiple exceptions in a faulted task, GetResult can throw only one of them, and it arbitrarily uses the first. You might want to rewrite the preceding code so that on failure, the caller can catch an AggregateException and examine *all* the causes of the failure. Importantly, some framework methods do this. For example, Task.WhenAll() is a method that'll asynchronously wait for multiple tasks (specified in the method call) to complete. If any of

them fails, the result is a failure that'll contain the exceptions from all the faulted tasks. But if you await only the task returned by WhenAll(), you'll see only the first exception. Typically, if you want to check the exceptions in detail, the simplest approach is to use Task.Exception for each of the original tasks.

 To conclude, you know that the awaiter type's GetResult() method is used to propagate both successful results and exceptions when awaiting. In the case of Task and Task<TResult>, GetResult() unwraps a failed task's AggregateException to throw the first of its inner exceptions. That explains how an async method consumes another asynchronous operation—but how does it propagate its own result to calling code?

#### *5.6.5 Method completion*

Let's recap a few points:

- An async method usually returns before it completes.
- It returns as soon as it hits an await expression where the operation that's being awaited hasn't already finished.
- Assuming it's not a void method (in which case the caller has no easy way of telling what's going on), the value the method returns will be a task of some kind: Task or Task<TResult> before  $C# 7$ , with the option of a custom task type (which is explained in section 5.8) in C# 7 and onward. For the moment, let's assume it's a Task<TResult> for simplicity.
- That task is responsible for indicating when and how the async method completes. If the method completes normally, the task status changes to RanTo-Completion and the Result property holds the return value. If the method body throws an exception, the task status changes to Faulted (or Canceled depending on the exception) and the exception is wrapped into an Aggregate-Exception for the task's Exception property.
- When the task status changes to any of these terminal states, any continuations associated with it (such as code in any asynchronous method awaiting the task) can be scheduled to run.

#### Yes, this sounds like it's repetition

You may be wondering whether you've accidentally skipped back a couple of pages and read them twice. Didn't you just look at the same ideas when you awaited something?

Absolutely. All I'm doing is showing what the async method does to indicate how it completes rather than how an await expression examines how something else has completed. If these didn't feel the same, that would be odd, because usually async methods are chained together: the value you're awaiting in one async method is probably the value returned by another async method. In fancier terms, async operations *compose* easily.

All of this is done for you by the compiler with the help of a fair amount of infrastructure. You'll look at some of those details in the next chapter (although not every single nook and cranny; even I have limits). This chapter is more about the behavior you can rely on in your code.

#### RETURNING SUCCESSFULLY

The success case is the simplest one: if the method is declared to return a Task  $\epsilon$ TResult>, the return statement has to provide a value of type T (or something that can be converted to TResult), and the async infrastructure propagates that to the task.

 If the return type is Task or void, any return statements have to be of the form return without a value, or it's fine to let execution reach the end of the method, like a nonasync void method. In both cases, there's no value to propagate, but the status of the task changes appropriately.

### LAZY EXCEPTIONS AND ARGUMENT VALIDATION

The most important point to note about exceptions is that an async method never directly throws an exception. Even if the first thing the method body does is throw an exception, it'll return a faulted task. (The task will be immediately faulted in this case.) This is a bit of a pain in terms of argument validation. Suppose you want to do some work in an async method after validating that the parameters don't have null values. If you validate the parameters as you would in a normal synchronous code, the caller won't have any indication of the problem until the task is awaited. The following listing gives an example.

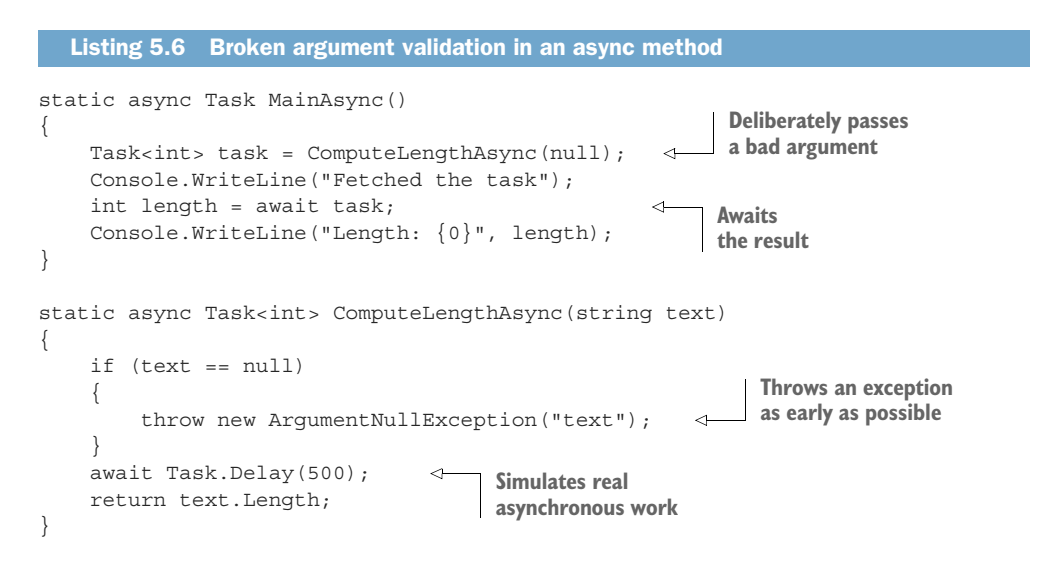

The output shows Fetched the task before it fails. The exception has been thrown synchronously before that output is written, because there are no await expressions before the validation, but the calling code won't see it until it awaits the returned task. Some argument validation can sensibly be done up front without taking a long time

(or incurring other asynchronous operations). In these cases, it'd be better if the failure were reported immediately, before the system can get itself into further trouble. As an example, HttpClient.GetStringAsync will throw an exception immediately if you pass it a null reference.

NOTE If you've ever written an iterator method that needs to validate its arguments, this may sound familiar. It's not quite the same, but it has a similar effect. In iterator blocks, any code in the method, including argument validation, doesn't execute at all until the first call to MoveNext() on the sequence returned by the method. In the asynchronous case, the argument validation occurs immediately, but the exception won't be obvious until you await the result.

You may not be too worried about this. Eager argument validation may be regarded as a nice-to-have feature in many cases. I've certainly become a lot less pedantic about this in my own code, as a matter of pragmatism; in most cases, the difference in timing isn't terribly important. But if you do want to throw an exception synchronously from a method returning a task, you have three options, all of which are variations on the same theme.

 The idea is to write a *nonasync* method that returns a task and is implemented by validating the arguments and then calling a separate async function that assumes the argument has already been validated. The three variations are in terms of how the async function is represented:

- You can use a separate async method.
- You can use an async anonymous function (which you'll see in the next section).
- In C#7 and above, you can use a local async method.

My preference is the last of these; it has the benefit of not introducing another method into the class without the downside of having to create a delegate. Listing 5.7 shows the first option, as that doesn't rely on anything we haven't already covered, but the code for the other options is similar (and is in the downloadable code for book). This is only the ComputeLengthAsync method; the calling code doesn't need to change.

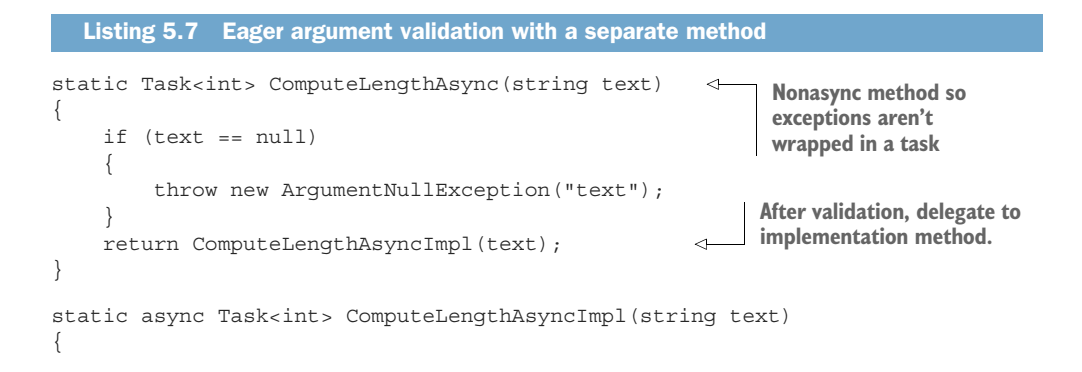

```
 await Task.Delay(500); 
     return text.Length;
}
                                             Implementation async method 
                                            assumes validated input
```
Now when ComputeLengthAsync is called with a null argument, the exception is thrown synchronously rather than returning a faulted task.

 Before moving on to asynchronous anonymous functions, let's briefly revisit cancellation. I've mentioned this a couple of times in passing, but it's worth considering in a bit more detail.

#### HANDLING CANCELLATION

The Task Parallel Library (TPL) introduced a uniform cancellation model into .NET 4 using two types: CancellationTokenSource and CancellationToken. The idea is that you can create a CancellationTokenSource and then ask it for a CancellationToken, which is passed to an asynchronous operation. You can perform the cancellation on only the source, but that's reflected to the token. (Therefore, you can pass out the same token to multiple operations and not worry about them interfering with each other.) There are various ways of using the cancellation token, but the most idiomatic approach is to call ThrowIfCancellation-Requested, which will throw OperationCanceledException if the token has been canceled and will do nothing otherwise.<sup>1</sup> The same exception is thrown by synchronous calls (such as Task.Wait) if they're canceled.

 How this interacts with asynchronous methods is undocumented in the C# specification. According to the specification, if an asynchronous method body throws *any* exception, the task returned by the method will be in a faulted state. The exact meaning of *faulted* is implementation specific, but in reality, if an asynchronous method throws an OperationCanceledException (or a derived exception type, such as TaskCanceledException), the returned task will end up with a status of Canceled. You can demonstrate that it's only the type of exception that determines the status by throwing an OperationCanceledException directly without the use of any cancellation tokens.

#### Listing 5.8 Creating a canceled task by throwing **OperationCanceledException**

```
static async Task ThrowCancellationException()
{
     throw new OperationCanceledException();
}
...
Task task = ThrowCancellationException();
Console.WriteLine(task.Status);
```
This outputs Canceled rather than the Faulted you might expect from the specification. If you Wait() on the task or ask for its result (in the case of a Task<TResult>),

 $1$  An example of this is available in the downloadable source code.

the exception is still thrown within an AggregateException, so it's not like you need to explicitly start checking for cancellation on every task you use.

#### Off to the races?

You might be wondering if there's a race condition in listing 5.8. After all, you're calling an asynchronous method and then immediately expecting the status to be fixed. If this code were starting a new thread, that would be dangerous—but it's not.

Remember that before the first await expression, an asynchronous method runs synchronously. It still performs result and exception wrapping, but the fact that it's in an asynchronous method doesn't necessarily mean there are any more threads involved. The ThrowCancellationException method doesn't contain any await expressions, so the whole method runs synchronously; you know that we'll have a result by the time it returns. Visual Studio issues a warning for any asynchronous function that doesn't contain any await expressions, but in this case it's exactly what you want.

Importantly, if you await an operation that's canceled, the original Operation-CanceledException is thrown. Consequently, unless you take any direct action, the task returned from the asynchronous method will also be canceled; cancellation is propagated in a natural fashion.

 Congratulations on making it this far. You've now covered most of the hard parts for this chapter. You still have a couple of features to learn about, but they're much easier to understand than the preceding sections. It'll get tough again in the next chapter when we dissect what the compiler's doing behind the scenes, but for now you can enjoy relative simplicity.

## *5.7 Asynchronous anonymous functions*

I won't spend much time on asynchronous anonymous functions. As you'd probably expect, they're a combination of two features: anonymous functions (lambda expressions and anonymous methods) and asynchronous functions (code that can include await expressions). They allow you to create delegates that represent asynchronous operations. Everything you've learned so far about asynchronous methods applies to asynchronous anonymous functions, too.

NOTE In case you were wondering, you can't use asynchronous anonymous functions to create expression trees.

You create an asynchronous anonymous function like any other anonymous method or lambda expression by simply adding the async modifier at the start. Here's an example:

```
Func<Task> lambda = async () => await Task.Delay(1000);
Func<Task<int>> anonMethod = async delegate()
{
     Console.WriteLine("Started");
```

```
 await Task.Delay(1000);
     Console.WriteLine("Finished");
    return 10;
};
```
The delegate you create has to have a signature with a return type that would be suitable for an asynchronous method (void, Task, or Task<TResult> for  $C# 5$  and 6, with the option of a custom task type in  $C# 7$ . You can capture variables, as with other anonymous functions, and add parameters. Also, the asynchronous operation doesn't start until the delegate is invoked, and multiple invocations create multiple operations. Delegate invocation *does* start the operation, though; as with a call to an async method, it's not awaiting the task that starts an operation, and you don't have to use await with the result of an asynchronous anonymous function at all. The following listing shows a slightly fuller (although still pointless) example.

```
Func<int, Task<int>> function = async x =>
{
    Console.WriteLine("Starting... x = \{0\}", x);
     await Task.Delay(x * 1000);
    Console.WriteLine("Finished... x = \{0\}", x);
    return x * 2;
};
Task<int> first = function(5);
Task<int> second = function(3);
Console.WriteLine("First result: {0}", first.Result);
Console.WriteLine("Second result: {0}", second.Result);
  Listing 5.9 Creating and calling an asynchronous function using a lambda expression
```
I've deliberately chosen the values here so that the second operation completes quicker than the first. But because you're waiting for the first to finish before printing the results (using the Result property, which blocks until the task has completed again, be careful where you run this), the output looks like this:

```
Starting... x=5
Starting... x=3
Finished... x=3
Finished... x=5
First result: 10
Second result: 6
```
All of this behaves exactly the same as if you'd put the asynchronous code into an asynchronous method.

 I've written far more async methods than async anonymous functions, but they can be useful, particularly with LINQ. You can't use them in LINQ query expressions, but calling the equivalent methods directly works. It has limitations, though: because an async function can never return bool, you can't call Where with an async function, for example. I've most commonly used Select to transform a sequence of tasks of one type to a sequence of tasks of a different type. Now I'll address a feature I've referred to a few times already: an extra level of generalization introduced by C# 7.

# *5.8 Custom task types in C# 7*

In C# 5 and C# 6, asynchronous functions (that is, async methods and async anonymous functions) could return only void, Task, or Task<TResult>. C# 7 loosens this restriction slightly and allows any type that's decorated in a particular way to be used as a return type for asynchronous functions.

 As a reminder, the async/await feature has always allowed us to *await* custom types that follow the awaitable pattern. The new feature here permits writing an async method that *returns* a custom type.

 This is simultaneously complex and simple. It's complex in that if you want to create your own task type, you have some fiddly work ahead of you. It's not for the fainthearted. It's simple in that you're almost certainly not going to want to do this other than for experimentation; you're going to want to use ValueTask<TResult>. Let's look at that now.

#### *5.8.1 The 99.9% case: ValueTask<TResult>*

At the time of this writing, the System.Threading.ValueTask<TResult> type is present out of the box only in the netcoreapp2.0 framework, but it's also available in the System.Threading.Tasks.Extensions package from NuGet, which makes it far more widely applicable. (Most important, that package includes a target for netstandard1.0.)

ValueTask<TResult> is simple to describe: it's like Task<TResult>, but it's a value type. It has an AsTask method that allows you to obtain a regular task from it when you want (for example, to include as one element in a Task.WhenAll or Task.WhenAny call), but most of the time, you'll want to await it as you would a task.

 What's the benefit of ValueTask<TResult> over Task<TResult>? It all comes down to heap allocation and garbage collection. Task<TResult> is a class, and although the async infrastructure reuses completed Task<TResult> objects in some cases, most async methods will need to create a new Task<TResult>. Allocating objects in .NET is cheap enough that in many cases you don't need to worry about it, but if you're doing it a lot or if you're working under tight performance constraints, you want to avoid that allocation if possible.

 If an async method uses an await expression on something that's incomplete, object allocation is unavoidable. It'll return immediately, but it has to schedule a continuation to execute the rest of the method when the awaited operation has completed. In most async methods, this is the common case; you don't expect the operation you're awaiting to have completed before you await it. In those cases, ValueTask<TResult> provides no benefit and can even be a little more expensive.

 In a few cases, though, the already completed case is the most common one, and that's where ValueTask<TResult> is useful. To demonstrate this, let's consider a simplified version of a real-world example. Suppose you want to read a byte at a time from a System.IO.Stream and do so asynchronously. You can easily add a buffering abstraction layer to avoid calling ReadAsync on the underlying Stream too often, but

you'd then want to add an async method to encapsulate the operation of populate the buffer from the stream where necessary, then return the next byte. You can use byte? with a null value to indicate that you've reached the end of the data. That method is easy to write, but if every call to it allocates a new Task<byte?>, you'll be hammering the garbage collector pretty hard. With ValueTask<TResult>, heap allocation is required only in the rare cases when you need to refill the buffer from the stream. The following listing shows the wrapper type (ByteStream) and an example of using it.

```
public sealed class ByteStream : IDisposable
{
     private readonly Stream stream;
     private readonly byte[] buffer;
     private int position; 
     private int bufferedBytes; 
     public ByteStream(Stream stream)
\left\{\right. this.stream = stream;
buffer = new byte[1024 * 8]; \leftarrow you rarely need to await.
     }
     public async ValueTask<byte?> ReadByteAsync()
\left\{\right. if (position == bufferedBytes) 
\left\{ \begin{array}{c} \end{array} \right. position = 0;
              bufferedBytes = await 
                  stream. ReadAsync(buffer, 0, buffer. Length) \leftarrow.ConfigureAwait(false); \leftarrow if (bufferedBytes == 0)
\{ return null; 
 }
 }
          return buffer[position++]; 
     }
     public void Dispose()
     {
          stream.Dispose();
     }
}
Sample usage
using (var stream = new ByteStream(File.OpenRead("file.dat")))
{
     while ((nextByte = await stream.ReadByteAsync()).HasValue)
     {
          ConsumeByte(nextByte.Value); 
 }
}
   Listing 5.10 Wrapping a stream for efficient asynchronous byte-wise access
                                             Next buffer index 
                                             to return
                                                   Number of read 
                                                  bytes in the buffer
                                              An 8 KB buffer will mean 
                                                          Refills the buffer 
                                                    if necessary
                                                                         Asynchronously 
                                                                         reads from 
                                                                       underlying stream
                                                           Configures await operation 
                                                            to ignore context
                                          Indicates end of stream 
                                          where appropriate
                                                   Returns the next byte 
                                                  from the buffer
                                                  Uses the byte 
                                                  in some way
```
For the moment, you can ignore the ConfigureAwait call within ReadByteAsync. You'll come back to that in section 5.10, when you look at how to use async/await effectively. The rest of the code is straightforward, and all of it could be written without ValueTask<TResult>; it'd just be much less efficient.

 In this case, most invocations of our ReadByteAsync method wouldn't even use the await operator because you'd still have buffered data to return, but it'd be equally useful if you were awaiting another value that's usually complete immediately. As I explained in section 5.6.2, when you await an operation that's already complete, the execution continues synchronously, which means you don't need to schedule a continuation and can avoid object allocations.

 This is a simplified version of a prototype of the CodedInputStream class from the Google.Protobuf package, the .NET implementation of Google's Protocol Buffers serialization protocol. In reality, there are multiple methods, each reading a small amount of data either synchronously or asynchronously. Deserializing a message with lots of integer fields can involve a lot of method calls, and making the asynchronous methods return a Task<TResult> each time would've been prohibitively inefficient.

NOTE You may be wondering what to do if you have an async method that doesn't return a value (so would normally have a return type of Task), but that still falls into the category of completing without having to schedule any continuations. In this case, you can stick to returning Task: the async/await infrastructure caches a task that it can return from any async method declared to return Task that completes synchronously and without an exception. If the method completes synchronously but with an exception, the cost of allocating a Task object likely will be dwarfed by the exception overhead anyway.

For most of us, the ability to use ValueTask<TResult> as a return type for async methods is the real benefit of C# 7 in terms of asynchrony. But this has been implemented in a general-purpose way, allowing you to create your own return types for async methods.

#### *5.8.2 The 0.1% case: Building your own custom task type*

I'd like to emphasize again that you're almost certainly never going to need this information. I'm not going to even try to provide a use case beyond ValueTask <TResult>, because anything I could think of would be obscure. That said, this book would be incomplete if I didn't show the pattern the compiler uses to determine that a type is a task type. I'll show the details of how the compiler uses the pattern in the next chapter, when you look at the code that gets generated for an async method.

 Obviously, a custom task type has to implement the awaitable pattern, but there's much more to it than that. To create a custom task type, you have to write a corresponding *builder type* and use the System.Runtime.CompilerServices.AsyncMethod-BuilderAttribute to let the compiler know the relationship between the two types. This is a new attribute available in the same NuGet package as ValueTask<TResult>, but if you don't want the extra dependency, you can include your own declaration of the attribute (in the right namespace and with the appropriate BuilderType property). The compiler will then accept that as a way of decorating task types.

 The task type can be generic in a single type parameter or nongeneric. If it's generic, that type parameter must be the type of GetResult in the awaiter type; if it's nongeneric, GetResult must have a void return type. $^2$  The builder must be generic or nongeneric in the same way as the task type.

 The builder type is the part where the compiler interacts with your code when it's compiling a method returning your custom type. It needs to know how to create your custom task, propagate completion or exceptions, resume after a continuation, and so on. The set of methods and properties you need to provide is significantly more complex than the awaitable pattern. It's easiest to show a complete example, in terms of the members you need to provide, without any implementation.

```
[AsyncMethodBuilder(typeof(CustomTaskBuilder<>))]
public class CustomTask<T>
{
     public CustomTaskAwaiter<T> GetAwaiter();
}
public class CustomTaskAwaiter<T> : INotifyCompletion
{
     public bool IsCompleted { get; }
     public T GetResult();
     public void OnCompleted(Action continuation);
}
public class CustomTaskBuilder<T>
{
     public static CustomTaskBuilder<T> Create();
     public void Start<TStateMachine>(ref TStateMachine stateMachine) 
         where TStateMachine : IAsyncStateMachine;
     public void SetStateMachine(IAsyncStateMachine stateMachine);
     public void SetException(Exception exception);
     public void SetResult(T result);
     public void AwaitOnCompleted<TAwaiter, TStateMachine>
         (ref TAwaiter awaiter, ref TStateMachine stateMachine)
         where TAwaiter : INotifyCompletion
         where TStateMachine : IAsyncStateMachine;
     public void AwaitUnsafeOnCompleted<TAwaiter, TStateMachine>
         (ref TAwaiter awaiter, ref TStateMachine stateMachine)
  Listing 5.11 Skeleton of the members required for a generic task type
```
<sup>&</sup>lt;sup>2</sup> This surprised me somewhat. It means you can't write a custom task type that always represents an operation returning a string, for example. Given how niche the whole feature is, the likelihood of anyone really wanting a niche use case within the feature is pretty small.

```
 where TAwaiter : INotifyCompletion
        where TStateMachine : IAsyncStateMachine;
    public CustomTask<T> Task { get; }
}
```
This code shows a generic custom task type. For a nongeneric type, the only difference in the builder would be that SetResult would be a parameterless method.

 One interesting requirement is the AwaitUnsafeOnCompleted method. As you'll see in the next chapter, the compiler has the notion of *safe awaiting* and *unsafe awaiting*, where the latter relies on the awaitable type to handle context propagation. A custom task builder type has to handle resuming from both kind of awaiting.

NOTE The term *unsafe* here isn't directly related to the unsafe keyword, although similarities exist in terms of "here be dragons, take care!"

To reiterate one final time, you almost certainly don't want to be doing this except as a matter of interest. I don't expect to ever implement my own task type for production code, but I'll certainly use ValueTask<TResult>, so I'm still grateful that the feature exists.

 Speaking of useful new features, C# 7.1 has one additional feature to mention. Fortunately, it's considerably simpler than custom task types.

### *5.9 Async main methods in C# 7.1*

The requirements for the entry point have remained the same in C# for a long time:

- It must be a method called Main.
- $\blacksquare$  It must be static.
- It must have a void or int return type.
- It must either be parameterless or have a single (non-ref, non-out) parameter of type string[].
- It must be nongeneric and declared in a nongeneric type (including any containing types being nongeneric, if it's declared in a nested type).
- It can't be a partial method without implementation.
- It can't have the async modifier.

With C# 7.1, the final requirement has been dropped but with a slightly different requirement around the return type. In C# 7.1, you can write an async entry point (still called Main, not MainAsync), but it has to have a return type of either Task or Task<int> corresponding to a synchronous return type of void or int. Unlike most async methods, an async entry point can't have a return type of void or use a custom task type.

 Beyond that, it's a regular async method. For example, the following listing shows an async entry point that prints two lines to the console with a delay between them.

```
static async Task Main()
{
     Console.WriteLine("Before delay");
     await Task.Delay(1000);
     Console.WriteLine("After delay");
}
  Listing 5.12 A simple async entry point
```
The compiler handles async entry points by creating a synchronous wrapper method that it marks as the real entry point into the assembly. The wrapper method is either parameterless or has a string[] parameter and either returns void or int, depending on what the async entry point has in terms of parameters and return type. The wrapper method calls the real code and then calls GetAwaiter() on the returned task and GetResult() on the awaiter. For example, the wrapper method generated for listing 5.11 would look something like this:

```
static void <Main>() 
{
     Main().GetAwaiter().GetResult();
}
                                                       Method has a name that's 
                                                     invalid in C# but valid in IL.
```
Async entry points are handy for writing small tools or exploratory code that uses an async-oriented API such as Roslyn.

 Those are all the async features from a language perspective. But knowing the capabilities of the language is different from knowing how to use those capabilities effectively. That's particularly true for asynchrony, which is an inherently complex topic.

# *5.10 Usage tips*

This section could never be a complete guide to using asynchrony effectively; that could fill an entire book on its own. We're coming to the end of a chapter that's already long, so I've restrained myself to offer just the most important tips in my experience. I strongly encourage you to read the perspectives of other developers. In particular, Stephen Cleary and Stephen Toub have written reams of blog posts and articles that go into many aspects in great depth. In no particular order, this section provides the most useful suggestions I can make reasonably concisely.

## *5.10.1 Avoid context capture by using ConfigureAwait (where appropriate)*

In sections 5.2.2 and 5.6.2, I described synchronization contexts and their effect on the await operator. For example, if you're running on a UI thread in WPF or Win-Forms and you await an asynchronous operation, the UI synchronization context and the async infrastructure make sure that the continuation that runs *after* the await operator still runs on that same UI thread. That's exactly what you want in UI code, because you can then safely access the UI afterward.
But when you're writing library code—or code in an application that doesn't touch the UI—you don't want to come back to the UI thread, even if you were originally running in it. In general, the less code that executes in the UI thread, the better. This allows the UI to update more smoothly and avoids the UI thread being a bottleneck. Of course, if you're writing a UI library, you probably do want to return to the UI thread, but most libraries—for business logic, web services, database access and the like—don't need this.

 The ConfigureAwait method is designed precisely for this purpose. It takes a parameter that determines whether the returned awaitable will capture the context when it's awaited. In practice, I think I've always seen the value false passed in as an argument. In library code, you wouldn't write the page-length-fetching code as you saw it earlier:

```
static async Task<int> GetPageLengthAsync(string url)
{
     var fetchTextTask = client.GetStringAsync(url);
     int length = (await fetchTextTask).Length;
    return length;
}
                                                   Imagine more 
                                                   code here
```
Instead, you'd call ConfigureAwait(false) on the task returned by client.Get-StringAsync(url) and await the result:

```
static async Task<int> GetPageLengthAsync(string url)
{
     var fetchTextTask = client.GetStringAsync(url).ConfigureAwait(false);
     int length = (await fetchTextTask).Length;
     return length;
}
                                                 Same additional 
                                                code
```
I've cheated a little here by using implicit typing for the fetchTextTask variable. In the first example, it's a Task<int>; in the second, it's a ConfiguredTask-Awaitable<int>. Most code I've seen awaits the result directly anyway, though, like this:

```
string text = await client.GetStringAsync(url).ConfigureAwait(false);
```
The result of calling ConfigureAwait(false) is that the continuation won't be scheduled against the original synchronization context; it'll execute on a thread-pool thread. Note that the behavior differs from the original code only if the task hasn't already completed by the time it's awaited. If it has already completed, the method continues executing synchronously, even in the face of ConfigureAwait(false). Therefore, every task you await in a library should be configured like this. You can't just call ConfigureAwait(false) on the first task in an async method and rely on the rest of the method executing on a thread-pool thread.

 All of this means you need to be careful when writing library code. I expect that eventually a better solution may exist (setting the default for a whole assembly, for example), but for the moment, you need to be vigilant. I recommend using a Roslyn analyzer to spot where you've forgotten to configure a task before awaiting it. I've had positive experiences with the ConfigureAwaitChecker.Analyzer NuGet package, but others are available, too.

 In case you're worried about what this does to the caller, you don't need to be. Suppose the caller is awaiting the task returned by GetPageLengthAsync and then updating a user interface to display the result. Even if the continuation within Get-PageLengthAsync runs on a thread-pool thread, the await expression performed in the UI code will capture the UI context and schedule *its* continuation to run on the UI thread, so the UI can still be updated after that.

#### *5.10.2 Enable parallelism by starting multiple independent tasks*

In section 5.6.1, you looked at multiple pieces of code to achieve the same goal: find out how much to pay an employee based on their hourly rate and how many hours they'd worked. The last two pieces of code were like this:

```
Task<decimal> hourlyRateTask = employee.GetHourlyRateAsync();
decimal hourlyRate = await hourlyRateTask;
Task<int> hoursWorkedTask = timeSheet.GetHoursWorkedAsync(employee.Id);
int hoursWorked = await hoursWorkedTask;
AddPayment(hourlyRate * hoursWorked);
```
and this

```
Task<decimal> hourlyRateTask = employee.GetHourlyRateAsync();
Task<int> hoursWorkedTask = timeSheet.GetHoursWorkedAsync(employee.Id);
AddPayment(await hourlyRateTask * await hoursWorkedTask);
```
In addition to being shorter, the second piece of code introduces parallelism. Both tasks can be started independently, because you don't need the output of the second task as input into the first task. This doesn't mean that the async infrastructure creates any more threads. For example, if the two asynchronous operations here are web services, both requests to the web services can be in flight without any threads being blocked on the result.

 The shortness aspect is only incidental here. If you want the parallelism but like having the separate variables, that's fine:

```
Task<decimal> hourlyRateTask = employee.GetHourlyRateAsync();
Task<int> hoursWorkedTask = timeSheet.GetHoursWorkedAsync(employee.Id);
decimal hourlyRate = await hourlyRateTask;
int hoursWorked = await hoursWorkedTask;
AddPayment(hourlyRate * hoursWorked);
```
The only difference between this and the original code is that I swapped the second and third lines. Instead of awaiting hourlyRateTask and then starting hours-WorkedTask, you start both tasks and then await both tasks.

 In most cases, if you can perform independent work in parallel, it's a good idea to do so. Be aware that if hourlyRateTask fails, you won't observe the result of hours-WorkedTask, including any failures in that task. If you need to log all task failures, for example, you might want to use Task.WhenAll instead.

 Of course, this sort of parallelization relies on the tasks being independent to start with. In some cases, the dependency may not be entirely obvious. If you have one task that's authenticating a user and another task performing an action on their behalf, you'd want to wait until you'd checked the authentication before starting the action, even if you *could* write the code to execute in parallel. The async/await feature can't make these decisions for you, but it makes it easy to parallelize asynchronous operations when you've decided that it's appropriate.

#### *5.10.3 Avoid mixing synchronous and asynchronous code*

Although asynchrony isn't entirely all or nothing, it gets much harder to implement correctly when some of your code is synchronous and other parts are asynchronous. Switching between the two approaches is fraught with difficulties—some subtle, others less so. If you have a network library that exposes only synchronous operations, writing an asynchronous wrapper for those operations is difficult to do safely, and likewise in reverse.

 In particular, be aware of the dangers of using the Task<TResult>.Result property and Task.Wait() methods to try to synchronously retrieve the result of an asynchronous operation. This can easily lead to deadlock. In the most common case, the asynchronous operation requires a continuation to execute in a thread that's blocked, waiting for the operation to compete.

 Stephen Toub has a pair of excellent and detailed blog posts on this topic: "Should I expose synchronous wrappers for asynchronous methods?" and "Should I expose asynchronous wrappers for synchronous methods?" (Spoiler alert: the answer is no in both cases, as you've probably guessed.) As with all rules, there are exceptions, but I strongly advise that you make sure you thoroughly understand the rule before breaking it.

#### *5.10.4 Allow cancellation wherever possible*

Cancellation is one area that doesn't have a strong equivalent in synchronous code, where you usually have to wait for a method to return before continuing. The ability to cancel an asynchronous operation is extremely powerful, but it does rely on cooperation throughout the stack. If you want to use a method that doesn't allow you to pass in a cancellation token, there's not an awful lot you can do about it. You can write somewhat-intricate code so that your async method completes with a canceled status and ignore the final result of the noncancelable task, but that's far from ideal. You really want to be able to stop any work in progress, and you also don't want to have to worry about any disposable resources that could be returned by the asynchronous method when it does eventually complete.

 Fortunately, most low-level asynchronous APIs do expose a cancellation token as a parameter. All you need to do is follow the same pattern yourself, typically passing the same cancellation token you receive in the parameter as an argument to all asynchronous methods you call. Even if you don't currently have any requirements to allow cancellation, I advise providing the option consistently right from the start, because it's painful to add later.

 Again, Stephen Toub has an excellent blog post on the subtle difficulties of trying to work around noncancelable asynchronous operations. Search for "How do I cancel non-cancelable async operations?" to find it.

#### *5.10.5 Testing asynchrony*

Testing asynchronous code can be extremely tricky, particularly if you want to test the asynchrony itself. (Tests that answer questions such as "What happens if I cancel the operation between the second and third asynchronous calls within the method?" require quite elaborate work.)

 It's not impossible, but be prepared for an uphill battle if you want to test comprehensively. When I wrote the third edition of this book, I hoped that by 2019 there would be robust frameworks to make all of this relatively simple. Unfortunately, I'm disappointed.

 Most unit-test frameworks do have support for asynchronous tests, however. That support is pretty much vital to write tests for asynchronous methods, for all the reasons I mentioned before about the difficulties in mixing synchronous and asynchronous code. Typically, writing an asynchronous test is as simple as writing a test method with the async modifier and declaring it to return Task instead of void:

```
[Test]
public async Task FooAsync()
{
}
                                       Code to test your FooAsync 
                                      production method
```
Test frameworks often provide an Assert.ThrowsAsync method for testing that a call to an asynchronous method returns a task that eventually becomes faulted.

 When testing asynchronous code, often you'll want to create a task that's already completed, with a particular result or fault. The methods Task.FromResult, Task.FromException, and Task.FromCanceled are useful here.

 For more flexibility, you can use TaskCompletionSource<TResult>. This type is used by a lot of the async infrastructure in the framework. It effectively allows you to create a task representing an ongoing operation and then set the result (including any exception or cancellation) later, at which point the task will complete. This is extremely useful when you want to return a task from a mocked dependency but make that returned task complete later in the test.

 One aspect of TaskCompletionSource<TResult> to know about is that when you set the result, continuations attached to the associated task can run synchronously on the same thread. The exact details of how the continuations are run depend on various aspects of the threads and synchronization contexts involved, and after you're aware of it as a possibility, it's relatively easy to take account of. Now you're aware and can hopefully avoid wasting the time being baffled in the way that I was.

 This is an incomplete summary of what I've learned over the last four years or so of writing asynchronous code, but I don't want to lose sight of the topic of the book (the C# language, not asynchrony). You've seen what the async/await feature does, from the developer's perspective. You haven't looked at what happens under the hood in any detail yet, although the awaitable pattern provides some clues.

 If you haven't played with async/await yet, I *strongly* advise that you do so now, before taking on the next chapter, which looks at the implementation details. Those details are important but are tricky to understand at the best of times and will be hard to understand if you don't have some experience of using async/await. If you don't have that experience yet and don't particularly want to put the time in right now, I advise skipping the next chapter for now. It's only about the implementation details of asynchrony; I promise you won't miss anything else.

#### *Summary*

- The core of asynchrony is about starting an operation and then later continuing when the operation has completed without having to block in the middle.
- Async/await allows you to write familiar-looking code that acts asynchronously.
- Async/await handles synchronization contexts so UI code can start an asynchronous operation and then continue on the UI thread when that operation has finished.
- Successful results and exceptions are propagated through asynchronous operations.
- Restrictions limit where you can use the await operator, but C# 6 (and later) versions have fewer restrictions than C# 5.
- The compiler uses the awaitable pattern to determine which types can be awaited.
- C# 7 allows you to create your own custom task type, but you almost certainly want to use ValueTask<TResult>.
- C# 7.1 allows you to write async Main methods as program entry points.

# *Async implementation*

#### *This chapter covers*

- The structure of asynchronous code
- **Interacting with the framework builder types**
- Performing a single step in an async method
- **Understanding execution context flow across** await expressions
- $\blacksquare$  Interacting with custom task types

I vividly remember the evening of October 28, 2010. Anders Hejlsberg was presenting async/await at PDC, and shortly before his talk started, an avalanche of downloadable material was made available, including a draft of the changes to the  $C#$ specification, a Community Technology Preview (CTP) of the C# 5 compiler, and the slides Anders was presenting. At one point, I was watching the talk live and skimming through the slides while the CTP installed. By the time Anders had finished, I was writing async code and trying things out.

 In the next few weeks, I started taking bits apart and looking at exactly what code the compiler was generating, trying to write my own simplistic implementation of

the library that came with the CTP, and generally poking at it from every angle. As new versions came out, I worked out what had changed and became more and more comfortable with what was going on behind the scenes. The more I saw, the more I appreciated how much boilerplate code the compiler is happy to write on our behalf. It's like looking at a beautiful flower under a microscope: the beauty is still there to be admired, but there's so much more to it than can be seen at first glance.

 Not everyone is like me, of course. If you just want to rely on the behavior I've already described and simply trust that the compiler will do the right thing, that's absolutely fine. Alternatively, you won't miss out on anything if you skip this chapter for now and come back to it at a later date; none of the rest of the book relies on it. It's unlikely that you'll ever have to debug your code down to the level that you'll look at here, but I believe this chapter will give you more insight into how async/await hangs together. Both the awaitable pattern and the requirements for custom task types make more sense after you've looked at the generated code. I don't want to get too mystical about this, but there's a certain connection between the language and the developer that's enriched by studying these implementation details.

 As a rough approximation, we'll pretend that the C# compiler performs a transformation from C# code using async/await to C# code without using async/await. Of course, the compiler is able to operate at a lower level than this with intermediate representations that can be emitted as IL. Indeed, in some aspects of async/await, the IL generated can't be represented in regular C#, but it's easy enough to explain those places.

#### Debug and release builds differ, and future implementations may, too

While writing this chapter, I became aware of a difference between debug and release builds of async code: in debug builds, the generated state machines are classes rather than structs. (This is to give a better debugger experience; in particular, it gives more flexibility in Edit and Continue scenarios.) This wasn't true when I wrote the third edition; the compiler implementation has changed. It may change again in the future, too. If you decompile async code compiled by a C# 8 compiler, it could look slightly different from what's presented here.

Although this is surprising, it shouldn't be too alarming. By definition, implementation details can change over time. None of this invalidates any of the insight to be gained from studying a particular implementation. Just be aware that this is a different kind of learning from "these are the rules of C#, and they'll change only in well-specified ways."

In this chapter, I show the code generated by a release build. The differences mostly affect performance, and I believe most readers will be more interested in the performance of release builds than debug builds.

The generated code is somewhat like an onion; it has layers of complexity. We'll start from the very outside and work our way in toward the tricky bit: await expressions and the dance of awaiters and continuations. For the sake of brevity, I'm going to present only asynchronous methods, not async anonymous functions; the machinery between the two is the same anyway, so there's nothing particularly interesting to learn by repeating the work.

# *6.1 Structure of the generated code*

As I mentioned in chapter 5, the implementation (both in this approximation and in the code generated by the real compiler) is in the form of a *state machine*. The compiler will generate a private nested struct to represent the asynchronous method, and it must also include a method with the same signature as the one you've declared. I call this the *stub method*; there's not much to it, but it starts all of the rest going.

NOTE Frequently, I'm going to talk about the state machine *pausing*. This corresponds to a point where the async method reaches an await expression and the operation being awaited hasn't completed yet. As you may remember from chapter 5, when that happens, a continuation is scheduled to execute the rest of the async method when the awaited operation has completed, and then the async method returns. Similarly, it's useful to talk about the async method taking a *step*: the code it executes between pauses, effectively. These aren't official terms, but they're useful as shorthand.

The state machine keeps track of where you are within the async method. Logically, there are four kinds of state, in common execution order:

- Not started
- Executing
- Paused
- Complete (either successfully or faulted)

Only the Paused set of states depends on the structure of the async method. Each await expression within the method is a distinct state to be returned to in order to trig-

ger more execution. While the state machine is executing, it doesn't need to keep track of the exact piece of code that's executing; at that point, it's just regular code, and the CPU keeps track of the instruction pointer just as with synchronous code. The state is recorded when the state machine needs to pause; the whole purpose is to allow it to continue the code execution later from the point it reached. Figure 6.1 shows the transitions between the possible states.

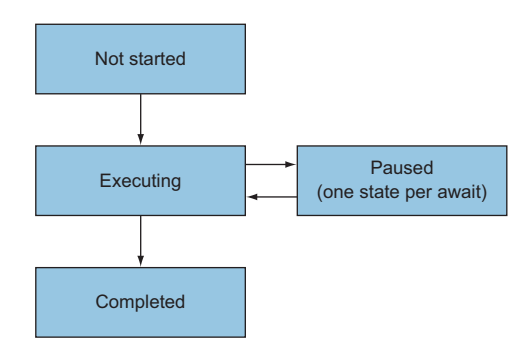

Figure 6.1 State transition diagram

Let's make this concrete with a real piece of code. The following listing shows a simple async method. It's not quite as simple as you could make it, but it can demonstrate a few things at the same time.

```
static async Task PrintAndWait(TimeSpan delay)
{
     Console.WriteLine("Before first delay");
     await Task.Delay(delay);
     Console.WriteLine("Between delays");
     await Task.Delay(delay);
     Console.WriteLine("After second delay");
}
  Listing 6.1 Simple introductory async method
```
Three points to note at this stage are as follows:

- You have a parameter that you'll need to use in the state machine.
- The method includes two await expressions.
- The method returns Task, so you need to return a task that will complete after the final line is printed, but there's no specific result.

This is nice and simple because you have no loops or try/catch/finally blocks to worry about. The control flow is simple, apart from the awaiting, of course. Let's see what the compiler generates for this code.

#### Do try this at home

I typically use a mixture of ildasm and Redgate Reflector for this sort of work, setting the Optimization level to C# 1 to prevent the decompiler from reconstructing the async method for us. Other decompilers are available, but whichever one you pick, I recommend checking the IL as well. I've seen subtle bugs in decompilers when it comes to await, often in terms of the execution order.

You don't have to do any of this if you don't want to, but if you find yourself wondering what the compiler does with a particular code construct, and this chapter doesn't provide the answer, just go for it. Don't forget the difference between debug and release builds, though, and don't be put off by the names generated by the compiler, which can make the result harder to read.

Using the tools available, you can decompile listing 6.1 into something like listing 6.2. Many of the names that the  $C#$  compiler generates aren't valid  $C#$ ; I've rewritten them as valid identifiers for the sake of getting runnable code. In other cases, I've renamed the identifiers to make the code more readable. Later, I've taken a few liberties with how the cases and labels for the state machine are ordered; it's absolutely logically equivalent to the generated code, but much easier to read. In other places, I've used a

switch statement even with only two cases, where the compiler might effectively use if/else. In these places, the switch statement represents the more general case that can work when there are multiple points to jump to, but the compiler can generate simpler code for simpler situations.

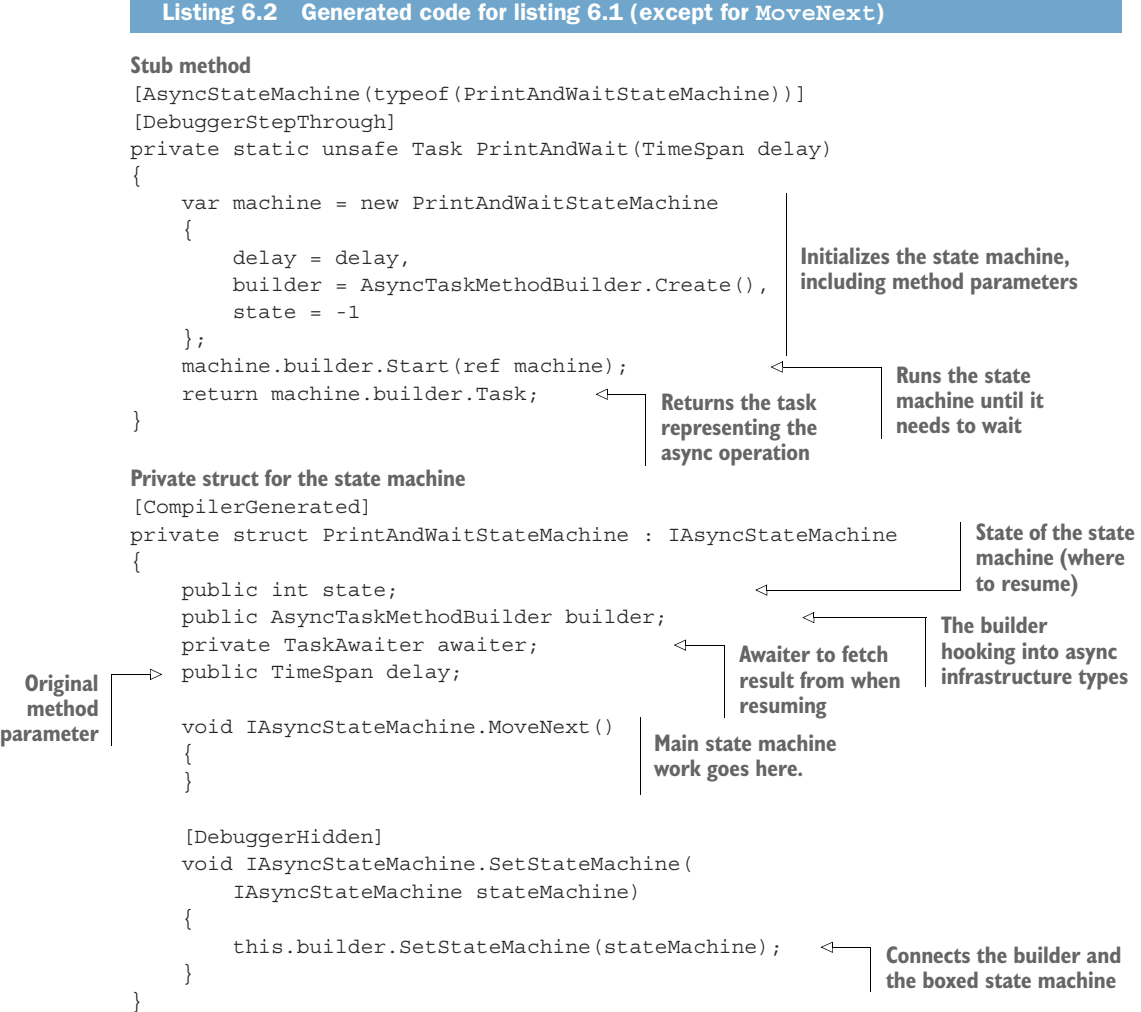

This listing looks somewhat complicated already, but I should warn you that the bulk of the work is done in the MoveNext method, and I've completely removed the implementation of that for now. The point of listing 6.2 is to set the scene and provide the structure so that when you get to the MoveNext implementation, it makes sense. Let's look at the pieces of the listing in turn, starting with the stub method.

# *6.1.1 The stub method: Preparation and taking the first step*

The stub method from listing 6.2 is simple apart from the AsyncTaskMethod-Builder. This is a value type, and it's part of the common async infrastructure. You'll see over the rest of the chapter how the state machine interacts with the builder.

```
[AsyncStateMachine(typeof(PrintAndWaitStateMachine))]
[DebuggerStepThrough]
private static unsafe Task PrintAndWait(TimeSpan delay)
{
     var machine = new PrintAndWaitStateMachine
     {
         delay = delay,
         builder = AsyncTaskMethodBuilder.Create(),
        state = -1 };
     machine.builder.Start(ref machine);
     return machine.builder.Task;
}
```
The attributes applied to the method are essentially for tooling. They have no effect on regular execution, and you don't need to know any details about them in order to understand the generated asynchronous code. The state machine is always created in the stub method with three pieces of information:

- Any parameters (in this case, just delay), each as separate fields in the state machine
- The builder, which varies depending on the return type of the asynce method
- $\blacksquare$  The initial state, which is always  $-1$

NOTE The name AsyncTaskMethodBuilder may make you think of reflection, but it's not creating a method in IL or anything like that. The builder provides functionality that the generated code uses to propagate success and failure, handle awaiting, and so forth. If the name "helper" works better for you, feel free to think of it that way.

After creating the state machine, the stub method asks the machine's builder to start it, passing the machine itself by reference. You'll see quite a lot of passing by reference in the following few pages, and this comes down to a need for efficiency and consistency. Both the state machine and the AsyncTaskMethodBuilder are *mutable* value types. Passing machine by reference to the Start method avoids making a copy of the state, which is more efficient and ensures that any changes made to the state within Start are still visible when the Start method returns. In particular, the builder state within the machine may well change during Start. That's why it's important that you use machine.builder for both the Start call and the Task property afterward. Suppose you extracted machine.builder to a local variable, like this:

```
var builder = machine.builder;
builder.Start(ref machine);
return builder.Task;
```
**Invalid attempt at refactoring**

With that code, state changes made directly within builder. Start() wouldn't be seen within machine.builder (or vice versa) because it would be a copy of the builder. This is where it's important that machine.builder refers to a field, not a property. You don't want to operate on a copy of the builder in the state machine; rather, you want to operate directly on the value that the state machine contains. This is precisely the sort of detail that you don't want to have to deal with yourself and is why mutable value types and public fields are almost always a bad idea. (You'll see in chapter 11 how they can be useful when carefully considered.)

 Starting the machine doesn't create any new threads. It just runs the state machine's MoveNext() method until either the state machine needs to pause while it awaits another asynchronous operation or completes. In other words, it takes one step. Either way, MoveNext() returns, at which point machine.builder.Start() returns, and you can return a task representing the overall asynchronous method back to our caller. The builder is responsible for creating the task and ensuring that it changes state appropriately over the course of the asynchronous method.

That's the stub method. Now let's look at the state machine itself.

#### *6.1.2 Structure of the state machine*

I'm still omitting the majority of the code from the state machine (in the MoveNext() method), but here's a reminder of the structure of the type:

```
[CompilerGenerated]
private struct PrintAndWaitStateMachine : IAsyncStateMachine
{
     public int state;
     public AsyncTaskMethodBuilder builder;
     private TaskAwaiter awaiter;
     public TimeSpan delay;
     void IAsyncStateMachine.MoveNext()
     {
     }
     [DebuggerHidden]
     void IAsyncStateMachine.SetStateMachine(
         IAsyncStateMachine stateMachine)
     {
         this.builder.SetStateMachine(stateMachine);
     }
}
                                  Implementation 
                                  omitted
```
Again, the attributes aren't important. The important aspects of the type are as follows:

- It implements the IAsyncStateMachine interface, which is used for the async infrastructure. The interface has only the two methods shown.
- The fields, which store the information the state machine needs to remember between one step and the next.
- $\blacksquare$  The MoveNext () method, which is called once when the state machine is started and once each time it resumes after being paused.
- $\blacksquare$  The SetStateMachine () method, which always has the same implementation (in release builds).

You've seen one use of the type implementing IAsyncStateMachine already, although it was somewhat hidden: AsyncTaskMethodBuilder.Start() is a generic method with a constraint that the type parameter has to implement IAsync-StateMachine. After performing a bit of housekeeping, Start() calls MoveNext() to make the state machine take the first step of the async method.

The fields involved can be broadly split into five categories:

- The current state (for example, not started, paused at a particular await expression, and so forth)
- The method builder used to communicate with the async infrastructure and to provide the Task to return
- Awaiters
- **Parameters and local variables**
- **Temporary stack variables**

The state and builder are fairly simple. The state is just an integer with one of the following values:

- $-I$ —Not started, or currently executing (it doesn't matter which)
- *–2*—Finished (either successfully or faulted)
- *Anything else*—Paused at a particular await expression

As I mentioned before, the type of the builder depends on the return type of the async method. Before C#7, the builder type was always AsyncVoidMethodBuilder, Async-TaskMethodBuilder, or AsyncTaskMethodBuilder<T>. With C# 7 and custom task types, the builder type specified by the AsyncTaskMethodBuilderAttribute is applied to the custom task type.

 The other fields are slightly trickier in that all of them depend on the body of the async method, and the compiler tries to use as few fields as it can. The crucial point to remember is that you need fields only for values that you need to come back to after the state machine resumes at some point. Sometimes the compiler can use fields for multiple purposes, and sometimes it can omit them entirely.

 The first example of how the compiler can reuse fields is with awaiters. Only one awaiter is relevant at a time, because any particular state machine can await only one value at a time. The compiler creates a single field for each awaiter type that's used. If you await two Task<int> values, one Task<string>, and three nongeneric Task values in an async method, you'll end up with three fields: a TaskAwaiter<int>, a TaskAwaiter<string>, and a nongeneric TaskAwaiter. The compiler uses the appropriate field for each await expression based on the awaiter type.

NOTE This assumes the awaiter is introduced by the compiler. If you call GetAwaiter() yourself and assign the result to a local variable, that's treated like any other local variable. I'm talking about the awaiters that are produced as the result of await expressions.

Next, let's consider local variables. Here, the compiler doesn't reuse fields but can omit them entirely. If a local variable is used only between two await expressions rather than *across* await expressions, it can stay as a local variable in the MoveNext() method.

It's easier to see what I mean with an example. Consider the following async method:

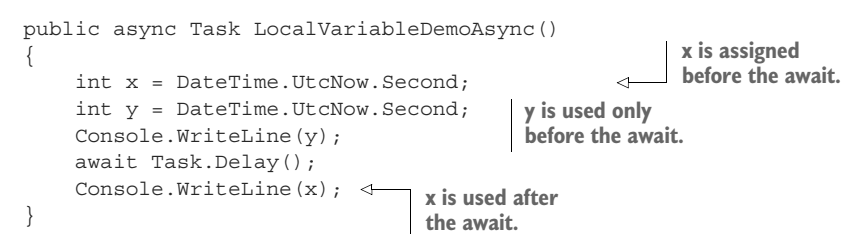

The compiler would generate a field for x because the value has to be preserved while the state machine is paused, but y can just be a local variable on the stack while the code is executing.

NOTE The compiler does a pretty good job of creating only as many fields as it needs. But at times, you might spot an optimization that the compiler could perform but doesn't. For example, if two variables have the same type and are both used across await expressions (so they need fields), but they're never both in scope at the same time, the compiler could use just one field for both as it does for awaiters. At the time of this writing, it doesn't, but who knows what the future could hold?

Finally, there are temporary stack variables. These are introduced when an await expression is used as part of a bigger expression and some intermediate values need to be remembered. Our simple example in listing 6.1 doesn't need any, which is why listing 6.2 shows only four fields: the state, builder, awaiter, and parameter. As an example of this, consider the following method:

```
public async Task TemporaryStackDemoAsync()
{
    Task<int> task = Task.FromResult(10);
    DateTime now = DateTime.UtcNow;
    int result = now.Second + now.Hours * await task;
}
```
The C# rules for operand evaluation don't change just because you're within an async method. The properties now.Second and now.Hours both have to be evaluated before the task is awaited, and their results have to be remembered in order to perform

the arithmetic later, after the state machine resumes when the task completes. That means it needs to use fields.

NOTE In this case, you know that Task.FromResult always returns a completed task. But the compiler doesn't know that, and it has to generate the state machine in a way that would let it pause and resume if the task weren't complete.

You can think of it as if the compiler rewrites the code to introduce extra local variables:

```
public async Task TemporaryStackDemoAsync()
{
     Task<int> task = Task.FromResult(10);
     DateTime now = DateTime.UtcNow;
     int tmp1 = now.Second;
     int tmp2 = now.Hours;
    int result = tmp1 + tmp2 * await task;}
```
Then the local variables are converted into fields. Unlike real local variables, the compiler does reuse temporary stack variables of the same type and generates only as many fields as it needs to.

 That explains all the fields in the state machine. Next, you need to look at the MoveNext() method—but only conceptually, to start with.

#### *6.1.3 The MoveNext() method (high level)*

I'm not going to show you the decompiled code for listing 6.1's MoveNext() method yet, because it's long and scary.<sup>1</sup> After you know what the flow looks like, it's more manageable, so I'll describe it in the abstract here.

 Each time MoveNext() is called, the state machine takes another step. Each time it reaches an await expression, it'll continue if the value being awaited has already completed and pause otherwise. MoveNext() returns if any of the following occurs:

- The state machine needs to pause to await an incomplete value.
- Execution reaches the end of the method or a return statement.
- An exception is thrown but not caught in the async method.

Note that in the final case, the MoveNext() method doesn't end up throwing an exception. Instead, the task associated with the async call becomes faulted. (If that surprises you, see section 5.6.5 for a reminder of the behavior of async methods with respect to exceptions.)

 Figure 6.2 shows a general flowchart of an async method that focuses on the MoveNext() method. I haven't included exception handling in the figure, as flowcharts don't have a way of representing try/catch blocks. You'll see how that's

<sup>1</sup> If *A Few Good Men* had been about async, the line would have been, "You want the MoveNext? You can't handle the MoveNext!"

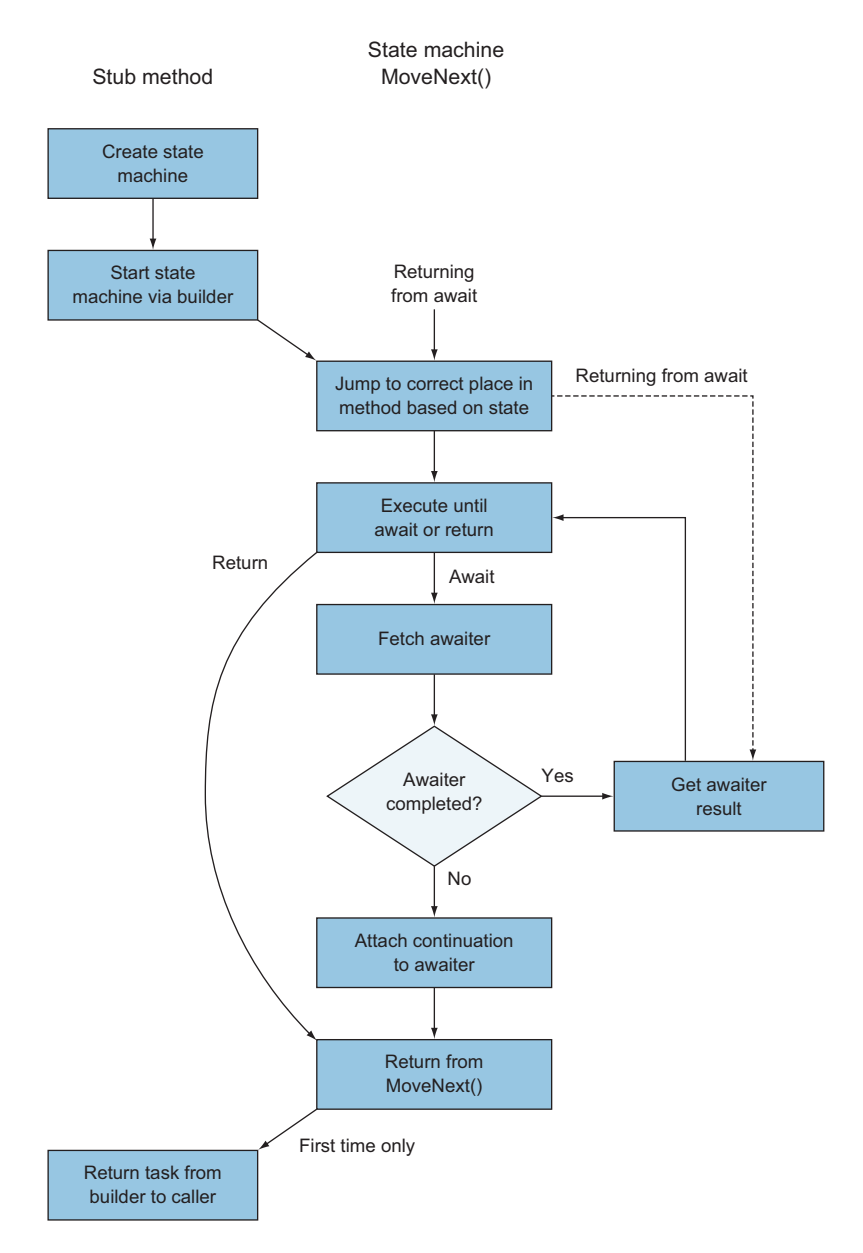

Figure 6.2 Flowchart of an async method

managed when you eventually look at the code. Likewise, I haven't shown where SetStateMachine is called, as the flowchart is complicated enough as it is.

 One final point about the MoveNext() method: its return type is void, not a task type. Only the stub method needs to return the task, which it gets from the state machine's builder after the builder's Start() method has called MoveNext() to take

the first step. All the other calls to MoveNext() are part of the infrastructure for resuming the state machine from a paused state, and those don't need the associated task. You'll see what all of this looks like in code in section 6.2 (not long to go now), but first, a brief word on SetStateMachine.

#### *6.1.4 The SetStateMachine method and the state machine boxing dance*

I've already shown the implementation of SetStateMachine. It's simple:

```
void IAsyncStateMachine.SetStateMachine(
     IAsyncStateMachine stateMachine)
{
     this.builder.SetStateMachine(stateMachine);
}
```
The implementation in release builds always looks like this. (In debug builds, where the state machine is a class, the implementation is empty.) The purpose of the method is easy to explain at a high level, but the details are fiddly. When a state machine takes its first step, it's on the stack as a local variable of the stub method. If it pauses, it has to box itself (onto the heap) so that all that information is still in place when it resumes. After it's been boxed, SetStateMachine is called on the boxed value using the boxed value as the argument. In other words, somewhere deep in the heart of the infrastructure, there's code that looks a bit like this:

```
void BoxAndRemember<TStateMachine>(ref TStateMachine stateMachine)
     where TStateMachine : IStateMachine
{
     IStateMachine boxed = stateMachine;
     boxed.SetStateMachine(boxed);
}
```
It's not quite as simple as that, but that conveys the essence of what's going on. The implementation of SetStateMachine then makes sure that the AsyncTaskMethod-Builder has a reference to the single boxed version of the state machine that it's a part of. The method has to be called on the boxed value; it can be called only after boxing, because that's when you have the reference to the boxed value, and if you called it on the unboxed value after boxing, that wouldn't affect the boxed value. (Remember, AsyncTaskMethodBuilder is itself a value type.) This intricate dance ensures that when a continuation delegate is passed to the awaiter, that continuation will call MoveNext() on the same boxed instance.

 The result is that the state machine isn't boxed at all if it doesn't need to be and is boxed exactly once if necessary. After it's boxed, everything happens on the boxed version. It's a lot of complicated code in the name of efficiency.

 I find this little dance one of the most intriguing and bizarre bits of the whole async machinery. It sounds like it's utterly pointless, but it's necessary because of the way boxing works, and boxing is necessary to preserve information while the state machine is paused.

 It's absolutely fine not to fully understand this code. If you ever find yourself debugging async code at a low level, you can come back to this section. For all other intents and purposes, this code is more of a novelty than anything else.

 That's what the state machine consists of. Most of the rest of the chapter is devoted to the MoveNext () method and how it operates in various situations. We'll start with the simple case and work up from there.

# *6.2 A simple MoveNext() implementation*

We're going to start with the simple async method that you saw in listing 6.1. It's simple not because it's short (although that helps) but because it doesn't contain any loops, try statements, or using statements. It has simple control flow, which leads to a relatively simple state machine. Let's get cracking.

# *6.2.1 A full concrete example*

I'm going to show you the full method to start with. Don't expect this to all make sense yet, but do spend a few minutes looking through it. With this concrete example in hand, the more general structure is easier to understand, because you can always look back to see how each part of that structure is present in this example. At the risk of boring you, here's listing 6.1 yet again as a reminder of the compiler's input:

```
static async Task PrintAndWait(TimeSpan delay)
{
    Console.WriteLine("Before first delay");
    await Task.Delay(delay);
    Console.WriteLine("Between delays");
    await Task.Delay(delay);
    Console.WriteLine("After second delay");
}
```
The following listing is a version of the decompiled code that has been slightly rewritten for readability. (Yes, this is the easy-to-read version.)

```
void IAsyncStateMachine.MoveNext()
{
     int num = this.state;
     try
     {
         TaskAwaiter awaiter1;
         switch (num)
\{ default:
                 goto MethodStart;
             case 0:
                 goto FirstAwaitContinuation;
             case 1:
                 goto SecondAwaitContinuation;
         }
  Listing 6.3 The decompiled MoveNext() method from listing 6.1
```

```
 MethodStart:
        Console.WriteLine("Before first delay");
        awaiter1 = Task.Delay(this.delay).GetAwaiter();
        if (awaiter1.IsCompleted)
\{ goto GetFirstAwaitResult;
 }
       this.state = num = 0;
       this.awaiter = awaiter1;
        this.builder.AwaitUnsafeOnCompleted(ref awaiter1, ref this);
        return;
    FirstAwaitContinuation:
        awaiter1 = this.awaiter;
        this.awaiter = default(TaskAwaiter);
       this.state = num = -1;
    GetFirstAwaitResult:
        awaiter1.GetResult();
        Console.WriteLine("Between delays");
        TaskAwaiter awaiter2 = Task.Delay(this.delay).GetAwaiter();
        if (awaiter2.IsCompleted)
\{ goto GetSecondAwaitResult;
 }
       this.state = num = 1;
       this.awaiter = awaiter2;
        this.builder.AwaitUnsafeOnCompleted(ref awaiter2, ref this);
        return;
    SecondAwaitContinuation:
        awaiter2 = this.awaiter;
        this.awaiter = default(TaskAwaiter);
       this.state = num = -1;
    GetSecondAwaitResult:
        awaiter2.GetResult();
        Console.WriteLine("After second delay");
 }
    catch (Exception exception)
    {
       this.state = -2;
        this.builder.SetException(exception);
        return;
    }
   this.state = -2;
    this.builder.SetResult();
```
That's a lot of code, and you may notice that it has a lot of goto statements and code labels, which you hardly ever see in handwritten C#. At the moment, I expect it to be somewhat impenetrable, but I wanted to show you a concrete example to start with, so you can refer to it anytime it's useful to you. I'm going to break this down further into general structure and then the specifics of await expressions. By the end of this section, listing 6.3 will probably still look extremely ugly to you, but you'll be in a better position to understand what it's doing and why.

}

#### *6.2.2 MoveNext() method general structure*

We're into the next layer of the async onion. The MoveNext () method is at the heart of the async state machine, and its complexity is a reminder of how hard it is to get async code right. The more complex the state machine, the more reason you have to be grateful that it's the C# compiler that has to write the code rather than you.

NOTE It's time to introduce more terminology for the sake of brevity. At each await expression, the value being awaited may already have completed or may still be incomplete. If it has already completed by the time you await it, the state machine keeps executing. I call this the *fast path*. If it hasn't already completed, the state machine schedules a continuation and pauses. I call this the *slow path*.

As a reminder, the MoveNext() method is invoked once when the async method is first called and then once each time it needs to resume from being paused at an await expression. (If every await expression takes the fast path, MoveNext() will be called only once.) The method is responsible for the following:

- Executing from the right place (whether that's the start of the original async code or partway through)
- Preserving state when it needs to pause, both in terms of local variables and location within the code
- Scheduling a continuation when it needs to pause
- Retrieving return values from awaiters
- **Propagating exceptions via the builder (rather than letting MoveNext () itself** fail with an exception)
- **Propagating any return value or method completion via the builder**

With this in mind, the following listing shows pseudocode for the general structure of a MoveNext() method. You'll see in later sections how this can end up being more complicated because of extra control flow, but it's a natural extension.

```
void IAsyncStateMachine.MoveNext()
{
     try
     {
         switch (this.state)
\{default: goto MethodStart;
              case 0: goto Label0A;
              case 1: goto Label1A;
              case 2: goto Label2A;
          }
     MethodStart:
  Listing 6.4 Pseudocode of a MoveNext() method
                                          As many cases as there 
                                          are await expressions
                               Code before the first 
                               await expression
```
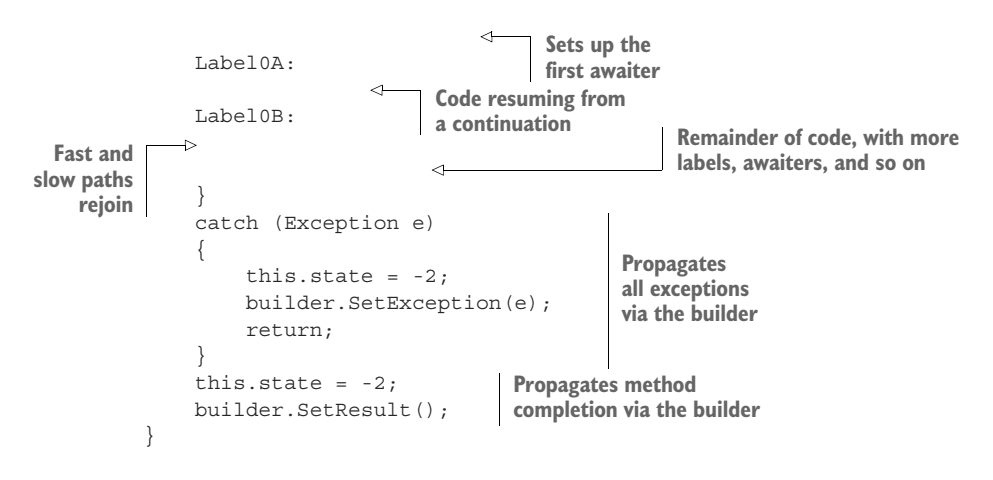

The big try/catch block covers all the code from the original async method. If anything in there throws an exception, however it's thrown (via awaiting a faulted operation, calling a synchronous method that throws, or simply throwing an exception directly), that exception is caught and then propagated via the builder. Only special exceptions (ThreadAbortException and StackOverflowException, for example) will ever cause MoveNext() to end with an exception.

Within the  $try/catch$  block, the start of the MoveNext() method is always effectively a switch statement used to jump to the right piece of code within the method based on the state. If the state is non-negative, that means you're resuming after an await expression. Otherwise, it's assumed that you're executing MoveNext() for the first time.

#### What about other states?

In section 6.1, I listed the possible states as not started, executing, paused, and complete (where paused is a separate state per await expression). Why doesn't the state machine handle not started, executing, and complete differently?

The answer is that MoveNext() should never end up being called in the executing or complete states. You can force it to by writing a broken awaiter implementation or by using reflection, but under normal operation, MoveNext () is called only to start or resume the state machine. There aren't even distinct state numbers for not started and executing; both use –1. There's a state number of –2 for completed, but the state machine never checks for that value.

One bit of trickiness to be aware of is the difference between a return statement in the state machine and a return statement in the original async code. Within the state machine, return is used when the state machine is paused after scheduling a continuation for an awaiter. Any return statement in the original code ends up dropping to the bottom part of the state machine outside the try/catch block, where the method completion is propagated via the builder.

 If you compare listings 6.3 and 6.4, hopefully you can see how our concrete example fits into the general pattern. At this point, I've explained almost everything about the code generated by the simple async method you started with. The only bit that's missing is exactly what happens around await expressions.

#### *6.2.3 Zooming into an await expression*

Let's think again about what has to happen each time you hit an await expression when executing an async method, assuming you've already evaluated the operand to get something that's awaitable:

- <sup>1</sup> You fetch the awaiter from the awaitable by calling GetAwaiter(), storing it on the stack.
- <sup>2</sup> You check whether the awaiter has already completed. If it has, you can skip straight to fetching the result (step 9). This is the fast path.
- <sup>3</sup> It looks like you're on the slow path. Oh well. Remember where you reached via the state field.
- <sup>4</sup> Remember the awaiter in a field.
- <sup>5</sup> Schedule a continuation with the awaiter, making sure that when the continuation is executed, you'll be back to the right state (doing the boxing dance, if necessary).
- <sup>6</sup> Return from the MoveNext() method either to the original caller, if this is the first time you've paused, or to whatever scheduled the continuation otherwise.
- <sup>7</sup> When the continuation fires, set your state back to *running* (value of –1).
- <sup>8</sup> Copy the awaiter out of the field and back onto the stack, clearing the field in order to potentially help the garbage collector. Now you're ready to rejoin the fast path.
- <sup>9</sup> Fetch the result from the awaiter, which is on the stack at this point regardless of which path you took. You have to call GetResult() even if there isn't a result *value* to let the awaiter propagate errors if necessary.
- <sup>10</sup> Continue on your merry way, executing the rest of the original code using the result value if there was one.

With that list in mind, let's review a section of listing 6.3 that corresponds to our first await expression.

```
 awaiter1 = Task.Delay(this.delay).GetAwaiter();
     if (awaiter1.IsCompleted)
     {
         goto GetFirstAwaitResult;
 }
    this.state = num = 0;
    this.awaiter = awaiter1;
    this.builder.AwaitUnsafeOnCompleted(ref awaiter1, ref this);
    return;
  Listing 6.5 A section of listing 6.3 corresponding to a single await
```

```
FirstAwaitContinuation:
     awaiter1 = this.awaiter;
     this.awaiter = default(TaskAwaiter);
    this.state = num = -1;
GetFirstAwaitResult:
     awaiter1.GetResult();
```
Unsurprisingly, the code follows the set of steps precisely.<sup>2</sup> The two labels represent the two places you have to jump to, depending on the path:

- In the fast path, you jump over the slow-path code.
- In the slow path, you jump back into the middle of the code when the continuation is called. (Remember, that's what the switch statement at the start of the method is for.)

The call to builder.AwaitUnsafeOnCompleted(ref awaiter1, ref this) is the part that does the boxing dance with a call back into SetStateMachine (if necessary; it happens only once per state machine) and schedules the continuation. In some cases, you'll see a call to AwaitOnCompleted instead of AwaitUnsafeOn-Completed. These differ only in terms of how the execution context is handled. You'll look at this in more detail in section 6.5.

 One aspect that may seem slightly unclear is the use of the num local variable. It's always assigned a value at the same time as the state field but is always read instead of the field. (Its initial value is copied out of the field, but that's the only time the field is read.) I believe this is purely for optimization. Whenever you read num, it's fine to think of it as this.state instead.

Looking at listing 6.5, that's 16 lines of code for what was originally just the following:

await Task.Delay(delay);

The good news is that you almost never need to see all that code unless you're going through this kind of exercise. There's a small amount of bad news in that the code inflation means that even small async methods—even those using ValueTask-  $\epsilon$ TResult  $\epsilon$ —can't be sensibly inlined by the JIT compiler. In most cases, that's a miniscule price to pay for the benefits afforded by async/await, though.

 That's the *simple* case with *simple* control flow. With that background, you can explore a couple of more-complex cases.

# *6.3 How control flow affects MoveNext()*

The example you've been looking at so far has just been a sequence of method calls with only the await operator introducing complexity. Life gets a little harder when you want to write real code with all the normal control-flow statements you're used to.

 In this section, I'll show you just two elements of control flow: loops and try/ finally statements. This isn't intended to be comprehensive, but it should give you

<sup>&</sup>lt;sup>2</sup> It's unsurprising in that it would have been pretty odd of me to write that list of steps and then present code that didn't follow the list.

enough of a glimpse at the control-flow gymnastics the compiler has to perform to help you understand other situations if you need to.

### *6.3.1 Control flow between await expressions is simple*

Before we get into the tricky part, I'll give an example of where introducing control flow doesn't add to the generated code complexity any more than it would in the synchronous code. In the following listing, a loop is introduced into our example method, so you print Between delays three times instead of once.

```
static async Task PrintAndWaitWithSimpleLoop(TimeSpan delay)
{
     Console.WriteLine("Before first delay");
     await Task.Delay(delay);
     for (int i = 0; i < 3; i++)
     {
         Console.WriteLine("Between delays");
     }
     await Task.Delay(delay);
     Console.WriteLine("After second delay");
}
  Listing 6.6 Introducing a loop between await expressions
```
What does this look like when decompiled? Very much like listing 6.2! The only difference is this

```
GetFirstAwaitResult:
     awaiter1.GetResult();
     Console.WriteLine("Between delays");
     TaskAwaiter awaiter2 = Task.Delay(this.delay).GetAwaiter();
```
becomes the following:

```
GetFirstAwaitResult:
     awaiter1.GetResult();
     for (int i = 0; i < 3; i++)
     {
         Console.WriteLine("Between delays");
     }
     TaskAwaiter awaiter2 = Task.Delay(this.delay).GetAwaiter();
```
The change in the state machine is exactly the same as the change in the original code. There are no extra fields and no complexities in terms of how to continue execution; it's just a loop.

 The reason I bring this up is to help you think about why extra complexity is required in our next examples. In listing 6.6, you never need to jump into the loop from outside, and you never need to pause execution and jump out of the loop, thereby pausing the state machine. Those are the situations introduced by await expressions when you await *within* the loop. Let's do that now.

#### *6.3.2 Awaiting within a loop*

Our example so far has contained two await expressions. To keep the code somewhat manageable as I introduce other complexities, I'm going to reduce that to one. The following listing shows the async method you're going to decompile in this subsection.

```
static async Task AwaitInLoop(TimeSpan delay)
{
     Console.WriteLine("Before loop");
     for (int i = 0; i < 3; i++)
     {
         Console.WriteLine("Before await in loop");
         await Task.Delay(delay);
         Console.WriteLine("After await in loop");
     }
     Console.WriteLine("After loop delay");
}
  Listing 6.7 Awaiting in a loop
```
The Console.WriteLine calls are mostly present as signposts within the decompiled code, which makes it easier to map to the original listing.

What does the compiler generate for this? I'm not going to show the complete code, because most of it is similar to what you've seen before. (It's all in the downloadable source, though.) The stub method and state machine are almost exactly as they were for earlier examples but with one additional field in the state machine corresponding to  $i$ , the loop counter. The interesting part is in MoveNext().

 You can represent the code faithfully in C# but not using a loop construct. The problem is that after the state machine returns from pausing at Task.Delay, you want to jump into the middle of the original loop. You can't do that with a goto statement in C#; the language forbids a goto statement specifying a label if the goto statement isn't in the scope of that label.

 That's okay; you can implement your for loop with a lot of goto statements without introducing any extra scopes at all. That way, you can jump to the middle of it without a problem. The following listing shows the bulk of the decompiled code for the body of the MoveNext() method. I've included only the part within the try block, as that's what we're focusing on here. (The rest is simple boilerplate.)

```
Listing 6.8 Decompiled loop without using any loop constructs
```

```
 switch (num)
\left\{\right. default:
              goto MethodStart;
          case 0:
              goto AwaitContinuation;
     }
MethodStart:
     Console.WriteLine("Before loop");
```
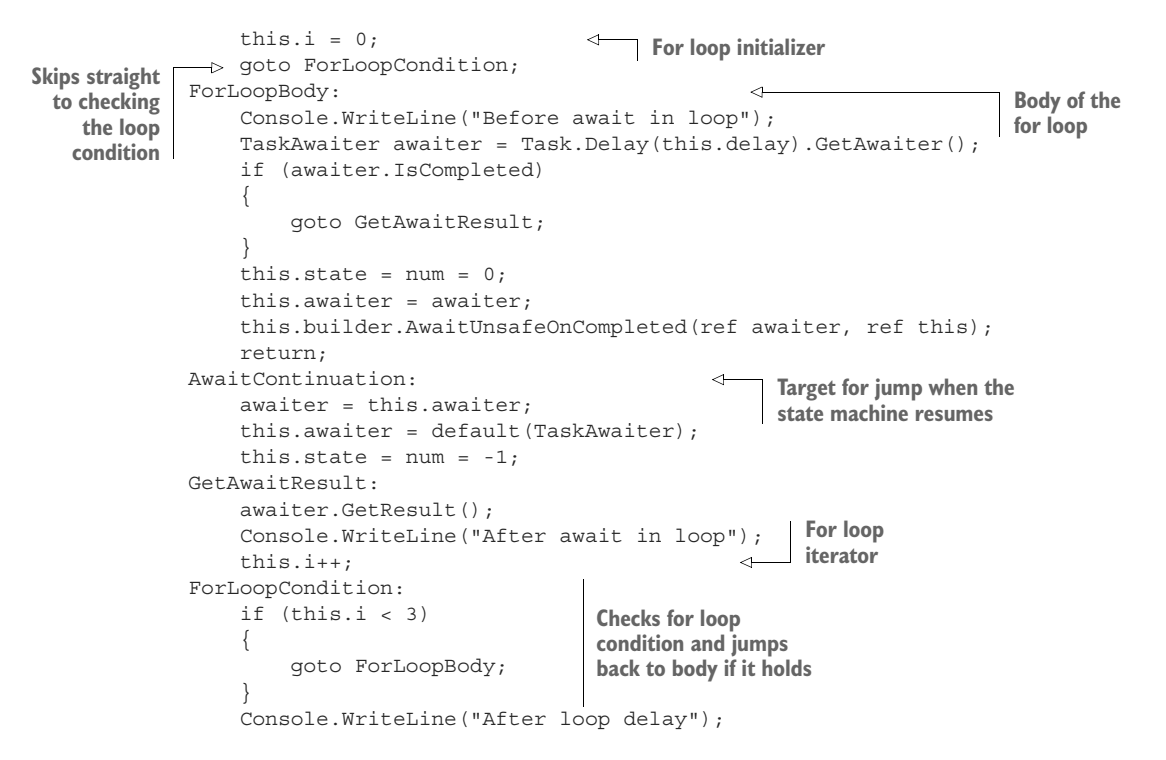

I could've skipped this example entirely, but it brings up a few interesting points. First, the C# compiler doesn't convert an async method into equivalent C# that doesn't use async/await. It only has to generate appropriate IL. In some places, C# has rules that are stricter than those in IL. (The set of valid identifiers is another example of this.)

 Second, although decompilers can be useful when looking at async code, sometimes they produce invalid C#. When I first decompiled the output of listing 6.7, the output included a while loop containing a label and a goto statement outside that loop trying to jump into it. You can sometimes get valid (but harder-to-read) C# by telling the decompiler not to work as hard to produce idiomatic C#, at which point you'll see an awful lot of goto statements.

 Third, in case you weren't already convinced, you don't want to be writing this sort of code by hand. If you had to write C# 4 code for this sort of task, you'd no doubt do it in a very different way, but it would still be significantly uglier than the async method you can use in C# 5.

 You've seen how awaiting within a loop might cause humans some stress, but it doesn't cause the compiler to break a sweat. For our final control-flow example, you'll give it some harder work to do: a try/finally block.

#### *6.3.3 Awaiting within a try/finally block*

Just to remind you, it's always been valid to use await in a try block, but in C# 5, it was invalid to use it in a catch or finally block. That restriction was lifted in C# 6, although I'm not going to show any code that takes advantage of it.

NOTE There are simply too many possibilities to go through here. The aim of this chapter is to give you insight into the kind of thing the C# compiler does with async/await rather than provide an exhaustive list of translations.

In this section, I'm only going to show you an example of awaiting within a try block that has just a finally block. That's probably the most common kind of try block, because it's the one that using statements are equivalent to. The following listing shows the async method you're going to decompile. Again, all the console output is present only to make it simpler to understand the state machine.

```
static async Task AwaitInTryFinally(TimeSpan delay)
{
     Console.WriteLine("Before try block");
     await Task.Delay(delay);
     try
     {
         Console.WriteLine("Before await");
         await Task.Delay(delay);
         Console.WriteLine("After await");
     }
     finally
     {
         Console.WriteLine("In finally block");
     }
     Console.WriteLine("After finally block");
}
  Listing 6.9 Awaiting within a try block
```
You might imagine that the decompiled code would look something like this:

```
 switch (num)
      {
          default:
             goto MethodStart;
          case 0:
              goto AwaitContinuation;
     }
MethodStart:
     ...
     try
      {
           ...
     AwaitContinuation:
          ...
     GetAwaitResult:
           ... 
      }
          finally
      {
           ...
      }
      ...
```
Here, each ellipsis (...) represents more code. There's a problem with that approach, though: even in IL, you're not allowed to jump from outside a try block to inside it. It's a little bit like the problem you saw in the previous section with loops, but this time instead of a C# rule, it's an IL rule.

 To achieve this, the C# compiler uses a technique I like to think of as a *trampoline.* (This isn't official terminology, although the term is used elsewhere for similar purposes.) It jumps to just before the try block, and then the first thing inside the try block is a piece of code that jumps to the right place within the block.

 In addition to the trampoline, the finally block needs to be handled with care, too. There are three situations in which you'll execute the finally block of the generated code:

- You reach the end of the try block.
- The try block throws an exception.
- You need to pause within the try block because of an await expression.

(If the async method contained a return statement, that would be another option.) If the finally block is executing because you're pausing the state machine and returning to the caller, the code in the original async method's finally block shouldn't execute. After all, you're logically paused inside the try block and will be resuming there when the delay completes. Fortunately, this is easy to detect: the num local variable (which always has the same as the state field) is negative if the state machine is still executing or finished and non-negative if you're pausing.

 All of this together leads to the following listing, which again is the code within the outer try block of MoveNext(). Although there's still a lot of code, most of it is similar to what you've seen before. I've highlighted the try/finally-specific aspects in bold.

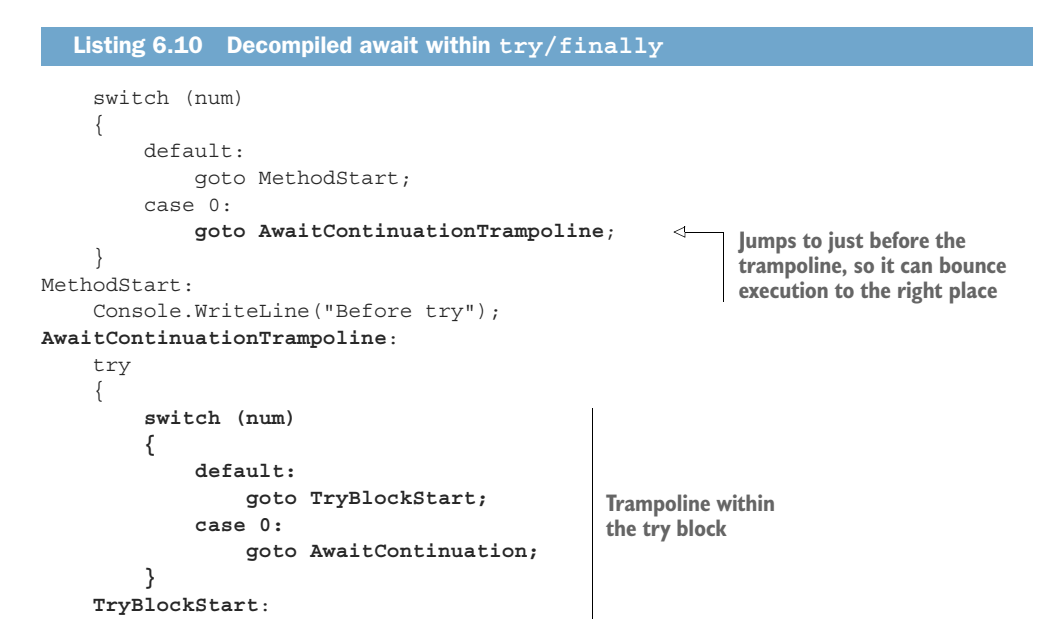

```
 Console.WriteLine("Before await");
         TaskAwaiter awaiter = Task.Delay(this.delay).GetAwaiter();
         if (awaiter.IsCompleted)
         {
             goto GetAwaitResult;
 }
        this.state = num = 0;
         this.awaiter = awaiter;
         this.builder.AwaitUnsafeOnCompleted(ref awaiter, ref this);
         return;
     AwaitContinuation: 
         awaiter = this.awaiter;
         this.awaiter = default(TaskAwaiter);
        this.state = num = -1;
     GetAwaitResult:
         awaiter.GetResult();
         Console.WriteLine("After await");
     }
     finally
     {
        if (num < 0)\left\{ \begin{array}{c} \end{array} \right. Console.WriteLine("In finally block"); 
 } 
 }
     Console.WriteLine("After finally block");
                                                      Real continuation 
                                                     target
                                                            Effectively ignores finally 
                                                           block if you're pausing
```
That's the final decompilation in the chapter, I promise. I wanted to get to that level of complexity to help you navigate the generated code if you ever need to. That's not to say you won't need to keep your wits about you when looking through it, particularly bearing in mind the many transformations the compiler can perform to make the code simpler than what I've shown. As I said earlier, where I've always used a switch statement for "jump to X" pieces of code, the compiler can sometimes use simpler branching code. Consistency in multiple situations is important when reading source code, but that doesn't matter to the compiler.

 One of the aspects I've skimmed over so far is why awaiters have to implement INotifyCompletion but can also implement ICriticalNotifyCompletion, and the effect that has on the generated code. Let's take a closer look now.

# *6.4 Execution contexts and flow*

In section 5.2.2, I described synchronization contexts, which are used to govern the thread that code executes on. This is just one of many contexts in .NET, although it's probably the best known. Context provides an ambient way of maintaining information transparently. For example, SecurityContext keeps track of the current security principal and code access security. You don't need to pass all that information around explicitly; it just follows your code, doing the right thing in almost all cases. A single class is used to manage all the other contexts: ExecutionContext.

#### Deep and scary stuff

I almost didn't include this section. It's at the very limits of my knowledge about async. If you ever need to know the intimate details, you'll want to know far more about the topic than I've included here.

I've covered this at all only because otherwise there'd be no explanation whatsoever for having both AwaitOnCompleted and AwaitUnsafeOnCompleted in the builder or why awaiters usually implement ICriticalNotifyCompletion.

As a reminder, Task and Task<T> manage the synchronization context for any tasks being awaited. If you're on a UI thread and you await a task, the continuation of your async method will be executed on the UI thread, too. You can opt out of that by using Task.ConfigureAwait. You need that in order to explicitly say "I know I don't need the rest of my method to execute in the same synchronization context." Execution contexts aren't like that; you pretty much always want the same execution context when your async method continues, even if it's on a different thread.

 This preservation of the execution context is called *flow*. An execution context is said to flow across await expressions, meaning that all your code operates in the same execution context. What makes sure that happens? Well, AsyncTaskMethodBuilder always does, and TaskAwaiter sometimes does. This is where things get tricky.

 The INotifyCompletion.OnCompleted method is just a normal method; anyone can call it. By contrast, ICriticalNotifyCompletion.UnsafeOnCompleted is marked with [SecurityCritical]. It can be called only by trusted code, such as the framework's AsyncTaskMethodBuilder class.

 If you ever write your own awaiter class and you care about running code correctly and safely in partially trusted environments, you should ensure that your INotify-Completion.OnCompleted code flows the execution context (via Execution-Context.Capture and ExecutionContext.Run). You can also implement ICriticalNotifyCompletion and not flow the execution context in that case, trusting that the async infrastructure will already have done so. Effectively, this is an optimization for the common case in which awaiters are used only by the async infrastructure. There's no point in capturing and restoring the execution context twice in cases where you can safely do it only once.

 When compiling an async method, the compiler will create a call to either builder.AwaitOnCompleted or builder.AwaitUnsafeOnCompleted at each await expression, depending on whether the awaiter implements ICriticalNotify-Completion. Those builder methods are generic and have constraints to ensure that the awaiters that are passed into them implement the appropriate interface.

 If you ever implement your own custom task type (and again, that's extremely unlikely for anything other than educational purposes), you should follow the same pattern as AsyncTaskMethodBuilder: capture the execution context in both

AwaitOnCompleted and AwaitUnsafeOnCompleted, so it's safe to call ICritical-NotifyCompletion.UnsafeOnCompleted when you're asked to. Speaking of custom tasks, let's review the requirements for a custom task builder now that you've seen how the compiler uses AsyncTaskMethodBuilder.

# *6.5 Custom task types revisited*

Listing 6.11 shows a repeat of the builder part of listing 5.10, where you first looked at custom task types. The set of methods may feel a lot more familiar now after you've looked at so many decompiled state machines. You can use this section as a reminder of how the methods on AsyncTaskMethodBuilder are called, as the compiler treats all builders the same way.

#### Listing 6.11 A sample custom task builder

```
public class CustomTaskBuilder<T>
{
     public static CustomTaskBuilder<T> Create();
     public void Start<TStateMachine>(ref TStateMachine stateMachine) 
         where TStateMachine : IAsyncStateMachine;
     public CustomTask<T> Task { get; }
     public void AwaitOnCompleted<TAwaiter, TStateMachine>
         (ref TAwaiter awaiter, ref TStateMachine stateMachine)
         where TAwaiter : INotifyCompletion
         where TStateMachine : IAsyncStateMachine;
     public void AwaitUnsafeOnCompleted<TAwaiter, TStateMachine>
         (ref TAwaiter awaiter, ref TStateMachine stateMachine)
         where TAwaiter : INotifyCompletion
        where TStateMachine : IAsyncStateMachine;
     public void SetStateMachine(IAsyncStateMachine stateMachine);
     public void SetException(Exception exception);
     public void SetResult(T result);
}
```
I've grouped the methods in the normal chronological order in which they're called.

 The stub method calls Create to create a builder instance as part of the newly created state machine. It then calls Start to make the state machine take the first step and returns the result of the Task property.

Within the state machine, each await expression will generate a call to AwaitOn-Completed or AwaitUnsafeOnCompleted as discussed in the previous section. Assuming a task-like design, the first such call will end up calling IAsyncState-Machine.SetStateMachine, which will in turn call the builder's SetStateMachine so that any boxing is resolved in a consistent way. See section 6.1.4 for a reminder of the details.

 Finally, a state machine indicates that the async operation has completed by calling either SetException or SetResult on the builder. That final state should be propagated to the custom task that was originally returned by the stub method.

 This chapter is by far the deepest dive in this book. Nowhere else do I look at the code generated by the C# compiler in such detail. To many developers, everything in this chapter would be superfluous; you don't really need it to write correct async code in C#. But for curious developers, I hope it's been enlightening. You may never need to decompile generated code, but having some idea of what's going on under the hood can be useful. And if you ever do need to look at what's going on in detail, I hope this chapter will help you make sense of what you see.

 I've taken two chapters to cover the one major feature of C# 5. In the next short chapter, I'll cover the remaining two features. After the details of async, they come as a bit of light relief.

#### *Summary*

- Async methods are converted into stub methods and state machines by using builders as async infrastructure.
- The state machine keeps track of the builder, method parameters, local variables, awaiters, and where to resume in a continuation.
- The compiler creates code to get back into the middle of a method when it resumes.
- The INotifyCompletion and ICriticalNotifyCompletion interfaces help control execution context flow.
- The methods of custom task builders are called by the C# compiler.

# *C# 5 bonus features*

#### *This chapter covers*

- Changes to variable capture in foreach loops
- **Caller information attributes**

If C# had been designed with book authors in mind, this chapter wouldn't exist, or it'd be a more standard length. I could claim that I wanted to include a very short chapter as a sort of palette cleanser after the dish of asynchrony served by C# 5 and before the sweetness of C# 6, but the reality is that two more changes in C# 5 that need to be covered wouldn't fit into the async chapters. The first of these isn't so much a feature as a correction to an earlier mistake in the language design.

# *7.1 Capturing variables in foreach loops*

Before C# 5, foreach loops were described in the language specification as if each loop declared a single *iteration variable*, which was read-only within the original code but received a different value for each iteration of the loop. For example, in C# 3 a foreach loop over a List<string> like this

foreach (string name in names) {

```
 Console.WriteLine(name);
}
```
would be broadly equivalent to this:

```
Declaration of single 
                                               iteration variable
string name; 
using (var iterator = names.GetEnumerator())
                                                         ⋖
                                                               Invisible iterator 
{
                                                               variable
     while (iterator.MoveNext())
                                                Assigns new value to iteration 
      {
                                               variable on each iteration
          name = iterator.Current; 
          Console.WriteLine(name); 
                                              Original body of 
 }
                                              the foreach loop
}
```
NOTE The specification has a lot of other details around possible conversions of both the collection and the elements, but they're not relevant to this change. Additionally, the scope of the iteration variable is only the scope of the loop; you can imagine adding an extra pair of curly braces around the whole code.

In C# 1, this was fine, but it started causing problems way back in C# 2 when anonymous methods were introduced. That was the first time that a variable could be *captured*, changing its lifetime significantly. A variable is captured when it's used in an anonymous function, and the compiler has to do work behind the scenes to make its use feel natural. Although anonymous methods in C# 2 were useful, my impression is that it was C# 3, with its lambda expressions and LINQ, that really encouraged developers to use delegates more widely.

 What's the problem with our earlier expansion of the foreach loop using just a single iteration variable? If that iteration variable is captured in an anonymous function for a delegate, then whenever the delegate is invoked, the delegate will use the current value of that single variable. The following listing shows a concrete example.

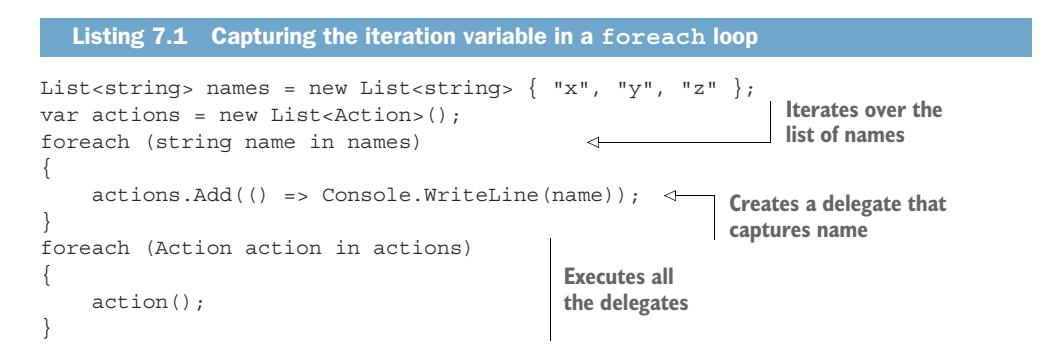

What would you have expected that to print out if I hadn't been drawing your attention to the problem? Most developers would expect it to print x, then y, then z. That's the useful behavior. In reality, with a C# compiler before version 5, it would've printed z three times, which is really not helpful.

 As of C# 5, the specification for the foreach loop has been changed so that a new variable is introduced in each iteration of the loop. The exact same code in C# 5 and later produces the expected result of x, y, z.

 Note that this change affects only foreach loops. If you were to use a regular for loop instead, you'd still capture only a single variable. The following listing is the same as listing 7.1, other than the changes shown in bold.

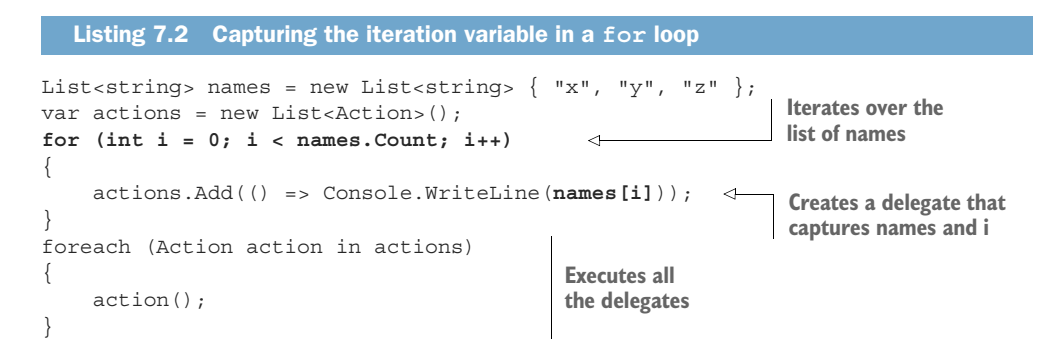

This doesn't print the last name three times; it fails with an ArgumentOutOfRange-Exception, because by the time you start executing the delegates, the value of i is 3.

 This isn't an oversight on the part of the C# design team. It's just that when a for loop initializer declares a local variable, it does so once for the whole duration of the loop. The syntax of the loop makes that model easy to see, whereas the syntax of foreach encourages a mental model of one variable per iteration. On to our final feature of C# 5: caller information attributes.

# *7.2 Caller information attributes*

Some features are general, such as lambda expressions, implicitly typed local variables, generics, and the like. Others are more specific: LINQ is meant to be about querying data of some form or other, even though it's aimed to generalize over many data sources. The final C# 5 feature is extremely targeted: there are two significant use cases (one obvious, one slightly less so), and I don't expect it to be used much outside those situations.

#### *7.2.1 Basic behavior*

.NET 4.5 introduced three new attributes:

- CallerFilePathAttribute
- CallerLineNumberAttribute
- CallerMemberNameAttribute

These are all in the System.Runtime.CompilerServices namespace. Just as with other attributes, when you apply any of these, you can omit the Attribute suffix. Because that's the most common way of using attributes, I'll abbreviate the names appropriately for the rest of the book.

 All three attributes can be applied only to parameters, and they're useful only when they're applied to optional parameters with appropriate types. The idea is simple: if the call site doesn't provide the argument, the compiler will use the current file, line number, or member name to fill in the argument instead of taking the normal default value. If the caller does supply an argument, the compiler will leave it alone.

NOTE The parameter types are almost always int or string in normal usage. They can be other types where appropriate conversions are available. See the specification for details if you're interested, but I'd be surprised if you ever needed to know.

The following listing is an example of all three attributes and a mixture of compilerspecified and user-specified values.

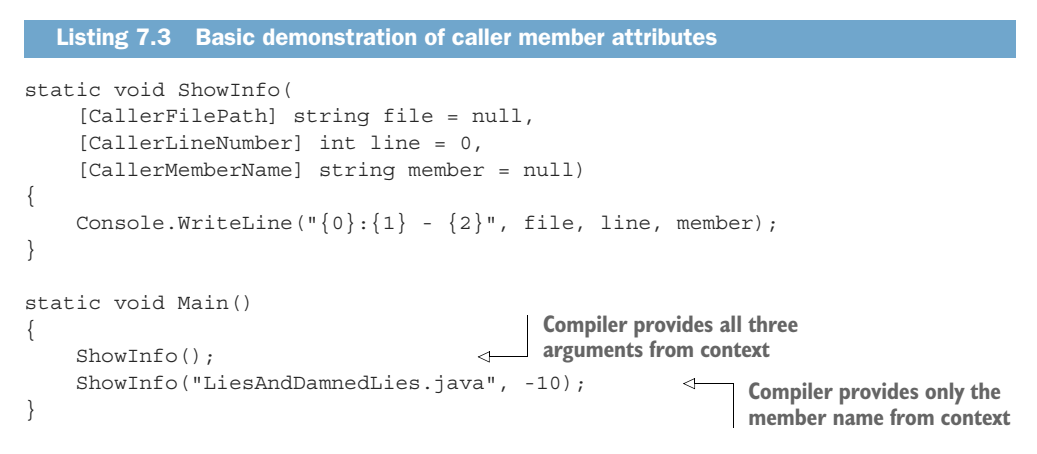

The output of listing 7.3 on my machine is as follows:

```
C:\Users\jon\Projects\CSharpInDepth\Chapter07\CallerInfoDemo.cs:20 - Main
LiesAndDamnedLies.java:-10 – Main
```
You wouldn't usually give a fake value for any of these arguments, but it's useful to be able to pass the value explicitly, particularly if you want to log the current method's caller using the same attributes.

 The member name works for all members normally in the obvious way. The default values for the attributes are usually irrelevant, but we'll come back to some interesting corner cases in section 7.2.4. First, we'll look at the two common use cases I mentioned earlier. The most universal of these is logging.
## *7.2.2 Logging*

The most obvious case in which caller information is useful is when writing to a log file. Previously when logging, you'd usually construct a stack trace (using System .Diagnostics.StackTrace, for example) to find out where the log call came from. This is typically hidden from view in logging frameworks, but it's still there—and ugly. It's potentially an issue in terms of performance, and it's brittle in the face of JIT compiler inlining.

 It's easy to see how a logging framework can use the new feature to allow calleronly information to be logged cheaply, even preserving line numbers and member names in the face of a build that had debug information stripped and even after obfuscation. This doesn't help when you want to log a full stack trace, of course, but it doesn't take away your ability to do that, either.

 Based on a quick sampling performed at the end of 2017, it appears that this functionality hasn't been used particularly widely yet.<sup>1</sup> In particular, I see no sign of it being used in the ILogger interface commonly used in ASP.NET Core. But it'd be entirely reasonable to write your own extension methods for ILogger that use these attributes and create an appropriate state object to be logged.

 It's not particularly uncommon for projects to include their own primitive logging frameworks, which could also be amenable to the use of these attributes. A projectspecific logging framework is less likely to need to worry about targeting frameworks that don't include the attributes, too.

NOTE The lack of an efficient system-level logging framework is a thorny issue. This is particularly true for class library developers who wish to provide logging facilities but don't want to add third-party dependencies and don't know which logging frameworks their users will be targeting.

Whereas the logging use case needs specific thought on the part of frameworks, our second use case is a lot simpler to integrate.

## *7.2.3 Simplifying INotifyPropertyChanged implementations*

The less obvious use of just one of these attributes, [CallerMemberName], may be obvious to you if you happen to implement INotifyPropertyChanged frequently. If you're not familiar with the INotifyPropertyChanged interface, it's commonly used for thick client applications (as opposed to web applications) to allow a user interface to respond to a change in model or view model. It's in the System. ComponentModel namespace, so it's not tied to any particular UI technology. It's used in Windows Forms, WPF, and Xamarin Forms, for example. The interface is simple; it's a single event of type PropertyChangedEventHandler. This is a delegate type with the following signature:

<sup>1</sup> NLog was the only logging framework I found with direct support and then only conditionally based on the target framework.

```
public delegate void PropertyChangedEventHandler(
    Object sender, PropertyChangedEventArgs e)
```
PropertyChangedEventArgs, in turn, has a single constructor:

public PropertyChangedEventArgs(string propertyName)

A typical implementation of INotifyPropertyChanged before C# 5 might look something like the following listing.

```
class OldPropertyNotifier : INotifyPropertyChanged
{
     public event PropertyChangedEventHandler PropertyChanged;
     private int firstValue;
     public int FirstValue
\left\{\right. get { return firstValue; }
          set
\left\{ \begin{array}{c} \end{array} \right. if (value != firstValue)
\left\{ \begin{array}{c} 1 & 1 \\ 1 & 1 \end{array} \right\} firstValue = value;
                    NotifyPropertyChanged("FirstValue");
 }
           }
      }
     // (Other properties with the same pattern)
     private void NotifyPropertyChanged(string propertyName)
\{ PropertyChangedEventHandler handler = PropertyChanged;
          if (handler != null)
\left\{\begin{array}{ccc} & & \\ & & \end{array}\right\} handler(this, new PropertyChangedEventArgs(propertyName));
           }
      }
}
  Listing 7.4 Implementing INotifyPropertyChanged the old way
```
The purpose of the helper method is to avoid having to put the nullity check in each property. You could easily make it an extension method to avoid repeating it on each implementation.

 This isn't just long-winded (which hasn't changed); it's also brittle. The problem is that the name of the property (FirstValue) is specified as a string literal, and if you refactor the property name to something else, you could easily forget to change the string literal. If you're lucky, your tools and tests will help you spot the mistake, but it's still ugly. You'll see in chapter 9 that the nameof operator introduced in C# 6 would make this code more refactoring friendly, but it'd still be prone to copy-andpaste errors.

 With caller info attributes, the majority of the code stays the same, but you can make the compiler fill in the property name by using CallerMemberName in the helper method, as shown in the following listing.

```
if (value != firstValue) 
{ 
     firstValue = value; 
     NotifyPropertyChanged();
} 
void NotifyPropertyChanged([CallerMemberName] string propertyName = null)
{
}
  Listing 7.5 Using caller information to implement INotifyPropertyChanged
                                   Changes within 
                                   the property setter
                                   Same method 
                                   body as before
```
I've shown only the sections of the code that have changed; it's that simple. Now when you change the name of the property, the compiler will use the new name instead. It's not an earth-shattering improvement, but it's nicer nonetheless.

 Unlike logging, this pattern has been embraced by model-view-viewmodel (MVVM) frameworks that provide base classes for view models and models. For example, in Xamarin Forms, the BindableObject class has an OnPropertyChanged method using CallerMemberName. Similarly, the Caliburn Micro MVVM framework has a PropertyChangedBase class with a NotifyOfPropertyChange method. That's all you're likely to need to know about caller information attributes, but a few interesting oddities exist, particularly with the caller member name.

## *7.2.4 Corner cases of caller information attributes*

In almost all cases, it's obvious which value the compiler should provide for caller information attributes. It's interesting to look at places where it's not obvious, though. I should emphasize that this is mostly a matter of curiosity and a spotlight on language design choices rather than on issues that will affect regular development. First, a little restriction.

#### DYNAMICALLY INVOKED MEMBERS

In many ways, the infrastructure around dynamic typing tries hard to apply the same rules at execution time as the regular compiler would at compile time. But caller information isn't preserved for this purpose. If the member being invoked includes an optional parameter with a caller information attribute but the invocation doesn't include a corresponding argument, the default value specified in the parameter is used as if the attribute weren't present.

 Aside from anything else, the compiler would have to embed all the line-number information for every dynamically invoked member just in case it was required, thereby increasing the resulting assembly size for no benefit in 99.9% of cases. Then there's the

extra analysis required at execution time to check whether the caller information was required, which would potentially disrupt caching, too. I suspect that if the C# design team had considered this to be a common and important scenario, they'd have found a way to make it work, but I also think it's entirely reasonable that they decided there were more valuable features to spend their time on. You just need to be aware of the behavior and accept it, basically. Workarounds exist in some cases, though.

 If you're passing a method argument that happens to be dynamic but you don't need it to be, you can cast to the appropriate type instead. At that point, the method invocation will be a regular one without any dynamic typing involved.<sup>2</sup> If you really need the dynamic behavior but you know that the member you're invoking uses caller information attributes, you can explicitly call a helper method that uses the caller information attribute to return the value. It's a little ugly, but this is a corner case anyway. The following listing shows the problem and both workarounds.

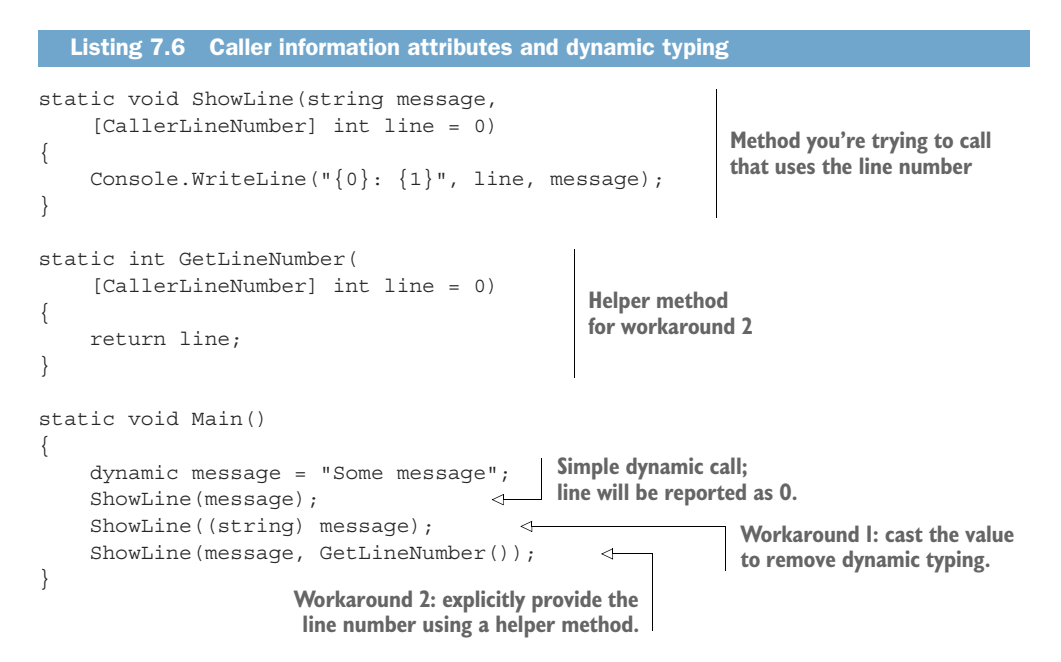

Listing 7.6 prints a line number of 0 for the first call but the correct line number for both workarounds. It's a trade-off between having simple code and retaining more information. Neither of these workarounds is appropriate when you need to use dynamic overload resolution, and some overloads need caller information and some don't, of course. As limitations go, that's pretty reasonable in my view. Next, let's think about unusual names.

<sup>2</sup> The call will have the additional benefits of compile-time checking that the member exists and improved execution-time efficiency, too.

#### NON-OBVIOUS MEMBER NAMES

When the caller member name is provided by the compiler and that caller is a method, the name is obvious: it's the name of the method. Not everything is a method, though. Here are some cases to consider:

- Calls from an instance constructor
- Calls from a static constructor
- Calls from a finalizer
- Calls from an operator
- Calls as part of a field, event, or property initializer<sup>3</sup>
- Calls from an indexer

The first four of these are specified to be implementation dependent; it's up to the compiler to decide how to treat them. The fifth (initializers) isn't specified at all, and the final one (indexers) is specified to use the name Item unless IndexerName-Attribute has been applied to the indexer.

 The Roslyn compiler uses the names that are present in the IL for the first four: .ctor, .cctor, Finalize, and operator names such as op\_Addition. For initializers, it uses the name of the field, event, or property being initialized.

 The downloadable code contains a complete example showing all of these; I haven't included the code here, as the results are more interesting than the code itself. All of the names are the most obvious ones to pick, and I'd be surprised to see a different compiler pick a different option. I have found a difference between compilers for another aspect, however: determining when the compiler should fill in caller information attributes at all.

#### IMPLICIT CONSTRUCTOR INVOCATIONS

The C# 5 language specification requires that caller information be used only when a function is explicitly invoked in source code, with the exception of query expressions that are deemed to be syntactic expansions. Other C# language constructs that are pattern based don't apply to methods with optional parameters anyway, but constructor initializers definitely do. (Deconstruction is a C# 7 feature described in section 12.2.) The language specification calls out constructors as an example in which caller member information isn't provided by the compiler unless the call is explicit. The following listing shows a single abstract base class with a constructor using caller member information and three derived classes.

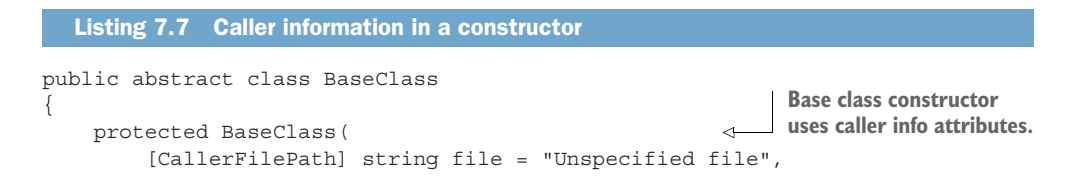

<sup>&</sup>lt;sup>3</sup> Initializers for automatically implemented properties were introduced in C# 6. See section 8.2.2 for details, but if you take a guess at what this means, you're likely to be right.

```
 [CallerLineNumber] int line = -1, 
           [CallerMemberName] string member = "Unspecified member") 
      {
         Console.WriteLine("\{0\}:\{1\} - \{2\}", file, line, member);
     }
}
public class Derived1 : BaseClass { } 
public class Derived2 : BaseClass
{
     public Derived2() { } 
}
public class Derived3 : BaseClass
{
     public Derived3() : base() {} 
}
                                                      Parameterless constructor 
                                                      is added implicitly.
                                              Constructor with 
                                              implicit call to base()
                                                   Explicit call 
                                                  to base
```
With Roslyn, only Derived3 will result in real caller information being shown. Both Derived1 and Derived2, in which the call to the BaseClass constructor is implicit, use the default values specified in the parameters rather than providing the filename, line number, and member name.

 This is in line with the C# 5 specification, but I'd argue it's a design flaw. I believe most developers would expect the three derived classes to be precisely equivalent. Interestingly, the Mono compiler (mcs) currently prints the same output for each of these derived classes. We'll have to wait to see whether the language specification changes, the Mono compiler changes, or the incompatibility continues into the future.

#### QUERY EXPRESSION INVOCATIONS

As I mentioned before, the language specification calls out query expressions as one place where caller information is provided by the compiler even though the call is implicit. I doubt that this will be used often, but I've provided a complete example in the downloadable source code. It requires more code than would be sensible to include here, but its use looks like the following listing.

```
string[] source =
{
     "the", "quick", "brown", "fox",
     "jumped", "over", "the", "lazy", "dog"
};
var query = from word in source 
            where word.Length > 3
             select word.ToUpperInvariant();
Console.WriteLine("Data:");
Console.WriteLine(string.Join(", ", query)); 
Console.WriteLine("CallerInfo:");
Console.WriteLine(string.Join( 
     Environment.NewLine, query.CallerInfo)); 
  Listing 7.8 Caller information in query expressions
                                                   Query expression using methods 
                                                   capturing caller information
                                                              Logs 
                                                              the data
                                                         Logs the caller 
                                                        information of the query
```
Although it contains a regular query expression, I've introduced new extension methods (in the same namespace as the example, so they're found before the System .Linq ones) containing caller information attributes. The output shows that the caller information is captured in the query as well as the data itself:

```
Data:
QUICK, BROWN, JUMPED, OVER, LAZY
CallerInfo:
CallerInfoLinq.cs:91 - Main
CallerInfoLinq.cs:92 – Main
```
Is this useful? Probably not, to be honest. But it does highlight that when the language designers introduced the feature, they had to carefully consider a lot of situations. It would've been annoying if someone had found a good use for caller information from query expressions, but the specification hadn't made it clear what should happen. We have one final kind of member invocation to consider, which feels to me like it's even more subtle than constructor initializers and query expressions: attribute instantiation.

#### ATTRIBUTES WITH CALLER INFORMATION ATTRIBUTES

I tend to think about applying attributes as just specifying extra data. It doesn't feel like it's invoking anything, but attributes are code too, and when an attribute object is constructed (usually to be returned from a reflection call), that calls constructors and property setters. What counts as the caller if you create an attribute that uses caller information attributes in its constructor? Let's find out.

 First, you need an attribute class. This part is simple and is shown in the following listing.

```
Listing 7.9 Attribute class that captures caller information
```

```
[AttributeUsage(AttributeTargets.All)]
public class MemberDescriptionAttribute : Attribute
{
     public MemberDescriptionAttribute(
         [CallerFilePath] string file = "Unspecified file",
         [CallerLineNumber] int line = 0,
         [CallerMemberName] string member = "Unspecified member")
\{ File = file;
        Line = line;
        Member = member; }
     public string File { get; }
     public int Line { get; }
     public string Member { get; }
     public override string ToString() =>
         $"{Path.GetFileName(File)}:{Line} - {Member}";
}
```
For brevity, this class uses a few features from C# 6, but the interesting aspect for now is that the constructor parameters use caller information attributes.

 What happens when you apply our new MemberDescriptionAttribute? In the next listing, let's apply it to a class and various aspects of a method and then see what you get.

```
using MDA = MemberDescriptionAttribute; 
[MemberDescription] 
class CallerNameInAttribute 
{
     [MemberDescription] 
     public void Method<[MemberDescription] T>( 
          [MemberDescription] int parameter) { } 
     static void Main()
\{ var typeInfo = typeof(CallerNameInAttribute).GetTypeInfo();
        var methodInfo = typeInfo.GetDeclaredMethod("Method");
         var paramInfo = methodInfo.GetParameters()[0];
         var typeParamInfo =
             methodInfo.GetGenericArguments()[0].GetTypeInfo();
         Console.WriteLine(typeInfo.GetCustomAttribute<MDA>());
         Console.WriteLine(methodInfo.GetCustomAttribute<MDA>());
         Console.WriteLine(paramInfo.GetCustomAttribute<MDA>());
         Console.WriteLine(typeParamInfo.GetCustomAttribute<MDA>());
     }
}
  Listing 7.10 Applying the attribute to a class and a method
                                                            Helps keep the 
                                                            reflection code short
                                 Applies the attribute to a class
                                                       Applies the attribute to 
                                                       a method in various ways
```
The Main method uses reflection to fetch the attribute from all the places you've applied it. You could apply MemberDescriptionAttribute to other places: fields, properties, indexers, and the like. Feel free to experiment with the downloadable code to find out exactly what happens. What I find interesting is that the compiler is perfectly happy to capture the line number and file path in all cases, but it doesn't use the class name as the member name, so the output is as follows:

```
CallerNameInAttribute.cs:36 - Unspecified member
CallerNameInAttribute.cs:39 - Method
CallerNameInAttribute.cs:40 - Method
CallerNameInAttribute.cs:40 – Method
```
Again, this is in the C# 5 specification, to the extent that it specifies the behavior when the attribute is applied to a function member (method, property, event, and so on) but not to a type. Perhaps it would've been more useful to include types here as well. They're defined to be members of namespaces, so it's not unreasonable for a member name to map to a type name.

 Just to reiterate, the reason I included this section was more than for the sake of completeness. It highlights some interesting language choices. When is it okay for

language design to accept limitations to avoid implementation costs? When is it reasonable for a language design choice to conflict with user expectations? When does it make sense for the specification to explicitly turn a decision into an implementation choice? At a meta level, how much time should the language design team spend to specify corner cases for a relatively minor feature? One final piece of practical detail remains before we close the chapter: enabling this feature on frameworks where the attributes don't exist.

#### *7.2.5 Using caller information attributes with old versions of .NET*

Hopefully, by now most readers will be targeting .NET 4.5+ or .NET Standard 1.0+, both of which contain the caller information attributes. But in some cases, you're still able to use a modern compiler but need to target old frameworks.

 In these cases, you can still use the caller information attributes, but you need to make the attributes available to the compiler. The simplest way of doing this is to use the Microsoft.Bcl NuGet package, which provides the attributes and many other features provided by later versions of the framework.

 If you can't use the NuGet package for some reason, you can provide the attributes yourself. They're simple attributes with no parameters or properties, so you can copy the declaration directly from the API documentation. They still need to be in the System.Runtime.CompilerServices namespace. To avoid type collisions, you'll want to make sure these are available only when the system-provided attributes aren't available. This can be tricky (as all versioning tends to be), and the details are beyond the scope of this book.

 When I started writing this chapter, I hadn't expected to write as much about caller information attributes as I ended up with. I can't say I use the feature much in my dayto-day work, but I find the design aspects fascinating. This isn't in spite of it being a minor feature; it's because it's a minor feature. You'd expect major features—dynamic typing, generics, async/await—to require significant language design work, but minor features can have all kinds of corner cases, too. Features often interact with each other, so one of the dangers of introducing a new feature is that it might make a future feature harder to design or implement.

## *Summary*

- Captured foreach iteration variables are more useful in C# 5.
- You can use caller information attributes to ask the compiler to fill in parameters based on the caller's source file, line number, and member name.
- Caller information attributes demonstrate the level of detail that language design often requires.

# *Part 3*

## *C# 6*

 $\overline{A}$ # 6 is one of my favorite releases. It has lots of features, but they're mostly independent of each other, simple to explain, and easy to apply to existing code. In some ways, they're underwhelming to read about, but they still make a huge difference to the readability of your code. If I ever have to write code in an older version of C#, it's the C# 6 features that I find myself missing most.

 Whereas each earlier version of C# introduced a whole new way of thinking about code (generics, LINQ, dynamic typing, and async/await, respectively), C# 6 is more about applying some polish to the code you already have.

 I've grouped the features into three chapters: features about properties, features about strings, and features that aren't about properties or strings, but this is somewhat arbitrary. I recommend reading the chapters in the natural order, but there's no big buildup to a grand scheme as there was with LINQ.

 Given the way C# 6 features are easily applicable to existing code, I recommend trying them out as you go along. If you maintain a project that has old code you haven't touched in a while, you may find that to be fertile ground for refactoring with the benefit of C# 6.

# *Super-sleek properties and expression-bodied members*

#### *This chapter covers*

- **Implementing read-only properties automatically**
- **Initializing automatically implemented properties** at their declaration
- **Removing unnecessary ceremony with expression**bodied members

Some versions of C# have one big, unifying feature that almost all other features contribute to. For example, C# 3 introduced LINQ, and C# 5 introduced asynchrony. C# 6 isn't like that, but it does have a general theme. Almost all the features contribute to cleaner, simpler, and more readable code. C# 6 isn't about doing more; it's about doing the same work with less code.

 The features you'll look at in this chapter are about properties and other simple pieces of code. When not much logic is involved, removing even the smallest piece of ceremony—braces and return statements, for example—can make a big difference. Although the features here may not sound impressive, I've been surprised at their impact in real code. We'll start off looking at properties and move on to methods, indexers, and operators.

## *8.1 A brief history of properties*

C# has had properties from the first version. Although their core functionality hasn't changed over time, they've gradually become simpler to express in source code and more versatile. Properties allow you to differentiate between how state access and manipulation are exposed in the API and how that state is implemented.

 For example, suppose you want to represent a point in 2D space. You could represent that easily using public fields, as shown in the following listing.

```
public sealed class Point
{
     public double X;
     public double Y;
}
  Listing 8.1 Point class with public fields
```
That doesn't seem too bad at first glance, but the capabilities of the class ("I can access its X and Y values") are closely tied to the implementation ("I'll use two double fields"). But at this point, the implementation has lost control. As long as the class state is exposed directly via fields, you can't do the following:

- **Perform validation when setting new values (for example, preventing infinite or** not-a-number values for the X and Y coordinates)
- **Perform computation when fetching values (for example, if you wanted to store** the fields in a different format—unlikely for a point, but perfectly feasible in other cases)

You might argue that you could always change the field to a property later, when you find you need something like this, but that's a breaking change, which you probably want to avoid. (It breaks source compatibility, binary compatibility, and reflection compatibility. That's a big risk to take just to avoid using properties from the start.)

 In C# 1, the language provided almost no help with properties. A property-based version of listing 8.1 would require manual declaration of the backing fields, along with getters and setters for each of the properties, as shown in the next listing.

```
public sealed class Point
{
     private double x, y;
    public double X { get { return x; } set { x = value; }
    public double Y { get { return y; } set { y = value; } }
}
  Listing 8.2 Point class with properties in C# 1
```
You could argue that many properties start off simply reading and writing fields with no extra validation, computation, or anything else and stay that way for the whole history of the code. Properties like that could've been exposed as fields, but it's hard to predict which properties might need extra code later. Even when you can do that accurately, it feels like you're operating at two levels of abstraction for no reason. To me, properties act as part of the contract that a type provides: its advertised functionality. Fields are simply implementation details; they're the mechanism inside the box, which users don't need to know about in the vast majority of cases. I prefer fields to be private in almost all cases.

NOTE Like all good rules of thumb, there are exceptions. In some situations, it makes sense to expose fields directly. You'll see one interesting case in chapter 11 when you look at the tuples provided by C# 7.

The only improvement to properties in C# 2 was to allow different access modifiers for the getter and setter—for example, a public getter and a private setter. (That's not the only combination available, but it's by far the most common one.)

 C# 3 then added automatically implemented properties, which allow listing 8.2 to be rewritten in a simpler way, as follows.

```
public sealed class Point
{
     public double X { get; set; }
     public double Y { get; set; }
}
  Listing 8.3 Point class with properties in C# 3
```
This code is almost exactly equivalent to the code in listing 8.2, except there's no way of accessing the backing fields directly. They're given *unspeakable names*, which aren't valid C# identifiers but are fine as far as the runtime is concerned.

 Importantly, C# 3 allowed only read/write properties to be implemented automatically. I'm not going to go into all the benefits (and pitfalls) of immutability here, but there are many reasons you might want your Point class to be immutable. To make your properties truly read-only, you need to go back to writing the code manually.

```
public sealed class Point
{
     private readonly double x, y; 
    public double X \{ get \{ return x; \} \}public double Y { get { return y_i } }
     public Point(double x, double y)
     {
         this.x = x;
         this.y = y;
     }
}
  Listing 8.4 Point class with read-only properties via manual implementation in C# 3
                                                  Declares 
                                                  read-only fields
                                                   Declares read-only properties 
                                                   returning the field values
                           Initializes the fields 
                           on construction
```
This is irritating, to say the least. Many developers—including me—sometimes cheated. If we wanted read-only properties, we'd use automatically implemented properties with private setters, as shown in the following listing.

```
public sealed class Point
{
     public double X { get; private set; }
     public double Y { get; private set; }
     public Point(double x, double y)
\{X = x;Y = V; }
}
  Listing 8.5 Point class with publicly read-only properties via automatic 
               implementation with private setters in C# 3
```
That works, but it's unsatisfying. It doesn't express what you want. It allows you to change the values of the properties within the class even though you don't want to; you want a property you can set in the constructor but then never change elsewhere, and you want it to be backed by a field in a trivial way. Up to and including C# 5, the language forced you to choose between simplicity of implementation and clarity of intent, with each choice sacrificing the other. Since C# 6, you no longer need to compromise; you can write brief code that expresses your intent clearly.

## *8.2 Upgrades to automatically implemented properties*

C# 6 introduced two new features to automatically implemented properties. Both are simple to explain and use. In the previous section, I focused on the importance of exposing properties instead of public fields and the difficulties of implementing immutable types concisely. You can probably guess how our first new feature in C# 6 works, but a couple of other restrictions have been lifted, too.

#### *8.2.1 Read-only automatically implemented properties*

C# 6 allows genuinely read-only properties backed by read-only fields to be expressed in a simple way. All it takes is an empty getter and no setter, as shown in the next listing.

```
public sealed class Point
{
     public double X { get; } 
     public double Y { get; } 
     public Point(double x, double y)
\{Listing 8.6 Point class using read-only automatically implemented properties
                                       Declares read-only automatically 
                                       implemented properties
```

```
X = x;Y = V;
      }
}
                        Initializes the properties 
                        on construction
```
The only parts that have changed from listing 8.5 are the declarations of the X and Y properties; they no longer have a setter at all. Given that there are no setters, you may be wondering how you're initializing the properties in the constructor. It happens exactly as it did in listing 8.4, where you implemented it manually: the field declared by the automatically implemented property is read-only, and any assignments to the property are translated by the compiler into direct field assignments. Any attempt to set the property in code other than the constructor results in a compile-time error.

 As a fan of immutability, this feels like a real step forward to me. It lets you express your ideal result in a small amount of code. Laziness is now no obstacle to code hygiene, at least in this one small way.

 The next limitation removed in C# 6 has to do with initialization. So far, the properties I've shown have either not been initialized explicitly at all or have been initialized in a constructor. But what if you want to initialize a property as if it were a field?

#### *8.2.2 Initializing automatically implemented properties*

Before C# 6, any initialization of automatically implemented properties had to be in constructors; you couldn't initialize the properties at the point of declaration. For example, suppose you had a Person class in C# 2, as shown in the following listing.

```
public class Person
{
     private List<Person> friends = new List<Person>(); 
     public List<Person> Friends 
     {
          get { return friends; }
         set { friends = value; }
     }
}
  Listing 8.7 Person class with manual property in C# 2
                                                                         Declares and 
                                                                         initializes field
                                                          Exposes a property to 
                                                        read/write the field
```
If you wanted to change this code to use automatically implemented properties, you'd have to move the initialization into a constructor, where previously you hadn't explicitly declared any constructors at all. You'd end up with code like the following listing.

```
public class Person
{
     public List<Person> Friends { get; set; } 
     public Person()
     {
   Listing 8.8 Person class with automatically implemented property in C# 3
                                                                 Declares the property; 
                                                                no initializer permitted
```

```
Friends = new List<Person>();
     }
}
                                                                     Initializes the property 
                                                                     in a constructor
```
That's about as verbose as it was before! In C# 6, this restriction was removed. You can initialize at the point of property declaration, as the following listing shows.

```
public class Person
{
     public List<Person> Friends { get; set; } = 
        new List<Person>(); 
}
   Listing 8.9 Person class with automatically implemented read/write property in C# 6
                                                         Declares and initializes a read/write 
                                                         automatically implemented
```
Naturally, you can use this feature with read-only automatically implemented properties as well. One common pattern is to have a read-only property exposing a mutable collection, so a caller can add or remove items from the collection but can never change the property to refer to a different collection (or set it to be a null reference). As you might expect, this is just a matter of removing the setter.

```
public class Person
{
    public List<Person> Friends { get; } =
        new List<Person>(); 
}
   Listing 8.10 Person class with automatically implemented read-only property in C# 6
                                                           Declares and initializes a read-only 
                                                          automatically implemented
```
I've rarely found this particular restriction of earlier versions of C# to be a massive problem, because usually I want to initialize properties based on constructor parameters anyway, but the change is certainly a welcome addition. The next restriction that has been removed ends up being more important in conjunction with read-only automatically implemented properties.

## *8.2.3 Automatically implemented properties in structs*

Before C# 6, I always found automatically implemented properties to be a little problematic in structs. There were two reasons for this:

- I always write immutable structs, so the lack of read-only automatically implemented properties was always a pain point.
- I could assign to an automatically implemented property in a constructor only after chaining to another constructor because of the rules about definite assignment.

NOTE In general, *definite assignment rules* are about the compiler keeping track of which variables will have been assigned at a particular point in your code, regardless of how you got there. These rules are mostly relevant for local variables, to make sure you don't try to read from a local variable that hasn't been assigned a value yet. Here, we're looking at a slightly different use of the same rules.

The following listing demonstrates both of these points in a struct version of our previous Point class. Just typing it out makes me squirm a little.

```
public struct Point
{
     public double X { get; private set; } 
    public double Y \{ get; private set; \} public Point(double x, double y) : this() 
\{X = x;Y = y; }
}
  Listing 8.11 Point struct in C# 5 using automatically implemented properties
                                                        Properties with public 
                                                       getters and private setters
                                                         Chaining to default 
                                                         constructor
                      Property initialization
```
This isn't code I would've included in a real codebase. The benefits of automatically implemented properties are outweighed by the ugliness. You're already familiar with the read-only aspect of the properties, but why do you need to call the default constructor in our constructor initializer?

 The answer lies in subtleties of the rules around field assignments in structs. Two rules are at work here:

- You can't use any properties, methods, indexers, or events in a struct until the compiler considers that all the fields have been definitely assigned.
- Every struct constructor must assign values to all fields before it returns control to the caller.

In C# 5, without calling the default constructor, you're violating both rules. Setting the X and Y properties still counts as using the value of the struct, so you're not allowed to do it. Setting the properties doesn't count as assigning the fields, so you can't return from the constructor anyway. Chaining to the default constructor is a workaround because that assigns all fields before your constructor body executes. You can then set the properties and return at the end because the compiler is happy that all your fields were set anyway.

 In C# 6, the language and the compiler have a closer understanding of the relationship between automatically implemented properties and the fields they're backed by:

- You're allowed to set an automatically implemented property before all the fields are initialized.
- Setting an automatically implemented property counts as initializing the field.
- You're allowed to read an automatically implemented property before other fields are initialized, so long as you've set it beforehand.

Another way of thinking of this is that within the constructor, automatically implemented properties are treated as if they're fields.

 With those new rules in place and genuine read-only automatically implemented properties, the struct version of Point in C# 6 shown in the next listing is identical to the class version in listing 8.6, other than declaring a struct instead of a sealed class.

```
public struct Point
{
     public double X { get; } 
     public double Y { get; } 
     public Point(double x, double y)
     {
        X = x;Y = Y; }
}
  Listing 8.12 Point struct in C# 6 using automatically implemented properties
```
The result is clean and concise, just the way you want it.

NOTE You may be asking whether Point should be a struct at all. In this case, I'm on the fence. Points do feel like fairly natural value types, but I still usually default to creating classes. Outside Noda Time (which is struct heavy), I rarely write my own structs. This example certainly isn't trying to suggest you should start using structs more widely, but if you do write your own struct, the language is more helpful than it used to be.

Everything you've seen so far has made automatically implemented properties cleaner to work with, which often reduces the amount of boilerplate code. Not all properties are automatically implemented, though. The mission of removing clutter from your code doesn't stop there.

## *8.3 Expression-bodied members*

Far be it from me to prescribe one specific style of coding in C#. Aside from anything else, different problem domains lend themselves to different approaches. But I've certainly come across types that have a lot of simple methods and properties. C# 6 helps you here with *expression-bodied members*. We'll start off with properties, since you were looking at them in the previous section, and then see how the same idea can be applied to other function members.

## *8.3.1 Even simpler read-only computed properties*

Some properties are trivial: if the implementation in terms of fields matches the logical state of the type, the property can return the field value directly. That's what automatically implemented properties are for. Other properties involve computations based on other fields or properties. To demonstrate the problem that C# 6 addresses,

the following listing adds another property to our Point class: DistanceFrom-Origin, which uses the Pythagorean theorem in a simple way to return how far the point is from the origin.

NOTE Don't worry if the math here isn't familiar. The details aren't important, just the fact that it's a read-only property that uses X and Y.

```
public sealed class Point
{
    public double X { get; }
    public double Y { get; }
    public Point(double x, double y)
     {
        X = x;Y = Y; }
    public double DistanceFromOrigin 
\{qet { return Math. Sqrt(X * X + Y * Y);
 } 
}
  Listing 8.13 Adding a DistanceFromOrigin property to Point
                                                      Read-only property to 
                                                      compute a distance
```
I'm not going to claim that this is terribly hard to read, but it does contain a lot of syntax that I could describe as *ceremony*: it's there only to make the compiler aware of how the meaningful code fits in. Figure 8.1 shows the same property but annotated to highlight the useful parts; the ceremony (braces, a return statement, and a semicolon) are in a lighter shade.

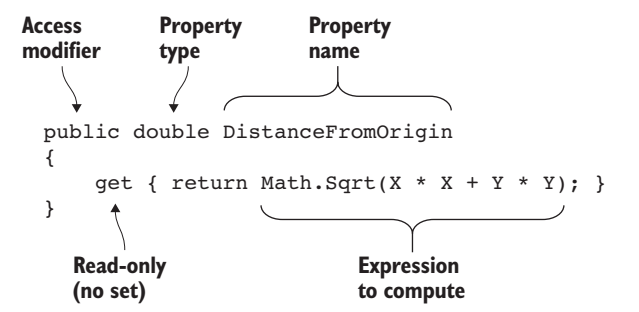

Figure 8.1 Annotated property declaration showing important aspects

C# 6 allows you to express this much more cleanly:

```
public double DistanceFromOrigin => Math.Sqrt(X * X + Y * Y);
```
Here, the => is used to indicate an *expression-bodied member*—in this case, a read-only property. No more braces, no more keywords. Both the read-only property part and the fact that the expression is used to return the value are implicit. Compare this with figure 8.1, and you'll see that the expression-bodied form has everything that's useful (with a different way of indicating that it's a read-only property) and nothing extraneous. Perfect!

#### No, this isn't a lambda expression

Yes, you've seen this element of syntax before. Lambda expressions were introduced in C# 3 as a brief way of declaring delegates and expression trees. For example:

```
Func<string, int> stringLength = text => text.Length;
```
Expression-bodied members use the  $\equiv$  > syntax but aren't lambda expressions. The preceding declaration of DistanceFromOrigin doesn't involve any delegates or expression trees; it only instructs the compiler to create a read-only property that computes the given expression and returns the result.

When talking about the syntax out loud, I usually describe => as a *fat arrow*.

You may be wondering whether this is useful in the real world rather than just in made-up examples for the book. To show you concrete examples, I'll use Noda Time.

#### PASS-THROUGH OR DELEGATING PROPERTIES

We'll briefly consider three types from Noda Time:

- LocalDate—Just a date in a particular calendar with no time component
- LocalTime—A time of day with no date component
- LocalDateTime—The combination of a date and a time

Don't worry about the details of initialization and so on; just think about what you'd want out of the three types. Obviously, a date will have properties for the year, month, and day, and a time will have hours, minutes, seconds, and so on. What about the type combining the two? It's handy to be able to get the date and time components separately, but often you want the subcomponents of the date and time. Each implementation of LocalDate and LocalTime is carefully optimized, and I wouldn't want to duplicate that logic in LocalDateTime, so the subcomponent properties are passthroughs that delegate to properties of the date or time components. The implementation shown in the following listing is now extremely clean.

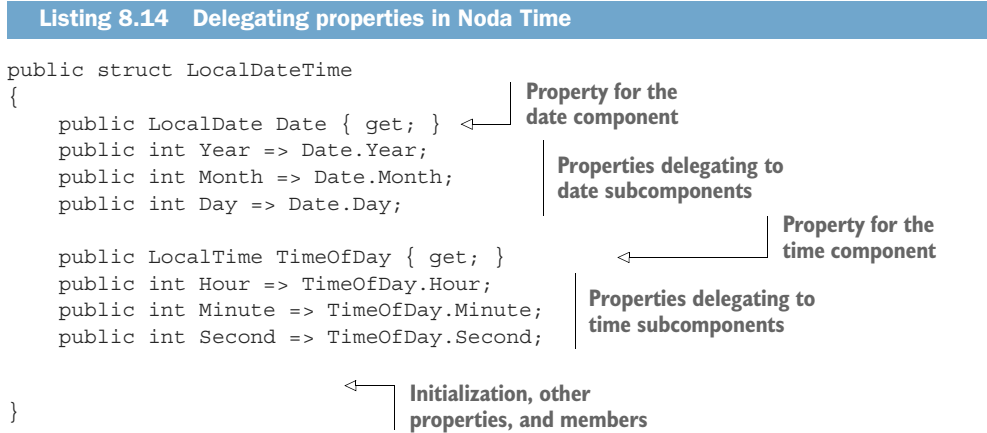

A lot of properties are like this; removing the  $\{ get \}$  return ...  $\}$  part from each of them was a real pleasure and leaves the code much clearer.

#### PERFORMING SIMPLE LOGIC ON ANOTHER PIECE OF STATE

Within LocalTime, there's a single piece of state: the nanosecond within the day. All the other properties compute a value based on that. For example, the code to compute the subsecond value in nanoseconds is a simple remainder operation:

```
public int NanosecondOfSecond =>
     (int) (NanosecondOfDay % NodaConstants.NanosecondsPerSecond);
```
That code will get even simpler in chapter 10, but for now, you can just enjoy the brevity of the expression-bodied property.

#### Important caveat

Expression-bodied properties have one downside: there's only a single-character difference between a read-only property and a public read/write field. In most cases, if you make a mistake, a compile-time error will occur, due to using other properties or fields within a field initializer, but for static properties or properties returning a constant value, it's an easy mistake to make. Consider the difference between the following declarations:

```
// Declares a read-only property
public int Foo => 0;
// Declares a read/write public field
public int Foo = 0;
```
This has been a problem for me a couple of times, but after you're aware of it, checking for it is easy enough. Make sure your code reviewers are aware of it, too, and you're unlikely to get caught.

So far, we've concentrated on properties as a natural segue from the other new property-related features. As you may have guessed from the section title, however, other kinds of members can have expression bodies.

## *8.3.2 Expression-bodied methods, indexers, and operators*

In addition to expression-bodied properties, you can write expression-bodied methods, read-only indexers, and operators, including user-defined conversions. The => is used in the same way, with no braces surrounding the expression and no explicit return statement.

 For example, a simple Add method and its operator equivalent to add a Vector (with obvious X and Y properties) to a Point might look like the following listing in C# 5.

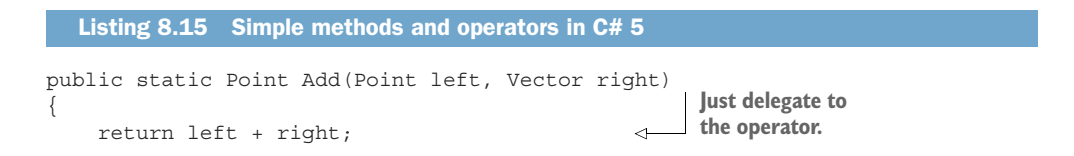

```
public static Point operator+(Point left, Vector right)
{
     return new Point(left.X + right.X, 
         left.Y + right.Y); 
}
                                                Simple constructor 
                                                 call to implement +
```
In C# 6, it could look simpler, with both of these being implemented using expression-bodied members, as in the next listing.

```
public static Point Add(Point left, Vector right) => left + right;
public static Point operator+(Point left, Vector right) =>
     new Point(left.X + right.X, left.Y + right.Y);
  Listing 8.16 Expression-bodied methods and operators in C# 6
```
Note the formatting I've used in operator+; putting everything on one line would make it much too long. In general, I put the => at the end of the declaration part and indent the body as usual. The way you format your code is entirely up to you, but I've found this convention works well for all kinds of expression-bodied members.

 You can also use expression bodies for void-returning methods. In that case, there's no return statement to omit; only the braces are removed.

NOTE This is consistent with the way lambda expressions work. As a reminder, expression-bodied members aren't lambda expressions, but they have this aspect in common.

For example, consider a simple log method:

```
public static void Log(string text)
{
     Console.WriteLine("{0:o}: {1}", DateTime.UtcNow, text)
}
```
This could be written with an expression-bodied method like this instead:

```
public static void Log(string text) =>
    Console.WriteLine("\{0:0\}: \{1\}", DateTime.UtcNow, text);
```
Here the benefit is definitely smaller, but for methods where the declaration and body fit on one line, it can still be worth doing. In chapter 9, you'll see a way of making this even cleaner using interpolated string literals.

 For a final example with methods, a property, and an indexer, let's imagine you want to create your own IReadOnlyList<T> implementation to provide a read-only view over any IList<T>. Of course, ReadOnlyCollection<T> already does this, but it also implements the mutable interfaces (IList<T>, ICollection<T>). At times you may want to be precise about what a collection allows via the interfaces it implements. With expression-bodied members, the implementation of such a wrapper is short indeed.

}

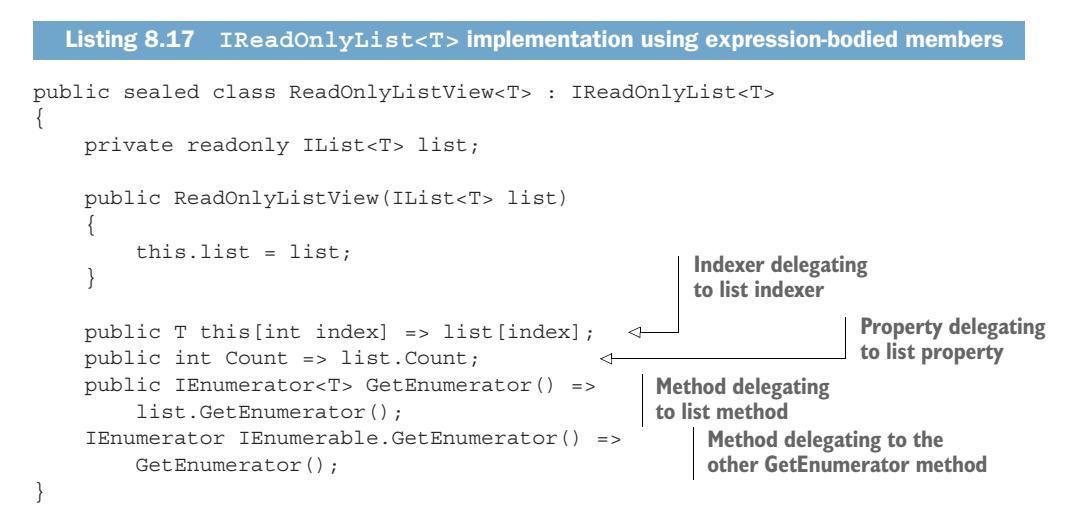

The only new feature shown here is the syntax for expression-bodied indexers, and I hope it's sufficiently similar to the syntax for the other kinds of members that you didn't even notice it was new.

 Does anything stick out to you, though? Anything surprise you at all? That constructor looks a little ugly, doesn't it?

#### *8.3.3 Restrictions on expression-bodied members in C# 6*

Normally, at this point, having just remarked on how verbose a piece of code is, I'd reveal the good news of another feature that C# has implemented to make it better. Not this time, I'm afraid—at least not in C# 6.

 Even though the constructor has only a single statement, there's no such thing as an expression-bodied constructor in C# 6. It's not alone, either. You can't have expression-bodied

- Static constructors
- Finalizers
- $\blacksquare$  Instance constructors
- Read/write or write-only properties
- Read/write or write-only indexers
- **Exents**

None of that keeps me awake at night, but the inconsistency apparently bothered the  $C#$  team enough that  $C# 7$  allows all of these to be expression-bodied. They don't typically save any printable characters, but formatting conventions allow them to save vertical space, and there's still the readability hint that this is just a simple member. They all use the same syntax you're already used to, and listing 8.18 gives a complete example, purely for the sake of showing the syntax. This code isn't intended to be useful other than as an example, and in the case of the event handler, it's dangerously nonthread-safe compared with a simple field-like event.

```
public class Demo
{
      static Demo() => 
         Console.WriteLine("Static constructor called"); 
      ~Demo() => Console.WriteLine("Finalizer called"); 
      private string name;
     private readonly int [] values = new int [10];
      public Demo(string name) => this.name = name; 
      private PropertyChangedEventHandler handler;
      public event PropertyChangedEventHandler PropertyChanged 
\left\{\begin{array}{ccc} \end{array}\right\} add => handler += value; 
          remove => handler -= value; 
      } 
      public int this[int index] 
      { 
          get => values[index]; 
          set => values[index] = value; 
      } 
      public string Name 
\left\{\begin{array}{ccc} \end{array}\right\} get => name; 
          set => name = value; 
      } 
}
   Listing 8.18 Extra expression-bodied members in C# 7
                                                                       Static constructor
                                                                               Finalizer
                                                                           Constructor
                                                                                Event with 
                                                                                custom 
                                                                                accessors
                                                     Read/write 
                                                     indexer
                                          Read/write 
                                          property
```
One nice aspect of this is that the get accessor can be expression-bodied even if the set accessor isn't, or vice versa. For example, suppose you want to make your indexer setter validate that the new value isn't negative. You could still keep an expressionbodied getter:

```
public int this[int index]
{
      get => values[index];
      set
      {
           if (value < 0)
\left\{ \begin{array}{c} \end{array} \right. throw new ArgumentOutOfRangeException();
 }
           Values[index] = value;
      }
}
```
I expect this to be reasonably common in the future. Setters tend to have validation, whereas getters are usually trivial, in my experience.

TIP If you find yourself writing a lot of logic in a getter, it's worth considering whether it should be a method. Sometimes the boundary can be fuzzy.

With all the benefits of expression-bodied members, do they have any other downsides? How aggressive should you be in converting everything you possibly can to use them?

### *8.3.4 Guidelines for using expression-bodied members*

My experience is that expression-bodied members are particularly useful for operators, conversions, comparisons, equality checks, and ToString methods. These usually consist of simple code, but for some types there can be an awful lot of these members, and the difference in readability can be significant.

 Unlike some features that are somewhat niche, expression-bodied members can be used to significant effect in pretty much every codebase I've come across. When I converted Noda Time to use C# 6, I removed roughly 50% of the return statements in the code. That's a huge difference, and it'll only increase as I gradually take advantage of the extra opportunities afforded by C# 7.

 There's more to expression-bodied members than readability, mind you. I've found that they provide a psychological effect: it feels like I'm doing functional programming to a greater extent than before. That, in turn, makes me feel smarter. Yes, that's as silly as it sounds, but it really does feel satisfying. You may be more rational than me, of course.

 The danger, as always, is overuse. In some cases, you can't use expression-bodied members, because your code includes a for statement or something similar. In plenty of cases, it's possible to convert a regular method into an expression-bodied member, but you really shouldn't. I've found that there are two categories of members like this:

- **Members performing precondition checks**
- **Members using explanatory variables**

As an example of the first category, I have a class called Preconditions with a generic CheckNotNull method that accepts a reference and a parameter name. If the reference is null, it throws an ArgumentNullException using the parameter name; otherwise, it returns the value. This allows a convenient combination of check and assign statements in constructors and the like.

 This also allows—but certainly doesn't force—you to use the result as both the target of a method call or, indeed, an argument to it. The problem is, understanding what's going on becomes difficult if you're not careful. Here's a method from the LocalDateTime struct I described earlier:

```
public ZonedDateTime InZone(
    DateTimeZone zone,
     ZoneLocalMappingResolver resolver)
{
     Preconditions.CheckNotNull(zone);
     Preconditions.CheckNotNull(resolver);
     return zone.ResolveLocal(this, resolver);
}
```
This reads nice and simply: check that the arguments are valid and then do the work by delegating to another method. This could be written as an expression-bodied member, like this:

```
public ZonedDateTime InZone(
     DateTimeZone zone,
     ZoneLocalMappingResolver resolver) =>
     Preconditions.CheckNotNull(zone)
         .ResolveLocal(
             this,
             Preconditions.CheckNotNull(resolver);
```
That would have exactly the same effect, but it's much harder to read. In my experience, one validation check puts a method on the borderline for expression-bodied members; with two of them, it's just too painful.

 For explanatory variables, the NanosecondOfSecond example I provided earlier is just one of many properties on LocalTime. About half of them use expression bodies, but quite a few of them have two statements, like this:

```
public int Minute
{
     get
     {
         int minuteOfDay = (int) NanosecondOfDay / NanosecondsPerMinute;
         return minuteOfDay % MinutesPerHour;
     }
}
```
That can easily be written as an expression-bodied property by effectively inlining the minuteOfDay variable:

```
public int Minute =>
     ((int) NanosecondOfDay / NodaConstants.NanosecondsPerMinute) % 
     NodaConstants.MinutesPerHour;
```
Again, the code achieves exactly the same goal, but in the original version, the minuteOfDay variable adds information about the *meaning* of the subexpression, making the code easier to read.

 On any given day, I *might* come to a different conclusion. But in more complex cases, following a sequence of steps and naming the results can make all the difference when you come back to the code six months later. It also helps you if you ever need to step through the code in a debugger, as you can easily execute one statement at a time and check that the results are the ones you expect.

 The good news is that you can experiment and change your mind as often as you like. Expression-bodied members are purely syntactic sugar, so if your taste changes over time, you can always convert more code to use them or revert code that used expression bodies a little too eagerly.

## *Summary*

- Automatically implemented properties can now be read-only and backed by a read-only field.
- Automatically implemented properties can now have initializers rather than nondefault values having to be initialized in a constructor.
- **Structs can use automatically implemented properties without having to chain** constructors together.
- Expression-bodied members allow simple (single-expression) code to be written with less ceremony.
- Although restrictions limit the kinds of members that can be written with expression bodies in C# 6, those restrictions are lifted in C# 7.

*Stringy features*

<u>and and the second set of the set of the set of the set of the set of the set of the set of the set of the set of the set of the set of the set of the set of the set of the set of the set of the set of the set of the set </u>

### *This chapter covers*

- **Using interpolated string literals for more**readable formatting
- Working with FormattableString for localization and custom formatting
- Using nameof for refactoring-friendly references

Everyone knows how to use strings. If string isn't the first .NET data type you learned about, it's probably the second. The string class itself hasn't changed much over the course of .NET's history, and not many string-oriented features have been introduced in C# as a language since C# 1. C# 6, however, changed that with another kind of string literal and a new operator. You'll look at both of these in detail in this chapter, but it's worth remembering that the strings themselves haven't changed at all. Both features provide new ways of *obtaining* strings, but that's all.

 Just like the features you saw in chapter 8, string interpolation doesn't allow you to do anything you couldn't do before; it just allows you to do it more readably and concisely. That's not to diminish the importance of the feature. Anything that

allows you to write clearer code more quickly—and then read it more quickly later will make you more productive.

 The nameof operator was genuinely new functionality in C# 6, but it's a reasonably minor feature. All it does is allow you to get an identifier that already appears in your code but as a string at execution time. It's not going to change your world like LINQ or async/await, but it helps avoid typos and allows refactoring tools to do more work for you. Before I show you anything new, let's revisit what you already know.

## *9.1 A recap on string formatting in .NET*

You almost certainly know everything in this section. You may well have been using strings for many years and almost certainly for as long as you've been using C#. Still, in order to understand how the interpolated string literal feature in C# 6 works, it's best to have all that knowledge uppermost in your mind. Please bear with me as we go over the basics of how .NET handles string formatting. I promise we'll get to the new stuff soon.

#### *9.1.1 Simple string formatting*

If you're like me, you like experimenting with new languages by writing trivial console applications that do nothing useful but give the confidence and firm foundation to move on to more-impressive feats. As such, I can't remember how many languages I've used to implement the functionality shown next—asking the user's name and then saying hello to that user:

```
Console.Write("What's your name? ");
string name = Console.ReadLine();
Console.WriteLine("Hello, {0}!", name);
```
The last line is the most relevant one for this chapter. It uses an overload of Console.WriteLine, which accepts a *composite format string* including *format items* and then arguments to replace those format items. The preceding example has one format item,  $\{0\}$ , which is replaced by the value of the name variable. The number in the format item specifies the index of the argument you want to fill the hole (where 0 represents the first of the values, 1 represents the second, and so on).

 This pattern is used in various APIs. The most obvious example is the static Format method in the string class, which does nothing *but* format the string appropriately. So far, so good. Let's do something a little more complicated.

#### *9.1.2 Custom formatting with format strings*

Just to be clear, my motivation for including this subsection is as much for my future self as for you, dear reader. If MSDN displayed the number of times I've visited any given page, the number for the page on composite format strings would be frightening. I keep forgetting exactly what goes where and what terms to use, and I figured

that if I included that information here, I might start remembering it better. I hope you find it helpful in the same way.

 Each format item in a composite format string specifies the index of the argument to be formatted, but it can also specify the following options for formatting the value:

- An *alignment*, which specifies a minimum width and whether the value should be left- or right-aligned. Right-alignment is indicated by a positive value; leftalignment is indicated by a negative value.
- A *format string* for the value. This is probably used most often for date and time values or numbers. For example, to format a date according to ISO-8601, you could use a format string of yyyy-MM-dd. To format a number as a currency value, you could use a format string of C. The meaning of the format string depends on the type of value being formatted, so you need to look up the relevant documentation to choose the right format string.

Figure 9.1 shows all the parts of a composite format string you could use to display a price.

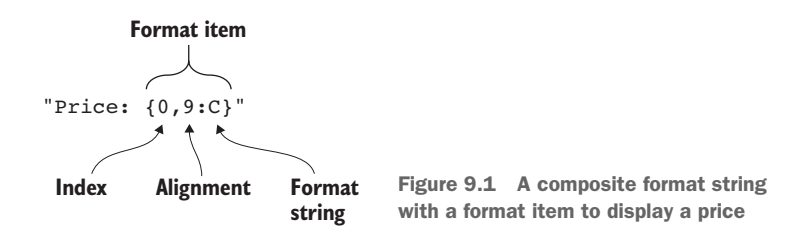

The alignment and the format string are independently optional; you can specify either, both, or neither. A comma in the format item indicates an alignment, and a colon indicates a format string. If you need a comma in the format string, that's fine; there's no concept of a second alignment value.

 As a concrete example to expand on later, let's use the code from figure 9.1 in a broader context, showing different lengths of results to demonstrate the point of alignment. Listing 9.1 displays a price  $(\$95.25)$ , tip  $(\$19.05)$ , and total  $(\$114.30)$ , lining up the labels on the left and the values on the right.

 The output on a machine using the US English culture settings by default, would look like this:

```
Price: $95.25
Tip: $19.05
Total: $114.30
```
To make the values right-aligned (or left-padded with spaces, to look at it the other way around), the code uses an alignment value of 9. If you had a huge bill (a million dollars, for example), the alignment would have no effect; it specifies only a minimum width. If you wanted to write code that right-aligned every possible set of values, you'd

have to work out how wide the biggest one would be first. That's pretty unpleasant code, and I'm afraid nothing in C# 6 makes it easier.

```
Listing 9.1 Displaying a price, tip, and total with values aligned
decimal price = 95.25m;
decimal tip = price * 0.2m;А
Console.WriteLine("Price: {0,9:C}", price);
                                                           20% tipConsole.WriteLine("Tip: {0,9:C}", tip);
Console.WriteLine("Total: {0, 9:C}", price + tip);
```
When I showed the output of listing 9.1 on a machine in the US English culture, the part about the culture was important. On a machine using a UK English culture, the code would use  $\pounds$  signs instead. On a machine in the French culture, the decimal separator would become a comma, the currency sign would become a Euro symbol, and that symbol would be at the end of the string instead of the start! Such are the joys of localization, which you'll look at next.

#### *9.1.3 Localization*

In broad terms, *localization* is the task of making sure your code does the right thing for all your users, no matter where they are in the world. Anyone who claims that localization is simple is either much more experienced at it than I am or hasn't done enough of it to see how painful it can be. Considering the world is basically round, it certainly seems to have a lot of nasty corner cases to handle. Localization is a pain in all programming languages, but each has a slightly different way of addressing the problems.

NOTE Although I use the term *localization* in this section, other people may prefer the term *globalization*. Microsoft uses the two terms in a slightly different way than other industry bodies, and the difference is somewhat subtle. Experts, please forgive the hand-waving here; the big picture is more important than the fine details of terminology, just this once.

In .NET, the most important type to know about for localization purposes is Culture-Info. This is responsible for the cultural preferences of a language (such as English), or a language in a particular location (such as French in Canada), or a particular variant of a language in a location (such as simplified Chinese as used in Taiwan). These cultural preferences include various translations (the words used for the days of the week, for example) and indicate how text is sorted and how numbers are formatted (whether to use a period or comma as the decimal separator) and much more.

 Often, you won't see CultureInfo in a method signature, but instead the IFormatProvider interface, which CultureInfo implements. Most formatting methods have overloads with an IFormatProvider as the first parameter before the format string itself. For example, consider these two signatures from string.Format:

static string Format(IFormatProvider provider, string format, params object[] args) static string Format(string format, params object[] args) Usually, if you provide overloads that differ only by a single parameter, that parameter is the last one, so you might have expected the provider parameter to come after args. That wouldn't work, though, because args is a parameter array (it uses the params modifier). If a method has a parameter array, that has to be the final parameter.

Even though the parameter is of type IFormatProvider, the value you pass in as an argument is almost always CultureInfo. For example, if you want to format my date of birth for US English—June 19, 1976—you could use this code:

```
var usEnglish = CultureInfo.GetCultureInfo("en-US");
var birthDate = new DateTime(1976, 6, 19);
string formatted = string.Format(usEnglish, "Jon was born on {0:d}", birthDate);
```
Here, d is the standard date/time format specifier for *short date*, which in US English corresponds to month/day/year. My date of birth would be formatted as  $6/19/1976$ , for example. In British English, the short date format is day/month/year, so the same date would be formatted as 19/06/1976. Notice that not just the ordering is different: the month is 0-padded to two digits in the British formatting, too.

 Other cultures can use entirely different formatting. It can be instructive to see just how different the results of formatting the same value can be between cultures. For example, you could format the same date in every culture .NET knows about as shown in the next listing.

#### Listing 9.2 Formatting a single date in every culture

```
var cultures = CultureInfo.GetCultures(CultureTypes.AllCultures);
var birthDate = new DateTime(1976, 6, 19);
foreach (var culture in cultures)
{
     string text = string.Format(
        culture, \sqrt{0, -15} \{1, 12:d\}", culture. Name, birthDate);
     Console.WriteLine(text);
}
```
The output for Thailand shows that I was born in 2519 in the Thai Buddhist calendar, and the output for Afghanistan shows that I was born in 1355 in the Islamic calendar:

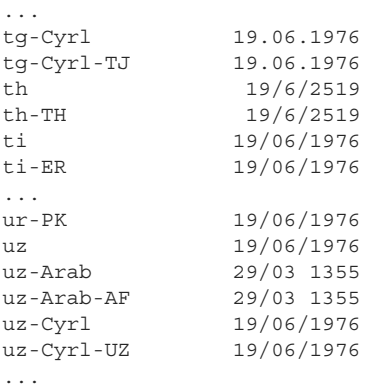

This example also shows a negative alignment value to left-align the culture name using the {0,-15} format item while keeping the date right-aligned with the  $\{1, 12 : d\}$  format item.

#### FORMATTING WITH THE DEFAULT CULTURE

If you don't specify a format provider, or if you pass null as the argument corresponding to an IFormatProvider parameter, CultureInfo.CurrentCulture will be used as a default. Exactly what that means will depend on your context; it can be set on a per thread basis, and some web frameworks will set it before processing a request on a particular thread.

 All I can advise about using the default is to be careful: make sure you know that the value in your specific thread will be appropriate. (Checking the exact behavior is particularly worthwhile if you start parallelizing operations across multiple threads, for example.) If you don't want to rely on the default culture, you'll need to know the culture of the end user you need to format the text for and do so explicitly.

#### FORMATTING FOR MACHINES

So far, we've assumed that you're trying to format the text for an end user. But that's often not the case. For machine-to-machine communication (such as in URL query parameters to be parsed by a web service), you should use the *invariant culture*, which is obtained via the static CultureInfo.InvariantCulture property.

 For example, suppose you were using a web service to fetch the list of best sellers from a publisher. The web service might use a URL of [https://manning.com/web](https://manning.com/webservices/bestsellers) [services/bestsellers](https://manning.com/webservices/bestsellers) but allow a query parameter called date to allow you to find out the best-selling books on a particular date. $^1$  I'd expect that query parameter to use an ISO-8601 format (year first, using dashes between the year, month, and day) for the date. For example, if you wanted to retrieve the best-selling books as of the start of March 20, 2017, you'd want to use a URL of https://manning.com/webservices/ bestsellers?date=2017-03-20. To construct that URL in code in an application that allows the user to pick a specific date, you might write something like this:

```
string url = string.Format(
     CultureInfo.InvariantCulture,
    "\{0\}?date={1:yyyy-MM-dd}",
     webServiceBaseUrl,
     searchDate);
```
Most of the time, you shouldn't be directly formatting data for machine-to-machine communication yourself, mind you. I advise you to avoid string conversions wherever you can; they're often a code smell showing that either you're not using a library or framework properly or that you have data design issues (such as storing dates in a database as text instead of as a native date/time type). Having said that, you may well find yourself building strings manually like this more often than you'd like; just pay attention to which culture you should be using.

<sup>&</sup>lt;sup>1</sup> This is a fictional web service, as far as I'm aware.

 Okay, that was a long introduction. But with all this formatting information buzzing around your brain and somewhat ugly examples niggling at you, you're in the right frame of mind to welcome interpolated string literals in C# 6. All those calls to string.Format look unnecessarily long-winded, and it's annoying having to look between the format string and the argument list to see what will go where. Surely, we can make our code clearer than that.

## *9.2 Introducing interpolated string literals*

Interpolated string literals in C# 6 allow you to perform all this formatting in a much simpler way. The concepts of a format string and arguments still apply, but with interpolated string literals, you specify the values and their formatting information inline, which leads to code that's much easier to read. If you look through your code and find a lot of calls to string.Format using hardcoded format strings, you'll love interpolated string literals.

 String interpolation isn't a new idea. It's been in many programming languages for a long time, but I've never felt it to be as neatly integrated as it is in C#. That's particularly remarkable when you consider that adding a feature into a language when it's already mature is harder than building it into the first version.

 In this section, you'll look at some simple examples before exploring interpolated verbatim string literals. You'll learn how localization can be applied using FormattableString and then take a closer look at how the compiler handles interpolated string literals. We'll round off the section with discussion about where this feature is most useful as well as its limitations.

## *9.2.1 Simple interpolation*

The simplest way to demonstrate interpolated string literals in C# 6 is to show you the equivalent to the earlier example in which we asked for the user's name. The code doesn't look hugely different; in particular, only the last line has changed at all.

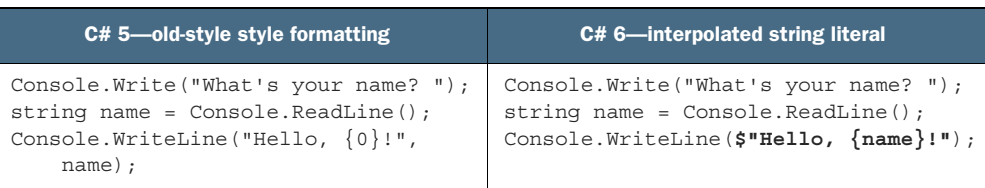

The interpolated string literal is shown in bold. It starts with a \$ before the opening double quote; that's what makes it an interpolated string literal rather than a regular one, as far as the compiler is concerned. It contains  $\{\text{name}\}\}$  instead of  $\{0\}$  for the format item. The text in the braces is an expression that's evaluated and then formatted within the string. Because you've provided all the information you need, the second argument to WriteLine isn't required anymore.

NOTE I've lied a little here, for the sake of simplicity. This code doesn't work quite the same way as the original code. The original code passed all the arguments to the appropriate Console.WriteLine overload, which performed the formatting for you. Now, all the formatting is performed with a string.Format call, and then the Console.WriteLine call uses the overload, which has just a string parameter. The result will be the same, though.

Just as with expression-bodied members, this doesn't look like a huge improvement. For a single format item, the original code doesn't have a lot to be confused by. The first couple of times you see this, it might even take you a little longer to read an interpolated string literal than a string formatting call. I was skeptical about just how much I'd ever like them, but now I often find myself converting pieces of old code to use them almost automatically, and I find the readability improvement is often significant.

 Now that you've seen the simplest example, let's do something a bit more complex. You'll follow the same sequence as before, first looking at controlling the formatting of values more carefully and then considering localization.

#### *9.2.2 Format strings in interpolated string literals*

Good news! There's nothing new to learn here. If you want to provide an alignment or a format string with an interpolated string literal, you do it the same way you would in a normal composite format string: you add a comma before the alignment and a colon before the format string. Our earlier composite formatting example changes in the obvious way, as shown in the following listing.

```
decimal price = 95.25m;
decimal tip = price * 0.2m;Console.WriteLine($"Price: {price,9:C}"); 
Console.WriteLine($"Tip: {tip,9:C}"); 
Console.WriteLine($"Total: {price + tip,9:C}"); 
  Listing 9.3 Aligned values using interpolated string literals
                                          20% tip
                                                     Right-justify prices using 
                                                    nine-digit alignment
```
Note that in the last line, the interpolated string doesn't just contain a simple variable for the argument; it performs the addition of the tip to the price. The expression can be any expression that computes a value. (You can't just call a method with a void return type, for example.) If the value implements the IFormattable interface, its ToString(string, IFormatProvider) method will be called; otherwise, System .Object.ToString() is used.

## *9.2.3 Interpolated verbatim string literals*

You've no doubt seen *verbatim string literals* before; they start with  $\circledcirc$  before the double quote. Within a verbatim string literal, backslashes and line breaks are included in the string. For example, in the verbatim string literal  $@"c:\Wi$ ndows", the backslash really is a backslash; it isn't the start of an escape sequence. The only kind of escape sequence within a verbatim string literal is when you have two double quote characters together,
which results in one double quote character in the resulting string. Verbatim string literals are typically used for the following:

- Strings breaking over multiple lines
- Regular expressions (which use backslashes for escaping, quite separate from the escaping the C# compiler uses in regular string literals)
- Hardcoded Windows filenames

NOTE With multiline strings, you should be careful about exactly which characters end up in your string. Although the difference between "carriagereturn" and "carriage-return line-feed separators" is irrelevant in most code, it's significant in verbatim string literals.

The following shows a quick example of each of these:

```
string sql = @" 
                                     SQL is easier to read when 
   SELECT City, ZipCode 
                                     split over multiple lines.
   FROM Address 
                                                                   Backslashes are common 
  WHERE Country = 'US'';
                                                                  in regular expressions.
Regex lettersDotDigits = new Regex(@"[a-z]+ \ldots d+"); \leftarrowstring file = @"c:\users\skeet\Test\Test.cs" 
                                                      \rightarrowWindows 
                                                            filename
```
Verbatim string literals can be interpolated as well; you put a \$ in front of the @, just as you would to interpolate a regular string literal. Our earlier multiline output could be written using a single interpolated verbatim string literal, as shown in the following listing.

```
decimal price = 95.25m;
decimal tip = price * 0.2m;
Console.WriteLine($@"Price: {price,9:C}
Tip: \{tip, 9:C\}Total: \{price + tip, 9:C\}";
  Listing 9.4 Aligned values using a single interpolated verbatim string literal
                                              20% tip
```
I probably *wouldn't* do this; it's just not as clean as using three separate statements. I'm using the preceding code only as a simple example of what's possible. Consider it for places where you're already using verbatim string literals sensibly.

**TIP** The order of the symbols matters.  $\frac{20 \text{ T} \text{ ext}}{20 \text{ T}}$  is a valid interpolated verbatim string literal, but @\$"Text" isn't. I admit I haven't found a good mnemonic device to remember this. Just try whichever way you think is right, and change it if the compiler complains!

This is all very convenient, but I've shown only the surface level of what's going on. I'll assume you bought this book because you want to know about the features inside and out.

## *9.2.4 Compiler handling of interpolated string literals (part 1)*

The compiler transformation here is simple. It converts the interpolated string literal into a call to string.Format, and it extracts the expressions from the format items and passes them as arguments after the composite format string. The expression is replaced with the appropriate index, so the first format item becomes {0}, the second becomes  $\{1\}$ , and so on.

 To make this clearer, let's consider a trivial example, this time separating the formatting from the output for clarity:

```
int x = 10;
int y = 20;
string text = \frac{1}{2}"x={x}, y={y}";
Console.WriteLine(text);
```
This is handled by the compiler as if you'd written the following code instead:

```
int x = 10;
int y = 20;
string text = string. Format ("x={0}, y={1}, x, y);Console.WriteLine(text);
```
The transformation is that simple. If you want to go deeper and verify it for yourself, you could use a tool such as ildasm to look at the IL that the compiler has generated.

 One side effect of this transformation is that unlike regular or verbatim string literals, interpolated string literals don't count as constant expressions. Although in some cases the compiler could reasonably consider them to be constant (if they don't have any format items or if all the format items are just string constants without any alignment or format strings), these would be corner cases that would complicate the language for little benefit.

 So far, all our interpolated strings have resulted in a call to string.Format. That doesn't always happen, though, and for good reasons, as you'll see in the next section.

# *9.3 Localization using FormattableString*

In section 9.1.3, I demonstrated how string formatting can take advantage of different format providers—typically using CultureInfo—to perform localization. All the interpolated string literals you've seen so far would've been evaluated using the default culture for the executing thread, so our price examples in 9.1.2 and 9.2.2 could easily have different output on your machine than the result I showed.

To perform formatting in a specific culture, you need three pieces of information:

- The composite format string, which includes the hardcoded text and the format items as placeholders for the real values
- The values themselves
- The culture you want to format the string in

You can slightly rewrite our first example of formatting in a culture to store each of these in a separate variable, and then call string.Format at the end:

```
var compositeFormatString = "Jon was born on {0:d}";
var value = new DateTime(1976, 6, 19);
var culture = CultureInfo.GetCultureInfo("en-US");
var result = string.Format(culture, compositeFormatString, value);
```
How can you do this with interpolated string literals? An interpolated string literal contains the first two pieces of information (the composite format string and the values to format), but there's nowhere to put the culture. That would be fine if you could get at the individual pieces of information afterward, but every use of interpolated string literals that you've seen so far has performed the string formatting as well, leaving you with just a single string as the result.

 That's where FormattableString comes in. This is a class in the System namespace introduced in .NET 4.6 (and .NET Standard 1.3 in the .NET Core world). It holds the composite format string and the values so they can be formatted in whatever culture you want later. The compiler is aware of FormattableString and can convert an interpolated string literal into a FormattableString instead of a string where necessary. That allows you to rewrite our simple date-of-birth example as follows:

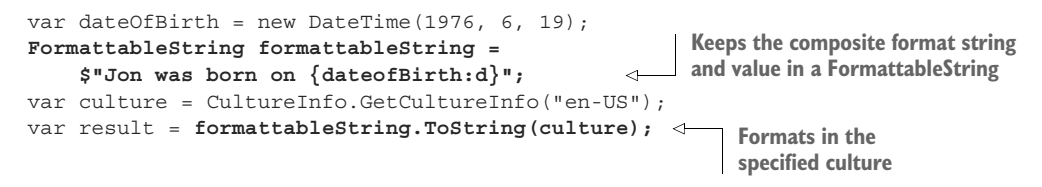

Now that you know the basic reason for the existence of FormattableString, you can look at how the compiler uses it and then examine localization in more detail. Although localization is certainly the primary motivation for FormattableString, it can be used in other situations as well, which you'll look at in section 9.3.3. The section then concludes with your options if your code is targeting an earlier version of .NET.

### *9.3.1 Compiler handling of interpolated string literals (part 2)*

In a reversal of my earlier approach, this time it makes sense to talk about how the compiler considers FormattableString before moving on to examining its uses in detail. The compile-time type of an interpolated string literal is string. There's no conversion from string to FormattableString or to IFormattable (which FormattableString implements), but there are conversions from interpolated string literal expressions to both FormattableString and IFormattable.

 The differences between conversions from an expression to a type and conversions from a type to another type are somewhat subtle, but this is nothing new. For example, consider the integer literal 5. Its type is int, so if you declare var  $x = 5$ , the type of x will be int, but you can also use it to initialize a variable of type byte. For example, byte  $y = 5$ ; is perfectly valid. That's because the language specifies that for constant integer expressions (including integer literals) within the range of byte, there's an implicit conversion from the expression to byte. If you can get your head around that, you can apply the exact same idea to verbatim string literals.

 When the compiler needs to convert an interpolated string literal into a FormattableString, it performs most of the same steps as for a conversion to string. But instead of string.Format, it calls the static Create method on the System.Runtime.CompilerServices.FormattableStringFactory class. This is another type introduced at the same time as FormattableString. To go back to an earlier example, say you have this source code:

```
int x = 10;
int y = 20;
FormattableString formattable = \frac{1}{2}" x={x}, y={y}";
```
That's handled by the compiler as if you'd written the following code instead (with the appropriate namespaces, of course):

```
int x = 10;
int y = 20;
FormattableString formattable = FormattableStringFactory.Create(
        "\mathbf{x} = \{0\}\;,\  \  \, \mathbf{y} = \{\,1\,\} \;"\;,\  \  \, \mathbf{x}\;,\  \  \, \mathbf{y})\;\;;\label{eq:3.1}
```
FormattableString is an abstract class with members as shown in the following listing.

```
public abstract class FormattableString : IFormattable
{
     protected FormattableString();
     public abstract object GetArgument(int index);
     public abstract object[] GetArguments();
     public static string Invariant(FormattableString formattable);
     string IFormattable.ToString
         (string ignored, IFormatProvider formatProvider);
     public override string ToString();
     public abstract string ToString(IFormatProvider formatProvider);
     public abstract int ArgumentCount { get; }
     public abstract string Format { get; }
}
  Listing 9.5 Members declared by FormattableString
```
Now that you know when and how FormattableString instances are built, let's see what you can do with them.

#### *9.3.2 Formatting a FormattableString in a specific culture*

By far, the most common use for FormattableString will be to perform the formatting in an explicitly specified culture instead of in the default culture for the thread. I expect that most uses will be for a single culture: the invariant culture. This is so common that it has its own static method: Invariant. Calling this is equivalent to passing CultureInfo.InvariantCulture into the ToString(IFormat-Provider) method, which behaves exactly as you'd expect. But making Invariant a static method means it's simpler to call as a subtle corollary of the language details you just looked at in section 9.3.1. The fact that it takes FormattableString as a

parameter means you can just use an interpolated string literal as an argument, and the compiler knows that it has to apply the relevant conversion; there's no need for a cast or a separate variable.

 Let's consider a concrete example to make it clear. Suppose you have a DateTime value and you want to format just the date part of it in ISO-8601 format as part of a URL query parameter for machine-to-machine communication. You want to use the invariant culture to avoid any unexpected results from using the default culture.

NOTE Even when you specify a custom format string for a date and time, and even when that custom format uses only digits, the culture still has an impact. The biggest one is that the value is represented in the default calendar system for the culture. If you format October 21, 2016 (Gregorian) in the culture ar-SA (Arabic in Saudi Arabia), you'll get a result with a year of 1438.

You can do this formatting in four ways, all of which are shown together in the following listing. All four approaches give exactly the same result, but I've shown all of them to demonstrate how the multiple language features work together to give a clean final option.

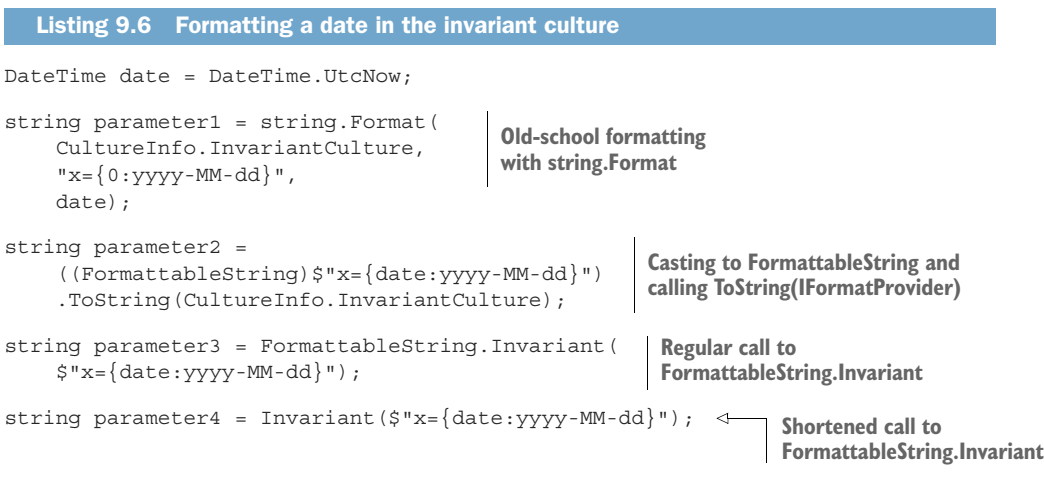

The main interesting difference is between the initializers for parameter2 and parameter3. To make sure you have a FormattableString for parameter2 rather than just a string, you have to cast the interpolated string literal to that type. An alternative would've been to declare a separate local variable of type Formattable-String, but that would've been about as long-winded. Compare that with the way parameter3 is initialized, which uses the Invariant method that accepts a parameter of type FormattableString. That allows the compiler to infer that you want to use the implicit conversion from an interpolated string literal to Formattable-String, because that's the only way that the call will be valid.

 I've cheated for parameter4. I've used a feature you haven't seen yet, making static methods from a type available with a using static directive. You can flick

forward to the details later (section 10.1.1) or trust me for now that it works. You just need using static System.FormattableString in your list of using directives.

#### FORMATTING IN A NONINVARIANT CULTURE

If you want to format a FormattableString in any culture other than the invariant one, you need to use one of the ToString methods. In most cases, you'll want to call the ToString(IFormatProvider) overload directly. As a slightly shorter example than you saw earlier, here's code to format the current date and time in US English using the "general date/time with short time" standard format string  $(\n\cdot g)$ :

```
FormattableString fs = $"The current date and time is: {DateTime.Now:g}";
string formatted = fs.ToString(CultureInfo.GetCultureInfo("en-US"));
```
Occasionally, you may want to pass the FormattableString to another piece of code to perform the final formatting step. In that case, it's worth remembering that FormattableString implements the IFormattable interface, so any method accepting an IFormattable will accept a FormattableString. The Formattable-String implementation of IFormattable.ToString(string, IFormatProvider) ignores the string parameter because it already has everything it needs: it uses the IFormatProvider parameter to call the ToString(IFormatProvider) method.

 Now that you know how to use cultures with interpolated string literals, you may be wondering why the other members of FormattableString exist. In the next section, you'll look at one example.

### *9.3.3 Other uses for FormattableString*

I'm not expecting FormattableString to be widely used outside the culture scenario I showed in section 9.3.2, but it's worth considering what *can* be done. I've chosen this example as one that's immediately recognizable and elegant in its own way, but I wouldn't go so far as to recommend its use. Aside from the code presented here lacking validation and some features, it may give the wrong impression to a casual reader (and to static code analysis tools). By all means, pursue it as an idea, but use appropriate caution.

 Most developers are aware of SQL injection attacks as a security vulnerability, and many know the common solution in the format of parameterized SQL. Listing 9.7 shows what you don't want to do. If a user enters a value containing an apostrophe, they have huge amounts of power over your database. Imagine that you have a database with entries of some kind that a user can add a tag to partitioned by user identifier. You're trying to list all the descriptions for a user-specified tag restricted to that user.

#### var tag = Console.ReadLine(); using (var conn = new SqlConnection(connectionString)) { conn.Open(); Listing 9.7 Awooga! Awooga! Do not use this code! **Reads arbitrary data from the user**

```
 string sql = 
         $@"SELECT Description FROM Entries 
            WHERE Tag='{tag}' AND UserId={userId}"; 
     using (var command = new SqlCommand(sql, conn))
\{ using (var reader = command.ExecuteReader()) 
\{ ... 
         }
     }
}
                                                         Builds SQL dynamically 
                                                        including user input
                                                                 Executes the 
                                                                 untrustworthy SQL
                                    Uses the 
                                    results
```
Most SQL injection vulnerabilities I've seen in C# use string concatenation rather than string formatting, but it's the same deal. It mixes code (SQL) and data (the value the user entered) in an alarming way.

 I'm going to assume that you know how you'd have fixed this problem in the past using parameterized SQL and calling command.Parameters.Add(...) appropriately. Code and data are suitably separated, and life is good again. Unfortunately, that safe code doesn't look as appealing as the code in listing 9.7. What if you could have it both ways? What if you could write SQL that made it obvious what you were trying to do but was still safely parameterized? With FormattableString, you can do exactly that.

 You'll work backward, from our desired user code, through the implementation that enables it. The following listing shows the soon-to-be-safe equivalent of listing 9.7.

```
var tag = Console.ReadLine(); 
using (var conn = new SqlConnection(connectionString))
{
     conn.Open();
     using (var command = conn.NewSqlCommand( 
          $@"SELECT Description FROM Entries 
             WHERE Tag={tag:NVarChar}
             AND UserId={userId:Int}")) 
      {
          using (var reader = command.ExecuteReader()) 
          {
               // Use the data 
          }
     }
}
   Listing 9.8 Safe SQL parameterization using FormattableString
                                                                      Reads arbitrary data 
                                                                      from the user
                                                           Builds a SQL command from 
                                                           the interpolated string literal
                                                                      Executes the 
                                                                      QL safely
                                              Uses the 
                                              results
```
Most of this listing is identical to listing 9.7. The only difference is in how you construct the SqlCommand. Instead of using an interpolated string literal to format the values into SQL and then passing that string into the SqlCommand constructor, you're using a new method called NewSqlCommand, which is an extension method you'll write soon. Predictably, the second parameter of that method isn't string but FormattableString. The interpolated string literal no longer has apostrophes around  $\{tag\}$ , and you've specified each parameter's database type as a format string. That's certainly unusual. What is it doing?

 First, let's think about what the compiler is doing for you. It's splitting the interpolated string literal into two parts: a composite format string and the arguments for the format items. The composite format string the compiler creates will look like this:

```
SELECT Description FROM Entries 
WHERE Tag = \{0: NVarChar\} AND UserId = \{1:Int\}
```
You want SQL that ends up looking like this instead:

SELECT Description FROM Entries WHERE Tag=@p0 AND UserId=@p1

That's easy enough to do; you just need to format the composite format string, passing in arguments that will evaluate to "@p0" and "@p1". If the type of those arguments implements IFormattable, calling string.Format will pass the NVarChar and Int format strings as well, so you can set the types of the SqlParameter objects appropriately. You can autogenerate the names, and the values come directly from the FormattableString.

 It's highly unusual to make an IFormattable.ToString implementation have side effects, but you're using only this format-capturing type for this single call, and you can keep it safely hidden from any other code. The following listing is a complete implementation.

```
public static class SqlFormattableString
{
     public static SqlCommand NewSqlCommand( 
         this SqlConnection conn,FormattableString formattableString) 
     {
         SqlParameter[] sqlParameters = formattableString.GetArguments() 
              .Select((value, position) => 
                  new SqlParameter(Invariant($"@p{position}"), value)) 
              .ToArray(); 
         object[] formatArguments = sqlParameters 
             . Select(p \implies new \; \text{FormatCapturingParameter}(p))
              .ToArray(); 
         string sql = string.Format(formattableString.Format,
              formatArguments); 
        var command = new SqlCommand(sql, conn);
         command.Parameters.AddRange(sqlParameters); 
         return command;
     }
     private class FormatCapturingParameter : IFormattable 
     {
         private readonly SqlParameter parameter;
         internal FormatCapturingParameter(SqlParameter parameter) 
\left\{\begin{array}{ccc} \end{array}\right\} this.parameter = parameter;
 }
  Listing 9.9 Implementing safe SQL formatting
```

```
public string ToString(string format, IFormatProvider formatProvider)
\{ if (!string.IsNullOrEmpty(format)) 
\{ parameter.SqlDbType = (SqlDbType) Enum.Parse(
                   typeof(SqlDbType), format, true); 
 } 
            return parameter.ParameterName; 
        }
    }
}
```
The only public part of this is the SqlFormattableString static class with its New-SqlCommand method. Everything else is a hidden implementation detail. For each placeholder in the format string, you create a SqlParameter and a corresponding FormatCapturingParameter. The latter is used to format the parameter name in the SQL as @p0, @p1, and so on, and the value provided to the ToString method is set into the SqlParameter. The type of the parameter is also set if the user specifies it in the format string.

 At this point, you need to make up your own mind as to whether this is something you'd like to see in your production codebase. I'd want to implement extra features (such as including the size in the format string; you can't use the alignment part of a format item, because string.Format handles that itself), but it can certainly be productionized appropriately. But is it just too clever? Are you going to have to walk every new developer on the project through this, saying, "Yes, I know it looks like we have a massive SQL injection vulnerability, but it's okay, really"?

 Regardless of this specific example, you may well be able to find similar situations for which you can use the compiler's extraction of the data and separation from the text of an interpolated string literal. Always think carefully about whether a solution like this is really providing a benefit or whether it's just giving you a chance to feel smart.

 All of this is useful if you're targeting .NET 4.6, but what if you're stuck on an older framework version? Just because you're using a C# 6 compiler doesn't mean you're necessarily targeting a modern version of the framework. Fortunately, the C# compiler doesn't tie this to a specific framework version; it just needs the right types to be available *somehow*.

#### *9.3.4 Using FormattableString with older versions of .NET*

Just like the attribute for extension methods and caller information attributes, the C# compiler doesn't have a fixed idea of which assembly should contain the FormattableString and FormattableStringFactory types it relies on. The compiler cares about the namespaces and expects an appropriate static Create method to be present on FormattableStringFactory, but that's about it. If you want to take advantage of the benefits of FormattableString but you're stuck targeting an earlier version of the framework, you can implement both types yourself.

 Before I show you the code, I should point out that this should be viewed as a last resort. When you eventually upgrade your environment to target .NET 4.6, you should remove these types immediately to avoid compiler warnings. Although you can get away with having your own implementation even if you end up executing in .NET 4.6, I'd try to avoid getting into that situation; in my experience, having the same type in different assemblies can lead to issues that are hard to diagnose.

 With all the caveats out of the way, the implementation is simple. Listing 9.10 shows both types. I haven't included any validation, I've made FormattableString a concrete type for brevity, and I've made both classes internal, but the compiler doesn't mind those changes. The reason for making the types internal is to avoid other assemblies taking a dependency on your implementation; whether that's suitable for your precise situation is hard to predict, but please consider it carefully before making the types public.

```
using System.Globalization;
namespace System.Runtime.CompilerServices
{
     internal static class FormattableStringFactory
     {
         internal static FormattableString Create(
            string format, params object[] arguments) =>
            new FormattableString(format, arguments);
     }
}
namespace System
{
     internal class FormattableString : IFormattable
\{ public string Format { get; }
         private readonly object[] arguments;
         internal FormattableString(string format, object[] arguments)
\{Format = format;this.arguments = arguments;
 }
         public object GetArgument(int index) => arguments[index];
         public object[] GetArguments() => arguments;
         public int ArgumentCount => arguments.Length;
        public static string Invariant(FormattableString formattable) =>
             formattable?.ToString(CultureInfo.InvariantCulture);
         public string ToString(IFormatProvider formatProvider) =>
             string.Format(formatProvider, Format, arguments);
         public string ToString(
             string ignored, IFormatProvider formatProvider) =>
             ToString(formatProvider);
 }
}
  Listing 9.10 Implementing FormattableString from scratch
```
I won't explain the details of the code, because each individual member is quite simple. The only part that may need a little explanation is in the Invariant method calling formattable?.ToString(CultureInfo.InvariantCulture). The ?. part of this expression is the *null conditional* operator, which you'll look at in more detail in section 10.3. Now you know everything you can do with interpolated string literals, but what about what you should do with them?

# *9.4 Uses, guidelines, and limitations*

Like expression-bodied members, interpolated string literals are a safe feature to experiment with. You can adjust your code to meet your own (or team-wide) thresholds. If you change your mind later and want to go back to the old code, doing so is trivial. Unless you start using FormattableString in your APIs, the use of interpolated string literals is a hidden implementation detail. That doesn't mean it should be used absolutely everywhere, of course. In this section, we'll discuss where it makes sense to use interpolated string literals, where it doesn't, and where you might find you can't even if you want to.

## *9.4.1 Developers and machines, but maybe not end users*

First, the good news: almost anywhere you're already using string formatting with hardcoded composite format strings or anywhere you're using plain string concatenation you can use interpolated strings. Most of the time, the code will be more readable afterward.

 The hardcoded part is important here. Interpolated string literals aren't dynamic. The composite format string is there inside your source code; the compiler just mangles it a little to use regular format items. That's fine when you know the text and format of the desired string beforehand, but it's not flexible.

 One way of categorizing strings is to think about who or what is going to consume them. For the purposes of this section, I'll consider three consumers:

- Strings designed for other code to parse
- **Messages for other developers**
- Messages for end users

Let's look at each kind of string in turn and think about whether interpolated string literals are useful.

## MACHINE-READABLE STRINGS

Lots of code is built to read other strings. There are machine-readable log formats, URL query parameters, and text-based data formats such as XML, JSON, or YAML. All of these have a set format, and any values should be formatted using the invariant culture. This is a great place to use FormattableString, as you've already seen, if you need to perform the formatting yourself. As a reminder, you should typically be taking advantage of an appropriate API for the formatting of machine-readable strings anyway.

 Bear in mind that each of these strings might also contain nested strings aimed at humans; each line of a log file may be formatted in a specific way to make it easy to

treat as a single record, but the message part of it may be aimed at other developers. You need to keep track of what level of nesting each part of your code is working at.

#### MESSAGES FOR OTHER DEVELOPERS

If you look at a large codebase, you're likely to find that many of your string literals are aimed at other developers, whether they're colleagues within the same company or developers using an API you've released. These are primarily as follows:

- Tooling strings such as help messages in console applications
- Diagnostic or progress messages written to logs or the console
- **Exception messages**

In my experience, these are typically in English. Although some companies—including Microsoft—go to the trouble of localizing their error messages, most don't. Localization has a significant cost both in terms of the data translation and the code to use it properly. If you know your audience is at least reasonably comfortable reading English, and particularly if they may want to share the messages on English-oriented sites such as Stack Overflow, it's usually not worth the effort of localizing these strings.

 Whether you go so far as making sure that the values within the text are all formatted in a fixed culture is a different matter. It can definitely help to improve consistency, but I suspect I'm not the only developer who doesn't pay as much attention to that as I might. I encourage you to use a nonambiguous format for dates, however. The ISO format of yyyy-MM-dd is easy to understand and doesn't have the "month first or day first?" problem of dd/MM/yyyy or MM/dd/yyyy. As I noted earlier, the culture can affect which numbers are produced because of different calendar systems being in use in different parts of the world. Consider carefully whether you want to use the invariant culture to force the use of the Gregorian calendar. For example, code to throw an exception for an invalid argument might look like this:

```
throw new ArgumentException(Invariant(
    $"Start date {start:yyyy-MM-dd} should not be earlier than year 2000."))
```
If you know that all the developers reading these strings are going to be in the same non-English culture, it's entirely reasonable to write all those messages in that culture instead.

### MESSAGES FOR END USERS

Finally, almost all applications have at least some text that's displayed to an end user. As with developers, you need to be aware of the expectations of each user in order to make the right decision for how to present text to them. In some cases, you can be confident that all your end users are happy to use a single culture. This is typically the case if you're building an application to be used internally within a business or other organization that's based in one location. Here it's much more likely that you'll use whatever that local culture is rather than English, but you don't need to worry about two users wanting to see the same information presented in different ways.

 So far, all these situations have been amenable to interpolated string literals. I'm particularly fond of using them for exception messages. They let me write concise

code that still provides useful context to the unfortunate developer poring over logs and trying to work out what's gone wrong this time.

 But interpolated string literals are rarely helpful when you have end users in multiple cultures, and they can hurt your product if you don't localize. Here, the format strings are likely to be in resource files rather than in your code anyway, so you're unlikely to even see the possibility of using interpolated string literals. There are occasional exceptions to this, such as when you're formatting just one snippet of information to put within a specific HTML tag or something similar. In those exceptional cases, an interpolated string literal should be fine, but don't expect to use them much.

 You've seen that you can't use interpolated string literals for resource files. Next, you'll look at other cases for which the feature simply isn't designed to help you.

#### *9.4.2 Hard limitations of interpolated string literals*

Every feature has its limits, and interpolated string literals are no exception. These limitations sometimes have workarounds, which I'll show you before generally advising you not to try them in the first place.

#### NO DYNAMIC FORMATTING

You've already seen that you can't change most of the composite format string that makes up the interpolated string literal. Yet one piece feels like it should be expressible dynamically but isn't: individual format strings. Let's take one piece of an example from earlier:

```
Console.WriteLine($"Price: {price,9:C}");
```
Here, I've chosen 9 as the alignment, knowing that the values I'd be formatting would fit nicely into nine characters. But what if you know that sometimes all the values you need to format will be small and other times they may be huge? It'd be nice to make that 9 part dynamic, but there's no simple way of doing it. The closest you can easily come is to use an interpolated string literal as the input to string.Format or the equivalent Console.WriteLine overload, as in the following example:

```
int alignment = GetAlignmentFromValues(allTheValues);
Console.WriteLine($"Price: {{0,{alignment}:C}}", price);
```
The first and last braces are doubled as the escape mechanism in string formats, because you want the result of the interpolated string literal to be a string such as "Price:  $\{0,9\}$ " that's ready to be formatted using the price variable to fill in the format item. This isn't code I'd want to either write or read.

#### NO EXPRESSION REEVALUATION

The compiler always converts an interpolated string literal into code that immediately evaluates the expressions in the format items and uses them to build either a string or a FormattableString. The evaluation can't be deferred or repeated. Consider the short example in the following listing. It prints the same value twice, even though the developer may expect it to use deferred execution.

```
string value = "Before";
FormattableString formattable = \frac{1}{2}"Current value: {value}";
Console.WriteLine(formattable); 
value = "After";
Console.WriteLine(formattable); 
   Listing 9.11 Even FormattableString evaluates expressions eagerly
                                                          Prints "Current 
                                                          value: Before"
                                            Still prints "Current 
                                            value: Before"
```
If you're desperate, you can work around this. If you change the expression to include a lambda expression that captures value, you can abuse this to evaluate it each time it's formatted. Although the lambda expression itself is converted into a delegate immediately, the resulting delegate would capture the value variable, not its current value, and you can force the delegate to be evaluated each time you format the FormattableString. This is a sufficiently bad idea that, although I've included an example of it in the downloadable samples for the book, I'm not going to sully these pages with it. (It's still a fun abuse, admittedly.)

## NO BARE COLONS

Although you can use pretty much any expression computing a value in interpolated string literals, there's one problem with the conditional ?: operator: it confuses the compiler and indeed the grammar of the C# language. Unless you're careful, the colon ends up being handled as the separator between the expression and the format string, which leads to a compile-time error. For example, this is invalid:

Console.WriteLine(\$"Adult? {age >= 18 ? "Yes" : "No"}");

It's simple to fix by using parentheses around the conditional expression:

```
Console.WriteLine(\frac{1}{2}"Adult? { (aqe >= 18 ? "Yes" : "No") }");
```
I rarely find this to be a problem, partly because I usually try to keep the expressions shorter than this anyway. I'd probably extract the yes/no value into a separate string variable first. This leads us nicely into a discussion about when the choice of whether to use an interpolated string literal really comes down to a matter of taste.

## *9.4.3 When you can but really shouldn't*

The compiler isn't going to mind if you abuse interpolated string literals, but your coworkers might. There are two primary reasons not to use them even where you can.

### DEFER FORMATTING FOR STRINGS THAT MAY NOT BE USED

Sometimes you want to pass a format string and the arguments that would be formatted to a method that might use them or might not. For example, if you have a precondition

validation method, you might want to pass in the condition to check along with the format and arguments of an exception message to create if (and only if) the condition fails. It's easy to write code like this:

```
Preconditions.CheckArgument(
     start.Year < 2000,
     Invariant($"Start date {start:yyyy-MM-dd} should not be earlier than year
    \implies 2000."));
```
Alternatively, you could have a logging framework that'll log only if the level has been configured appropriately at execution time. For example, you might want to log the size of a request that your server has received:

Logger.Debug("Received request with {0} bytes", request.Length);

You might be tempted to use an interpolated string literal for this by changing the code to the following:

```
Logger.Debug($"Received request with {request.Length} bytes");
```
That would be a bad idea; it forces the string to be formatted even if it's just going to be thrown away, because the formatting will unconditionally be performed before the method is called rather than within the method only if it's needed. Although string formatting isn't hugely expensive in terms of performance, you don't want to be doing it unnecessarily.

 You may be wondering whether FormattableString would help here. If the validation or logging library accepted a FormattableString as an input parameter, you could defer the formatting and control the culture used for formatting in a single place. Although that's true, it'd still involve creating the object each time, which is still an unnecessary cost.

### FORMAT FOR READABILITY

The second reason for not using interpolated string literals is that they can make the code harder to read. Short expressions are absolutely fine and help readability. But when the expression becomes longer, working out which parts of the literal are code and which are text starts to take more time. I find that parentheses are the killer; if you have more than a couple of method or constructor calls in the expression, they end up being confusing. This goes double when the text also includes parentheses.

 Here's a real example from Noda Time. It's in a test rather than in production code, but I still want the tests to be readable:

```
private static string FormatMemberDebugName(MemberInfo m) =>
    string. Format (\sqrt[n]{0}. \{1\} (\{2\})",
         m.DeclaringType.Name,
         m.Name,
          string.Join(", ", GetParameters(m).Select(p => p.ParameterType)));
```
That's not too bad, but imagine putting the three arguments within the string. I've done it, and it's not pretty; you end up with a literal that's more than 100 characters long. You can't break it up to use vertical formatting to make each argument stand alone as I have with the preceding layout, so it ends up being noise.

 To give one final tongue-in-cheek example of just how bad an idea it can be, remember the code used to start the chapter:

```
Console.Write("What's your name? ");
string name = Console.ReadLine();
Console.WriteLine("Hello, {0}!", name);
```
You can put all of this inside a single statement using an interpolated string literal. You may be skeptical; after all, that code consists of three separate statements, and the interpolated string literal can include only expressions. That's true, but statementbodied lambda expressions are still expressions. You need to cast the lambda expression to a specific delegate type, and then you need to invoke it to get the result, but it's all doable. It's just not pleasant. Here's one option, which does at least use separate lines for each statement by virtue of a verbatim interpolated string literal, but that's about all that can be said in its favor:

```
Console.WriteLine($@"Hello {((Func<string>)(() =>
{
     Console.Write("What's your name? ");
     return Console.ReadLine();
\{\)) () \}!");
```
I thoroughly recommend running: run the code to prove that it works, and then run away from it as fast as you can. While you're recovering from that, let's look at the other string-oriented feature of C# 6.

# *9.5 Accessing identifiers with nameof*

The nameof operator is trivial to describe: it takes an expression referring to a member or local variable, and the result is a compile-time constant string with the simple name for that member or variable. It's that simple. Anytime you hardcode the name of a class, property, or method, you'll be better off with the nameof operator. Your code will be more robust both now and in the face of changes.

## *9.5.1 First examples of nameof*

In terms of syntax, the nameof operator is like the typeof operator, except that the identifier in the parentheses doesn't have to be a type. The following listing shows a short example with a few kinds of members.

```
using System;
class SimpleNameof
{
     private string field;
  Listing 9.12 Printing out the names of a class, method, field, and parameter
```

```
 static void Main(string[] args)
     {
         Console.WriteLine(nameof(SimpleNameof));
         Console.WriteLine(nameof(Main));
         Console.WriteLine(nameof(args));
         Console.WriteLine(nameof(field));
     }
}
```
The result is exactly what you'd probably expect:

```
SimpleNameof
Main
args
field
```
So far, so good. But, obviously, you could've achieved the same result by using string literals. The code would've been shorter, too. So why is it better to use nameof? In one word, robustness. If you make a typo in a string literal, there's nothing to tell you, whereas if you make a typo in a nameof operand, you'll get a compile-time error.

NOTE The compiler still won't be able to spot the problem if you refer to a different member with a similar name. If you have two members that differ only in case, such as filename and fileName, you can easily refer to the wrong one without the compiler noticing. This is a good reason to avoid such similar names, but it's always been a bad idea to name things so similarly; even if you don't confuse the compiler, you can easily confuse a human reader.

Not only will the compiler tell you if you get things wrong, but it knows that your nameof code is associated with the member or variable you're naming. If you rename it in a refactoring-aware way, your nameof operand will change, too.

 For example, consider the following listing. Its purpose is irrelevant, but note that oldName occurs three times: for the parameter declaration, obtaining its name with nameof, and obtaining the value as a simple expression.

```
static void RenameDemo(string oldName)
{
   Console.WriteLine(\sin{\frac{\pi x}{1}});
}
  Listing 9.13 A simple method using its parameter twice in the body
```
In Visual Studio, if you place your cursor within any of the three occurrences of old-Name and press F2 for the Rename operation, all three will be renamed together, as shown in figure 9.2.

 The same approach works for other names (methods, types, and so forth). Basically, nameof is refactoring friendly in a way that hardcoded string literals aren't. But when should you use it?

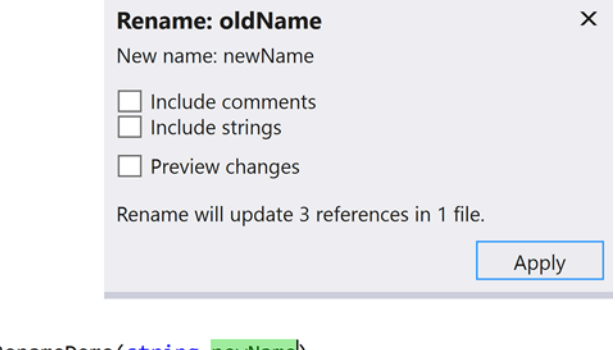

```
static void RenameDemo(string newName)
€
    Console.WriteLine(\frac{4}{3}'{nameof(newName)} = {newName}'');
ŀ
```
Figure 9.2 Renaming an identifier in Visual Studio

## *9.5.2 Common uses of nameof*

I'm not going to claim that the examples here are the only sensible uses of nameof. They're just the ones I've come across most often. They're mostly places where prior to C# 6, you'd have seen either hardcoded names or, possibly, expression trees being used as a workaround that's refactoring friendly but complex.

#### ARGUMENT VALIDATION

In chapter 8, when I showed the uses of Preconditions.CheckNotNull in Noda Time, that wasn't the code that's actually in the library. The real code includes the name of the parameter with the null value, which makes it a lot more useful. The InZone method I showed there looks like this:

```
public ZonedDateTime InZone(
    DateTimeZone zone,
    ZoneLocalMappingResolver resolver)
{
    Preconditions.CheckNotNull(zone, nameof(zone));
     Preconditions.CheckNotNull(resolver, nameof(resolver));
    return zone.ResolveLocal(this, resolver);
}
```
Other precondition methods are used in a similar way. This is by far the most common use I find for nameof. If you're not already validating arguments to your public methods, I strongly advise you to start doing so; nameof makes it easier than ever to perform robust validation with informational messages.

#### PROPERTY CHANGE NOTIFICATION FOR COMPUTED PROPERTIES

As you saw in section 7.2, CallerMemberNameAttribute makes it easy to raise events in INotifyPropertyChanged implementations when the property itself changes. But what if changing the value of one property has an effect on another property? For example, suppose you have a Rectangle class with read/write Height and Width properties and a read-only Area property. It's useful to be able to raise the event for the Area property and specify the name of the property in a safe way, as shown in the following listing.

```
Listing 9.14 Using nameof to raise a property change notification
public class Rectangle : INotifyPropertyChanged
{
      public event PropertyChangedEventHandler PropertyChanged;
      private double width;
      private double height;
      public double Width
\{ get { return width; }
           set
                                                     Avoid raising events when 
\left\{ \begin{array}{c} \end{array} \right.the value isn't changing.
                if (width == value) 
\left\{ \begin{array}{c} 1 & 1 \\ 1 & 1 \end{array} \right\} return;
                                                        Raises the event 
 }
                                                        for the Width 
                                                                             Raises the event 
                width = value;
                                                                             for the Area 
                                                       property
                RaisePropertyChanged(); 
                                                 \triangleleftproperty
                RaisePropertyChanged(nameof(Area)); 
                                                                      \overline{a} }
      }
                                                  Implemented just 
                                                 like Width
      public double Height { ... } 
                                                                         Computed 
                                                                         property
      public double Area => Width * Height; 
      private void RaisePropertyChanged( 
           [CallerMemberName] string propertyName = null) { ... }
                                                                               Change notification
}
                                                                                 as per section 7.2
```
Most of this listing is exactly as you'd have written it in C# 5, but the line in bold would've had to be RaisePropertyChanged("Area") or RaiseProperty-Changed( $()$  => Area). The latter approach would've been complex, in terms of the RaisePropertyChanged code, and inefficient, because it builds up an expression tree solely to be inspected for the name. The nameof solution is much cleaner.

### **ATTRIBUTES**

Sometimes attributes refer to other members to indicate how the members relate to each other. When you want to refer to a type, you can already use typeof to make that relationship, but that doesn't work for any other kind of member. As a concrete

example, NUnit allows tests to be parameterized with values that are extracted from a field, property, or method using the TestCaseSource attribute. The nameof operator allows you to refer to that member in a safe way. The following listing shows yet another example from Noda Time, testing that all the time zones loaded from the Time Zone Database (TZDB, now hosted by IANA) behave appropriately at the start and end of time.

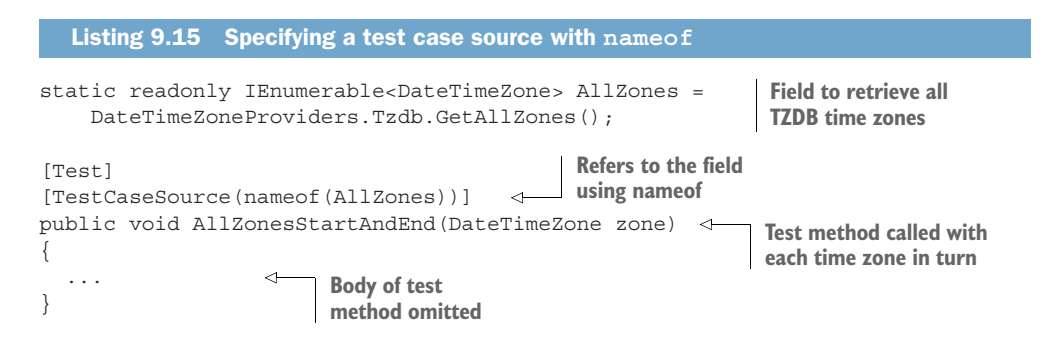

The utility here isn't restricted to testing. It's applicable wherever attributes indicate a relationship. You could imagine a more sophisticated RaisePropertyChanged method from the preceding section, where the relationship between properties could be specified with attributes instead of within code:

```
[DerivedProperty(nameof(Area))
public double Width { ... }
```
The event-raising method could keep a cached data structure indicating that whenever it was notified that the Width property had changed, it should raise a change notification for Area as well.

 Similarly, in object-relational mapping technologies such as Entity Framework, it's reasonably common to have two properties in a class: one for a foreign key and the other to be the entity that key represents. This is shown in the following example:

```
public class Employee
{
     [ForeignKey(nameof(Employer))]
     public Guid EmployerId { get; set; }
     public Company Employer { get; set; }
}
```
There are no doubt many other attributes that can take advantage of this approach. Now that you're aware of it, you may find places in your existing codebase that'll benefit from nameof. In particular, you should look for code where you need to use reflection with names that you do know at compile time but haven't previously been able to specify in a clean way. There are still a few little subtleties to cover for the sake of completeness, however.

## *9.5.3 Tricks and traps when using nameof*

You may never need to know any of the details in this section. This content is primarily here just in case you find yourself surprised by the behavior of nameof. In general, it's a pretty simple feature, but a few aspects might surprise you.

## REFERRING TO MEMBERS OF OTHER TYPES

Often, it's useful to be able to refer to members in one type from within code in another type. Going back to the TestCaseSource attribute, for example, in addition to a name, you can specify a type where NUnit will look for that name. If you have a source of information that'll be used from multiple tests, it makes sense to put it in a common place. To do this with nameof, you qualify it with the type as well. The result will be the simple name:

```
[TestCaseSource(typeof(Cultures), nameof(Cultures.AllCultures))]
```
That is equivalent to the following, except for all the normal benefits of nameof:

```
[TestCaseSource(typeof(Cultures), "AllCultures")]
```
You can also use a variable of the relevant type to access a member name, although only for instance members. In reverse, you can use the name of the type for both static and instance members. The following listing shows all the valid permutations.

```
class OtherClass
{
     public static int StaticMember => 3;
     public int InstanceMember => 3;
}
class QualifiedNameof
{
     static void Main()
     {
         OtherClass instance = null;
         Console.WriteLine(nameof(instance.InstanceMember));
         Console.WriteLine(nameof(OtherClass.StaticMember));
         Console.WriteLine(nameof(OtherClass.InstanceMember));
     }
}
  Listing 9.16 All the valid ways of accessing names of members in other types
```
I prefer to always use the type name where possible; if you use a variable instead, it *looks* like the value of the variable may matter, but really it's used only at compile time to determine the type. If you're using an anonymous type, there's no type name you could use, so you have to use the variable.

 A member still has to be accessible for you to refer to it using nameof; if Static-Member or InstanceMember in listing 9.16 had been private, the code trying to access their names would've failed to compile.

#### **GENERICS**

You may be wondering what happens if you try to take the name of a generic type or method and how it has to be specified. In particular, typeof allows both bound and unbound type names to be used; typeof(List<string>) and typeof(List<>) are both valid and give different results.

 With nameof, the type argument must be specified but isn't included in the result. Additionally, there's no indication of the number of type parameters in the result: nameof(Action<string>) and nameof(Action<string, string>) both have a value of just "Action". This can be irritating, but it removes any question of how the resulting name should represent arrays, anonymous types, further generic types, and so on.

 It seems likely to me that the requirement for a type argument to be specified may be removed in the future both to be consistent with typeof and to avoid having to specify a type that makes no difference to the result. But changing the result to include the number of type arguments or the type arguments themselves would be a breaking change, and I don't envision that happening. In most cases where that matters, using typeof to obtain a Type would be preferable anyway.

You can use a type parameter with a name of operator, but unlike type of  $(T)$ , it'll always return the name of the type parameter rather than the name of the type argument used for that type parameter at execution time. Here's a minimal example of that:

```
static string Method<T>() => nameof(T);
                                                          Always 
                                                           returns "T"
```
It doesn't matter how you call the method: Method<Guid>() or Method<Button>() will both return "T".

#### USING ALIASES

Usually, using directives providing type or namespace aliases have no effect at execution time. They're just different ways of referring to the same type or namespace. The nameof operator is one exception to this rule. The output of the following listing is GuidAlias, not Guid.

```
using System;
using GuidAlias = System.Guid;
class Test
{
     static void Main()
\{ Console.WriteLine(nameof(GuidAlias));
     }
}
  Listing 9.17 Using an alias in the nameof operator
```
#### PREDEFINED ALIASES, ARRAYS AND NULLABLE VALUE TYPES

The nameof operator can't be used with any of the predefined aliases (int, char, long, and so on) or the ? suffix to indicate a nullable value type or array types. Therefore, all the following are invalid:

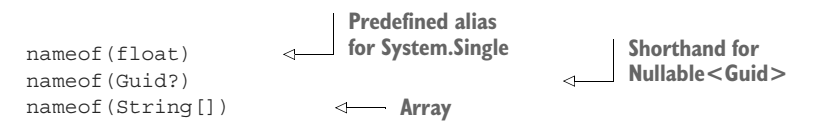

These are a little annoying, but you have to use the CLR type name for the predefined aliases and the Nullable<T> syntax for nullable value types:

```
nameof(Single)
nameof(Nullable<Guid>)
```
As noted in the previous section on generics, the name of Nullable<T> will always be Nullable anyway.

#### THE NAME, THE SIMPLE NAME, AND ONLY THE NAME

The nameof operator is in some ways a cousin of the mythical infoof operator, which has never been seen outside the room used for  $C#$  language design meetings. (See <http://mng.bz/6GVe>for more information on infoof.) If the team ever manages to catch and tame infoof, it could return references to MethodInfo, EventInfo, PropertyInfo objects, and their friends. Alas, infoof has proved elusive so far, but many of the tricks it uses to evade capture aren't available to the simpler nameof operator. Trying to take the name of an overloaded method? That's fine; they all have the same name anyway. Can't easily resolve whether you're referring to a property or a type? Again, if they both have the same name, it doesn't matter which you use. Although infoof would certainly provide benefits above and beyond nameof if it could ever be sensibly designed, the nameof operator is considerably simpler and still addresses many of the same use cases.

 One point to note about what's returned—the *simple name* or "bit at the end" in less specification-like terminology: it doesn't matter if you use nameof(Guid) or use nameof(System.Guid) from within a class importing the System namespace. The result will still be only "Guid".

#### **NAMESPACES**

I haven't given details about all the members that nameof can be used with, because it's the set you'd expect: basically, all members except finalizers and constructors. But because we normally think about members in terms of types and members within types, you may be surprised that you can take the name of a namespace. Yes, namespaces are also members—of other namespaces.

 But given the preceding rule about only the simple name being returned, that isn't terribly useful. If you use nameof(System.Collections.Generic), I suspect you want the result to be System.Collections.Generic, but in reality, it's just Generic. I've never come across a type where this is useful behavior, but then it's rarely important to know a namespace as a compile-time constant anyway.

## *Summary*

- Interpolated string literals allow you to write simpler string-formatting code.
- You can still use format strings in interpolated string literals to provide more formatting details, but the format string has to be known at compile time.
- Interpolated verbatim string literals provide a mixture of the features of interpolated string literals and verbatim string literals.
- **The FormattableString type provides access to all the information required** to format a string before the formatting takes place.
- FormattableString is usable out of the box in .NET 4.6 and .NET Standard 1.3, but the compiler will use it if you provide your own implementation in earlier versions.
- The nameof operator provides refactoring-friendly and typo-safe access to names within your C# code.

# *A smörgåsbord of features for concise code*

## *This chapter covers*

- **Avoiding code clutter when referring to static** members
- **Being more selective in importing extension methods**
- **Using extension methods in collection initializers**
- **Using indexers in object initializers**
- **Writing far fewer explicit null checks**
- Catching only exceptions you're really interested in

This chapter is a grab bag of features. No particular theme runs through it besides expressing your code's intention in ever leaner ways. The features in this chapter are the ones left over when all the obvious ways of grouping features have been used. That doesn't in any way undermine their usefulness, however.

# *10.1 Using static directives*

The first feature we'll look at provides a simpler way of referring to static members of a type, including extension methods.

## *10.1.1 Importing static members*

The canonical example for this feature is System.Math, which is a static class and so has only static members. You're going to write a method that converts from polar coordinates (an angle and a distance) to Cartesian coordinates (the familiar (x, y) model) using the more human-friendly degrees instead of radians to express the angle. Figure 10.1 gives a concrete example of how a single point is represented in both coordinate systems. Don't worry if you're not totally comfortable with the math part of this; it's just an example that uses a lot of static members in a short piece of code.

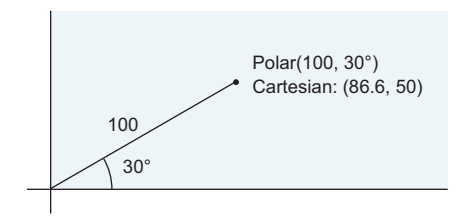

Figure 10.1 An example of polar and Cartesian coordinates

Assume that you already have a Point type representing Cartesian coordinates in a simple way. The conversion itself is fairly simple trigonometry:

- Convert the angle from degrees into radians by multiplying it by  $\pi/180$ . The constant  $\pi$  is available via Math. PI.
- Use the Math.Cos and Math.Sin methods to work out the x and y components of a point with magnitude 1, and multiply up.

The following listing shows the complete method with the uses of System. Math in bold. I've omitted the class declaration for convenience. It could be in a Coordinate-Converter class, or it could be a factory method in the Point type itself.

```
using System;
...
static Point PolarToCartesian(double degrees, double magnitude)
{
     double radians = degrees * Math.PI / 180; 
     return new Point( 
          Math.Cos(radians) * magnitude, 
          Math.Sin(radians) * magnitude); 
}
   Listing 10.1 Polar-to-Cartesian conversion in C# 5
                                                                        Converts degrees
                                                                            into radians
                                                     Trigonometry to 
                                                     complete conversion
```
Although this code isn't terribly hard to read, you can imagine that as you write more math-related code, the repetition of Math. clutters the code considerably.

 C# 6 introduced the *using static directive* to make this sort of code simpler. The following listing is equivalent to listing 10.1 but imports all the static members of System .Math.

```
using static System.Math;
...
static Point PolarToCartesian(double degrees, double magnitude)
{
     double radians = degrees * PI / 180; 
     return new Point( 
         Cos(radians) * magnitude, 
         Sin(radians) * magnitude); 
}
  Listing 10.2 Polar-to-Cartesian conversion in C# 6
                                                                       Converts degrees
                                                                           into radians
                                                Trigonometry to 
                                                complete conversion
```
As you can see, the syntax for a using static directive is simple:

using static *type-name-or-alias*;

With that in place, all the following members are available directly by using their simple names rather than having to qualify them with the type:

- Static fields and properties
- Static methods
- $\blacksquare$  Enum values
- Nested types

The ability to use enum values directly is particularly useful in switch statements and anywhere you combine enum values. The following side-by-side example shows how to retrieve all the fields of a type with reflection. The text in bold highlights the code that can be removed with an appropriate using static directive.

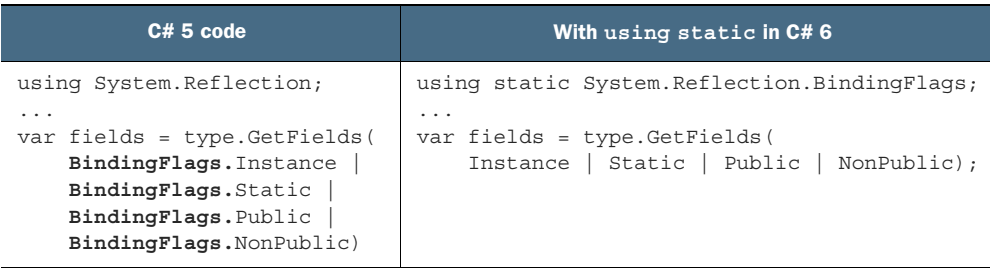

Similarly, a switch statement responding to specific HTTP status codes can be made simpler by avoiding the repetition of the enum type name in every case label:

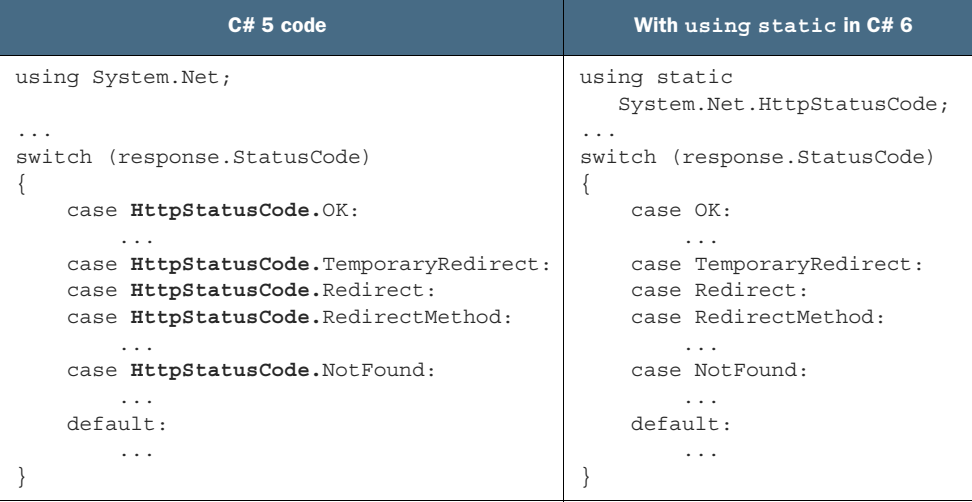

Nested types are relatively rare in handwritten code, but they're more common in generated code. If you use them even occasionally, the ability to import them directly in C# 6 can significantly declutter your code. As an example, my implementation of the Google Protocol Buffers serialization framework to C# generates nested types to represent nested messages declared in the original .proto file. One quirk is that the nested C# types are doubly nested to avoid naming collisions. Say you have an original .proto file with a message like this:

```
message Outer {
   message Inner {
      string text = 1;
   }
   Inner inner = 1;
}
```
The code that's generated has the following structure with a lot more other members, of course:

```
public class Outer
{
     public static class Types
     {
         public class Inner
         {
             public string Text { get; set; }
         }
     }
     public Types.Inner Inner { get; set; }
}
```
To refer to Inner from your code in C# 5, you had to use Outer.Types.Inner, which is painful. The double nesting became considerably less inconvenient with  $C#$ 6, where it becomes relegated to a single using static directive:

```
using static Outer.Types;
...
Outer outer = new Outer { Inner = new Inner { Text = "Some text here" } };
```
In all these cases, the members that are available via the static imports are considered during member lookup only after other members have been considered. For example, if you have a static import of System.Math but you also have a Sin method declared in your class, a call to Sin() will find your Sin method rather than the one in Math.

#### The imported type doesn't have to be static

The static part of using static doesn't mean that the type you import must be static. The examples shown so far have been, but you can import regular types, too. That lets you access the static members of those types without qualification:

using static System.String; ... string [] elements =  $\{ "a", "b" };$ Console.WriteLine(Join(" ", elements));

**Access String.Join by its simple name** 

I haven't found this to be as useful as the earlier examples, but it's available if you want it. Any nested types are made available by their simple names, too. There's one exception to the set of static members that's imported with a using static directive that isn't quite so straightforward, and that's extension methods.

### *10.1.2 Extension methods and using static*

One aspect of C# 3 that I was never keen on was the way extension methods were discovered. Importing a namespace and importing extension methods were both performed with a single using directive; there was no way of doing one without the other and no way of importing extension methods from a single type. C# 6 improves the situation, although some of the aspects I dislike couldn't be fixed without breaking backward compatibility.

 The two important ways in which extension methods and using static directives interact in C# 6 are easy to state but have subtle implications:

- Extension methods from a single type can be imported with a using static directive for that type without importing any extension methods from the rest of the namespace.
- Extension methods imported from a type aren't available as if you were calling a regular static method like Math.Sin. Instead, you have to call them as if they were instance methods on the extended type.

I'll demonstrate the first point by using the most commonly used set of extension methods in all of .NET: the ones for LINQ. The System.Linq.Queryable class contains extension methods for IQueryable<T> accepting expression trees, and the System.Linq.Enumerable class contains extension methods for IEnumerable<T> accepting delegates. Because IQueryable<T> inherits from IEnumerable<T> with a regular using directive for System.Linq, you can use the extension methods accepting delegates on IQueryable<T>, although you usually don't want to. The following listing shows how a using static directive for just System.Linq.Queryable means the extension methods in System.Linq.Enumerable aren't picked up.

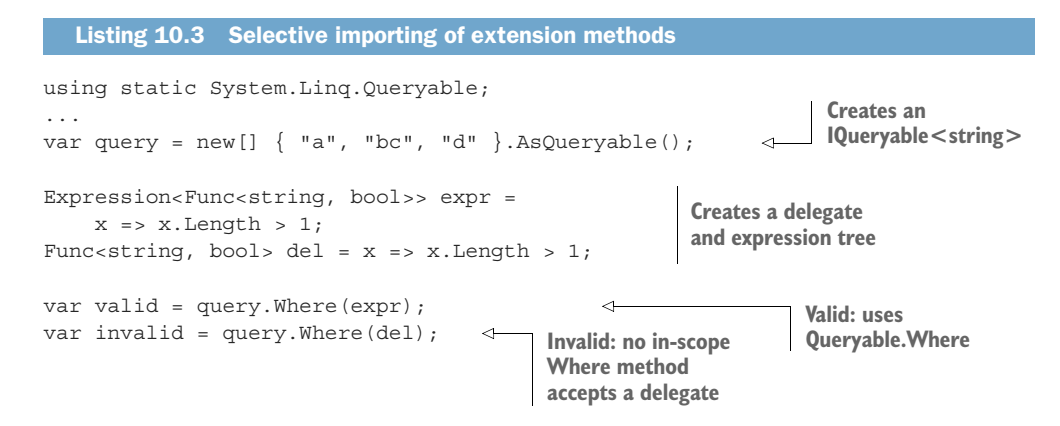

One point that's worth noting is that if you accidentally imported System.Linq with a regular using directive, such as to allow query to be explicitly typed, that would silently make the last line valid.

 The impact of this change should be considered carefully by library authors. If you wish to include some extension methods but allow users to explicitly opt into them, I encourage the use of a separate namespace for that purpose. The good news is that you can now be confident that any users—at least those with C# 6—can be selective in which extension methods to import without you having to create many namespaces. For example, in Noda Time 2.0, I introduced a NodaTime.Extensions namespace with extension methods targeting many types. I expect that some users will want to import only a subset of those extension methods, so I split the method declarations into several classes, with each class containing methods extending a single type. In other cases, you may wish to split your extension methods along different lines. The important point is that you should consider your options carefully.

 The fact that extension methods can't be called as if they were regular static methods is also easily demonstrated using LINQ. Listing 10.4 shows this by calling the Enumerable.Count method on a sequence of strings: once in a valid way as an extension method, as if it were an instance method declared in IEnumerable<T>, and once attempting to use it as a regular static method.

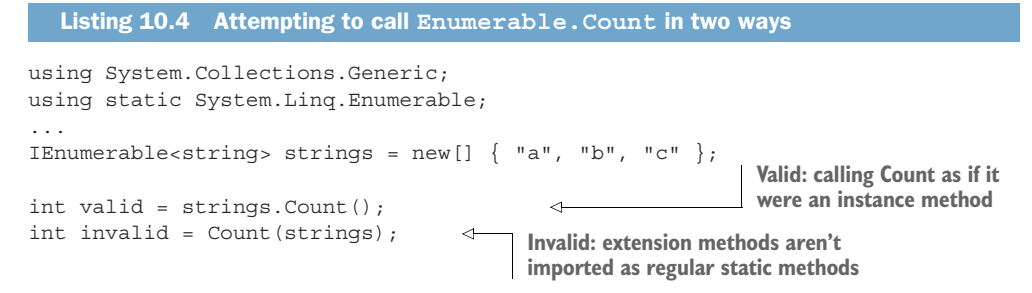

Effectively, the language is encouraging you to think of extension methods as different from other static methods in a way that it didn't before. Again, this has an impact on library developers: converting a method that already existed in a static class into an extension method (by adding the this modifier to the first parameter) used to be a nonbreaking change. As of C# 6, that becomes a breaking change: callers who were importing the method with a using static directive would find that their code no longer compiled after the method became an extension method.

NOTE Extension methods discovered via static imports aren't preferred over extension methods discovered through namespace imports. If you make a method call that isn't handled by regular method invocation, but multiple extension methods are applicable via imported namespaces or classes, overload resolution is applied as normal.

Just like extension methods, object and collection initializers were largely added to the language as part of the bigger feature of LINQ. And just like extension methods, they've been tweaked in C# 6 to make them slightly more powerful.

## *10.2 Object and collection initializer enhancements*

As a reminder, object and collection initializers were introduced in C# 3. Object initializers are used to set properties (or, more rarely, fields) in newly created objects; collection initializers are used to add elements to newly created collections via the Add methods that the collection type supports. The following simple example shows initializing a Windows Forms Button with text and a background color as well as initializing a List<int> with three values:

```
Button button = new Button { Text = "Go", BackColor = Color.Red };
List<int> numbers = new List<int> { 5, 10, 20 };
```
C# 6 enhances both of these features and makes them slightly more flexible. These enhancements aren't as globally useful as some of the other features in C# 6, but they're still welcome additions. In both cases, the initializers have been expanded to include members that previously couldn't be used there: object initializers can now use indexers, and collection initializers can now use extension methods.

#### *10.2.1 Indexers in object initializers*

Until C# 6, object initializers could invoke only property setters or set fields directly.  $C# 6$  allows indexer setters to be invoked as well using the [index] = value syntax used to invoke them in regular code.

 To demonstrate this in a simple way, I'll use StringBuilder. This would be a fairly unusual usage, but we'll talk about best practices shortly. The example initializes a StringBuilder from an existing string ("This text needs truncating"), truncates the builder to a set length, and modifies the last character to a Unicode ellipsis  $(...)$ . When printed to the console, the result is "This text...". Before C# 6, you couldn't have modified the last character within the initializer, so you would've ended up with something like this:

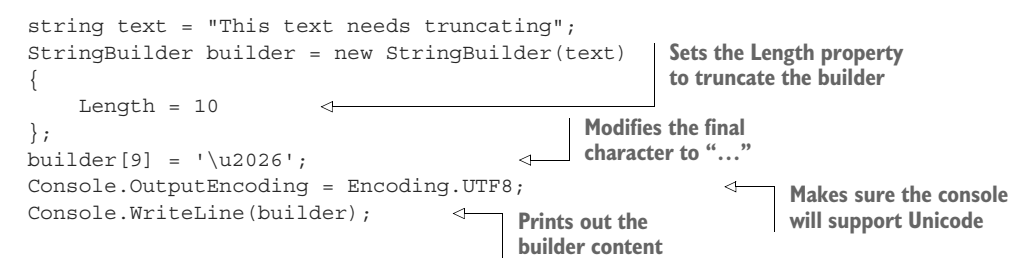

Given how little the initializer is giving you (a single property), I'd at least consider setting the length in a separate statement instead. C# 6 allows you to perform all the initialization you need in a single expression, because you can use the indexer within the object initializer. The following listing demonstrates this in a slightly contrived way.

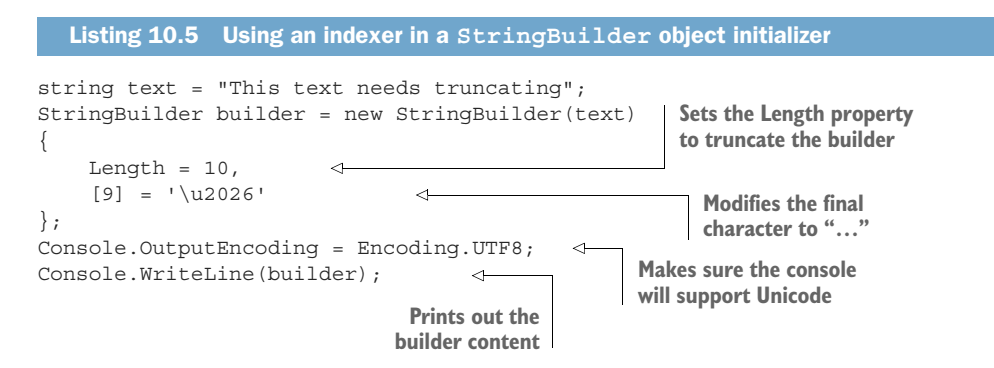

I deliberately chose to use StringBuilder here not because it's the most obvious type containing an indexer but to make it clear that this is an *object* initializer rather than a *collection* initializer.

You might have expected me to use a Dictionary <, > of some kind instead, but there's a hidden danger here. If your code is correct, it'll work as you'd expect, but I recommend sticking to using a collection initializer in most cases. To see why, let's look at an example initializing two dictionaries: one using indexers in an object initializer and one using a collection initializer.

```
var collectionInitializer = new Dictionary<string, int> 
{
     \{ "A", 20 \}, { "B", 30 },
     {^{\{\blacksquare\}^{\blacksquare}, \hspace{0.1cm} 40\}}};
var objectInitializer = new Dictionary<string, int> 
{
     [N^{\text{max}}] = 20,
     ['B"] = 30,["B"] = 40};
   Listing 10.6 Two ways of initializing a dictionary
                                                                                    Regular collection 
                                                                                    initializer from C# 3
                                                                                    Object initializer with 
                                                                                    indexer in C# 6
```
Superficially, these might look equivalent. When you have no duplicate keys, they're equivalent, and I even prefer the appearance of the object initializer. But the dictionary indexer setter overwrites any existing entry with the same key, whereas the Add method throws an exception if the key already exists.

 Listing 10.6 deliberately includes the "B" key twice. This is an easy mistake to make, usually as the result of copying and pasting a line and then forgetting to modify the key part. The error won't be caught at compile time in either case, but at least with the collection initializer, it doesn't do the wrong thing silently. If you have any unit tests that execute this piece of code—even if they don't explicitly check the contents of the dictionary—you're likely to find the bug quickly.

## Roslyn to the rescue?

Being able to spot this bug at compile time would be better, of course. It should be possible to write an analyzer to spot this problem for both collection and object initializers. For object initializers using an indexer, it's hard to imagine many cases where you'd legitimately want to specify the same constant indexer key multiple times, so popping up a warning seems entirely reasonable.

I don't know of any such analyzer yet, but I hope it'll exist at some point. With that danger cleared, there'd be no reason not to use indexers with dictionaries.

So when should you use an indexer in an object initializer rather than a collection initializer? You should do so in a few reasonably obvious cases, such as the following:

 If you can't use a collection initializer because the type doesn't implement IEnumerable or doesn't have suitable Add methods. (You can potentially introduce your own Add methods as extension methods, however, as you'll see

in the next section.) For example, ConcurrentDictionary<,> doesn't have Add methods but does have an indexer. It has TryAdd and AddOrUpdate methods, but those aren't used by the collection initializer. You don't need to worry about concurrent updates to the dictionary while you're in an object initializer, because only the initializing thread has any knowledge of the new dictionary.

- If the indexer and the Add method would handle duplicate keys in the same way. Just because dictionaries follow the "throw on add, overwrite in the indexer" pattern doesn't mean that all types do.
- If you're genuinely trying to replace elements rather than adding them. For example, you might be creating one dictionary based on another and then replacing the value corresponding to a particular key.

Less clear-cut cases exist as well in which you need to balance readability against the possibility of the kind of error described previously. Listing 10.7 shows an example of a schemaless entity type with two regular properties, but that otherwise allows arbitrary key/value pairs for its data. You'll then look at the options for how you might initialize an instance.

```
public sealed class SchemalessEntity
     : IEnumerable<KeyValuePair<string, object>>
{
     private readonly IDictionary<string, object> properties =
         new Dictionary<string, object>();
     public string Key { get; set; }
     public string ParentKey { get; set; }
     public object this[string propertyKey]
     {
         get { return properties[propertyKey]; }
         set { properties[propertyKey] = value; }
 }
     public void Add(string propertyKey, object value)
     {
         properties.Add(propertyKey, value);
 }
     public IEnumerator<KeyValuePair<string, object>> GetEnumerator() =>
         properties.GetEnumerator();
     IEnumerator IEnumerable.GetEnumerator() => GetEnumerator();
}
  Listing 10.7 A schemaless entity type with key properties
```
Let's consider two ways of initializing an entity for which you want to specify a parent key, the new entity's key, and two properties (a name and location, just as simple strings). You can use a collection initializer but then set the other properties afterward

or do the whole thing with an object initializer but risk typos in the keys. The following listing demonstrates both options.

```
SchemalessEntity parent = new SchemalessEntity { Key = "parent-key" };
SchemalessEntity child1 = new SchemalessEntity 
{ 
     \{ "name", "Jon Skeet" \}, { "location", "Reading, UK" } 
}; 
child1.Key = "child-key"; 
child1.ParentKey = parent.Key; 
SchemalessEntity child2 = new SchemalessEntity
{
     Key = "child-key", 
     ParentKey = parent.Key, 
     ["name"] = "Jon Skeet", 
     ["location"] = "Reading, UK" 
};
   Listing 10.8 Two ways of initializing a SchemalessEntity
                                                                   Specifies data properties 
                                                                   with a collection initializer
                                           Specifies key 
                                          properties separately
                                  Specifies key properties 
                                  in an object initializer
                                                         Specifies data properties 
                                                         using indexers
```
Which of these approaches is better? The second looks a lot cleaner to me. I'd typically extract the name and location keys into string constants anyway, at which point the risk of accidentally using duplicate keys is at least reduced.

 If you're in control of a type like this, you can add extra members to allow you to use a collection initializer. You could add a Properties property that either exposes the dictionary directly or exposes a view over it. At that point, you could use a collection initializer to initialize Properties within an object initializer that also sets Key and ParentKey. Alternatively, you could provide a constructor that accepts the key and parent key, at which point you can make an explicit constructor call with those values and then specify the name and location properties with a collection initializer.

 This may feel like a huge amount of detail for a choice between using indexers in an object initializer or using a collection initializer as in previous versions. The point is that the choice is yours to make: no book will be able to give you simple rules to follow that give you a best answer in every case. Be aware of the pros and cons, and apply your own judgment.

### *10.2.2 Using extension methods in collection initializers*

A second change in C# 6 related to object and collection initializers concerns which methods are available in collection initializers. As a reminder, two conditions must be met in order to use a collection initializer with a type:

- The type must implement IEnumerable. I've found this to be an annoying restriction; sometimes I implement IEnumerable solely so I can use the type in collection initializers. But it is what it is. This restriction hasn't changed in C# 6.
- There must be a suitable Add method for every element in the collection initializer. Any elements that aren't in curly braces are assumed to correspond to

single-argument calls to Add methods. When multiple arguments are required, they must be in curly braces.

Occasionally, this can be a little restrictive. Sometimes you want to easily create a collection in a way that the Add methods supplied by the collection itself don't support. The preceding conditions are still true in C# 6, but the definition of "suitable" in the second condition now includes extension methods. In some ways, this has simplified the transformation. Here's a declaration using a collection initializer:

```
List<string> strings = new List<string>
{
     10,
     "hello",
    \{20, 3\}};
```
That declaration is essentially equivalent to this:

```
List<string> strings = new List<string>();
strings.Add(10);
strings.Add("hello");
strings.Add(20, 3);
```
The normal overload resolution is applied to work out what each of those method calls means. If that fails, the collection initializer won't compile. With just the regular List $\langle T \rangle$ , the preceding code won't compile, but if you add a single extension method it will:

```
public static class StringListExtensions
{
     public static void Add(
     this List<string> list, int value, int count = 1)
     {
         list.AddRange(Enumerable.Repeat(value.ToString(), count));
     }
}
```
With this in place, the first and last calls to Add in our earlier code end up calling the extension method. The list ends up with five elements ("10", "hello", "20", "20", "20"), because the last Add call adds three elements. This is an unusual extension method, but it helps demonstrate three points:

- Extension methods can be used in collection initializers, which is the whole point of this section of the book.
- This isn't a generic extension method; it works for only List<string>. This is a kind of specialization that couldn't be performed in List<T> itself. (Generic extension methods are fine, too, so long as the type arguments can be inferred.)
- Optional parameters can be used in the extension methods; our first call to Add will effectively be compiled to  $Add(10, 1)$  because of the default value of the second parameter.
Now that you know what you can do, let's take a closer look at where it makes sense to use this feature.

#### CREATING OTHER GENERAL-PURPOSE ADD SIGNATURES

One technique I've found useful in my work with Protocol Buffers is to create Add methods accepting collections. This process is like using AddRange but it can be used in collection initializers. This is particularly useful within object initializers in which the property you're initializing is read-only but you want to add the results of a LINQ query.

 For example, consider a Person class with a read-only Contacts property that you want to populate with all the contacts from another list who live in Reading. In Protocol Buffers, the Contacts property would be of type RepeatedField<Person>, and RepeatedField<T> has the appropriate Add method, allowing you to use a collection initializer:

```
Person jon = new Person
{
   Name = "Jon",
    Contacts = { allContacts.Where(c => c.Town == "Reading") }
};
```
It can take a little getting used to, but then it's extremely useful and certainly beats having to call jon.Contacts.AddRange(...) separately. But what if you weren't using Protocol Buffers, and Contacts was exposed only as List<Person> instead? With  $C# 6$ , that's not a problem: you can create an extension method for List $\langle$ -T $\rangle$ that adds an overload of Add accepting an IEnumerable<T> and calling AddRange with it, as shown in the following listing.

```
static class ListExtensions
{
     public static void Add<T>(this List<T> list, IEnumerable<T> collection)
\{ list.AddRange(collection);
 }
}
  Listing 10.9 Exposing explicit interface implementations via extension methods
```
With that extension method in place, the earlier code works fine even with  $List < T$ . If you wanted to be broader still, you could write an extension method targeting IList<T> instead, although if you went down that route, you'd need to write the loop within the method body because IList<T> doesn't have an AddRange method.

#### CREATING SPECIALIZED ADD SIGNATURES

Suppose you have a Person class, as shown earlier, with a Name property, and within one area of code you do a lot of work with Dictionary<string, Person> objects, always indexing the Person objects by name. Adding entries to the dictionary with a simple call to dictionary.Add(person) can be convenient, but Dictionary

<string, Person> doesn't, as a type, know that you're indexing by name. What are your choices?

 You could create a class derived from Dictionary<string, Person> and add an Add(Person) method to it. That doesn't appeal to me, because you're not specializing the behavior of the dictionary in any meaningful way; you're just making it more convenient to use.

You could create a more general class implementing IDictionary<TKey, TValue> that accepts a delegate explaining the mapping from TValue to TKey and implement that via composition. That could be useful but may be overkill for this one task. Finally, you could create an extension method for this one specific case, as shown in the following listing.

```
Listing 10.10 Adding a type-argument-specific Add method for dictionaries
```

```
static class PersonDictionaryExtensions
{
     public static void Add(
         this Dictionary<string, Person> dictionary, Person person)
     {
         dictionary.Add(person.Name, person);
     }
}
```
That already would've been a good option before C# 6, but the combination of using the using static feature to limit the way extension methods are imported along with the use of extension methods in collection initializers makes it more compelling. You can then initialize a dictionary without any repetition of the name:

```
var dictionary = new Dictionary<string, Person>
{
    \{ new Person \{ Name = "Jon" } \},\{ new Person \{ Name = "Holly" } \}};
```
An important point here is how you've specialized the API for one particular combination of type arguments to Dictionary<,> but without changing the type of object you're creating. No other code needs to be aware of the specialization here, because it's only superficial; it exists only for our convenience rather than being part of an object's inherent behavior.

NOTE This approach has downsides as well, one of which is that nothing prevents an entry from being added by using something other than a person's name. As ever, I encourage you to think through the pros and cons for yourself; don't blindly trust my advice or anyone else's.

## REEXPOSING EXISTING METHODS "HIDDEN" BY EXPLICIT INTERFACE IMPLEMENTATION

In section 10.2.1, I used ConcurrentDictionary <,  $>$  as an example of where you might want to use an indexer instead of a collection initializer. Without any extra

help, you can't use a collection initializer because no Add method is exposed. But ConcurrentDictionary<,> does have an Add method; it's just that it uses explicit interface implementation to implement IDictionary<,>.Add. Usually, if you want to access a member that uses explicit interface implementation, you have to cast to the interface—but you can't do that in a collection initializer. Instead, you can expose an extension method, as shown in the following listing.

```
public static class DictionaryExtensions
{
     public static void Add<TKey, TValue>(
         this IDictionary<TKey, TValue> dictionary,
         TKey key, TValue value)
     {
         dictionary.Add(key, value);
     }
}
  Listing 10.11 Exposing explicit interface implementations via extension methods
```
At first glance, this looks completely pointless. It's an extension method to call a method with exactly the same signature. But this effectively works around explicit interface implementation, making the Add method always available, including in collection initializers. You can now use a collection initializer for Concurrent-Dictionary<,>:

```
var dictionary = new ConcurrentDictionary<string, int>
{
    \{ "x", 10 },
    {w_y", 20
};
```
This should be used cautiously, of course. When a method is obscured by explicit interface implementation, that's often meant to discourage you from calling it without a certain amount of care. This is where the ability to selectively import extension methods with using static is useful: you could have a namespace of static classes with extension methods that are meant to be used only selectively and import just the relevant class in each case. Unfortunately, it still exposes the Add method to the rest of the code in the same class, but again you need to weigh whether that's worse than the alternatives.

 The extension method in listing 10.11 is broad, extending all dictionaries. You could decide to target only ConcurrentDictionary<,> instead to avoid inadvertently using an explicitly implemented Add method from another dictionary type.

#### *10.2.3 Test code vs. production code*

You've probably noticed a lot of caveats in this section. Few clear-cut cases exist that enable you to "definitely use it here" with respect to these features. But most of the downsides I've noted are in terms of areas where the feature is convenient in one piece of code but you don't want it infecting other places.

 My experience is that object and collection initializers are usually used in two places:

- Static initializers for collections that'll never be modified after type initialization
- Test code

The concerns around exposure and correctness still apply for static initializers but much less so for test code. If you decide that in your test assemblies it's handy to have Add extension methods to make collection initializers simpler, that's fine. It won't impact your production code at all. Likewise, if you use indexers in your collection initializers for tests and accidentally set the same key twice, chances are high that your tests will fail. Again, the downside is minimized.

 This isn't a distinction that affects only this pair of features. Test code should still be of high quality, but how you measure that quality and the impact of making any particular trade-off is different for test code as compared to production code, particularly for public APIs.

 The addition of extension methods as part of LINQ encouraged a more fluent approach to composing multiple operations. Instead of using multiple statements, in many cases it's now idiomatic to chain multiple method calls together in a single statement. That's what LINQ queries end up doing all the time, but it became a more idiomatic pattern with APIs such as LINQ to XML. This can lead to the same problem we've had for a long time when chaining property accesses together: everything breaks as soon as you encounter a null value. C# 6 allows you terminate one of these chains safely at that point instead of the code blowing up with an exception.

## *10.3 The null conditional operator*

I'm not going to go into the merits of nullity, but it's something we often have to live with, along with complex object models with properties several levels deep. The C# language team has been thinking for a long time about making nullity easier to work with. Some of that work is still in progress, but C# 6 has taken one step along the way. Again, it can make your code much shorter and simpler, expressing how you want to handle nullity without having to repeat expressions everywhere.

## *10.3.1 Simple and safe property dereferencing*

As a working example, let's suppose you have a Customer type with a Profile property that has a DefaultShippingAddress property, which has a Town property. Now let's suppose you want to find all customers within a collection whose default shipping address has Reading as a town name. Without worrying about nullity, you could use this:

var readingCustomers = allCustomers .Where(c => c.Profile.DefaultShippingAddress.Town == "Reading");

That works fine if you know that every customer has a profile, every profile has a default shipping address, and every address has a town. But what if any of those is null? You'll end up with a NullReferenceException when you probably just want

to exclude that customer from the results. Previously, you'd have to rewrite this as something horrible, checking each property for nullity one at a time by using the short-circuiting && operator:

```
var readingCustomers = allCustomers
     .Where(c => c.Profile != null &&
                 c.Profile.DefaultShippingAddress != null &&
                 c.Profile.DefaultShippingAddress.Town == "Reading");
```
Yeesh. So much repetition. It gets even worse if you need to make a method call at the end rather than using == (which already handles null correctly, at least for references; see section 10.3.3 for possible surprises). So how does C# 6 improve this? It introduces the *null conditional ?.* operator, which is a short-circuiting operator that stops if the expression evaluates to null. A null-safe version of the query is as follows:

```
var readingCustomers = allCustomers
     .Where(c => c.Profile?.DefaultShippingAddress?.Town == "Reading");
```
This is exactly the same as our first version but with two uses of the null-conditional operator. If either c.Profile or c.Profile.DefaultShippingAddress is null, the whole expression on the left side of == evaluates to null. You may be asking yourself why you have only two uses, when four things are potentially null:

- $\Box$  c
- c.Profile
- c.Profile.DefaultShippingAddress
- c.Profile.DefaultShippingAddress.Town

I've assumed that all the elements of allCustomers are non-null references. If you needed to handle the possibility of null elements there, you could use c?.Profile at the start instead. That covers the first bullet; the  $==$  operator already handles null operands, so you don't need to worry about the last bullet.

#### *10.3.2 The null conditional operator in more detail*

This brief example shows only properties, but the null conditional operator can also be used to access methods, fields, and indexers. The basic rule is that when a null conditional operator is encountered, the compiler injects a nullity check on the value to the left of the ?. If the value is null, evaluation stops and the result of the overall expression is null. Otherwise, evaluation continues with the property, method, field, or index access to the right of the ? without reevaluating the first part of the expression. If the type of the overall expression would be a non-nullable value type without the null conditional operator, it becomes the nullable equivalent if a null conditional operator is involved anywhere in the sequence.

 The overall expression here—the part where evaluation stops abruptly if a null value is encountered—is basically the sequence of property, field, indexer, and method access involved. Other operators, such as comparisons, break the sequence

because of precedence rules. To demonstrate this, let's have a closer look at the condition for the Where method in section 10.3.1. Our lambda expression was as follows:

c => c.Profile?.DefaultShippingAddress?.Town == "Reading"

The compiler treats this roughly as if you'd written this:

```
string result;
var tmp1 = c.Profile;
if (tmp1 == null){
     result = null;
     }
else
{
    var tmp2 = tmp1.DefaultShippingAddress;
    if (tmp2 == null)\{result = null; }
     else
     {
         result = tmp2.Town;
     }
}
return result == "Reading";
```
Notice how each property access (which I've highlighted in bold) occurs only once. In our pre- $C#$  6 version checking for null, you'd potentially evaluate c. Profile three times and c.Profile.DefaultShippingAddress twice. If those evaluations depended on data being mutated by other threads, you could be in trouble: you could pass the first two nullity tests and still fail with a NullReferenceException. The C# code is safer and more efficient because you're evaluating everything only once.

#### *10.3.3 Handling Boolean comparisons*

Currently, you're still performing the comparison at the end with the == operator; that isn't short-circuited away if anything is null. Suppose you want to use the Equals method instead and write this:

c => c.Profile?.DefaultShippingAddress?.Town?.Equals("Reading")

Unfortunately, this doesn't compile. You've added a third null conditional operator, so you don't call Equals if you have a shipping address with a Town property of null. But now the overall result is Nullable<bool> instead of bool, which means our lambda expression isn't suitable for the Where method yet.

 This is a pretty common occurrence with the null conditional operator. Anytime you use the null conditional operator in any kind of condition, you need to consider three possibilities:

- Every part of the expression is evaluated, and the result is true.
- Every part of the expression is evaluated, and the result is false.
- The expression short-circuited because of a null value, and the result is null.

Usually, you want to collapse those three possibilities down to two by making the third option map to a true or false result. There are two common ways of doing this: comparing against a bool constant or using the null coalescing ?? operator.

## Language design choices for nullable Boolean comparisons

The behavior of bool? in comparisons with non-nullable values caused concern for the language designers in the C# 2 time frame. The fact that  $x == true$  and  $x !=$ false are both valid but with different meanings if  $x$  is a bool? variable can be pretty surprising. (If x is null,  $x =$  true evaluates to false, and  $x =$  false evaluates to true.)

Was it the right design choice? Maybe. Often all the choices available are unpleasant in one respect or other. It won't change now, though, so it's best to be aware of it and write code as clearly as possible for readers who may be less aware.

To simplify our example, let's suppose you already have a variable called name containing the relevant string value, but it can be null. You want to write an if statement and execute the body of the statement if the town is X based on the Equals method. This is the simplest way of demonstrating a condition: in real life, you could be conditionally accessing a Boolean property, for example. Table 10.1 shows the options you can use depending on whether you also want to enter the body of the statement if name is null.

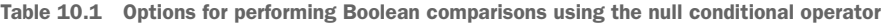

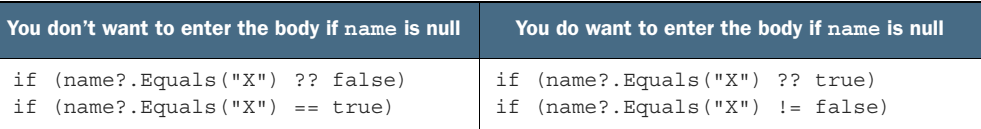

I prefer the null coalescing operator approach; I read it as "try to perform the comparison, but default to the value after the ?? if you have to stop early." After you understand that the type of the expression (name?. Equals (" $X''$ ) in this case) is Nullable<bool>, nothing else is new here. It just so happens that you're much more likely to come up against this case than you were before the null conditional operator became available.

## *10.3.4 Indexers and the null conditional operator*

As I mentioned earlier, the null conditional operator works for indexers as well as for fields, properties, and methods. The syntax is again just adding a question mark, but this time before the opening square bracket. This works for array access as well as

user-defined indexers, and again the result type becomes nullable if it would otherwise be a non-nullable value type. Here's a simple example:

```
int[] array = null;
int? firstElement = array?[0];
```
There's not a lot more to say about how the null-conditional operator works with indexers; it's as simple as that. I haven't found this to be nearly as useful as working with properties and methods, but it's still good to know that it's there, as much for consistency as anything else.

## *10.3.5 Working effectively with the null conditional operator*

You've already seen that the null conditional operator is useful when working with object models with properties that may or may not be null, but other compelling use cases exist. We'll look at two of them here, but this isn't an exhaustive list, and you may come up with additional novel uses yourself.

#### SAFE AND CONVENIENT EVENT RAISING

The pattern for raising an event safely even in the face of multiple threads has been well known for many years. For example, to raise a field-like Click event of type EventHandler, you'd write code like this:

```
EventHandler handler = Click;
if (handler != null)
{
     handler(this, EventArgs.Empty);
}
```
Two aspects are important here:

- You're not just calling Click(this, EventArgs.Empty), because Click might be null. (That would be the case if no handler was subscribed to the event.)
- You're copying the value of the Click field to a local variable first so that even if it changes in another thread after you've checked for nullity, you still have a non-null reference. You may invoke a "slightly old" (just unsubscribed) event handler, but that's a reasonable race condition.

So far, so good—but so long-winded. The null conditional operator comes to the rescue, however. It can't be used for the shorthand style of delegate invocation of handler( $\dots$ ), but you can use it to conditionally call the Invoke method and all in a single line:

```
Click?.Invoke(this, EventArgs.Empty);
```
If this is the only line in your method (OnClick or similar), this has the compound benefit that now it's a single-expression body, so it can be written as an expressionbodied method. It's just as safe as the earlier pattern but a good deal more concise.

#### MAKING THE MOST OF NULL-RETURNING APIS

In chapter 9, I talked about logging and how interpolated string literals don't help in terms of performance. But they can be cleanly combined with the null conditional operator if you have a logging API designed with that pattern in mind. For example, suppose you have a logger API along the lines of that shown in the next listing.

```
public interface ILogger 
{
     IActiveLogger Debug { get; } 
     IActiveLogger Info { get; } 
     IActiveLogger Warning { get; } 
     IActiveLogger Error { get; } 
}
public interface IActiveLogger 
{
     void Log(string message);
}
   Listing 10.12 Sketch of a null-conditional-friendly logging API
                                                           Interface returned by 
                                                           GetLog methods and so on
                                               Properties returning null 
                                               when the log is disabled
                                                Interface representing 
                                              an enabled log sink
```
This is only a sketch; a full logging API would have much more to it. But by separating the step of getting an active logger at a particular log level from the step of performing the logging, you can write efficient and informative logging:

logger.Debug?.Log(\$"Received request for URL {request.Url}");

If debug logging is disabled, you never get as far as formatting the interpolated string literal, and you can determine that without creating a single object. If debug logging is enabled, the interpolated string literal will be evaluated and passed on to the Log method as usual. Without getting too misty eyed, this is the sort of thing that makes me love the way C# has evolved.

 Of course, you need the logging API to handle this in an appropriate way first. If whichever logging API you're using doesn't have anything like this, extension methods might help you out.

 A lot of the reflection APIs return null at appropriate times, and LINQ's First-OrDefault (and similar) methods can work well with the null-conditional operator. Likewise, LINQ to XML has many methods that return null if they can't find what you're asking for. For example, suppose you have an XML element with an optional <author> element that may or may not have a name attribute. You can easily retrieve the author name with either of these two statements:

```
string authorName = book.Element("author")?.Attribute("name")?.Value;
string authorName = (string) book.Element("author")?.Attribute("name");
```
The first of these uses the null conditional operator twice: once to access the attribute of the element and once to access the value of the attribute. The second approach uses the way that LINQ to XML already embraces nullity in its explicit conversion operators.

## *10.3.6 Limitations of the null conditional operator*

Beyond occasionally having to deal with nullable value types when previously you were using only non-nullable values, there are few unpleasant surprises with the null conditional operator. The only thing that might surprise you is that the result of the expression is always classified as a value rather than a variable. The upshot of this is that you can't use the null-conditional operator as the left side of an assignment. For example, the following are all invalid:

```
person?.Name = "";
stats?.RequestCount++;
array? [index] = 10;
```
In those cases, you need to use the old-fashioned if statement. My experience is that this limitation is rarely an issue.

The null conditional operator is great for avoiding NullReferenceException, but sometimes exceptions happen for more reasonable causes, and you need to be able to handle them. Exception filters represent the first change to the structure of a catch block since C# was first introduced.

## *10.4 Exception filters*

Our final feature in this chapter is a little embarrassing: it's C# playing catch-up with VB. Yes, VB has had exception filters forever, but they were introduced only in C# 6. This is another feature you may rarely use, but it's an interesting peek into the guts of the CLR. The basic premise is that you can now write catch blocks that only *sometimes* catch an exception based whether a filter expression returns true or false. If it returns true, the exception is caught. If it returns false, the catch block is ignored.

 As an example, imagine you're performing a web operation and know that the server you're connecting to is sometimes offline. If you fail to connect to it, you have another option, but any other kind of failure should result in an exception bubbling up in the normal way. Prior to C# 6, you'd have to catch the exception and rethrow it if didn't have the right status:

```
try
{
      ... 
}
catch (WebException e)
{
      if (e.Status != WebExceptionStatus.ConnectFailure) 
      { 
           throw; 
      } 
      ... 
}
                           Attempts the 
                         web operation
                                                                           Rethrows if it's not a 
                                                                          connection failure
                     Handles the 
                    connection failure
```
With an exception filter, if you don't want to handle an exception, you don't catch it; you filter it away from your catch block to start with:

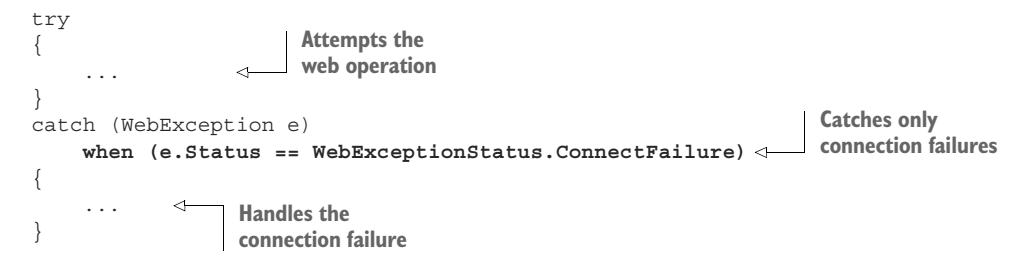

Beyond specific cases like this, I can see exception filters being useful in two generic use cases: retry and logging. In a retry loop, you typically want to catch the exception only if you're going to retry the operation (if it meets certain criteria and you haven't run out of attempts); in a logging scenario, you may never want to catch the exception but log it while it's in-flight, so to speak. Before going into more details of the concrete use cases, let's see what the feature looks like in code and how it behaves.

## *10.4.1 Syntax and semantics of exception filters*

Our first full example, shown in the following listing, is simple: it loops over a set of messages and throws an exception for each of them. You have an exception filter that will catch exceptions only when the message contains the word *catch*. The exception filter is highlighted in bold.

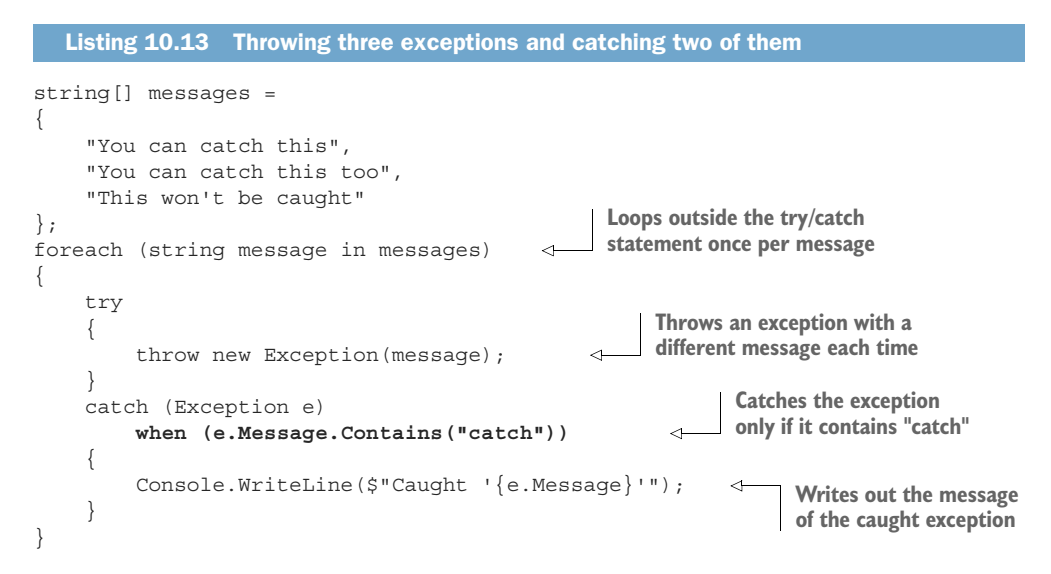

The output is two lines for the caught exceptions:

Caught 'You can catch this' Caught 'You can catch this too'

Output for the uncaught exception is a message of This won't be caught. (Exactly what that looks like depends on how you run the code, but it's a normal unhandled exception.)

 Syntactically, that's all there is to exception filters: the contextual keyword when followed by an expression in parentheses that can use the exception variable declared in the catch clause and must evaluate to a Boolean value. The semantics may not be quite what you expect, though.

## THE TWO-PASS EXCEPTION MODEL

You're probably used to the idea of the CLR unwinding the stack as an exception "bubbles up" until it's caught. What's more surprising is exactly how this happens. The process is more complicated than you may expect using a *two-pass model.*<sup>1</sup> This model uses the following steps:

- The exception is thrown, and the *first pass* starts.
- The CLR walks down the stack, trying to find which catch block will handle the exception. (We'll call this the *handling catch block* as shorthand, but that's not official terminology.)
- Only catch blocks with compatible exception types are considered.
- If a catch block has an exception filter, the filter is executed; if the filter returns false, this catch block *won't* handle the exception.
- A catch block without an exception filter is equivalent to one with an exception filter that returns true.
- Now that the handling catch block has been determined, the *second pass* starts:
- The CLR unwinds the stack from the point at which the exception was thrown as far as the catch block that has been determined.
- Any finally blocks encountered while unwinding the stack are executed. (This doesn't include any finally block associated with the handling catch block.)
- The handling catch block is executed.
- The finally statement associated with the handling catch block is executed, if there is one.

Listing 10.14 shows a concrete example of all of this with three important methods: Bottom, Middle, and Top. Bottom calls Middle and Middle calls Top, so the stack ends up being self-describing. The Main method calls Bottom to start the ball rolling. Please don't be daunted by the length of this code; it's not doing anything massively complicated. Again, the exception filters are highlighted in bold. The LogAndReturn method is just a convenient way to trace the execution. It's used by exception filters to log a particular method and then return the specified value to say whether the exception should be caught.

<sup>1</sup> I don't know the origins of this model for exception processing. I suspect it maps onto the Windows Structured Exception Handling (often abbreviated to SEH) mechanism in a straightforward way, but this is deeper into the CLR than I like to venture.

```
Listing 10.14 A three-level demonstration of exception filtering
static bool LogAndReturn(string message, bool result) 
{ 
                                                                   Convenience method called 
     Console.WriteLine(message); 
                                                                   by exception filters
     return result; 
} 
static void Top()
{
     try
     {
          throw new Exception();
 }
     finally 
     { 
                                                    Finally block (no catch) 
          Console.WriteLine("Top finally"); 
                                                   executed on the second pass
     } 
}
static void Middle()
{
     try
     {
          Top();
                                                                        Exception filter 
     }
                                                                        that never catches
     catch (Exception e)
          when (LogAndReturn("Middle filter", false)) 
                                                                 This never prints, because 
\{the filter returns false.
          Console.WriteLine("Caught in middle"); 
                                                            \prec }
     finally 
                                                        Finally block executed 
     { 
          Console.WriteLine("Middle finally"); 
                                                        on the second pass
 } 
}
static void Bottom()
{
     try
     {
          Middle();
     }
                                                                Exception filter that's never 
     catch (IOException e)
                                                               called—wrong exception type
          when (LogAndReturn("Never called", true)) 
     {
     }
                                                                  Exception filter that 
     catch (Exception e)
 when (LogAndReturn("Bottom filter", true)) 
always catches
      {
          Console.WriteLine("Caught in Bottom"); 
                                                             This is printed, because you 
     }
                                                             catch the exception here.}
```

```
static void Main()
{
     Bottom();
}
```
Phew! With the description earlier and the annotations in the listing, you have enough information to work out what the output will be. We'll walk through it to make sure it's really clear. First, let's look at what's printed:

Middle filter Bottom filter Top finally Middle finally Caught in Bottom

Figure 10.2 shows this process. In each step, the left side shows the stack (ignoring Main), the middle part describes what's happening, and the right side shows any output from that step.

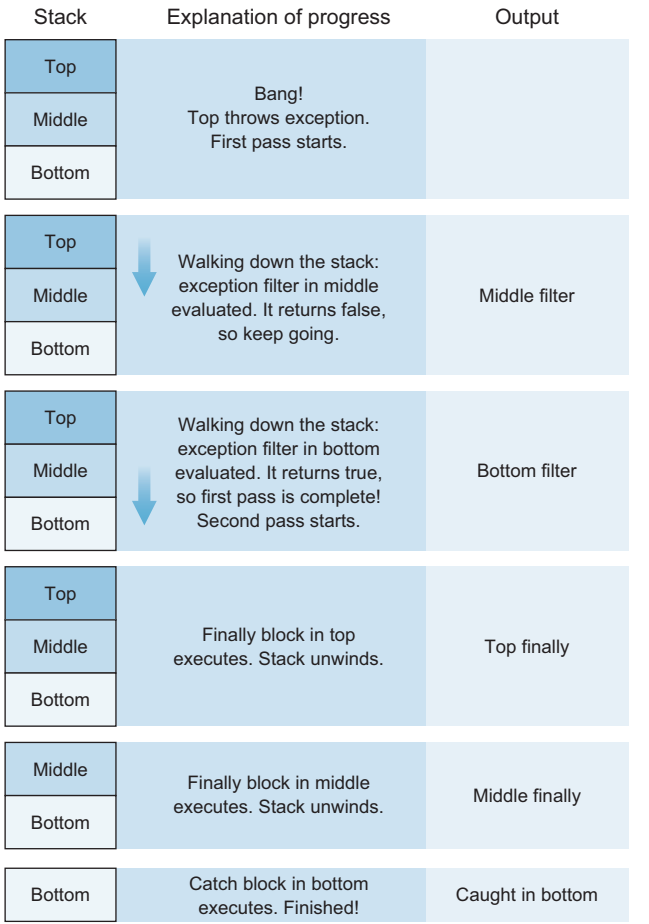

Figure 10.2 Execution flow of listing 10.14

#### Security impact of the two-pass model

The execution timing of finally blocks affects using and lock statements, too. This has an important implication of what you can use  $\text{try/finally}$  or using for if you're writing code that may be executed in an environment that may contain hostile code. If your method may be called by code you don't trust, and you allow exceptions to escape from that method, then the caller can use an exception filter to execute code before your finally block executes.

All of this means you shouldn't use finally for anything security sensitive. For example, if your  $try$  block enters a more privileged state and you're relying on a finally block to return to a less privileged state, other code could execute while you're still in that privileged state. A lot of code doesn't need to worry about this sort of thing—it's always running under friendly conditions—but you should definitely be aware of it. If you're concerned, you could use an empty catch block with a filter that removes the privilege and returns false (so the exception isn't caught), but that's not something I'd want to do regularly.

#### CATCHING THE SAME EXCEPTION TYPE MULTIPLE TIMES

In the past, it was always an error to specify the same exception type in multiple catch blocks for the same try block. It didn't make any sense, because the second block would never be reached. With exception filters, it makes a lot more sense.

 To demonstrate this, let's expand our initial WebException example. Suppose you're fetching web content based on a URL provided by a user. You might want to handle a connection failure in one way, a name resolution failure in a different way, and let any other kind of exception bubble up to a higher-level catch block. With exception filters, you can do that simply:

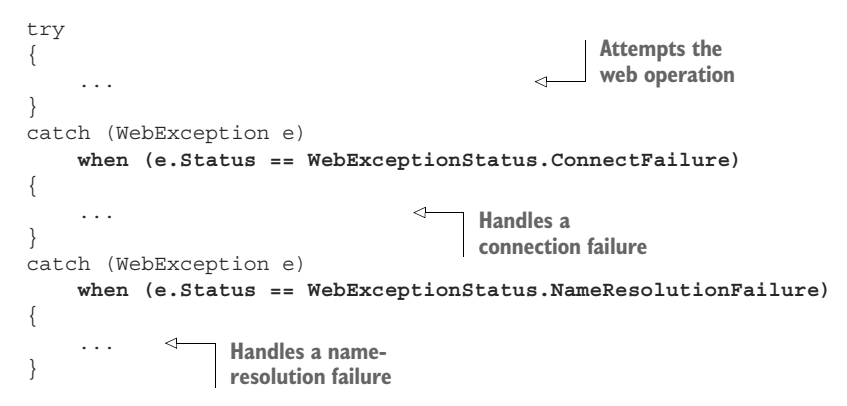

If you wanted to handle all other WebExceptions at the same level, it'd be valid to have a general catch (WebException e) { ... } block with no exception filter after the two status-specific ones.

 Now that you know how exception filters work, let's return to the two generic examples I gave earlier. These aren't the only uses, but they should help you recognize other, similar situations. Let's start with retrying.

## *10.4.2 Retrying operations*

{

As cloud computing becomes more prevalent, we're generally becoming more aware of operations that can fail and the need to think about what effect we want that failure to have on our code. For remote operations—web service calls and database operations, for example—there are sometimes transient failures that are perfectly safe to retry.

## Keep track of your retry policies

Although being able to retry like this is useful, it's worth being aware of every layer of your code that might be attempting to retry a failed operation. If you have multiple layers of abstraction each trying to be nice and transparently retrying a failure that might be transient, you can end up delaying logging a real failure for a long time. In short, it's a pattern that doesn't compose well with itself.

If you control the whole stack for an application, you should think about where you want the retry to occur. If you're responsible for only one aspect of it, you should consider making the retry configurable so that a developer who does control the whole stack can determine whether your layer is where they want retries to occur.

Production retry handling is somewhat complicated. You may need complicated heuristics to determine when and how long to retry for and an element of randomness on the delays between attempts to avoid retrying clients getting in sync with each other. Listing  $10.15$  provides a hugely simplified version<sup>2</sup> to avoid distracting you from the exception filter aspects.

All your code needs to know is the following:

- What operation you're trying to execute
- How many times you're willing to try it

At that point, using an exception filter to catch exceptions only when you're going to retry the operation, the code is straightforward.

```
static T Retry<T>(Func<T> operation, int attempts)
     while (true)
      {
           try
\left\{ \begin{array}{c} \end{array} \right. attempts--;
               return operation();
           }
           catch (Exception e) when (attempts > 0)
   Listing 10.15 A simple retry loop
```
<sup>&</sup>lt;sup>2</sup> At a bare minimum, I'd expect any real-world retry mechanism to accept a filter to check which failures are retriable and a delay between calls.

```
 {
             Console.WriteLine($"Failed: {e}");
              Console.WriteLine($"Attempts left: {attempts}");
             Thread.Sleep(5000);
         }
     }
}
```
Although while(true) loops are rarely a good idea, this one makes sense. You could write a loop with a condition based on retryCount, but the exception filter effectively already provides that, so it'd be misleading. Also, the end of the loop would then be reachable from the compiler's standpoint, so it wouldn't compile without a return or throw statement at the end of the method.

When this is in place, calling it to achieve a retry is simple:

```
Func<DateTime> temporamentalCall = () =>
{
     DateTime utcNow = DateTime.UtcNow;
     if (utcNow.Second < 20)
\{ throw new Exception("I don't like the start of a minute");
     }
     return utcNow;
};
var result = Retry(temporamentalCall, 3);Console.WriteLine(result);
```
Usually, this will return a result immediately. Sometimes, if you execute it at about 10 seconds into a minute, it'll fail a couple of times and then succeed. Sometimes, if you execute it right at the start of a minute, it'll fail a couple of times, catching the exception and logging it, and then fail a third time, at which point the exception won't be caught.

## *10.4.3 Logging as a side effect*

Our second example is a way of logging exceptions in-flight. I realize I've used logging to demonstrate many of the C# 6 features, but this is a coincidence. I don't believe the C# team decided that they'd target logging specifically for this release; it just works well as a familiar scenario.

 The subject of exactly how and where it makes sense to log exceptions is a matter of much debate, and I don't intend to enter that debate here. Instead, I'll assert that at least sometimes, it's useful to log an exception within one method call even if it's going to be caught (and possibly logged a second time) somewhere further down the stack.

 You can use exception filters to log the exception in a way that doesn't disturb the execution flow in any other way. All you need is an exception filter that calls a method to log the exception and then returns false to indicate that you don't really want to catch the exception. The following listing demonstrates this in a Main method that will still lead to the process completing with an error code, but only after it has logged the exception with a timestamp.

```
static void Main()
{
     try
     {
         UnreliableMethod();
 }
     catch (Exception e) when (Log(e))
\{ }
} 
static void UnreliableMethod()
{
     throw new Exception("Bang!");
}
static bool Log(Exception e) 
{
     Console.WriteLine($"{DateTime.UtcNow}: {e.GetType()} {e.Message}");
     return false;
}
  Listing 10.16 Logging in a filter
```
This listing is in many ways just a variation of listing 10.14, in which we used logging to investigate the semantics of the two-pass exception system. In this case, you're never catching the exception in the filter; the whole try/catch and filter exist only for the side effect of logging.

## *10.4.4 Individual, case-specific exception filters*

In addition to those generic examples, specific business logic sometimes requires some exceptions to be caught and others to propagate further. If you doubt that this is ever useful, consider whether you always catch Exception or whether you tend to catch specific exception types like IOException or SqlException. Consider the following block:

```
catch (IOException e)
{
      ...
}
```
You can think of that block as being broadly equivalent to this:

```
catch (Exception tmp) when (tmp is IOException)
{
     IOException e = (IOException) tmp;
     ...
}
```
Exception filters in C# 6 are a generalization of that. Often, the relevant information isn't in the type but is exposed in some other way. Take SqlException, for example; it has a Number property corresponding to an underlying cause. It'd be far from unreasonable to handle some SQL failures in one way and others in a different way. Getting the underlying HTTP status from a WebException is slightly tricky because of the API, but again, you may well want to handle a 404 (Not Found) response differently than a 500 (Internal Error).

 One word of caution: I strongly urge you *not* to filter based on the exception message (other than for experimental purposes, as I did in listing 10.13). Exception messages aren't generally seen as having to stay stable between releases, and they may well be localized, depending on the source. Code that behaves differently based on a particular exception message is fragile.

#### *10.4.5 Why not just throw?*

You may be wondering what all the fuss is about. We've always been able to rethrow exceptions, after all. Code using an exception filter like this

```
catch (Exception e) when (condition)
{
     ...
}
```
isn't very different from this:

```
catch (Exception e) 
{
     if (!condition)
     {
         throw;
     }
     ...
}
```
Does this really meet the high bar for a new language feature? It's arguable.

 There *are* differences between the two pieces of code: you've already seen that the timing of when condition is evaluated changes relative to any finally blocks higher up the call stack. Additionally, although a simple throw statement does preserve the original stack trace for the most part, subtle differences can exist, particularly in the stack frame where the exception is caught and rethrown. That could certainly make the difference between diagnosing an error being simple and it being painful.

 I doubt that exception filters will massively transform many developers' lives. They're not something I miss when I have to work on a C# 5 codebase, unlike expression-bodied members and interpolated string literals, for example, but they're still nice to have.

 Of the features described in this chapter, using static and the null conditional operator are certainly the ones I use most. They're applicable in a broad range of cases and can sometimes make the code radically more readable. (In particular, if you

have code that deals with a lot of constants defined elsewhere, using static can make all the difference in terms of readability.)

 One aspect that's common to the null conditional operator and the object/collection initializer improvements is the ability to express a complex operation in a single expression. This reinforces the benefits that object/collection initializers introduced back in C# 3: it allows expressions to be used for field initialization or method arguments that might otherwise have had to be computed separately and less conveniently.

## *Summary*

- using static directives allow your code to refer to static type members (usually constants or methods) without specifying the type name again.
- using static also imports all extension methods from the specified type, so you don't need to import all the extension methods from a namespace.
- Changes to extension method importing mean that converting a regular static method into an extension method is no longer a backward-compatible change in all cases.
- Collection initializers can now use Add extension methods as well as those defined on the collection type being initialized.
- Object initializers can now use indexers, but there are trade-offs between using indexers and collection initializers.
- The null conditional ?. operator makes it much easier to work with chained operations in which one element of the chain can return null.
- Exception filters allow more control over exactly which exceptions are caught based on the exception's data rather than just its type.

## *Part 4*

## *C# 7 and beyond*

**C**# 7 is the first release since C# 1 to have multiple minor releases.<sup>1</sup> have been four releases: There have been four releases:

- C# 7.0 in March 2017 with Visual Studio 2017 version 15.0
- C# 7.1 in August 2017 with Visual Studio 2017 version 15.3
- C# 7.2 in December 2017 with Visual Studio 2017 version 15.5
- C# 7.3 in May 2018 with Visual Studio 2017 version 15.7

Most of the minor releases have expanded on new features introduced in earlier C# 7.x releases rather than introducing entirely new areas, although the refrelated features covered in chapter 13 were greatly expanded in C# 7.2.

 As far as I'm aware, no plans exist for a C# 7.4 release, although I wouldn't completely rule it out. Having multiple versions seems to have worked reasonably well, and I expect the same sort of release cycle for C# 8.

 There's more to talk about in C# 7 than in C# 6, because the features are more complex. Tuples have an interesting separation between the types as the compiler considers them and the types that the CLR uses. Local methods fascinate me in terms of comparing their implementation with that of lambda expressions. Pattern matching is reasonably simple to understand but requires a certain amount of thought in terms of using it to its best advantage. The refrelated features are inherently complicated even when they sound simple. (I'm looking at you, in parameters.)

<sup>&</sup>lt;sup>1</sup> Visual Studio 2002 included C# 1.0, and Visual Studio 2003 included C# 1.2. I've no idea why the version number skipped 1.1, and it's not clear what the differences were between the two versions.

 Although I expect most developers to find most C# 6 features useful every day, you may find some of the C# 7 features aren't useful to you at all. I rarely use tuples in my code, because I usually target platforms where they're not available. I don't use the ref-related features much, as I'm not coding in a context where they're particularly useful. This doesn't stop them from being good features; they're just not universally applicable. Other C# 7 features, such as pattern matching, throw expressions, and numeric literal improvements, are more likely to be useful to all developers but perhaps with less impact than the more targeted features.

 I mention all of this merely to set expectations. As always, when you read about a feature, consider how you might apply it in your own code. Don't feel forced to apply it; there are no points for using the most language features in the shortest amount of code. If you find you don't have a use for that feature right now, that's fine. Just remember it's there so if you're in a different context later, you know what's available.

 It's also important for me to set expectations about chapter 15, which looks at the future of C#. Most of the chapter demonstrates features already available in C# 8 preview builds, but there's no guarantee that all of those features will ship in the final build, and there may well be other features I haven't mentioned at all. I hope you will find the features I've written about as exciting as I do and will keep watch for new previews and blog posts by the C# team. This is an exciting time to be a C# developer, both in terms of what we have today and the promise of a bright future.

# *Composition using tuples*

## *This chapter covers*

- **Using tuples to compose data**
- **Tuple syntax: literals and types**
- Converting tuples
- How tuples are represented in the CLR
- Alternatives to tuples and guidelines for their use

Back in C# 3, LINQ revolutionized how we write code to handle collections of data. One of the ways it did that was to allow us to express many operations in terms of how we want to handle each individual item: how to transform an item from one representation to another, or how to filter items out of the result, or how to sort the collection based on a particular aspect of each item. For all that, LINQ didn't give us many new tools for working with noncollections.

 Anonymous types provide one kind of composition but with the huge restriction of being useful only within a block of code. You can't declare that a method returns an anonymous type precisely because the return type can't be named.

 C# 7 introduces support for tuples to make data composition simple along with deconstruction from a composite type into its individual components. If you're

now thinking to yourself that C# already has tuples in the form of the System.Tuple types, you're right to an extent; those types already exist in the framework but don't have any language support. To add to the confusion, C# 7 doesn't use those tuple types for its language-supported tuples. It uses a new set of System.ValueTuple types, which you'll explore in section 11.4. There's a comparison with System.Tuple in section 11.5.1.

## *11.1 Introduction to tuples*

Tuples allow you to create a single composite value from multiple individual values. They're shorthand for composition with no extra encapsulation for situations where values are related to each other but you don't want the work of creating a new type.  $C#$ 7 introduces new syntax to make working with tuples simple.

 As an example, suppose you have a sequence of integers and you want to find both the minimum and the maximum in one pass. This sounds like you should be able to put that code into a single method, but what would you make the return type? You could return the minimum value and use an out parameter for the maximum value or use two out parameters, but both of those feel fairly clunky. You could create a separate named type, but that's a lot of work for just one example. You could return a Tuple<int, int> using the Tuple<,> class introduced in .NET 4, but then you couldn't easily tell which was the minimum value and which was the maximum (and you'd end up allocating an object just to return the two values). Or you could use C# 7's tuples. You could declare the method like this:

static **(int min, int max)** MinMax(IEnumerable<int> source)

Then you could call it like this:

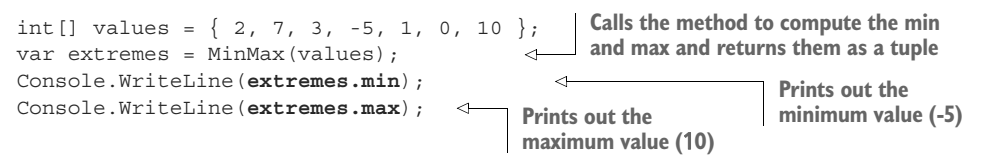

You'll look at a couple of implementations of MinMax shortly, but this example should give you enough of an idea about the purpose of the feature to make it worth reading all the fairly detailed descriptions over the course of the chapter. For a feature that sounds simple, there's quite a lot to say about tuples, and it's all interrelated, which makes it hard to describe in a logical order. If you find yourself asking "But what about…?" while reading, I urge you to mentally put a pin in the question until the end of the section. Nothing here is complex, but there's a lot to get through, especially because I'm aiming to be comprehensive. Hopefully, by the time you reach the end of the chapter, all your questions will be answered.<sup>1</sup>

<sup>1</sup> If they're not, you should ask for more information on the Author Online forum or Stack Overflow, of course.

## *11.2 Tuple literals and tuple types*

You can think of tuples as the introduction of some types into the CLR and some syntactic sugar to make those types easy to use, both in terms of specifying them (for variables and so on) and constructing values. I'm going to start off explaining everything from the perspective of the C# language without worrying too much about how it maps onto the CLR; then I'll loop back to explain everything the compiler is doing for you behind the scenes.

## *11.2.1 Syntax*

C# 7 introduces two new pieces of syntax: tuple literals and tuple types. They look similar: they're both comma-separated sequences of two or more elements in parentheses. In a *tuple literal*, each element has a value and an optional name. In a *tuple type*, each element has a type and an optional name. Figure 11.1 shows an example of a tuple literal; figure 11.2 shows an example of a tuple type. Each has one named element and one unnamed element.

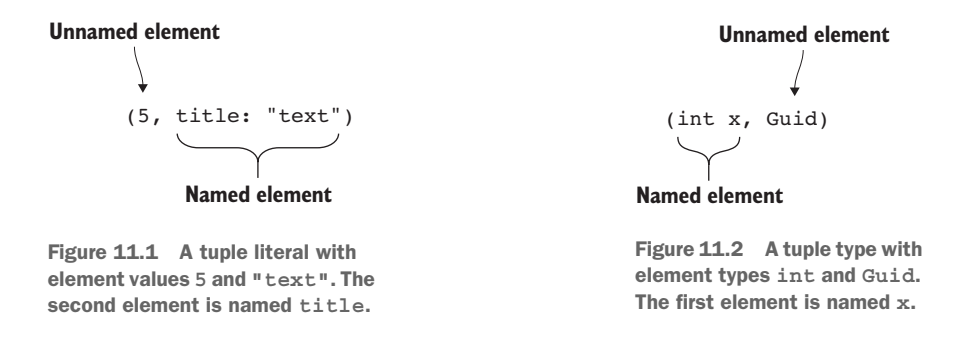

In practice, it's more common for either all the elements to be named or none of them to be named. For example, you might have tuple types of (int, int) or (int x, int y, int z), and you might have tuple literals of  $(x: 1, y: 2)$  or  $(1, 2, 3)$ . But this is a coincidence; nothing is tying the elements together in terms of whether they have names. There are two restrictions on names to be aware of, though:

- The names have to be unique within the type or literal. A tuple literal of  $(x:$ 1, x: 2) isn't allowed and wouldn't make any sense.
- Names of the form ItemN, where N is an integer, are allowed only where the value of N matches the position in the literal or type, starting at 1. So (Item1: 0, Item2: 0) is fine, but (Item2: 0, Item1: 0) is prohibited. You'll see why this is the case in the next section.

Tuple types are used to specify types in the same places other type names are used: variable declarations, method return types, and so on. Tuple literals are used like any other expression specifying a value; they simply compose those elements into a tuple value.

 The element values in a tuple literal can be any value other than a pointer. Most of the examples in this chapter use constants (primarily integers and strings) for convenience, but you'll often use variables as the element values in a literal. Similarly, the element types in a tuple can be any nonpointer type: arrays, type parameters, even other tuple types.

 Now that you know what a tuple type looks like, you can understand the return type (int min, int max) for our MinMax method:

- It's a tuple type with two elements.
- The first element is an int named min.
- The second element is an int named max.

You also know how to create a tuple by using a tuple literal, so you can implement our method completely, as shown in the following listing.

```
Listing 11.1 Representing the minimum and maximum values of a sequence as a tuple
static (int min, int max) MinMax( 
                                                   Return type is a tuple 
     IEnumerable<int> source) 
                                                   with named elements.
{
     using (var iterator = source.GetEnumerator())
\{ if (!iterator.MoveNext()) 
                                               \leftarrowProhibits empty 
          {
                                                               sequences
               throw new InvalidOperationException(
                   "Cannot find min/max of an empty sequence");
          }
          int min = iterator.Current; 
                                                Uses regular int variables 
          int max = iterator.Current; 
                                                to keep track of min/max
          while (iterator.MoveNext())
\left\{ \begin{array}{c} \end{array} \right. min = Math.Min(min, iterator.Current); 
                                                                Updates the variables 
               max = Math.Max(max, iterator.Current); 
                                                                with the new min/max
          }
          return (min, max); 
                                              Constructs a tuple 
     }
                                              from min and max}
```
The only parts of listing 11.1 that involve new features are the return type that I've already explained and the return statement, which uses a tuple literal:

return (min, max);

So far, I haven't talked about the type of a tuple literal. I've only said that they're used to create tuple values, but I'm going to deliberately leave that somewhat vague at the moment. I'll note that our tuple literal doesn't have any element names at the moment, at least not in C# 7.0. The min and max parts provide the values for the elements using the local variables in the method.

#### Good tuple element names match good variable names

Is it a coincidence that the variable names used in the literal match the names used in method's return type? As far as the compiler is concerned, absolutely. The compiler wouldn't care if you declared the method to return (waffle: int, iceCream : int).

For a human reader, it's far from a coincidence; the names indicate that the values have the same meaning in the returned tuple as they do within the method. If you find yourself providing very different names, you might want to check whether you have a bug or whether perhaps some of the names could be chosen better.

While we're defining terms, let's define the *arity* of a tuple type or literal as the number of elements it has. For example, (int, long) has an arity of 2, and ("a", "b", "c") has an arity of 3. The element types themselves are irrelevant to the arity.

NOTE This isn't new terminology, really. The concept of arity already exists in generics, where the arity is the number of type parameters. The List<T> type has an arity of 1, whereas Dictionary<TKey, TValue> has an arity of 2.

The tip around good element names matching good variable names really gives a hint as to an aspect of tuple literals that was improved in C# 7.1.

#### *11.2.2 Inferred element names for tuple literals (C# 7.1)*

In C# 7.0, tuple element names had to be explicitly stated in code. This would often lead to code that looked redundant: the names specified in the tuple literal would match the property or local variable names used to provide the values. In the simplest form, this might be something like the following:

var result =  $(min: min, max: max);$ 

The inference doesn't just apply when your code uses simple variables, though; tuples are often initialized from properties, too. This is particularly prevalent in LINQ with projections.

 In C# 7.1, tuple element names are inferred when the value comes from a variable or property in exactly the same way as names are inferred in anonymous types. To see how useful this is, let's consider three ways of writing a query in LINQ to Objects that joins two collections to obtain the names, job titles, and departments of employees. First, here's traditional LINQ using anonymous types:

```
from emp in employees
join dept in departments on emp.DepartmentId equals dept.Id
select new { emp.Name, emp.Title, DepartmentName = dept.Name };
```
Next, we'll use tuples with explicit element names:

from emp in employees join dept in departments on emp.DepartmentId equals dept.Id select **(name: emp.Name, title: emp.Title, departmentName: dept.Name)**; Finally, we'll use inferred element names with C# 7.1:

```
from emp in employees
join dept in departments on emp.DepartmentId equals dept.Id
select (emp.Name, emp.Title, DepartmentName: dept.Name);
```
This changes the case of the tuple elements compared with the previous example but still achieves the goal of creating tuples with useful names using concise code.

 Although I've demonstrated the feature within a LINQ query, it applies anywhere you use tuple literals. For example, given a list of elements, you could create a tuple with the count, min, and max by using element name inference for the count:

```
List<int> list = new List<int> { 5, 1, -6, 2 };
var tuple = (list.Count, Min: list.Min(), Max: list.Max());
Console.WriteLine(tuple.Count);
Console.WriteLine(tuple.Min);
Console.WriteLine(tuple.Max);
```
Note that you still need to specify element names for Min and Max, because those values are obtained using method invocations. Method invocations don't provide inferred names for either tuple elements or anonymous type properties.

 As one slight wrinkle, if two names would both be inferred to be the same, neither is inferred. If there's a collision between an inferred name and an explicit name, the explicit name takes priority and the other element remains unnamed. Now that you know how to specify tuple types and tuple literals, what can you do with them?

#### *11.2.3 Tuples as bags of variables*

The next sentence may come as a shock to you, so please prepare yourself: tuple types are value types with public, read/write fields. Surely not! I usually recommend against mutable value types in the strongest possible terms, and likewise I always suggest that fields should be private. In general, I stand by those recommendations, but tuples are slightly different.

 Most types aren't just raw data; they attach meaning to that data. Sometimes there's validation for the data. Sometimes there's an enforced relationship between multiple pieces of data. Usually, there are operations that make sense only because of the meaning attached to the data.

 Tuples don't do that at all. They just act as if they were bags of variables. If you have two variables, you can change them independently; there's no inherent connection between them, and there's no enforced relationship between them. Tuples allow you to do exactly the same thing, but with the extra feature that you can pass that whole bag of variables around in one value. This is particularly important when it comes to methods, which can return only a single value.

 Figure 11.3 shows this graphically. The left side shows code and a mental model for declaring three independent local variables, and the right side shows similar code, but two of those variables are in a tuple (the oval). On the right side, the name and score are grouped together as a tuple in the player variable. When you want to treat them

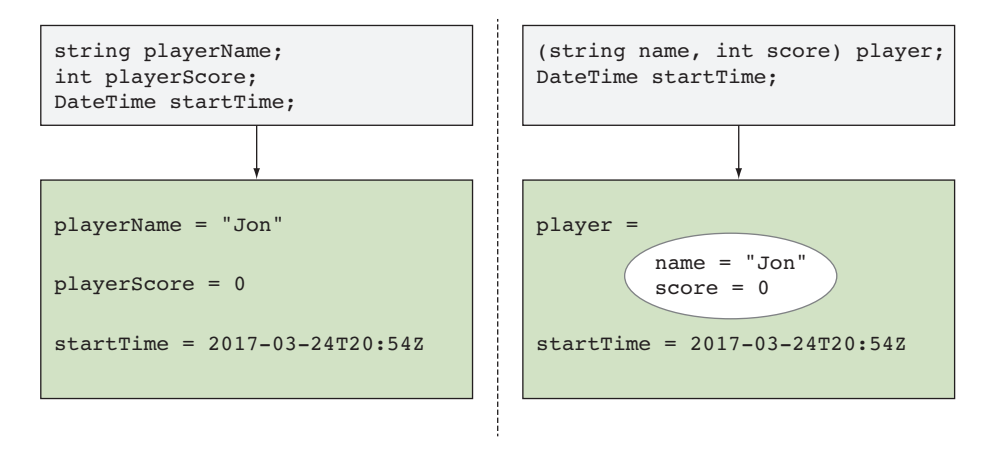

Figure 11.3 Three separate variables on the left; two variables, one of which is a tuple, on the right

as separate variables, you can still do so (for example, printing out player.score), but you can also treat them as a group (for example, assigning a new value to player).

 Once you get into the mentality of thinking of a tuple as a bag of variables, a lot of things start to make more sense. But what are those variables? You've already seen that when you have named elements in a tuple you can refer to them by name, but what if an element doesn't have a name?

#### ACCESSING ELEMENTS BY NAME AND POSITION

You may recall that there's a restriction on element names of the form ItemN, where N is a number. Well, that's because every variable in a tuple can be referred to by its position as well as by any name it was given. There's still only one variable per element; it's just that there may be two ways of referring to that variable. It's easiest to show this with an example as in the following listing.

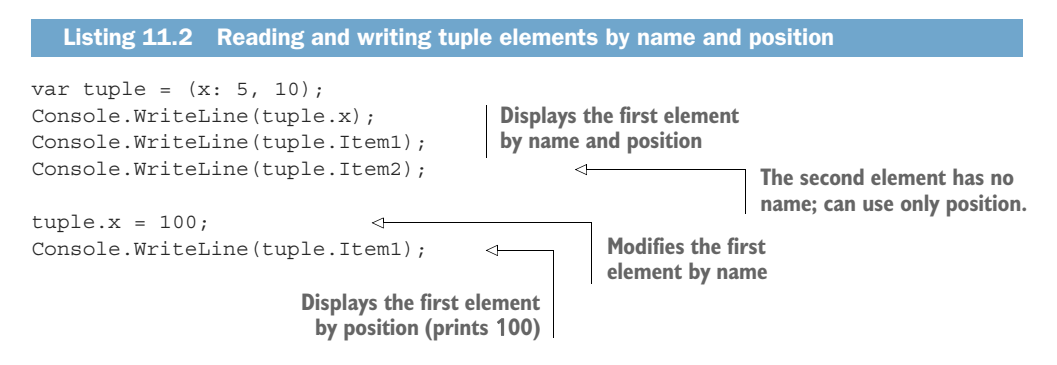

At this point, you can probably see why (Item1: 10, 20) is okay but (Item2: 10, 20) isn't allowed. In the first case, you're redundantly naming the element, but in the second case, you're causing ambiguity as to whether Item2 refers to the first element

(by name) or the second element (by position). You could argue that (Item5: 10, 20) should be allowed because there are only two elements; Item5 doesn't exist because the tuple has only two elements. This is one of those cases where even though something wouldn't technically cause an ambiguity, it'd certainly be confusing, so it's still prohibited.

 Now that you know you can modify a tuple value after creating it, you can rewrite your MinMax method to use a single tuple local variable for the "result so far" instead of your separate min and max variables, as shown in the next listing.

```
static (int min, int max) MinMax(IEnumerable<int> source)
           {
                using (var iterator = source.GetEnumerator())
           \left\{\right. if (!iterator.MoveNext())
                     {
                          throw new InvalidOperationException(
                              "Cannot find min/max of an empty sequence");
                     }
            var result = (min: iterator.Current, 
Constructs a tuple with the 
                                    max: iterator.Current); 
                     while (iterator.MoveNext())
           \left\{ \begin{array}{c} \end{array} \right. result.min = Math.Min(result.min, iterator.Current); 
                          result.max = Math.Max(result.max, iterator.Current); 
            }
                     return result; 
                }
           }
              Listing 11.3 Using a tuple instead of two local variables in MinMax
                                                               first value as both min and max
Modifies each field of
the tuple separately
                                                 Returns the 
                                                 tuple directly
```
Listing 11.3 is very, very close to listing 11.1 in terms of how it works. You've just grouped two of your four local variables together; instead of source, iterator, min, and max, you have source, iterator, and result, where result has min and max elements inside it. The memory usage will be the same and the performance will be the same; it's just a different way of writing it. Is it a better way of writing the code? That's fairly subjective, but at least it's a localized decision; it's purely an implementation detail.

#### TREATING A TUPLE AS A SINGLE VALUE

While you're thinking about alternative implementations for your method, let's consider another one. You can take this code that first assigns a new value to result.min and then a new value to result max:

```
result.min = Math.Min(result.min, iterator.Current);
result.max = Math.Max(result.max, iterator.Current);
```
If you assign directly to result instead, you can replace the whole bag in a single assignment, as shown in the following listing.

```
static (int min, int max) MinMax(IEnumerable<int> source)
           {
                using (var iterator = source.GetEnumerator())
           \{ if (!iterator.MoveNext())
           \{ throw new InvalidOperationException(
                            "Cannot find min/max of an empty sequence");
                    }
                    var result = (min: iterator.Current, max: iterator.Current);
                    while (iterator.MoveNext())
           \{ result = (Math.Min(result.min, iterator.Current), 
                                  Math.Max(result.max, iterator.Current)); 
            }
                    return result;
                }
           }
             Listing 11.4 Reassigning the result tuple in one statement in MinMax
Assigns a new value to
  the whole of result
```
Again, there's not an awful lot to choose between implementations, and that's because in listing 11.3 the two elements of the tuple were being updated individually, referring only to the previous value of the same element. A more compelling example is to write a method that returns the Fibonacci sequence $^2$  as an <code>IEnumerable</code><<code>int</code>>. C# already helps you do that by providing iterators with yield, but it can be a bit fiddly. The following listing shows a perfectly reasonable C# 6 implementation.

```
static IEnumerable<int> Fibonacci()
{
     int current = 0;
    int next = 1;
     while (true)
     {
         yield return current;
         int nextNext = current + next;
        current = next;next = nextNext; }
}
  Listing 11.5 Implementing the Fibonacci sequence without tuples
```
As you iterate, you keep track of the current element and the next element of the sequence. In each iteration, you shift from the pair representing "current and next" to "next and next-next." To do that, you need a temporary variable; you can't simply assign new values directly to current and next one after the other, because the first assignment would lose information you need for the second assignment.

<sup>&</sup>lt;sup>2</sup> The first two elements are 0 and 1; after that, any element of the sequence is the sum of the previous two elements.

 Tuples let you perform a single assignment that changes both elements. The temporary variable is still present in the IL, but the resulting source code shown in the following listing ends up being beautiful, in my view.

```
static IEnumerable<int> Fibonacci()
{
    var pair = (current: 0, next: 1); while (true)
\{ yield return pair.current;
         pair = (pair.next, pair.current + pair.next);
     }
}
  Listing 11.6 Implementing the Fibonacci sequence with tuples
```
After you've gone that far, it's hard to resist generalizing this further to generate arbitrary sequences, extracting all of the Fibonacci code out to just arguments in a method call. The following listing introduces a generalized GenerateSequence method suitable for generating all kinds of sequences based on its arguments.

```
static IEnumerable<TResult> 
     GenerateSequence<TState, TResult>( 
         TState seed, 
          Func<TState, TState> generator, 
          Func<TState, TResult> resultSelector) 
{ 
     var state = seed; 
     while (true) 
\{ yield return resultSelector(state); 
          state = generator(state); 
     } 
} 
Sample usage
var fibonacci = GenerateSequence( 
     (current: 0, next: 1), 
     pair => (pair.next, pair.current + pair.next), 
     pair => pair.current); 
   Listing 11.7 Separating concerns of sequence generation for Fibonacci
                                                        Method to allow the 
                                                        generation of arbitrary 
                                                        sequences based on 
                                                        previous state
                                                             Use of sequence generator 
                                                             specifically for the 
                                                             Fibonacci sequence
```
This could certainly be achieved using anonymous or even named types, but it wouldn't be as elegant. Readers with experience in other programming languages may not be overly impressed by this—it's not as if C# 7 has brought a brand-new paradigm to the world—but it's exciting to be able to write code as beautiful as this in C#.

 Now that you've seen the basics of how tuples work, let's dive a bit deeper. In the next section, we'll mostly be considering conversions, but we'll also look at where element names are important and where they're not.

## *11.3 Tuple types and conversions*

Until now, I've carefully avoided going into the details of the type of a tuple literal. By staying somewhat vague, I've been able to show quite a lot of code so you can get a feeling for how tuples can be used. Now's the time to justify the *In Depth* part of the book's title. First, think about all the declarations you've seen using var and tuple literals.

## *11.3.1 Types of tuple literals*

Some tuple literals have a type, but some don't. It's a simple rule: a tuple literal has a type when every element expression within it has a type. The idea of an expression without a type is nothing new in C#; lambda expressions, method groups, and the null literal are also expressions with no type. Just as in those examples, you can't use tuple literals without a type to assign a value to an implicitly typed local variable. For example, this is valid, because both 10 and 20 are expressions with a type:

 $var$  valid =  $(10, 20);$ 

But this is invalid because the null literal doesn't have a type:

```
var invalid = (10, null);
```
Just like the null literal, a tuple literal without a type can still be convertible to a type. When a tuple has a type, any element names are also part of the type.

For example, in each of these cases, the left side is equivalent to the right side:

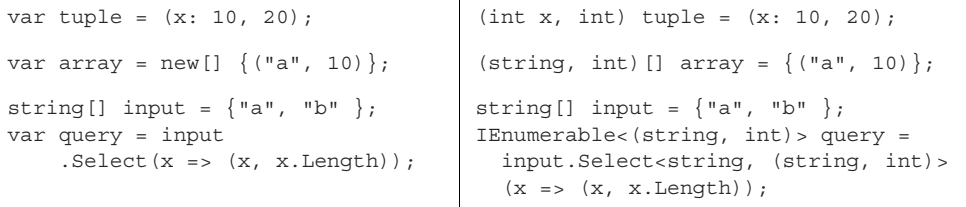

The first example demonstrates how element names propagate from tuple literals to tuple types. The last example shows how the type inference still works in complex ways: the type of input allows the type of x in the lambda expression to be fixed to string, which then allows the expression x.Length to be bound appropriately. This leaves a tuple literal with element types string and int, so the return type of the lambda expression is inferred to be (string, int). You saw a similar kind of inference in listing 11.7 with our Fibonacci implementation using the sequence generator method, but you weren't focusing on the types involved at the time.

 That's fine for tuple literals that have types. But what can you do with tuple literals that don't have types? How can you convert from a tuple literal without names to a tuple type with names? To answer these questions, you need to look at tuple conversions in general.

 You need to think about two kinds of conversions: conversions from tuple literals to tuple types and conversions from one tuple type to another. You've already seen this kind of difference in chapter 8: there's a conversion from an interpolated string literal expression to FormattableString but no conversion from the string type to FormattableString. The same idea is at work here. You'll look first at the literal conversions.

#### Lambda expression parameters can look like tuples

Lambda expressions with a single parameter aren't confusing, but if you use two parameters, they can look like tuples. As an example, let's look at a useful method that just uses the LINQ Select overload that provides the projection with the index of the element as well as the value. It's often useful to propagate the index through the other operations, so it makes sense to put the two pieces of data in a tuple. That means you end up with this method:

```
static IEnumerable<(T value, int index)> WithIndex<T>
     (this IEnumerable<T> source) =>
    source.Select((value, index) => (value, index));
```
Concentrate on the lambda expression:

(value, index) => (value, index)

Here the first occurrence of (value, index) isn't a tuple literal; it's the sequence of parameters for the lambda expression. The second occurrence *is* a tuple literal, the result of the lambda expression.

There's nothing wrong here. I just don't want it to take you by surprise when you see something similar.

#### *11.3.2 Conversions from tuple literals to tuple types*

Just as in many other parts of C#, there are implicit conversions from tuple literals and explicit conversions. I expect the use of explicit conversions to be rare for reasons I'll show in a moment. But after you understand how implicit conversions work, the explicit conversions pretty much fall out anyway.

#### IMPLICIT CONVERSIONS

A tuple literal can be implicitly converted to a tuple type if both of the following are true:

- The literal and the type have the same arity.
- Each expression in the literal can be implicitly converted to its corresponding element type.

The first bullet is simple. It'd be odd to be able to convert (5, 5) to (int, int, int), for example. Where would the last value come from? The second bullet is a little more complex, but I'll clarify it with examples. First, let's try this conversion:

```
(byte, object) tuple = (5, "text");
```
As per the preceding description, you need to look at each element expression in the source tuple literal (5, "text") and check whether there's an implicit conversion to the corresponding element type in the target tuple type (byte, object). If every element can be converted, the conversion is valid:

(5, "text")

(byte, object)

Even though there's no implicit conversion from int to byte, there's an implicit conversion from the integer constant 5 to byte (because 5 is in the range of valid byte values). There's also an implicit conversion from a string literal to object. All the conversions are valid, so the whole conversion is valid. Hooray! Now let's try a different conversion:

```
(byte, string) tuple = (300, "text");
```
Again, you try to apply implicit conversions element-wise:

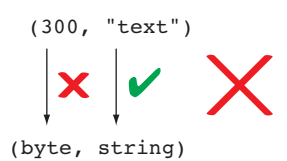

In this case, you're trying to convert the integer constant 300 to byte. That's outside the range of valid values, so there's no implicit conversion. There's an explicit conversion, but that doesn't help when you're trying to achieve an overall implicit conversion of the tuple literal. There's an implicit conversion from the string literal to the string type, but because not all the conversions are valid, the whole conversion is invalid. If you try to compile this code, you'll get an error pointing to the 300 within the tuple literal:

```
error CS0029: Cannot implicitly convert type 'int' to 'byte'
```
This error message is a little misleading. It suggests that our previous example shouldn't be valid either. The compiler isn't really trying to convert the type int to byte; it's trying to convert the expression 300 to byte.

#### EXPLICIT CONVERSIONS

Explicit conversions for tuple literals follow the same rules as implicit conversions, but they require an explicit conversion to be present for each element expression to the corresponding type. If that condition is met, there's an explicit conversion from the tuple literal to the tuple type, so you can cast in the normal way.
TIP Every implicit conversion in C# also counts as an explicit conversion, which is somewhat confusing. You can think of the condition as "there has to be a conversion, either explicit or implicit, available for each element" if you find that clearer.

To go back to our conversion of (300, "text"), there's an explicit conversion to the tuple type (byte, string). But converting that exact expression requires an unchecked context for the conversion to work, because the compiler knows that the constant value 300 is outside the normal range of byte. A more realistic example would use an int variable from elsewhere:

```
int x = 300;
var tuple = ((byte, string)) (x, "text");
```
The casting part—((byte, string))—looks like it has more parentheses than it needs, but they're all required. The inner ones are specifying the tuple type, and the outer ones are signifying the cast. Figure 11.4 shows this graphically.

 It looks ugly to me, but it's nice that it's at least available. A simpler alternative in many cases is to write the appropriate cast in each element expression in the tuple literal, at which point not only would the tuple conversion be valid, but the inferred type of the literal becomes what you want anyway. For example, I'd probably write the preceding example as follows:

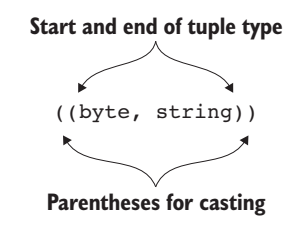

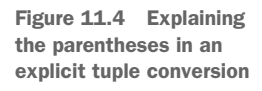

int  $x = 300$ ; var tuple =  $((byte) x, "text")$ ;

The two options are equivalent; when the conversion is applied to the whole tuple literal, the compiler still emits an explicit conversion for each element expression. But I find the latter much more readable. Aside from anything else, it shows clearer intent: you know an explicit conversion is required from int to byte, but you're happy for the string to stay as it is. If you were trying to convert several values to a specific tuple type (rather than using the inferred type), this would help to make it clear which conversions are explicit and therefore potentially lossy instead of accidentally losing data due to a whole-tuple explicit conversion.

#### THE ROLE OF ELEMENT NAMES IN TUPLE LITERAL CONVERSIONS

You may have noticed that this section hasn't mentioned names at all. They're almost entirely irrelevant within tuple literal conversions. Most important, it's fine to convert from an element expression without a name to a type element with a name. You've been doing that a lot in this chapter without me raising it as an issue. You did it right from the start with our first MinMax method implementation. As a reminder, the method was declared as follows:

static (int min, int max) MinMax(IEnumerable<int> source)

And then our return statement was this:

return (min, max);

You're trying to convert a tuple literal with no element names $^3$  to (int min, int max). Of course, it's valid; otherwise, I wouldn't have shown it to you. It's also convenient. Element names aren't completely irrelevant in tuple literal conversions, though. When an element name is explicitly specified in the tuple literal, the compiler will warn you if either there's no corresponding element name in the type you're converting it to or the two names are different. Here's an example:

(int a, int b, int c, int, int) tuple = (a: 10, wrong: 20, 30, pointless: 40, 50);

This shows all the possible combinations for element names in this order:

- <sup>1</sup> Both the target type and the tuple literal specify the same element name.
- 2 Both the target type and the tuple literal specify a name for the element, but the names are different.
- <sup>3</sup> The target type specifies an element name, but the tuple literal doesn't.
- <sup>4</sup> The target type doesn't specify an element name, but the tuple literal does.
- <sup>5</sup> Neither the target type nor the tuple literal specifies an element name.

Of these, the second and the fourth result in compile-time warnings. The result of compiling that code is shown here:

```
warning CS8123: The tuple element name 'wrong' is ignored because a different 
    name is specified by the target type '(int a, int b, int c, int, int)'.
warning CS8123: The tuple element name 'pointless' is ignored because a 
     different name is specified by the target type '(int a, int b, int c,
     int, int)'
```
The second warning message isn't as helpful as it might be, because the target type isn't specifying a name at all for the corresponding element. Hopefully, you could still work out what's wrong.

 Is this useful? Absolutely. Not when you're declaring a variable and constructing a value in one statement, but when the declaration and the construction are separated. For example, suppose our MinMax method in listing 11.1 had been really long in a way that was hard to refactor. Should you return (min, max) or (max, min)? Yes, in this case just the name of the method makes the order pretty obvious, but in some cases, it might not be as clear. At that point, adding element names to the return statement can be used as validation. This compiles warning free:

```
return (min: min, max: max);
```
But if you reverse the elements, you get a warning for each element:

return (max: max, min: min); **Warning CS8123, twice**

 $3$  In C# 7.0, at least. As noted in section 11.2.2, in C# 7.1 the names are inferred.

Note that this applies only to explicitly specified names. Even in C# 7.1, when element names are inferred from a tuple literal of (max, min), that doesn't generate a warning when you convert it to a tuple type of (int min, int max).

 I always prefer to structure the code to make this so clear that you don't need this extra checking. But it's good to know that it's available when you need it, perhaps as a first step before you refactor the method to be shorter, for example.

## *11.3.3 Conversions between tuple types*

After you have the hang of tuple literal conversions, implicit and explicit tuple type conversions are reasonably simple, because they work in a similar way. Here, you have no expressions to worry about, just the types. There's an implicit conversion from a source tuple type to a target tuple type of the same arity if there's an implicit conversion from each source element type to the corresponding target element type. Similarly, there's an explicit conversion from a source tuple type to a target tuple type of the same arity if there's an explicit conversion from each source element type to the corresponding target element type. Here's an example showing multiple conversions all from a source type of (int, string):

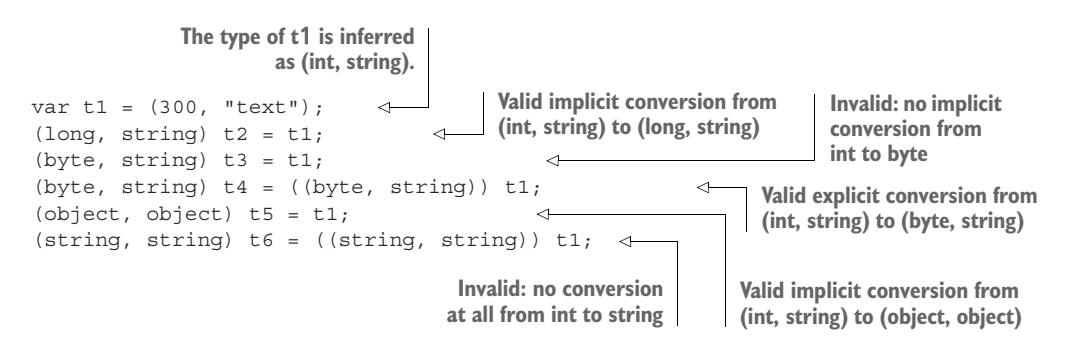

In this case, the explicit conversion from (int, string) to (byte, string) in the fourth line will result in the value of t4.Item1 being 44, because that's the result of the explicit conversion of the int value 300 to byte.

 Unlike with tuple literal conversions, there's no warning if element names don't match up. I can show this with an example that's similar to our arity-5 conversion with tuple literals. All you need to do is store the tuple value in a variable first so that you perform a type-to-type conversion instead of a literal-to-type conversion:

```
var source = (a: 10, wrong: 20, 30, pointless: 40, 50);
(int a, int b, int c, int, int) tuple = source;
```
This compiles with no warnings at all. One aspect of tuple type conversion is important in a way that isn't applicable for literal conversions, however, and that's when the conversion isn't just an implicit conversion but is an identity conversion.

## TUPLE TYPE IDENTITY CONVERSIONS

The concept of identity conversions has been present in C# since the beginning, although it's been expanded over time. Before C# 7, the rules worked like this:

- An identity conversion exists from each type to itself.
- An identity conversion exists between object and dynamic.
- An identity conversion exists between two array types if an identity conversion exists between their element types. For example, an identity conversion exists between object[] and dynamic[].
- Identity conversions extend to constructed generic types when identity conversions exist between corresponding type arguments. For example, an identity conversion exists between List<object> and List<dynamic>.

Tuples introduce another kind of identity conversion: between tuple types of the same arity when an identity conversion exists between each corresponding pair of element types, regardless of name. In other words, identity conversions exist (in both directions; identity conversions are always symmetric) between the following types:

- (int x, object y)
- (int a, dynamic d)
- (int, object)

Again, this can be applied to constructed types, and the tuple element types can be constructed, too, so long as an identity conversion is still available. So, for example, identity conversions exist between these two types:

- Dictionary<string, (int, List<object>)>
- Dictionary<string, (int index, List<dynamic> values)>

Identity conversions are mostly important for tuples when it comes to constructed types. It'd be annoying if you could easily convert from (int, int) to (int x, int y) but not from IEnumerable<(int, int) > to IEnumerable<(int x, int y) >, or vice versa.

 The identity conversions are important for overloads as well. In the same way two overloads can't vary just by return type, they can't vary only by parameter types with identity conversions between them. You can't write two methods in the same class like this:

```
public void Method((int, int) tuple) {}
public void Method((int x, int y) tuple) {}
```
If you do so, you'll receive a compile-time error like this:

error CS0111: Type 'Program' already defines a member called 'Method' with the same parameter types

From a C# language perspective, the parameter types aren't exactly the same, but making the error message absolutely precise in terms of identity conversions would make it a lot harder to understand.

 If you find the official definitions of identity conversions confusing, one simple (though rather less official) way of thinking about them is this: two types are identical if you can't tell the difference between them at execution time. We'll go into a lot more detail about that in section 11.4.

#### LACK OF GENERIC VARIANCE CONVERSIONS

With the identity conversions in mind, you might be hopeful that you could use tuple types with generic variance for interface and delegate types. Sadly, this isn't the case. Variance applies only to reference types, and tuple types are always value types. As an example, it feels like this should compile:

```
IEnumerable<(string, string)> stringPairs = new (string, string)[10];
IEnumerable<(object, object)> objectPairs = stringPairs;
```
But it doesn't. Sorry about that. I can't see it coming up terribly often as a practical issue, but I wanted to remove the disappointment you might feel if you ever wanted this and expected it to work.

## *11.3.4 Uses of conversions*

Now that you know what's available, you may be wondering when you'd want to use these tuple conversions. This will largely depend on how you use tuples in a broader sense. Tuples used within a single method or returned from private methods to be used in the same class are rarely going to require conversions. You'll just pick the right type to start with, possibly casting within a tuple literal when constructing an initial value.

 It's more likely that you'll need to convert from one tuple type to another when you're using internal or public methods accepting or returning tuples, because you'll have less control over the element types. The more broadly a tuple type is used, the less likely it is to be *exactly* the desired type in every single use.

#### *11.3.5 Element name checking in inheritance*

Although element names aren't important in conversions, the compiler is picky about their use in inheritance. When a tuple type appears in a member you're either overriding from a base class or implementing from an interface, the element names you specify must match those in the original definition. Not only must any names that are specified in the original definition be matched, but if there isn't a name in the original definition, you can't put one in the implementation. The element types in the implementation have to be identity convertible to the element types in the original definition.

 As an example, consider this ISample interface and some methods trying to implement ISample.Method (each of which would be in a separate implementation class, of course):

```
interface ISample
{
     void Method((int x, string) tuple);
}
                                                             Wrong type 
                                                             elementspublic void Method((string x, object) tuple) {} 
                                                       \sim
```
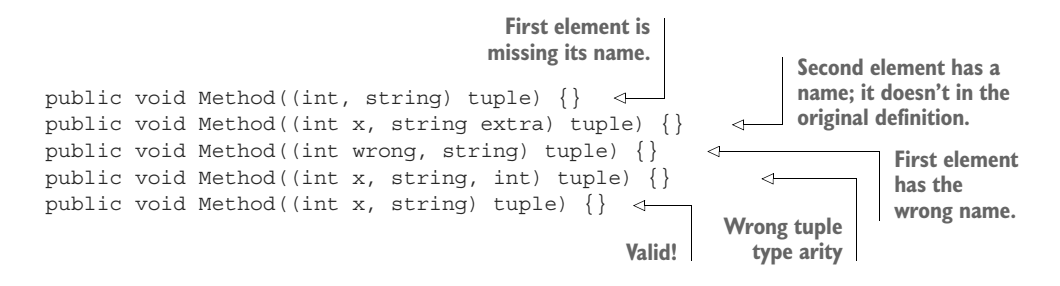

That example deals only with an interface implementation, but the same restrictions hold when overriding a base class member. Likewise, that example uses only a parameter, but the restrictions apply to return types, too. Note that this means that adding, removing, or changing a tuple element name in an interface member or a virtual/ abstract class member is a breaking change. Think carefully before doing this in a public API!

NOTE In some senses, this is a slightly inconsistent step, in that the compiler has never worried before about the author of a class changing method parameter names when overriding a method or implementing an interface. The ability to specify argument names means that this can cause problems if a caller changes their code in terms of whether they refer to the interface or the implementation. My suspicion is that if the C# language designers were starting again from scratch, this would be prohibited, too.

C# 7.3 has added one more language feature to tuples: the ability to compare them with  $==$  and  $!=$  operators.

## *11.3.6 Equality and inequality operators (C# 7.3)*

As you'll see in section 11.4.5, the CLR representation of value tuples has supported equality via the Equals method from the start. But it doesn't overload the  $=$  = or  $!=$ operators. As of C# 7.3, however, the compiler provides  $=$  and  $!=$  implementations between tuples where there's an identity conversion between the tuple types of the two operands. (Aside from other aspects of identity conversions, that means the element names aren't important.)

The compiler expands the  $=$  = operator into element-wise comparisons with the  $=$   $=$ operators of each corresponding pair of values and the != operator into element-wise comparisons with the != operators of each corresponding pair of values. That's probably easiest to show with the following example.

```
var t1 = (x: "x", y: "y", z: 1);
var t2 = ("x", "y", 1);Console.WriteLine(t1 == t2);
  Listing 11.8 Equality and inequality operators
                                           Equality 
                                           operator
```

```
Console.WriteLine(t1.Item1 == t2.Item1 && 
                     t1.Item2 == t2.Item2 && 
                    t1.Item3 == t2.Item3);
Console.WriteLine(t1 != t2); 
Console.WriteLine(t1.Item1 != t2.Item1 && 
                    t1.Item2 != t2.Item2 && 
                    t1.Item3 != t2.Item3);
                                                   Equivalent code 
                                                   generated by compiler
                                                       Inequality operator
                                                   Equivalent code 
                                                   generated by compiler
```
Listing 11.8 shows two tuples (one with element names and one without) and compares them for equality and inequality. In each case, I've then shown what the compiler generates for that operator. The important point to note here is that the generated code uses any overloaded operators provided by the element types. It'd be impossible for the CLR type to provide the same functionality without using reflection. This is a task better handled by the compiler.

 We've now gone as far into the language rules of tuples as we need to. The precise details of how element names are propagated in type inference and the like are best handled by the language specification. Even this book has limits in terms of how deep it needs to go. Although you could use all of the preceding information and ignore what the CLR does with tuples, you'll be able to do more with tuples and better understand the behavior if you dig a bit deeper and find out how the compiler translates all of these rules into IL.

 We've covered an awful lot of ground already. If you haven't tried writing code using tuples yet, now is a good time to do so. Take a break from the book and see if you can get a feel for tuples before learning how they're implemented.

## *11.4 Tuples in the CLR*

Although in theory the C# language isn't tied to .NET, the reality is that every implementation I've seen at least attempts to look like the regular .NET Framework to some extent, even if it's compiled ahead of time and runs on a non-PC-desktop device. The C# language specification makes certain requirements of the final environment, including that certain types are available. At the time of this writing, there isn't a  $C \# 7$ specification, but I envision that when it's introduced, it'll require the types described in this section in order to use tuples.

 Unlike anonymous types, in which each unique sequence of property names within an assembly causes the compiler to generate a new type, tuples don't require any extra types to be generated by the compiler. Instead, it uses a new set of types from the framework. Let's meet them now.

#### *11.4.1 Introducing System.ValueTuple<. . .>*

Tuples in C# 7 are implemented using the System.ValueTuple family of types. These types live in the System.ValueTuple.dll assembly, which is part of .NET Standard 2.0 but not part of any older .NET Framework releases. You can use it when targeting older frameworks by adding a dependency to the System.ValueTuple NuGet package.

There are nine ValueTuple structs with generic arities of 0 through 8:

- System.ValueTuple (nongeneric)
- System.ValueTuple<T1>
- System.ValueTuple<T1, T2>
- System.ValueTuple<T1, T2, T3>
- System.ValueTuple<T1, T2, T3, T4>
- System.ValueTuple<T1, T2, T3, T4, T5>
- System.ValueTuple<T1, T2, T3, T4, T5, T6>
- System.ValueTuple<T1, T2, T3, T4, T5, T6, T7>
- System.ValueTuple<T1, T2, T3, T4, T5, T6, T7, TRest>

For the moment, we're going to ignore the first two and the last one, although I talk about the latter in sections 11.4.7 and 11.4.8. That leaves us with the types with generic arities between 2 and 7 inclusive. (Realistically, those are the ones you're most likely to use anyway.)

 A description of any particular ValueTuple<...> type is very much like the description of tuple types from earlier: it's a value type with public fields. The fields are called Item1, Item2, and so on, as far as Item7. The arity-8 tuple's final field is called Rest.

 Anytime you use a C# tuple type, it's mapped onto a ValueTuple<...> type. That mapping is pretty obvious when the C# tuple type doesn't have any element names; (int, string, byte) is mapped to ValueTuple<int, string, byte>, for example. But what about the optional element names in C# tuple types? Generic types are generic only in their type parameters; you can't magically give two constructed types different field names. How does the compiler handle this?

## *11.4.2 Element name handling*

Effectively, the C# compiler ignores the names for the purposes of mapping C# tuple types to CLR ValueTuple<...> types. Although (int, int) and (int x, int y) are distinct types from a C# language perspective, they both map onto ValueTuple <int, int>. The compiler then maps any uses of element names to the relevant ItemN name. Figure 11.5 shows the effective translation of  $C#$  with a tuple literal into C#, which refers only to the CLR types.

```
var tuple = (x: 10, y: 20);
Console.WriteLine(tuple.x);
Console.WriteLine(tuple.y);
```
Compiler translation

```
var tuple = new ValueTuple<int, int (10, 20);
Console.WriteLine(tuple.Item1);
Console.WriteLine(tuple.Item2);
```
Figure 11.5 Compiler translation of tuple type handling into use of **ValueTuple** 

Notice that the lower half of figure 11.5 has lost the names. For local variables like this, they're used only at compile time. The only trace of them at execution time would be in the PDB file created to give the debugger more information. What about element names that are visible outside the relatively small context of a method?

#### ELEMENT NAMES IN METADATA

Think back to the MinMax method you've used several times in this chapter. Suppose you make that method public as part of a whole package of aggregating methods to complement LINQ to Objects. It'd be a real shame to lose the readability afforded by the tuple element names, but you now know that the CLR return type of the method can't propagate them. Fortunately, the compiler can use the same technique that's already in place for other features that aren't directly supported by the CLR, such as out parameters and default parameter values; attributes to the rescue!

 In this case, the compiler uses an attribute called TupleElementNamesAttribute (in the same namespace as many similar attributes: System.Runtime.Compiler-Services) to encode the element names in the assembly. For example, a public MinMax method declaration could be represented in C# 6 as follows:

```
[return: TupleElementNames(new[] {"min", "max"})]
public static ValueTuple<int, int> MinMax(IEnumerable<int> numbers)
```
The C# 7 compiler won't let you compile that code. The compiler gives an error telling you to use tuple syntax directly. But compiling the same code with the C# 6 compiler results in an assembly you can use from C# 7, and the elements of the returned tuple will be available by name.

 The attribute gets a bit more complicated when nested tuple types are involved, but it's unlikely that you'll ever need to interpret the attribute directly. It's just worth being aware that it exists and that's how the element names are communicated outside local variables. The attributes are emitted by the C# compiler even for private members, even though it could probably make do without them. I suspect it's considerably simpler to treat all members the same way regardless of their access modifiers.

#### NO ELEMENT NAMES AT EXECUTION TIME

In case it isn't obvious from everything that's gone before, a tuple value has no concept of element names at execution time. If you call GetType() on a tuple value, you'll get a ValueTuple<...> type with the appropriate element types, but any element names you have in your source code will be nowhere in sight. If you step through code and the debugger displays element names, that's because it's used extra information to work out the original element names; it's not something the CLR knows about directly.

NOTE This approach may feel familiar to Java developers. It's similar to the way Java handles generics with type information that isn't present at execution time. In Java, there's no such thing as an ArrayList<Integer> object or an ArrayList<String> object; they're just ArrayList objects. That's proved painful in Java, but the element names for tuples are less fundamentally

important than type arguments in generics, so hopefully it won't end up causing the same kind of problems.

Element names exist for tuples within the C# language, but not in the CLR. What about conversions?

#### *11.4.3 Tuple conversion implementations*

The types in the ValueTuple family don't provide *any* conversions as far as the CLR is concerned. They wouldn't be able to; the conversions that the C# language provides couldn't be expressed in the type information. Instead, the C# compiler creates a new value when it needs to, performing appropriate conversions on each element. Here are two examples of conversions, one implicit (using the implicit conversion from int to long) and one explicit (using the explicit conversion from int to byte):

```
(int, string) t1 = (300, "text");(long, string) t2 = t1;
(byte, string) t3 = ((byte, string)) t1;
```
The compiler generates code as if you'd written this:

```
var t1 = new ValueTuple<int, string>(300, "text");
var t2 = new ValueTuple<long, string>(t1.Item1, t1.Item2); 
var t3 = new ValueTuple<byte, string>((byte) t1.Item1, t1.Item2));
```
That example deals only with the conversions between tuple types that you've already seen, but the conversions for tuple literals to tuple types work in exactly the same way: any conversion required from an element expression to the target element type is just performed as part of calling the appropriate ValueTuple<...> constructor.

 You've now learned about everything the compiler needs in order to provide tuple syntax, but the ValueTuple<...> types provide more functionality to make them easy to work with. Given how general they are, they can't do much, but the ToString() method has a readable output, and there are multiple options for comparing them. Let's see what's available.

#### *11.4.4 String representations of tuples*

The string representation of a tuple is like a tuple literal in C# source code: a sequence of values that is separated by commas and enclosed in parentheses. There's no finetuned control of this output; if you use a (DateTime, DateTime) tuple to represent a date interval, for example, you can't pass in a format string to indicate that you want the elements to be formatted just as dates. The ToString() method calls ToString() on each non-null element and uses an empty string for each null element.

 As a reminder, none of the names you've provided to the tuple elements are known at execution time, so they can't appear in the results of calling ToString(). That can make it slightly less useful than the string representation of anonymous types, although if you're printing a lot of tuples of the same type, you'll be grateful for

the lack of repetition. One brief example is sufficient to demonstrate all of the preceding information: **Cast null to string so you** 

```
var tuple = (x: (string) null, y: "text", z: 10);Console.WriteLine(tuple.ToString()); 
                                                                   can infer the tuple type
                                                         Writes the tuple value
                                                       to the console
```
The output of this snippet is as follows:

(, text, 10)

I've called ToString() explicitly here just to prove there's nothing else going on. You'd get the same output by calling Console. WriteLine (tuple).

 The string representation of tuples is certainly useful for diagnostic purposes, but it'd rarely be appropriate to display it directly in an end-user-facing application. You're likely to want to provide more context, specify format information for some types, and possibly handle null values more clearly.

## *11.4.5 Regular equality and ordering comparisons*

Each ValueTuple<...> type implements IEquatable<T> and IComparable<T>, where  $T$  is the same as the type itself. For example, ValueTuple $\langle T1, T2 \rangle$  implements IEquatable<ValueTuple<T1, T2>> and IComparable<ValueTuple<T1, T2>>.

 Each type also implements the nongeneric IComparable interface and overrides the object.Equals(object) method in the natural way: Equals(object) will return false if it's passed an instance of a different type, and CompareTo(object) will throw an ArgumentException if it's passed an instance of a different type. Otherwise, each method delegates to its counterpart from IEquatable<T> or IComparable<T>.

 Equality tests are performed element-wise using the default equality comparer for each element type. Similarly, element hash codes are computed using the default equality comparers, and then those hash codes are combined in an implementationspecific way to provide an overall hash code for the tuple. Ordering comparisons between tuples are performed element-wise too, with earlier elements being deemed more important in the comparisons than later ones, so (1, 5) compares as less than (3, 2), for example.

 These comparisons make tuples easy to work with in LINQ. Suppose you have a collection of (int, int) tuples representing  $(x, y)$  coordinates. You can use familiar LINQ operations to find distinct points in the list and order them. This is shown in the following listing.

```
var points = new[]
{
    (1, 2), (10, 3), (-1, 5), (2, 1),(10, 3), (2, 1), (1, 1)};
  Listing 11.9 Finding and ordering distinct points
```

```
var distinctPoints = points.Distinct();
Console.WriteLine($"{distinctPoints.Count()} distinct points");
Console.WriteLine("Points in order:");
foreach (var point in distinctPoints.OrderBy(p => p))
{
     Console.WriteLine(point);
}
```
The Distinct () call means that you see  $(2, 1)$  only once in the output. But the fact that equality is checked element-wise means that  $(2, 1)$  isn't equal to  $(1, 2)$ .

 Because the first element in the tuple is considered the most important in ordering, our points will be sorted by their x coordinates; if multiple points have the same x coordinate, those will be sorted by their y coordinates. The output is therefore as follows:

```
5 distinct points
Points in order:
(-1, 5)(1, 1)(1, 2)
(2, 1)(10, 3)
```
The regular comparisons provide no way of specifying how to compare each particular element. You can reasonably easily create your own custom implementations of IEqualityComparer<T> or IComparer<T> for specific tuple types, of course, but at that point you might want to consider whether it's worth implementing a fully custom type for the data you're trying to represent and avoid tuples entirely. Alternatively, in some cases it may be simpler to use structural comparisons.

## *11.4.6 Structural equality and ordering comparisons*

In addition to the regular IEquatable and IComparable interfaces, each Value-Tuple struct explicitly implements IStructuralEquatable and IStructural-Comparable. These interfaces have existed since .NET 4.0 and are implemented by arrays and the Tuple family of immutable classes. I can't say I've ever used the interfaces myself, but that's not to claim they can't be used and used well. They mirror the regular APIs for equality and ordering, but each method takes a comparer that's intended to be used for the individual elements:

```
public interface IStructuralEquatable
{
     bool Equals(Object, IEqualityComparer);
     int GetHashCode(IEqualityComparer);
}
public interface IStructuralComparable
{
     int CompareTo(Object, IComparer);
}
```
The idea behind the interface is to allow composite objects to be compared for equality or ordering by performing pairwise comparisons with the given comparer. The regular generic comparisons implemented by ValueTuple types are statically type safe but relatively inflexible, as they always use default comparisons for the elements, whereas the structural comparisons are less type safe but provide extra flexibility. The following listing demonstrates this using strings and passing in a case-insensitive comparer.

```
static void Main()
{
     var Ab = ("A", "b"); 
    var aB = ("a", "B");
     var aa = ("a", "a"); 
    var ba = ("b", "a");
     Compare(Ab, aB); 
     Compare(aB, aa); 
     Compare(aB, ba); 
}
static void Compare<T>(T x, T y)
     where T : IStructuralEquatable, IStructuralComparable
{
     var comparison = x.CompareTo( 
        y, StringComparer.OrdinalIgnoreCase); 
     var equal = x.Equals(
         y, StringComparer.OrdinalIgnoreCase); 
     Console.WriteLine(
         $"\{x\} and \{y\} - comparison: {comparison}; equal: {equal}");
}
   Listing 11.10 Structural comparisons with a case-insensitive comparer
                                 Unconventional variable 
                                 names that reflect the values
                             Performs a selection of 
                            interesting comparisons
                                                        Performs ordering and equality 
                                                        comparisons case insensitively
```
The output of listing 11.10 demonstrates that the comparisons are indeed performed pairwise in a case-insensitive way:

```
(A, b) and (a, B) - comparison: 0; equal: True
(a, B) and (a, a) - comparison: 1; equal: False
(a, B) and (b, a) - comparison: -1; equal: False
```
The benefit of this kind of comparison is that it's all down to composition: the comparer knows how to perform comparisons of only individual elements, and the tuple implementation delegates each comparison to the comparer. This is a little like LINQ, in which you express operations on individual elements but then ask them to be performed on collections.

 This is all very well if you have tuples with elements that are all of the same type. If you want to perform structural comparisons on tuples with elements of different kinds, such as comparing (string, int, double) values, then you need to make sure your comparer can handle comparing strings, comparing integers, and comparing doubles. It'd only need to compare two values of the same type in each comparison, however.

The ValueTuple implementations still allow only tuples with the same type arguments to be compared; if you compare a (string, int) with an (int, string), for example, an exception will be thrown immediately and before any elements are compared. An example of such a comparer is beyond the scope of this book, but the sample code contains a sketch (CompoundEqualityComparer) that should be a good starting point if you need to implement something similar for production code.

 That concludes our coverage of the arity-2 to arity-7 ValueTuple<...> types, but I did mention that I'd come back to the other three types you saw in section 11.4.1. First, let's look at ValueTuple<T1> and ValueTuple<T1, T2, T3, T4, T5, T6, T7, TRest>, which are more closely related than you might expect.

#### *11.4.7 Womples and large tuples*

A single-value tuple (ValueTuple<T1>), affectionately known as a *womple* by the C# team, can't be constructed on its own using tuple syntax, but it can be part of another tuple. As described earlier, generic ValueTuple structs exist with only up to eight type parameters. What should the C# compiler do if it's presented with a tuple literal with more than eight elements? It uses the ValueTuple<...> with arity 8 with the first seven type arguments corresponding to the first seven types from the tuple literal and the final element being a nested tuple type for the remaining elements. If you have a tuple literal with exactly eight int elements, the type involved will be as follows:

ValueTuple<int, int, int, int, int, int, int, **ValueTuple<int>**>

There's the womple, highlighted in bold. The ValueTuple<...> with arity 8 is especially designed for this usage; the final type argument (TRest) is constrained to be a value type, and, as I mentioned at the start of section 11.4.1, there's no Item8 field. Instead, there's a Rest field.

 It's important that the last element of an arity-8 ValueTuple<...> is always expected to be a tuple with more elements rather than a final individual element to avoid ambiguity. For example, a tuple type like this

```
ValueTuple<A, B, C, D, E, F, G, ValueTuple<H, I>>
```
could be treated as a C#-syntax type  $(A, B, C, D, E, F, G, H, I)$  with arity 9 or a type  $(A, B, C, D, E, F, G, (H, I))$  with arity 8 and the final element being a tuple type.

 As a developer, you don't need to worry about all of this, because the C# compiler allows you to use ItemX names for *all* the elements in a tuple regardless of the number of elements and whether you've used the tuple syntax or explicitly referred to ValueTuple. For example, consider a rather long tuple:

```
var tuple = (1, 2, 3, 4, 5, 6, 7, 8, 9, 10, 11, 12, 13, 14, 15, 16);
Console.WriteLine(tuple.Item16);
```
That's perfectly valid code, but the tuple.Item16 expression is converted by the compiler into tuple.Rest.Rest.Item2. If you want to use the real field names, you can certainly do so; I just wouldn't advise it. Now from huge tuples to the exact opposite.

## *11.4.8 The nongeneric ValueTuple struct*

If the womple sounded slightly silly to start with, the *nuple*—a nongeneric tuple, one without any elements at all—sounds even more pointless. You might have expected the nongeneric ValueTuple to be a static class, like the nongeneric Nullable class, but it's a struct and looks for all the world like the other tuple structs, other than not having any data. It implements all the interfaces described earlier in this section, but every nuple value is equal (in both plain equality and ordering senses) to every other nuple value, which makes sense, as there's nothing to differentiate them from each other.

 It does have static methods that would be useful for creating ValueTuple<...> values if we didn't have tuple literals. Those methods will primarily be useful if you want to use tuple types from C# 6 or from another language that doesn't have built-in support, and you want to use type inference for the element types. (Remember, when you call a constructor, you always have to specify all the type arguments, which can be annoying.) For example, to construct an (int, int) value tuple in  $C# 6$  using type inference, you could use this:

var tuple = ValueTuple.Create(5, 10);

The C# team has hinted that there may be future places where nuples will be useful with pattern matching and decomposition, but it's more of a placeholder than anything else at the moment.

## *11.4.9 Extension methods*

The System.TupleExtensions static class is provided in the same assembly as the System.ValueTuple types. It contains extension methods on the System.Tuple and System.ValueTuple types. There are three kinds of methods:

- **Deconstruct, which extends the Tuple types**
- ToValueTuple, which extends the Tuple types
- ToTuple, which extends the ValueTuple types

Each kind of method is overloaded 21 times by generic arity using the same pattern you saw previously to handle arities of 8 or more. You'll look at Deconstruct in chapter 12, but ToValueTuple and ToTuple do exactly what you'd expect them to: they convert between the .NET 4.0 era immutable reference type tuples and the new mutable value type tuples. I expect these to be useful primarily when working with legacy code using Tuple.

 Phew! That's just about everything I think is worth knowing about the types involved in implementing tuples on the CLR. Next, we're going to consider your other options: if you're thinking about using a tuple, you should be aware that's only one of the tools in your box, and it isn't always the most appropriate one to reach for.

# *11.5 Alternatives to tuples*

It may seem trite to remind you of this, but every option you've ever used in the past for a bag of variables is still valid. You don't *have* to use the C# 7 tuples anywhere. This section briefly looks at the pros and cons of the other options.

#### *11.5.1 System.Tuple<. . .>*

The .NET 4 System.Tuple<...> types are immutable reference types, although the element types within them may be mutable. You can think of it as being immutable in a shallow fashion, just like readonly fields.

 The biggest downside here is the lack of any kind of language integration. Oldschool tuples are harder to create, the types are more long-winded to specify, the conversions I describe in section 11.3 simply aren't present, and most important, you can use only the ItemX naming style. Even though the names attached to C# 7 tuples are compile-time only, they still make a huge difference in usability.

 Beyond this, reference type tuples feel like fully fledged objects instead of bags of values, which can be good or bad depending on the context. They're usually less convenient to work with, but it's certainly more efficient to copy a single reference to a large Tuple<...> object than it is to copy a ValueTuple $\langle \ldots \rangle$ , which involves copying all the element values. This also has implications on safe multithreading: copying a reference is atomic, whereas copying a value tuple isn't.

#### *11.5.2 Anonymous types*

Anonymous types were introduced as part of LINQ, and that remains their primary use case in my experience. You could use them for regular variables within a method, but I can't remember ever seeing that usage in production code.

 Most of the nice features of anonymous types are also present in C# 7 tuples: named elements, natural equality, and a clear string representation. The main problem with anonymous types is precisely that they're anonymous; you can't return them from methods or properties without losing all the type safety. (You basically have to use object or dynamic. The information is still there at execution time, but the compiler doesn't know about it.) C# 7 tuples don't have that problem. It's fine to return a tuple from a method, as you've seen.

I can see four advantages of anonymous types over tuples:

- In C# 7.0, projection initializers that provide both a name and a value in a single identifier are simpler than tuples; compare new  $\{p.\text{Name}, p.\text{Age}\}\$  and (name: p.Name, age: p.Age), for example. This is addressed in C# 7.1, as the tuple element names can be inferred, leading to compact representations such as (p.Name, p.Age).
- The use of names within the string representation of anonymous types can be handy for diagnostic purposes.
- Anonymous types are supported by out-of-process LINQ providers (to databases and so on). Tuple literals can't currently be used within expression trees, making the value proposition significantly weaker.
- Anonymous types can be more efficient in some contexts due to a single reference being passed through a pipeline. In most cases, I wouldn't expect this to be a problem at all, and the fact that tuples don't create any objects for the garbage collector to clean up is an efficiency benefit in the other direction, of course.

Within LINQ to Objects, I expect to use tuples extensively, particularly when using  $C#$ 7.1 and its inferred tuple element names.

## *11.5.3 Named types*

Tuples are just bags of variables. There's no encapsulation; no meaning is attached to them other than what you decide to do with them. Sometimes that's exactly what you want, but be careful of taking this too far. Consider a (double, double). That could be used as

- $\blacksquare$  2D Cartesian coordinates  $(x, y)$
- 2D polar coordinates (radius, angle)
- 1D start/end pair
- Any number of other things

Each of these use cases would have different operations on it when modeled as a firstclass type. You wouldn't need to worry about names not being propagated or accidentally using Cartesian coordinates as polar coordinates, for example.

 If you need the grouping of values only temporarily, or if you're prototyping and you're not sure what you'll need, tuples are great. But if you find you're using the same tuple shape in several places in your code, I'd recommend replacing it with a named type.

NOTE A Roslyn code analyzer to automate most of this, using tuple element names to detect different usages, could be wonderful. I don't know of any such tool at the moment, unfortunately.

With that background of alternative options, let's round off this chapter with some more detailed recommendations about where tuples might be useful.

# *11.6 Uses and recommendations*

First, it's important to remember that language support for tuples is new within C# 7. Any suggestions here are the result of *thinking* about tuples rather than extensive *use* of tuples. Reason can get you so far, but it doesn't give much insight into the actual experience. My expectations about when I'd use new language features have proved somewhat incorrect in the past, so take everything here with a grain of salt. That said, hopefully it at least provides some food for thought.

#### *11.6.1 Nonpublic APIs and easily changed code*

Until the community in general has more experience with tuples and best practices have been established through hard-won battle scars, I'd avoid using tuples in public APIs, including protected members for types that can be derived from in other assemblies. If you're in the lucky situation where you control (and can modify arbitrarily) all the code that interacts with yours, you can be more speculative. But you don't want to put yourself in a situation where you return a tuple from a public method just because it's easy to do, only to discover later that you really wanted to encapsulate those values more thoroughly. A named type takes more design and implementation work, but the result is unlikely to be harder for the caller to use. Tuples are mostly convenient for the implementer rather than the caller.

 My current preference is to go even further and use tuples only as an implementation detail within a type. I'm comfortable returning a tuple from a private method, but I'd shy away from doing so from an internal method in production code. In general, the more localized the decision, the easier it is to change your mind and the less you have to think about it.

## *11.6.2 Local variables*

Tuples are primarily designed to allow multiple values to be returned from a method without using out parameters or a dedicated return type. That doesn't mean that's the only place you can use them, though.

 It's not unusual within a method to have natural groups of variables. You can often tell this when you look at the variables if they have a common prefix. For example, listing 11.11 shows a method that might occur in a game to display the highest-scoring player for a particular date. Although LINQ to Objects has a Max method that'll return the highest value for a projection, there's nothing that will return the original sequence element associated with that value.

**NOTE** An alternative is to use OrderByDescending $(\ldots)$ . FirstOr-Default(), but that's introducing sorting when you need to find only a single value. The MoreLinq package has the MaxBy method, which addresses this deficiency. Another alternative to keeping two variables is to keep a single highestGame variable and use the Score property of that in the comparison. In more complex cases, that may not be as feasible.

```
public void DisplayHighScoreForDate(LocalDate date)
{
    var filteredGames = allGames.Where(qame => qame.Date == date);
     string highestPlayer = null;
     int highestScore = -1;
     foreach (var game in filteredGames)
     {
         if (game.Score > highestScore)
          {
            highestPlayer = game.PlayerName;
            highestScore = game.Score;
         }
     }
     Console.WriteLine(highestPlayer == null
         ? "No games played"
          : $"Highest score was {highestScore} by {highestPlayer}");
}
  Listing 11.11 Displaying the highest-scoring player for a date
```
Here you have four local variables, including the parameter:

- date
- filteredGames
- highestPlayer
- highestScore

The last two of these are tightly related to each other; they're initialized at the same time and changed together. This suggests you could *consider* using a tuple variable instead, as in the following listing.

```
public void DisplayHighScoreForDate(LocalDate date)
{
    var filteredGames = allGames.Where(qame => qame.Date == date);
     (string player, int score) highest = (null, -1);
     foreach (var game in filteredGames)
\left\{\right. if (game.Score > highest.score)
\{ highest = (game.PlayerName, game.Score);
 }
     }
     Console.WriteLine(highest.player == null
         ? "No games played"
         : $"Highest score was {highest.score} by {highest.player}");
}
  Listing 11.12 A refactoring to use a tuple local variable
```
The changes are shown in bold. Is this better? Maybe. Philosophically, it's exactly the same code, when you think about a tuple as just a collection of variables. It feels slightly cleaner to me, because it reduces the number of concepts the method is considering at the top level. Obviously, in the kind of simplistic examples that are applicable to books, differences in clarity are likely to be small. But if you have a complicated method that's resistant to refactoring into multiple smaller methods, tuple local variables could make a more significant difference. The same kind of consideration makes sense for fields, too.

## *11.6.3 Fields*

Just as local variables sometimes cluster together naturally, so do fields. Here's an example from Noda Time in PrecalculatedDateTimeZone:

```
private readonly ZoneInterval[] periods;
private readonly IZoneIntervalMapWithMinMax tailZone;
private readonly Instant tailZoneStart;
private readonly ZoneInterval firstTailZoneInterval;
```
I'm not going to explain the meaning of all these fields, but hopefully it's reasonably obvious that the last three of them relate to a tail zone. We could consider changing this to use two fields instead, one of which is a tuple:

```
private readonly ZoneInterval[] periods;
private readonly
     (IZoneIntervalMapWithMinMax intervalMap,
      Instant start,
      ZoneInterval firstInterval) tailZone;
```
The rest of the code can then refer to tailZone.start, tailZone.intervalMap, and so forth. Note that because the tailZone variable is declared to be readonly, assignments to the individual elements are invalid except in the constructor. A few limitations and caveats exist:

- The elements of the tuple can still be assigned individually in the constructor, but there's no warning if you initialize some elements but not all of them. For example, if you forgot to initialize tailZoneStart in the original code, you'd see a warning, but there's no equivalent warning if you forget to initialize tailZone.start.
- Either the whole tuple field is read-only or none of it is. If you have a group of related fields, some of which are read-only and some of which aren't, you either have to forego the read-only aspect or not use this technique. At that point, I'd usually just not use tuples.
- If some of the fields are automatically generated fields backing automatically implemented properties, you'd have to write full properties to use the tuple. Again, at that point I'd skip the tuple.

Finally, one aspect of tuples that may not be obvious is their interaction with dynamic typing.

# *11.6.4 Tuples and dynamic don't play together nicely*

I don't use dynamic much myself anyway, and I suspect that good uses of dynamic typing and good uses of tuples won't have much of an intersection. It's worth being aware of two issues around element access, however.

## THE DYNAMIC BINDER DOESN'T KNOW ABOUT ELEMENT NAMES

Remember that element names are mostly a compile-time concern. Mix that with the way dynamic binding happens only at execution times, and I suspect you can see what's coming. As a simple example, consider the following code:

```
dynamic tuple = (x: 10, y: 20);
Console.WriteLine(tuple.x);
```
At first glance, it sounds reasonable to expect this to print 10, but an exception is thrown:

```
Unhandled Exception: Microsoft.CSharp.RuntimeBinder.RuntimeBinderException: 
     'System.ValueTuple<int,int>' does not contain a definition for 'x'
```
Although this is unfortunate, it'd require significant gymnastics for element name information to be preserved for the dynamic binder to make this work. I'm not expecting this to change. If you modify the code to print tuple.Item1 instead, that's fine. At least, it's fine for the first seven elements.

## THE DYNAMIC BINDER DOESN'T (CURRENTLY) KNOW ABOUT HIGH ELEMENT NUMBERS

In section 11.5.4, you saw how the compiler handles tuples with more than seven elements. The compiler uses the arity-8 ValueTuple<...> with a final element that contains another tuple accessed via the Rest field instead of an Item8 field. In addition to transforming the type itself, the compiler transforms numbered element access; source code referring to tuple.Item9 refers to tuple.Rest.Item2 in the generated IL, for example.

 At the time of this writing, the dynamic binder isn't aware of this, so again you'll see an exception where the same code would be fine with compile-time binding. As an example, you can easily test and play with this yourself:

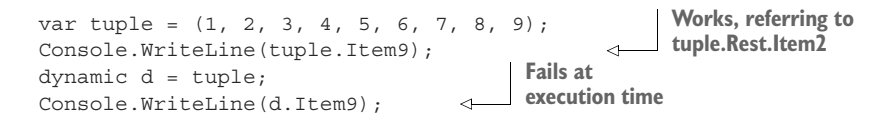

Unlike the previous issue, this could be fixed by making the dynamic binder smarter. But the execution-time behavior will then depend on which version of the dynamic binder your application ends up using. Usually, a reasonably clean separation exists between which version of the compiler you use and which assembly and framework versions you use. Requiring a particular version of the dynamic binder would certainly muddy the waters somewhat.

## *Summary*

- Tuples act as bags of elements with no encapsulation.
- Tuples in C#7 have distinct language and CLR representations.
- **Tuples are value types with public, mutable fields.**
- C# tuples support flexible element names.
- The CLR ValueTuple<...> structs always use element names of Item1, Item2, and so forth.
- C# provides conversions for tuple types and tuple literals.

# *Deconstruction and pattern matching*

## *This chapter covers*

- **Deconstructing tuples into multiple variables**
- Deconstructing nontuple types
- **Applying pattern matching in C#7**
- **Using the three kinds of patterns introduced in** C# 7

In chapter 11, you learned that tuples allow you to compose data simply without having to create new types and allowing one variable to act as a bag of other variables. When you used the tuples—for example, to print out the minimum value from a sequence of integers and then print out the maximum—you extracted the values from the tuple one at a time.

 That certainly works, and in many cases it's all you need. But in plenty of cases, you'll want to break a composite value into separate variables. This operation is called *deconstruction*. That composite value may be a tuple, or it could be of another

type—KeyValuePair, for example. C# 7 provides simple syntax to allow multiple variables to be declared or initialized in a single statement.

 Deconstruction occurs in an unconditional way just like a sequence of assignments. Pattern matching is similar, but in a more dynamic context; the input value has to match the pattern in order to execute the code that follows it. C# 7 introduces pattern matching in a couple of contexts and a few kinds of patterns, and there will likely be more in future releases. We'll start building on chapter 11 by deconstructing the tuples you've just created.

# *12.1 Deconstruction of tuples*

C# 7 provides two flavors of deconstruction: one for tuples and one for everything else. They follow the same syntax and have the same general features, but talking about them in the abstract can be confusing. We'll look at tuples first, and I'll call out anything that's tuple specific. In section 12.2, you'll see how the same ideas are applied to other types. Just to give you an idea of what's coming, the following listing shows several features of deconstruction, each of which you'll examine in more detail.

```
var tuple = (10, "text");
var (a, b) = tuple;(int c, string d) = tuple; 
int e; 
string f; 
(e, f) = tuple; 
Console.WriteLine(\forall"a: {a}; b: {b}");
Console.WriteLine(\forall"c: \{c\}; d: \{d\}");
Console.WriteLine($^{\circ}e: {e}; f: {f}");
   Listing 12.1 Overview of deconstruction using tuples
                                                              Creates a tuple of 
                                                              type (int, string)
                                    Deconstructs to new 
                                   variables a, b implicitly
                                                                Deconstructs to new 
                                                               variables c, d explicitly
                         Deconstructs to 
                         existing variables
                                                  Proves that 
                                                  deconstruction works
```
I suspect that if you were shown that code and told that it would compile, you'd already be able to guess the output, even if you hadn't read anything about tuples or deconstruction before:

a: 10; b: text c: 10; d: text e: 10; f: text

All you've done is declared and initialized the six variables  $a, b, c, d, e$ , and f in a new way that takes less code than it would've before. This isn't to diminish the usefulness of the feature, but this time there's relatively little subtlety to go into. In all cases, the operation is as simple as copying a value out of the tuple into a variable. It doesn't associate the variable with the tuple; changing the variable later won't change the tuple, or vice versa.

## Tuple declaration and deconstruction syntax

The language specification regards deconstruction as closely related to other tuple features. Deconstruction syntax is described in terms of a *tuple expression* even when you're not deconstructing tuples (which you'll see in section 12.2). You probably don't need to worry too much about that, but you should be aware of potential causes for confusion. Consider these two statements:

 $(int c, string d) = tuple;$ (int c, string d)  $x = tuple$ ;

The first uses deconstruction to declare two variables  $(c \text{ and } d)$ ; the second is a declaration of a single variable  $(x)$  of tuple type (int c, string d). I don't think this similarity was a design mistake, but it can take a little getting used to just like expression-bodied members looking like lambda expressions.

Let's start by looking in more detail at the first two parts of the example, where you declare and initialize in one statement.

## *12.1.1 Deconstruction to new variables*

It's always been feasible to declare multiple variables in a single statement, but only if they were of the same type. I've typically stuck to a single declaration per statement for the sake of readability. But when you can declare and initialize multiple variables in a single statement, and the initial values all have the same source, that's neat. In particular, if that source is the result of a function call, you can avoid declaring an extra variable just to avoid making multiple calls.

 The syntax that's probably simplest to understand is the one in which each variable is explicitly typed—the same syntax as for a parameter list or tuple type. To clarify my preceding point about the extra variable, the following listing shows a tuple as a result of a method call being deconstructed into three new variables.

```
Listing 12.2 Calling a method and deconstructing the result into three variables
```

```
static (int x, int y, string text) MethodReturningTuple() => (1, 2, "t");static void Main()
{
    (int a, int b, string name) = MethodReturningTuple();
    Console.WriteLine(\zeta"a: \{a\}; b: \{b\}; name: \{name\}");
}
```
The benefit isn't as obvious until you consider the equivalent code without using deconstruction. This is what the compiler is transforming the preceding code into:

```
static void Main()
{
     var tmp = MethodReturningTuple();
    int a = \text{tmp.x};
```

```
int b = \text{tmp.y}; string name = tmp.text;
    Console.WriteLine(\varphi"a: \{a\}; b: \{b\}; name: \{name\}");
}
```
The three declaration statements don't bother me too much, although I do appreciate the brevity of the original code, but the tmp variable really niggles. As its name suggests, it's there only temporarily; its sole purpose is to remember the result of the method call so it can be used to initialize the three variables you really want: a, b, and name. Even though you want tmp only for that bit of code, it has the same scope as the other variables, which feels messy to me. If you want to use implicit typing for some variables but explicit typing for others, that's fine too, as shown in figure 12.1.

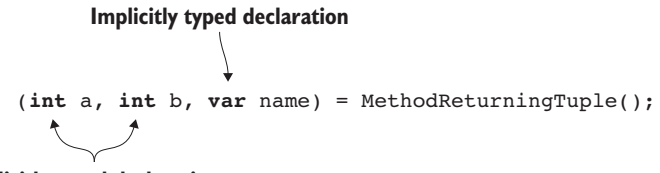

**Explicitly typed declarations**

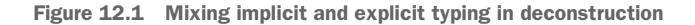

This is particularly useful if you want to specify a different type than the element type in the original tuple using an implicit conversion for elements where required; see figure 12.2.

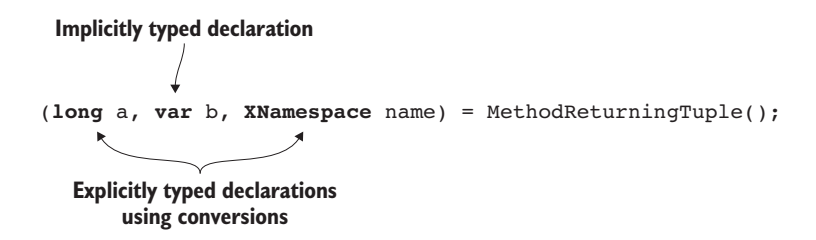

Figure 12.2 Deconstruction involving implicit conversions

If you're happy to use implicit typing for all the variables, C# 7 has shorthand to make it simple; just use var before the list of names:

var (a, b, name) = MethodReturningTuple();

This is equivalent to using var for each variable inside the parameter list, and that in turn is equivalent to explicitly specifying the inferred type based on the type of the value being assigned. Just as with regular implicitly typed variable declarations, using var doesn't make your code dynamically typed; it just makes the compiler infer the type.

 Although you can mix and match between implicit typing and explicit typing in terms of the types specified within the brackets, you can't use var before the variable list and then provide types for some variables:

```
var (a, long b, name) = MethodReturningTuple();
                                                                    Invalid: mixture of "inside 
                                                                    and outside" declarations
```
#### A SPECIAL IDENTIFIER: \_ DISCARDS

C# 7 has three features that allow new places to introduce local variables:

- Deconstruction (this section and 12.2)
- Patterns (sections 12.3 to 12.7)
- Out variables (section 14.2)

In all these cases, specifying a variable name of \_ (a single underscore) has a special meaning. It's a *discard*, which means "I don't care about the result. I don't even want it as a variable at all—just get rid of it." When a discard is used, it doesn't introduce a new variable into scope. You can use multiple discards instead of specifying different variable names for multiple variables you don't care about.

Here's an example of discards in tuple deconstruction:

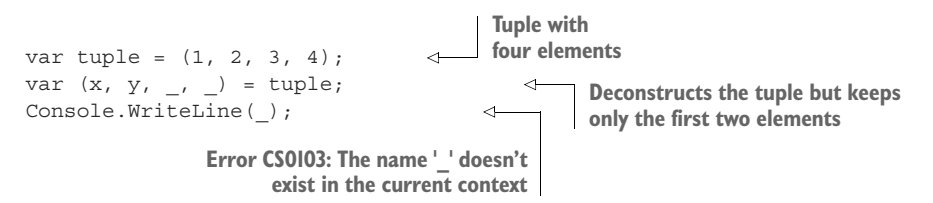

If you already have a variable called \_ in scope (declared with a regular variable declaration), you can still use discards in deconstruction to an otherwise new set of variables, and the existing variable will remain untouched.

 As you saw in our original overview, you don't have to declare new variables to use deconstruction. Deconstruction can act as a sequence of assignments instead.

## *12.1.2 Deconstruction assignments to existing variables and properties*

The previous section explained most of our original overview example. In this section, we'll look at this part of the code instead:

```
var tuple = (10, "text");
int e;
string f;
(e, f) = tuple;
```
In this case, the compiler isn't treating the deconstruction as a sequence of declarations with corresponding initialization expressions; instead, it's just a sequence of assignments. This has the same benefit in terms of avoiding temporary variables that you saw in the previous section. The following listing gives an example using the same MethodReturningTuple() that you used before.

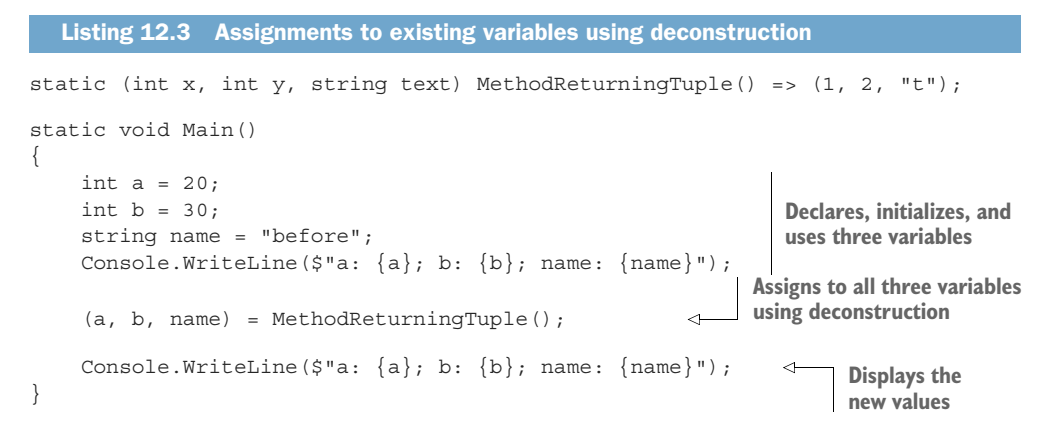

So far, so good, but the feature doesn't stop with the ability to assign to local variables. Any assignment that would be valid as a separate statement is also valid using deconstruction. That can be an assignment to a field, a property, or an indexer, including working on arrays and other objects.

#### Declarations or assignments: Not a mixture

Deconstruction allows you to either declare and initialize variables or execute a sequence of assignments. You can't mix the two. For example, this is invalid:

int x;  $(x, int y) = (1, 2);$ 

It's fine for the assignments to use a variety of targets, however: some existing local variables, some fields, some properties, and so on.

In addition to regular assignments, you can assign to a discard (the \_ identifier), thereby effectively throwing away the value if there's nothing called \_ in scope. If you do have a variable named \_ in scope, deconstruction assigns to it as normal.

#### Using \_ in deconstruction: Assign or discard?

This looks a little confusing at first: sometimes deconstruction to \_ when there's an existing variable with that name changes the value, and sometimes it discards it. You can avoid this confusion in two ways. The first is to look at the rest of the deconstruction to see whether it's introducing new variables (in which case \_ is a discard) or assigning values to existing variables (in which case \_ is assigned a new value like the other variables).

The second way to avoid confusion is to not use \_ as a local variable name.

In practice, I expect almost all uses of assignment deconstruction to target either local variables or fields and properties of this. In fact, there's a neat little technique you can use in constructors that makes the expression-bodied constructors introduced in C# 7 even more useful. Many constructors assign values to properties or fields based on the constructor parameters. You can perform all those assignments in a single expression if you collect the parameters into a tuple literal first, as shown in the next listing.

```
public sealed class Point
{
     public double X { get; }
     public double Y { get; }
    public Point(double x, double y) => (X, Y) = (x, y);
}
  Listing 12.4 Simple constructor assignments using deconstruction and a tuple literal
```
I really like the brevity of this. I love the clarity of the mapping from constructor parameter to property. The C# compiler even recognizes it as a pattern and avoids constructing a ValueTuple<double, double>. Unfortunately, it still requires a dependency on System.ValueTuple.dll to build, which is enough to put me off using it unless I'm also using tuples somewhere else in the project or targeting a framework that already includes System.ValueTuple.

## Is this idiomatic C#?

As I've described, this trick has pros and cons. It's a pure implementation detail of the constructor; it doesn't even affect the rest of the class body. If you decide to embrace this style and then decide you don't like it, removing it should be trivial. It's too early to say whether this will catch on, but I hope so. I'd be wary as soon as the tuple literal needs to be more than just the exact parameter values, though. Even adding a single precondition tips the balance in favor of a regular sequence of assignments, in my subjective opinion.

Assignment deconstruction has an extra wrinkle compared with declaration deconstruction in terms of ordering. Deconstruction that uses assignment has three distinct stages:

- <sup>1</sup> Evaluating the targets of the assignments
- <sup>2</sup> Evaluating the right-hand side of the assignment operator
- <sup>3</sup> Performing the assignments

Those three stages are performed in exactly that order. Within each stage, evaluation occurs in left-to-right source order, as normal. It's rare that this can make a difference, but it's possible.

TIP If you have to worry about this section in order to understand code in front of you, that's a strong code smell. When you *do* understand it, I urge you

to refactor it. Deconstruction has all the same caveats of using side effects within an expression but amplified because you have multiple evaluations to perform in each stage.

I'm not going to linger on this topic for long; a single example is enough to show the kind of problem you might see. This is by no means the worst example you might find, however. There are all kinds of things you could do in order to make this more convoluted. The following listing deconstructs a (StringBuilder, int) tuple into an existing StringBuilder variable and the Length property associated with that variable.

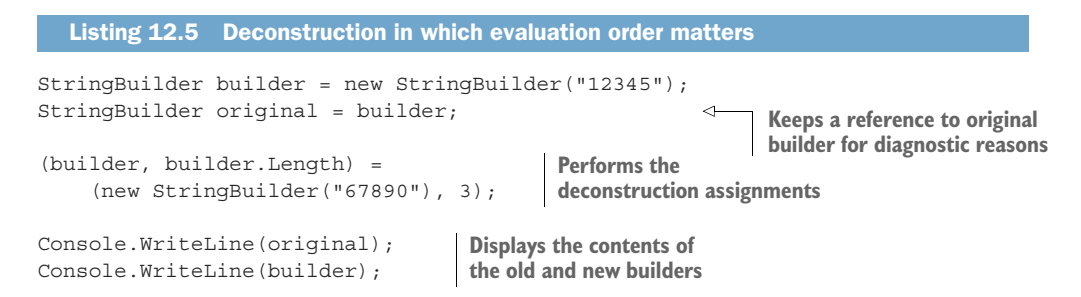

The middle line is the tricky one here. The key question to consider is which String-Builder has its Length property set: the one that builder refers to originally or the new value assigned in the first part of the deconstruction? As I described earlier, all the targets for the assignments are evaluated first, before any assignments are performed. The following listing demonstrates this in a sort of exploded version of the same code in which the deconstruction is performed manually.

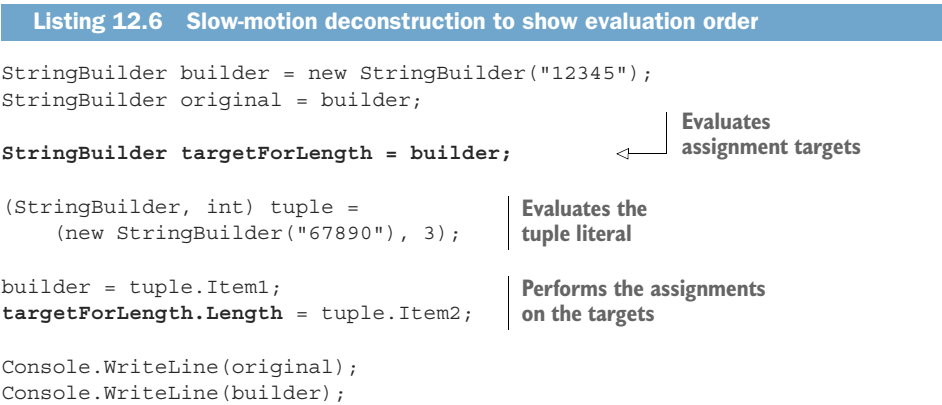

No extra evaluation is required when the target is just a local variable; you can assign directly to it. But assigning to a property of a variable requires evaluating that variable value as part of the first phase; that's why you have the targetForLength variable.

 After the tuple has been constructed from the literal, you can assign the different items to your targets, making sure you use targetForLength rather than builder

when assigning the Length property. The Length property is set on the original StringBuilder with content 12345 rather than the new one with content 67890. That means the output of listings 12.5 and 12.6 is as follows:

123 67890

With that out of the way, there's one final—and rather more pleasant—wrinkle of tuple construction to talk about before moving on to nontuple deconstruction.

## *12.1.3 Details of tuple literal deconstruction*

As I described in section 11.3.1, not all tuple literals have a type. For example, the tuple literal (null,  $x = x * 2$ ) doesn't have a type because neither of its element expressions has a type. But you know it can be converted to type (string, Func<int, int>) because each expression has a conversion to the corresponding type.

 The good news is that tuple deconstruction has exactly the same sort of "per element assignment compatibility" as well. This works for both declaration deconstructions and assignment deconstructions. Here's a brief example:

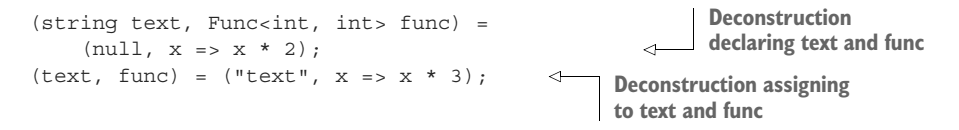

This also works with deconstruction that requires an implicit conversion from an expression to the target type. For example, using our favorite "int constant within range of byte" example, the following is valid:

(byte x, byte  $y$ ) =  $(5, 10)$ ;

Like many good language features, this is probably something you might have implicitly expected, but the language needs to be carefully designed and specified to allow it. Now that you've looked at tuple deconstruction fairly extensively, deconstruction of nontuples is relatively straightforward.

# *12.2 Deconstruction of nontuple types*

Deconstruction for nontuple types uses a pattern-based<sup>1</sup> approach in the same way async/await does and foreach can. Just as any type with a suitable GetAwaiter method or extension method can be awaited, any type with a suitable Deconstruct method or extension method can be deconstructed using the same syntax as tuples. Let's start with deconstruction using regular instance methods.

 $1$  This is entirely distinct from the patterns coming up in section 12.3. Apologies for the terminology collision.

## *12.2.1 Instance deconstruction methods*

It's simplest to demonstrate deconstruction with the Point class used in several examples now. You can add a Deconstruct method to it like this:

```
public void Deconstruct(out double x, out double y)
{
   x = X;y = Y;}
```
Then you can deconstruct any Point to two double variables as in the following listing.

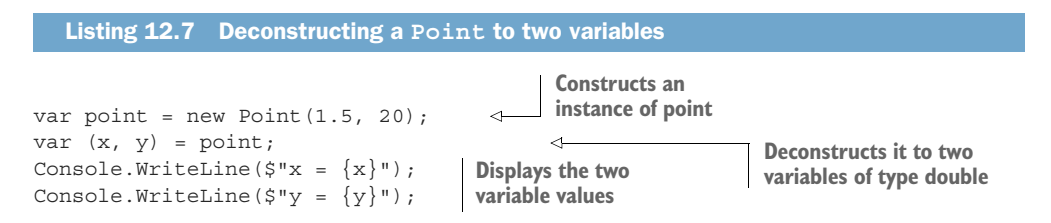

The Deconstruct method's job is to populate the out parameters with the result of the deconstruction. In this case, you're just deconstructing to two double values. It's like a constructor in reverse, as the name suggests.

 But wait; you used a neat trick with tuples to assign parameter values to properties in the constructor in a single statement. Can you do that here? Yes, you can, and personally, I love it. Here are both the constructor and the Deconstruct method so you can see the similarities:

```
public Point(double x, double y) => (X, Y) = (x, y);
public void Deconstruct(out double x, out double y) => (x, y) = (X, Y);
```
The simplicity of this is beautiful, at least after you've gotten used to it.

 The rules of Deconstruct instance methods used for deconstruction are pretty simple:

- The method must be accessible to the code doing the deconstruction. (For example, if everything is in the same assembly, it's fine for Deconstruct to be an internal method.)
- It must be a void method.
- There must be at least two parameters. (You can't deconstruct to a single value.)
- It must be nongeneric.

You may be wondering why the design uses out parameters instead of requiring that Deconstruct is parameterless but has a tuple return type. The answer is that it's useful to be able to deconstruct to multiple sets of values, which is feasible with multiple methods, but you can't overload methods just on return type. To make this clearer, I'll use an example deconstructing DateTime, but of course, you can't add your own instance methods to DateTime. It's time to introduce extension deconstruction methods.

# *12.2.2 Extension deconstruction methods and overloading*

As I briefly stated in the introduction, the compiler finds any Deconstruct methods that follow the relevant pattern, including extension methods. You can probably imagine what an extension method for deconstruction looks like, but the following listing gives a concrete example, using DateTime.

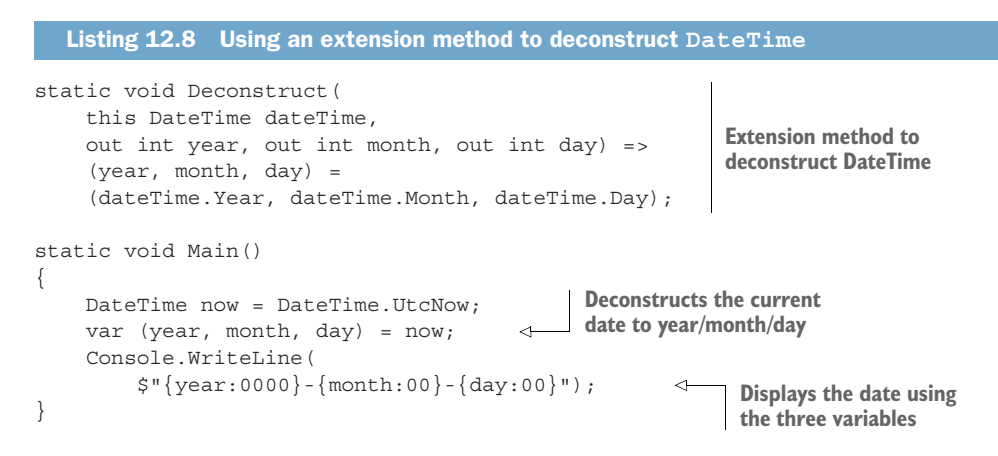

As it happens, this is a private extension method declared in the same (static) class that you're using it from, but it'd more commonly be public or internal, just like most extension methods are.

 What if you want to deconstruct a DateTime to more than just a date? This is where overloading is useful. You can have two methods with different parameter lists, and the compiler will work out which to use based on the number of parameters. Let's add another extension method to deconstruct a DateTime in terms of time as well as date and then use both our methods to deconstruct different values.

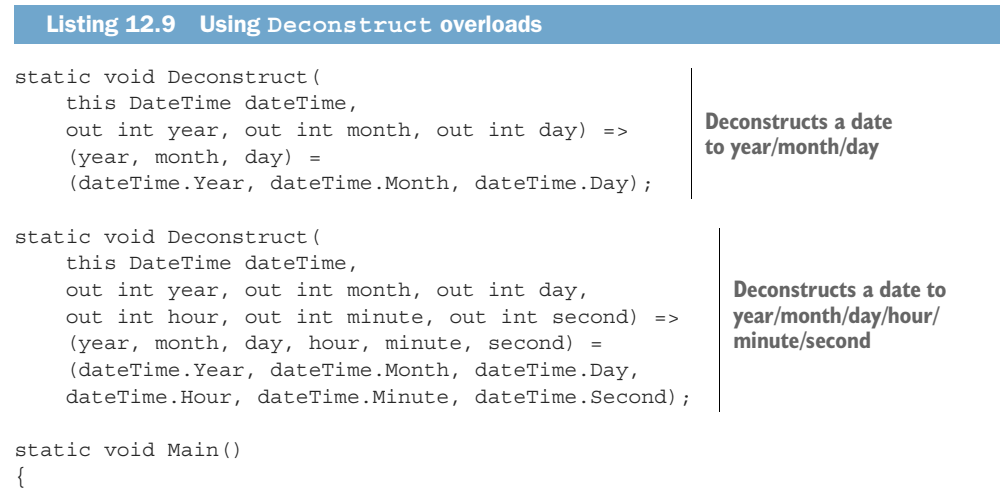

```
DateTime birthday = new DateTime(1976, 6, 19);
     DateTime now = DateTime.UtcNow;
                                                                       Uses the six-value 
                                                                       deconstructor
    var (year, month, day, hour, minute, second) = now;(year, month, day) = birthday;\leftarrowUses the three-value 
}
                                                        deconstructor
```
You can use extension Deconstruct methods for types that already have instance Deconstruct methods, and they'll be used if the instance methods aren't applicable when deconstructing, just as for normal method calls.

 The restrictions for an extension Deconstruct method follow naturally from those of an instance method:

- It has to be accessible to the calling code.
- Other than the first parameter (the target of the extension method), all parameters must be out parameters.
- **There must be at least two such out parameters.**
- The method may be generic, but only the receiver of the call (the first parameter) can participate in type inference.

The rules indicating when a method can and can't be generic deserve closer scrutiny, particularly because they also shed light on why you need to use a different number of parameters when overloading Deconstruct. The key lies in how the compiler treats the Deconstruct method.

## *12.2.3 Compiler handling of Deconstruct calls*

When everything's working as expected, you can get away without thinking too much about how the compiler decides which Deconstruct method to use. If you run into problems, however, it can be useful to try to put yourself in the place of the compiler.

 The timing you've already seen for tuple decomposition still applies when deconstructing with methods, so I'll focus on the method call itself. Let's take a somewhat concrete example, working out what the compiler does when faced with a deconstruction like this:

```
(int x, string y) = target;
```
I say this is a *somewhat* concrete example because I haven't shown what the type of target is. That's deliberate, because all you need to know is that it isn't a tuple type. The compiler expands this into something like this:

```
target.Deconstruct(out var tmpX, out var tmpY);
int x = tmpX;string y = tmpY;
```
It then uses all the normal rules of method invocation to try to find the right method to call. I realize that the use of out var is something you haven't seen before. You'll look at it more closely in section 14.2, but all you need to know for now is that it's declaring an implicitly typed variable using the type of the out parameter to infer the type.

 The important thing to notice is that the types of the variables you've declared in the original code aren't used as part of the Deconstruct call. That means they can't participate in type inference. This explains three things:

- Instance Deconstruct methods can't be generic, because there's no information for type inference to use.
- Extension Deconstruct methods can be generic, because the compiler may be able to infer type arguments using target, but that's the only parameter that's going to be useful in terms of type inference.
- When overloading Deconstruct methods, it's the number of out parameters that's important, not their type. If you introduce multiple Deconstruct methods with the same number of out parameters, that's just going to stop the compiler from using any of them, because the calling code won't be able to tell which one you mean.

I'll leave it at that, because I don't want to make more of this than needed. If you run into problems that you can't understand, try performing the transformation shown previously, and it may well make things clearer.

 That's everything you need to know about deconstruction. The rest of the chapter focuses on pattern matching, a feature that's theoretically entirely separate from deconstruction but has a similar feeling to it in terms of the tools available for using existing data in new ways.

# *12.3 Introduction to pattern matching*

Like many other features, pattern matching is new to  $C#$  but not new to programming languages in general. In particular, functional languages often make heavy use of patterns. The patterns in C# 7.0 satisfy many of the same use cases but in a manner that fits in with the rest of the syntax of the language.

 The basic idea of a pattern is to test a certain aspect of a value and use the result of that test to perform another action. Yes, that sounds just like an if statement, but patterns are typically used either to give more context for the condition or to provide more context within the action itself based on the pattern. Yet again, this feature doesn't allow you to do anything you couldn't do before; it just lets you express the same intention more clearly.

 I don't want to go too far without giving an example. Don't worry if it seems a little odd right now; the aim is to give you a flavor. Suppose you have an abstract class Shape that defines an abstract Area property and derived classes Rectangle, Circle, and Triangle. Unfortunately, for your current application, you don't need the area of a shape; you need its perimeter. You may not be able to modify Shape to add a Perimeter property (you may not have any control over its source at all), but you know how to compute it for all the classes you're interested in. Before C# 7, a Perimeter method might look something like the following listing.

```
static double Perimeter(Shape shape)
{
     if (shape == null)
         throw new ArgumentNullException(nameof(shape));
     Rectangle rect = shape as Rectangle;
     if (rect != null)
         return 2 * (rect.Height + rect.Width);
     Circle circle = shape as Circle;
     if (circle != null)
         return 2 * PI * circle.Radius;
     Triangle triangle = shape as Triangle;
     if (triangle != null)
         return triangle.SideA + triangle.SideB + triangle.SideC;
     throw new ArgumentException(
         $"Shape type {shape.GetType()} perimeter unknown", nameof(shape));
}
  Listing 12.10 Computing a perimeter without patterns
```
NOTE If the lack of curly braces inside offends you, I apologize. I normally use them for all loops, if statements, and so forth, but in this case, they ended up dwarfing the useful code here and in some other later pattern examples. I've removed them for brevity.

That's ugly. It's repetitive and long-winded; the same pattern of "check whether the shape is a particular type, and then use that type's properties" occurs three times. Urgh. Importantly, even though there are multiple if statements here, the body of each of them returns a value, so you're always picking only one of them to execute. The following listing shows how the same code can be written in C# 7 using patterns in a switch statement.

```
static double Perimeter(Shape shape)
{
     switch (shape)
\{ case null: 
              throw new ArgumentNullException(nameof(shape)); 
          case Rectangle rect: 
              return 2 * (rect.Height + rect.Width); 
          case Circle circle: 
             return 2 * PI * circle.Radius; 
          case Triangle tri: 
             return tri.SideA + tri.SideB + tri.SideC; 
          default: 
              throw new ArgumentException(...); 
     }
}
   Listing 12.11 Computing a perimeter with patterns
                                                                        Handles a 
                                                                        null value
                                                                     Handles each type 
                                                                     you know about
                                                              If you don't know what to 
                                                             do, throw an exception.
```
This is quite a departure from the switch statement from previous versions of C#, in which case labels were all just constant values. Here you're sometimes interested in just value matching (for the null case) and sometimes interested in the type of the value (the rectangle, circle, and triangle cases). When you match by type, that match also introduces a new variable of that type that you use to calculate the perimeter.

The topic of patterns within C# has two distinct aspects:

- The syntax for patterns
- The contexts in which you can use patterns

At first, it may feel like everything's new, and differentiating between these two aspects may seem pointless. But the patterns you can use in C# 7.0 are just the start: the C# design team has been clear that the syntax has been designed for new patterns to become available over time. When you know the places in the language where patterns are allowed, you can pick up new patterns easily. It's a little bit chicken and egg—it's hard to demonstrate one part without showing the other—but we'll start by looking at the kinds of patterns available in C# 7.0.

# *12.4 Patterns available in C# 7.0*

C# 7.0 introduces three kinds of patterns: constant patterns, type patterns, and the var pattern. I'm going to demonstrate each with the is operator, which is one of the contexts for using patterns.

 Every pattern tries to match an input. This can be any nonpointer expression. For the sake of simplicity, I'll refer to this as input in the pattern descriptions, as if it were a variable, but it doesn't have to be.

# *12.4.1 Constant patterns*

A *constant pattern* is just what it sounds like: the pattern consists entirely of a compiletime constant expression, which is then checked for equality with input. If both input and the constant are integer expressions, they're compared using ==. Otherwise, the static object.Equals method is called. It's important that it's the static method that's called, because that enables you to safely check for a null value. The following listing shows an example that serves even less real-world purpose than most of the other examples in the book, but it does demonstrate a couple of interesting points.

```
static void Match(object input)
{
    if (input is "hello")
         Console.WriteLine("Input is string hello");
    else if (input is 5L)
         Console.WriteLine("Input is long 5");
    else if (input is 10)
         Console.WriteLine("Input is int 10");
    else
         Console.WriteLine("Input didn't match hello, long 5 or int 10");
}
  Listing 12.12 Simple constant matches
```
```
static void Main()
{
     Match("hello");
    Match(5L);
   Match(7);
   Match(10);
    Match(10L);
}
```
The output is mostly straightforward, but you may be surprised by the penultimate line:

```
Input is string hello
Input is long 5
Input didn't match hello, long 5 or int 10
Input is int 10
Input didn't match hello, long 5 or int 10
```
If integers are compared using  $==$ , why didn't the last call of Match(10L) match? The answer is that the compile-time type of input isn't an integral type, it's just object, so the compiler generates code equivalent to calling object. Equals  $(x, 10)$ . That returns false when the value of x is a boxed  $Int64$  instead of a boxed  $Int32$ , as is the case in our last call to Match. For an example using ==, you'd need something like this:

```
long x = 10L;if (x is 10)
{
     Console.WriteLine("x is 10");
}
```
This isn't useful in is expressions like this; it'd be more likely to be used in switch, where you might have some integer constants (like a pre-pattern-matching switch statement) along with other patterns. A more obviously useful kind of pattern is the type pattern.

# *12.4.2 Type patterns*

A *type pattern* consists of a type and an identifier—a bit like a variable declaration. The pattern matches if input is a value of that type, just like the regular is operator. The benefit of using a pattern for this is that it also introduces a new *pattern variable* of that type initialized with the value if the pattern matches. If the pattern doesn't match, the variable still exists; it's just not definitely assigned. If input is null, it won't match any type. As described in section 12.1.1, the underscore identifier \_ can be used, in which case it's a *discard* and no variable is introduced. The following listing is a conversion of our earlier set of as-followed-by-if statements (listing 12.10) to use pattern matching without taking the more extreme step of using a switch statement.

```
static double Perimeter(Shape shape)
{
     if (shape == null)
         throw new ArgumentNullException(nameof(shape));
  Listing 12.13 Using type patterns instead of as/if
```

```
 if (shape is Rectangle rect)
     return 2 * (rect.Height + rect.Width);
 if (shape is Circle circle)
     return 2 * PI * circle.Radius;
 if (shape is Triangle triangle)
     return triangle.SideA + triangle.SideB + triangle.SideC;
 throw new ArgumentException(
     $"Shape type {shape.GetType()} perimeter unknown", nameof(shape));
```
In this case, I definitely prefer the switch statement option instead, but that would be overkill if you had only one  $as/if$  to replace. A type pattern is generally used to replace either an  $as/if$  combination or if with is followed by a cast. The latter is required when the type you're testing is a non-nullable value type.

 The type specified in a type pattern can't be a nullable value type, but it can be a type parameter, and that type parameter may end up being a nullable value type at execution time. In that case, the pattern will match only when the value is non-null. The following listing shows this using int? as a type argument for a method that uses the type parameter in a type pattern, even though the expression value is int? t wouldn't have compiled.

```
static void Main()
{
     CheckType<int?>(null);
     CheckType<int?>(5); 
     CheckType<int?>("text");
     CheckType<string>(null);
     CheckType<string>(5);
     CheckType<string>("text");
}
static void CheckType<T>(object value)
{
     if (value is T t)
     {
        Console.WriteLine($"Yes! {t} is a {typeof(T)}");
     }
     else
     {
         Console.WriteLine($"No! {value ?? "null"} is not a {typeof(T)}");
 }
}
  Listing 12.14 Behavior of nullable value types in type patterns
```
The output is as follows:

}

```
No! null is not a System.Nullable`1[System.Int32]
Yes! 5 is a System.Nullable`1[System.Int32]
No! text is not a System.Nullable`1[System.Int32]
No! null is not a System.String
No! 5 is not a System.String
Yes! text is a System.String
```
To wrap up this section on type patterns, there's one issue in C# 7.0 that's addressed by C# 7.1. It's one of those cases where if your project is already set to use C# 7.1 or higher, you may not even notice. I've included this mostly so that you don't get confused if you copy code from a C# 7.1 project to a C# 7.0 project and find it breaks.

In C# 7.0, type patterns like this

```
x is SomeType y
```
required that the compile-time type of  $x$  could be cast to SomeType. That sounds entirely reasonable until you start using generics. Consider the following generic method that displays details of the shapes provided using pattern matching.

```
static void DisplayShapes<T>(List<T> shapes) where T : Shape
           {
                foreach (T shape in shapes) 
           \left\{\right. switch (shape) 
                     {
                      case Circle c:
                             Console.WriteLine($"Circle radius {c.Radius}");
                             break;
                         case Rectangle r:
                              Console.WriteLine($"Rectangle {r.Width} x {r.Height}");
                              break;
                         case Triangle t:
                              Console.WriteLine(
                                  $"Triangle sides {t.SideA}, {t.SideB}, {t.SideC}");
                              break;
                     }
                }
           }
              Listing 12.15 Generic method using type patterns
                                                                Variable type is a 
                                                                type parameter (T)
                                                 Switches on 
                                                that variable
   Tries to use type
 case to convert to
concrete shape type
```
In C# 7.0, this listing won't compile, because this wouldn't compile either:

```
if (shape is Circle)
{
     Circle c = (Circle) shape;
}
```
The use of the is operator is valid, but the cast isn't. The inability to cast type parameters directly has been an annoyance for a long time in C#, with the usual workaround being to first cast to object:

```
if (shape is Circle)
{
     Circle c = (Circle) (object) shape;
}
```
This is clumsy enough in a normal cast, but it's worse when you're trying to use an elegant type pattern.

 In listing 12.15, this can be worked around by either accepting an IEnumerable<Shape> (taking advantage of generic covariance to allow a conversion of List<Circle> to IEnumerable<Shape>, for example) or by specifying the type of shape as Shape instead of T. In other cases, the workarounds aren't as simple. C# 7.1 addresses this by permitting a type pattern for any type that would be valid using the as operator, which makes listing 12.15 valid.

 I expect the type pattern to be the most commonly used pattern out of the three patterns introduced in C# 7.0. Our final pattern almost doesn't sound like a pattern at all.

## *12.4.3 The var pattern*

The var pattern looks like a type pattern but using var as the type, so it's just var followed by an identifier:

```
someExpression is var x
```
Like type patterns, it introduces a new variable. But unlike type patterns, it doesn't test anything. It always matches, resulting in a new variable with the same compile-time type as input, with the same value as input. Unlike type patterns, the var pattern still matches even if input is a null reference.

 Because it always matches, using the var pattern with the is operator in an if statement in the way that I've demonstrated for the other patterns is reasonably pointless. It's most useful with switch statements in conjunction with a *guard clause* (described in section 12.6.1), although it could also occasionally be useful if you want to switch on a more complex expression without assigning it to a variable.

 Just for the sake of presenting an example of var without using guard clauses, listing 12.16 shows a Perimeter method similar to the one in listing 12.11. But this time, if the shape parameter has a null value, a random shape is created instead. You use a var pattern to report the type of the shape if you then can't compute the perimeter. You don't need the constant pattern with the value null now, as you're ensuring that you never switch on a null reference.

## Listing 12.16 Using the **var** pattern to introduce a variable on error

```
static double Perimeter(Shape shape)
{
    switch (shape ?? CreateRandomShape())
     {
         case Rectangle rect:
            return 2 * (rect.Height + rect.Width);
         case Circle circle:
            return 2 * PI * circle.Radius;
         case Triangle triangle:
            return triangle.SideA + triangle.SideB + triangle.SideC;
         case var actualShape:
             throw new InvalidOperationException(
                 $"Shape type {actualShape.GetType()} perimeter unknown");
     }
}
```
In this case, an alternative would've been to introduce the actualShape variable before the switch statement, switch on that, and then use the default case as before.

 Those are all the patterns available in C# 7.0. You've already seen both of the contexts in which they can be used—with the is operator and in switch statements—but there's a little more to say in each case.

# *12.5 Using patterns with the is operator*

The is operator can be used anywhere as part of a normal expression. It's almost always used with if statements, but it certainly doesn't have to be. Until C# 7, the right-hand side of an is operator had to be just a type, but now it can be any pattern. Although this does allow you to use the constant or var patterns, realistically you'll almost always use type patterns instead.

 Both the var pattern and type patterns introduce a new variable. Prior to C# 7.3, this came with an extra restriction: you can't use them in field, property, or constructor initializers or query expressions. For example, this would be invalid:

```
static int length = GetObject() is string text ? text.Length : -1;
```
I haven't found this to be an issue, but the restriction is lifted in C# 7.3 anyway.

 That leaves us with patterns introducing local variables, which leads to an obvious question: what's the scope of the newly introduced variable? I understand that this was the cause of a lot of discussion within the C# language team and the community, but the final result is that the scope of the introduced variable is the enclosing block.

 As you might expect from a hotly debated topic, there are pros and cons to this. One of the things I've never liked about the  $as/if$  pattern shown in listing 12.10 is that you end up with a lot of variables in scope even though you typically don't want to use them outside the condition where the value matched the type you were testing. Unfortunately, this is still the case when using type patterns. It's not quite the same situation, as the variable won't be definitely assigned in branches where the pattern wasn't matched.

To compare, after this code

```
string text = input as string;
if (text != null)
{
     Console.WriteLine(text);
}
```
the text variable is in scope and definitely assigned. The roughly equivalent type pattern code looks like this:

```
if (input is string text)
{
     Console.WriteLine(text);
}
```
After this, the text variable is in scope, but not definitely assigned. Although this does pollute the declaration space, it can be useful if you're trying to provide an alternative way of obtaining a value. For example:

```
if (input is string text)
{
     Console.WriteLine("Input was already a string; using that");
}
else if (input is StringBuilder builder)
{
     Console.WriteLine("Input was a StringBuilder; using that"); 
     text = builder.ToString();
}
else
{
     Console.WriteLine(
        $"Unable to use value of type ${input.GetType()}. Enter text:"); 
     text = Console.ReadLine();
}
Console.WriteLine($"Final result: {text}");
```
Here you really want the text variable to stay in scope, because you want to use it; you assign to it in one of two ways. You don't really want builder in scope after the middle block, but you can't have it both ways.

 To be a little more technical about the definite assignment, after an is expression with a pattern that introduces a pattern variable, the variable is (in language specification terminology) "definitely assigned after true expression." That can be important if you want an if condition to do more than just test the type. For example, suppose you want to check whether the value provided is a large integer. This is fine:

```
if (input is int x && x > 100)
{
     Console.WriteLine($"Input was a large integer: {x}");
}
```
You can use x after the  $\&\&$  because you'll evaluate that operand only if the first operand evaluates to true. You can also use  $x$  inside the if statement because you'll execute the body of the if statement only if both  $&\&$  operands evaluate to true. But what if you want to handle both int or long values? You can test the value, but then you can't tell which condition matched:

```
if ((input is int x \& x > 100) || (input is long y \& x \ y > 100))
{
     Console.WriteLine($"Input was a large integer of some kind");
}
```
Here, both x and y are in scope both inside and after the  $if$  statement, even though the part declaring y looks as if it may not execute. But the variables are definitely assigned only within the very small piece of code where you're checking how large the values are.

 All of this makes logical sense, but it can be a little surprising the first time you see it. The two takeaways of this section are as follows:

- Expect the scope of a pattern variable declared in an is expression to be the enclosing block.
- If the compiler prevents you from using a pattern variable, that means the language rules can't prove that the variable will have been assigned a value at that point.

In the final part of this chapter, we'll look at patterns used in switch statements.

# *12.6 Using patterns with switch statements*

Specifications are often written not in terms of algorithms as such but in terms of cases. The following are examples far removed from computing:

- *Taxes and benefits*—Your tax bracket probably depends on your income and some other factors.
- *Travel tickets*—There may be group discounts as well as separate prices for children, adults, and the elderly.
- *Takeout food ordering*—There can be deals if your order meets certain criteria.

In the past, we've had two ways of detecting which case applies to a particular input: switch statements and if statements, where switch statements were limited to simple constants. We still have just those two approaches, but if statements are already cleaner using patterns as you've seen, and switch statements are much more powerful.

NOTE Pattern-based switch statements feel quite different from the constant-value-only switch statements of the past. Unless you've had experience with other languages that have similar functionality, you should expect it to take a little while to get used to the change.

switch statements with patterns are largely equivalent to a sequence of if/else statements, but they encourage you to think more in terms of "this kind of input leads to this kind of output" instead of steps.

## All switch statements can be considered pattern based

Throughout this section, I talk about constant-based switch statements and pattern-based switch statements as if they're different. Because constant patterns *are* patterns, every valid switch statement can be considered a pattern-based switch statement, and it will still behave in exactly the same way. The differences you'll see later in terms of execution order and new variables being introduced don't apply to constant patterns anyway.

I find it quite helpful, at least at the moment, to consider these as if they were two separate constructs that happen to use the same syntax. You may feel more comfortable not to make that distinction. It's safe to use either mental model; they'll both predict the code's behavior correctly.

You've already seen an example of patterns in switch statements in section 12.3, where you used a constant pattern to match null and type patterns to match different kinds of shapes. In addition to simply putting a pattern in the case label, there's one new piece of syntax to introduce.

# *12.6.1 Guard clauses*

Each case label can also have a guard clause, which consists of an expression:

```
case pattern when expression:
```
The expression has to evaluate to a Boolean value<sup>2</sup> just like an if statement's condition. The body of the case will be executed only if the expression evaluates to true. The expression can use more patterns, thereby introducing extra pattern variables.

 Let's look at a concrete example that'll also illustrate my point about specifications. Consider the following definition of the Fibonacci sequence:

- $\blacksquare$  fib(0) = 0
- $fib(1) = 1$
- fib(n) = fib(n-2) + fib(n-1) for all  $n > 1$

In chapter 11, you saw how to generate the Fibonacci sequence by using tuples, which is a clean approach when considering it as a sequence. If you consider it only as a function, however, the preceding definition leads to the following listing: a simple switch statement using patterns and a guard clause.

```
static int Fib(int n)
{
     switch (n)
     {
         case 0: return 0; 
         case 1: return 1; 
        case var \_\text{when} n > 1: return Fib(n - 2) + Fib(n - 1);
 default: throw new ArgumentOutOfRangeException( 
If you don't match any 
              nameof(n), "Input must be non-negative"); 
     }
}
  Listing 12.17 Implementing the Fibonacci sequence recursively with patterns
                                     Base cases handled with 
                                     constant patterns
                                                                    Recursive case handled
                                                                     with var pattern and
                                                                            guard clause
                                                                patterns, the input was invalid.
```
This is a horribly inefficient implementation that I'd never use in real life, but it clearly demonstrates how a specification can be directly translated into code.

 In this example, the guard clause doesn't need to use the pattern variable, so I used a discard with the \_ identifier. In many cases, if the pattern introduces a new variable, it *will* be used in the guard clause or at least in the case body.

 When you use guard clauses, it makes perfect sense for the same pattern to appear multiple times, because the first time the pattern matches, the guard clause

<sup>&</sup>lt;sup>2</sup> It can also be a value that can be implicitly converted to a Boolean value or a value of a type that provides a true operator. These are the same requirements as the condition in an if statement.

may evaluate to false. Here's an example from Noda Time in a tool used to build documentation:

```
private string GetUid(TypeReference type, bool useTypeArgumentNames)
{
     switch (type)
     {
         case ByReferenceType brt: 
            return $"{GetUid(brt.ElementType, useTypeArgumentNames)}@";
         case GenericParameter gp when useTypeArgumentNames:
            return gp.Name;
         case GenericParameter gp when gp.DeclaringType != null:
            return $"`{gp.Position}";
         case GenericParameter gp when gp.DeclaringMethod != null:
             return $"``{gp.Position}";
         case GenericParameter gp: 
             throw new InvalidOperationException(
                 "Unhandled generic parameter");
         case GenericInstanceType git:
            return "(This part of the real code is long and irrelevant)";
         default:
             return type.FullName.Replace('/', '.');
     }
}
```
I have four patterns that handle generic parameters based on the useType-ArgumentNames method parameter and then whether the generic type parameter was introduced in a method or a type. The case that throws an exception is almost a default case for generic parameters, indicating that it's come across a situation I haven't thought about yet. The fact that I'm using the same pattern variable name (gp) for multiple cases raises another natural question: what's the scope of a pattern variable introduced in a case label?

## *12.6.2 Pattern variable scope for case labels*

If you declare a local variable directly within a case body, the scope of that variable is the whole switch statement, including other case bodies. That's still true (and unfortunate, in my opinion), but it doesn't include variables declared within case labels. The scope of those variables is just the body associated with that case label. That applies to pattern variables declared by the pattern, pattern variables declared within the guard clause, and any out variables (see section 14.2) declared in the guard clause.

 That's almost certainly what you want, and it's useful in terms of allowing you to use the same pattern variables for multiple cases handling similar situations, as demonstrated in the Noda Time tool code. There's one quirk here: just as with normal switch statements, it's valid to have multiple case labels with the same body. At that point, the variables declared within all the case labels for that body are required to have different names (because they're contributing to the same declaration space). But within the case body, none of those variables will be definitely assigned, because the compiler can't tell which label matched. It can still be useful to introduce those variables, but mostly for the sake of using them in guard clauses.

 For example, suppose you're matching an object input, and you want to make sure that if it's numeric, it's within a particular range, and that range may vary by type. You could use one type pattern per numeric type with a corresponding guard clause. The following listing shows this for int and long, but you could expand it for other types.

```
static void CheckBounds(object input)
{
     switch (input)
     {
         case int x when x > 1000: 
         case long y when y > 10000L:
             Console.WriteLine("Value is too large");
             break;
         case int x when x < -1000:
         case long y when y < -10000L:
             Console.WriteLine("Value is too low");
             break;
         default:
             Console.WriteLine("Value is in range");
             break;
     }
}
  Listing 12.18 Using multiple case labels with patterns for a single case body
```
The pattern variables are definitely assigned within the guard clauses, because execution will reach the guard clause only if the pattern has matched to start with, and they're still in scope within the body, but they're not definitely assigned. You could assign new values to them and use them after that, but I feel that won't often be useful.

 In addition to the basic premise of pattern matching being new and different, there's one huge difference between the constant-based switch statements of the past and new pattern-based switch statements: the order of cases matters in a way that it didn't before.

# *12.6.3 Evaluation order of pattern-based switch statements*

In almost all situations, case labels for constant-based switch statements can be reordered freely with no change in behavior. $^3$  This is because each case label matches a single constant value, and the constants used for any switch statement all have to be different, so any input can match at most only one case label. With patterns, that's no longer true.

 The logical evaluation order of a pattern-based switch statement can be summarized simply:

<sup>&</sup>lt;sup>3</sup> The only time this isn't true is when you use a variable in one case body that was declared in an earlier case body. That's almost always a bad idea anyway, and it's a problem only because of the shared scope of such variables.

- Each case label is evaluated in source-code order.
- The code body of the default label is executed only when all the case labels have been evaluated, regardless of where the default label is within the switch statement.

TIP Although you now know that the code associated with the default label is executed only if none of the case labels matches, regardless of where it appears, it's possible that some people reading your code might not. (Indeed, you might have forgotten it by the time you next come to read your own code.) If you put the default label as the final part of the switch statement, the behavior is always clear.

Sometimes it won't matter. In our Fibonacci-computing method, for example, the cases were only 0, 1, and more than 1, so they could be freely reordered. Our Noda Time tool code, however, had four cases that definitely need to be checked in order:

```
case GenericParameter gp when useTypeArgumentNames:
    return gp.Name;
case GenericParameter gp when gp.DeclaringType != null:
    return $"`{gp.Position}";
case GenericParameter gp when gp.DeclaringMethod != null:
    return $"``{gp.Position}";
case GenericParameter gp: 
    throw new InvalidOperationException(...);
```
Here you want to use the generic type parameter name whenever useType-ArgumentNames is true (the first case), regardless of the other cases. The second and third cases are mutually exclusive (in a way that you know but the compiler wouldn't), so their order doesn't matter. The last case must be last within these four because you want the exception to be thrown only if the input is a GenericParameter that isn't otherwise handled.

 The compiler is helpful here: the final case doesn't have a guard clause, so it'll always be valid if the type pattern matches. The compiler is aware of this; if you put that case earlier than the other case labels with the same pattern, it knows that's effectively hiding them and reports an error.

 Multiple case bodies can be executed in only one way, and that's with the rarely used goto statement. That's still valid within pattern-based switch statements, but you can goto only a constant value, and a case label must be associated with that value without a guard clause. For example, you can't goto a type pattern, and you can't goto a value on the condition that an associated guard clause also evaluates to true. In reality, I've seen so few goto statements in switch statements that I can't see this being much of a restriction.

 I deliberately referred to the *logical* evaluation order earlier. Although the C# compiler could effectively translate every switch statement into a sequence of if/else statements, it can act more efficiently than that. For example, if there are multiple type patterns for the same type but with different guard clauses, it can evaluate the type pattern part once and then check each guard clause in turn instead. Similarly, for constant

values without guard patterns (which still have to be distinct, just as in previous versions of C#), the compiler can use the IL switch instruction, potentially after performing an implicit type check. Exactly which optimizations the compiler performs is beyond the scope of this book, but if you ever happen to look at the IL associated with a switch statement and it bears little resemblance to the source code, this may well be the cause.

# *12.7 Thoughts on usage*

This section provides preliminary thoughts on how the features described in this chapter are best used. Both features are likely to evolve further and possibly even be combined with a deconstruction pattern. Other related potential features, such as syntax to write an expression-bodied method for which the result is based on a patternbased switch, may well affect where these features are used. You'll see some potential C# 8 features like this in chapter 15.

 Pattern matching is an implementation concern, which means that you don't need to worry if you find later that you've overused it. You can revert to an older style of coding if you find patterns don't give you the readability benefit you'd expected. The same is true of deconstruction to some extent. But if you've added public Deconstruct methods all over your API, removing them would be a breaking change.

 More than that, I suggest that most types aren't naturally deconstructable anyway, just as most types don't have a natural IComparable<T> implementation. I suggest adding a Deconstruct method only if the order of the components is obvious and unambiguous. That's fine for coordinates, anything with a hierarchical nature such as date/time values, or even where there's a common convention, such as colors being thought of as RGB with optional alpha. Most business-related entities probably don't fall into this category, though; for example, an item in an online shopping basket has various aspects, but there's no obvious order to them.

## *12.7.1 Spotting deconstruction opportunities*

The simplest kind of deconstruction to use is likely to be related to tuples. If you're calling a method that returns a tuple and you don't need to keep the values together, consider deconstructing them instead. For example, with our MinMax method from chapter 11, I'd almost always deconstruct immediately instead of keeping the return value as a tuple:

```
int [] values = \{ 2, 7, 3, -5, 1, 0, 10 \};
var (min, max) = MinMax(values);
Console.WriteLine(min);
Console.WriteLine(max);
```
I suspect the use of nontuple deconstruction will be rarer, but if you're dealing with points, colors, date/time values, or something similar, you may find that it's worth deconstructing the value early on if you'd otherwise refer to the components via properties multiple times. You could've done this before C# 7, but the ease of declaring multiple local variables via deconstruction could easily swing the balance between not worth doing and worth doing.

## *12.7.2 Spotting pattern matching opportunities*

You should consider pattern matching in two obvious places:

- Anywhere you're using the is or as operators and conditionally executing code by using the more specifically typed value.
- Anywhere you have an if/else-if/else-if/else sequence using the same value for all the conditions, and you can use a switch statement instead.

If you find yourself using a pattern of the form var ... when multiple times (in other words, when the only condition occurs in a guard clause), you may want to ask yourself whether this is really pattern matching. I've certainly come across scenarios like that, and so far I've erred on the side of using pattern matching anyway. Even if it feels slightly abusive, it conveys the intent of matching a single condition and taking a single action more clearly than the if/else sequence does, in my view.

 Both of these are transformations of an existing code structure with changes only to the implementation details. They're not changing the way you think about and organize your logic. That grander style of change—which could still be refactoring within the visible API of a single type, or perhaps within the public API of an assembly, by changing internal details—is harder to spot. Sometimes it may be a move away from using inheritance; the logic for a calculation may be more clearly expressed in a single place that considers all the different cases than as part of the type representing each of those cases. The perimeter of a shape case in section 12.3 is one example of this, but you could easily apply the same ideas to many business cases. This is where disjoint union types are likely to become more widespread within C#.

 As I said, these are preliminary thoughts. As always, I encourage you to experiment with deliberate introspection: consider opportunities as you code, and if you try something new, reflect on its pros and cons after you've done so.

# *Summary*

- Deconstruction allows you to break values into multiple variables with syntax that's consistent between tuples and nontuples.
- Nontuple types are deconstructed using a Deconstruct method with out parameters. This can be an extension method or an instance method.
- Multiple variables can be declared with a single var deconstruction if all the types can be inferred by the compiler.
- Pattern matching allows you to test the type and content of a value, and some patterns allow you to declare a new variable.
- Pattern matching can be used with the is operator or in switch statements.
- A pattern within a switch statement can have an additional guard clause introduced by the when contextual keyword.
- When a switch statement contains patterns, the order of the case labels can change the behavior.

# *Improving efficiency with more pass by reference*

## *This chapter covers*

- **Aliasing variables with the ref keyword**
- Returning variables by reference with ref returns
- **Efficient argument passing with in parameters**
- **Preventing data changes with read-only ref**returns, read-only ref locals, and read-only struct declarations
- **Extension methods with in or ref targets**
- Ref-like structs and Span<T>

When C# 7.0 came out, it had a couple of features that struck me as slightly odd: ref local variables and ref returns. I was slightly skeptical about how many developers would need them, as they seemed to be targeted situations involving large value types, which are rare. My expectation was that only near-real-time services and games would find these useful.

 C# 7.2 brought another raft of ref-related features: in parameters, read-only ref locals and returns, read-only structs, and ref-like structs. These were complementary

to the 7.0 features but still appeared to be making the language more complicated for the benefit of a small set of users.

 I'm now convinced that although many developers may not directly see more refbased code in their projects, they'll reap the benefits of the features existing because more-efficient facilities are being made available in the framework. At the time of writing, it's too early to say for sure how revolutionary this will prove, but I think it's likely to be significant.

 Often performance comes at the expense of readability. I still believe that's the case with many of the features described in this chapter; I'm expecting them to be used sparingly in cases where performance is known to be important enough to justify the cost. The framework changes enabled by all of this are a different matter, though. They should make it reasonably easy to reduce object allocations and save both memory and garbage collector work without making your code harder to read.

 I bring all of this up because you may have similar reactions. While reading this chapter, it's entirely reasonable to decide that you'll try to avoid most of the language features here. I urge you to plow on to the end, though, to see the framework-related benefits. The final section, on ref-like structs, introduces Span<T>. Far more can be said about spans than I have room to write in this book, but I expect spans and related types to be important parts of the developer toolbox in the future.

 Throughout this chapter, I'll mention when a feature is available only in a point release of  $C# 7$ . As with other point release features, that means if you're using a  $C# 7$ compiler, you'll be able to take advantage of those features only with appropriate project settings to specify the language version. I suggest you take an all-or-nothing approach to ref-related features: either use them all, with appropriate settings to allow this, or use none of them. Using only the features in C# 7.0 is likely to be less satisfying. With all of that said, let's start by revisiting the use of the ref keyword in earlier versions of C#.

# *13.1 Recap: What do you know about ref?*

You need a firm grasp of how ref parameters work in  $C \# 6$  and earlier in order to understand the ref-related features in C# 7. This, in turn, requires a firm grasp of the difference between a variable and its value.

 Different developers have different ways of thinking about variables, but my mental model is always that of a piece of paper, as shown in figure 13.1. The piece of paper has three items of information:

- The name of the variable
- The compile-time type
- $\blacksquare$  The current value

Assigning a new value to the variable is just a matter of erasing the current value and writing a new one instead.

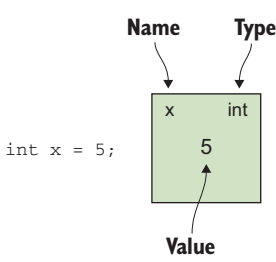

Figure 13.1 Representing a variable as a piece of paper

When the type of the variable is a reference type, the value written on the piece of paper is never an object; it's always an object reference. An object reference is just a way of navigating to an object in the same way that a street address is a way of navigating to a building. Two pieces of paper with the same address written on them refer to the same building, just as two variables with the same reference value refer to the same object.

TIP The ref keyword and object references are different concepts. Similarities certainly exist, but you need to distinguish between them. Passing an object reference by value isn't the same thing as passing a variable by reference, for example. In this section, I've emphasized the difference by using *object reference* instead of just *reference*.

Importantly, when an assignment copies one variable's value into another variable, it really is just the value that's copied; the two pieces of paper remain independent, and a later change to either variable doesn't change the other. Figure 13.2 illustrates this concept.

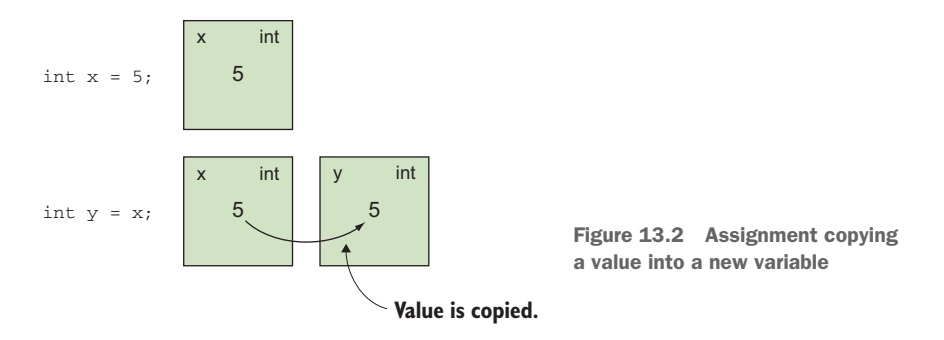

This sort of value copying is exactly what happens with a value parameter when you call a method; the *value* of the method argument is copied onto a fresh piece of paper—the parameter—as shown in figure 13.3. The argument doesn't have to be a variable; it can be any expression of an appropriate type.

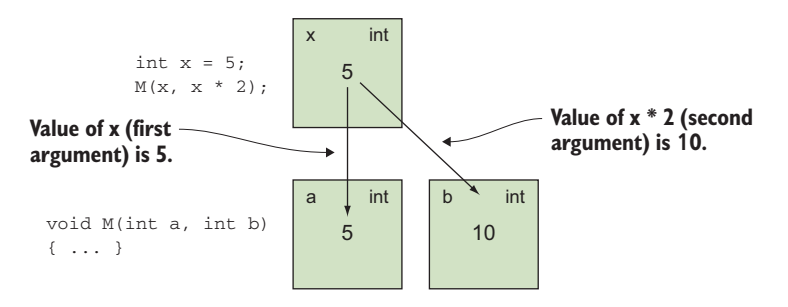

Figure 13.3 Calling a method with value parameters: the parameters are new variables that start with the values of the arguments.

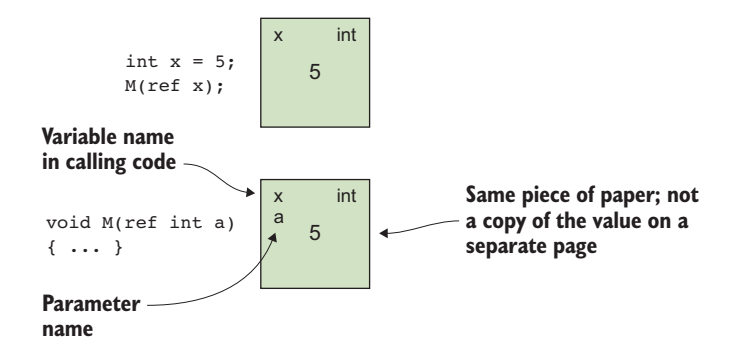

Figure 13.4 A ref parameter uses the same piece of paper rather than creating a new one with a copy of the value.

A ref parameter behaves differently, as shown in figure 13.4. Instead of acting as a new piece of paper, a reference parameter requires the caller to provide an existing piece of paper, not just an initial value. You can think of it as a piece of paper with two names written on it: the one the calling code uses to identify it and the parameter name.

 If the method modifies the value of the ref parameter, thereby changing what's written on the paper, then when the method returns, that change is visible to the caller because it's on the original piece of paper.

NOTE There are different ways of thinking about ref parameters and variables. You may read other authors who treat ref parameters as entirely separate variables that just have an automatic layer of indirection so that any access to the ref parameter follows the indirection first. That's closer to what the IL represents, but I find it less helpful.

There's no requirement that each ref parameter uses a different piece of paper. The following listing provides a somewhat extreme example, but it's good for checking your understanding before moving on to ref locals.

```
static void Main()
{
    int x = 5;
     IncrementAndDouble(ref x, ref x);
     Console.WriteLine(x);
}
static void IncrementAndDouble(ref int p1, ref int p2)
{
     p1++;
     p2 *= 2;
}
  Listing 13.1 Using the same variable for multiple ref parameters
```
The output here is 12: x, p1, p2 all represent the same piece of paper. It starts with a value of 5;  $p1++$  increments it to 6, and  $p2 * = 2$  doubles it to 12. Figure 13.5 shows a graphical representation of the variables involved.

 A common way of talking about this is *aliasing*: in the preceding example, the variables x, p1, and p2 are all *aliases* for the same storage location. They're different ways of getting to the same piece of memory.

 Apologies if this seems long-winded and old hat. You're now ready to move on to the genu-

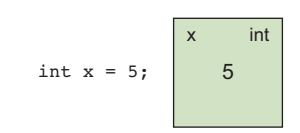

IncrementAndDouble(ref x, ref x);

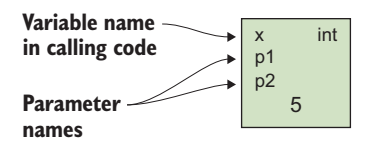

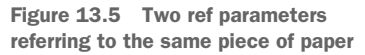

inely new features of C# 7. With the mental model of variables as pieces of paper, understanding the new features will be much easier.

# *13.2 Ref locals and ref returns*

Many of the ref-related C# 7 features are interconnected, which makes it harder to understand the benefits when you see them one at a time. While I'm describing the features, the examples will be even more contrived than normal, as they try to demonstrate just a single point at a time. The first two features you'll look at are the ones introduced in C# 7.0, although even they were enhanced in C# 7.2. First up, ref locals.

## *13.2.1 Ref locals*

Let's continue our earlier analogy: ref parameters allow a piece of paper to be shared between variables in two methods. The same piece of paper used by the caller is the one that the method uses for the parameter. Ref locals take that idea one step further by allowing you declare a new local variable that shares the same piece of paper as an existing variable.

 The following listing shows a trivial example of this, incrementing twice via different variables and then showing the result. Note that you have to use the ref keyword in both the declaration and in the initializer.

```
int x = 10;
ref int y = ref x;
X++;y++;Console.WriteLine(x);
  Listing 13.2 Incrementing twice via two variables
```
This prints 12, just as if you'd incremented x twice.

 Any expression of the appropriate type that's classified as a variable can be used to initialize a ref local, including array elements. If you have an array of large mutable value types, this can avoid unnecessary copy operations in order to make multiple

changes. The following listing creates an array of tuples and then modifies both items within each array element without copying.

```
var array = new (int x, int y)[10];
for (int i = 0; i < \text{array.Length}; i++){ 
    array[i] = (i, i);} 
for (int i = 0; i < \text{array.Length}; i++){ 
     ref var element = ref array[i]; 
     element.x++; 
    element.y * = 2;} 
   Listing 13.3 Modifying array elements using ref local
                                                  Initializes the array with 
                                                  (0, 0), (1, 1), and so on
                                                    For each element of 
                                                    the array, increments x 
                                                    and doubles y
```
Before ref locals, there would've been two alternatives to modify the array. You could use either multiple array access expressions such as the following:

```
for (int i = 0; i < \text{array.Length}; i++){
     array[i].x++;
    array[i].y \neq z;}
```
Or you could copy the whole tuple out of the array, modify it, and then copy it back:

```
for (int i = 0; i < \text{array.length}; i++){
    var tuple = array[i];
     tuple.x++;
    tuple.y * = 2;array[i] = tuple;}
```
Neither of these is particularly appealing. The ref local approach expresses our aim of working with an array element as a normal variable for the body of the loop.

 Ref locals can also be used with fields. The behavior for a static field is predictable, but the behavior for instance fields may surprise you. Consider the following listing, which creates a ref local to alias a field in one instance via a variable  $(\circ \delta_1)$  and then changes the value of obj to refer to a different instance.

```
Listing 13.4 Aliasing the field of a specific object by using ref local
```

```
class RefLocalField
{
     private int value;
     static void Main()
     {
```
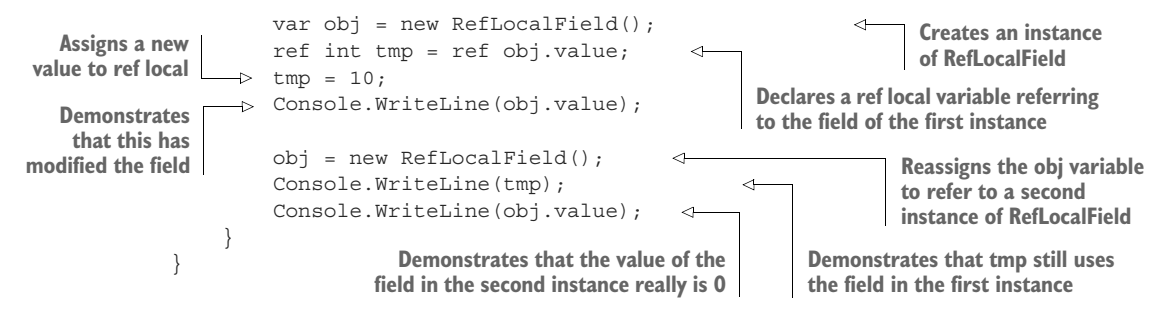

The output is shown here:

10 10  $\Omega$ 

The possibly surprising line is the middle one. It demonstrates that using tmp isn't the same as using obj.value each time. Instead, tmp acts as an alias for the field expressed as obj.value at the point of initialization. Figure 13.6 shows a snapshot of the variables and objects involved at the end of the Main method.

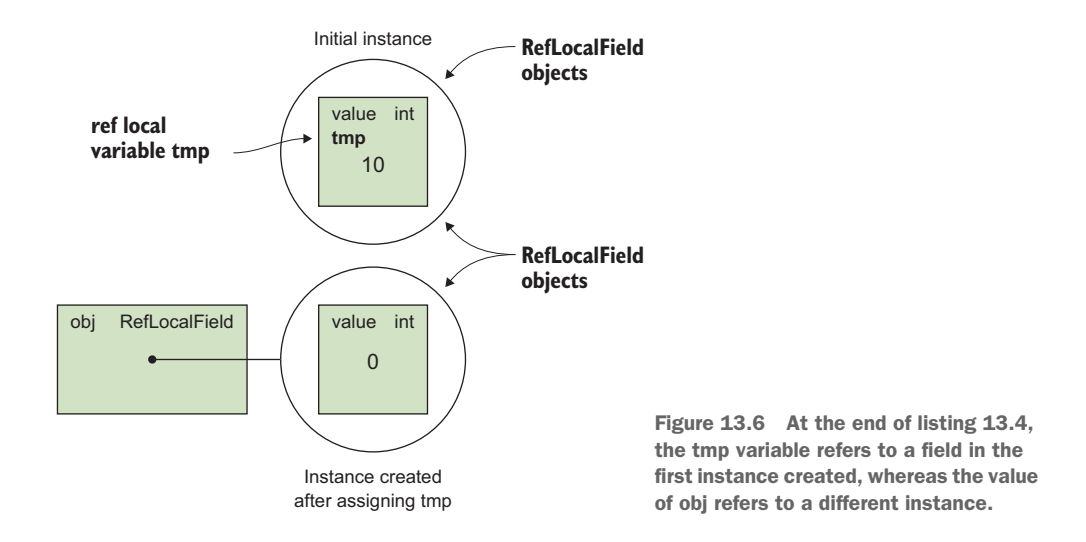

As a corollary of this, the tmp variable will prevent the first instance from being garbage collected until after the last use of tmp in the method. Similarly, using a ref local for an array element stops the array containing that element from being garbage collected.

NOTE A ref variable that refers to a field within an object or an array element makes life harder for the garbage collector. It has to work out which object the variable is part of and keep that object alive. Regular object references are simpler because they directly identify the object involved. Each ref variable that refers to a field in an object introduces an *interior pointer* into a data structure

maintained by the garbage collector. It'd be expensive to have a lot of these present concurrently, but ref variables can occur only on the stack, which makes it less likely that there'll be enough to cause performance issues.

Ref locals do have a few restrictions around their use. Most of them are obvious and won't get in your way, but it's worth knowing them just so you don't experiment to try to work around them.

```
INITIALIZATION: ONCE, ONLY ONCE, AND AT DECLARATION (BEFORE C# 7.3)
```
Ref locals always have to be initialized at the point of declaration. For example, the following code is invalid:

```
int x = 10;
ref int invalid;
invalid = ref int x;
```
Likewise, there's no way to change a ref local to alias a different variable. (In our model terms, you can't rub the name off and then write it on a different piece of paper.) Of course, the same variable can effectively be declared several times; for example, in listing 13.3, you declared the element variable in a loop:

```
for (int i = 0; i < \text{array.length}; i++){
    ref var element = ref array[i];
     ...
}
```
On each iteration of the loop, element will alias a different array element. But that's okay, because it's effectively a new variable on each iteration.

 The variable used to initialize the ref local has to be definitely assigned, too. You might expect the variables to share definite assignment status, but rather than making the definite assignment rules even more complicated, the language designers ensured that ref locals are always definitely assigned. Here's an example:

```
int x;
ref int y = ref x;
x = 10;Console.WriteLine(y);
                                  Invalid, as x isn't 
                                  definitely assigned
```
This code doesn't try to read from any variable until everything is definitely assigned, but it's still invalid.

 C# 7.3 lifts the restriction on reassignment, but ref locals still have to be initialized at the point of declaration using a definitely assigned variable. For example:

```
int x = 10;
int y = 20;
ref int r = ref x;
r++:
r = ref y; 
r++;Console.WriteLine(\forall x = \{x\}; y = \{y\}"); \iffValid only 
                         in C# 7.3
                                              Prints x = 11,
                                             y = 21
```
I urge a degree of caution around using this feature anyway. If you need the same ref variable to refer to different variables over the course of a method, I suggest at least trying to refactor the method to be simpler.

NO REF FIELDS, OR LOCAL VARIABLES THAT WOULD LIVE BEYOND THE METHOD CALL

Although a ref local can be initialized using a field, you can't declare a field using ref. This is one aspect of protecting against having a ref variable that acts like an alias for another variable with a shorter lifetime. It'd be problematic if you could create an object with a field that aliased a local variable in a method; what would happen to that field after the method had returned?

The same concern around lifetimes extends to local variables in three cases:

- Iterator blocks can't contain ref locals.
- Async methods can't contain ref locals.
- Ref locals can't be captured by anonymous methods or local methods. (Local methods are described in chapter 14.)

These are all cases where local variables can live beyond the original method call. At times, the compiler could potentially prove that it wouldn't cause a problem, but the language rules have been chosen for simplicity. (One simple example of this is a local method that's only called by the containing method rather than being used in a method group conversion.)

# NO REFERENCES TO READ-ONLY VARIABLES

Any ref local variable introduced in C# 7.0 is writable; you can write a new value on the piece of paper. That causes a problem if you try to initialize the ref local by using a piece of paper that isn't writable. Consider this attempt to violate the readonly modifier:

```
class MixedVariables
{
     private int writableField;
     private readonly int readonlyField;
     public void TryIncrementBoth()
                                                     Aliases a 
\left\{\right.writable field
          ref int x = ref writableField; 
          ref int y = ref readonlyField; 
                                                        \leftarrowAttempts to alias 
                                                            a readonly field
         X++;
                   Increments both variablesy++; }
}
```
If this were valid, all the reasoning we've built up over the years about read-only fields would be lost. Fortunately, that isn't the case; the compiler prevents the assignment to y just as it would prevent any direct modification of readonlyField. But this code would be valid in the constructor for the MixedVariables class, because in that situation you'd be able to write directly to readonlyField as well. In short, you can initialize a ref local only in a way that aliases a variable you'd be able to write to in other situations. This matches the behavior from  $C# 1.0$  onward for using fields as arguments for ref parameters.

 This restriction can be frustrating if you want to take advantage of the sharing aspect of ref locals without the writable aspect. In C# 7.0, that's a problem; but you'll see in section 13.2.4 that C# 7.2 offers a solution.

#### TYPES: ONLY IDENTITY CONVERSIONS ARE PERMITTED

The type of the ref local either has to be the same as the type of the variable it's being initialized with or there has to be an identity conversion between the two types. Any other conversion—even reference conversions that are allowed in many other scenarios—aren't enough. The following listing shows an example of a ref local declaration using a tuple-based identity conversion that you learned about in chapter 11.

NOTE See section 11.3.3 for a reminder on identity conversions.

```
(int x, int y) tuple1 = (10, 20);ref (int a, int b) tuple2 = ref tuple1;
tuple2.a = 30;Console.WriteLine(tuple1.x);
  Listing 13.5 Identity conversion in ref local declaration
```
This prints 30, as tuple1 and tuple2 share the same storage location; tuple1.x and tuple2.a are equivalent to each other, as are tuple1.y and tuple2.b.

 In this section, you've looked at initializing ref locals from local variables, fields, and array elements. A new kind of expression is categorized as a variable in C# 7: the variable returned by a ref return method.

# *13.2.2 Ref returns*

In some ways, it should be easy to understand ref returns. Using our previous model, it's the idea that a method can return a piece of paper instead of a value. You need to add the ref keyword to the return type and to any return statement. The calling code will often declare a ref local to receive the return value, too. This means you have to sprinkle the ref keyword pretty liberally in your code to make it very clear what you're trying to do. The following listing shows about the simplest possible use of ref return; the RefReturn method returns whatever variable was passed into it.

```
static void Main()
{
    int x = 10;
     ref int y = ref RefReturn(ref x);
    y++; Console.WriteLine(x);
}
  Listing 13.6 Simplest possible ref return demonstration
```

```
static ref int RefReturn(ref int p)
{
     return ref p;
}
```
This prints 11, because x and y are on the same piece of paper, just as if you'd written

ref int  $y = ref x$ ;

The method is essentially an identity function just to show the syntax. It could've been written as an expression-bodied method, but I wanted to make the return part clear.

 So far, so simple, but a lot of details get in the way, mostly because the compiler makes sure that any piece of paper that's returned is still going to exist when the method has finished returning. It can't be a piece of paper that was created in the method.

 To put this in implementation terms, a method can't return a storage location that it's just created on the stack, because when the stack is popped, the storage location won't be valid anymore. When describing how the C# language works, Eric Lippert is fond of saying that the stack is an implementation detail (see <http://mng.bz/oVvZ>). In this case, it's an implementation detail that leaks into the language. The restrictions are for the same reasons that ref fields are prohibited, so if you feel you understand one of these, you can apply the same logic to the other.

 I won't go into an exhaustive list of every kind of variable that can and can't be returned using ref return, but here are the most common examples:

## **VALID**

- **reform** out parameters
- Fields of reference types
- Fields of structs where the struct variable is a ref or out parameter
- Array elements

INVALID

- Local variables declared in the method (including value parameters)
- **Fields of struct variables declared in the method**

In addition to these restrictions on what can and can't be returned, ref return is entirely invalid in async methods and iterator blocks. Similar to pointer types, you can't use the ref modifier in a type argument, although it can appear in interface and delegate declarations. For example, this is entirely valid

```
delegate ref int RefFuncInt32();
```
But you couldn't get the same result by trying to refer to Func<ref int>.

 Ref return doesn't have to be used with a ref local. If you want to perform a single operation on the result, you can do that directly. The following listing shows this using the same code as listing 13.6 but without the ref local.

```
static void Main()
{
    int x = 10;
     RefReturn(ref x)++; 
     Console.WriteLine(x);
}
static ref int RefReturn(ref int p)
{
     return ref p;
}
   Listing 13.7 Incrementing the result of a ref return directly
                                         Increments the returned 
                                        variable directly
```
Again, this is equivalent to incrementing x, so the output is 11. In addition to modifying the resulting variable, you can use it as a ref argument to another method. To make our already purely demonstrative example even sillier, you could call Ref-Return with the result of itself (twice):

RefReturn(ref RefReturn(ref RefReturn(ref x)))++;

Ref returns are valid for indexers as well as methods. This is most commonly useful to return an array element by reference, as shown in the following listing.

```
class ArrayHolder
{
    private readonly int [] array = new int [10];
    public ref int this[int index] => ref array[index]; \leftarrow}
static void Main()
{
     ArrayHolder holder = new ArrayHolder();
    ref int x = ref holder[0];ref int y = ref holder[0];x = 20;Console.WriteLine(y); \leftarrow} 
  Listing 13.8 A ref return indexer exposing array elements
                                                                    Indexer returns an array 
                                                                     element by reference
                                                  Declares two ref locals referring 
                                                  to the same array element
                                                          Changes the array 
                                   Observes the element value via x
                                   change via y
```
You've now covered all the new features in C# 7.0, but later point releases expanded the set of ref-related features. The first feature was one I was quite frustrated by when writing my initial draft of this chapter: lack of conditional ?: operator support.

## *13.2.3 The conditional ?: operator and ref values (C# 7.2)*

The conditional  $\gamma$ : operator has been present since  $C# 1.0$  and is familiar from other languages:

condition ? expression1 : expression2

It evaluates its first operand (the condition), and then evaluates either the second or third operand to provide the overall result. It feels natural to want to achieve the same thing with ref values, picking one or another variable based on a condition.

 With C# 7.0, this wasn't feasible, but it is in C# 7.2. A conditional operator can use ref values for the second and third operands, at which point the result of the conditional operator is also a variable that can be used with the ref modifier. As an example, the following listing shows a method that counts the even and odd values in a sequence, returning the result as a tuple.

```
Listing 13.9 Counting even and odd elements in a sequence
static (int even, int odd) CountEvenAndOdd(IEnumerable<int> values)
{
    var result = (even: 0, odd: 0); foreach (var value in values)
\left\{\right. ref int counter = ref (value & 1) == 0 ? 
                                                          Picks the appropriate 
              ref result.even : ref result.odd; 
                                                          variable to increment
          counter++; 
                                \overline{a} }
                                    Increments it return result;
}
```
The use of a tuple here is somewhat coincidental, although it serves to demonstrate how useful it is for tuples to be mutable. This addition makes the language feel much more consistent. The result of the conditional operator can be used as an argument to a ref parameter, assigned to a ref local, or used in a ref return. It all just drops out nicely. The next C# 7.2 feature addresses an issue you looked at in section 13.2.1 when discussing the restrictions on ref locals: how do you take a reference to a read-only variable?

# *13.2.4 Ref readonly (C# 7.2)*

So far, all the variables you've been aliasing have been writable. In C# 7.0, that's all that's available. But that's insufficient in two parallel scenarios:

- You may want to alias a read-only field for the sake of efficiency to avoid copying.
- You may want to allow only read-only access via the ref variable.

The introduction of ref readonly in C# 7.2 addresses both scenarios. Both ref locals and ref returns can be declared with the readonly modifier, and the result is readonly, just like a read-only field. You can't assign a new value to the variable, and if it's a struct type, you can't modify any fields or call property setters.

TIP Given that one of the reasons for using ref readonly is to avoid copying, you could be surprised to hear that sometimes it has the opposite effect. You'll look at this in detail in section 13.4. Don't start using ref readonly in your production code without reading that section!

The two places you can put the modifier work together: if you call a method or indexer with a ref readonly return and want to store the result in a local variable, it has to be a ref readonly local variable, too. The following listing shows how the read-only aspects chain together.

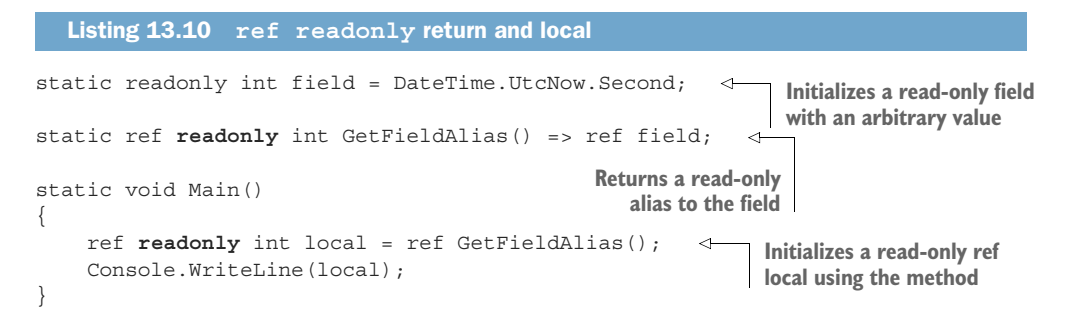

This works with indexers, too, and it allows immutable collections to expose their data directly without any copying but without any risk of the memory being mutated. Note that you can return a ref readonly without the underlying variable being read-only, which provides a read-only view over an array, much like ReadOnlyCollection does for arbitrary collections but with copy-free read access. The following listing shows a simple implementation of this idea.

```
class ReadOnlyArrayView<T>
{
     private readonly T[] values;
     public ReadOnlyArrayView(T[] values) => 
         this.values = values; 
     public ref readonly T this[int index] => 
         ref values[index]; 
}
...
static void Main()
{
    var array = new int [] \{ 10, 20, 30 \};
    var view = new ReadOnlyArrayView<int>(array);
     ref readonly int element = ref view[0];
     Console.WriteLine(element); 
    array[0] = 100; Console.WriteLine(element); 
}
  Listing 13.11 A read-only view over an array with copy-free reads
                                                       Copies the array reference 
                                                      without cloning contents
                                                          Returns a read-only alias 
                                                         to the array element
                                                   Modification to the array 
                                                   is visible via the local.
```
This example isn't compelling in terms of efficiency gains because int is already a small type, but in scenarios using larger structs to avoid excessive heap allocation and garbage collection, the benefits can be significant.

## Implementation details

In IL, a ref readonly method is implemented as a regular ref-returning method (the return type is a by-ref type) but with [InAttribute] from the System.Runtime .InteropServices namespace applied to it. This attribute is, in turn, specified with the modreq modifier in IL: if a compiler isn't aware of InAttribute, it should reject any call to the method. This is a safety mechanism to prevent misuse of the method's return value. Imagine a C# 7.0 compiler (one that's aware of ref returns but not ref readonly returns) trying to call a ref readonly returning method from another assembly. It could allow the caller to store the result in a writable ref local and then modify it, thereby violating the intention of the ref readonly return.

You can't declare ref readonly returning methods unless InAttribute is available to the compiler. That's rarely an issue, because it's been in the desktop framework since .NET 1.1 and in .NET Standard 1.1. If you absolutely have to, you can declare your own attribute in the right namespace, and the compiler will use that.

The readonly modifier can be applied to local variables and return types as you've seen, but what about parameters? If you have a ref readonly local and want to pass it into a method without just copying the value, what are your options? You might expect the answer to be the readonly modifier again, just applied to parameters, but reality is slightly different, as you'll see in the next section.

# *13.3 in parameters (C# 7.2)*

C# 7.2 adds in as a new modifier for parameters in the same style as ref or out but with a different intention. When a parameter has the in modifier, the intention is that the method won't change the parameter value, so a variable can be passed by reference to avoid copying. Within the method, an in parameter acts like a ref readonly local variable. It's still an alias for a storage location passed by the caller, so it's important that the method doesn't modify the value; the caller would see that change, which goes against the point of it being an in parameter.

 There's a big difference between an in parameter and a ref or out parameter: the caller doesn't have to specify the in modifier for the argument. If the in modifier is missing, the compiler will pass the argument by reference if the argument is a variable but take a copy of the value as a hidden local variable and pass that by reference if necessary. If the caller specifies the in modifier explicitly, the call is valid only if the argument can be passed by reference directly. The following listing shows all the possibilities.

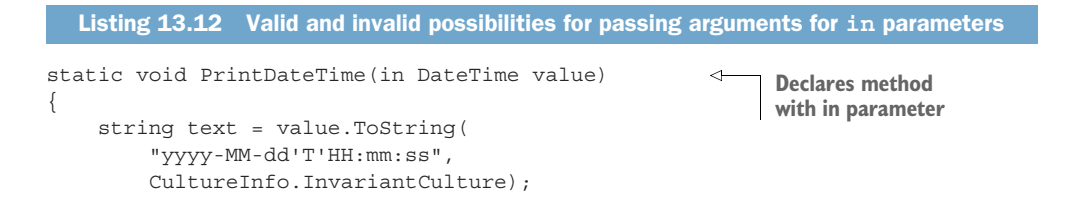

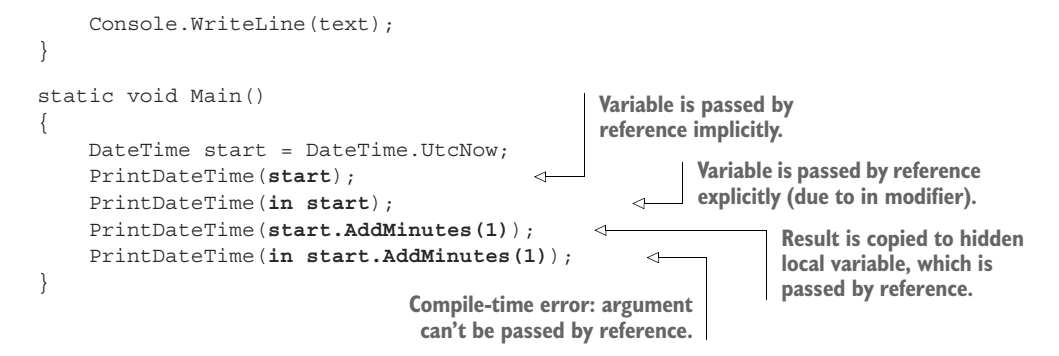

In the generated IL, the parameter is equivalent to a ref parameter decorated with [IsReadOnlyAttribute] from the System.Runtime.CompilerServices namespace. This attribute was introduced much more recently than InAttribute; it's in .NET 4.7.1, but it's not even in .NET Standard 2.0. It'd be annoying to have to either add a dependency or declare the attribute yourself, so the compiler generates the attribute in your assembly automatically if it's not otherwise available.

 The attribute doesn't have the modreq modifier in IL; any C# compiler that doesn't understand IsReadOnlyAttribute will treat it as a regular ref parameter. (The CLR doesn't need to know about the attribute either.) Any callers recompiled with a later version of a compiler will suddenly fail to compile, because they'll now require the in modifier instead of the ref modifier. That leads us to a bigger topic of backward compatibility.

## *13.3.1 Compatibility considerations*

The way that the in modifier is optional at the call site leads to an interesting backward-compatibility situation. Changing a method parameter from being a value parameter (the default, with no modifiers) to an in parameter is always *source* compatible (you should always be able to recompile without changing calling code) but is never *binary* compatible (any existing compiled assemblies calling the method will fail at execution time). Exactly what that means will depend on your situation. Suppose you want to change a method parameter to be an in parameter for an assembly that has already been released:

- If your method is accessible to callers outside your control (if you're publishing a library to NuGet, for example), this is a breaking change and should be treated like any other breaking change.
- If your code is accessible only to callers that will definitely be recompiled when they use the new version of your assembly (even if you can't change that calling code), then this won't break those callers.
- If your method is only internal to your assembly,<sup>1</sup> you don't need to worry about binary compatibility because all the callers will be recompiled anyway.

<sup>1</sup> If your assembly uses InternalsVisibleTo, the situation is more nuanced; that level of detail is beyond the scope of this book.

Another slightly less likely scenario exists: if you have a method with a ref parameter purely for the sake of avoiding copying (you never modify the parameter in the method), changing that to an in parameter is always *binary* compatible, but never *source* compatible. That's the exact opposite of changing a value parameter to an in parameter.

 All of this assumes that the act of using an in parameter doesn't break the semantics of the method itself. That's not always a valid assumption; let's see why.

# *13.3.2 The surprising mutability of in parameters: External changes*

So far, it sounds like if you don't modify a parameter within a method, it's safe to make it an in parameter. That's not the case, and it's a dangerous expectation. The compiler stops the *method* from modifying the parameter, but it can't do anything about other code modifying it. You need to remember that an in parameter is an alias for a storage location that other code may be able to modify. Let's look at a simple example first, which may seem utterly obvious.

```
static void InParameter(in int p, Action action)
{
     Console.WriteLine("Start of InParameter method");
    Console.WriteLine(\sin p = \{p\}");
     action();
    Console.WriteLine(\gamma"p = {p}");
}
static void ValueParameter(int p, Action action)
{
     Console.WriteLine("Start of ValueParameter method");
    Console.WriteLine(\gamma"p = \{p\}");
     action();
    Console.WriteLine(\gamma"p = \{p\}");
}
static void Main()
{
    int x = 10;
   InParameter(x, () => x++);
    ValueParameter(x, ( ) = > x++);
}
  Listing 13.13 in parameter and value parameter differences in the face of side effects
```
The first two methods are identical except for the log message displayed and the nature of the parameter. In the Main method, you call the two methods in the same way, passing in a local variable with an initial value of 10 as the argument and an action that increments the variable. The output shows the difference in semantics:

```
Start of InParameter method
p = 10p = 11
```

```
Start of ValueParameter method
p = 10p = 10
```
As you can see, the InParameter method is able to observe the change caused by calling action(); the ValueParameter method isn't. This isn't surprising; in parameters are intended to share a storage location, whereas value parameters are intended to take a copy.

 The problem is that although it's obvious in this particular case because there's so little code, in other examples it might not be. For example, the in parameter could happen to be an alias for a field in the same class. In that case, any modifications to the field, either directly in the method or by other code that the method calls, will be visible via the parameter. That isn't obvious either in the calling code or the method itself. It gets even harder to predict what will happen when multiple threads are involved.

 I'm deliberately being somewhat alarmist here, but I think this is a real problem. We're used to highlighting the possibility of this sort of behavior $^2$  with ref parameters by specifying the modifier on the parameter and the argument. Additionally, the ref modifier feels like it's implicitly concerned with how changes in a parameter are visible, whereas the in modifier is about *not* changing the parameter. In section 13.3.4, I'll give more guidance on using in parameters, but for the moment you should just be aware of the potential risk of the parameter changing its value unexpectedly.

## *13.3.3 Overloading with in parameters*

One aspect I haven't touched on yet is method overloading: what happens if you want two methods with the same name and the same parameter type, but in one case the parameter is an in parameter and in the second method it's not?

 Remember that as far as the CLR is concerned, this is just another ref parameter. You can't overload the method by just changing between ref, out, and in modifiers; they all look the same to the CLR. But you can overload an in parameter with a regular value parameter:

```
void Method(int x) { ... }
void Method(in int x) { ... }
```
New tiebreaker rules in overload resolution make the method with the value parameter better with respect to an argument that doesn't have an in modifier:

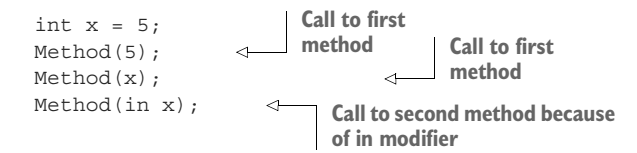

<sup>&</sup>lt;sup>2</sup> I like to think of it as being similar to the quantum entanglement phenomenon known as "spooky action at a distance."

These rules allow you to add overloads for existing method names without too many compatibility concerns if the existing methods have value parameters and the new methods have in parameters.

## *13.3.4 Guidance for in parameters*

Full disclosure: I haven't used in parameters in real code yet. The guidance here is speculative.

 The first thing to note is that in parameters are intended to improve performance. As a general principle, I wouldn't start making any changes to your code to improve performance before you've *measured* performance in a meaningful and repeatable way and set goals for it. If you're not careful, you can complicate your code in the name of optimization, only to find out that even if you massively improved the performance of one or two methods, those methods weren't on a critical path for the application anyway. The exact goals you have will depend on the kind of code you're writing (games, web applications, libraries, IoT applications, or something else), but careful measurement is important. For microbenchmarks, I recommend the BenchmarkDotNet project.

 The benefit of in parameters lies in reducing the amount of data that needs to be copied. If you're using only reference types or small structs, no improvement may occur at all; logically, the storage location still needs to be passed to the method, even if the value at that storage location isn't being copied. I won't make too many claims here because of the black box of JIT compilation and optimization. Reasoning about performance without testing it is a bad idea: enough complex factors are involved to turn that reasoning into an educated guess at best. I'd expect the benefits of in parameters to increase as the size of the structs involved increases, however.

 My main concern about in parameters is that they can make reasoning about your code much harder. You can read the value of the same parameter twice and get different results, despite your method not changing anything, as you saw in section 13.3.2. That makes it harder to write correct code and easy to write code that appears to be correct but isn't.

 There's a way to avoid this while still getting many of the benefits of in parameters, though: by carefully reducing or removing the possibilities of them changing. If you have a public API that's implemented via a deep stack of private method calls, you can use a value parameter for that public API and then use in parameters in the private methods. The following listing provides an example, although it's not doing any meaningful computations.

#### **public** static double PublicMethod( LargeStruct first, LargeStruct second) { double firstResult = PrivateMethod(in first); Listing 13.14 Using **in** parameters safely **Public method using value parameters**

```
 double secondResult = PrivateMethod(in second);
     return firstResult + secondResult;
}
private static double PrivateMethod( 
                                        Private method using 
     in LargeStruct input) 
                                         an in parameter
{
    double scale = GetScale(in input); return (input.X + input.Y + input.Z) * scale;
}
                                                                  Another method with 
                                                                 an in parameterprivate static double GetScale(in LargeStruct input) => 
                                                             \sim input.Weight * input.Score;
```
With this approach, you can guard against unexpected change; because all the methods are private, you can inspect all the callers to make sure they won't be passing in values that could change while your method is executing. A single copy of each struct will be made when PublicMethod is called, but those copies are then aliased for use in the private methods, isolating your code from any changes the caller may be making in other threads or as side effects of the other methods. In some cases, you may *want* the parameter to be changeable, but in a way that you carefully document and control.

 Applying the same logic to internal calls is also reasonable but requires more discipline because there's more code that can call the method. As a matter of personal preference, I've explicitly used the in modifier at the call site as well as in the parameter declaration to make it obvious what's going on when reading the code.

I've summed all of this up in a short list of recommendations:

- Use in parameters only when there's a measurable and significant performance benefit. This is most likely to be true when large structs are involved.
- Avoid using in parameters in public APIs unless your method can function correctly even if the parameter values change arbitrarily during the method.
- Consider using a public method as a barrier against change and then using in parameters within the private implementation to avoid copying.
- Consider explicitly using the in modifier when calling a method that takes an in parameter unless you're deliberately using the compiler's ability to pass a hidden local variable by reference.

Many of these guidelines could be easily checked by a Roslyn analyzer. Although I don't know of such an analyzer at the time of this writing, I wouldn't be surprised to see a NuGet package become available.

NOTE If you detect an implicit challenge here, you're right. If you let me know about an analyzer like this, I'll add a note on the website.

All of this depends on the amount of copying genuinely being reduced, and that's not as straightforward as it sounds. I alluded to this earlier, but now it's time to look much more closely at when the compiler implicitly copies structs and how you can avoid that.

# *13.4 Declaring structs as readonly (C# 7.2)*

The point of in parameters is to improve performance by reducing copying for structs. That sounds great, but an obscure aspect of C# gets in our way unless we're careful. We'll look at the problem first and then at how C# 7.2 solves it.

# *13.4.1 Background: Implicit copying with read-only variables*

C# has been implicitly copying structs for a long time. It's all documented in the specification, but I wasn't aware of it until I spotted a mysterious performance boost in Noda Time when I'd accidentally forgotten to make a field read-only.

 Let's take a look at a simple example. You're going to declare a YearMonthDay struct with three read-only properties: Year, Month, and Day. You're not using the built-in DateTime type for reasons that will become clear later. The following listing shows the code for YearMonthDay; it's really simple. (There's no validation; it's purely for demonstration in this section.)

```
public struct YearMonthDay
{
     public int Year { get; }
     public int Month { get; }
     public int Day { get; }
     public YearMonthDay(int year, int month, int day) =>
         (Year, Month, Day) = (year, month, day);
}
  Listing 13.15 A trivial year/month/day struct
```
Now let's create a class with two YearMonthDay fields: one read-only and one readwrite. You'll then access the Year property in both fields.

```
class ImplicitFieldCopy
{
     private readonly YearMonthDay readOnlyField =
        new YearMonthDay(2018, 3, 1);
     private YearMonthDay readWriteField =
         new YearMonthDay(2018, 3, 1);
     public void CheckYear()
     {
         int readOnlyFieldYear = readOnlyField.Year;
         int readWriteFieldYear = readWriteField.Year;
     }
}
  Listing 13.16 Accessing properties via a read-only or read-write field
```
The IL generated for the two property accesses is different in a subtle but important way. Here's the IL for the read-only field; I've removed the namespaces from the IL for simplicity:

```
ldfld valuetype YearMonthDay ImplicitFieldCopy::readOnlyField
stloc.0
ldloca.s V_0
call instance int32 YearMonthDay::get_Year()
```
It loads the value of the field, thereby copying it to the stack. Only then can it call the get\_Year() member, which is the getter for the Year property. Compare that with the code using the read-write field:

```
ldflda valuetype YearMonthDay ImplicitFieldCopy::readWriteField
call instance int32 YearMonthDay::get_Year()
```
This uses the ldflda instruction to load the address of the field onto the stack rather than ldfld, which loads the value of the field. This is only IL, which isn't what your computer executes directly. It's entirely possible that in some cases the JIT compiler is able to optimize this away, but in Noda Time I found that making fields read-write (with an attribute purely to explain why they weren't read-only) made a significant difference in performance.

 The reason the compiler takes this copy is to avoid a read-only field being mutated by the code within the property (or method, if you're calling one). The intention of a read-only field is that nothing can change its value. It'd be odd if readonly-Field. SomeMethod () was able to modify the field. C# is designed to expect that any property setters will mutate the data, so they're prohibited entirely for read-only fields. But even a property getter could try to mutate the value. Taking a copy is a safety measure, effectively.

# This affects only value types

Just as a reminder, it's fine to have a read-only field that's a reference type and for methods to mutate the data in the objects they refer to. For example, you could have a read-only StringBuilder field, and you'd still be able to append to that String-Builder. The value of the field is only the reference, and that's what can't change.

In this section, we're focusing on the field type being a value type like decimal or DateTime. It doesn't matter whether the type that contains the field is a class or a struct.

Until C# 7.2, only fields could be read-only. Now we have ref readonly local variables and in parameters to worry about. Let's write a method that prints out the year, month, and day from a value parameter:

```
private void PrintYearMonthDay(YearMonthDay input) =>
     Console.WriteLine($"{input.Year} {input.Month} {input.Day}");
```
The IL for this uses the address of the value that's already on the stack. Each property access looks as simple as this:

```
ldarga.s input
call instance int32 Chapter13.YearMonthDay::get_Year()
```
This doesn't create any additional copies. The assumption is that if the property mutates the value, it's okay for your input variable to be changed; it's just a read-write variable, after all. But if you decide to change input to an in parameter like this, things change:

```
private void PrintYearMonthDay(in YearMonthDay input) =>
     Console.WriteLine($"{input.Year} {input.Month} {input.Day}");
```
Now in the IL for the method, each property access has code like this:

```
ldarg.1
ldobj Chapter13.YearMonthDay
stloc.0
ldloca.s V_0
call instance int32 YearMonthDay::get_Year()
```
The ldobj instruction copies the value from the address (the parameter) onto the stack. You were trying to avoid one copy being made by the caller, but in doing so you've introduced three copies within the method. You'd see the exact same behavior with readonly ref local variables, too. That's not good! As you've probably guessed, C# 7.2 has a solution to this: read-only structs to the rescue!

## *13.4.2 The readonly modifier for structs*

To recap, the reason the C# compiler needs to make copies for read-only value type variables is to avoid code within those types changing the value of the variable. What if the struct could promise that it didn't do that? After all, most structs are designed to be immutable. In C# 7.2, you can apply the readonly modifier to a struct declaration to do exactly that.

 Let's modify our year/month/day struct to be read-only. It's already obeying the semantics within the implementation, so you just need to add the readonly modifier:

```
public readonly struct YearMonthDay
{
     public int Year { get; }
     public int Month { get; }
     public int Day { get; }
     public YearMonthDay(int year, int month, int day) =>
         (Year, Month, Day) = (year, month, day);
}
```
After that simple change to the declaration, and without any changes to the code using the struct, the IL generated for PrintYearMonthDay(in YearMonthDay input) becomes more efficient. Each property access now looks like this:

ldarg.1 call instance int32 YearMonthDay::get\_Year()
Finally, you've managed to avoid copying the whole struct even once.

 If you look in the downloadable source code that accompanies the book, you'll see this in a separate struct declaration: ReadOnlyYearMonthDay. That was necessary so I could have samples with before and after, but in your own code you can just make an existing struct read-only without breaking source or binary compatibility. Going in the opposite direction is an insidious breaking change, however; if you decide to remove the modifier and modify an existing member to mutate the state of the value, code that was previously compiled expecting the struct to be read-only could end up mutating read-only variables in an alarming way.

 You can apply the modifier only if your struct is genuinely read-only and therefore meets the following conditions:

- Every instance field and automatically implemented instance property must be read-only. Static fields and properties can still be read-write.
- You can assign to this only within constructors. In specification terms, this is treated as an out parameter in constructors, a ref parameter in members of regular structs, and an in parameter in members of read-only structs.

Assuming you already intended your structs to be read-only, adding the readonly modifier allows the compiler to help you by checking that you aren't violating that. I'd expect most user-defined structs to work right away. Unfortunately, there's a slight wrinkle when it comes to Noda Time, which may affect you, too.

#### *13.4.3 XML serialization is implicitly read-write*

Currently, most of the structs in Noda Time implement IXmlSerializable. Unfortunately, XML serialization is defined in a way that's actively hostile to writing readonly structs. My implementation in Noda Time typically looks like this:

```
void IXmlSerializable.ReadXml(XmlReader reader)
{
    var pattern = /* some suitable text parsing pattern for the type */;
    var text = /* extract text from the XmlReader */;
     this = pattern.Parse(text).Value;
}
```
Can you see the problem? It assigns to this in the last line. That prevents me from declaring these structs with the readonly modifier, which saddens me. I have three options at the moment:

- Leave the structs as they are, which means in parameters and ref readonly locals are inefficient.
- Remove XML serialization from the next major version of Noda Time.
- Use unsafe code in ReadXml to violate the readonly modifier. The System .Runtime.CompilerServices.Unsafe package makes this simpler.

None of these options is pleasant, and there's no twist as I reveal a cunning way of satisfying all the concerns. At the moment, I believe that structs implementing IXml-Serializable can't be genuinely read-only. No doubt there are other interfaces that are implicitly mutable in the same way that you might want to implement in a struct, but I suspect that IXmlSerializable will be the most common one.

 The good news is that most readers probably aren't facing this issue. Where you can make your user-defined structs read-only, I encourage you to do so. Just bear in mind that it's a one-way change for public code; you can safely remove the modifier later only if you're in the privileged position of being able to recompile all the code that uses the struct. Our next feature is effectively tidying up consistency: providing the same functionality to extension methods that's already present in struct instance methods.

# *13.5 Extension methods with ref or in parameters (C# 7.2)*

Prior to C# 7.2, the first parameter in any extension method had to be a value parameter. This restriction is partially lifted in C# 7.2 to embrace the new ref-like semantics more thoroughly.

#### *13.5.1 Using ref/in parameters in extension methods to avoid copying*

Suppose you have a large struct that you'd like to avoid copying around and a method that computes a result based on the values of properties in that struct—the magnitude of a 3D vector, for example. If the struct provides the method (or property) itself, you're fine, particularly if the struct is declared with the readonly modifier. You can avoid copying with no problems. But maybe you're doing something more complex that the authors of the struct hadn't considered. The samples in this section use a trivial read-only Vector3D struct introduced in the following listing. The struct just exposes X, Y, and Z properties.

```
public readonly struct Vector3D
{
     public double X { get; }
     public double Y { get; }
     public double Z { get; }
     public Vector3D(double x, double y, double z)
\left\{\right.X = x;Y = Y;Z = Z; }
}
  Listing 13.17 A trivial Vector3D struct
```
If you write your own method accepting the struct with an in parameter, you're fine. You can avoid copying, but it may be slightly awkward to call. For example, you might end up having to write something like this:

double magnitude = VectorUtilities.Magnitude(vector);

That would be ugly. You have extension methods, but a regular extension method like this would copy the vector on each call:

```
public static double Magnitude(this Vector3D vector)
```
It's unpleasant to have to choose between performance and readability. C# 7.2 comes to the rescue in a reasonably predictable way: you can write extension methods with a ref or in modifier on the first parameter. The modifier can appear before or after the this modifier. If you're only computing a value, you should use an in parameter, but you can also use ref if you want to be able to modify the value in the original storage location without having to create a new value and copy it in. The following listing provides two sample extension methods on a Vector3D.

```
Listing 13.18 Extension methods using ref and in
```

```
public static double Magnitude(this in Vector3D vec) =>
   Math.Sqrt(vec.X * vec.X + vec.Y * vec.Y + vec.Z * vec.Z);
public static void OffsetBy(this ref Vector3D orig, in Vector3D off) =>
     orig = new Vector3D(orig.X + off.X, orig.Y + off.Y, orig.Z + off.Z);
```
The parameter names are abbreviated more than I'm normally comfortable with to avoid long-winded formatting in the book. Note that the second parameter in the OffsetBy method is an in parameter; you're trying to avoid copying to as great an extent as you can.

 It's simple to use the extension methods. The only possibly surprising aspect is that unlike regular ref parameters, there's no sign of the ref modifier when calling ref extension methods. The following listing uses both of the extension methods I've shown to create two vectors, offset the first vector by the second vector, and then display the resulting vector and its magnitude.

#### Listing 13.19 Calling **ref** and **in** extension methods

```
var vector = new Vector3D(1.5, 2.0, 3.0);var offset = new Vector3D(5.0, 2.5, -1.0);
```

```
vector.OffsetBy(offset);
```

```
Console.WriteLine($"({vector.X}, {vector.Y}, {vector.Z})");
Console.WriteLine(vector.Magnitude());
```
The output is as follows:

(6.5, 4.5, 2) 8.15475321515004

This shows that the call to OffsetBy modified the vector variable as you intended it to.

NOTE The OffsetBy method makes our immutable Vector3D struct feel somewhat mutable. This feature is still in its early days, but I suspect I'll feel much more comfortable writing extension methods with initial in parameters than with ref parameters.

An extension method with an initial in parameter can be called on a read-write variable (as you've seen by calling vector.Magnitude()), but an extension method with an initial ref parameter can't be called on a read-only variable. For example, if you create a read-only alias for vector, you can't call OffsetBy:

```
ref readonly var alias = ref vector;
alias.OffsetBy(offset); 
                                                      Error: trying to use a 
                                                    read-only variable as ref
```
Unlike regular extension methods, restrictions exist about the extended type (the type of the first parameter) for initial ref and in parameters.

#### *13.5.2 Restrictions on ref and in extension methods*

Normal extension methods can be declared to extend any type. They can use either a regular type or a type parameter with or without constraints:

```
static void Method(this string target)
static void Method(this IDisposable target)
static void Method<T>(this T target)
static void Method<T>(this T target) where T : IComparable<T> 
static void Method<T>(this T target) where T : struct
```
In contrast, ref and in extension methods always have to extend value types. In the case of in extension methods, that value type can't be a type parameter either. These are valid:

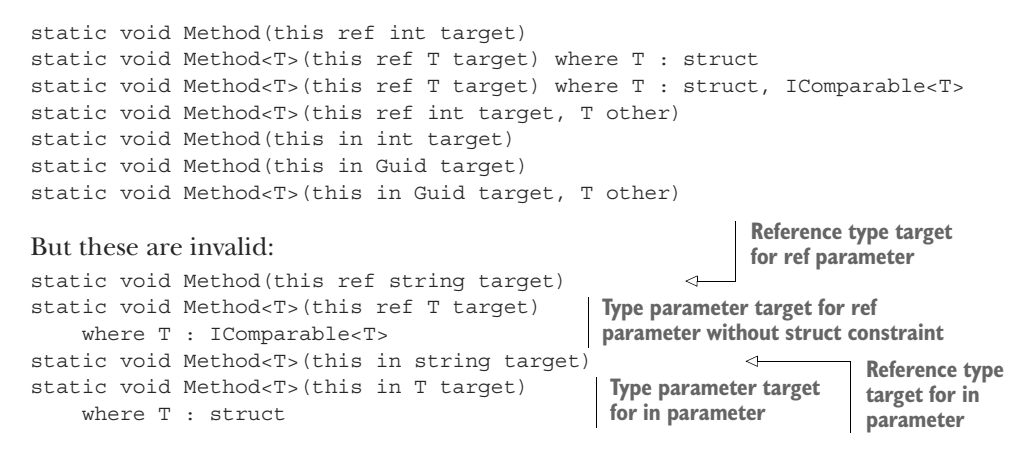

Note the difference between in and ref, where a ref parameter can be a type parameter so long as it has the struct constraint. An in extension method can still be generic (as per the final valid example), but the extended type can't be a type

parameter. At the moment, there's no constraint that can require that T is a readonly struct, which would be required for a generic in parameter to be useful. That may change in future versions of C#.

 You may wonder why the extended type is constrained to be a value type at all. There are two primary reasons for this:

- The feature is designed to avoid expensive copying of value types, so there's no benefit for reference types.
- If a ref parameter could be a reference type, it could be set to a null reference within the method. That would disrupt an assumption  $C#$  developers and tooling can always make at the moment: that calling  $x$ . Method() (where  $x$  is a variable of some reference type) can never make x null.

I don't expect to use ref and in extension methods very much, but they do provide a pleasant consistency to the language.

 The features in the remainder of the chapter are somewhat different from the ones you've examined so far. Just to recap, so far you've looked at these:

- Ref locals
- Ref returns
- Read-only versions of ref locals and ref returns
- **i** in parameters: read-only versions of ref parameters
- Read-only structs, which allow in parameters and read-only ref locals and returns to avoid copying
- Extension methods targeting ref or in parameters

If you started with ref parameters and wondered how to extend the concept further, you might have come up with something similar to this list. We're now going to move on to ref-like structs, which are related to all of these but also feel like a whole new kind of type.

# *13.6 Ref-like structs (C# 7.2)*

C# 7.2 introduces the notion of a *ref-like* struct: one that's intended to exist only on the stack. Just as with custom task types, it's likely that you'll never need to declare your own ref-like struct, but I expect C# code written against up-to-date frameworks in the next few years to use the ones built into the framework quite a lot.

 First, you'll look at the basic rules for ref-like structs and then see how they're used and the framework support for them. I should note that these are a simplified form of the rules; consult the language specification for the gory details. I suspect that relatively few developers will need to know exactly how the compiler enforces the stack safety of ref-like structs, but it's important to understand the principle of what it's trying to achieve:

*A ref-like struct value must stay on the stack, always.*

Let's start by creating a ref-like struct. The declaration is the same as a normal struct declaration with the addition of the ref modifier:

```
public ref struct RefLikeStruct
{
}
                    Struct members 
                    as normal
```
# *13.6.1 Rules for ref-like structs*

Rather than say what you *can* do with it, here are some of the things you *can't* do with RefLikeStruct and a brief explanation:

- You can't include a RefLikeStruct as a field of any type that isn't also a reflike struct. Even a regular struct can easily end up on the heap either via boxing or by being a field in a class. Even within another ref-like struct, you can use RefLikeStruct only as the type of an instance field—never a static field.
- You can't box a RefLikeStruct. Boxing is precisely designed to create an object on the heap, which is exactly what you don't want.
- You can't use RefLikeStruct as a type argument (either explicitly or by type inference) for any generic method or type, including as a type argument for a generic ref-like struct type. Generic code can use generic type arguments in all kinds of ways that put values on the heap, such as creating a List<T>.
- You can't use RefLikeStruct[] or any similar array type as the operand for the typeof operator.
- Local variables of type RefLikeStruct can't be used anywhere the compiler might need to capture them on the heap in a special generated type. That includes the following:
	- Async methods, although this could potentially be relaxed so a variable could be declared and used between await expressions, so long as it was never used across an await expression (with a declaration before the await and a usage after it). Parameters for async methods can't be ref-like struct types.
	- Iterator blocks, which already appear to have the "only using RefLike-Struct between two yield expressions is okay" rules. Parameters for iterator blocks can't be ref-like struct types.
	- Any local variable captured by a local method, LINQ query expression, anonymous method, or lambda expression.

Additionally, complicated rules $^3$  indicate how ref local variables of ref-like types can be used. I suggest trusting the compiler here; if your code fails to compile because of reflike structs, you're likely trying to make something available at a point where it will no

<sup>3</sup> Translation: I'm finding them hard to understand. I understand the general purpose, but the complexity required to prevent bad things from happening is beyond my current level of interest in going over the rules line by line.

longer be alive on the stack. With this set of rules keeping values on the stack, you can finally look at using the poster child for ref-like structs: Span<T>.

#### *13.6.2 Span<T> and stackalloc*

There are several ways of accessing chunks of memory in .NET. Arrays are the most common, but ArraySegment<T> and pointers are also used. One large downside of using arrays directly is that the array effectively owns all its memory; an array is never just part of a larger piece of memory. That doesn't sound too bad until you think of how many method signatures you've seen like this:

int ReadData(byte[] buffer, int offset, int length)

This "buffer, offset, length" set of parameters occurs all over the place in .NET, and it's effectively a code smell suggesting that we haven't had the right abstraction in place. Span<T> and the related types aim to fix this.

NOTE Some uses of Span<T> will work just by adding a reference to the System.Memory NuGet package. Others require framework support. The code presented in this section has been built against .NET Core 2.1. Some listings will build against earlier versions of the framework as well.

Span<T> is a ref-like struct that provides read/write, indexed access to a section of memory just like an array but without any concept of owning that memory. A span is always created from something else (maybe a pointer, maybe an array, even data created directly on the stack). When you use a Span<T>, you don't need to care where the memory has been allocated. Spans can be *sliced*: you can create one span as a subsection of another without copying any data. In new versions of the framework, the JIT compiler will be aware of Span<T> and handle it in a heavily optimized manner.

The ref-like nature of Span<T> sounds irrelevant, but it has two significant benefits:

- It allows a span to refer to memory with a tightly controlled lifecycle, as the span can't escape from the stack. The code that allocates the memory can pass a span to other code and then free the memory afterward with confidence that there won't be any spans left to refer to that now-deallocated memory.
- It allows custom one-time initialization of data in a span without any copying and without the risk of code being able to change the data afterward.

Let's demonstrate both of these points in a simple way by writing a method to generate a random string. Although Guid.NewGuid often can be used for this purpose, sometimes you may want a more customized approach using a different set of characters and length. The following listing shows the traditional code you might have used in the past.

```
static string Generate(string alphabet, Random random, int length)
{
    char[] chars = new char[length];
  Listing 13.20 Generating a random string by using a char[]
```

```
for (int i = 0; i < length; i++)\{ chars[i] = alphabet[random.Next(alphabet.Length)];
 }
    return new string(chars);
}
```
Here's an example of calling the method to generate a string of 10 lowercase letters:

```
string alphabet = "abcdefghijklmnopqrstuvwxyz";
Random random = new Random();
Console.WriteLine(Generate(alphabet, random, 10));
```
Listing 13.20 performs two heap allocations: one for the char array and one for the string. The data needs to be copied from one place to the other when constructing the string. You can improve this slightly if you know you'll always be generating reasonably small strings, and if you're in a position to use unsafe code. In that situation, you can use stackalloc, as shown in the following listing.

```
unsafe static string Generate(string alphabet, Random random, int length)
{
     char* chars = stackalloc char[length];
    for (int i = 0; i < length; i++) {
         chars[i] = alphabet[random.Next(alphabet.Length)];
 }
     return new string(chars);
}
  Listing 13.21 Generating a random string by using stackalloc and a pointer
```
This performs only one heap allocation: the string. The temporary buffer is stack allocated, but you need to use the unsafe modifier because you're using a pointer. Unsafe code takes me out of my comfort zone; although I'm reasonably confident that this code is okay, I wouldn't want to do anything much more complicated with pointers. There's still the copy from the stack allocated buffer to the string, too.

 The good news is that Span<T> also supports stackalloc without any need for the unsafe modifier, as shown in the following listing. You don't need the unsafe modifier because you're relying on the rules for ref-like structs to keep everything safe.

```
static string Generate(string alphabet, Random random, int length)
{
    Span<char> chars = stackalloc char[length];
   for (int i = 0; i < length; i++)\{ chars[i] = alphabet[random.Next(alphabet.Length)];
 }
    return new string(chars);
}
  Listing 13.22 Generating a random string by using stackalloc and a Span<char>
```
That makes me more confident, but it's no more efficient; you're still copying data in a way that feels redundant. You can do better. All you need is this factory method in System.String:

```
public static string Create<TState>(
     int length, TState state, SpanAction<char, TState> action)
```
That uses  $SpanAction < T$ , Targ>, which is a new delegate with this signature:

```
delegate void SpanAction<T, in TArg>(Span<T> span, TArg arg);
```
These two signatures may look a little odd to start with, so let's unpack what the implementation of Create does. It takes the following steps:

- <sup>1</sup> Allocates a string with the requested length
- <sup>2</sup> Creates a span that refers to the memory inside the string
- <sup>3</sup> Calls the action delegate, passing in whatever state the method was given and the span
- <sup>4</sup> Returns the string

The first thing to note is that our delegate is able to write to the content of a string. That sounds like it defies everything you know about the immutability of strings, but the Create method is in control here. Yes, you can write whatever you like to the string, just as you can create a new string with whatever content you want. But by the time the string is returned, the content is effectively baked into the string. You can't try to cheat by holding onto the Span<char> that's passed to the delegate, because the compiler makes sure it doesn't escape the stack.

 That still leaves the odd part about the state. Why do you need to pass in state that's then passed back to our delegate? It's easiest to show you an example; the following listing uses the Create method to implement our random string generator.

```
static string Generate(string alphabet, Random random, int length) =>
    string.Create(length, (alphabet, random), (span, state) =>
\{ var alphabet2 = state.alphabet;
        var random2 = state.random;
       for (int i = 0; i < span. Length; i++)\{ span[i] = alphabet2[random2.Next(alphabet2.Length)];
 }
    });
  Listing 13.23 Generating a random string with string.Create
```
At first, it looks like a lot of pointless repetition occurs. The second argument to string.Create is (alphabet, random), which puts the alphabet and random parameters into a tuple to act as the state. You then unpack these values from the tuple again in the lambda expression:

```
var alphabet2 = state.alphabet;
var random2 = state.random;
```
Why not just capture the parameters in the lambda expression? Using alphabet and random within the lambda expression would compile and behave correctly, so why bother using the extra state parameter?

 Remember the point of using spans: you're trying to reduce heap allocations as well as copying. When a lambda expression captures a parameter or local variable, it has to create an instance of a generated class so that the delegate has access to those variables. The lambda expression in listing 13.23 doesn't need to capture anything, so the compiler can generate a static method and cache a single delegate instance to use every time Generate is called. All the state is passed via the parameters to string. Create, and because C# 7 tuples are value types, there's no allocation for that state.

 At this point, your simple string generation method is as good as it's going to get: it requires a single heap allocation and no extra data copying. Your code just writes straight into the string data.

 This is just one example of the kind of thing that Span<T> makes possible. Related types exist; ReadOnlySpan<T>, Memory<T>, and ReadOnlyMemory<T> are the most important ones. A full deep-dive into them is beyond the scope of this book.

 Importantly, our optimization of the Generate method didn't need to change its signature at all. It was a pure implementation change isolated from anything else, and that's what makes me excited. Although passing large structs by reference throughout your codebase would help avoid excessive copying, that's an invasive optimization. I far prefer optimizations that I can perform in a piecemeal, targeted fashion.

 Just as string gains extra methods to make use of spans, so will many other types. We now take it for granted that any I/O-based operation will have an async option available in the framework, and I expect the same to be true for spans over time; wherever they'd be useful, they'll be available. I expect third-party libraries will offer overloads accepting spans, too.

#### STACKALLOC WITH INITIALIZERS (C# 7.3)

While we're on the subject of stack allocation,  $C# 7.3$  adds one extra twist: initializers. Whereas with previous versions you could use stackalloc only with a size you wanted to allocate, with C# 7.3 you can specify the content of the allocated space as well. This is valid for both pointers and spans:

```
Span<int> span = stackalloc int [] \{ 1, 2, 3 \};
int* pointer = stackalloc int[] \{4, 5, 6\};
```
I don't believe this has any significant efficiency gains over allocating and then manually populating the space, but it's certainly simpler code to read.

#### PATTERN-BASED FIXED STATEMENTS (C# 7.3)

As a reminder, the fixed statement is used to obtain a pointer to memory, temporarily preventing the garbage collector from moving that data. Before C# 7.3, this could be used only with arrays, strings, and taking the address of a variable. C# 7.3 allows it to be used with any type that has an accessible method called GetPinnable-Reference that returns a reference to an unmanaged type. For example, if you have a method returning a ref int, you can use that in a fixed statement like this:

fixed (int\*  $ptr = value$ ) { } **Calls value.GetPinnableReference Code using the pointer**

This isn't something most developers would normally implement themselves, even within the small proportion of developers who use unsafe code on a regular basis. As you might expect, the types you're most likely to use this with are Span<T> and Read-OnlySpan<T>, allowing them to interoperate with code that already uses pointers.

## *13.6.3 IL representation of ref-like structs*

Ref-like structs are decorated with an [IsRefLikeAttribute] attribute that is again from the System.Runtime.CompilerServices namespace. If you're targeting a version of the framework that doesn't have the attribute available, it'll be generated in your assembly.

 Unlike in parameters, the compiler doesn't use the modreq modifier to require any tools consuming the type to be aware of it; instead, it also adds an [Obsolete-Attribute] to the type with a fixed message. Any compiler that understands [IsRef-LikeAttribute] can ignore the [ObsoleteAttribute] if it has the right text. If the type author wants to make the type obsolete, they just use [ObsoleteAttribute] as normal, and the compiler will treat it as any other obsolete type.

# *Summary*

- C# 7 adds support for pass-by-reference semantics in many areas of the language.
- C# 7.0 included only the first few features; use C# 7.3 for the full range.
- The primary aim of the ref-related features is for performance. If you're not writing performance-critical code, you may not need to use many of these features.
- Ref-like structs allow the introduction of new abstractions in the framework, starting with Span<T>. These abstractions aren't just for high-performance scenarios; they're likely to affect a large proportion of .NET developers over time.

# *Concise code in C# 7*

#### *This chapter covers*

- **Declaring methods within methods**
- **Simplifying calls by using out parameters**
- **Writing numeric literals more readably**
- **Using throw as an expression**
- **Using default literals**

C# 7 comes with large features that change the way we approach code: tuples, deconstruction, and patterns. It comes with complex but effective features that are squarely aimed at high-performance scenarios. It also comes with a set of small features that just make life a little bit more pleasant. There's no single feature in this chapter that's earth-shattering; each makes a small difference, and the combination of all of them can lead to beautifully concise, clear code.

# *14.1 Local methods*

If this weren't *C# in Depth*, this section would be short indeed; you can write methods within methods. There's more to it than that, of course, but let's start with a simple example. The following listing shows a simple local method within a regular Main method. The local method prints and then increments a local variable declared within Main, demonstrating that variable capture works with local methods.

```
static void Main()
{
    int x = 10;
     PrintAndIncrementX(); 
     PrintAndIncrementX(); 
    Console.WriteLine(\frac{1}{2}"After calls, x = \{x\}");
     void PrintAndIncrementX() 
     { 
 Console.WriteLine($"x = {x}"); 
Local methodX++; } 
}
  Listing 14.1 A simple local method that accesses a local variable
                                 Declares local variable 
                               used within method
                                                    Calls local method twice
```
This looks a bit odd when you see it for the first time, but you soon get used to it. Local methods can appear anywhere you have a block of statements: methods, constructors, properties, indexers, event accessors, finalizers, and even within anonymous functions or nested within another local method.

 A local method declaration is like a normal method declaration but with the following restrictions:

- It can't have any access modifiers (public and so on).
- If can't have the extern, virtual, new, override, static, or abstract modifiers.
- It can't have any attributes (such as [MethodImpl]) applied to it.
- It can't have the same name as another local method within the same parent; there's no way to overload local methods.

On the other hand, a local method acts like standard methods in other ways, such as the following:

- It can be void or return a value.
- It can have the async modifier.
- It can have the unsafe modifier.
- It can be implemented via an iterator block.
- It can have parameters, including optional ones.
- It can be generic.
- It can refer to any enclosing type parameters.
- It can be the target of a method group conversion to a delegate type.

As shown in the listing 14.1, it's fine to declare the method after it's used. Local methods can call themselves or other local methods that are in scope. Positioning can still

be important, though, largely in terms of how the local methods refer to *captured variables*: local variables declared in the enclosing code but used in the local method.

 Indeed, much of the complexity around local methods, both in language rules and implementation, revolves around the ability for them to read and write captured variables. Let's start off by talking about the rules that the language imposes.

## *14.1.1 Variable access within local methods*

You've already seen that local variables in the enclosing block can be read and written, but there's more nuance to it than that. There are a lot of small rules here, but you don't need to worry about learning them exhaustively. Mostly of the time you won't even notice them, and you can refer back to this section if the compiler complains about code that you expect to be valid.

#### A LOCAL METHOD CAN CAPTURE ONLY VARIABLES THAT ARE IN SCOPE

You can't refer to a local variable outside its scope, which is, broadly speaking, the block in which it's declared. For example, suppose you want your local method to use an iteration variable declared in a loop; the local method itself has to be declared in the loop, too. As a trivial example, this isn't valid:

```
static void Invalid()
{
    for (int i = 0; i < 10; i++)
     {
         PrintI();
 }
     void PrintI() => Console.WriteLine(i); 
}
                                                            Unable to access i; 
                                                            it's not in scope.
```
But with the local method inside the loop, it's valid $^{\rm l}$ :

```
static void Valid()
{
    for (int i = 0; i < 10; i++)
     {
          PrintI();
         void PrintI() => Console.WriteLine(i);
     }
}
                                                                Local method declared 
                                                                within loop; i is in scope.
```
#### A LOCAL METHOD MUST BE DECLARED AFTER THE DECLARATION OF ANY VARIABLES IT CAPTURES

Just as you can't use a variable earlier than its declaration in regular code, you can't use a captured variable in a local method until after its declaration, either. This rule is more for consistency than out of necessity; it would've been feasible to specify the

<sup>&</sup>lt;sup>1</sup> It may be a little strange to read, but it's valid.

language to require that any calls to the method occur after the variable's declaration, for example, but it's simpler to require all access to occur after declaration. Here's another trivial example of invalid code:

```
static void Invalid()
                                                            CS0841: Can't use local 
{
                                                           variable i before it's declared
    void PrintI() => Console.WriteLine(i);
                                                      \leftarrowint i = 10;
     PrintI();
}
```
Just moving the local method declaration to after the variable declaration (whether before or after the  $PrintI()$  call) fixes the error.

```
A LOCAL METHOD CAN'T CAPTURE REF PARAMETERS OF THE
ENCLOSING METHOD
```
Just like anonymous functions, local methods aren't permitted to use reference parameters of their enclosing method. For example, this is invalid:

```
static void Invalid(ref int p)
{
     PrintAndIncrementP();
                                               Invalid access to 
     void PrintAndIncrementP() =>
         Console.WriteLine(p++); 
                                               reference parameter\leftarrow}
```
The reason for this prohibition for anonymous functions is that the created delegate might outlive the variable being captured. In most cases, this reason wouldn't apply to local methods, but as you'll see later, it's possible for local methods to have the same kind of issue. In most cases, you can work around this by declaring an extra parameter in the local method and passing the reference parameter by reference again:

```
static void Valid(ref int p)
{
    PrintAndIncrement(ref p);
    void PrintAndIncrement(ref int x) => Console.WriteLine(x++); 
}
```
If you don't need to modify the parameter within the local method, you can make it a value parameter instead.

 As a corollary of this restriction (again, mirroring a restriction for anonymous functions), local methods declared within structs can't access this. Imagine that this is an implicit extra parameter at the start of every instance method's parameter list. For class methods, it's a value parameter; for struct methods, it's a reference parameter. Therefore, you can capture this in local methods in classes but not in structs. The same workaround applies as for other reference parameters.

NOTE I've provided an example in the source code accompanying the book in LocalMethodUsingThisInStruct.cs.

#### LOCAL METHODS INTERACT WITH DEFINITE ASSIGNMENT

The rules of definite assignment in C# are complicated, and local methods complicate them further. The simplest way to think about it is as if the method were inlined at any point where it's called. That impacts assignment in two ways.

 First, if a method that reads a captured variable is called before it's definitely assigned, that causes a compile-time error. Here's an example that tries to print the value of a captured variable in two places: once before it's been assigned a value and once afterward:

```
static void AttemptToReadNotDefinitelyAssignedVariable()
{
     int i;
 void PrintI() => Console.WriteLine(i);
CS0165: Use of unassigned 
                                                  local variable 'i'
     PrintI();
                                             \leftarrowNo error: i is 
    i = 10;definitely assigned here.
     PrintI(); 
}
```
Notice that it's the location of the call to PrintI that causes the error here; the location of the method declaration itself is fine. If you move the assignment to i before any calls to  $PrintI()$ , that's fine, even if it's still after the declaration of  $PrintI()$ .

 Second, if a local method writes to a captured variable in all possible execution flows, the variable will be definitely assigned at the end of any call to that method. Here's an example that assigns a value within a local method but then reads it within the containing method:

```
static void DefinitelyAssignInMethod()
{
                          Call to the method makes 
     int i;
                          i definitely assigned. So it's fine to
     AssignI(); 
                                                print it out.
     Console.WriteLine(i); 
    void \text{Assim}(\ ) \Rightarrow i = 10;\leftarrowMethod performs 
}
                                             the assignment.
```
There are a couple of final points to make about local methods and variables, but this time the variables under discussion are not captured variables but fields.

#### LOCAL METHODS CAN'T ASSIGN READ-ONLY FIELDS

Read-only fields can be assigned values only in field initializers or constructors. That rule doesn't change with local methods, but it's made a little stricter: even if a local method is declared within a constructor, it doesn't count as being inside the constructor in terms of field initialization. This code is invalid:

```
class Demo
{
     private readonly int value;
     public Demo()
     {
         AssignValue();
```

```
 void AssignValue()
\left\{ \begin{array}{c} \end{array} \right.value = 10;
             }
       }
}
                                                       Invalid assignment 
                                                       to read-only field
```
This restriction isn't likely to be a significant problem, but it's worth being aware of. It stems from the fact that the CLR hasn't had to change in order to support local methods. They're just a compiler transformation. This leads us to considering exactly how the compiler *does* implement local methods, particularly with respect to captured variables.

#### *14.1.2 Local method implementations*

Local methods don't exist at the CLR level.<sup>2</sup> The C# compiler converts local methods into regular methods by performing whatever transformations are required to make the final code behave according to the language rules. This section provides examples of the transformations implemented by Roslyn (the Microsoft C# compiler) and focuses on how captured variables are treated, as that's the most complex aspect of the transformation.

#### Implementation details: Nothing guaranteed here

This section really is about how the C# 7.0 version of Roslyn implements local methods. This implementation could change in future versions of Roslyn, and other C# compilers may use a different implementation. It also means there's quite a lot of detail here that you may not be interested in.

The implementation does have performance implications that may affect how comfortable you are with using local methods in performance-sensitive code. But as with all performance matters, you should be basing your decisions more on careful measurement than on theory.

Local methods feel like anonymous functions in the way they can capture local variables from their surrounding code. But significant differences in the implementation can make local methods rather more efficient in many cases. At the root of this difference is the lifetime of the local variables involved. If an anonymous function is converted into a delegate instance, that delegate could be invoked long after the method has returned, so the compiler has to perform tricks, hoisting the captured variables into a class and making the delegate refer to a method in that class.

 Compare that with local methods: in most cases, the local method can be invoked only during the call of the enclosing method; you don't need to worry about it referring

<sup>2</sup> If a C# compiler were to target an environment where local methods did exist, all of the information in this section would probably be irrelevant for that compiler.

to captured variables after that call has completed. That allows for a more efficient, stack-based implementation with no heap allocations. Let's start reasonably simply with a local method that increments a captured variable by an amount specified as an argument to the local method.

```
static void Main()
{
    int i = 0; AddToI(5);
    AddToI(10);
    Console.WriteLine(i);
    void AddToI(int amount) => i += amount;
}
  Listing 14.2 Local method modifying a local variable
```
What does Roslyn do with this method? It creates a private mutable struct with public fields to represent all the local variables in the same scope that are captured by any local method. In this case, that's just the i variable. It creates a local variable within the Main method of that struct type and passes the variable by reference to the regular method created from AddToI along with the declared amount parameter, of course. You end up with something like the following listing.

```
Listing 14.3 What Roslyn does with listing 14.2
private struct MainLocals 
                               \rightarrowGenerated mutable struct to store 
{
                                     the local variables from Main
     public int i;
}
static void Main()
{
     MainLocals locals = new MainLocals(); 
                                                       Creates and uses a value of 
    locals.i = 0;the struct within the method
                                   Passes the struct by reference 
     AddToI(5, ref locals); 
                                 to the generated method
     AddToI(10, ref locals); 
     Console.WriteLine(locals.i);
}
static void AddToI(int amount, ref MainLocals locals) 
                                                                  Generated method 
{ 
                                                                  to represent the 
     locals.i += amount; 
                                                                  original local method}
```
As usual, the compiler generates unspeakable names for the method and the struct. Note that in this example, the generated method is static. That's the case when either the local method is originally contained in a static member or when it's contained in an instance member but the local method doesn't capture this (explicitly or implicitly by using instance members within the local method).

 The important point about generating this struct is that the transformation is almost free in terms of performance: all the local variables that would've been on the stack before are still on the stack; they are just bunched together in a struct so that they can be passed by reference to the generated method. Passing the struct by reference has two benefits:

- It allows the local method to modify the local variables.
- However many local variables are captured, calling the local method is cheap. (Compare that with passing them all by value, which would mean creating a second copy of each captured local variable.)

All of this without any garbage being generated on the heap. Hooray! Now let's make things a little more complex.

#### CAPTURING VARIABLES IN MULTIPLE SCOPES

In an anonymous function, if local variables are captured from multiple scopes, multiple classes are generated with a field in each class representing the inner scope holding a reference to an instance of the class representing the outer scope. That wouldn't work with the struct approach for local methods that you just saw because of the copying involved. Instead, the compiler generates one struct for each scope containing a captured variable and uses a separate parameter for each scope. The following listing deliberately creates two scopes, so we can see how the compiler handles it.

```
static void Main()
{
     DateTime now = DateTime.UtcNow;
     int hour = now.Hour;
     if (hour > 5)
\{ int minute = now.Minute;
         PrintValues();
         void PrintValues() =>
            Console.WriteLine(\sinh(x) = \{hour\}; minute = \{minute\}");
     }
}
  Listing 14.4 Capturing variables from multiple scopes
```
I used a simple if statement to introduce a new scope rather than a for or foreach loop, because this made the translation simpler to represent reasonably accurately. The following listing shows the compiler how the compiler translates the local methods into regular ones.

```
struct OuterScope 
{ 
     public int hour; 
} 
  Listing 14.5 What Roslyn does with listing 14.4
                                 Generated struct 
                                 for outer scope
```

```
struct InnerScope 
{ 
     public int minute; 
} 
static void Main()
{
     DateTime now = DateTime.UtcNow; 
     OuterScope outer = new OuterScope(); 
     outer.hour = now.Hour; 
     if (outer.hour > 5)
     {
InnerScope inner = new InnerScope(); Creates and uses struct for
         inner.minute = now.Minute; 
         PrintValues(ref outer, ref inner); 
     }
}
static void PrintValues( 
 ref OuterScope outer, ref InnerScope inner)
the original local method{
    Console.WriteLine($^{\prime\prime}hour = {outer.hour}; minute = {inner.minute}");
}
                               Generated struct 
                               for inner scope
                                                Uncaptured 
                                                local variable
                                                Creates and uses struct 
                                                for outer scope variable hour
                                                    inner scope variable minute
                                                             Passes both structs by reference 
                                                            to generated method
                                                        Generated method to represent
```
In addition to demonstrating how multiple scopes are handled, this listing shows that uncaptured local variables aren't included in the generated structs.

 So far, we've looked at cases where the local method can execute only while the containing method is executing, which makes it safe for the local variables to be captured in this efficient way. In my experience, this covers most of the cases where I've wanted to use local methods. There are occasional exceptions to that safe situation, though.

#### PRISON BREAK! HOW LOCAL METHODS CAN ESCAPE THEIR CONTAINING CODE

Local methods behave like regular methods in four ways that can stop the compiler from performing the "keep everything on the stack" optimization we've discussed so far:

- They can be asynchronous, so a call that returns a task almost immediately won't necessarily have finished executing the logical operation.
- They can be implemented with iterators, so a call that creates a sequence will need to continue executing the method when the next value in the sequence is requested.
- They can be called from anonymous functions, which could in turn be called (as delegates) long after the original method has finished.
- **They can be the targets of method group conversions, again creating delegates** that can outlive the original method call.

The following listing shows a simple example of the last bullet point. A local Count method captures a local variable in its enclosing CreateCounter method. The Count method is used to create an Action delegate, which is then invoked after the CreateCounter method has returned.

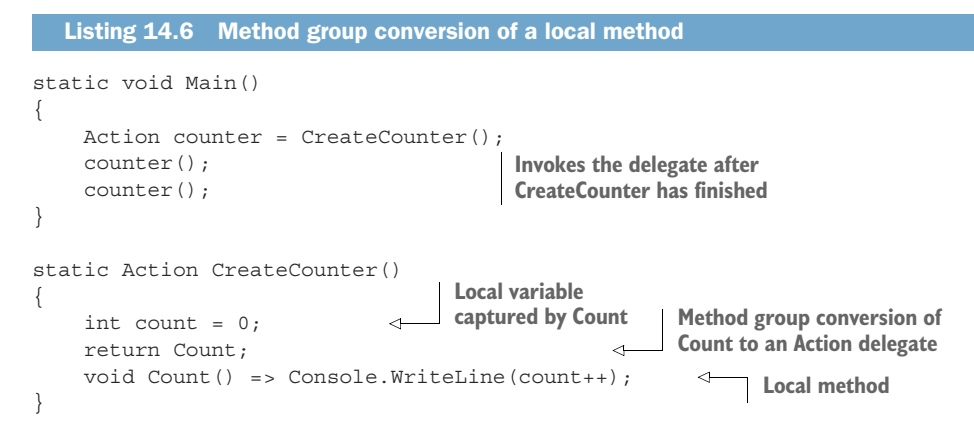

You can't use a struct on the stack for count anymore. The stack for CreateCounter won't exist by the time the delegate is invoked. But this feels very much like an anonymous function now; you could've implemented CreateCounter by using a lambda expression instead:

```
static Action CreateCounter()
{
    int count = 0;
     return () => Console.WriteLine(count++); 
}
                                                           Alternative implementation 
                                                         using a lambda expression
```
That gives you a clue as to how the compiler can implement the local method: it can apply a similar transformation for the local method as it would for the lambda expression, as shown in the following listing.

```
static void Main()
{
     Action counter = CreateCounter();
     counter();
     counter();
}
static Action CreateCounter()
{
     CountHolder holder = new CountHolder(); 
     holder.count = 0; 
     return holder.Count; 
}
private class CountHolder 
{
     public int count; 
     public void Count() => Console.WriteLine(count++); 
}
   Listing 14.7 What Roslyn does with listing 14.6
                                                      Creates and initializes object 
                                                      holding captured variables
                                       Method group conversion of 
                                       instance method from holder
                                                     Private class with 
                                                     captured variables 
                              Captured variable and local method Local method is now 
                                                                          an instance method 
                                                                         in generated class
```
The same kind of transformation is performed if the local method is used within an anonymous function if it's an async method or if it's an iterator (with yield statements). The performance-minded may wish to be aware that async methods and iterators can end up generating multiple objects; if you're working hard to prevent allocations and you're using local methods, you may wish to pass parameters explicitly to those local methods instead of capturing local variables. An example of this is shown in the next section.

 Of course, the set of possible scenarios is pretty huge; one local method could use a method conversion for another local method, or you could use a local method within an async method, and so on. I'm certainly not going to try to cover every possible case here. This section is intended to give you a good idea of the two kinds of transformation the compiler can use when dealing with captured variables. To see what it's doing with *your* code, use a decompiler or ildasm, remembering to disable any "optimizations" the decompiler might do for you. (Otherwise, it could easily just show the local method, which doesn't help you at all.) Now that you've seen what you can do with local methods and how the compiler handles them, let's consider when it's appropriate to use them.

#### *14.1.3 Usage guidelines*

There are two primary patterns to spot where local methods might be applicable:

- You have the same logic repeated multiple times in a method.
- You have a private method that's used from only one other method.

The second case is a special case of the first in which you've taken the time to refactor the common code already. But the first case can occur when there's enough local state to make that refactoring ugly. Local methods can make the extraction significantly more appealing because of the ability to capture local variables.

 When refactoring an existing method to become a local method, I advise consciously taking a two-stage approach. First, move the single-use method into the code that uses it without changing its signature. $^3$  Second, look at the method parameters: are all the calls to the method using the same local variables as arguments? If so, those are good candidates for using captured variables instead, removing the parameter from the local method. Sometimes you may even be able to remove the parameters entirely.

 Depending on the number and size of the parameters, this second step could even have a performance impact. If you were previously passing large value types by value, those were being copied on each call. Using captured variables instead can eliminate that copy, which could be significant if the method is being called a lot.

 The important point about local methods is that it becomes clear that they're an implementation detail of a method rather than of a type. If you have a private

<sup>&</sup>lt;sup>3</sup> Sometimes this requires changes to the type parameters in the signature. Often if you have one generic method calling another, when you move the second method into the first, it can just use the type parameters of the first. Listing 14.9 demonstrates this.

method that makes sense as an operation in its own right but happens to be used in only one place at the moment, you may be better off leaving it where it is. The payoff—in terms of logical type structure—is much bigger when a private method is tightly bound to a single operation and you can't easily imagine any other circumstances where you'd use it.

#### ITERATOR/ASYNC ARGUMENT VALIDATION AND LOCAL METHOD OPTIMIZATION

One common example of this is when you have iterator or async methods and want to eagerly perform argument validation. For example, the Listing 14.8 provides a sample implementation of one overload of Select in LINQ to Objects. The argument validation isn't in an iterator block, so it's performed as soon as the method is called, whereas the foreach loop doesn't execute at all until the caller starts iterating over the returned sequence.

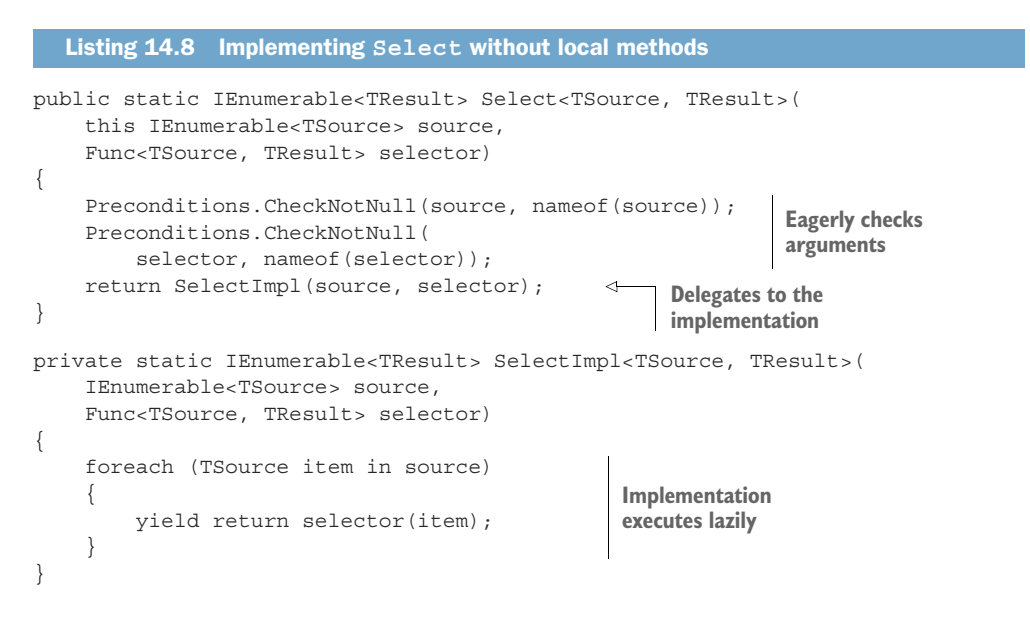

Now, with local methods available, you can move the implementation into the Select method, as shown in the following listing.

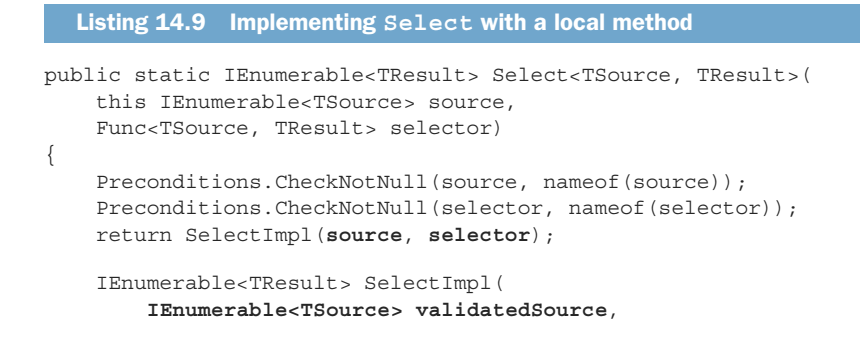

```
 Func<TSource, TResult> validatedSelector)
     {
         foreach (TSource item in validatedSource)
\{ yield return validatedSelector(item);
         }
     }
}
```
I've highlighted one interesting aspect of the implementation: you still pass the (nowvalidated) parameters into the local method. This isn't required; you could make the local method parameterless and just use the captured source and selector variables, but it's a performance tweak—it reduces the number of allocations required. Is this performance difference important? Would the version using variable capture be significantly more readable? Answers to both questions depend on the context and are likely to be somewhat subjective.

#### READABILITY SUGGESTIONS

Local methods are still new enough to me that I'm slightly wary of them. I'm erring on the side of leaving code as it is rather than refactoring toward local methods at the moment. In particular, I'm avoiding using the following two features:

- Even though you can declare a local method within the scope of a loop or other block, I find that odd to read. I prefer to use local methods only when I can declare them right at the bottom of the enclosing method. I can't capture any variables declared within loops, but I'm okay with that.
- You can declare local methods within other local methods, but that feels like a rabbit hole I'd rather not go down.

Your tastes may vary, of course, but as always, I caution against using a new feature just because you can. (Experiment with it for the sake of experimentation, certainly, but don't let the new shiny things lure you into sacrificing readability.)

 Time for some good news: the first feature of this chapter was the big one. The remaining features are much simpler.

# *14.2 Out variables*

Before C# 7, out parameters were slightly painful to work with. An out parameter required a variable to already be declared before you could use it as an argument for the parameter. Because declarations are separate statements, this meant that in some places where you wanted a single expression—initializing a variable, for example you had to reorganize your code to have multiple statements.

#### *14.2.1 Inline variable declarations for out parameters*

C# 7 removes this pain point by allowing new variables to be declared within the method invocation itself. As a trivial example, consider a method that takes textual input, attempts to parse it as an integer using int.TryParse, and then returns either

the parsed value as a nullable integer (if it parsed successfully) or null (if it didn't). In C# 6, this would have to be implemented using at least two statements: one to declare the variable and a second to call int.TryParse passing the newly declared variable for the out parameter:

```
static int? ParseInt32(string text)
{
     int value;
     return int.TryParse(text, out value) ? value : (int?) null;
}
```
In C# 7, the value variable can be declared within the method call itself, which means you can implement the method with an expression body:

```
static int? ParseInt32(string text) =>
    int.TryParse(text, out int value) ? value : (int?) null;
```
In several ways, out variable arguments behave similarly to variables introduced by pattern matches:

- If you don't care about the value, you can use a single underscore as the name to create a discard.
- You can use var to declare an implicitly typed variable (the type is inferred from the type of the parameter).
- You can't use an out variable argument in an expression tree.
- The scope of the variable is the surrounding block.
- You can't use out variables in field, property, or constructor initializers or in query expressions before C# 7.3. You'll look at an example of this shortly.
- The variable will be definitely assigned if (and only if) the method is definitely invoked.

To demonstrate the last point, consider the following code, which tries to parse two strings and sum the results:

```
static int? ParseAndSum(string text1, string text2) =>
     int.TryParse(text1, out int value1) && 
     int.TryParse(text2, out int value2)
     ? value1 + value2 : (int?) null;
```
In the third operand of the conditional operator, value1 is definitely assigned (so you could return that if you like), but value2 isn't definitely assigned; if the first call to int.TryParse returned false, you wouldn't call int.TryParse the second time because of the short-circuiting nature of the && operator.

# *14.2.2 Restrictions lifted in C# 7.3 for out variables and pattern variables*

As I mentioned in section 12.5, pattern variables can't be used when initializing fields or properties, in construction initializers  $(\text{this}(...))$  and base $(...))$ , or in query expressions. The same restriction applies to out variables until C# 7.3, which lifts all those restrictions. The following listing demonstrates this and shows that the result of the out variable is also available within the constructor body.

```
class ParsedText
{
     public string Text { get; }
     public bool Valid { get; }
     protected ParsedText(string text, bool valid)
\left\{\right.Text = text; Valid = valid;
 }
}
class ParsedInt32 : ParsedText
{
     public int? Value { get; }
     public ParsedInt32(string text)
         : base(text, int.TryParse(text, out int parseResult)) 
     {
         Value = Valid ? parseResult : (int?) null; 
     }
}
  Listing 14.10 Using an out variable in a constructor initializer
```
Although the restrictions prior to C# 7.3 never bothered me, it's nice that they've now been removed. In the rare cases that you needed to use patterns or out variables for initializers, the alternatives were relatively annoying and usually involved creating a new method just for this purpose.

 That's about it for out variable arguments. They're just a useful little shorthand to avoid otherwise-annoying variable declaration statements.

# *14.3 Improvements to numeric literals*

Literals haven't changed much in the course of C#'s history. No changes at all occurred from C# 1 until C# 6, when interpolated string literals were introduced, but that didn't change numbers at all. In C# 7, two features are aimed at number literals, both for the sake of improving readability: binary integer literals and underscore separators.

# *14.3.1 Binary integer literals*

Unlike floating-point literals (for float, double, and decimal), integer literals have always had two options for the base of the literal: you could use decimal (no prefix) or hex (a prefix of 0x or 0x).<sup>4</sup> C# 7 extends this to binary literals, which use a prefix of

<sup>4</sup> The C# designers wisely eschewed the ghastly octal literals that Java inherited from C. What's the value of 011? Why, 9, "of course."

0b or 0B. This is particularly useful if you're implementing a protocol with specific bit patterns for certain values. It doesn't affect the execution-time behavior at all, but it can make the code a lot easier to read. For example, which of these three lines initializes a byte with the top bit and the bottom three bits set and the other bits unset?

byte  $b1 = 135$ ; byte  $b2 = 0x83;$ byte  $b3 = 0b10000111;$ 

They all do. But you can tell that easily in the third line, whereas the other two take slightly longer to check (at least for me). Even that last one takes longer than it might, because you still have to check that you have the right number of bits in total. If only there were a way of clarifying it even more.

#### *14.3.2 Underscore separators*

Let's jump straight into underscore separators by improving the previous example. If you want to specify all the bits of a byte and do so in binary, it's easier to spot that you have two nibbles than to count all eight bits. Here's the same code with a fourth line that uses an underscore to separate the nibbles:

```
byte b1 = 135;
byte b2 = 0x83;byte b3 = 0b10000111;byte b4 = 0b1000 0111;
```
Love it! I can really check that at a glance. Underscore separators aren't restricted to binary literals, though, or even to integer literals. You can use them in any numeric literal and put them (almost) anywhere within the literal. In decimal literals, you're most likely to use them every three digits like thousands separators (at least in Western cultures). In hex literals, they're generally most useful every two, four, or eight digits to separate 8-, 16-, or 32-bit parts within the literal. For example:

```
int maxInt32 = 2 147 483 647;
decimal largeSalary = 123 456 789.12m;
ulong alternatingBytes = 0xff 00 ff 00 ff 00 ff 00;
ulong alternatingWords = 0xffff0000ffff0000;ulong alternatingDwords = 0xffffffff 00000000;
```
This flexibility comes at a price: the compiler doesn't check that you're putting the underscores in sensible places. You can even put multiple underscores together. Valid but unfortunate examples include the following:

```
int wideFifteen = 1____________________5;
ulong notQuiteAlternatingWords = 0xffff000ffff0000;
```
You also should be aware of a few restrictions:

- You can't put an underscore at the start of the literal.
- You can't put an underscore at the end of the literal (including just before the suffix).
- You can't put an underscore directly before or after the period in a floatingpoint literal.
- In C# 7.0 and 7.1, you can't put an underscore after the base specifier (0x or 0b) of an integer literal.

The final restriction has been lifted in C# 7.2. Although readability is subjective, I definitely prefer to use an underscore after the base specifier when there are underscores elsewhere, as in the following examples:

- 0b 1000 0111 versus 0b1000 0111
- Ox ffff 0000 versus 0xffff 0000

That's it! A nice simple feature with very little nuance. The next feature is similarly straightforward and permits a simplification in some cases where you need to throw an exception conditionally.

# *14.4 Throw expressions*

Earlier versions of C# always included the throw statement, but you couldn't use throw as an expression. Presumably, the reasoning was that you wouldn't want to, because it would always throw an exception. It turns out that as more language features were added that needed expressions, this classification became increasingly more irritating. In C# 7, you can use *throw expressions* in a limited set of contexts:

- As the body of a lambda expression
- As the body of an expression-bodied member
- As the second operand of the ?? operator
- As the second or third operand of the conditional ?: operator (but not both in the same expression)

All of these are valid:

```
public void UnimplementedMethod() => 
     throw new NotImplementedException(); 
public void TestPredicateNeverCalledOnEmptySequence()
{
     int count = new string[0]
         . Count (x \Rightarrow \text{throw new Exception("Bang!")); \Leftrightarrow Assert.AreEqual(0, count);
}
public static T CheckNotNull<T>(T value, string paramName) where T : class
     => value ?? 
     throw new ArgumentNullException(paramName); 
public static Name => 
     initialized 
     ? data["name"] 
     : throw new Exception("..."); 
                                                   Expression-bodied method
                                                             Lambda 
                                                             expression
                                                        ?? operator (in expression-
                                                       bodied method)
                                       ?: operator (in expression-
                                       bodied property)
```
You can't use throw expressions everywhere, though; that just wouldn't make sense. For example, you can't use them unconditionally in assignments or as method arguments:

```
int invalid = throw new Exception("This would make no sense");
Console.WriteLine(throw new Exception("Nor would this"));
```
The C# team has given us flexibility where it's useful (typically, where it allows you to express the exact same concepts as before, but in a more concise fashion) but prevented us from shooting ourselves in the foot with throw expressions that would be ludicrous in context.

 Our next feature continues the theme of allowing us to express the same logic but with less fluff by simplifying the default operator with default literals.

# *14.5 Default literals (C# 7.1)*

The default  $(T)$  operator was introduced in  $C# 2.0$  primarily for use with generic types. For example, to retrieve a value from a list if the index was in bounds or the default for the type instead, you could write a method like this:

```
static T GetValueOrDefault<T>(IList<T> list, int index)
{
    return index >= 0 && index < list.Count ? list[index] : default(T);
}
```
The result of the default operator is the same default value for a type that you observe when you leave a field uninitialized: a null reference for reference types, an appropriately typed zero for all numeric types, U+0000 for char, false for bool, and a value with all fields set to the corresponding default for other value types.

 When C# 4 introduced optional parameters, one way of specifying the default value for a parameter was to use the default operator. This can be unwieldy if the type name is long, because you end up with the type name in both the parameter type and its default value. One of the worst offenders for this is CancellationToken, particularly because the conventional name for a parameter of that type is cancellationToken. A common async method signature might be something like this:

```
public async Task<string> FetchValueAsync(
     string key,
     CancellationToken cancellationToken = default(CancellationToken))
```
The second parameter declaration is so long it needs a whole line to itself for book formatting; it's 64 characters.

 In C# 7.1, in certain contexts, you can use default instead of default(T) and let the compiler figure out which type you intended. Although there are definitely benefits beyond the preceding example, I suspect it was one of the main motivating factors. The preceding example can become this:

```
public async Task<string> FetchValueAsync(
     string key, CancellationToken cancellationToken = default)
```
That's much cleaner. Without the type after it, default is a *literal* rather than an *operator*, and it works similarly to the null literal, except that it works for all types. The literal itself has no type, just like the null literal has no type, but it can be converted to any type. That type might be inferred from elsewhere, such as an implicitly typed array:

```
var intArray = new[] \{ default, 5 \};var stringArray = new[] { default, "text" };
```
That code snippet doesn't list any type names explicitly, but intArray is implicitly an int  $[$ ] (with the default literal being converted to 0), and stringArray is implicitly a string[] (with the default literal being converted to a null reference). Just like the null literal, there does have to be some type involved to convert it to; you can't just ask the compiler to infer a type with no information:

```
var invalid = default;
var alsoInvalid = new[] \{ default \};
```
The default literal is classified as a constant expression if the type it's converted to is a reference type or a primitive type. This allows you to use it in attributes if you want to.

 One quirk to be aware of is that the term *default* has multiple meanings. It can mean the default value of a type or the default value of an optional parameter. The default literal always refers to the default value of the appropriate type. That could lead to some confusion if you use it as an argument for an optional parameter that has a different default value. Consider the following listing.

```
Listing 14.11 Specifying a default literal as a method argument
static void PrintValue(int value = 10) 
                                                    ◁
                                                         Parameter's default 
{
                                                        value is 10.
     Console.WriteLine(value);
}
static void Main()
                                         Method argument 
{
                                        is default for int. PrintValue(default); 
                                   \leftarrow}
```
This prints 0, because that's the default value for int. The language is entirely consistent, but this code could cause confusion because of the different possible meanings of default. I'd try to avoid using the default literal in situations like this.

# *14.6 Nontrailing named arguments (C# 7.2)*

Optional parameters and named arguments were introduced as complementary features in C# 4, and both had ordering requirements: optional parameters had to come after all required parameters (other than parameter arrays), and named arguments had to come after all positional arguments. Optional parameters haven't changed, but the C# team has noticed that often named arguments can be useful as tools for increasing clarity, even for arguments in the middle of an argument list. This is particularly true when the argument is a literal (typically, a number, Boolean, literal, or null) where the context doesn't clarify the purpose of the value.

 As an example, I've been writing samples for the BigQuery client library recently. When you upload a CSV file to BigQuery, you can specify a schema, let the server determine the schema, or fetch it from the table if that already exists. When writing the samples for the autodetection, I wanted to make it clear that you can pass a null reference for the schema parameter. Written in the simplest—but not clearest—form, it's not at all obvious what the null argument means:

```
client.UploadCsv(table, null, csvData, options);
```
Before C# 7.2, my options for making this clearer were to either use named arguments for the last three parameters, which ended up looking a little awkward, or use an explanatory local variable:

```
TableSchema schema = null;
client.UploadCsv(table, schema, csvData, options);
```
That's clearer, but it's still not great. C# 7.2 allows named arguments anywhere in the argument list, so I can make it clear what the second argument means without any extra statements:

```
client.UploadCsv(table, schema: null, csvData, options);
```
This can also help differentiate between overloads in some cases in which the argument (typically null) could be converted to the same parameter position in multiple overloads.

 The rules for nontrailing named arguments have been designed carefully to avoid any subsequent positional arguments from becoming ambiguous: if there are any *unnamed* arguments after a named one, the named argument has to correspond to the same parameter as it would if it were a simple positional argument. For example, consider this method declaration and three calls to it:

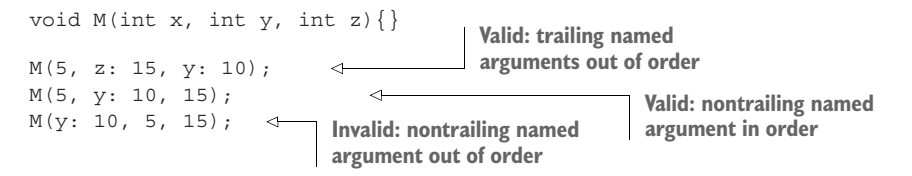

The first call is valid because it consists of one positional argument followed by two named arguments; it's obvious that the positional argument corresponds to the parameter x, and the other two are named. No ambiguity.

 The second call is valid because although there's a named argument with a later positional argument, the named argument corresponds to the same parameter as it would if it were positional (y). Again, it's clear what value each parameter should take.

 The third call is invalid: the first argument is named but corresponds to the second parameter  $(y)$ . Should the second argument correspond to the first parameter  $(x)$  on

the grounds that it's the first non-named argument? Although the rules could work this way, it all becomes a bit confusing; it's even worse when optional parameters get involved. It's simpler to prohibit it, so that's what the language team decided to do. Next is a feature that has been in the CLR forever but was exposed only in C# 7.2.

# *14.7 Private protected access (C# 7.2)*

A few years ago, private protected was going to be part of C# 6 (and perhaps they planned to introduce it even earlier than this). The problem was coming up with a name. By the time the team had reached 7.2, they decided they weren't going to find a better name than private protected. This combination of access modifiers is more restrictive than either protected or internal. You have access to a private protected member only from code that's in the same assembly *and* is within a subclass of the member declaration (or is in the same type).

 Compare this with protected internal, which is less restrictive than either protected or internal. You have access to a protected internal member from code that's in the same assembly *or* is within a subclass of the member declaration (or is in the same type).

 That's all there is to say about it; it doesn't even merit an example. It's nice to have from a completeness perspective, as it was odd for there to be an access level that could be expressed in the CLR but not in C#. I've used it only once so far in my own code, and I don't expect it to be something I find much more useful in the future. We'll finish this chapter with a few odds and ends that don't fit in neatly anywhere else.

# *14.8 Minor improvements in C# 7.3*

As you've already seen in this chapter and earlier in the book, the C# design team didn't stop work on C# 7 after releasing C# 7.0. Small tweaks were made, mostly to enhance the features released in C# 7.0. Where possible, I've included those details along with the general feature description. A few of the features in C# 7.3 don't fit in that way, and they don't really fit in with this chapter's theme of concise code, either. But it wouldn't feel right to leave them out.

#### *14.8.1 Generic type constraints*

When I briefly described type constraints in section 2.1.5, I left out a few restrictions. Prior to C# 7.3, a type constraint couldn't specify that the type argument must derive from Enum or Delegate. This restriction has been lifted, and a new kind of constraint has been added: a constraint of unmanaged. The following listing gives examples of how these constraints are specified and used.

#### Listing 14.12 New constraints in C# 7.3

```
enum SampleEnum {}
static void EnumMethod<T>() where T : struct, Enum {}
static void DelegateMethod<T>() where T : Delegate {}
static void UnmanagedMethod<T>() where T : unmanaged {}
...
```
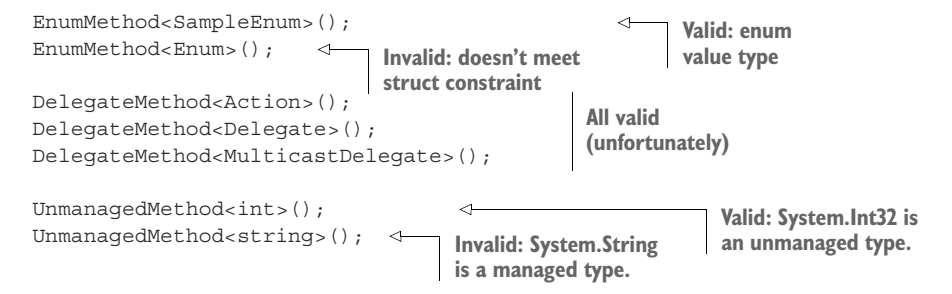

I've shown a constraint of where T : struct, Enum for the enum constraint, because that's how you almost always want to use it. That constrains T to be a real enum type: a value type derived from Enum. The struct constraint excludes the Enum type itself. If you're trying to write a method that works with any enum type, you usually wouldn't want to handle Enum, which isn't really an enum type in itself. Unfortunately, it's far too late to add these constraints onto the various enum parsing methods in the framework.

 The delegate constraint doesn't have an equivalent, unfortunately. There's no way of expressing a constraint of "only the types declared with a delegate declaration." You could use a constraint of where T : MulticastDelegate instead, but then you'd still be able to use MulticastDelegate itself as a type argument.

 The final constraint is for *unmanaged* types. I've mentioned these in passing before, but an unmanaged type is a non-nullable, nongeneric value type whose fields aren't reference types, recursively. Most of the value types in the framework (Int32, Double, Decimal, Guid) are unmanaged types. As an example of a value type that isn't, a ZonedDateTime in Noda Time wouldn't be an unmanaged type because it contains a reference to a DateTimeZone instance.

#### *14.8.2 Overload resolution improvements*

The rules around overload resolution have been tweaked over and over again, usually in hard-to-explain ways, but the change in C# 7.3 is welcome and reasonably simple. A few conditions that used to be checked after overload resolution had finished are now checked earlier. Some calls that would have been considered to be ambiguous or invalid in an earlier version of C# are now fine. The checks are as follows:

- Generic type arguments must meet any constraints on the type parameters.
- Static methods can't be called as if they were instance methods.
- Instance methods can't be called as if they were static methods.

As an example of the first scenario, consider these overloads:

```
static void Method<T>(object x) where T : struct => 
     Console.WriteLine($"{typeof(T)} is a struct");
static void Method<T>(string x) where T : class => 
     Console.WriteLine($"{typeof(T)} is a reference type");
...
Method<int>("text");
                                                              Method with a 
                                                              struct constraint
                                                                    Method with a 
                                                                  class constraint
```
In previous versions of C#, overload resolution would've ignored the type parameter constraints to start with. It would've picked the second overload, because string is a more specific regular parameter type than object, and then discovered that the supplied type argument (int) violated the type constraint.

With C# 7.3, the code compiles with no error or ambiguity because the type constraint is checked as part of finding applicable methods. The other checks are similar; the compiler discards methods that would be invalid for the call earlier than it used to. Examples of all three scenarios are in the downloadable source code.

# *14.8.3 Attributes for fields backing automatically implemented properties*

Suppose you want a trivial property backed by a field, but you need to apply an attribute to the field to enable other infrastructure. Prior to C# 7.3, you'd have to declare the field separately and then write a simple property with boilerplate code. For example, suppose you wanted to apply a DemoAttribute (just an attribute I've made up) to a field backing a string property. You'd have needed code like this:

```
[Demo]
private string name;
public string Name
{
     get { return name; }
   set \{ name = value; \}}
```
That's annoying when automatically implemented properties do almost everything you want. In C# 7.3, you can specify a field attribute directly to an automatically implemented property:

```
[field: Demo]
public string Name { get; set; }
```
This isn't a new modifier for attributes, but previously it wasn't available in this context. (At least not officially and not in the Microsoft compiler. The Mono compiler has allowed it for some time.) It's just another rough edge of the specification where the language wasn't consistent that has been smoothed out for C# 7.3.

#### *Summary*

- Local methods allow you to clearly express that a particular piece of code is an implementation detail of a single operation rather than being of general use within the type itself.
- out variables are pure ceremony reduction that allow some cases that involved multiple statements (declaring a variable and then using it) to be reduced to a single expression.
- Binary literals allow more clarity when you need to express an integer value, but the bit pattern is more important than the magnitude.
- Literals with many digits that could easily become confusing to the reader are clearer when digit separators are inserted.
- Like out variables, throw expressions often allow logic that previously had to be expressed in multiple statements to be represented in a single expression.
- Default literals remove redundancy. They also stop you from having to say the same thing twice.<sup>5</sup>
- Unlike the other features, using nontrailing named arguments may increase the size of your source code, but all in the name of clarity. Or, if you were previously specifying lots of named arguments when you wanted to name only one in the middle, you'll be able to remove some names without losing readability.

<sup>5</sup> See how annoying redundancy is? Sorry, I couldn't resist.

# *C# 8 and beyond*

#### *This chapter covers*

- **Expressing null and non-null expectations for** reference types
- **Using switch expressions with pattern matching**
- **Matching patterns recursively against properties**
- **Using index and range syntax for concise and** consistent code
- **Using asynchronous versions of the using,** foreach, and yield statements

At the time of this writing, C# 8 is still being designed. The GitHub repository shows a lot of potential features, but only a few have reached the stage of publicly available preview builds of the compiler. This chapter is educated guesswork; nothing here is set in stone. It's almost inconceivable that all the features being considered would be included in C# 8, and I've restricted myself to the ones I consider reasonably likely to make the cut. I've provided the most detail about the features available in preview at the time of writing, but even so, that doesn't mean further changes won't occur.
NOTE At the time of this writing, only a few C# 8 features are available in preview builds, and there are different builds with different features. The preview for nullable reference types supports only full .NET projects (rather than .NET Core SDK style projects), which makes it harder to experiment with them on real code if all your projects use the new project format. I expect these limitations to be overcome in later builds, possibly by the time you read this.

We'll start with nullable reference types.

# *15.1 Nullable reference types*

Ah, null references. The so-called billion-dollar mistake that Tony Hoare apologized for in 2009 after introducing them in the 1960s. It's hard to find an experienced C# developer who hasn't been bitten by a NullReferenceException at least a few times. The C# team has a plan to tame null references, making it clearer where we should expect to find them.

## *15.1.1 What problem do nullable reference types solve?*

As an example that I'll expand on over the course of this section, let's consider the classes in the following listing. If you're following along in the downloadable source code, you'll see that I've declared them as separate nested classes within each example, as the code changes over time.

```
public class Customer
{
     public string Name { get; set; }
     public Address Address { get; set; }
}
public class Address
{
     public string Country { get; set; }
}
  Listing 15.1 Initial model before C# 8
```
An address would usually contain far more information than a country, but a single property is enough for the examples in this chapter. With those classes in place, how safe is this code?

```
Customer customer = \dots;
Console.WriteLine(customer.Address.Country);
```
If you know (somehow) that customer is non-null and that a customer always has an associated address, that may be fine. But how can you know that? If you know that only because you've looked at documentation, what has to change to make the code safer?

 Since C# 2, we've had nullable value types, non-nullable value types, and implicitly nullable reference types. A grid of nullable/non-nullable against value/reference

types has had three of the four cells filled in, but the fourth has been elusive, as shown in table 15.1.

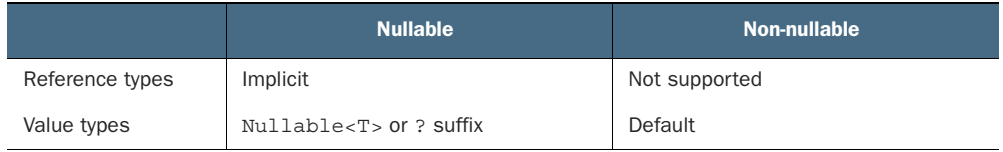

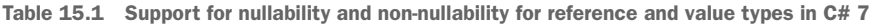

The fact that there's only one supported cell in the top row means we have no way of expressing an intention that some reference values may be null and others should never be null. When you run into a problem with an unexpected null value, it can be hard to determine where the fault lies unless the code has been carefully documented with null checks implemented consistently.<sup>1</sup>

 Given the huge body of .NET code that now exists with no machine-readable discrimination between references that can reasonably be null and those that must always be non-null, any attempt to rectify this situation can only be a cautious one. What can we do?

# *15.1.2 Changing the meaning when using reference types*

The broad idea of the null safety feature is to assume that when a developer is intentionally discriminating between non-null and nullable reference types, the default is to be non-nullable. New syntax is introduced for nullable reference types: string is a non-nullable reference type, and string? is a nullable reference type. The grid then evolves, as shown in table 15.2.

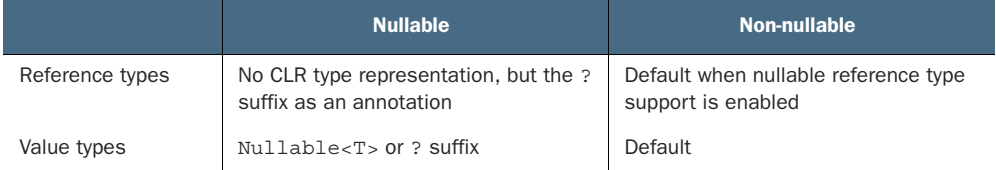

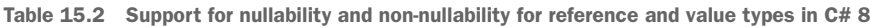

That sounds like the opposite of caution; it's changing the meaning of all C# code that deals with reference types! Turning on the feature changes the default from nullable to non-nullable. The expectation is that there are far fewer places where a null reference is intended to be valid than places where it should never occur.

 Let's go back to our customer and address example. Without any changes to the code, the compiler warns us that our Customer and Address classes are allowing

<sup>1</sup> The day before I wrote this paragraph, most of my time was spent trying to track down a problem of exactly this kind. The issue is very real.

non-nullable properties to be uninitialized. That can be fixed by adding constructors with non-nullable parameters, as shown in the following listing.

```
public class Customer
{
     public string Name { get; set; }
     public Address Address { get; set; }
     public Customer(string name, Address address) =>
         (Name, Address) = (name, address);
}
public class Address
{
     public string Country { get; set; }
     public Address(string country) =>
        Country = country;
}
  Listing 15.2 Model with non-nullable properties everywhere
```
At this point, you "can't" construct a Customer without providing a non-null name and address, and you "can't" construct an Address without providing a non-null country. I've deliberately put *can't* in scare-quotes for reasons you'll see in section 15.1.4.

But now consider our console output code again:

```
Customer customer = ...;
Console.WriteLine(customer.Address.Country);
```
This is safe, assuming everyone is obeying the contracts properly. Not only will it not throw an exception, but you won't be passing a null value to Console.WriteLine, because the country in the address won't be null.

 Okay, so the compiler can check that things aren't null. But what about when you want to allow null values? It's time to explore the new syntax I mentioned before.

#### *15.1.3 Enter nullable reference types*

The syntax used to indicate a reference type that can be null is designed to be immediately familiar. It's the same as the syntax for nullable value types: adding a question mark after the type name. This can be used in most places that a reference type can appear. For example, consider this method:

```
string FirstOrSecond(string? first, string second) =>
    first ?? second;
```
The signature of the method shows the following:

- The type of first is nullable string.
- The type of second is non-nullable string.
- The return type is non-nullable string.

The compiler then uses that information to warn you if try to misuse a value that might be null. For example, it can warn you if you do the following:

- Assign a possibly null value to a non-nullable variable or property.
- Pass a possibly null value as an argument for a non-nullable parameter.
- **Dereference a possibly null value.**

Let's build this into our customer model. Let's suppose the customer address could be null. You need to modify the Customer class as follows:

- Change the property type.
- Either remove the constructor parameter for the address, make it nullable, or overload it.

The Address type itself doesn't change, only how it's used. The following listing shows the new Customer class. I've chosen to remove the constructor parameter for the address.

```
Listing 15.3 Making the customer Address property nullable
public class Customer
{
                                                         The address is now 
     public string Name { get; set; }
                                                        optional information.
     public Address? Address { get; set; } 
                                                   \leftarrow public Customer(string name) => 
                                                   Removes the address parameter 
          Name = name;
                                                    from the constructor}
```
Great, you've now made your intent clear: the Name property won't be null, but the Address property might be. The compiler now gives you a different warning when you try to display the country of the user's address:

CS8602 Possible dereference of a null reference.

Great! It's now identifying the problem you originally faced, which caused a NullReferenceException. How do you fix the problem? It's time to look at the *behavior* of nullable reference types rather than just the syntax.

# *15.1.4 Nullable reference types at compile time and execution time*

One golden rule of the new feature is that no behavior is changed implicitly. Even though the meaning of your code has changed to assume an intent of non-nullable types, the behavior hasn't. The only difference is at compile time in terms of the warnings generated. No new real types are involved; the CLR has no notion of a nullable versus non-nullable reference type. Attributes are used to propagate nullability information, but that's all. This is similar to the extra information about tuple element names, which are not part of the type at execution time. This has two important consequences:

- Defensive programming remains a best practice. With the code you've written so far, it's possible for Name to be null, because a user could be ignoring warnings or using code from another project that uses only C# 7. Argument validation is still important.
- To understand the feature fully, you need to understand the compiler warnings. You definitely shouldn't just ignore them; they're present to provide value.

Let's look at the warning you're currently facing and consider all the ways you could avoid it. You currently have this:

Console.WriteLine(customer.Address.Country);

The compiler is correctly telling you this is dangerous because customer.Address could be null. You'll look at three ways you can make the code safer. First, you can use the null conditional and null coalescing operators in tandem, as shown in the next listing.

```
Listing 15.4 Safe dereferencing using the null conditional operator
```
Console.WriteLine(customer.Address?.Country **?? "(Address unknown)"**);

If customer.Address is null, the expression customer.Address?.Country won't try to evaluate the Country property, and the result of the expression will be null. The null coalescing operator then provides a default value to print. The compiler understands that you're no longer trying to dereference anything that might be null, and the warning goes away.

 You may be a little uneasy with this at the moment. It's easy to get lost in a sea of question marks if you're not careful. I believe that C# developers will become more comfortable with this over time, but it's not the only solution available. You could take a more verbose approach that's simple to follow, as shown in the following listing.

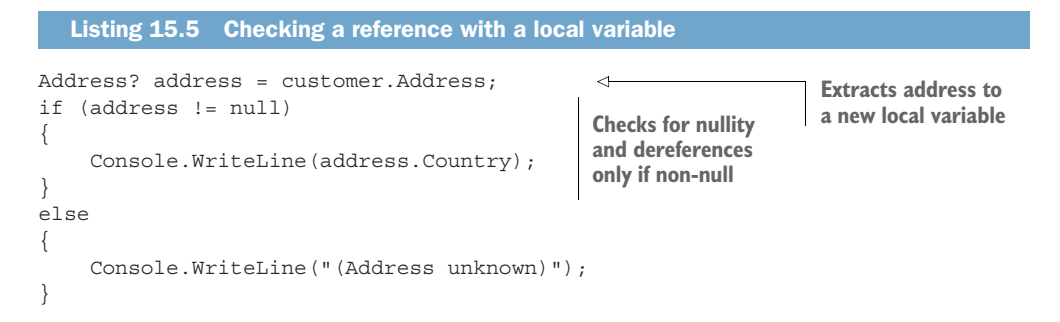

There's an interesting point to note here: the compiler needs to keep track of more than just the type of the variable. If the rule were as simple as "dereferencing a value of a nullable reference type causes a warning," this code would still generate a warning, despite being safe. Instead, the compiler keeps track of whether a variable's value

can be null at each place in the code in a similar manner to the way it keeps track of definite assignment. By the time you reach the body of the if statement, the compiler knows that the value of address can't be null, so it doesn't warn when you dereference it. Our third approach, shown in the following listing, is similar to the second one, but without the local variable.

```
if (customer.Address != null)
{
     Console.WriteLine(customer.Address.Country);
}
else
{
     Console.WriteLine("(Address unknown)");
}
  Listing 15.6 Checking a reference with repeated property access
```
Even when you understand how the second example compiles without a warning, listing 15.6 can be a little surprising. The compiler doesn't just keep track of whether a variable value can be null; it does that for properties, too. It assumes that if you access the same property on the same value twice, the result will be the same both times.

 This may worry you. It means the feature isn't guaranteed to stop your code from dereferencing null values. Another thread could modify the Address property between the two calls you've seen, or the Address property itself could be written to randomly return a null value sometimes. There are other ways you can fool the compiler into believing your code is fine when it's not absolutely safe. This is known and accepted by the C# design team, because it's a pragmatic balance between safety and awkwardness. Code using the C# 8 features will be much more null-safe than code written before, but making it 100% safe would almost certainly require more-invasive changes that would put a lot of developers off. So long as you understand the limits of what it's trying to achieve, you'll be fine.

 You've seen that the compiler works hard to understand what might or might not be null. What can you do when it doesn't have as much context as you do?

# *15.1.5 The damn it or bang operator*

There's one additional piece of syntax you haven't looked at yet: the *dammit*, or *damn* it, or *bang operator.*<sup>2</sup> This is an exclamation mark at the end of an expression, and it's a way of telling the compiler to ignore whatever it thinks it knows about that expression and just treat it as non-null.

This is useful in two opposite situations:

 Sometimes you have more information than the compiler does, so you know a value won't be null, even though the compiler thinks it might be.

<sup>&</sup>lt;sup>2</sup> I doubt that it'll ever officially be called the damn it operator, but I suspect the name will live on in the community, just like everyone calls the Microsoft .NET Compiler Platform by its original name of Roslyn.

 Sometimes you want to deliberately pass in a null value to check your argument validation.

Brief examples of the first situation are somewhat contrived, because you'd typically try to reorganize the code to avoid getting into that situation. In small examples, that's almost always feasible, but it's harder in real applications. The following listing shows a method to print the length of a string with input that can be null.

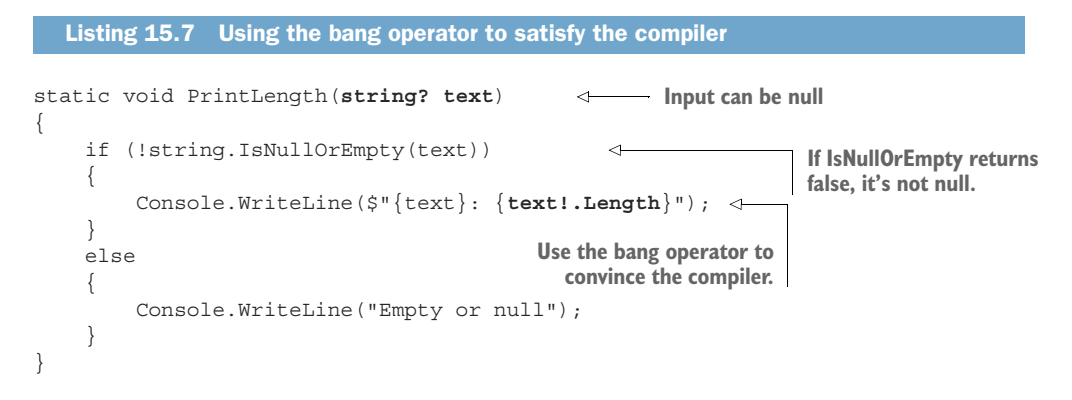

In this example, you know something the compiler doesn't in terms of the relationship between the input to string.IsNullOrEmpty and the return value. If string.IsNullOrEmpty returns false, the input can't be null, so it's fine to dereference that value to get the length of the string. If you just try to use text.Length, the compiler issues a warning. With text!.Length, you're telling the compiler that you know better, effectively taking responsibility for reasoning about the value.

 Now it'd be nice if the compiler did understand that input/result relationship for string.IsNullOrEmpty method. We'll come back to that idea in section 15.1.7.

 The second use of the bang operator is far easier to demonstrate with a realistic example. I mentioned earlier that you should still validate parameters for null, because it's still entirely possible for you to receive null values. You may then want to add a unit test for that validation, but then the compiler warns you because you're providing a null value when you've said it shouldn't be null. The following listing shows how the bang operator fixes this.

```
public class Customer
{
     public string Name { get; }
     public Address? Address { get; }
     public Customer(string name, Address? address)
\{Name = name ?? throw new ArqumentNullException(nameof(name));
         Address = address;
  Listing 15.8 Using the bang operator in unit tests
```

```
 }
}
public class Address
{
     public string Country { get; }
     public Address(string country)
\left\{\right. Country = country ?? 
             throw new ArgumentNullException(nameof(country)); 
     }
}
[Test]
public void Customer_NameValidation()
{
     Address address = new Address("UK");
     Assert.Throws<ArgumentNullException>(
          () => new Customer(null!, address)); 
}
                                                           Deliberately passes in a null value 
                                                         for the non-nullable parameter
```
I've made the Customer and Address types immutable in listing 15.8 for simplicity. It's interesting to note that the compiler doesn't raise any kind of warning on the validation itself. Even though it knows the value shouldn't be null, it doesn't complain that the code checks whether it is null. But it does try to enforce that when you call the constructor in the test, the first argument is non-null. In an earlier version of C#, the lambda expression in the test would look like this:

() => new Customer(null, address)

That code generates a warning, as you'd want it to in almost all cases. Changing the argument to null! satisfies the compiler, and the test does what you want. This raises the question of what it's like working with nullable reference types in practice, and, in particular, how to migrate existing code to use the feature.

# *15.1.6 Experiences of nullable reference type migration*

There's no better way to get a feel for how a feature works than to try it. I used the C# 8 preview build with Noda Time to see how much work would be required to make it warning free and to see whether it found any bugs. This section describes this experience and some guidelines I found myself following. Your code may face different challenges, but I suspect there'll be plenty of commonality.

## USING ATTRIBUTES TO EXPRESS NULLABLE INTENT BEFORE C# 8

For a long time, Noda Time has used attributes (at least for all public methods) to indicate whether reference type parameters can be null and likewise whether return values may return null. For example, here's the signature for a method in IDate-TimeZoneProvider:

[CanBeNull] DateTimeZone GetZoneOrNull([NotNull] string id);

This shows that the argument for the id parameter must not be null, but the method may return a null reference. I've already expressed the intent around nullity, just not in a way that the C# compiler understood. That meant my first pass was just to go to all the places in the code where I'd said that null values were allowed and change them to use nullable reference types.

 I happened to use the JetBrains annotations provided with ReSharper. This allows ReSharper to perform the same kind of inspection that C# 8 does in the language. I won't go into the details of these annotations other than to note that they're available. You don't have to use a third-party set of annotations at all, however. You can easily create your own attributes and apply them right now. Even without any tooling support, this can make your code easier to maintain, and you'll be in a better position to move to the C# 8 nullable reference types in the future.

#### **ITERATION IS NATURAL**

After this first pass, I had about 100 warnings. I went through and fixed most of those and then rebuilt. After the second pass, I had about 110 warnings—more than before! I went through and fixed most of those and then rebuilt. After the third pass, I still had about 100 warnings. I went through and fixed most of those and then rebuilt.

 I don't remember how many iterations this took, but it's not a sign of anything being wrong. The process of making a codebase nullable-reference-type compliant is like playing whack-a-mole: you decide to change the nullability in one place, and then that can cause warnings everywhere that value is used. You change those, and the problem moves again. Decisions about nullability propagate through the code and need careful checking. This is fine and is what you should expect to happen.

 But when part of the code needs a value to be nullable and another part needs it to be non-nullable, you've discovered a problem. This isn't a problem that C# 8 has introduced; it's a problem that the feature has revealed. How you handle it will be context specific.

## BEST PRACTICES FOR USING THE BANG OPERATOR

If you have to use the bang operator in production code, add a comment to explain why you did so. If you use a nicely searchable format (for example, including NULLABLEREF in the comment), you'll be able to find them later. You may be able to remove the operator later through further tooling improvements. It's not that using the operator is wrong, but it's an assertion that you know better than the compiler, and I prefer not to trust myself that much.

 I used the operator more often in test code and mostly for performing the sort of validation tests you saw in the previous section. Beyond that, if I expect a value to be non-null because of the way I've set up the test, I'm usually happy forcing the compiler to be happy with it, particularly if I know that it'll be validated by the code I'm calling afterward anyway. If I'm wrong, the result should be the test failing with either an ArgumentNullException or NullReferenceException, which is fine, as I'd still know that my assumptions were invalid. Arguably, test code should be less defensive

than production code in general; instead of trying to handle unexpected situations in a graceful way, it's fine for them to fail.

#### NULL-INCONSISTENT GENERICS

I found it odd to implement IEqualityComparer<T> for reference types in Noda Time, because it was defined long before nullable reference types were considered. Both Equals and GetHashCode are defined in terms of parameters of type T, but they're inconsistent in terms of null handling: Equals is meant to handle null values, but GetHashCode is meant to throw an ArgumentNullException.

 It's unclear how this should be expressed in implementations. If I have an equality comparer for the Period class, should I implement IEqualityComparer <Period?> to allow null arguments or IEqualityComparer<Period> to prohibit them? Either way, callers could be surprised either at compile time or execution time.

 Beyond just an implementation issue, it's unclear to me how this could be expressed more clearly in the interface itself. More language design work may be required here in order to express how generic type parameters should be handled. Just using T? in the interface would feel wrong, as you wouldn't want to accept Nullable<T> when T is a value type.

 Although I happened to encounter this with IEqualityComparer<T>, I anticipate the same issue cropping up in other interfaces and even in generic classes. I'm mostly mentioning it here so that you don't think you've done anything wrong when you come across it.

#### THE END RESULT

The Noda Time codebase isn't huge, but it's not tiny either. The whole process took me about five hours, including time diagnosing a bug in the preview build of Roslyn. In the end, I found a bug (now fixed) in Noda Time around inconsistent handling of an odd situation where TimeZoneInfo.Local returns null in some environments on Mono. I also found some missing annotations and had to clarify the intent for some internal members.

 I was pleased with the result; knowing the compiler was checking the consistency of the code improves my confidence in it. Additionally, after I've published a version of Noda Time built with C# 8, anyone using the library from C# 8 will benefit from the extra information. This will help move more errors from execution time to compile time, giving users more confidence in how they're using Noda Time. It's a winwin situation.

 All of this experience was with the preview from the first half of 2018. This isn't the end state of the language design or the implementation, however. Let's take a speculative look at the future.

## *15.1.7 Future improvements*

In June 2018, I spent time in conferences and user groups with Mads Torgersen, the lead of the C# language design team. I traveled with a laundry list of feature requests and issues based on my experience with Noda Time, and his responses reassured me about the future of the features.

 The C# team is aware that the preview that's available already isn't quite ready for mainstream adoption. A few things need a bit more work, but the preview allows the team to gather early feedback. The changes listed here won't be the only ones, but they're the ones I was most interested in.

#### PROVIDING THE COMPILER WITH MORE SEMANTIC INFORMATION

When I introduced the bang operator in section 15.1.5, I showed that the compiler didn't understand the semantics of string.IsNullOrEmpty. (The compiler doesn't infer that if the method returns false, the input couldn't have been null.) This isn't the only situation in which a relationship between input and output should be able to help the compiler. Here are three examples that feel like they should compile without warnings (including string.IsNullOrEmpty again for completeness):

```
string? a = ...;if (!string.IsNullOrEmpty(a))
{
     Console.WriteLine(a.Length);
}
object b = ...;if (!ReferenceEquals(b, null))
{
     Console.WriteLine(b.GetHashCode());
}
X \to \text{Element } c = \ldots;string d = (string) c;
```
In each case, the semantics of the code you're calling are important. For these examples, the compiler would need to know the following:

- If the result of string. Is NullOrEmpty is false, the input can't be null.
- If the result of ReferenceEquals is false and one of the inputs is known to be a null reference, the other input can't be null.
- If the input to the XElement to string conversion operator is non-null, the output is also non-null.

These are all examples of relationships between inputs and outputs, and those relationships can't be expressed at the moment. I suspect that most uses of the bang operator in the preview build could be avoided if the compiler understood these relationships. How can the compiler get that extra information?

 One approach that could work for these specific examples would be for the compiler to have the information hardcoded. That would be easy for the C# design team but unsatisfactory in other ways. It'd put the framework libraries on a different footing to third-party libraries, which would be annoying. I may want to express relationships like this in Noda Time, for example, which would make it more pleasant to use.

 It's likely that the C# team will instead design a whole new mini-language that can be expressed in attributes to give the compiler the extra semantic information it

needs to be smarter about determining whether a particular value should be considered "definitely not null." This will require a lot of work to design and implement but will provide a much more complete solution.

## DEEPER THINKING ABOUT GENERICS

Generics present interesting challenges for nullability design. I mentioned one example when implementing IEqualityComparer<T>, but the issue goes well beyond that. Consider the following simple class that's already valid in C# 7:

```
public class Wrapper<T>
{
     public T Value { get; set; }
}
```
Should that be valid, and what does it mean? In particular, what's the result of constructing an instance of it without setting the Value property?

- For Wrapper<int>, the value of Value will be 0 by default.
- For Wrapper<int?>, the value of Value will be the null value for  $int$ ? by default.
- For Wrapper<string>, the value of Value will be a null reference by default. That's bad, as it goes against the type of Value being the non-nullable string type.
- For Wrapper<string?>, the value of Value will be a null reference by default. That's okay, as the type of Value is the nullable string type.

It gets even more confusing when you consider that at execution time, Wrapper <int> and Wrapper<int?> will be different CLR types, but Wrapper<string> and Wrapper<string?> will be the same CLR type.

 I don't know how this confusion will be resolved in C# 8, but the team is aware of it. I'm glad it's their job rather than mine to make sense of it, as it makes my head hurt just thinking about it.

 That example uses only syntax that's valid in C# 7 and doesn't explicitly refer to nullable types at all. What if you try to use T? within a generic type or method?

In  $\text{C# 7}$ , if you have a type parameter T, the type T? can be used only when T is constrained to be a non-nullable value type, at which point it means Nullable<T>. That's reasonably simple, but what can you do for nullable reference types? It seems likely that you'll need a new generic constraint of non-nullable reference type, at which point T? could be used when T is either constrained to be a non-nullable value type or is constrained to be a non-nullable reference type. I wouldn't expect a single constraint to indicate "some non-nullable type," because the representation of the corresponding nullable type is very different between value types and reference types.

# OPT-IN PARAMETER VALIDATION

The only changes implemented so far have been at compile time. The IL generated by the compiler doesn't change, and you still need to perform parameter validation to protect against code that ignores compiler warnings, uses the bang operator, or is compiled against an earlier version of C#.

 That makes sense, but the validation feels like boilerplate code. The null-coalescing operator, nameof operator, and throw expressions are all features that have helped improve the code required for validation in some cases, but it's still annoying and easy to forget.

 One feature under discussion is to allow an exclamation mark after a parameter name to indicate that the compiler should generate a null validation at the start of a method. Consider a method that might currently be written like this:

```
static void PrintLength(string text)
{
     string validated = 
       text ?? throw new ArgumentNullException (nameof(text));
     Console.WriteLine(validated.Length);
}
```
You could instead write this:

```
static void PrintLength(string text!) 
                                                   \leftrightarrowAutomatic null 
{
                                                         validation Console.WriteLine(text.Length);
}
```
It's possible that properties could have automatic validation in the same way.

#### ENABLING NULLABILITY CHECKING

In the preview build I've used, nullability checking is turned on by default. Although you can suppress warnings in the normal way, it's likely that the C# 8 compiler will have more nuanced settings before it launches. There are lots of different scenarios to consider.

When developers upgrade to the C# 8 compiler, they're likely to want to do this without seeing any new warnings. This is particularly important if the project settings treat warnings as errors. I suspect this means nullability checking will be turned off by default, at least for existing projects.

 Not all class libraries will embrace C# 8 at the same time. It'll be important for code that uses C# 8 with nullability checking turned on to be able to consume libraries that haven't migrated yet. This is likely to be geared toward reporting as few errors as possible. For example, the compiler could treat all inputs to the library as nullable but all outputs from the library as non-nullable. Additionally, there'll need to be a way for a library to indicate when it has migrated.

 When developers decide to migrate a project to use nullable reference types, they may want to do so over the course of several changes. It's possible that their project may contain generated code that can't be easily modified to express nullability. This suggests it'd be useful to be able to express the concept of "this code expresses nullability" on a per type basis.

 These considerations are new for C#. We've never had a language feature with such a broad impact on compatibility. I expect the team to iterate on this aspect several times before the final launch on C# 8.

 Nullable reference types likely will be the biggest feature in C# 8, but others are also available in preview builds already. One of my favorites is switch expressions.

# *15.2 Switch expressions*

The switch statement has been available in C# right from the start, and the only way it has changed in all that time is to permit pattern matching in C# 7. It remains an imperative control structure: if this case matches, do this; if that case matches, do that. A lot of the uses of switch statements are more functional, though, with each case computing a result: if this case matches, the result is X; if that case matches, the result is Y. This is a common construct in functional programming languages in which many functions are expressed purely in terms of pattern matching.

 The introduction of expression-bodied members has made this stick out like a sore thumb. Many methods can be implemented with a single expression, but if you want to use a switch/case structure, you have to use a block body. This is usually just an inconvenience, but it's still a point of friction.

 C# 8 introduces *switch expressions* as an alternative to switch statements. This uses somewhat different syntax from switch statements, so it's worth comparing the two. In chapter 12, when I introduced pattern matching, you looked at an example of a switch statement to compute the perimeter of different shapes. Here's the code used in chapter 12:

```
static double Perimeter(Shape shape)
{
    switch (shape)
     {
         case null:
            throw new ArgumentNullException(nameof(shape));
         case Rectangle rect:
            return 2 * (rect.Height + rect.Width);
         case Circle circle:
            return 2 * PI * circle.Radius;
         case Triangle triangle:
             return triangle.SideA + triangle.SideB + triangle.SideC;
         default:
             throw new ArgumentException(
                 $"Shape type {shape.GetType()} perimeter unknown",
                 nameof(shape));
     }
}
```
The following listing shows the equivalent code using a switch expression instead but still using a regular block-bodied method.

```
static double Perimeter(Shape shape)
{
     return shape switch
     {
  Listing 15.9 Converting a switch statement into a switch expression
```

```
 null => throw new ArgumentNullException(nameof(shape)),
         Rectangle rect => 2 * (rect.Height + rect.Width),
         Circle circle => 2 * PI * circle.Radius,
         Triangle triangle =>
             triangle.SideA + triangle.SideB + triangle.SideC,
         _ => throw new ArgumentException(
            $"Shape type {shape.GetType()} perimeter unknown",
             nameof(shape))
    };
}
```
There are a lot of things to point out here, so I haven't tried to cram them all into the code as annotations. Here are all the differences between a switch statement and a switch expression:

- Instead of switch (value), the introductory syntax for switch expressions is value switch.
- A fat arrow => comes between the pattern and the result to return if that pattern is matched. (In a switch statement, a colon is used instead.)
- The case keyword isn't used at all in switch expressions. The left side of the  $\Rightarrow$ is just a pattern with an optional guard clause with the when keyword.
- The right side of the  $\equiv$  is just an expression. The return keyword isn't used, because every pattern results in a value or throws. Likewise, there's never a break statement.
- The patterns are comma separated. If you're converting a switch statement into a switch expression, this usually means changing semicolons into commas.
- **There's no default case. Instead, the discard** (underscore) is used to match anything that hasn't already been matched.

My experience has mostly been writing methods that return a switch expression result directly, but you can also use it like any other expression. For example, you could write this:

```
double circumference = shape switch
{
};
                   Body of switch 
                   expression as before
```
This is fine, but as I mentioned before, one of the nicest aspects of switch expressions is to use them for expression-bodied methods. The following listing shows the evolution of listing 15.9 into an expression-bodied method.

```
static double Perimeter(Shape shape) =>
     shape switch
     {
        null => throw new ArgumentNullException(nameof(shape)),
        Rectangle rect => 2 * (rect. Height + rect. Width),
  Listing 15.10 Using a switch expression to implement an expression-bodied method
```

```
 Circle circle => 2 * PI * circle.Radius,
     Triangle triangle =>
         triangle.SideA + triangle.SideB + triangle.SideC,
     _ => throw new ArgumentException(
        $"Shape type {shape.GetType()} perimeter unknown",
         nameof(shape))
 };
```
You can format this however you like, perhaps moving the shape switch onto the first line, or maybe outdenting the braces to the same level as the method declaration.

 One important difference between switch statements and switch expressions is that there must always be some result (which could be an exception) from a switch expression. A switch expression isn't allowed to do nothing and produce no value. You can use the \_ discard to make sure of that, but it's possible to write a switch expression that isn't *exhaustive*—in other words, an expression that may not always match. With the preview build I've been working with, this produces a compiler warning, and then the compiler emits invalid IL. This might become a compile-time error instead, or the compiler may inject code to throw an exception (possibly InvalidOperation-Exception) to indicate that the code encountered a situation it didn't expect.

 The one issue I have with switch expressions at the moment is that there's no way of expressing multiple patterns that should evaluate to the same result. In a switch statement, you can specify multiple case labels, but there's no equivalent in switch expressions yet. The C# team is aware of the desire for this, so hopefully it will be included before C# 8 is released.

 The use of patterns in C# 8 isn't just improved via switch expressions. The patterns themselves are growing in scope.

# *15.3 Recursive pattern matching*

As a reminder, the patterns introduced in C# 7 were as follows:

- Type patterns (expression is Type t)
- Constant patterns (expression is 10, expression is null, and so on)
- The var pattern (expression is var  $v$ )

C# 8 will introduce recursive patterns (patterns can be nested within bigger patterns) as well as deconstruction patterns. The simplest way of explaining recursive patterns is to show them in action. We'll come back to deconstruction patterns.

## *15.3.1 Matching properties in patterns*

To match properties with additional patterns inside an overall pattern, you use braces containing a comma-separated list of patterns against properties. The property patterns match the property value against the nested pattern using any of the normal pattern types. As an example, let's have another look at the three patterns we're using to work out the areas of rectangles, circles, and triangles taken from listing 15.10:

Rectangle rect => 2 \* (rect.Height + rect.Width), Circle circle => 2 \* PI \* circle.Radius, Triangle triangle => triangle.SideA + triangle.SideB + triangle.SideC, In each case, you don't need the shape itself; you just need properties from it. You can use nested var patterns to match those properties against any value and extract pattern variables for each of the properties you need. The following listing shows the full method with the nested patterns.

```
static double Perimeter(Shape shape) => shape switch
{
    null => throw new ArqumentNullException(nameof(shape)),
     Rectangle { Height: var h, Width: var w } => 2 * (h + w),
     Circle { Radius: var r } => 2 * PI * r,
     Triangle { SideA: var a, SideB: var b, SideC: var c } => a + b + c,
    _ => throw new ArgumentException(
         $"Shape type {shape.GetType()} perimeter unknown", nameof(shape))
};
  Listing 15.11 Matching nested patterns
```
Is this clearer than the previous code? I'm not sure. I've used it as an example that follows neatly from the previous one, but I might easily stick with the code in listing 15.10. You'll look at a more complicated example later, in which the feature becomes more compelling but would be harder to immediately understand.

 Note that although here you've stopped capturing the Rectangle, Circle, or Triangle in their own pattern variables (rect, circle, and triangle before), that's only because you don't need them for anything. It's still valid to introduce a pattern variable that way. For example, if you were describing shapes, you might have a pattern to describe a flat rectangle with zero height:

Rectangle  $\{$  Height: 0  $\}$  rect =>  $\frac{1}{2}$  rectangle of width  $\{$ rect.Width $\}$ "

This is useful when you have a lot of properties but you're just testing patterns against a few of them. Next up, we'll look at *deconstruction patterns*.

## *15.3.2 Deconstruction patterns*

You saw deconstruction of tuples in section 12.1 and deconstruction via the Deconstruct method in section 12.2. Patterns in C# 8 will be extended to allow deconstruction with nested patterns inside. As a somewhat contrived example, you might decide that it's natural to deconstruct a Triangle to all three of its sides:

```
public void Deconstruct
     (out double sideA, out double sideB, out double sideC) =>
     (sideA, sideB, sideC) = (SideA, SideB, SideC);
```
You could then simplify our perimeter computation to deconstruct to three variables instead of specifying each property name. So instead of this case in our switch expression

Triangle  $\{$  SideA: var a, SideB: var b, SideC: var c  $\}$  => a + b + c

you could have this:

Triangle **(var a, var b, var c)** =>  $a + b + c$ 

Again, is that more readable than just matching against the type? Maybe. Over time, I suspect each developer will work out their own preferences around pattern matching and ideally come to a convention within the codebases they're working in, too.

# *15.3.3 Omitting types from patterns*

The ability to look inside objects makes patterns useful even when you're not testing the value's type. At that point, it feels redundant to specify the type as part of the pattern. For this example, let's go back to the customer and address example used for nullable reference types. You'll go back to the first data model: all mutable, all nullable:

```
public class Customer
{
     public string Name { get; set; }
     public Address Address { get; set; }
}
public class Address
{
     public string Country { get; set; }
}
```
Now suppose you want to greet customers in different ways depending on the country in their address. Your input could be of type Customer, so you don't want to have to repeat that within the pattern. When you match the Address of a customer within a pattern, that will always be of type Address, so you don't need to specify that type either.

 The following listing shows multiple patterns matching different kinds of customers. It also demonstrates the  $\{\ \}$  pattern, which is a special case of a property pattern that doesn't have any properties to match. That pattern matches any non-null value.

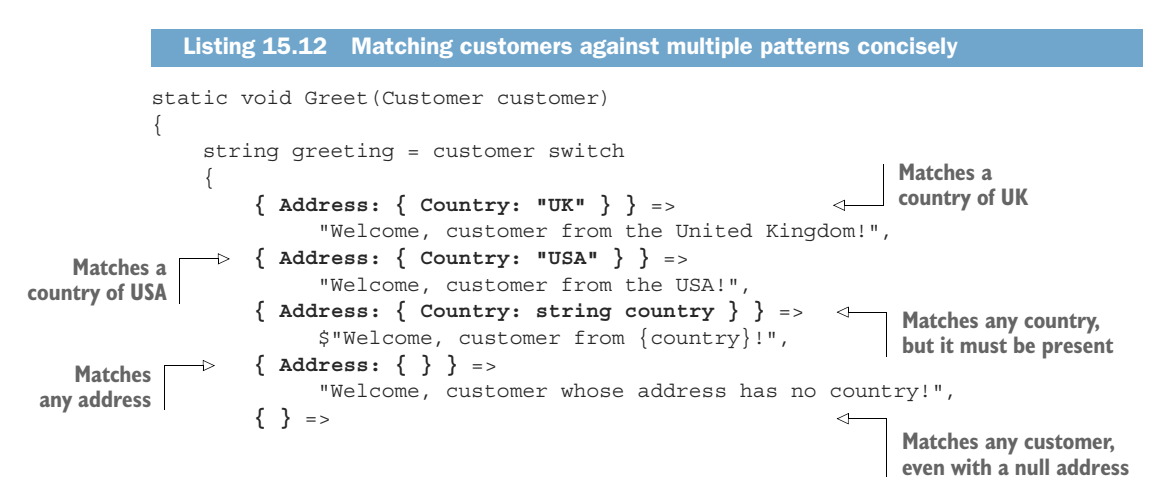

```
 "Welcome, customer of an unknown address!", 
         _ => 
             "Welcome, nullness my old friend!" 
     };
     Console.WriteLine(greeting);
}
                                                          Matches anything, even a 
                                                         null customer reference
```
The ordering is important here. For example, a customer with an address with a country of USA could match every pattern except the first one. You could make the patterns more selective instead (using the constant null pattern to match customers with a null Address property value, for example), but it's simpler to rely on the ordering.

 The enhancements to pattern matching in C# 8 will allow them to be used in more cases where currently you need if statements. Switch expressions add to this flexibility, too. I expect more and more code to be written with patterns. As always, it's important to avoid going over the top; not all code will be simpler when written with patterns than with the control structures we had before. Still, this area of C#'s evolution definitely has a lot of potential. Our next feature is really a pair of features enabled by two new framework types.

# *15.4 Indexes and ranges*

Compared with nullable reference types and improved pattern handling, indexes and ranges feel like a small feature, even combined. But I suspect over time we'll come to wonder why it took so long to have them. The following listing provides a tiny taste before you look at the details.

```
Listing 15.13 Trimming the first and last character from a string with a range
```

```
string quotedText = "'This text was in quotes'";
Console.WriteLine(quotedText);
Console.WriteLine(quotedText.Substring(1..^1)); 
                                                           Takes a substring of the 
                                                          string with a range literal
```
The output is as follows:

```
'This text was in quotes'
This text was in quotes
```
The highlighted expression of  $1 \dots 1$  is the interesting part here. To understand this code, you need to learn about two new types.

## *15.4.1 Index and Range types and literals*

The idea is simple. Index and Range are two structs that will be provided in the framework but currently need to be defined in your own code:

- Index is an integer from either the start or end of something indexable. The value of the index is never negative.
- Range is a pair of indexes: one for the start of the range and one for the end.

There are then three pieces of important syntax:

- A regular implicit conversion from int to create a "from the start" Index.
- A new unary operator  $(^{\wedge})$  that can be used with int to create a "from the end" Index. Here a value of 0 means the element just past the end, and a value of 1 means the last element.<sup>3</sup>
- A new binary-ish operator  $(\cdot, \cdot)$  with optional operands for the start and end to create a Range.

The .. operator is binary-ish because there can be zero, one, or two operands. The following listing shows examples of all of these. You're not applying the indexes or ranges to anything; you're just creating the values.

```
Index start = 2;
Index end = ^2;
Range all = ..;
Range startOnly = start..;
Range endOnly = ...end;
Range startAndEnd = start..end;
Range implicitIndexes = 1..5;
  Listing 15.14 Index and range literals
```
One point to note is that the start and end points of a range can be any index. For example, you could have a range of  $\text{-}5$ . 10 representing the fifth element from the end to the tenth element from the start. This would be unusual, but valid.

 This is the sum total of the direct language support for indexes and ranges. It's when they also have framework support that they become useful.

# *15.4.2 Applying indexes and ranges*

All the examples in this section require extension methods and extension operators supported by the C# 8 preview build. The exact APIs may change, and the extensions provided in the preview work with only a limited set of types; this is just enough to demonstrate the benefits. In listing 15.13, I showed how the Substring method can be used with a Range. Both indexes and ranges will be applied and most often to types that represent sequences of some form, such as

- **Arrays**
- Spans
- Strings (as sequences of UTF-16 code units)

These all support two operations:

- Retrieving a single element
- Creating a slice to represent part of the sequence

<sup>&</sup>lt;sup>3</sup> This is slightly counterintuitive when using an Index with an indexer, but it makes a lot more sense with ranges, which have exclusive upper bounds. A range with an upper bound of  $\gamma$  is effectively "to the end of the sequence," which is probably what you'd expect.

The single-element-retrieval operation already has a common representation using an indexer accepting an int parameter, but this makes it hard to retrieve the last element in a uniform way. The Index type solves this with its from the start or from the end aspect. The slice operation has previously taken different forms depending on the type involved. For example, Span<T> has a Slice method, whereas String has a Substring method.

 By adding indexer overloads accepting Index and Range values, you can use a consistent and convenient syntax to perform both operations on all of the relevant types. The following listing shows similar calls working for a string and a Span-int >.

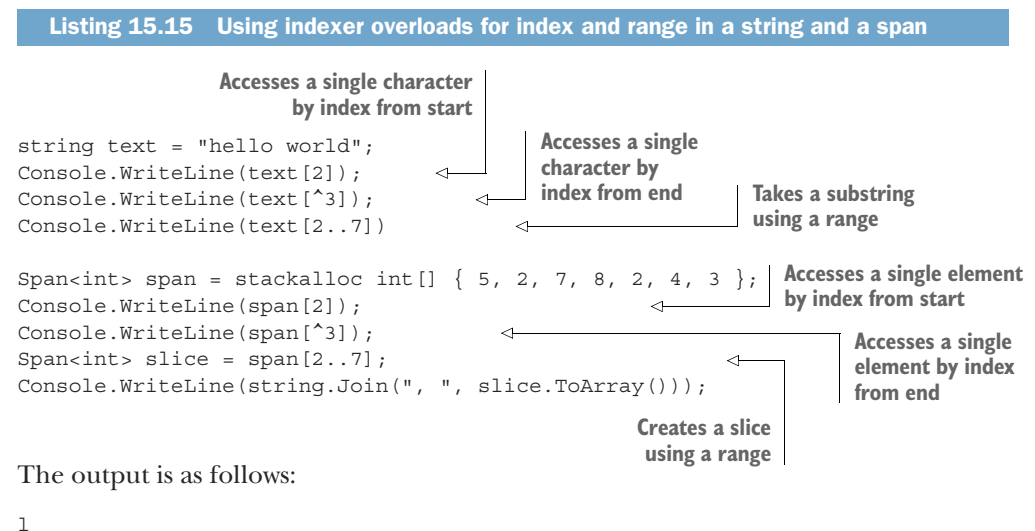

```
r
llo w
7
2
7, 8, 2, 4, 3
```
Both the string and span indexers accepting a Range treat the upper bound of the range as exclusive: the range [2..7] returns the elements with indexes 2, 3, 4, 5, and 6.

 In listing 15.15, the ranges included both start and end indexes, and both index values were computed from the start. You can use any range with the indexers so long as the indexes are valid for the sequence they're applied to. For example, using text  $[^{s_5}$ ..] with the code in listing 15.15 would return world as the last five characters of text.

Likewise, you could write text  $[^10.5]$ , which would return ello. In the context of a string of length 11 (hello world), an index of  $\wedge$ 10 is equivalent to an index of 1, so text [ $10..5$ ] is equivalent (in this case, it does depend on the length of text) to text[1..5], returning the four characters after the first. Next, we'll look at increased language support for asynchrony.

# *15.5 More async integration*

When async/await was introduced in  $C# 5$ , it revolutionized asynchrony for many  $C#$ developers. But a few language features have so far stayed synchronous, making it hard to go all in on asynchrony. In this section, we'll look at the following:

- Async disposal
- Async iteration (foreach)
- Async iterators (yield return)

These require framework support as well as language support. It wouldn't be appropriate for the compiler to approximate asynchrony by executing the synchronous code on a different thread, for example. Let's start with async disposal, which is the simplest of the three features.

# *15.5.1 Asynchronous resource disposal with using await*

The IDisposable interface with its single Dispose method is naturally synchronous. If that method needs to perform I/O, such as to flush a stream, then it can block with all the normal issues that causes.

A new interface will be introduced for classes that support asynchronous disposal:

```
public interface IAsyncDisposable
{
     Task DisposeAsync();
}
```
There's no requirement that a type that implements IAsyncDisposable also implements IDisposable, although I suspect many types will do so.

 There's then corresponding language support in the form of the using await statement, which works as you'd expect it to, calling DisposeAsync automatically and awaiting the resulting task. The following listing shows an example of implementing the interface and then using it.

```
Listing 15.16 Implementing IAsyncDisposal and calling it with using await
```

```
class AsyncResource : IAsyncDisposable
{
    public async Task DisposeAsync()
     {
         Console.WriteLine("Disposing asynchronously...");
         await Task.Delay(2000);
         Console.WriteLine("... done");
 }
    public async Task PerformWorkAsync()
     {
         Console.WriteLine("Performing work asynchronously...");
         await Task.Delay(2000);
         Console.WriteLine("... done");
     }
}
```

```
async static Task Main()
{
     using await (var resource = new AsyncResource())
     {
         await resource.PerformWorkAsync();
     }
     Console.WriteLine("After the using await statement");
}
```
The output shows the resource disposal:

```
Performing work asynchronously...
... done
Disposing asynchronously...
... done
After the using await statement
```
This is simple, but it hides two aspects of complexity that need to be addressed:

- Libraries typically await tasks with ConfigureAwait(false). Applications typically await tasks without this. If the compiler is doing the awaiting automatically, how can the user configure this?
- It'd be natural to have cancellation available for disposal. Where does that fit into the interface and the call site?

The C# team is aware of both points, and I expect them to be addressed in some form before release. The same problems occur for the other async features in C# 8, and I hope they'll all be solved in a similar way. Let's look at the next feature now: asynchronous iteration with foreach.

# *15.5.2 Asynchronous iteration with foreach await*

Spoiler alert: there's quite a lot of text before we reach the language feature in this section. That's necessary in order to explain it properly, but the upshot is that code like this will be valid, where asyncSequence requires asynchronous work to retrieve the items:

```
foreach await (var item in asyncSequence)
{
}
         Uses item
```
The interfaces introduced for asynchronous iteration aren't quite as straightforward as the one for disposal. There are two interfaces, mirroring IEnumerable<T> and IEnumerator<T> to some extent, but not quite so obviously:

```
public interface IAsyncEnumerable<out T>
{
     IAsyncEnumerator<T> GetAsyncEnumerator();
}
public interface IAsyncEnumerator<out T>
{
```

```
Task<bool> WaitForNextAsync();
    T TryGetNext(out bool success);
}
```
IAsyncEnumerable<T> may be closer to IEnumerable<T> than you expect; there's nothing asynchronous in it. Instead of GetEnumerator(), it has GetAsync-Enumerator(), and that returns an IAsyncEnumerator<T>, but it does so synchronously. It's possible that for some implementations this will be problematic, but I expect it to be the natural approach for most asynchronous sequences. Any implementation that wants to perform asynchronous operations as part of setup will probably need to defer that work until the caller starts iterating over the result.

 The IAsyncEnumerator<T> interface is much further from IEnumerator<T> and reflects a common pattern in real-world implementations. Asynchrony is often used when I/O is involved, such as retrieving results over a network. That often naturally results in sequences being retrieved in chunks; you may perform a query and retrieve the first 10 results together, then the next 7, and then be told that's the complete result set.

 While you're iterating within a set of results that has been buffered, there's no need for asynchrony. Although asynchrony is quite efficient, it's not completely free, so it's worth avoiding if you can. Instead, you can iterate synchronously, so long as you have a way of determining when you've reached the end of the current result set. At that point, you can asynchronously fetch the next one and iterate through that synchronously again.

 The IAsyncEnumerator<T> interface exposes this pattern through its two methods:

- WaitForNextAsync is asynchronous, returning a task that indicates whether any more results were retrieved or whether you've reached the end of the sequence.
- TryGetNext is synchronous, returning the next item. The out parameter is used to indicate whether there *was* a next item to return.<sup>4</sup> When this is false, that doesn't mean you've necessarily reached the end of sequence; it just means you need to call WaitForNextAsync again.

That may all sound complicated, but the good news is that you're unlikely to need to do any of this yourself; the new foreach await statement handles it all for you.

 Let's look at an example, which draws heavily from my experience working with Google Cloud Platform APIs. Many APIs have list operations, such as listing contacts in an address book or virtual machines in a cluster. There may be too many results to return in a single RPC response, so we have a page-based pattern: each response contains a "next page token" that the client supplies on a subsequent request to retrieve more data. For the first request, the client doesn't supply a page token, and the final

<sup>&</sup>lt;sup>4</sup> This is oddly inconsistent with most TryXyz methods, which return bool and use an out parameter for the value. This could change before release.

response doesn't contain a page token. A simplified view of the API might look like the following listing.

```
public interface IGeoService
{
     Task<ListCitiesResponse> ListCitiesAsync(ListCitiesRequest request);
}
public class ListCitiesRequest
{
     public string PageToken { get; }
     public ListCitiesRequest(string pageToken) =>
         PageToken = pageToken;
}
public class ListCitiesResponse
{
     public string NextPageToken { get; }
    public List<string> Cities { get; }
     public ListCitiesResponse(string nextPageToken, List<string> cities) =>
         (NextPageToken, Cities) = (nextPageToken, cities);
}
  Listing 15.17 Simplified RPC-based service for listing cities
```
That's unwieldy to use directly, but it can easily be wrapped in a client that exposes this API instead, as shown in the next listing.

```
Listing 15.18 Wrapper around the RPC service to provide a simpler API
public class GeoClient
                                                                        Constructs a GeoClient 
{
                                                                        with an RPC service
     public GeoClient(IGeoService service) { ... } 
     public IAsyncEnumerable<string> ListCitiesAsync() { ... } 
                                                                              \triangleleft}
                                                                      Provides a simple async
                                                                            sequence of cities
```
With GeoClient in place, you can finally use foreach await, as in the following listing.

```
var client = new GeoClient(service);
foreach await (var city in client.ListCitiesAsync())
{
     Console.WriteLine(city);
}
  Listing 15.19 Using foreach await with a GeoClient
```
The final code here is a lot simpler than all the code I had to show you to set up the example, and that's without even looking at the implementation of GeoClient. But

that's a good thing; it shows the benefit of the feature. You've taken relatively complex definitions in both IGeoService and IAsyncEnumerable<T> and consumed them in a simple and efficient manner with foreach await.

NOTE The downloadable source code contains a complete example with an in-memory fake service implementation.

One thing you may be surprised about is that IAsyncEnumerator<T> doesn't implement IAsyncDisposable. That could change before release, but even if it doesn't, I expect the compiler to dispose of an enumerator if it turns out to implement IAsyncDisposable at execution time.

 Just like the synchronous foreach statement, foreach await won't require the IAsyncEnumerable<T> and IAsyncEnumerator<T> interfaces to be implemented. It'll be pattern based, so any type providing a GetAsyncEnumerator() method that returns a type that in turn provides the appropriate WaitForNextAsync and TryGetNext methods will be supported. This could allow some optimizations, but I expect the interfaces to be used most of the time.

 So far, you've seen how to consume asynchronous sequences. What about producing them?

# *15.5.3 Asynchronous iterators*

C# 2 introduced iterators with yield return and yield break statements to make it easy to write methods returning IEnumerable<T> or IEnumerator<T>. C# 8 will have the same feature for asynchronous sequences. The feature isn't available in the preview, but the following listing shows how I expect it to work.

```
public async IAsyncEnumerable<string> ListCitiesAsync()
{
    string pageToken = null;
    do
     {
         var request = new ListCitiesRequest(pageToken);
         var response = await service.ListCitiesAsync(request);
         foreach (var city in response.Cities)
\{ yield return city;
 }
         pageToken = response.NextPageToken;
     } while (pageToken != null);
}
  Listing 15.20 Implementing ListCitiesAsync with an iterator
```
The mapping between the async iterator method and the IAsyncEnumerator<T> interface, with its mixture of asynchronous and synchronous parts, will be complex to implement. Whenever you continue executing code in the async method, it can complete that specific call in several ways:

- It could await an incomplete asynchronous operation.
- It could reach a yield return statement.
- It could reach a yield break statement.
- It could reach the end of the method.
- It could throw an exception.

How those are handled will depend on whether the caller is executing WaitForNext-Async() or TryGetNext(). To make this efficient, the generated code should effectively switch between synchronous mode (if you're yielding values with no intervening awaits) and asynchronous mode (if you're awaiting an asynchronous operation). I can broadly picture how this might be achieved, but I'm glad I'm not the one having to implement it.

 There are other features not available in the C# 8 preview yet. We'll look at these more briefly.

# *15.6 Features not yet in preview*

If C# 8 turns out to have only the features I've listed so far, it'll still be a big deal. In some ways, I wish we could have a release with just nullable reference types, wait a year or so for most codebases to be updated to it, and then continue with more features. But C# 8 likely will ship with more features than I've shown so far.

 This section discusses the features I think are the most likely to be included in C# 8. Even more features have been proposed either by members of the C# team or by external developers. The C# team uses GitHub to keep track of language proposals, which makes it easy to see what's going on and contribute yourself; see [https://](https://github.com/dotnet/csharplang) [github.com/dotnet/csharplang](https://github.com/dotnet/csharplang). We'll start with a feature inspired by Java.

## *15.6.1 Default interface methods*

Whereas C# introduced extension methods for LINQ, Java took a different approach to enable its support for *streams*, which covers many of the same use cases as LINQ. In Java 8, Oracle introduced *default methods* in Java interfaces: an interface could declare a method and a default implementation for it, which could then be overridden within a concrete implementation. The default implementation can't declare any state in terms of fields; it has to be expressed in terms of the other members of the interface.

 The two features are similar in some ways: they both allow logic to be expressed so the consumer of an interface can call a method without every interface implementation having to directly know about it or implement it. There are pros and cons with each approach:

- Extension methods can be introduced by anyone, not just the author of the interface. You can't add a default method to an interface you can't control. (Extension methods can also be applied to classes and structs, of course.)
- Default methods can be overridden by implementing classes, often for the sake of optimization. Extension methods can't be overridden; they're just static

methods with syntactic sugar to make calling them look more like they're regular instance methods.

The second point can be easily appreciated using LINQ's Enumerable.Count() method as an example. By default, it counts the elements in a sequence by calling GetEnumerator() and then counting how many calls to MoveNext() on that enumerator return true.

 Many implementations of IEnumerable<T> have far more efficient ways of determining the number of elements. Enumerable.Count() is specifically optimized for some of those, such as ICollection and ICollection<T> implementations. But what about a collection that doesn't want to implement either of those interfaces but still wants to provide the Count cheaply? It's stuck; it has no way of communicating to Enumerable.Count() that it can implement that part of LINQ itself more efficiently. If Count () had been a method in  $I\text{Enumerable}\ll T>$  with a default implementation, however, our new collection could just override that method.

 Here's an example of how IEnumerable<T> could've been declared using C# 8 default interface methods:

```
public interface IEnumerable<T>
{
      IEnumerator<T> GetEnumerator();
       int Count()
       {
            using (var iterator = GetEnumerator())
\left\{\begin{array}{ccc} & & \\ & & \end{array}\right\}int count = 0;
                  while (iterator.MoveNext())
\left\{ \begin{array}{c} 1 & 1 \\ 1 & 1 \end{array} \right\} count++;
 }
             }
       }
      return count;
}
```
Default interface methods also allow interfaces to be expanded over time in a rather more version-friendly way. New methods can be added with a default implementation that either implements the new functionality using the existing members or potentially throws a NotSupportedException. That way, old implementations will still build, even if the new method can't be called reliably. Versioning is a tricky subject, to say the least, but having another option in our toolbox is welcome. In numerous situations, this would've made things simpler in code that I maintain.

 Default interface methods are proving to be a controversial feature. They require CLR support, which makes the feature harder to experiment with before committing to it wholeheartedly. If the feature is included, it'll be interesting to see its adoption rate. It may remain rarely used until the runtime versions that support it are widely adopted, too. Next, we'll look at a feature that has been talked about and even prototyped for a long time.

## *15.6.2 Record types*

The forerunner of record types was a feature called *primary constructors*, which was originally intended to be present in C# 6. The language team wasn't happy with some of the rough edges in the original design, so they decided to delay its introduction until it could be improved.

 Record types are designed to make it easy to create immutable classes or structs with a given set of properties. I tend to think of them in terms of starting with anonymous types but adding all kinds of features. They can be declared incredibly simply. For example, here's a complete class declaration:

```
public class Point(int X, int Y, int Z);
```
That generates a bunch of members for you, although you can still introduce your own behavior as well. The generated members are a constructor, properties, equality methods, a Deconstruct method for deconstruction, and a With method like this:

```
public Point With(int X = \text{this.X}, int Y = \text{this.Y}, int Z = \text{this.Z}) =>
     new Point(X, Y, Z);
```
That isn't valid syntax for optional parameter default values at the moment, and it's not clear whether it'll be valid to write that code explicitly, but it at least shows the intention of the method's behavior.

 The With method is designed to interoperate with new syntax in the form of *with expressions*. The idea is that both the method and the syntax make it easy to create a new instance of the immutable type that's the same as an existing one but with one or more properties changed. WithFoo methods are common in immutable types already (where Foo is the name of a property in the type), but they typically work on one property at a time. For example, with an immutable Point class with X, Y, and Z properties, you might use the following code to create a new point that has the same Z value as a previous point, but new X and Y values:

```
var newPoint = oldPoint.W(10) .WithY(20);
```
Each WithFoo method calls a constructor, passing in all the existing properties other than the one named in the method, where the new value specified in the parameter is used. These methods become tedious to write and have a performance implication, too: to "change" N properties, you need to make N method calls, each one of which creates a new object.

 The With method for record types is different: it has one parameter for each property of the type, with new syntax for a default parameter value if that parameter isn't specified, indicating that the value should be taken from the current object. For example, consider the With method in our Point type. You could either call that directly

var newPoint =  $oldPoint.With(X: 10, Y: 20);$ 

or use the new *with expression* syntax, which looks more like an object initializer:

var newPoint = oldPoint with  $\{ X = 10, Y = 20 \}$ ;

The two would compile to the same IL. This way, only a single new object is constructed.

 This is only a simple example. It becomes trickier when you have a complex type and you want to modify just one leaf node. For example, if you have a Contact type with an Address property, you may want to create a new contact that's the same as the old one but with one part of the Address property different. It's possible that'll still be tricky in C# 8 but that *with expression* syntax may be enhanced to make that simpler over time, just as the syntax for pattern matching has grown.

 I'm excited about the possibilities here. Immutable types have been a pain to cre[ate and work with in C# for a long time. Whereas C# 7 tuples filled one gap left by](https://github.com/dotnet/csharplang) anonymous types, record types fill another. I've always loved anonymous types for the work the compiler does for you in terms of equality, constructor, and property code. It's just a shame we couldn't name them or add more functionality later. Record types fix all of this and more. Finally, I want to highlight a few features that involve a little more thinking outside the box.

#### *15.6.3 Even more features in brief*

Although some minor features are more likely to make it into C# 8, they're not as interesting as the ones I discuss here. Remember, you can always check GitHub to learn more about what might be included and its up-to-date status.

#### TYPE CLASSES (AKA CONCEPTS, SHAPES, OR STRUCTURAL GENERIC CONSTRAINTS)

Although generics are great for many situations, they have limitations. There are "shapes" of data types that can't be expressed with generics, such as operators and constructors. Although you can require that a type argument has a parameterless constructor, you can't require that it has a constructor with a specific parameter list. Additionally, at times types can have the same shape in some useful way but not implement any common interfaces or have any common base classes other than System .Object. *Type classes* would be a new kind of type to address these concerns. They'd be a little like interfaces, but the implementing class wouldn't need to know about them. You would be able to constrain a generic type parameter by the type class instead.

 This has the potential to be powerful but somewhat confusing; I'm of two minds about it myself. It's likely to require runtime changes in order to execute efficiently. It may take C# developers (or me, at least) a while to work out when it's useful and when it's just confusing. Adding a whole new kind of type at this stage in the language's evolution feels like a giant step. For all these caveats, this feature definitely fills a gap: where you need this functionality, the current tools don't offer any clean solutions.

#### EXTENSION EVERYTHING

At the time of this writing, this has a milestone of X.0 in GitHub, but I wouldn't be overly surprised to see it move up the priority list. The name does a good job of

explaining the feature: the concept of extension methods would be applied to other member types, such as properties, constructors, and operators. It may also allow static extension members to be introduced—ones that look like they're static methods on the extended type. (For example, you could write a method in StringExtensions that could be called as string.IsNullOrTabs as a more specific version of string.IsNullOrWhiteSpace.)

 The syntax used for extension methods doesn't lend itself to other member types, so it's probable that a whole new syntax would be used instead. This might be an extension type that's purely present to create multiple extension members all on one specific extended type.

 Extension types still wouldn't be able to introduce new state. Any extension properties would be likely to present a different view of existing properties. For example, you could have an extension property on DateTime called FinancialQuarter that knew your company's financial reporting dates and used the existing Year/Month/ Day properties to compute the appropriate quarter.

#### TARGET-TYPED NEW

Implicit typing with var can be useful for reducing clutter when long type names are involved. It doesn't help for fields, though, because they can't be implicitly typed. We still end up with code like this:

```
Dictionary<string, List<DateTime>> entryTimesByName =
     new Dictionary<string, List<DateTime>>();
```
The *target-typed new* feature wouldn't affect where you could use var. Instead, it would shorten the right-hand side of the declaration:

Dictionary<string, List<DateTime>> entryTimesByName = **new()**;

Anytime the compiler can tell which type you probably mean when calling a constructor, you'd be able to leave out the type name entirely. This introduces interesting complexity with member invocations. For example, Method(new()) would take the target type from the method parameter, which is fine until Method is generic or overloaded.

 I love and hate this feature proposal, in roughly equal measure. It could certainly make code unreadable if used excessively, but almost any feature can be misused. On the other hand, I relish the possibility of removing the duplication of long field initialization.

 I expect this to be even more controversial than default interface methods. We'll see what happens, and you can be part of the conversation.

# *15.7 Getting involved*

The C# design process is more open than ever before. Although a lot of work goes on in the background with Language Design Meetings (LDMs) in Microsoft offices, there's plenty of room for community involvement, too. The GitHub repository at <https://github.com/dotnet/csharplang> is the place to start. It contains notes from LDMs, proposals, discussions, and specifications. You're welcome to engage at any of the following levels:

- Trying out preview builds to see how well new features fit with your existing code
- Discussing currently proposed features
- **Proposing new features**
- Prototyping new features in Roslyn
- Helping draft language in the specification for new features
- Spotting mistakes in the existing specification (it happens!)

You may feel it's a better use of your time to wait for full releases with complete documentation and a polished implementation. That's perfectly fine, too. It's easy enough to dip your toe in the water at any time, if only to look at the set of proposed features for a given milestone.

 This open design process is relatively new, and I expect it to be fine-tuned over time. I'd be surprised if the team ever went back to a more closed process. Although community engagement like this is expensive in terms of time, there are huge benefits in making sure the new features are ones developers really need.

# *Conclusion*

There's been a lot more text than code in this chapter, mostly because I don't want to present too much code that'll be wrong by the time C# 8 ships. I doubt that all the features I've described will be present in C# 8, but I think it's at least likely that some of them will be. I'd be surprised if nullable reference types or the pattern-related features didn't make it into C# 8.

 What comes beyond that? Well, minor releases in the C# 8 line, presumably, and then on to C# 9. Some of the features of C# 9 are probably already on GitHub as proposals, but I suspect there'll be some that haven't been talked about at all yet. I expect C# to continue to evolve to meet the needs of developers as the computing landscape changes.

# *appendix Language features by version*

This book is mostly organized by version, but it can be difficult to get a sense of the features introduced in each version at a glance. This is particularly true for the features introduced in minor versions of C# 7, which typically improve a feature introduced in C# 7.0.

 Additionally, it can be useful to know whether a language feature requires runtime or framework support or whether it's pure compiler magic. This appendix aims to make all of this information available as simply as possible.

 One aspect I haven't mentioned is how generic type inference has evolved over versions. It's changed many times and usually in ways that are too complicated to capture in just a few words. I suggest you take it as a given that anytime a new version is introduced, generic type inference may have improved.

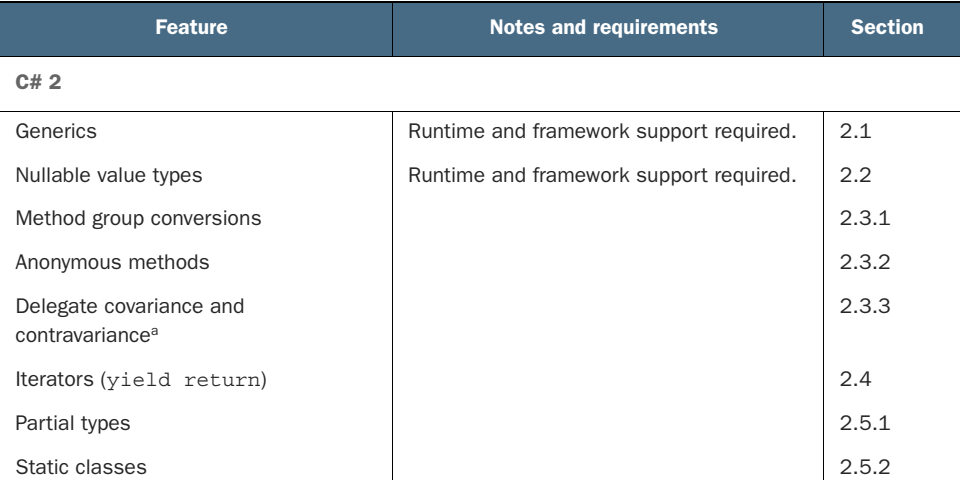

<sup>a</sup> This refers to constructing a delegate from a method with a compatible but not identical signature. This isn't the same as generic variance introduced in C# 4.

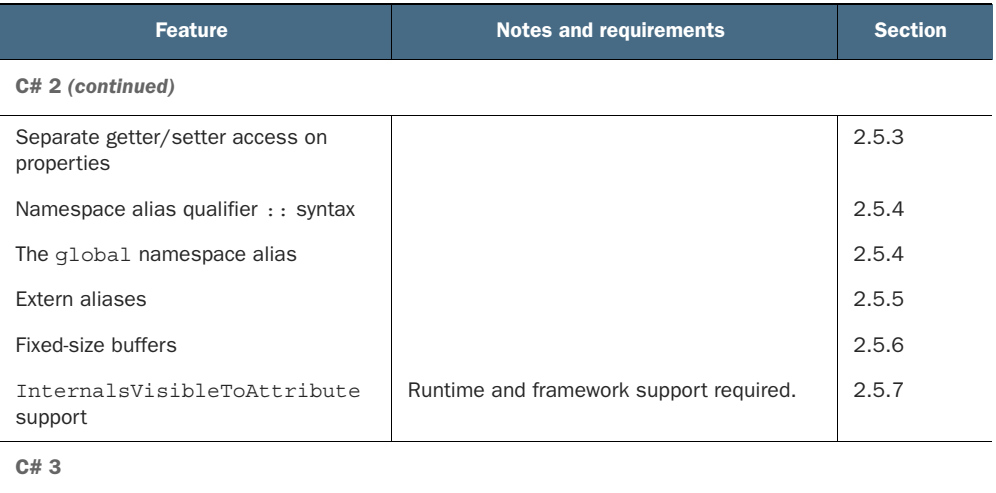

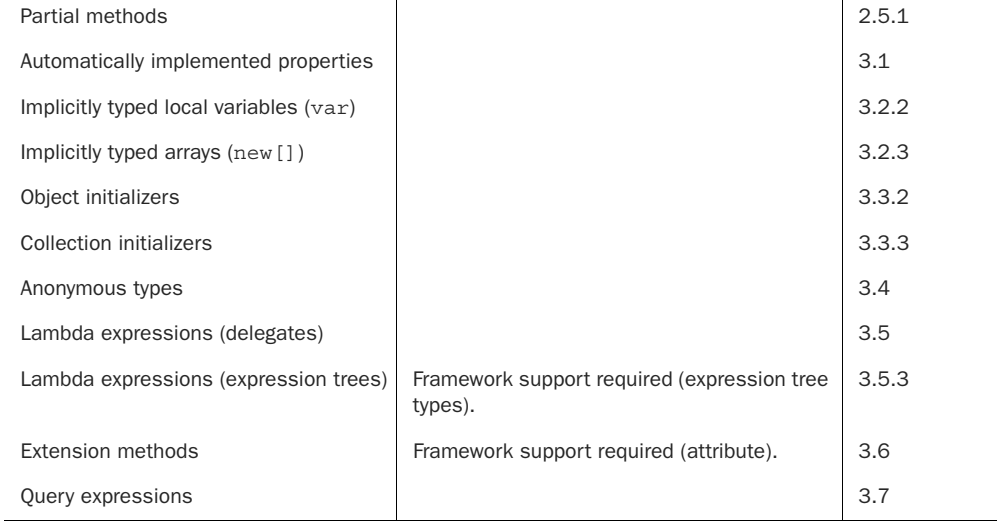

C# 4

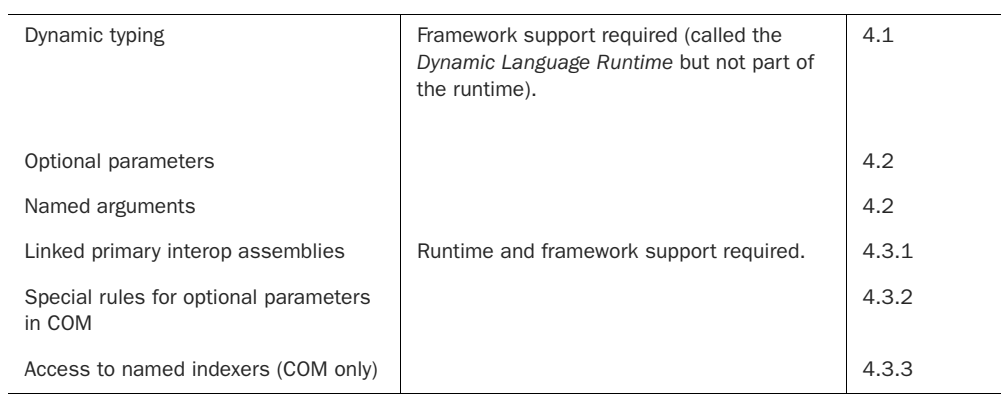

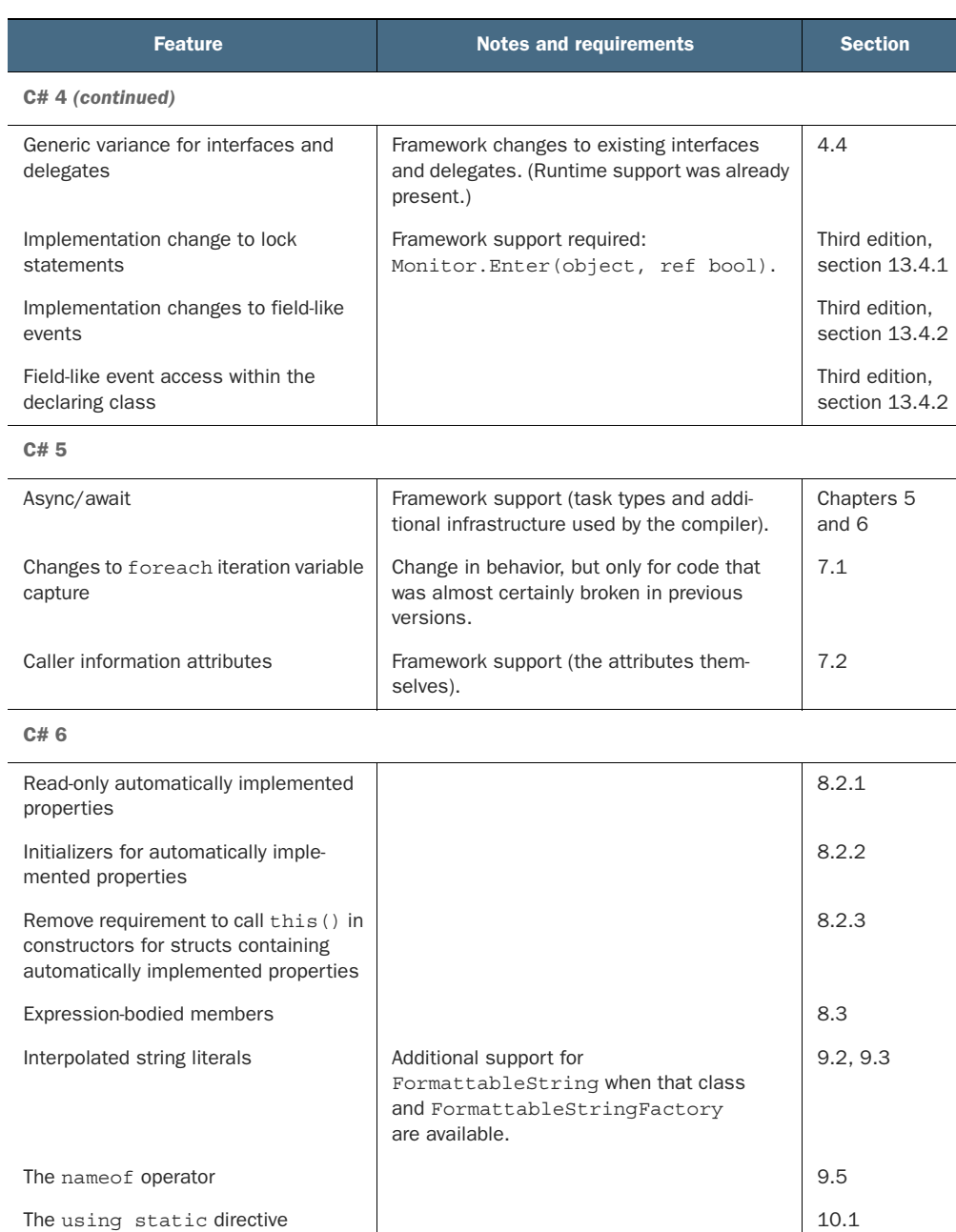

Object initializers using indexers 10.2.1 Collection initializers using extension

Add methods

The null conditional ? . operator 10.3

10.2.2
<span id="page-504-7"></span><span id="page-504-5"></span><span id="page-504-2"></span><span id="page-504-1"></span>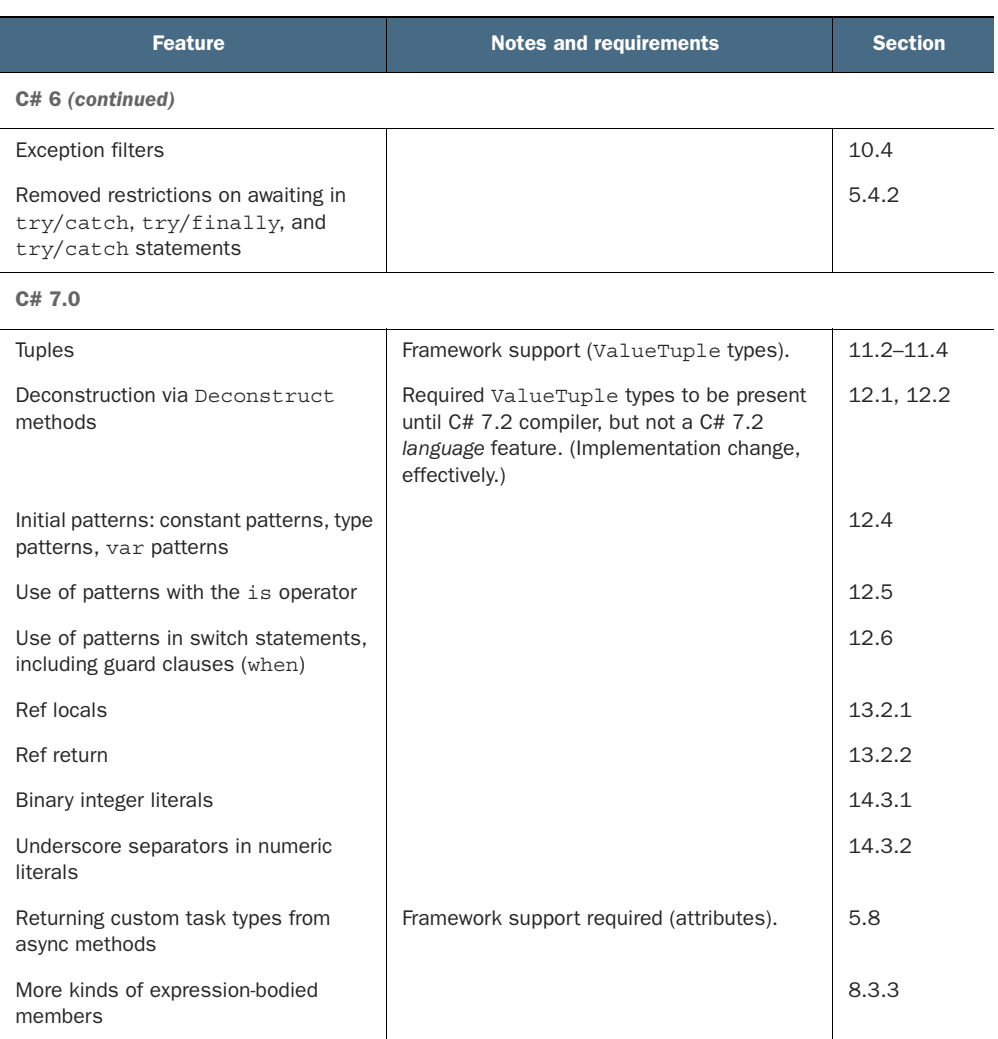

# <span id="page-504-6"></span><span id="page-504-3"></span>C# 7.1

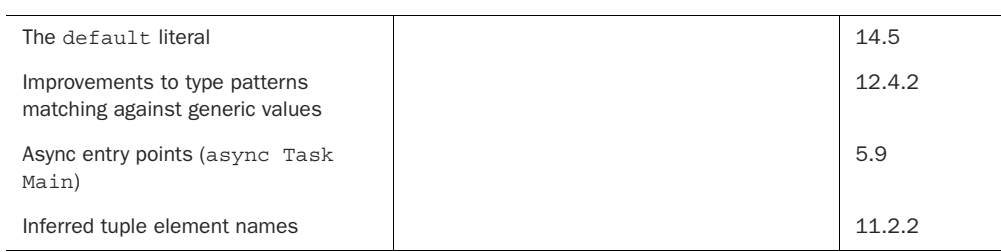

# <span id="page-504-0"></span>C# 7.2

<span id="page-504-4"></span>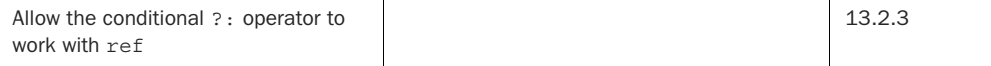

<span id="page-505-5"></span><span id="page-505-4"></span>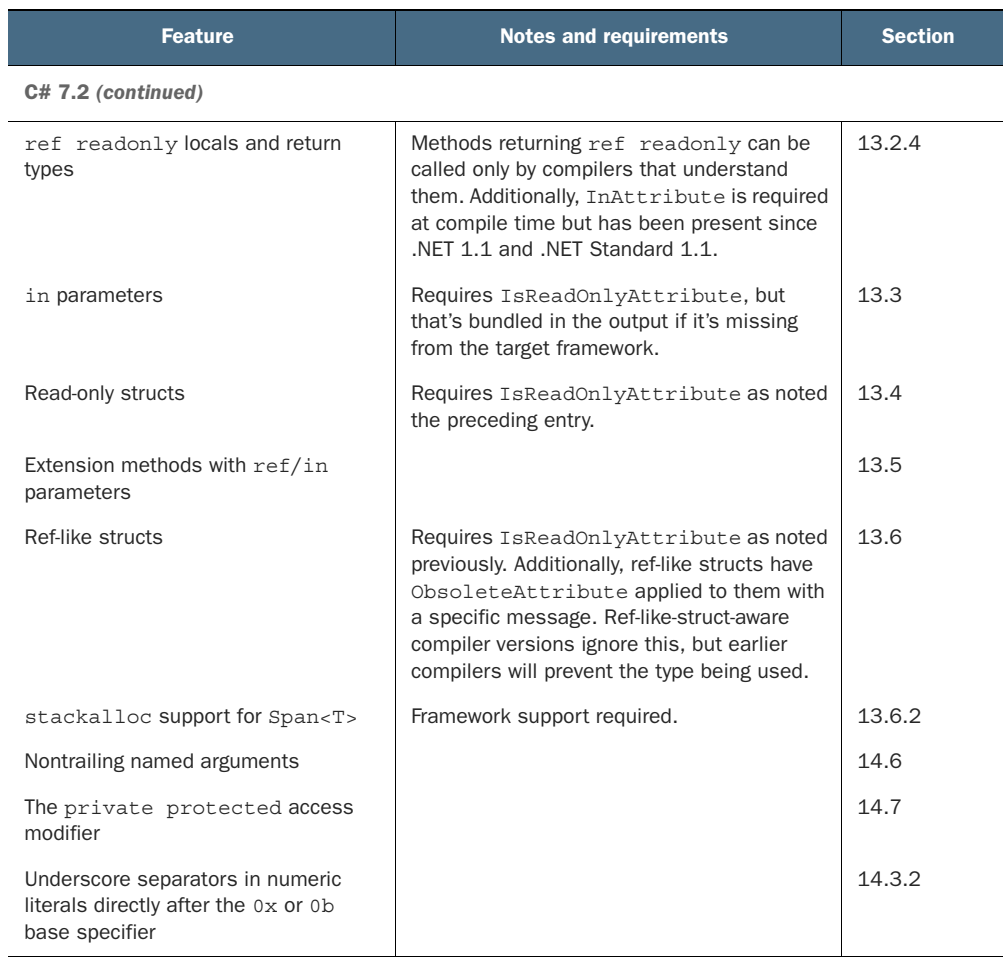

#### <span id="page-505-7"></span><span id="page-505-6"></span><span id="page-505-2"></span><span id="page-505-1"></span><span id="page-505-0"></span>C# 7.3

<span id="page-505-8"></span><span id="page-505-3"></span>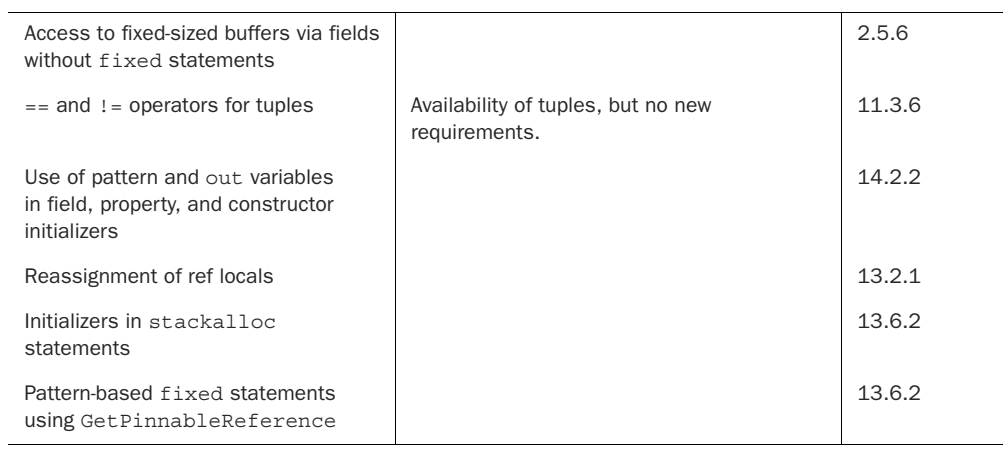

<span id="page-506-2"></span><span id="page-506-1"></span><span id="page-506-0"></span>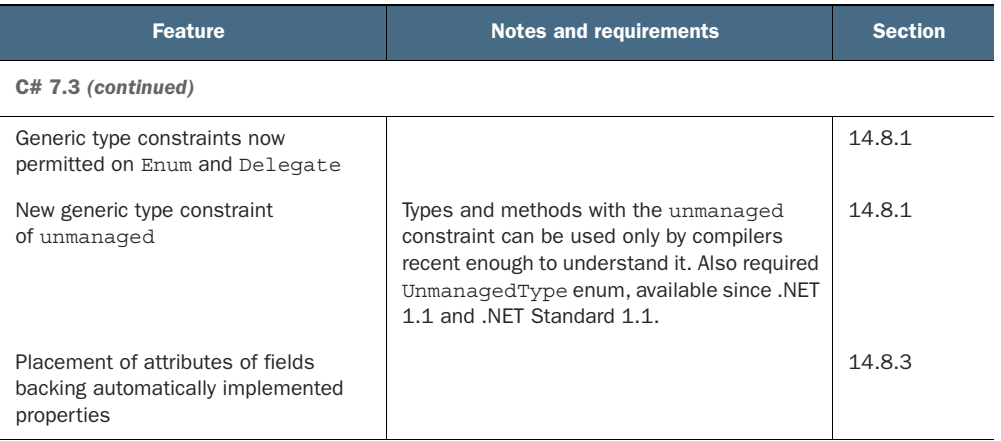

# *index*

#### Symbols

! operator [46,](#page-74-0) [445–](#page-473-0)[447](#page-475-0) != operator [337,](#page-365-0) [477](#page-505-0) & operator [45–](#page-73-0)[46](#page-74-1) && operator [373](#page-401-0) == operator [301,](#page-329-0) [337,](#page-365-0) [368,](#page-396-0) [477](#page-505-0) => syntax [8,](#page-36-0) [92,](#page-120-0) [243,](#page-271-0) [454](#page-482-0) ?. operator [49,](#page-77-0) [475](#page-503-0) ?: operator [86,](#page-114-0) [273,](#page-301-0) [392,](#page-420-0) [431,](#page-459-0) [476](#page-504-0) ?? operator [48–](#page-76-0)[49,](#page-77-1) [302](#page-330-0)  $^{\wedge}$  operator [46](#page-74-0) \_ discards [357](#page-385-0) | operator [45–](#page-73-0)[46](#page-74-1)

# A

Action delegate [49](#page-77-2) add signatures general-purpose [296](#page-324-0) specialized [296–](#page-324-1)[297](#page-325-0) Add() method [27,](#page-55-0) [55,](#page-83-0) [85,](#page-113-0) [245,](#page-273-0) [292,](#page-320-0) [298,](#page-326-0) [475](#page-503-1) Add(key, value) method [85](#page-113-1) AddOrUpdate method [293](#page-321-0) AddRange method [296](#page-324-2) Advanced Build Settings dialog box [13](#page-41-0) AggregateException [174–](#page-202-0)[175](#page-203-0) aliases [281](#page-309-0) extern [71–](#page-99-0)[72](#page-100-0) global namespace [71](#page-99-1) predefined [282](#page-310-0) *[See also](#page-46-0)* namespace aliases aliasing [385](#page-413-0) alignment [254](#page-282-0) alt.NET community [15](#page-43-0)

AND operator [46](#page-74-1) anonymous classes, Java [87](#page-115-0) anonymous functions asynchronous [180–](#page-208-0)[181](#page-209-0) overview of [129–](#page-157-0)[130](#page-158-0) anonymous methods [6,](#page-34-0) [50–](#page-78-0)[52,](#page-80-0) [91](#page-119-0) anonymous object creation expression [87](#page-115-1) anonymous types [5,](#page-33-0) [86–](#page-114-1)[91,](#page-119-1) [130–](#page-158-1)[131](#page-159-0) as alternatives to tuples [347–](#page-375-0)[348](#page-376-0) behavior of [86–](#page-114-2)[89](#page-117-0) compiler-generated types [89–](#page-117-1)[90](#page-118-0) limitations of [90–](#page-118-1)[91](#page-119-2) syntax of [86–](#page-114-2)[89](#page-117-0) Any() method [128](#page-156-0) application programming interfaces (APIs) nonpublic [348–](#page-376-1)[349](#page-377-0) null-returning [304](#page-332-0) args parameter array [256](#page-284-0) ArgumentException [342](#page-370-0) ArgumentNullException [106,](#page-134-0) [249,](#page-277-0) [448–](#page-476-0)[449](#page-477-0) ArgumentOutOfRangeException [222](#page-250-0) arguments iterator/async [426–](#page-454-0)[427](#page-455-0) named [433–](#page-461-0)[435](#page-463-0) validating [177–](#page-205-0)[179,](#page-207-0) [277](#page-305-0) *[See also](#page-46-0)* type arguments arity [28–](#page-56-0)[29](#page-57-0) array types [282](#page-310-0) ArrayList [23,](#page-51-0) [25](#page-53-0) arrays [22,](#page-50-0) [79–](#page-107-0)[81](#page-109-0) as operator [48,](#page-76-1) [118,](#page-146-0) [371](#page-399-0) as-followed-by-if statements [368](#page-396-1) AsQueryable() method [130](#page-158-2) assemblies, interop [139–](#page-167-0)[140](#page-168-0) Assert.ThrowsAsync method [191](#page-219-0) assignment operator [102](#page-130-0)

assignments deconstruction to existing properties [357–](#page-385-1)[361](#page-389-0) to existing variables [357–](#page-385-1)[361](#page-389-0) definite [419](#page-447-0) AsTask method [182](#page-210-0) async methods [10](#page-38-0) async/await feature [10–](#page-38-1)[11,](#page-39-0) [151](#page-179-0) asynchronous code asynchronous anonymous functions [180–](#page-208-0)[181](#page-209-0) asynchronous method declarations [160–](#page-188-0)[162](#page-190-0) parameters in asynchronous methods [162](#page-190-1) return types from asynchronous methods [161–](#page-189-0)[162](#page-190-2) asynchronous method flow [168–](#page-196-0)[180](#page-208-1) awaitable pattern members [173–](#page-201-0)[174](#page-202-1) awaited [168–](#page-196-1)[169](#page-197-0) evaluating await expressions [169–](#page-197-1)[172](#page-200-0) exception unwrapping [174–](#page-202-2)[176](#page-204-0) method completion [176–](#page-204-1)[180](#page-208-2) avoid mixing with synchronous code [190](#page-218-0) await expressions [162–](#page-190-3)[166](#page-194-0) awaitable patterns [163–](#page-191-0)[165](#page-193-0) restrictions on [165–](#page-193-1)[166](#page-194-1) control flow and MoveNext() [210–](#page-238-0)[216](#page-244-0) awaiting within loops [212–](#page-240-0)[213](#page-241-0) awaiting within try/finally blocks [213–](#page-241-1)[216](#page-244-1) control flow between await expressions [211](#page-239-0) custom task types [150–](#page-178-0)[182,](#page-210-1) [186–](#page-214-0)[219](#page-247-0) execution contexts [216–](#page-244-2)[218](#page-246-0) flow [216–](#page-244-2)[218](#page-246-0) functions [152–](#page-180-0)[155](#page-183-0) implementing MoveNext() method [205–](#page-233-0)[210](#page-238-1) examples of [205–](#page-233-1)[206](#page-234-0) general structure of [207–](#page-235-0)[209](#page-237-0) zooming into await expressions [209–](#page-237-1)[210](#page-238-2) main methods in C# 7.1 [186–](#page-214-1)[187](#page-215-0) structure of generated code [195–](#page-223-0)[205](#page-233-2) MoveNext() method [202–](#page-230-0)[204](#page-232-0) SetStateMachine method [204–](#page-232-1)[205](#page-233-3) state machine boxing [204–](#page-232-1)[205](#page-233-3) structure of state machines [199–](#page-227-0)[202](#page-230-1) stub method [198–](#page-226-0)[199](#page-227-1) usage tips [187–](#page-215-1)[192](#page-220-0) allowing cancellation [190–](#page-218-1)[191](#page-219-1) avoiding context capture using ConfigureAwait [187–](#page-215-2)[189](#page-217-0) enabling parallelism [189–](#page-217-1)[190](#page-218-2) testing asynchrony [191–](#page-219-2)[192](#page-220-1) wrapping return values [166–](#page-194-2)[168](#page-196-2) asynchronous integration [461–](#page-489-0)[466](#page-494-0) asynchronous iterators [465–](#page-493-0)[466](#page-494-1) asynchronous resource disposal with using await [461–](#page-489-1)[462](#page-490-0) with foreach await [462–](#page-490-1)[465](#page-493-1)

asynchronous iterations with foreach await [462–](#page-490-1)[465](#page-493-1) overview of [465–](#page-493-0)[466](#page-494-1) asynchronous methods flow [168–](#page-196-0)[180](#page-208-1) await [168–](#page-196-1)[169](#page-197-0) awaitable pattern members [173–](#page-201-0)[174](#page-202-1) evaluating await expressions [169–](#page-197-1)[172](#page-200-0) exception unwrapping [174–](#page-202-2)[176](#page-204-0) method completion [176–](#page-204-1)[180](#page-208-2) method declarations [160–](#page-188-0)[162](#page-190-0) parameters in asynchronous methods [162](#page-190-1) return types from asynchronous methods [161–](#page-189-0)[162](#page-190-2) modeling [158–](#page-186-0)[160](#page-188-1) parameters in [162](#page-190-1) return types from [161–](#page-189-0)[162](#page-190-2) asynchronous resource disposal [461–](#page-489-1)[462](#page-490-0) asynchrony [10–](#page-38-2)[11](#page-39-1) overview of [155–](#page-183-1)[160](#page-188-2) fundamentals of asynchronous execution [155–](#page-183-2)[157](#page-185-0) modeling asynchronous methods [158–](#page-186-0)[160](#page-188-1) synchronization contexts [157–](#page-185-1)[158](#page-186-1) testing [191–](#page-219-2)[192](#page-220-1) AsyncTaskMethodBuilder class [198,](#page-226-1) [200,](#page-228-0) [204,](#page-232-2) [217–](#page-245-0)[218](#page-246-1) AsyncTaskMethodBuilderAttribute [200](#page-228-1) AsyncVoidMethodBuilder [200](#page-228-2) attributes [278–](#page-306-0)[279](#page-307-0) expressing nullable intent with [447–](#page-475-1)[448](#page-476-1) for fields backing automatically implemented properties [437–](#page-465-0)[438](#page-466-0) *[See also](#page-46-0)* caller information attributes automatically implemented properties [8,](#page-36-1) [76,](#page-104-0) [238–](#page-266-0)[242](#page-270-0) attributes for fields backing [437–](#page-465-0)[438](#page-466-0) initializing [239–](#page-267-0)[240](#page-268-0) read-only [238–](#page-266-1)[239](#page-267-1) in structs [240–](#page-268-1)[242](#page-270-1) await expressions [10,](#page-38-0) [162–](#page-190-3)[166](#page-194-0) awaitable patterns [163–](#page-191-0)[165](#page-193-0) control flow between [211](#page-239-0) evaluating [169–](#page-197-1)[172](#page-200-0) foreach await [462–](#page-490-1)[465](#page-493-1) overview of [168–](#page-196-1)[169](#page-197-0) restrictions on [165–](#page-193-1)[166](#page-194-1) using await statement [461–](#page-489-1)[462](#page-490-0) await operator [152](#page-180-1) awaitable patterns [163–](#page-191-0)[165,](#page-193-0) [173–](#page-201-0)[174](#page-202-1) awaiters [201,](#page-229-0) [204,](#page-232-3) [207–](#page-235-1)[208](#page-236-0) awaiting within loops [212–](#page-240-0)[213](#page-241-0) within try/finally blocks [213–](#page-241-1)[216](#page-244-1) AwaitOnCompleted [210,](#page-238-3) [217](#page-245-1)

#### B

bang operators best practices [448–](#page-476-2)[449](#page-477-1) overview of [445–](#page-473-1)[447](#page-475-2) BenchmarkDotNet project [399](#page-427-0) BigQuery [434](#page-462-0) binary compatible [396](#page-424-0) binary integer literals [429–](#page-457-0)[430](#page-458-0) binary-ish operator [459](#page-487-0) BindableObject class [226](#page-254-0) Binder class [127](#page-155-0) binding [77,](#page-105-0) [115](#page-143-0) *[See also](#page-46-0)* dynamic binding Blazor [14](#page-42-0) boilerplate code [6](#page-34-1) Boolean comparisons [301–](#page-329-1)[302](#page-330-1) boxing behavior [42–](#page-70-0)[43](#page-71-0) state machines [204–](#page-232-1)[205](#page-233-3) [buffers.](#page-46-0) *See* fixed-size buffers BuilderType property [185](#page-213-0) Button classes [70](#page-98-0) Button.OnClick method [155](#page-183-3) byte-wise access [183](#page-211-0) ByteStream [183](#page-211-1)

# C

C# 2 [21–](#page-49-0)[74](#page-102-0) generics [22–](#page-50-1)[38](#page-66-0) advantages of [25–](#page-53-1)[29](#page-57-1) default operators [34–](#page-62-0)[37](#page-65-0) generic type initialization [37–](#page-65-1)[38](#page-66-1) generic type state [37–](#page-65-1)[38](#page-66-1) identifying [29–](#page-57-2)[30](#page-58-0) type constraints [32–](#page-60-0)[34](#page-62-1) type inference for type arguments to methods [30–](#page-58-1)[32](#page-60-1) typeof operators [34–](#page-62-0)[37](#page-65-0) iterators [53–](#page-81-0)[66](#page-94-0) evaluating finally blocks [58–](#page-86-0)[62](#page-90-0) evaluating yield statements [56–](#page-84-0)[57](#page-85-0) implementation sketches [62–](#page-90-1)[66](#page-94-1) lazy execution [55–](#page-83-1)[58](#page-86-1) overview of [54–](#page-82-0)[55](#page-83-2) language features in [473–](#page-501-0)[474](#page-502-0) minor features of [66–](#page-94-2)[74](#page-102-1) fixed-size buffers [73](#page-101-0) InternalsVisibleTo [73–](#page-101-1)[74](#page-102-2) namespace aliases [70–](#page-98-1)[72](#page-100-1)

partial types [67–](#page-95-0)[69](#page-97-0) pragma directives [72](#page-100-2) separate getter/setter access for properties [69–](#page-97-1)[70](#page-98-2) static classes [69](#page-97-2) nullable value types [38–](#page-66-2)[49](#page-77-3) expressing absence of information [39–](#page-67-0)[40](#page-68-0) language support [43–](#page-71-1)[49](#page-77-4) Nullable struct [40–](#page-68-1)[43](#page-71-2) simplified delegate creation [49–](#page-77-5)[53](#page-81-1) anonymous methods [50–](#page-78-0)[52](#page-80-0) delegate compatibility [52–](#page-80-1)[53](#page-81-2) method group conversions [50](#page-78-1) C# 3 [75–](#page-103-0)[112](#page-140-0) anonymous types [86–](#page-114-1)[91](#page-119-1) behavior of [86–](#page-114-2)[89](#page-117-0) compiler-generated types [89–](#page-117-1)[90](#page-118-0) limitations of [90–](#page-118-1)[91](#page-119-2) syntax of [86–](#page-114-2)[89](#page-117-0) automatically implemented properties [76](#page-104-0) collection initializers [81–](#page-109-1)[86](#page-114-3) benefits of single expressions for initialization [86](#page-114-4) overview of [81–](#page-109-2)[83](#page-111-0) extension methods [103–](#page-131-0)[107](#page-135-0) chaining method calls [106–](#page-134-1)[107](#page-135-1) declaring [103–](#page-131-1)[104](#page-132-0) invoking [104–](#page-132-1)[106](#page-134-2) implicit typing [77–](#page-105-1)[81](#page-109-3) implicitly typed arrays [79–](#page-107-0)[81](#page-109-0) implicitly typed local variables [78–](#page-106-0)[79](#page-107-1) typing terminology [77](#page-105-2) Lambda expressions [91–](#page-119-3)[103](#page-131-2) capturing variables [94–](#page-122-0)[101](#page-129-0) expression trees [101–](#page-129-1)[103](#page-131-3) syntax of [92–](#page-120-1)[94](#page-122-1) language features in [474](#page-502-1) LINQ [111–](#page-139-0)[112](#page-140-1) object initializers [81–](#page-109-1)[86](#page-114-3) benefits of single expressions for initialization [86](#page-114-4) overview of [81–](#page-109-2)[83](#page-111-0) query expressions [107–](#page-135-2)[110](#page-138-0) LINQ syntax [110](#page-138-1) range variables [108–](#page-136-0)[109](#page-137-0) translating from C# to C# [108](#page-136-1) transparent identifiers [108–](#page-136-0)[109](#page-137-0) C# 4 [113–](#page-141-0)[149](#page-177-0) COM interoperability improvements [138–](#page-166-0)[143](#page-171-0) linking primary interop assemblies [139–](#page-167-0)[140](#page-168-0) named indexers [142–](#page-170-0)[143](#page-171-1) optional parameters in COM [140–](#page-168-1)[142](#page-170-1) dynamic typing [114–](#page-142-0)[133](#page-161-0) advantages of [127–](#page-155-1)[131](#page-159-1) anonymous functions [129–](#page-157-0)[130](#page-158-0)

C# 4 *(continued)* anonymous types [130–](#page-158-1)[131](#page-159-0) dynamic behavior [119–](#page-147-0)[124](#page-152-0) explicit interface implementation [131](#page-159-2) extension methods [128–](#page-156-1)[129](#page-157-1) generating IL for [125–](#page-153-0)[127](#page-155-2) generics and [127–](#page-155-3)[128](#page-156-2) limitations of [127–](#page-155-1)[131](#page-159-1) overview of [114–](#page-142-1)[119,](#page-147-1) [124–](#page-152-1)[127](#page-155-4) usage suggestions [131–](#page-159-3)[133](#page-161-1) generic variance [143–](#page-171-2)[149](#page-177-1) examples of [143–](#page-171-3)[144](#page-172-0) in practice [147–](#page-175-0)[149](#page-177-2) restrictions on using variance [145–](#page-173-0)[147](#page-175-1) syntax for variance in interface declarations [144–](#page-172-1)[145](#page-173-1) language features in [474–](#page-502-2)[475](#page-503-2) named arguments [133–](#page-161-2)[138](#page-166-1) determining meaning of method calls [135–](#page-163-0)[137](#page-165-0) impact on versioning [137–](#page-165-1)[138](#page-166-2) optional parameters [133–](#page-161-2)[138](#page-166-1) determining meaning of method calls [135–](#page-163-0)[137](#page-165-0) impact on versioning [137–](#page-165-1)[138](#page-166-2) parameters with default values [134–](#page-162-0)[135](#page-163-1) C# 5 [220–](#page-248-0)[232](#page-260-0) caller information attributes [222–](#page-250-1)[232](#page-260-1) behavior of [222–](#page-250-2)[223](#page-251-0) corner cases of [226–](#page-254-1)[232](#page-260-2) logging [224](#page-252-0) with old versions of .NET [232](#page-260-3) simplifying INotifyPropertyChanged implementations [224–](#page-252-1)[226](#page-254-2) capturing variables in foreach loops [220–](#page-248-1)[222](#page-250-3) language features in [475](#page-503-3) C# 6 language features in [475–](#page-503-4)[476](#page-504-1) restrictions on expression-bodied members in [247–](#page-275-0)[249](#page-277-1) C# 7 [415–](#page-443-0)[438](#page-466-1) custom task types in [182–](#page-210-1)[186](#page-214-0) building [184–](#page-212-0)[186](#page-214-3) ValueTask [182](#page-210-2)[–184](#page-212-1) improvements to numeric literals [429–](#page-457-1)[431](#page-459-1) binary integer literals [429–](#page-457-0)[430](#page-458-0) underscore separators [430–](#page-458-1)[431](#page-459-2) local methods [415–](#page-443-1)[427](#page-455-1) implementing [420–](#page-448-0)[425](#page-453-0) usage guidelines [425–](#page-453-1)[427](#page-455-2) variables within [417–](#page-445-0)[420](#page-448-1) out variables [427–](#page-455-3)[429](#page-457-2) inline variable declarations for out parameters [427–](#page-455-4)[428](#page-456-0) restrictions lifted in C# 7.3 for out variables [428–](#page-456-1)[429](#page-457-3)

restrictions lifted in C# 7.3 for pattern variables [428–](#page-456-1)[429](#page-457-3) throw expressions [431–](#page-459-3)[432](#page-460-0) C# 7.0 language features in [476](#page-504-2) patterns in [367–](#page-395-0)[372](#page-400-0) constant patterns [367–](#page-395-1)[368](#page-396-2) type patterns [368–](#page-396-3)[371](#page-399-1) var pattern [371–](#page-399-2)[372](#page-400-1) C# 7.1 asynchronous code in [186–](#page-214-1)[187](#page-215-0) default literals in [432–](#page-460-1)[433](#page-461-1) inferred element names for tuple literals in [323–](#page-351-0)[324](#page-352-0) language features in [476](#page-504-3) C# 7.2 accessing private protected in [435](#page-463-1) conditional ?: operator in [392–](#page-420-1)[393](#page-421-0) declaring structs as readonly in [401–](#page-429-0)[405](#page-433-0) implicit copying with read-only variables [401–](#page-429-1)[403](#page-431-0) readonly modifier for structs [403–](#page-431-1)[404](#page-432-0) XML serialization implicitly read-write [404–](#page-432-1)[405](#page-433-1) in parameters in [395–](#page-423-0)[400](#page-428-0) compatibility [396–](#page-424-1)[397](#page-425-0) extension methods with [405–](#page-433-2)[408](#page-436-0) guidance for [399–](#page-427-1)[400](#page-428-1) mutability of [397–](#page-425-1)[398](#page-426-0) overloading with [398–](#page-426-1)[399](#page-427-2) language features in [476–](#page-504-4)[477](#page-505-1) nontrailing named arguments in [433–](#page-461-0)[435](#page-463-0) ref parameters in [405–](#page-433-2)[408](#page-436-0) ref readonly in [393–](#page-421-1)[395](#page-423-1) ref values in [392–](#page-420-1)[393](#page-421-0) ref-like structs in [408–](#page-436-1)[414](#page-442-0) IL representation of [414](#page-442-1) rules for [409–](#page-437-0)[410](#page-438-0) Span [410](#page-438-1)–[414](#page-442-2) stackalloc [410–](#page-438-1)[414](#page-442-2) C# 7.3 equality operators in [337–](#page-365-1)[338](#page-366-0) improved access to fixed-size buffers in [73](#page-101-2) improvements in [435–](#page-463-2)[438](#page-466-2) attributes for fields backing automatically implemented properties [437–](#page-465-0)[438](#page-466-0) generic type constraints [435–](#page-463-3)[436](#page-464-0) overload resolution [436–](#page-464-1)[437](#page-465-1) inequality operators in [337–](#page-365-1)[338](#page-366-0) language features in [477–](#page-505-2)[478](#page-506-0) pattern-based fixed statements in [413–](#page-441-0)[414](#page-442-3) restrictions lifted for out variables [428–](#page-456-1)[429](#page-457-3) restrictions lifted for pattern variables [428–](#page-456-1)[429](#page-457-3) stackalloc with initializers in [413](#page-441-1)

C# 8 [439–](#page-467-0)[471](#page-499-0) asynchronous integration [461–](#page-489-0)[466](#page-494-0) asynchronous iteration with foreach await [462–](#page-490-1)[465](#page-493-1) asynchronous iterators [465–](#page-493-0)[466](#page-494-1) asynchronous resource disposal with using await [461–](#page-489-1)[462](#page-490-0) default interface methods [466–](#page-494-2)[468](#page-496-0) extensions [469–](#page-497-0)[470](#page-498-0) indexes [458–](#page-486-0)[460](#page-488-0) applying [459–](#page-487-1)[460](#page-488-1) index literals [458–](#page-486-1)[459](#page-487-2) index types [458–](#page-486-1)[459](#page-487-2) nullable reference types [440–](#page-468-0)[453](#page-481-0) advantages of [440–](#page-468-1)[441](#page-469-0) bang operator [445–](#page-473-1)[447](#page-475-2) changing meaning when using reference types [441–](#page-469-1)[442](#page-470-0) at compile time [443–](#page-471-0)[445](#page-473-2) entering [442–](#page-470-1)[443](#page-471-1) at execution time [443–](#page-471-0)[445](#page-473-2) future improvements to [449–](#page-477-2)[453](#page-481-1) migration of [447–](#page-475-3)[449](#page-477-3) ranges [458–](#page-486-0)[460](#page-488-0) applying [459–](#page-487-1)[460](#page-488-1) range literals [458–](#page-486-1)[459](#page-487-2) range types [458–](#page-486-1)[459](#page-487-2) record types [468–](#page-496-1)[469](#page-497-1) recursive pattern matching [455–](#page-483-0)[458](#page-486-2) deconstruction patterns [456–](#page-484-0)[457](#page-485-0) matching properties in patterns [455–](#page-483-1)[456](#page-484-1) omitting types from patterns [457–](#page-485-1)[458](#page-486-3) switch expressions [453–](#page-481-2)[455](#page-483-2) target-typed new [470](#page-498-1) type classes [469](#page-497-2) Caliburn Micro MVVM framework [226](#page-254-3) call sites [127](#page-155-5) callback [156](#page-184-0) caller information attributes [8,](#page-36-2) [222–](#page-250-1)[232](#page-260-1) attributes with [230–](#page-258-0)[232](#page-260-4) behavior of [222–](#page-250-2)[223](#page-251-0) corner cases of [226–](#page-254-1)[232](#page-260-2) dynamically invoked members [226–](#page-254-4)[227](#page-255-0) implicit constructor invocations [228–](#page-256-0)[229](#page-257-0) non-obvious member names [228](#page-256-1) query expression invocations [229–](#page-257-1)[230](#page-258-1) logging [224](#page-252-0) with old versions of .NET [232](#page-260-3) simplifying INotifyPropertyChanged implementations [224–](#page-252-1)[226](#page-254-2) CallerFilePathAttribute [222](#page-250-4) CallerLineNumberAttribute [222](#page-250-5) CallerMemberNameAttribute [222–](#page-250-6)[224,](#page-252-2) [226,](#page-254-5) [277](#page-305-1) cancellations allowing [190–](#page-218-1)[191](#page-219-1) handling [179–](#page-207-1)[180](#page-208-3)

CancellationToken [135,](#page-163-2) [156,](#page-184-1) [174,](#page-202-3) [179,](#page-207-2) [432](#page-460-2) CancellationTokenSource [174,](#page-202-3) [179](#page-207-2) candidate types [80](#page-108-0) captured variables [221,](#page-249-0) [417–](#page-445-1)[418](#page-446-0) capturing ref parameters of enclosing methods [418](#page-446-1) variables [94–](#page-122-0)[101](#page-129-0) in foreach loops [220–](#page-248-1)[222](#page-250-3) implementing captured variables with generated class [95–](#page-123-0)[97](#page-125-0) [multiple instantiations of local variables 97–](#page-125-1)[99](#page-127-0) from multiple scopes [99–](#page-127-1)[101](#page-129-2) carriage-return line-feed separators [260](#page-288-0) case labels [376–](#page-404-0)[377](#page-405-0) case-specific exception filters [313–](#page-341-0)[314](#page-342-0) catch block [305,](#page-333-0) [307](#page-335-0) catch clause [307](#page-335-1) ceremony [6](#page-34-1) chaining method calls [106–](#page-134-1)[107](#page-135-1) checking nullability [452–](#page-480-0)[453](#page-481-3) class keyword [33](#page-61-0) classes generated [95–](#page-123-0)[97](#page-125-0) static [69](#page-97-2) type [469](#page-497-2) clauses, guard [375–](#page-403-0)[376](#page-404-1) closed constructed types [36–](#page-64-0)[37](#page-65-2) closures [7,](#page-35-0) [51](#page-79-0) [CLR.](#page-46-0) *See* Common Runtime Language CodedInputStream class [184](#page-212-2) collection initializers [7,](#page-35-1) [81–](#page-109-1)[86](#page-114-3) benefits of single expressions for initialization [86](#page-114-4) enhancements to [290–](#page-318-0)[299](#page-327-0) extension methods in [294–](#page-322-0)[298](#page-326-1) creating general-purpose add signatures [296](#page-324-0) creating specialized add signatures [296–](#page-324-1)[297](#page-325-0) reexposing existing methods [297–](#page-325-1)[298](#page-326-2) overview of [81–](#page-109-2)[83](#page-111-0) test code vs. production code [298–](#page-326-3)[299](#page-327-1) colons [70,](#page-98-3) [273](#page-301-1) [COM.](#page-46-0) *See* Component Object Model Common Language Runtime (CLR), tuples in [338–](#page-366-1)[346](#page-374-0) element name handling [339–](#page-367-0)[341](#page-369-0) extension methods [346](#page-374-1) implementing tuple conversions [341](#page-369-1) nongeneric ValueTuple struct [346](#page-374-2) regular equality and ordering comparisons [342–](#page-370-1)[343](#page-371-0) string representations of [341–](#page-369-2)[342](#page-370-2) structural equality and ordering comparisons [343–](#page-371-1)[345](#page-373-0) System.ValueTuple [338](#page-366-2)–[339](#page-367-1) womples [345](#page-373-1)

community [14–](#page-42-1)[15](#page-43-1) Community Technology Preview (CTP) [193](#page-221-0) Company class [39](#page-67-1) CompareTo method [34](#page-62-2) comparisons Boolean, handling [301–](#page-329-1)[302](#page-330-1) ordering regular equality and [342–](#page-370-1)[343](#page-371-0) structural equality and [343–](#page-371-1)[345](#page-373-0) compatibility of delegates [52–](#page-80-1)[53](#page-81-2) of in parameters [396–](#page-424-1)[397](#page-425-0) compile time [443–](#page-471-0)[445](#page-473-2) Compile() method [103](#page-131-4) compile-time error [419](#page-447-1) compiler handling of Deconstruct calls [364–](#page-392-0)[365](#page-393-0) of interpolated string literals [261](#page-289-0) compiler-generated types [89–](#page-117-1)[90](#page-118-0) compilers overview of [117–](#page-145-0)[118](#page-146-1) providing with semantic information [450–](#page-478-0)[451](#page-479-0) compiling expression trees [102–](#page-130-1)[103](#page-131-5) Complete state [195](#page-223-1) completed tasks [170](#page-198-0) Component Object Model (COM) improvements to interoperability [138–](#page-166-0)[143](#page-171-0) linking primary interop assemblies [139–](#page-167-0)[140](#page-168-0) named indexers [142–](#page-170-0)[143](#page-171-1) optional parameters in [140–](#page-168-1)[142](#page-170-1) composite format string [253](#page-281-0) [computed properties](#page-46-0) property change notifications for [277–](#page-305-2)[278](#page-306-1) read-only [242–](#page-270-2)[245](#page-273-1) delegating properties [244–](#page-272-0)[245](#page-273-2) pass-through properties [244–](#page-272-0)[245](#page-273-2) performing simple logic on another piece of state [245](#page-273-3) conditional ?: operator [392–](#page-420-1)[393](#page-421-0) [conditional operators.](#page-46-0) *See* null conditional operators ConfigureAwait method [184,](#page-212-3) [187–](#page-215-2)[189](#page-217-0) ConfigureAwaitChecker.Analyzer NuGet package [189](#page-217-2) Console.WriteLine method [51,](#page-79-1) [212,](#page-240-1) [259,](#page-287-0) [442](#page-470-2) constant patterns [367–](#page-395-1)[368](#page-396-2) constraints, type generic [435–](#page-463-3)[436](#page-464-0) overview of [32–](#page-60-0)[34](#page-62-1) construction [6–](#page-34-2)[8](#page-36-3) constructor constraint [33](#page-61-1) constructor invocations [228–](#page-256-0)[229](#page-257-0) context capture [187–](#page-215-2)[189](#page-217-0) contexts execution [216–](#page-244-2)[218](#page-246-0) synchronization [157–](#page-185-1)[158](#page-186-1)

continuations [155–](#page-183-4)[156](#page-184-2) contravariance [144](#page-172-2) [control flow](#page-46-0) between await expressions [211](#page-239-0) MoveNext() and [210–](#page-238-0)[216](#page-244-0) awaiting within loops [212–](#page-240-0)[213](#page-241-0) awaiting within try/finally blocks [213–](#page-241-1)[216](#page-244-1) Control.BeginInvoke [157](#page-185-2) Control.Invoke [157](#page-185-2) conversion constraint [33](#page-61-2) conversions [44–](#page-72-0)[45](#page-73-1) between tuple types [334–](#page-362-0)[336](#page-364-0) generic variance conversions [336](#page-364-1) tuple type identity conversions [335–](#page-363-0)[336](#page-364-2) explicit [331–](#page-359-0)[332](#page-360-0) to expression trees [102](#page-130-2) generic variance [336](#page-364-1) identity conversions of tuple types [335–](#page-363-0)[336](#page-364-2) implicit [330–](#page-358-0)[331](#page-359-1) method group conversions [50](#page-78-1) of tuples [329–](#page-357-0)[338](#page-366-3) element name checking in inheritance [336–](#page-364-3)[337](#page-365-2) equality operators in C# 7.3 [337–](#page-365-1)[338](#page-366-0) implementing [341](#page-369-1) inequality operators in C# 7.3 [337–](#page-365-1)[338](#page-366-0) uses of [336](#page-364-4) to tuples types [330–](#page-358-1)[334](#page-362-1) copying, implicitly [401–](#page-429-1)[403](#page-431-0) corner cases, of caller information attributes [226–](#page-254-1)[232](#page-260-2) attributes with caller information attributes [230–](#page-258-0)[232](#page-260-4) dynamically invoked members [226–](#page-254-4)[227](#page-255-0) implicit constructor invocations [228–](#page-256-0)[229](#page-257-0) non-obvious member names [228](#page-256-1) query expression invocations [229–](#page-257-1)[230](#page-258-1) Count() method [8,](#page-36-4) [172,](#page-200-1) [467](#page-495-0) covariance [144](#page-172-3) cruft [6](#page-34-1) [CTP.](#page-221-0) *See* Community Technology Preview CultureInfo [255](#page-283-0) CultureInfo.CurrentCulture property [257](#page-285-0) CultureInfo.InvariantCulture property [257,](#page-285-1) [263](#page-291-0) cultures default [257](#page-285-2) formatting FormattableString in [263–](#page-291-1)[265](#page-293-0) noninvariant [265](#page-293-1) Current property [56,](#page-84-1) [64](#page-92-0)

#### D

[damn it operators.](#page-46-0) *See* bang operators data access with LINQ [9–](#page-37-0)[10](#page-38-3) database access [119–](#page-147-2)[120](#page-148-0)

DateTime [363](#page-391-0) DateTime.Add(TimeSpan) method [85](#page-113-2) DateTimeOffset [104](#page-132-2) debug [194](#page-222-0) declarations delegate declarations [144–](#page-172-1)[145](#page-173-1) interface declarations [144–](#page-172-1)[145](#page-173-1) variable declarations [427–](#page-455-4)[428](#page-456-0) *[See also](#page-46-0)* asynchronous methods, method declarations declaring extension methods [103–](#page-131-1)[104](#page-132-0) local methods after declaring captured variables [417–](#page-445-1)[418](#page-446-0) decompilers [196,](#page-224-0) [213](#page-241-2) Deconstruct methods [364–](#page-392-0)[365,](#page-393-0) [379,](#page-407-0) [476](#page-504-5) deconstruction [353–](#page-381-0)[380](#page-408-0) assignments to existing properties [357–](#page-385-1)[361](#page-389-0) assignments to existing variables [357–](#page-385-1)[361](#page-389-0) to new variables [355–](#page-383-0)[357](#page-385-2) of nontuple types [361–](#page-389-1)[365](#page-393-1) compiler handling of Deconstruct calls [364–](#page-392-0)[365](#page-393-0) extension deconstruction methods [363–](#page-391-1)[364](#page-392-1) instance deconstruction methods [362](#page-390-0) overloading [363–](#page-391-1)[364](#page-392-1) opportunities for [379](#page-407-1) of tuple literals [361](#page-389-2) of tuples [354–](#page-382-0)[361](#page-389-3) deconstruction patterns [456–](#page-484-0)[457](#page-485-0) default cultures [257](#page-285-2) default indexer [142](#page-170-2) default interface methods [466–](#page-494-2)[468](#page-496-0) default literals [135,](#page-163-2) [432–](#page-460-1)[433](#page-461-1) default operators [34–](#page-62-0)[37,](#page-65-0) [432](#page-460-3) default values [134](#page-162-1) changing [137–](#page-165-2)[138](#page-166-3) parameters with [134–](#page-162-0)[135](#page-163-1) definite assignment [240,](#page-268-2) [419](#page-447-0) delegate creation expressions [50](#page-78-2) delegate declarations [144–](#page-172-1)[145](#page-173-1) delegate keyword [92](#page-120-0) delegates [74](#page-102-3) compatibility of [52–](#page-80-1)[53](#page-81-2) compiling expression trees to [102–](#page-130-1)[103](#page-131-5) creating [49–](#page-77-5)[53](#page-81-1) anonymous methods [50–](#page-78-0)[52](#page-80-0) method group conversions [50](#page-78-1) delegating properties [244–](#page-272-0)[245](#page-273-2) dereferencing properties [299–](#page-327-2)[300](#page-328-0) Dictionary collection [85](#page-113-1) [directives.](#page-46-0) *See* pragma directives Dispose() method [55,](#page-83-3) [61,](#page-89-0) [66](#page-94-3) Distinct() method [343](#page-371-2) [DLR.](#page-153-1) *See* Dynamic Language Runtime

dot operator [163](#page-191-1) dot syntax [110](#page-138-2) DownloadString [153](#page-181-0) dynamic behavior [119–](#page-147-0)[124](#page-152-0) dynamic view of Json.NET [121](#page-149-0) examples of database access [119–](#page-147-2)[120](#page-148-0) ExpandoObject [120–](#page-148-1)[121](#page-149-1) implementing [121–](#page-149-2)[124](#page-152-2) dynamic binder element names [351–](#page-379-0)[352](#page-380-0) high element numbers [352](#page-380-1) tuples and [351–](#page-379-1)[352](#page-380-2) dynamic binding dynamic values and [118](#page-146-2) overview of [116–](#page-144-0)[117](#page-145-1) dynamic formatting [272](#page-300-0) Dynamic Language Runtime (DLR) [125](#page-153-1) dynamic typing [77,](#page-105-3) [114–](#page-142-0)[133](#page-161-0) anonymous functions [129–](#page-157-0)[130](#page-158-0) anonymous types [130–](#page-158-1)[131](#page-159-0) applying dynamic binding [116–](#page-144-0)[117](#page-145-1) compilers [117–](#page-145-0)[118](#page-146-1) dynamic behavior [119–](#page-147-0)[124](#page-152-0) dynamic view of Json.NET [121](#page-149-0) examples of database access [119–](#page-147-2)[120](#page-148-0) ExpandoObject [120–](#page-148-1)[121](#page-149-1) implementing [121–](#page-149-2)[124](#page-152-2) dynamic values and dynamic binding [118](#page-146-2) dynamic values and static types [118–](#page-146-3)[119](#page-147-3) extension methods [128–](#page-156-1)[129](#page-157-1) generating IL for [125–](#page-153-0)[127](#page-155-2) generics and [127–](#page-155-3)[128](#page-156-2) implementing explicit interfaces [131](#page-159-2) libraries for [133](#page-161-3) limitations of [127–](#page-155-1)[131](#page-159-1) overview of [114–](#page-142-1)[119,](#page-147-1) [124–](#page-152-1)[127](#page-155-4) usage suggestions [131–](#page-159-3)[133](#page-161-1) common members without common interface [133](#page-161-4) reflection [132](#page-160-0) dynamic values dynamic binding and [118](#page-146-2) static types and [118–](#page-146-3)[119](#page-147-3) dynamically invoked members [226–](#page-254-4)[227](#page-255-0) DynamicMetaObject [122–](#page-150-0)[123](#page-151-0) DynamicObject class [133,](#page-161-5) [149](#page-177-3)

#### E

element initializers [84](#page-112-0) element names checking in inheritance [336–](#page-364-3)[337](#page-365-2) dynamic binder and [351–](#page-379-0)[352](#page-380-0) at execution time [340–](#page-368-0)[341](#page-369-3) handling [339–](#page-367-0)[341](#page-369-0)

element names *(continued)* inferred [323–](#page-351-0)[324](#page-352-0) in metadata [340](#page-368-1) in tuple literal conversions [332–](#page-360-1)[334](#page-362-2) elements accessing by name [325–](#page-353-0)[326](#page-354-0) accessing by position [325–](#page-353-0)[326](#page-354-0) copying [27](#page-55-1) encapsulation [91](#page-119-4) enclosing methods [418](#page-446-1) end users [271–](#page-299-0)[272](#page-300-1) entry points [187](#page-215-3) Enumerable class [111](#page-139-1) Enumerable.Count() method [289,](#page-317-0) [467](#page-495-1) enums [29](#page-57-3) equality [91](#page-119-5) regular [342–](#page-370-1)[343](#page-371-0) structural [343–](#page-371-1)[345](#page-373-0) equality operators [45,](#page-73-2) [337–](#page-365-1)[338](#page-366-0) Equals() method [41,](#page-69-0) [89,](#page-117-2) [302,](#page-330-2) [337,](#page-365-0) [449](#page-477-4) evaluation order [377–](#page-405-1)[379](#page-407-2) event subscription [162](#page-190-4) EventHandler [49–](#page-77-2)[51,](#page-79-2) [303](#page-331-0) EventInfo [282](#page-310-1) events, raising [303](#page-331-1) exception filters [305–](#page-333-1)[315](#page-343-0) case-specific [313–](#page-341-0)[314](#page-342-0) logging as side effect [312–](#page-340-0)[313](#page-341-1) rethrowing [314–](#page-342-1)[315](#page-343-1) retrying operations [311–](#page-339-0)[312](#page-340-1) syntax of [306–](#page-334-0)[310](#page-338-0) catching exception type multiple times [310](#page-338-1) two-pass exception model [307–](#page-335-2)[310](#page-338-2) exception types [310](#page-338-1) exceptions lazy [177–](#page-205-0)[179](#page-207-0) unwrapping [174–](#page-202-2)[176](#page-204-0) exclusive OR operator [46](#page-74-0) Executing state [195](#page-223-1) execution asynchronous [155–](#page-183-2)[157](#page-185-0) element names at time of [340–](#page-368-0)[341](#page-369-3) execution contexts [216–](#page-244-2)[218](#page-246-0) execution time [443–](#page-471-0)[445](#page-473-2) ExecutionContext class [216](#page-244-3) ExecutionContext.Capture [217](#page-245-2) ExecutionContext.Run [217](#page-245-2) ExpandoObject [120–](#page-148-1)[121](#page-149-1) explicit conversions [331–](#page-359-0)[332](#page-360-0) explicit interfaces [131](#page-159-2) explicit typing [77](#page-105-4) exposing methods [297–](#page-325-1)[298](#page-326-2) expression bodies [92](#page-120-2) Expression class [102,](#page-130-3) [124](#page-152-3) expression trees [10,](#page-38-4) [92,](#page-120-3) [101–](#page-129-1)[103](#page-131-3)

compiling to delegates [102–](#page-130-1)[103](#page-131-5) limitations of conversions to [102](#page-130-2) expression-bodied indexers [245–](#page-273-4)[247](#page-275-1) expression-bodied lambda expressions [102](#page-130-4) expression-bodied members [8,](#page-36-5) [242–](#page-270-3)[251](#page-279-0) guidelines for [249–](#page-277-2)[251](#page-279-1) read-only computed properties [242–](#page-270-2)[245](#page-273-1) delegating properties [244–](#page-272-0)[245](#page-273-2) pass-through properties [244–](#page-272-0)[245](#page-273-2) performing simple logic on another piece of state [245](#page-273-3) restrictions on [247–](#page-275-0)[249](#page-277-1) expression-bodied methods [245–](#page-273-4)[247](#page-275-1) expression-bodied operators [245–](#page-273-4)[247](#page-275-1) expressions reevaluating [272–](#page-300-2)[273](#page-301-2) single [86](#page-114-4) switch [453–](#page-481-2)[455](#page-483-2) throw expressions [431–](#page-459-3)[432](#page-460-0) *[See also](#page-46-0)* await expressions extended type [104](#page-132-3) [Extension] attribute [104](#page-132-4) extension deconstruction methods [363–](#page-391-1)[364](#page-392-1) extension methods [103–](#page-131-0)[107](#page-135-0) chaining method calls [106–](#page-134-1)[107](#page-135-1) in collection initializers [294–](#page-322-0)[298](#page-326-1) creating general-purpose add signatures [296](#page-324-0) creating specialized add signatures [296–](#page-324-1)[297](#page-325-0) reexposing existing methods [297–](#page-325-1)[298](#page-326-2) declaring [103–](#page-131-1)[104](#page-132-0) with in parameters in C# 7.2 [405–](#page-433-2)[408](#page-436-0) invoking [104–](#page-132-1)[106](#page-134-2) overview of [128–](#page-156-1)[129](#page-157-1) ref extension methods [407–](#page-435-0)[408](#page-436-2) with ref parameters in C# 7.2 [405–](#page-433-2)[408](#page-436-0) ref/in parameters in [405–](#page-433-3)[407](#page-435-1) static directives and [288–](#page-316-0)[290](#page-318-1) extensions [469–](#page-497-0)[470](#page-498-0) extern aliases [71–](#page-99-0)[72](#page-100-0)

# F

false operator [45](#page-73-3) fast path [207](#page-235-2) fetch result [171](#page-199-0) Fibonacci sequence [327,](#page-355-0) [375](#page-403-1) fields [350–](#page-378-0)[351](#page-379-1) attributes for [437–](#page-465-0)[438](#page-466-0) read-only [419–](#page-447-2)[420](#page-448-2) ref fields [389](#page-417-0) File.ReadLines method [61](#page-89-1) [filters.](#page-46-0) *See also* exception filters finally blocks [58–](#page-86-0)[62,](#page-90-2) [307,](#page-335-3) [310,](#page-338-3) [314](#page-342-2) FirstOrDefault [304](#page-332-1) fixed statements, pattern-based [413–](#page-441-0)[414](#page-442-3) fixed-size buffers [73](#page-101-0) flow [216–](#page-244-2)[218](#page-246-0) *[See also](#page-46-0)* asynchronous methods, flow fluent syntax [110](#page-138-2) for statement [249](#page-277-3) foreach await statement [462–](#page-490-1)[465](#page-493-1) foreach loops [220–](#page-248-1)[222](#page-250-3) Format method [253](#page-281-1) format string [254](#page-282-1) FormattableString class [330,](#page-358-2) [475](#page-503-5) formatting in noninvariant culture [265](#page-293-1) formatting in specific cultures [263–](#page-291-1)[265](#page-293-0) localization using [261–](#page-289-1)[270](#page-298-0) with older versions of .NET [268–](#page-296-0)[270](#page-298-1) uses for [265–](#page-293-2)[268](#page-296-1) FormattableStringFactory class [268,](#page-296-2) [475](#page-503-5) formatting with default cultures [257](#page-285-2) deferring for strings [273–](#page-301-3)[274](#page-302-0) dynamically [272](#page-300-0) FormattableString in noninvariant cultures [265](#page-293-1) FormattableString in specific cultures [263–](#page-291-1)[265](#page-293-0) for machines [257–](#page-285-3)[258](#page-286-0) for readability [274–](#page-302-1)[275](#page-303-0) strings in .NET [253–](#page-281-2)[258](#page-286-1) custom formatting with format strings [253–](#page-281-3)[255](#page-283-1) localization [255–](#page-283-2)[258](#page-286-2) simple string formatting [253](#page-281-4) strings in interpolated string literals [259](#page-287-1) from clause [108–](#page-136-2)[109](#page-137-1) function member [17](#page-45-0) [functions.](#page-46-0) *See* anonymous functions

# G

generated classes [95–](#page-123-0)[97](#page-125-0) generated code, structure of [195–](#page-223-0)[205](#page-233-2) MoveNext() method [202–](#page-230-0)[204](#page-232-0) SetStateMachine method [204–](#page-232-1)[205](#page-233-3) state machine boxing [204–](#page-232-1)[205](#page-233-3) structure of state machines [199–](#page-227-0)[202](#page-230-1) stub method [198–](#page-226-0)[199](#page-227-1) generators [54](#page-82-1) generic methods [28–](#page-56-0)[29](#page-57-0) generic type constraints [435–](#page-463-3)[436](#page-464-0) generic types [35](#page-63-0) arity of [28–](#page-56-0)[29](#page-57-0) initializing [37–](#page-65-1)[38](#page-66-1) states [37–](#page-65-1)[38](#page-66-1) generic variance [53,](#page-81-3) [143–](#page-171-2)[149](#page-177-1) conversions [336](#page-364-1) examples of [143–](#page-171-3)[144](#page-172-0) in practice [147–](#page-175-0)[149](#page-177-2) restrictions on using variance [145–](#page-173-0)[147](#page-175-1) syntax for variance in delegate declarations [144–](#page-172-1)[145](#page-173-1)

syntax for variance in interface declarations [144–](#page-172-1)[145](#page-173-1) GenericParameter [378](#page-406-0) generics [4,](#page-32-0) [22–](#page-50-1)[38](#page-66-0) advantages of [25–](#page-53-1)[29](#page-57-1) arity of generic methods [28–](#page-56-0)[29](#page-57-0) arity of generic types [28–](#page-56-0)[29](#page-57-0) type arguments [26–](#page-54-0)[28](#page-56-1) type parameters [26–](#page-54-0)[28](#page-56-1) default operators [34–](#page-62-0)[37](#page-65-0) dynamic typing and [127–](#page-155-3)[128](#page-156-2) generic type initialization [37–](#page-65-1)[38](#page-66-1) generic type state [37–](#page-65-1)[38](#page-66-1) identifying [29–](#page-57-2)[30](#page-58-0) null-inconsistent generics [449](#page-477-5) overview of [281,](#page-309-1) [451](#page-479-1) type constraints [32–](#page-60-0)[34](#page-62-1) type inference for type arguments to methods [30–](#page-58-1)[32](#page-60-1) typeof operators [34–](#page-62-0)[37](#page-65-0) GetAsyncEnumerator() method [463,](#page-491-0) [465](#page-493-2) GetAwaiter() method [163,](#page-191-2) [165,](#page-193-2) [187,](#page-215-4) [201,](#page-229-1) [209,](#page-237-2) [361](#page-389-4) GetEnumerator() method [8,](#page-36-4) [56,](#page-84-2) [64](#page-92-1) GetHashCode() method [41,](#page-69-0) [89,](#page-117-2) [449](#page-477-4) GetPinnableReference method [414,](#page-442-4) [477](#page-505-3) GetResult() method [164–](#page-192-0)[165,](#page-193-3) [174,](#page-202-4) [176,](#page-204-2) [187,](#page-215-4) [209](#page-237-3) GetStringAsync() method [153,](#page-181-1) [175](#page-203-1) getter/setter access [69–](#page-97-1)[70](#page-98-2) GetType() method [35,](#page-63-1) [43,](#page-71-3) [340](#page-368-2) GetValueOrDefault() method [41](#page-69-1) global namespace aliases [71](#page-99-1) globalization [255](#page-283-3) Google.Protobuf package [184](#page-212-2) goto statement [206,](#page-234-1) [212–](#page-240-2)[213,](#page-241-3) [378](#page-406-1) guard clauses [371,](#page-399-3) [375–](#page-403-0)[376](#page-404-1) Guid [135](#page-163-2) Guid.NewGuid [410](#page-438-2)

# H

handling catch block [307](#page-335-0) hash codes [91](#page-119-5) HasValue property [40–](#page-68-2)[42,](#page-70-1) [44](#page-72-1) Height property [278](#page-306-2) HotSpot JIT compiler, Java [11](#page-39-2) HttpClient [83,](#page-111-1) [151](#page-179-1) HttpClient.GetStringAsync [178](#page-206-0) HttpRequestException [175](#page-203-2)

# I

IAsyncEnumerator interface [463,](#page-491-1) [465](#page-493-3) IAsyncStateMachine interface [199–](#page-227-2)[200](#page-228-3) IAsyncStateMachine.SetStateMachine [218](#page-246-2) IComparable interface [342–](#page-370-3)[343](#page-371-3) IComparable<T> interface [34](#page-62-3) ICriticalNotifyCompletion method [216–](#page-244-4)[217,](#page-245-2) [219](#page-247-1) ICriticalNotifyCompletion.UnsafeOnCompleted [217–](#page-245-3)[218](#page-246-1) identifiers accessing with nameof [275–](#page-303-1)[283](#page-311-0) common uses of nameof [277–](#page-305-3)[279](#page-307-1) nameof examples [275–](#page-303-2)[276](#page-304-0) tricks when using nameof [280–](#page-308-0)[283](#page-311-1) transparent [108–](#page-136-0)[109](#page-137-0) identity conversions [53,](#page-81-4) [146,](#page-174-0) [335–](#page-363-0)[336](#page-364-2) IDisposable interface [53,](#page-81-5) [61,](#page-89-2) [163,](#page-191-3) [461](#page-489-2) IDynamicMetaObjectProvider interface [120,](#page-148-2) [122,](#page-150-1)  [133,](#page-161-5) [149](#page-177-3) IEnumerable interface [28](#page-56-2) IEnumerable.GetEnumerator() method [55](#page-83-4) IEnumerator interface [61](#page-89-2) IEquatable interface [343](#page-371-3) IFormatProvider interface [255](#page-283-4) IFormattable interface [32–](#page-60-2)[33,](#page-61-3) [259,](#page-287-2) [262](#page-290-0) IFormattable.ToString(string, IFormatProvider) method [33](#page-61-4) [IIS.](#page-41-1) *See* Internet Information Server [IL.](#page-153-2) *See* Intermediate Language ILogger interface [224](#page-252-3) implicit constructor invocations [228–](#page-256-0)[229](#page-257-0) implicit conversions [77,](#page-105-5) [330–](#page-358-0)[332](#page-360-2) implicit copying [401–](#page-429-1)[403](#page-431-0) implicit typing [6,](#page-34-3) [77–](#page-105-1)[81](#page-109-3) implicitly typed arrays [79–](#page-107-0)[81](#page-109-0) implicitly typed local variables [5,](#page-33-0) [78–](#page-106-0)[79](#page-107-1) importing static members [285–](#page-313-0)[288](#page-316-1) in extension methods [407–](#page-435-0)[408](#page-436-2) in parameters, in C# 7.2 [395–](#page-423-0)[400](#page-428-0) compatibility [396–](#page-424-1)[397](#page-425-0) extension methods with [405–](#page-433-2)[408](#page-436-0) guidance for [399–](#page-427-1)[400](#page-428-1) mutability of [397–](#page-425-1)[398](#page-426-0) overloading with [398–](#page-426-1)[399](#page-427-2) InAttribute attribute [395–](#page-423-2)[396,](#page-424-2) [477](#page-505-4) index literals [458–](#page-486-1)[459](#page-487-2) index types [458–](#page-486-1)[459](#page-487-2) IndexerNameAttribute [228](#page-256-2) indexers expression-bodied [245–](#page-273-4)[247](#page-275-1) named [142–](#page-170-0)[143](#page-171-1) null conditional operators and [302–](#page-330-3)[303](#page-331-2) in object initializers [291–](#page-319-0)[294](#page-322-1) indexes [458–](#page-486-0)[460](#page-488-0) applying [459–](#page-487-1)[460](#page-488-1) index literals [458–](#page-486-1)[459](#page-487-2) index types [458–](#page-486-1)[459](#page-487-2) inequality operators [337–](#page-365-1)[338](#page-366-0) [inference.](#page-46-0) *See* type inference

inferring element names [323–](#page-351-0)[324](#page-352-0) infoof operator [282](#page-310-2) information, absence of [39–](#page-67-0)[40](#page-68-0) inheritance [336–](#page-364-3)[337](#page-365-2) initializers [413](#page-441-1) initializing [6–](#page-34-2)[8](#page-36-3) automatically implemented properties [239–](#page-267-0)[240](#page-268-0) benefits of single expressions for [86](#page-114-4) generic types [37–](#page-65-1)[38](#page-66-1) ref locals [388–](#page-416-0)[389](#page-417-1) [initializing.](#page-46-0) *See also* collection initializers inline variable declarations [427–](#page-455-4)[428](#page-456-0) INotifyCompletion interface [216,](#page-244-5) [219](#page-247-1) INotifyCompletion.OnCompleted method [217](#page-245-4) INotifyPropertyChanged [224–](#page-252-1)[226,](#page-254-2) [277](#page-305-4) instance deconstruction methods [362](#page-390-0) instance method [94](#page-122-2) instantiations of local variables [97–](#page-125-1)[99](#page-127-0) int.TryParse [427–](#page-455-5)[428](#page-456-2) [integration.](#page-46-0) *See* asynchronous integration interface declarations [144–](#page-172-1)[145](#page-173-1) interface methods [466–](#page-494-2)[468](#page-496-0) interfaces common members without common interface [133](#page-161-4) explicit [131](#page-159-2) interior pointer [387](#page-415-0) Intermediate Language (IL) generating for dynamic types [125–](#page-153-0)[127](#page-155-2) representation of ref-like structs [414](#page-442-1) InternalsVisibleToAttribute attribute [67,](#page-95-1) [73–](#page-101-1)[74,](#page-102-4)  [91,](#page-119-6) [131,](#page-159-4) [397,](#page-425-2) [474](#page-502-3) Internet Information Server (IIS) [13](#page-41-1) interop assemblies [139–](#page-167-0)[140](#page-168-0) interpolated string literals [9](#page-37-1) compiler handling of [261–](#page-289-0)[263](#page-291-2) formatting strings in [259](#page-287-1) interpolated verbatim string literals [259–](#page-287-3)[260](#page-288-1) limitations of [272–](#page-300-3)[273](#page-301-4) overview of [258–](#page-286-3)[261](#page-289-2) simple interpolations [258–](#page-286-4)[259](#page-287-4) interpolations [258–](#page-286-4)[259](#page-287-4) InvalidCastException [24](#page-52-0) InvalidOperationException [42,](#page-70-1) [455](#page-483-3) invariance [144](#page-172-4) invariant culture [257](#page-285-4) Invariant method [263–](#page-291-3)[264,](#page-292-0) [270](#page-298-2) invocations implicit constructor invocations [228–](#page-256-0)[229](#page-257-0) query expression invocations [229–](#page-257-1)[230](#page-258-1) Invoke method [303](#page-331-3) invoking extension methods [104–](#page-132-1)[106](#page-134-2) IOException [313](#page-341-2) is operator [48,](#page-76-2) [118,](#page-146-4) [370,](#page-398-0) [372–](#page-400-2)[374,](#page-402-0) [476](#page-504-6) IsFixedSize property [131](#page-159-5)

IsReadOnlyAttribute [396,](#page-424-3) [477](#page-505-5) [IsRefLikeAttribute] attribute [414](#page-442-5) IStructuralComparable interface [343](#page-371-3) IStructuralEquatable interface [343](#page-371-3) Items property [83](#page-111-2) iteration variables [220](#page-248-2) iterations asynchronous [462–](#page-490-1)[465](#page-493-1) overview of [448](#page-476-3) iterator blocks [18,](#page-46-1) [54](#page-82-2) iterator/async arguments [426–](#page-454-0)[427](#page-455-0) iterators [53–](#page-81-0)[66,](#page-94-0) [74](#page-102-5) asynchronous [465–](#page-493-0)[466](#page-494-1) evaluation of finally blocks [58–](#page-86-0)[62](#page-90-0) evaluation of yield statements [56–](#page-84-0)[57](#page-85-0) implementing [62–](#page-90-1)[66](#page-94-1) lazy execution [55–](#page-83-1)[58](#page-86-1) overview of [54–](#page-82-0)[55](#page-83-2) IXmlSerializable [404–](#page-432-2)[405](#page-433-4)

# J

Java HotSpot JIT compiler [11](#page-39-2) JIT (just-in-time) compilers [11](#page-39-3) Json.NET [121](#page-149-0)

#### K

KeyNotFoundException [9](#page-37-2) KeyValuePair [354](#page-382-1)

# L

Lambda expressions [7,](#page-35-2) [18,](#page-46-1) [91–](#page-119-3)[103,](#page-131-2) [244,](#page-272-1) [246](#page-274-0) capturing variables [94–](#page-122-0)[101](#page-129-0) implementing captured variables with generated class [95–](#page-123-0)[97](#page-125-0) multiple instantiations of local variables [97–](#page-125-1)[99](#page-127-0) from multiple scopes [99–](#page-127-1)[101](#page-129-2) expression trees [101–](#page-129-1)[103](#page-131-3) compiling to delegates [102–](#page-130-1)[103](#page-131-5) limitations of conversions to [102](#page-130-2) syntax of [92–](#page-120-1)[94](#page-122-1) Language Design Meetings (LDMs) [470](#page-498-2) language support [43–](#page-71-1)[49](#page-77-4) ? type suffix [43](#page-71-4) conversions [44–](#page-72-0)[45](#page-73-1) lifted operators [45–](#page-73-4)[46](#page-74-2) null literal [44](#page-72-2) nullable logic [46–](#page-74-3)[48](#page-76-3) null-coalescing ?? operator [48–](#page-76-4)[49](#page-77-6) lazy exceptions [56,](#page-84-3) [177–](#page-205-0)[179](#page-207-0) lazy execution importance of [57–](#page-85-1)[58](#page-86-1) overview of [55–](#page-83-1)[56](#page-84-4)

[LDMs.](#page-498-2) *See* Language Design Meetings Length property [93,](#page-121-0) [109,](#page-137-2) [360–](#page-388-0)[361](#page-389-5) let clause [109](#page-137-3) libraries for dynamic typing [133](#page-161-3) lifted operators [45–](#page-73-4)[46](#page-74-2) lifting [44](#page-72-3) linking [139](#page-167-1) LINQ framework data access with [9–](#page-37-0)[10](#page-38-3) overview of [111–](#page-139-0)[112](#page-140-1) syntax of [110](#page-138-1) LINQ queries [5](#page-33-1) List collection [25–](#page-53-2)[27,](#page-55-2) [36,](#page-64-1) [131](#page-159-5) literals binary integer [429–](#page-457-0)[430](#page-458-0) default [432–](#page-460-1)[433](#page-461-1) index [458–](#page-486-1)[459](#page-487-2) null [44](#page-72-2) range [458–](#page-486-1)[459](#page-487-2) *[See also](#page-46-0)* interpolated string literals literal-to-type conversion [334](#page-362-3) local methods [415–](#page-443-1)[427](#page-455-1) declaring [417–](#page-445-1)[418](#page-446-0) escaping containing code [423–](#page-451-0)[425](#page-453-2) implementing [420–](#page-448-0)[425](#page-453-0) interacting with definite assignment [419](#page-447-0) optimizing [426–](#page-454-0)[427](#page-455-0) read-only fields and [419–](#page-447-2)[420](#page-448-2) usage guidelines [425–](#page-453-1)[427](#page-455-2) iterator/async argument validation [426–](#page-454-0)[427](#page-455-0) suggestions for readability [427](#page-455-6) variables within [417–](#page-445-0)[420](#page-448-1) capturing ref parameters of enclosing methods [418](#page-446-1) capturing variables in scope [417](#page-445-2) local variables implicitly typed [78–](#page-106-0)[79](#page-107-1) multiple instantiations of [97–](#page-125-1)[99](#page-127-0) overview of [349–](#page-377-1)[350,](#page-378-0) [389](#page-417-0) localization [255–](#page-283-2)[258](#page-286-2) formatting for machines [257–](#page-285-3)[258](#page-286-0) formatting with default cultures [257](#page-285-2) using FormattableString [261–](#page-289-1)[270](#page-298-0) compiler handling of interpolated string literals [262–](#page-290-1)[263](#page-291-2) formatting FormattableString in specific cultures [263–](#page-291-1)[265](#page-293-0) uses for FormattableString [265–](#page-293-2)[268](#page-296-1) using FormattableString with older versions of .NET [268–](#page-296-0)[270](#page-298-1) localized data [90](#page-118-2) lock statement [310](#page-338-3) logging caller information attributes [224](#page-252-0) as side effect [312–](#page-340-0)[313](#page-341-1)

logic nullable [46–](#page-74-3)[48](#page-76-3) performing on another piece of state [245](#page-273-3) loops awaiting within [212–](#page-240-0)[213](#page-241-0) foreach [220–](#page-248-1)[222](#page-250-3)

# M

machine.builder field [199](#page-227-3) machine.builder.Start() method [199](#page-227-4) machine-readable strings [270–](#page-298-3)[271](#page-299-1) Main() method [30,](#page-58-2) [59,](#page-87-0) [71,](#page-99-2) [126,](#page-154-0) [171,](#page-199-1) [307,](#page-335-4) [312,](#page-340-2) [387,](#page-415-1)  [397,](#page-425-3) [416](#page-444-0) [matching.](#page-46-0) *See* pattern matching matching properties in patterns [455–](#page-483-1)[456](#page-484-1) MaxBy method [349](#page-377-2) member initializers [83](#page-111-3) members common members without common interface [133](#page-161-4) dynamically invoked [226–](#page-254-4)[227](#page-255-0) non-obvious member names [228](#page-256-1) of other types, referring to [280](#page-308-1) static [285–](#page-313-0)[288](#page-316-1) *[See also](#page-46-0)* expression-bodied members message pump [172](#page-200-2) MessageBox.Show method [138](#page-166-4) metadata [340](#page-368-1) method calls chaining [106–](#page-134-1)[107](#page-135-1) determining meaning of [135–](#page-163-0)[137](#page-165-0) method completion [176–](#page-204-1)[180](#page-208-2) argument validation [177–](#page-205-0)[179](#page-207-0) handling cancellations [179–](#page-207-1)[180](#page-208-3) lazy exceptions [177–](#page-205-0)[179](#page-207-0) returning successfully [177](#page-205-1) method declarations [8](#page-36-6)  *[See also](#page-46-0)* asynchronous methods, method declarations [method flow.](#page-46-0) *See* asynchronous methods, flow method group conversions [6,](#page-34-0) [50](#page-78-1) method returns [170](#page-198-1) method syntax [110](#page-138-2) [MethodImpl] attribute [416](#page-444-1) MethodInfo [132,](#page-160-1) [282](#page-310-1) methods anonymous [50–](#page-78-0)[52](#page-80-0) enclosing [418](#page-446-1) expression-bodied [245–](#page-273-4)[247](#page-275-1) generic [28–](#page-56-0)[29](#page-57-0) interface [466–](#page-494-2)[468](#page-496-0) partial [68–](#page-96-0)[69](#page-97-3) reexposing [297–](#page-325-1)[298](#page-326-2) type arguments to [30–](#page-58-1)[32](#page-60-1)

*[See also](#page-46-0)* asynchronous methods; extension methods; MoveNext() method Microsoft C# compiler [72](#page-100-3) Microsoft.Bcl package, NuGet [232](#page-260-5) Microsoft.CSharp.RuntimeBinder [127](#page-155-0) migration of nullable reference types [447–](#page-475-3)[449](#page-477-3) best practices for using bang operators [448–](#page-476-2)[449](#page-477-1) end results [449](#page-477-6) expressing nullable intent with attributes [447–](#page-475-1)[448](#page-476-1) iterations [448](#page-476-3) null-inconsistent generics [449](#page-477-5) minor versions [12–](#page-40-0)[13](#page-41-2) model-view-viewmodel (MVVM) [226](#page-254-6) modreq modifier [396](#page-424-4) Monitor.Exit method [166](#page-194-3) Monitor.TryEnter method [166](#page-194-3) MoreLinq package [349](#page-377-3) MoveNext() method [56–](#page-84-5)[57,](#page-85-2) [59–](#page-87-1)[63,](#page-91-0) [65–](#page-93-0)[66,](#page-94-4) [178,](#page-206-1)  [202–](#page-230-0)[204,](#page-232-0) [467](#page-495-2) control flow and [210–](#page-238-0)[216](#page-244-0) awaiting within loops [212–](#page-240-0)[213](#page-241-0) awaiting within try/finally blocks [213–](#page-241-1)[216](#page-244-1) control flow between await expressions [211](#page-239-0) examples of [205–](#page-233-1)[206](#page-234-0) general structure of [207–](#page-235-0)[209](#page-237-0) implementing [209–](#page-237-1)[210](#page-238-2) MulticastDelegate [436](#page-464-2) mutability of in parameters [397–](#page-425-1)[398](#page-426-0) mutable value types [198](#page-226-2) [MVVM.](#page-254-6) *See* model-view-viewmodel

# N

name attribute [304](#page-332-2) named arguments, nontrailing [433–](#page-461-0)[435](#page-463-0) named indexers [142–](#page-170-0)[143](#page-171-1) named types [348](#page-376-2) nameof operator [9,](#page-37-3) [225,](#page-253-0) [452,](#page-480-1) [475](#page-503-6) accessing identifiers with [275–](#page-303-1)[283](#page-311-0) common uses of [277–](#page-305-3)[279](#page-307-1) argument validation [277](#page-305-0) attributes [278–](#page-306-0)[279](#page-307-0) property change notifications for computed properties [277–](#page-305-2)[278](#page-306-1) examples of [275–](#page-303-2)[276](#page-304-0) tricks when using [280–](#page-308-0)[283](#page-311-1) array types [282](#page-310-0) generics [281](#page-309-1) namespaces [282–](#page-310-3)[283](#page-311-2) nullable value types [282](#page-310-0) predefined aliases [282](#page-310-0) referring to members of other types [280](#page-308-1) simple name [282](#page-310-4) using aliases [281](#page-309-0)

names accessing elements by [325–](#page-353-0)[326](#page-354-0) of members [228](#page-256-1) of parameters [137](#page-165-3) simple name [282](#page-310-4) *[See also](#page-46-0)* element names namespace aliases [70–](#page-98-1)[72](#page-100-1) extern aliases [71–](#page-99-0)[72](#page-100-0) global namespace [71](#page-99-1) qualifier syntax [70–](#page-98-4)[71](#page-99-3) namespaces [282–](#page-310-3)[283](#page-311-2) nested patterns [456](#page-484-2) .NET platform caller information attributes with [232](#page-260-3) FormattableString with [268–](#page-296-0)[270](#page-298-1) formatting strings in [253–](#page-281-2)[258](#page-286-1) custom formatting with format strings [253–](#page-281-3)[255](#page-283-1) localization [255–](#page-283-2)[258](#page-286-2) simple string formatting [253](#page-281-4) Noda Time [16–](#page-44-0)[17,](#page-45-1) [242,](#page-270-4) [244,](#page-272-2) [289,](#page-317-1) [376](#page-404-2) nonasync method [178](#page-206-2) noncompleted tasks [170](#page-198-0) nongeneric ValueTuple struct [346](#page-374-2) noninvariant cultures [265](#page-293-1) non-obvious member names [228](#page-256-1) nonpublic APIs [348–](#page-376-1)[349](#page-377-0) nontrailing named arguments [433–](#page-461-0)[435](#page-463-0) nontuple types, deconstruction of [361–](#page-389-1)[365](#page-393-1) compiler handling of Deconstruct calls [364–](#page-392-0)[365](#page-393-0) extension deconstruction methods [363–](#page-391-1)[364](#page-392-1) instance deconstruction methods [362](#page-390-0) overloading [363–](#page-391-1)[364](#page-392-1) Not started state [195](#page-223-1) NotifyOfPropertyChange method [226](#page-254-7) NotImplementedException [85](#page-113-3) NotSupportedException [467](#page-495-3) NuGet (NuPack) package manager [15](#page-43-2) null conditional operators [9,](#page-37-4) [299–](#page-327-3)[305](#page-333-2) dereferencing properties [299–](#page-327-2)[300](#page-328-0) handling Boolean comparisons [301–](#page-329-1)[302](#page-330-1) indexers and [302–](#page-330-3)[303](#page-331-2) limitations of [305](#page-333-3) overview of [300–](#page-328-1)[301](#page-329-2) working with [303–](#page-331-4)[304](#page-332-3) event raising [303](#page-331-1) null-returning APIs [304](#page-332-0) null literals [44](#page-72-2) null values [105](#page-133-0) nullability checking [452–](#page-480-0)[453](#page-481-3) Nullable class [346](#page-374-3) nullable integers [46](#page-74-4) nullable intent [447–](#page-475-1)[448](#page-476-1) Nullable interface [44](#page-72-4) nullable logic [46–](#page-74-3)[48](#page-76-3)

nullable reference types [5,](#page-33-2) [440–](#page-468-0)[453](#page-481-0) advantages of [440–](#page-468-1)[441](#page-469-0) bang operator [445–](#page-473-1)[447](#page-475-2) changing meaning when using reference types [441–](#page-469-1)[442](#page-470-0) at compile time [443–](#page-471-0)[445](#page-473-2) entering [442–](#page-470-1)[443](#page-471-1) at execution time [443–](#page-471-0)[445](#page-473-2) future improvements to [449–](#page-477-2)[453](#page-481-1) deeper thinking about generics [451](#page-479-1) enabling nullability checking [452–](#page-480-0)[453](#page-481-3) opt-in parameter validation [451–](#page-479-2)[452](#page-480-2) providing compilers with semantic information [450–](#page-478-0)[451](#page-479-0) migration of [447–](#page-475-3)[449](#page-477-3) best practices for using bang operators [448–](#page-476-2)[449](#page-477-1) end results [449](#page-477-6) expressing nullable intent with attributes [447–](#page-475-1)[448](#page-476-1) iterations [448](#page-476-3) null-inconsistent generics [449](#page-477-5) Nullable struct [40–](#page-68-1)[43](#page-71-2) nullable value types [5,](#page-33-3) [38–](#page-66-2)[49,](#page-77-3) [282](#page-310-0) as operator and [48](#page-76-1) expressing absence of information [39–](#page-67-0)[40](#page-68-0) language support [43–](#page-71-1)[49](#page-77-4) ? type suffix [43](#page-71-4) conversions [44–](#page-72-0)[45](#page-73-1) lifted operators [45–](#page-73-4)[46](#page-74-2) null literal [44](#page-72-2) nullable logic [46–](#page-74-3)[48](#page-76-3) null-coalescing ?? operator [48–](#page-76-4)[49](#page-77-6) Nullable struct [40–](#page-68-1)[43](#page-71-2) null-coalescing ?? operator [48–](#page-76-4)[49,](#page-77-6) [452](#page-480-1) null-inconsistent generics [449](#page-477-5) NullPointerException [38](#page-66-3) NullReferenceException [38,](#page-66-3) [43,](#page-71-5) [106,](#page-134-3) [299,](#page-327-4) [301,](#page-329-3)  [305,](#page-333-4) [440,](#page-468-2) [443,](#page-471-2) [448](#page-476-0) null-returning APIs [304](#page-332-0) [numeric literals, improvements to](#page-46-0) [429–](#page-457-1)[431](#page-459-1) binary integer literals [429–](#page-457-0)[430](#page-458-0) underscore separators [430–](#page-458-1)[431](#page-459-2)

#### O

[object initializers](#page-46-0) [7,](#page-35-3) [81–](#page-109-1)[86](#page-114-3) benefits of single expressions for initialization [86](#page-114-4) enhancements to [290–](#page-318-0)[299](#page-327-0) indexers in [291–](#page-319-0)[294](#page-322-1) overview of [81–](#page-109-2)[83](#page-111-0) test code vs. production code [298–](#page-326-3)[299](#page-327-1) object-based collections [22](#page-50-2) object.Equals method [367](#page-395-2)

object-relational mapping (ORM) [119](#page-147-4) ObsoleteAttribute [477](#page-505-6) OnPropertyChanged method [226](#page-254-0) op\_Addition operator [228](#page-256-3) OpenWrap project [15](#page-43-3) OperationCanceledException [174,](#page-202-5) [179–](#page-207-3)[180](#page-208-4) operations, retrying [311–](#page-339-0)[312](#page-340-1) operators as operator [48](#page-76-1) conditional ?: operator [392–](#page-420-1)[393](#page-421-0) default [34–](#page-62-0)[37](#page-65-0) equality operators [337–](#page-365-1)[338](#page-366-0) expression-bodied [245–](#page-273-4)[247](#page-275-1) inequality [337–](#page-365-1)[338](#page-366-0) is operator [372–](#page-400-2)[374](#page-402-0) lifted [45–](#page-73-4)[46](#page-74-2) null-coalescing ?? [48–](#page-76-4)[49](#page-77-6) typeof [34–](#page-62-0)[37](#page-65-0) *[See also](#page-46-0)* bang operators; null conditional operators opt-in parameter validation [451–](#page-479-2)[452](#page-480-2) OR operator [46](#page-74-1) OrderBy method [108](#page-136-3) ordering comparisons regular equality and [342–](#page-370-1)[343](#page-371-0) structural equality and [343–](#page-371-1)[345](#page-373-0) evaluation order of pattern-based switch statements [377–](#page-405-1)[379](#page-407-2) [ORM.](#page-147-4) *See* object-relational mapping out parameters [427–](#page-455-4)[428](#page-456-0) out variables [427–](#page-455-3)[429](#page-457-2) inline variable declarations for out parameters [427–](#page-455-4)[428](#page-456-0) restrictions lifted in C# 7.3 for [428–](#page-456-1)[429](#page-457-3) out-of-process data [10](#page-38-4) overload resolution [436–](#page-464-1)[437](#page-465-1) overloading [138](#page-166-5) with in parameters [398–](#page-426-1)[399](#page-427-2) overview of [363–](#page-391-1)[364](#page-392-1)

#### P

parallelism [189–](#page-217-1)[190](#page-218-2) parameters [133–](#page-161-2)[138](#page-166-1) in asynchronous methods [162](#page-190-1) with default values [134–](#page-162-0)[135](#page-163-1) determining meaning of method calls [135–](#page-163-0)[137](#page-165-0) impact on versioning [137–](#page-165-1)[138](#page-166-2) adding overloads [138](#page-166-5) default value changes [137–](#page-165-2)[138](#page-166-3) name changes [137](#page-165-3) opt-in parameter validation [451–](#page-479-2)[452](#page-480-2) optional [140–](#page-168-1)[142](#page-170-1) type parameters [26–](#page-54-0)[28](#page-56-1)

*[See also](#page-46-0)* ref parameters params modifier [135](#page-163-3) partial methods [68–](#page-96-0)[69](#page-97-3) partial types [67–](#page-95-0)[69](#page-97-0) pass-through properties [244–](#page-272-0)[245](#page-273-2) pattern matching [353–](#page-381-0)[380](#page-408-0) opportunities for [380](#page-408-1) overview of [365–](#page-393-2)[367](#page-395-3) *[See also](#page-46-0)* recursive pattern matching pattern variable scopes [376–](#page-404-0)[377](#page-405-0) pattern variables [428–](#page-456-1)[429](#page-457-3) pattern-based fixed statements [413–](#page-441-0)[414](#page-442-3) pattern-based switch statements [377–](#page-405-1)[379](#page-407-2) patterns in C# 7.0 [367–](#page-395-0)[372](#page-400-0) constant [367–](#page-395-1)[368](#page-396-2) of deconstruction [456–](#page-484-0)[457](#page-485-0) with is operator [372–](#page-400-2)[374](#page-402-0) matching properties in [455–](#page-483-1)[456](#page-484-1) omitting types from [457–](#page-485-1)[458](#page-486-3) with switch statements [374–](#page-402-1)[379](#page-407-3) evaluation order of pattern-based switch statements [377–](#page-405-1)[379](#page-407-2) guard clauses [375–](#page-403-0)[376](#page-404-1) pattern variable scopes for case labels [376–](#page-404-0)[377](#page-405-0) type [368–](#page-396-3)[371](#page-399-1) var [371–](#page-399-2)[372](#page-400-1) Paused state [195](#page-223-1) pausing [10,](#page-38-5) [195](#page-223-2) position, accessing elements by [325–](#page-353-0)[326](#page-354-0) positional arguments [134–](#page-162-2)[135](#page-163-4) pragma directives [72](#page-100-2) Preconditions.CheckNotNull [277](#page-305-5) predefined aliases [282](#page-310-0) primary constructors [468](#page-496-2) private protected [435,](#page-463-1) [477](#page-505-7) production code vs. test code [298–](#page-326-3)[299](#page-327-1) projection initializer [87–](#page-115-2)[88](#page-116-0) properties [235–](#page-263-0)[251](#page-279-2) delegating [244–](#page-272-0)[245](#page-273-2) dereferencing [299–](#page-327-2)[300](#page-328-0) existing, deconstruction assignments to [357–](#page-385-1)[361](#page-389-0) getter/setter access for [69–](#page-97-1)[70](#page-98-2) history of [236–](#page-264-0)[238](#page-266-2) matching in patterns [455–](#page-483-1)[456](#page-484-1) pass-through [244–](#page-272-0)[245](#page-273-2) *[See also](#page-46-0)* automatically implemented properties Properties property [294](#page-322-2) property declarations [8](#page-36-6) PropertyChangedBase class [226](#page-254-7) PropertyChangedEventArgs [225](#page-253-1) PropertyChangedEventHandler [224](#page-252-4) PropertyInfo [132,](#page-160-2) [282](#page-310-1)

# Q

queries, LINQ [5](#page-33-1) query expressions [107–](#page-135-2)[110](#page-138-0) invocations [229–](#page-257-1)[230](#page-258-1) LINQ syntax [110](#page-138-1) range variables [108–](#page-136-0)[109](#page-137-0) translating from C# to C# [108](#page-136-1) transparent identifiers [108–](#page-136-0)[109](#page-137-0) Queryable class [111](#page-139-2)

# R

raising events [303](#page-331-1) range variables [108–](#page-136-0)[109](#page-137-0) ranges [458–](#page-486-0)[460](#page-488-0) applying [459–](#page-487-1)[460](#page-488-1) range literals [458–](#page-486-1)[459](#page-487-2) range types [458–](#page-486-1)[459](#page-487-2) RanToCompletion [176](#page-204-3) readability formatting for [274–](#page-302-1)[275](#page-303-0) suggestions for [427](#page-455-6) read-only automatically implemented properties [238–](#page-266-1)[239](#page-267-1) read-only computed properties [242–](#page-270-2)[245](#page-273-1) delegating properties [244–](#page-272-0)[245](#page-273-2) pass-through properties [244–](#page-272-0)[245](#page-273-2) performing simple logic on another piece of state [245](#page-273-3) read-only fields [419–](#page-447-2)[420](#page-448-2) read-only property [245](#page-273-5) read-only structs [11](#page-39-4) read-only variables implicit copying with [401–](#page-429-1)[403](#page-431-0) references to [389–](#page-417-2)[390](#page-418-0) readonly declaring structs as [401–](#page-429-0)[405](#page-433-0) modifier for structs [403–](#page-431-1)[404](#page-432-0) readonly modifier [403](#page-431-2) ReadOnlyCollection [394](#page-422-0) record types [6,](#page-34-4) [468–](#page-496-1)[469](#page-497-1) [recursive pattern matching](#page-46-0) [455–](#page-483-0)[458](#page-486-2) deconstruction patterns [456–](#page-484-0)[457](#page-485-0) matching properties in patterns [455–](#page-483-1)[456](#page-484-1) omitting types from patterns [457–](#page-485-1)[458](#page-486-3) redundant copying [11](#page-39-5) reevaluating expressions [272–](#page-300-2)[273](#page-301-2) reexposing methods [297–](#page-325-1)[298](#page-326-2) ref extension methods [407–](#page-435-0)[408](#page-436-2) ref features [11](#page-39-5) ref keyword [383,](#page-411-0) [385](#page-413-1) ref locals [390–](#page-418-1)[395](#page-423-3) conditional ?: operator in C# 7.2 [392–](#page-420-1)[393](#page-421-0) initializing [388–](#page-416-0)[389](#page-417-1)

local variables [389](#page-417-0) overview of [385](#page-413-2) ref fields [389](#page-417-0) ref readonly in C# 7.2 [393–](#page-421-1)[395](#page-423-1) ref values in C# 7.2 [392–](#page-420-1)[393](#page-421-0) references to read-only variables [389–](#page-417-2)[390](#page-418-0) types [390](#page-418-2) ref parameters [381–](#page-409-0)[414](#page-442-6) in C# 7.2 [405–](#page-433-2)[408](#page-436-0) of enclosing methods [418](#page-446-1) overview of [382–](#page-410-0)[385](#page-413-3) ref readonly [393–](#page-421-1)[395](#page-423-1) ref returns [392–](#page-420-2)[395](#page-423-3) conditional ?: operator in C# 7.2 [392–](#page-420-1)[393](#page-421-0) overview of [385–](#page-413-2)[390](#page-418-3) ref readonly in C# 7.2 [393–](#page-421-1)[395](#page-423-1) ref values in C# 7.2 [392–](#page-420-1)[393](#page-421-0) refactoring [88](#page-116-1) reference conversion [145](#page-173-2) reference types [22,](#page-50-3) [33,](#page-61-5) [74,](#page-102-6) [441–](#page-469-1)[442](#page-470-0) *[See also](#page-46-0)* nullable reference types ReferenceEquals [450](#page-478-1) reflection [132](#page-160-0) ref-like structs, in C# 7.2 [408–](#page-436-1)[414](#page-442-0) IL representation of [414](#page-442-1) rules for [409–](#page-437-0)[410](#page-438-0) Span [410–](#page-438-1)[414](#page-442-2) stackalloc [410–](#page-438-1)[414](#page-442-2) regular equality [342–](#page-370-1)[343](#page-371-0) regular parameters [29](#page-57-4) relational operators [45](#page-73-2) release builds [194](#page-222-0) [resolution.](#page-46-0) *See* overload resolution resource disposal [461–](#page-489-1)[462](#page-490-0) Result property [176](#page-204-3) rethrowing exception filters [314–](#page-342-1)[315](#page-343-1) retry policies [311](#page-339-1) retrying operations [311–](#page-339-0)[312](#page-340-1) return statement [167,](#page-195-0) [312](#page-340-3) return types [161–](#page-189-0)[162](#page-190-2) return values, wrapping [166–](#page-194-2)[168](#page-196-2) returning [177](#page-205-1) Roslyn code analyzer [348,](#page-376-3) [400](#page-428-2) RuntimeBinderException [115–](#page-143-1)[116,](#page-144-1) [123,](#page-151-1) [129,](#page-157-2) [131](#page-159-4)

# S

safe awaiting [186](#page-214-4) schemaless entity type [293](#page-321-1) scopes capturing variables in [99–](#page-127-1)[101,](#page-129-2) [422–](#page-450-0)[423](#page-451-1) pattern variable [376–](#page-404-0)[377](#page-405-0) SecurityContext class [216](#page-244-6) select clause [86](#page-114-5) Select method [129](#page-157-3)

semantic information [450–](#page-478-0)[451](#page-479-0) [separators.](#page-46-0) *See* underscore separators serializing XML [404–](#page-432-1)[405](#page-433-1) SetException method [218](#page-246-3) SetResult method [186,](#page-214-5) [218](#page-246-3) SetStateMachine() method [199,](#page-227-2) [203–](#page-231-0)[205,](#page-233-3) [210,](#page-238-4)  [218](#page-246-2) short date [256](#page-284-1) [signatures.](#page-46-0) *See* add signatures simple name [282](#page-310-4) Sin method [288](#page-316-2) single expressions [86](#page-114-4) single value [326–](#page-354-1)[328](#page-356-0) slow path [207](#page-235-3) source compatible [396](#page-424-0) Span feature [11,](#page-39-5) [410–](#page-438-1)[414](#page-442-3) specialized collections [22](#page-50-4) SqlCommand constructor [266](#page-294-0) SqlException [313](#page-341-2) stack trace [224](#page-252-5) stackalloc [410–](#page-438-1)[414,](#page-442-2) [477](#page-505-8) pattern-based fixed statements in C# 7.3 [413–](#page-441-0)[414](#page-442-3) with initializers in C# 7.3 [413](#page-441-1) StackOverflowException [208](#page-236-1) Start() method [198,](#page-226-3) [200,](#page-228-3) [203](#page-231-1) state, performing logic on [245](#page-273-3) state machines [64,](#page-92-2) [195](#page-223-3) boxing [204–](#page-232-1)[205](#page-233-3) structure of [199–](#page-227-0)[202](#page-230-1) statement bodies [92](#page-120-2) [statements.](#page-46-0) *See* fixed statements, pattern-based static classes [69](#page-97-2) [static directives](#page-46-0) [284–](#page-312-0)[290](#page-318-2) extension methods and [288–](#page-316-0)[290](#page-318-1) importing static members [285–](#page-313-0)[288](#page-316-1) static members [285–](#page-313-0)[288](#page-316-1) static typing [77,](#page-105-3) [118–](#page-146-3)[119](#page-147-3) string class [252–](#page-280-0)[253](#page-281-1) string representations of tuples [341–](#page-369-2)[342](#page-370-2) stringArray [433](#page-461-2) StringBuilder [291](#page-319-1) StringCollection [22,](#page-50-4) [24–](#page-52-1)[25](#page-53-0) string.Format method [259](#page-287-0) string.IsNullOrEmpty method [446,](#page-474-0) [450](#page-478-2) string.IsNullOrWhiteSpace [470](#page-498-3) strings [252–](#page-280-1)[283](#page-311-3) accessing identifiers with nameof [275–](#page-303-1)[283](#page-311-0) common uses of nameof [277–](#page-305-3)[279](#page-307-1) examples of [275–](#page-303-2)[276](#page-304-0) tricks when using nameof [280–](#page-308-0)[283](#page-311-1) formatting in .NET [253–](#page-281-2)[258](#page-286-1) custom formatting with format strings [253–](#page-281-3)[255](#page-283-1) localization [255–](#page-283-2)[258](#page-286-2) simple string formatting [253](#page-281-4)

guidelines [270–](#page-298-4)[275](#page-303-3) messages for end users [271–](#page-299-0)[272](#page-300-1) messages for other developers [271](#page-299-2) handling [8–](#page-36-7)[9](#page-37-5) interpolated string literals [258–](#page-286-3)[261](#page-289-2) compiler handling of interpolated string literals [261](#page-289-0) formatting strings in interpolated string literals [259](#page-287-1) interpolated verbatim string literals [259–](#page-287-3)[260](#page-288-1) simple interpolations [258–](#page-286-4)[259](#page-287-4) limitations of [273–](#page-301-5)[275](#page-303-4) deferring formatting for strings [273–](#page-301-3)[274](#page-302-0) formatting for readability [274–](#page-302-1)[275](#page-303-0) limitations of interpolated string literals [272–](#page-300-3)[273](#page-301-4) localization using FormattableString [261–](#page-289-1)[270](#page-298-0) compiler handling of interpolated string literals [262–](#page-290-1)[263](#page-291-2) formatting FormattableString in specific cultures [263–](#page-291-1)[265](#page-293-0) uses for FormattableString [265–](#page-293-2)[268](#page-296-1) using FormattableString with older versions of .NET [268–](#page-296-0)[270](#page-298-1) machine-readable [270–](#page-298-3)[271](#page-299-1) strongly typed [77](#page-105-6) structs automatically implemented properties in [240–](#page-268-1)[242](#page-270-1) declaring as readonly in C# 7.2 [401–](#page-429-0)[405](#page-433-0) implicit copying with read-only variables [401–](#page-429-1)[403](#page-431-0) XML serialization implicitly read-write [404–](#page-432-1)[405](#page-433-1) nongeneric ValueTuple struct [346](#page-374-2) readonly modifer for [403–](#page-431-1)[404](#page-432-0) *[See also](#page-46-0)* ref-like structs, in C# 7.2 structural equality [343–](#page-371-1)[345](#page-373-0) stub method [195,](#page-223-4) [198–](#page-226-0)[199](#page-227-1) Substring method [126,](#page-154-1) [459](#page-487-3) switch expressions [453–](#page-481-2)[455](#page-483-2) [switch statements](#page-46-0) [197,](#page-225-0) [366](#page-394-0) pattern-based [377–](#page-405-1)[379](#page-407-2) patterns with [374–](#page-402-1)[379](#page-407-3) guard clauses [375–](#page-403-0)[376](#page-404-1) pattern variable scopes for case labels [376–](#page-404-0)[377](#page-405-0) synchronization contexts [157–](#page-185-1)[158](#page-186-1) SynchronizationContext class [157](#page-185-3) synchronous code [190](#page-218-0) SynonymInfo indexer [142](#page-170-3) System.Collections.CollectionBase class [25](#page-53-3) System.Collections.Generic [282](#page-310-5) System.ComponentModel namespace [224](#page-252-6) System.Diagnostics.StackTrace [224](#page-252-5) System.Linq namespace [230](#page-258-2)

System.Linq.Enumerable class [107,](#page-135-3) [289](#page-317-2) System.Linq.Expressions namespace [102](#page-130-3) System.Linq.Queryable class [289](#page-317-3) System.Object.ToString() method [259](#page-287-5) System.Runtime.CompilerServices namespace [127,](#page-155-0) [223,](#page-251-1) [232,](#page-260-6) [340,](#page-368-3) [396,](#page-424-5) [414](#page-442-7) System.Runtime.CompilerServices.AsyncMethodB uilderAttribute [184](#page-212-4) System.Runtime.CompilerServices.FormattableStringFactory class [263](#page-291-4) System.Runtime.CompilerServices.Unsafe package [404](#page-432-3) System.Runtime.INotifyCompletion interface [163](#page-191-4) System.Runtime.InteropServices namespace [395](#page-423-4) System.Threading.Tasks.Extensions package [182](#page-210-3) System.Tuple [347](#page-375-1) System.TupleExtensions class [346](#page-374-4) System.ValueTuple [338](#page-366-2)–[339](#page-367-1)

# T

target-typed new [470](#page-498-1) Task class [155](#page-183-5) Task Parallel Library (TPL) [151,](#page-179-2) [179](#page-207-4) Task property [218](#page-246-4) task types [161](#page-189-1) in C# 7 [182–](#page-210-1)[186](#page-214-0) building [184–](#page-212-0)[186](#page-214-3) ValueTask [182](#page-210-2)[–184](#page-212-1) custom [218–](#page-246-5)[219](#page-247-0) TaskAwaiter [217](#page-245-0) task-based asynchronous pattern [151](#page-179-3) TaskCanceledException [174](#page-202-5) Task.ConfigureAwait [170](#page-198-2) Task.Delay [170,](#page-198-3) [212](#page-240-3) Task.FromCanceled [191](#page-219-3) Task.FromException [191](#page-219-3) Task.FromResult [170,](#page-198-3) [191,](#page-219-3) [202](#page-230-2) Task.Result [158](#page-186-2) Task.Result property [190](#page-218-3) Task.Wait() method [158,](#page-186-2) [190](#page-218-3) Task.WhenAll() method [175](#page-203-3) Task.Yield() method [164](#page-192-1) test code vs. production code [298–](#page-326-3)[299](#page-327-1) TestCaseSource attribute [279–](#page-307-2)[280](#page-308-2) testing asynchrony [191–](#page-219-2)[192](#page-220-1) this keyword [103,](#page-131-6) [475](#page-503-7) ThreadAbortException [208](#page-236-1) throw expressions [431–](#page-459-3)[432](#page-460-0) throw statement [312,](#page-340-3) [314](#page-342-2) ThrowIfCancellationRequested [179](#page-207-3) Title property [119](#page-147-5) tokens [156](#page-184-1) ToList() method [148](#page-176-0) ToString() method [33,](#page-61-6) [68,](#page-96-1) [89,](#page-117-3) [249,](#page-277-4) [341–](#page-369-4)[342](#page-370-4) ToString(IFormatProvider) method [263,](#page-291-0) [265](#page-293-3) ToString(string, IFormatProvider) method [32](#page-60-3) [TPL.](#page-179-2) *See* Task Parallel Library trampoline technique [215](#page-243-0) translating query expressions [108](#page-136-1) transparent identifiers [108–](#page-136-0)[109](#page-137-0) true operator [45](#page-73-3) Try .NET [14](#page-42-2) try block [59](#page-87-2) try statement [205](#page-233-4) TryAdd method [293](#page-321-0) try/catch block [208](#page-236-2) try/finally blocks [213–](#page-241-1)[216](#page-244-1) TryGetNext method [463,](#page-491-2) [465](#page-493-4) Tuple class [28,](#page-56-3) [31](#page-59-0) tuple expression [355](#page-383-1) [tuple literals](#page-46-0) [321–](#page-349-0)[328](#page-356-1) conversions [332–](#page-360-1)[334](#page-362-2) conversions to tuples types from [330–](#page-358-1)[334](#page-362-1) explicit conversions [331–](#page-359-0)[332](#page-360-0) implicit conversions [330–](#page-358-0)[331](#page-359-1) deconstruction [361](#page-389-2) inferred element names for in C# 7.1 [323–](#page-351-0)[324](#page-352-0) syntax [321–](#page-349-1)[323](#page-351-1) types of [329–](#page-357-1)[330](#page-358-3) tuple types [321–](#page-349-0)[338](#page-366-3) conversions between [334–](#page-362-0)[336](#page-364-0) generic variance conversions [336](#page-364-1) tuple type identity conversions [335–](#page-363-0)[336](#page-364-2) conversions from tuple literals [330–](#page-358-1)[334](#page-362-1) element name checking in inheritance [336–](#page-364-3)[337](#page-365-2) equality operators in C# 7.3 [337–](#page-365-1)[338](#page-366-0) inequality operators in C# 7.3 [337–](#page-365-1)[338](#page-366-0) syntax [321–](#page-349-1)[323](#page-351-1) Tuple<,> class [320](#page-348-0) TupleElementNamesAttribute [340](#page-368-4) tuples [6,](#page-34-5) [319–](#page-347-0)[352](#page-380-3) alternatives to [346–](#page-374-5)[348](#page-376-4) anonymous types [347–](#page-375-0)[348](#page-376-0) named types [348](#page-376-2) System.Tuple [347](#page-375-1) as bags of variables [324–](#page-352-1)[328](#page-356-2) accessing elements by name [325–](#page-353-0)[326](#page-354-0) accessing elements by position [325–](#page-353-0)[326](#page-354-0) in CLR [338–](#page-366-1)[346](#page-374-0) element name handling [339–](#page-367-0)[341](#page-369-0) extension methods [346](#page-374-1) nongeneric ValueTuple struct [346](#page-374-2) regular equality and ordering comparisons [342–](#page-370-1)[343](#page-371-0) string representations of tuples [341–](#page-369-2)[342](#page-370-2) structural equality and ordering comparisons [343–](#page-371-1)[345](#page-373-0) System.ValueTuple [338–](#page-366-2)[339](#page-367-1) womples [345](#page-373-1)

tuples *(continued)* conversions [329–](#page-357-0)[338](#page-366-3) element name checking in inheritance [336–](#page-364-3)[337](#page-365-2) equality operators in C# 7.3 [337–](#page-365-1)[338](#page-366-0) inequality operators in C# 7.3 [337–](#page-365-1)[338](#page-366-0) uses of [336](#page-364-4) deconstruction of [354–](#page-382-0)[361](#page-389-3) dynamic binder and [351–](#page-379-1)[352](#page-380-2) element names [351–](#page-379-0)[352](#page-380-0) high element numbers [352](#page-380-1) fields [350–](#page-378-0)[351](#page-379-1) implementing conversions [341](#page-369-1) large [345](#page-373-1) local variables [349–](#page-377-1)[350](#page-378-0) nonpublic APIs [348–](#page-376-1)[349](#page-377-0) overview of [320](#page-348-1) as single value [326–](#page-354-1)[328](#page-356-0) two-pass exception model [307–](#page-335-2)[310](#page-338-2) type arguments to methods [30–](#page-58-1)[32](#page-60-1) overview of [26–](#page-54-0)[28](#page-56-1) type classes [35,](#page-63-2) [469](#page-497-2) type constraints generic [435–](#page-463-3)[436](#page-464-0) overview of [32–](#page-60-0)[34](#page-62-1) type inference [30–](#page-58-1)[32](#page-60-1) Type Library Importer tool (tlbimp) [139](#page-167-2) type parameters [26–](#page-54-0)[28](#page-56-1) type patterns [368–](#page-396-3)[371](#page-399-1) typeof operator [34–](#page-62-0)[37,](#page-65-0) [275,](#page-303-5) [409](#page-437-1) types [4–](#page-32-1)[6,](#page-34-6) [390](#page-418-2) arrays [282](#page-310-0) compiler-generated [89–](#page-117-1)[90](#page-118-0) exceptions [310](#page-338-1) indexes [458–](#page-486-1)[459](#page-487-2) named [348](#page-376-2) omitting from patterns [457–](#page-485-1)[458](#page-486-3) range [458–](#page-486-1)[459](#page-487-2) record [468–](#page-496-1)[469](#page-497-1) reference [441–](#page-469-1)[442](#page-470-0) referring to members of [280](#page-308-1) return [161–](#page-189-0)[162](#page-190-2) static [118–](#page-146-3)[119](#page-147-3) *[See also](#page-46-0)* anonymous types; generic types; nontuple types, deconstruction of; nullable reference types; nullable value types; partial types; task types; tuple types type-to-type conversion [334](#page-362-3) typing explicit [77](#page-105-4) static [77](#page-105-3) terminology of [77](#page-105-2) *[See also](#page-46-0)* dynamic typing; implicit typing

#### U

unary operator [46,](#page-74-0) [459](#page-487-4) underlying type [41](#page-69-2) underscore separators [430–](#page-458-1)[431](#page-459-2) unit-test frameworks [191](#page-219-4) Unity [14](#page-42-3) Universal Windows Applications (UWA/ UWP) [151](#page-179-4) unmanaged constraint [478](#page-506-1) UnmanagedType enum [478](#page-506-2) unnamed arguments [434](#page-462-1) unsafe awaiting [186](#page-214-4) unspeakable names [17,](#page-45-2) [237](#page-265-0) unwrapping exceptions [174–](#page-202-2)[176](#page-204-0) [users.](#page-46-0) *See* end users using await statement [461–](#page-489-1)[462](#page-490-0) using statement [205,](#page-233-4) [310](#page-338-3) using static directive [286,](#page-314-0) [288,](#page-316-3) [314,](#page-342-3) [475](#page-503-8) [UWA/UWP.](#page-179-4) *See* Universal Windows Applications

# V

validation arguments [177–](#page-205-0)[179,](#page-207-0) [277](#page-305-0) iterator/async arguments [426–](#page-454-0)[427](#page-455-0) *[See also](#page-46-0)* opt-in parameter validation Value property [42](#page-70-2) value types [33,](#page-61-7) [198](#page-226-2) *[See also](#page-46-0)* nullable value types values ref values in C# 7.2 [392–](#page-420-1)[393](#page-421-0) tuples as single values [326–](#page-354-1)[328](#page-356-0) wrapping return values [166–](#page-194-2)[168](#page-196-2) *[See also](#page-46-0)* default values; dynamic values ValueTask [182](#page-210-2)[–184](#page-212-1) ValueTuple constructor [341](#page-369-5) ValueTuple struct, nongeneric [346](#page-374-2) ValueTuple types [476](#page-504-7) var keyword [78–](#page-106-1)[79,](#page-107-2) [87](#page-115-3) var pattern [371–](#page-399-2)[372](#page-400-1) variable declarations [427–](#page-455-4)[428](#page-456-0) variables captured [417–](#page-445-1)[418](#page-446-0) capturing [94–](#page-122-0)[101](#page-129-0) from multiple scopes [99–](#page-127-1)[101](#page-129-2) implementing with generated class [95–](#page-123-0)[97](#page-125-0) in foreach loops [220–](#page-248-1)[222](#page-250-3) in scopes [417](#page-445-2) existing, deconstruction assignments to [357–](#page-385-1)[361](#page-389-0) within local methods [417–](#page-445-0)[420](#page-448-1) capturing ref parameters of enclosing methods [418](#page-446-1) declaring local method after declaring captured variables [417–](#page-445-1)[418](#page-446-0)

local methods and read-only fields [419–](#page-447-2)[420](#page-448-2) local methods interacting with definite assignment [419](#page-447-0) new, deconstruction to [355–](#page-383-0)[357](#page-385-2) range [108–](#page-136-0)[109](#page-137-0) tuples as bags of [324–](#page-352-1)[328](#page-356-2) accessing elements by name [325–](#page-353-0)[326](#page-354-0) accessing elements by position [325–](#page-353-0)[326](#page-354-0) *[See also](#page-106-2)* local variables; out variables variance conversions [336](#page-364-1) in delegate declarations [144–](#page-172-1)[145](#page-173-1) in interface declarations [144–](#page-172-1)[145](#page-173-1) restrictions on using [145–](#page-173-0)[147](#page-175-1) *[See also](#page-46-0)* generic variance VARIANT type [140](#page-168-2) versioning, impact of parameters on [137–](#page-165-1)[138](#page-166-2) adding overloads [138](#page-166-5) default value changes [137–](#page-165-2)[138](#page-166-3) parameter name changes [137](#page-165-3) void method [167,](#page-195-1) [177,](#page-205-2) [246,](#page-274-1) [362](#page-390-1)

# W

Wait() method [157,](#page-185-4) [174,](#page-202-6) [179](#page-207-5) WaitForNextAsync method [463,](#page-491-3) [465](#page-493-4) weakly typed [77](#page-105-6)

WebAssembly [14](#page-42-4) WebClient [154,](#page-182-0) [156](#page-184-3) WebClient.DownloadStringAsync method [154](#page-182-1) WebException [310,](#page-338-4) [314](#page-342-4) WebRequest [24](#page-52-2) WhenAll() method [175](#page-203-3) where clause [33](#page-61-8) Where method [301](#page-329-4) Windows Forms [13](#page-41-3) Windows Presentation Foundation (WPF) [13](#page-41-3) Windows Runtime platform (WinRT) [151](#page-179-5) womples [345](#page-373-1) wrapping return values [166–](#page-194-2)[168](#page-196-2)

# X

Xamarin Forms [14](#page-42-5) XElement [44,](#page-72-5) [450](#page-478-3) XML serialization [404–](#page-432-1)[405](#page-433-1) XNamespace [116](#page-144-1)

# Y

yield statements [54,](#page-82-3) [56–](#page-84-0)[57,](#page-85-0) [59,](#page-87-2) [160,](#page-188-3) [465](#page-493-5) yield type [54](#page-82-4) Yield() method [164](#page-192-1) YieldAwaitable [164](#page-192-2)

# RELATED MANNING TITLES

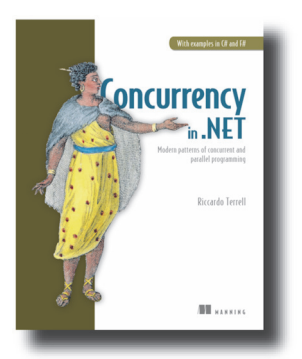

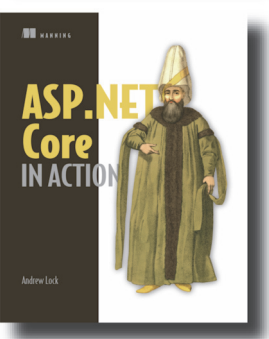

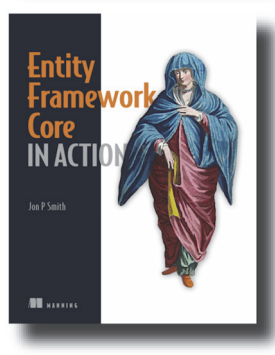

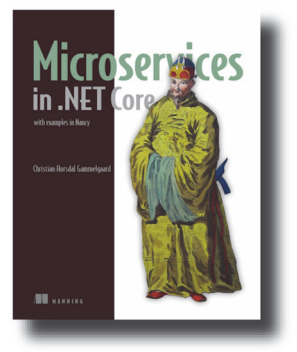

# *[Concurrency in .NET](https://www.manning.com/books/concurrency-in-dot-net)*

*Modern patterns of concurrent and parallel programming* by Riccardo Terrell

ISBN: 9781617292996 568 pages, \$59.99 June 2018

# *[ASP.NET Core in Action](https://www.manning.com/books/asp-net-core-in-action)*

by Andrew Lock ISBN: 9781617294617 712 pages, \$49.99 June 2018

# *[Entity Framework Core in Action](https://www.manning.com/books/entity-framework-core-in-action)* by Jon P Smith ISBN: 9781617294563

520 pages, \$49.99 July 2018

*[Microservices in .NET Core](https://www.manning.com/books/microservices-in-net-core) with examples in Nancy* by Christian Horsdal Gammelgaard

ISBN: 9781617293375 344 pages, \$49.99 January 2017

*For ordering information go to www.manning.com*

# Jon Skeet **C# IN DEPTH Fourth Edition**

 $\prod_{C}$ he powerful, flexible  $C#$  programming language is the foundation of .NET development. Even after two decades of success, it's still getting better! Exciting new features in C# 6 and 7 make it easier than ever to take on big data applications, cloud-centric web development, and cross-platform software using .NET Core. There's never been a better time to learn C# in depth.

C# in Depth, Fourth Edition is a revised edition of the bestseller written by C# legend Jon Skeet. This authoritative and engaging guide is your key to unlocking this powerful language, including the new features of  $C# 6$  and 7. In it, Jon introduces expressionbodied members, interpolated strings, pattern matching, and more. Real-world examples drive it all home. By the end of this awesome book, you'll be writing C# code with skill, style, and confidence.

# What's Inside

- Comprehensive coverage of C# 6 and 7
- Greatest hits of  $C# 2-5$
- Extended pass-by-reference functionality
- String interpolation
- Composition with tuples
- Decomposition and pattern matching

For intermediate C# developers.

Jon Skeet is a senior software engineer at Google. He studied mathematics and computer science at Cambridge, is a recognized authority in Java and C#, and maintains the position of top contributor to Stack Overflow.

To download their free eBook in PDF, ePub, and Kindle formats, owners of this book should visit scanlibs.com

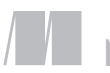

\$49.99 / Can \$65.99 [INCLUDING eBOOK] MANNING

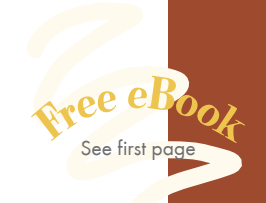

"Jon doesn't just explain how C# works; he explains how the whole thing holds together as a unified design, and also points out when it doesn't.<sup>22</sup> when it doesn't."<br>—From the Foreword by Eric Lippert, Facebook

"Provides an excellent overview of the evolution of C# with helpful and realistic examples that make learning the newest features of C# easy. <sup>99</sup><br>dith Godar, Inn —Meredith Godar, Innovative Software Engineering

**"**This book has it all—from the beginnings of  $C#$  to insights on the future of the language and everything in between!<sup>33</sup> in between!"<br>—Willem van Ketwich

National Australia Bank

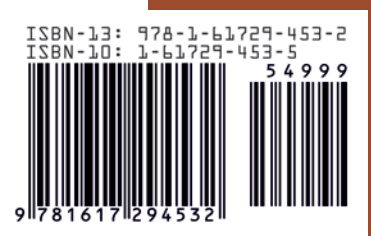